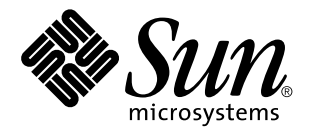

man pages section 3: Curses Library Functions

Sun Microsystems, Inc. 901 San Antonio Road Palo Alto, CA 94303-4900 U.S.A.

> Part No: 806-0629-10 February 2000

Copyright 2000 Sun Microsystems, Inc. 901 San Antonio Road, Palo Alto, California 94303-4900 U.S.A. All rights reserved.

This product or document is protected by copyright and distributed under licenses restricting its use, copying, distribution, and decompilation. No part of this product or document may be reproduced in any form by any means without prior written authorization of Sun and its licensors, if any. Third-party software, including font technology, is copyrighted and licensed from Sun suppliers.

Parts of the product may be derived from Berkeley BSD systems, licensed from the University of California. UNIX is a registered trademark in the U.S. and other countries, exclusively licensed through X/Open Company, Ltd.

Sun, Sun Microsystems, the Sun logo, docs.sun.com, AnswerBook, AnswerBook2, and Solaris are trademarks, registered trademarks, or service marks of Sun Microsystems, Inc. in the U.S. and other countries. All SPARC trademarks are used under license and are trademarks or registered trademarks of SPARC International, Inc. in the U.S. and other countries. Products bearing SPARC trademarks are based upon an architecture developed by Sun Microsystems, Inc.

The OPEN LOOK and Sun™ Graphical User Interface was developed by Sun Microsystems, Inc. for its users and licensees. Sun acknowledges the pioneering efforts of Xerox in researching and developing the concept of visual or graphical user interfaces for the computer industry. Sun holds a non-exclusive license from Xerox to the Xerox Graphical User Interface, which license also covers Sun's licensees who implement OPEN LOOK GUIs and otherwise comply with Sun's written license agreements.

**RESTRICTED RIGHTS:** Use, duplication, or disclosure by the U.S. Government is subject to restrictions of FAR 52.227–14(g)(2)(6/87) and FAR 52.227–19(6/87), or DFAR 252.227–7015(b)(6/95) and DFAR 227.7202–3(a).

DOCUMENTATION IS PROVIDED "AS IS" AND ALL EXPRESS OR IMPLIED CONDITIONS, REPRESENTATIONS AND WARRANTIES, INCLUDING ANY IMPLIED WARRANTY OF MERCHANTABILITY, FITNESS FOR A PARTICULAR PURPOSE OR NON-INFRINGEMENT, ARE DISCLAIMED, EXCEPT TO THE EXTENT THAT SUCH DISCLAIMERS ARE HELD TO BE LEGALLY INVALID.

Copyright 2000 Sun Microsystems, Inc. 901 San Antonio Road, Palo Alto, Californie 94303-4900 Etats-Unis. Tous droits réservés.

Ce produit ou document est protégé par un copyright et distribué avec des licences qui en restreignent l'utilisation, la copie, la distribution, et la décompilation. Aucune partie de ce produit ou document ne peut être reproduite sous aucune forme, par quelque moyen que ce soit, sans l'autorisation préalable et écrite de Sun et de ses bailleurs de licence, s'il y en a. Le logiciel détenu par des tiers, et qui comprend la technologie relative aux polices de caractères, est protégé par un copyright et licencié par des fournisseurs de Sun.

Des parties de ce produit pourront être dérivées du système Berkeley BSD licenciés par l'Université de Californie. UNIX est une marque déposée aux Etats-Unis et dans d'autres pays et licenciée exclusivement par X/Open Company, Ltd.

Sun, Sun Microsystems, le logo Sun, docs.sun.com, AnswerBook, AnswerBook2, et Solaris sont des marques de fabrique ou des marques déposées, ou marques de service, de Sun Microsystems, Inc. aux Etats-Unis et dans d'autres pays. Toutes les marques SPARC sont utilisées sous licence et sont des marques de fabrique ou des marques déposées de SPARC International, Inc. aux Etats-Unis et dans d'autres pays. Les produits portant les marques SPARC sont basés sur une architecture développée par Sun Microsystems, Inc.

L'interface d'utilisation graphique OPEN LOOK et Sun™ a été développée par Sun Microsystems, Inc. pour ses utilisateurs et licenciés. Sun reconnaît les efforts de pionniers de Xerox pour la recherche et le développement du concept des interfaces d'utilisation visuelle ou graphique pour l'industrie de l'informatique. Sun détient une licence non exclusive de Xerox sur l'interface d'utilisation graphique Xerox, cette licence couvrant également les licenciés de Sun qui mettent en place l'interface d'utilisation graphique OPEN LOOK et qui en outre se conforment aux licences écrites de Sun.

CETTE PUBLICATION EST FOURNIE "EN L'ETAT" ET AUCUNE GARANTIE, EXPRESSE OU IMPLICITE, N'EST ACCORDEE, Y COMPRIS DES GARANTIES CONCERNANT LA VALEUR MARCHANDE, L'APTITUDE DE LA PUBLICATION A REPONDRE A UNE UTILISATION PARTICULIERE, OU LE FAIT QU'ELLE NE SOIT PAS CONTREFAISANTE DE PRODUIT DE TIERS. CE DENI DE GARANTIE NE S'APPLIQUERAIT PAS, DANS LA MESURE OU IL SERAIT TENU JURIDIQUEMENT NUL ET NON AVENU.

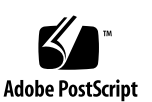

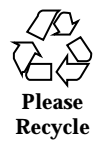

## **Contents**

**Preface 39**

addch(3XCURSES) 45

mvaddch(3XCURSES) 45

mvwaddch(3XCURSES) 45

waddch(3XCURSES) 45

addchstr(3XCURSES) 47

addchnstr(3XCURSES) 47

mvaddchstr(3XCURSES) 47

mvaddchnstr(3XCURSES) 47

mvwaddchnstr(3XCURSES) 47

mvwaddchstr(3XCURSES) 47

waddchstr(3XCURSES) 47

waddchnstr(3XCURSES) 47

addnstr(3XCURSES) 49

addstr(3XCURSES) 49

mvaddnstr(3XCURSES) 49

mvaddstr(3XCURSES) 49

mvwaddnstr(3XCURSES) 49

mvwaddstr(3XCURSES) 49

- waddnstr(3XCURSES) 49 waddstr(3XCURSES) 49 addnwstr(3XCURSES) 51 addwstr(3XCURSES) 51 mvaddnwstr(3XCURSES) 51 mvaddwstr(3XCURSES) 51 mvwaddnwstr(3XCURSES) 51 mvwaddwstr(3XCURSES) 51 waddnwstr(3XCURSES) 51 waddwstr(3XCURSES) 51 add\_wch(3XCURSES) 53 mvadd\_wch(3XCURSES) 53 mvwadd\_wch(3XCURSES) 53 wadd\_wch(3XCURSES) 53 add\_wchnstr(3XCURSES) 55 add\_wchstr(3XCURSES) 55 mvadd\_wchnstr(3XCURSES) 55 mvadd\_wchstr(3XCURSES) 55
- mvwadd\_wchnstr(3XCURSES) 55
- mvwadd\_wchstr(3XCURSES) 55
- wadd\_wchnstr(3XCURSES) 55
- wadd\_wchstr(3XCURSES) 55
- attr\_get(3XCURSES) 57
- attr\_off(3XCURSES) 57
- attr\_on(3XCURSES) 57
- attr\_set(3XCURSES) 57
- color\_set(3XCURSES) 57
- wattr\_get(3XCURSES) 57
- **4** man pages section 3: Curses Library Functions ♦ February 2000

wattr\_off(3XCURSES) 57 wattr\_on(3XCURSES) 57 wattr\_set(3XCURSES) 57 wcolor\_set(3XCURSES) 57 attroff(3XCURSES) 59 attron(3XCURSES) 59 attrset(3XCURSES) 59 wattroff(3XCURSES) 59 wattron(3XCURSES) 59 wattrset(3XCURSES) 59 baudrate(3XCURSES) 61 beep(3XCURSES) 62 flash(3XCURSES) 62 bkgd(3XCURSES) 63 bkgdset(3XCURSES) 63 getbkgd(3XCURSES) 63 wbkgd(3XCURSES) 63 wbkgdset(3XCURSES) 63 bkgrnd(3XCURSES) 65 bkgrndset(3XCURSES) 65 getbkgrnd(3XCURSES) 65 wbkgrnd(3XCURSES) 65 wbkgrndset(3XCURSES) 65 wgetbkgrnd(3XCURSES) 65 border(3XCURSES) 67 box(3XCURSES) 67 wborder(3XCURSES) 67 border\_set(3XCURSES) 69

box\_set(3XCURSES) 69 wborder\_set(3XCURSES) 69 can\_change\_color(3XCURSES) 71 color\_content(3XCURSES) 71 COLOR\_PAIR(3XCURSES) 71 has\_colors(3XCURSES) 71 init\_color(3XCURSES) 71 init\_pair(3XCURSES) 71 pair\_content(3XCURSES) 71 PAIR\_NUMBER(3XCURSES) 71 start\_color(3XCURSES) 71 COLOR\_PAIRS(3XCURSES) 71 COLORS(3XCURSES) 71 cbreak(3XCURSES) 74 nocbreak(3XCURSES) 74 noraw(3XCURSES) 74 raw(3XCURSES) 74 chgat(3XCURSES) 75 mvchgat(3XCURSES) 75 mvwchgat(3XCURSES) 75 wchgat(3XCURSES) 75 clear(3XCURSES) 76 erase(3XCURSES) 76 wclear(3XCURSES) 76 werase(3XCURSES) 76 clearok(3XCURSES) 77

- idlok(3XCURSES) 77
- leaveok(3XCURSES) 77
- **6** man pages section 3: Curses Library Functions ♦ February 2000
- 

scrollok(3XCURSES) 77 setscrreg(3XCURSES) 77 wsetscrreg(3XCURSES) 77 clrtobot(3XCURSES) 79 wclrtobot(3XCURSES) 79 clrtoeol(3XCURSES) 80 wclrtoeol(3XCURSES) 80 COLS(3XCURSES) 81 copywin(3XCURSES) 82 curs\_addch(3CURSES) 84 addch(3CURSES) 84 waddch(3CURSES) 84 mvaddch(3CURSES) 84 mvwaddch(3CURSES) 84 echochar(3CURSES) 84 wechochar(3CURSES) 84 curs\_addchstr(3CURSES) 87 addchstr(3CURSES) 87 addchnstr(3CURSES) 87 waddchstr(3CURSES) 87 waddchnstr(3CURSES) 87 mvaddchstr(3CURSES) 87 mvaddchnstr(3CURSES) 87 mvwaddchstr(3CURSES) 87 mvwaddchnstr(3CURSES) 87 curs\_addstr(3CURSES) 88 addstr(3CURSES) 88 addnstr(3CURSES) 88

waddstr(3CURSES) 88 waddnstr(3CURSES) 88 mvaddstr(3CURSES) 88 mvaddnstr(3CURSES) 88 mvwaddstr(3CURSES) 88

mvwaddnstr(3CURSES) 88

curs\_addwch(3CURSES) 89

addwch(3CURSES) 89

waddwch(3CURSES) 89

mvaddwch(3CURSES) 89

mvwaddwch(3CURSES) 89

echowchar(3CURSES) 89

wechowchar(3CURSES) 89

curs\_addwchstr(3CURSES) 92

addwchstr(3CURSES) 92

addwchnstr(3CURSES) 92

- waddwchstr(3CURSES) 92
- waddwchnstr(3CURSES) 92
- mvaddwchstr(3CURSES) 92

mvaddwchnstr(3CURSES) 92

mvwaddwchstr(3CURSES) 92

- mvwaddwchnstr(3CURSES) 92
- curs\_addwstr(3CURSES) 94
- addwstr(3CURSES) 94
- addnwstr(3CURSES) 94
- waddwstr(3CURSES) 94
- waddnwstr(3CURSES) 94
- mvaddwstr(3CURSES) 94
- **8** man pages section 3: Curses Library Functions ♦ February 2000

mvaddnwstr(3CURSES) 94 mvwaddwstr(3CURSES) 94 mvwaddnwstr(3CURSES) 94 curs\_alecompat(3CURSES) 95 movenextch(3CURSES) 95 wmovenextch(3CURSES) 95 moveprevch(3CURSES) 95 wmoveprevch(3CURSES) 95 adjcurspos(3CURSES) 95 wadjcurspos(3CURSES) 95 curs\_attr(3CURSES) 97 attroff(3CURSES) 97 wattroff(3CURSES) 97 attron(3CURSES) 97 wattron(3CURSES) 97 attrset(3CURSES) 97 wattrset(3CURSES) 97 standend(3CURSES) 97 wstandend(3CURSES) 97 standout(3CURSES) 97 wstandout(3CURSES) 97 curs\_beep(3CURSES) 99 beep(3CURSES) 99 flash(3CURSES) 99 curs\_bkgd(3CURSES) 100 bkgd(3CURSES) 100 bkgdset(3CURSES) 100 wbkgdset(3CURSES) 100

wbkgd(3CURSES) 100 curs\_border(3CURSES) 101 border(3CURSES) 101 wborder(3CURSES) 101 box(3CURSES) 101 whline(3CURSES) 101 wvline(3CURSES) 101 curs\_clear(3CURSES) 103 erase(3CURSES) 103 werase(3CURSES) 103 clear(3CURSES) 103 wclear(3CURSES) 103 clrtobot(3CURSES) 103 wclrtobot(3CURSES) 103 clrtoeol(3CURSES) 103 wclrtoeol(3CURSES) 103 curs\_color(3CURSES) 104 start\_color(3CURSES) 104 init\_pair(3CURSES) 104 init\_color(3CURSES) 104 has\_colors(3CURSES) 104 can\_change\_color(3CURSES) 104 color\_content(3CURSES) 104 pair\_content(3CURSES) 104 curscr(3XCURSES) 107 curs\_delch(3CURSES) 108 delch(3CURSES) 108 wdelch(3CURSES) 108

mvdelch(3CURSES) 108 mvwdelch(3CURSES) 108 curs\_deleteln(3CURSES) 109 deleteln(3CURSES) 109 wdeleteln(3CURSES) 109 insdelln(3CURSES) 109 winsdelln(3CURSES) 109 insertln(3CURSES) 109 winsertln(3CURSES) 109 curses(3CURSES) 110 curses(3XCURSES) 126 curs\_getch(3CURSES) 138 getch(3CURSES) 138 wgetch(3CURSES) 138 mvgetch(3CURSES) 138 mvwgetch(3CURSES) 138 ungetch(3CURSES) 138 curs\_getstr(3CURSES) 143 getstr(3CURSES) 143 wgetstr(3CURSES) 143 mvgetstr(3CURSES) 143 mvwgetstr(3CURSES) 143 wgetnstr(3CURSES) 143 curs\_getwch(3CURSES) 144 getwch(3CURSES) 144 wgetwch(3CURSES) 144 mvgetwch(3CURSES) 144 mvwgetwch(3CURSES) 144

ungetwch(3CURSES) 144 curs\_getwstr(3CURSES) 149 getwstr(3CURSES) 149 getnwstr(3CURSES) 149 wgetwstr(3CURSES) 149 wgetnwstr(3CURSES) 149 mvgetwstr(3CURSES) 149 mvgetnwstr(3CURSES) 149 mvwgetwstr(3CURSES) 149 mvwgetnwstr(3CURSES) 149 curs\_getyx(3CURSES) 150 getyx(3CURSES) 150 getparyx(3CURSES) 150 getbegyx(3CURSES) 150 getmaxyx(3CURSES) 150 curs\_inch(3CURSES) 151 inch(3CURSES) 151 winch(3CURSES) 151 mvinch(3CURSES) 151 mvwinch(3CURSES) 151 curs\_inchstr(3CURSES) 152 inchstr(3CURSES) 152 inchnstr(3CURSES) 152 winchstr(3CURSES) 152 winchnstr(3CURSES) 152 mvinchstr(3CURSES) 152 mvinchnstr(3CURSES) 152 mvwinchstr(3CURSES) 152

mvwinchnstr(3CURSES) 152 curs\_initscr(3CURSES) 153 initscr(3CURSES) 153 newterm(3CURSES) 153 endwin(3CURSES) 153 isendwin(3CURSES) 153 set\_term(3CURSES) 153 delscreen(3CURSES) 153 curs\_inopts(3CURSES) 155 cbreak(3CURSES) 155 nocbreak(3CURSES) 155 echo(3CURSES) 155 noecho(3CURSES) 155 halfdelay(3CURSES) 155 intrflush(3CURSES) 155 keypad(3CURSES) 155 meta(3CURSES) 155 nodelay(3CURSES) 155 notimeout(3CURSES) 155 raw(3CURSES) 155 noraw(3CURSES) 155 noqiflush(3CURSES) 155 qiflush(3CURSES) 155 timeout(3CURSES) 155 wtimeout(3CURSES) 155 typeahead(3CURSES) 155 curs\_insch(3CURSES) 158 insch(3CURSES) 158

winsch(3CURSES) 158 mvinsch(3CURSES) 158 mvwinsch(3CURSES) 158 curs\_insstr(3CURSES) 159 insstr(3CURSES) 159 insnstr(3CURSES) 159 winsstr(3CURSES) 159 winsnstr(3CURSES) 159 mvinsstr(3CURSES) 159 mvinsnstr(3CURSES) 159 mvwinsstr(3CURSES) 159 mvwinsnstr(3CURSES) 159 curs\_instr(3CURSES) 161 instr(3CURSES) 161 innstr(3CURSES) 161 winstr(3CURSES) 161 winnstr(3CURSES) 161 mvinstr(3CURSES) 161 mvinnstr(3CURSES) 161 mvwinstr(3CURSES) 161 mvwinnstr(3CURSES) 161 curs\_inswch(3CURSES) 162 inswch(3CURSES) 162 winswch(3CURSES) 162 mvinswch(3CURSES) 162 mvwinswch(3CURSES) 162 curs\_inswstr(3CURSES) 163 inswstr(3CURSES) 163

insnwstr(3CURSES) 163 winswstr(3CURSES) 163 winsnwstr(3CURSES) 163 mvinswstr(3CURSES) 163 mvinsnwstr(3CURSES) 163 mvwinswstr(3CURSES) 163 mvwinsnwstr(3CURSES) 163 curs\_inwch(3CURSES) 165 inwch(3CURSES) 165 winwch(3CURSES) 165 mvinwch(3CURSES) 165 mvwinwch(3CURSES) 165 curs\_inwchstr(3CURSES) 166 inwchstr(3CURSES) 166 inwchnstr(3CURSES) 166 winwchstr(3CURSES) 166 winwchnstr(3CURSES) 166 mvinwchstr(3CURSES) 166 mvinwchnstr(3CURSES) 166 mvwinwchstr(3CURSES) 166 mvwinwchnstr(3CURSES) 166 curs\_inwstr(3CURSES) 167 inwstr(3CURSES) 167 innwstr(3CURSES) 167 winwstr(3CURSES) 167 winnwstr(3CURSES) 167 mvinwstr(3CURSES) 167

mvinnwstr(3CURSES) 167

mvwinwstr(3CURSES) 167 mvwinnwstr(3CURSES) 167 curs\_kernel(3CURSES) 168 def\_prog\_mode(3CURSES) 168 def\_shell\_mode(3CURSES) 168 reset\_prog\_mode(3CURSES) 168 reset\_shell\_mode(3CURSES) 168 resetty(3CURSES) 168 savetty(3CURSES) 168 getsyx(3CURSES) 168 setsyx(3CURSES) 168 ripoffline(3CURSES) 168 curs\_set(3CURSES) 168 napms(3CURSES) 168 curs\_move(3CURSES) 170 move(3CURSES) 170 wmove(3CURSES) 170 curs\_outopts(3CURSES) 171 clearok(3CURSES) 171 idlok(3CURSES) 171 idcok(3CURSES) 171 immedok(3CURSES) 171 leaveok(3CURSES) 171 setscrreg(3CURSES) 171 wsetscrreg(3CURSES) 171 scrollok(3CURSES) 171 nl(3CURSES) 171 nonl(3CURSES) 171

- curs\_overlay(3CURSES) 174
- overlay(3CURSES) 174
- overwrite(3CURSES) 174
- copywin(3CURSES) 174
- curs\_pad(3CURSES) 175
- newpad(3CURSES) 175
- subpad(3CURSES) 175
- prefresh(3CURSES) 175
- pnoutrefresh(3CURSES) 175
- pechochar(3CURSES) 175
- pechowchar(3CURSES) 175
- curs\_printw(3CURSES) 177
- printw(3CURSES) 177
- wprintw(3CURSES) 177
- mvprintw(3CURSES) 177
- mvwprintw(3CURSES) 177
- vwprintw(3CURSES) 177
- curs\_refresh(3CURSES) 178
- refresh(3CURSES) 178
- wrefresh(3CURSES) 178
- wnoutrefresh(3CURSES) 178
- doupdate(3CURSES) 178
- redrawwin(3CURSES) 178
- wredrawln(3CURSES) 178
- curs\_scanw(3CURSES) 180
- scanw(3CURSES) 180
- wscanw(3CURSES) 180
- mvscanw(3CURSES) 180

mvwscanw(3CURSES) 180 vwscanw(3CURSES) 180 curs\_scr\_dump(3CURSES) 181 scr\_dump(3CURSES) 181 scr\_restore(3CURSES) 181 scr\_init(3CURSES) 181 scr\_set(3CURSES) 181 curs\_scroll(3CURSES) 183 scroll(3CURSES) 183 scrl(3CURSES) 183 wscrl(3CURSES) 183 curs\_set(3XCURSES) 184 curs\_slk(3CURSES) 185 slk\_init(3CURSES) 185 slk\_set(3CURSES) 185 slk\_refresh(3CURSES) 185 slk\_noutrefresh(3CURSES) 185 slk\_label(3CURSES) 185 slk\_clear(3CURSES) 185 slk\_restore(3CURSES) 185 slk\_touch(3CURSES) 185 slk\_attron(3CURSES) 185 slk\_attrset(3CURSES) 185 slk\_attroff(3CURSES) 185 curs\_termattrs(3CURSES) 187 baudrate(3CURSES) 187 erasechar(3CURSES) 187 has\_ic(3CURSES) 187

has\_il(3CURSES) 187 killchar(3CURSES) 187 longname(3CURSES) 187 termattrs(3CURSES) 187 termname(3CURSES) 187 curs\_termcap(3CURSES) 189 tgetent(3CURSES) 189 tgetflag(3CURSES) 189 tgetnum(3CURSES) 189 tgetstr(3CURSES) 189 tgoto(3CURSES) 189 tputs(3CURSES) 189 curs\_terminfo(3CURSES) 191 setupterm(3CURSES) 191 setterm(3CURSES) 191 set\_curterm(3CURSES) 191 del\_curterm(3CURSES) 191 restartterm(3CURSES) 191 tparm(3CURSES) 191 tputs(3CURSES) 191 putp(3CURSES) 191 vidputs(3CURSES) 191 vidattr(3CURSES) 191 mvcur(3CURSES) 191 tigetflag(3CURSES) 191 tigetnum(3CURSES) 191 tigetstr(3CURSES) 191 curs\_touch(3CURSES) 195

touchwin(3CURSES) 195 touchline(3CURSES) 195 untouchwin(3CURSES) 195 wtouchln(3CURSES) 195 is\_linetouched(3CURSES) 195 is\_wintouched(3CURSES) 195 curs\_util(3CURSES) 197 unctrl(3CURSES) 197 keyname(3CURSES) 197 filter(3CURSES) 197 use\_env(3CURSES) 197 putwin(3CURSES) 197 getwin(3CURSES) 197 delay\_output(3CURSES) 197 flushinp(3CURSES) 197 curs\_window(3CURSES) 199 newwin(3CURSES) 199 delwin(3CURSES) 199 mvwin(3CURSES) 199 subwin(3CURSES) 199 derwin(3CURSES) 199 mvderwin(3CURSES) 199 dupwin(3CURSES) 199 wsyncup(3CURSES) 199 syncok(3CURSES) 199 wcursyncup(3CURSES) 199 wsyncdown(3CURSES) 199 cur\_term(3XCURSES) 202 **20** man pages section 3: Curses Library Functions ♦ February 2000

- -

def\_prog\_mode(3XCURSES) 203 def\_shell\_mode(3XCURSES) 203 reset\_prog\_mode(3XCURSES) 203 reset\_shell\_mode(3XCURSES) 203 delay\_output(3XCURSES) 204 delch(3XCURSES) 205 mvdelch(3XCURSES) 205 mvwdelch(3XCURSES) 205 wdelch(3XCURSES) 205 del\_curterm(3XCURSES) 206 restartterm(3XCURSES) 206 set\_curterm(3XCURSES) 206 setterm(3XCURSES) 206 setupterm(3XCURSES) 206 deleteln(3XCURSES) 208 wdeleteln(3XCURSES) 208 delscreen(3XCURSES) 209 delwin(3XCURSES) 210 derwin(3XCURSES) 211 newwin(3XCURSES) 211 subwin(3XCURSES) 211 doupdate(3XCURSES) 213 refresh(3XCURSES) 213 wnoutrefresh(3XCURSES) 213 wrefresh(3XCURSES) 213 dupwin(3XCURSES) 214 echo(3XCURSES) 215 noecho(3XCURSES) 215

echochar(3XCURSES) 216 wechochar(3XCURSES) 216 echo\_wchar(3XCURSES) 217 wecho\_wchar(3XCURSES) 217 endwin(3XCURSES) 218 isendwin(3XCURSES) 218 erasechar(3XCURSES) 219 erasewchar(3XCURSES) 219 killchar(3XCURSES) 219 killwchar(3XCURSES) 219 filter(3XCURSES) 220 flushinp(3XCURSES) 221 form\_cursor(3CURSES) 222 pos\_form\_cursor(3CURSES) 222 form\_data(3CURSES) 223 data\_ahead(3CURSES) 223 data\_behind(3CURSES) 223 form\_driver(3CURSES) 224 form\_field(3CURSES) 227 set\_form\_fields(3CURSES) 227 form\_fields(3CURSES) 227 field\_count(3CURSES) 227 move\_field(3CURSES) 227 form\_field\_attributes(3CURSES) 228 set\_field\_fore(3CURSES) 228 field\_fore(3CURSES) 228 set\_field\_back(3CURSES) 228 field\_back(3CURSES) 228

set\_field\_pad(3CURSES) 228 field\_pad(3CURSES) 228 form\_field\_buffer(3CURSES) 230 set\_field\_buffer(3CURSES) 230 field\_buffer(3CURSES) 230 set\_field\_status(3CURSES) 230 field\_status(3CURSES) 230 set\_max\_field(3CURSES) 230 form\_field\_info(3CURSES) 231 field\_info(3CURSES) 231 dynamic\_field\_info(3CURSES) 231 form\_field\_just(3CURSES) 232 set\_field\_just(3CURSES) 232 field\_just(3CURSES) 232 form\_field\_new(3CURSES) 233 new\_field(3CURSES) 233 dup\_field(3CURSES) 233 link\_field(3CURSES) 233 free\_field(3CURSES) 233 form\_field\_opts(3CURSES) 234 set\_field\_opts(3CURSES) 234 field\_opts\_on(3CURSES) 234 field\_opts\_off(3CURSES) 234 field\_opts(3CURSES) 234 form\_fieldtype(3CURSES) 236 new\_fieldtype(3CURSES) 236 free\_fieldtype(3CURSES) 236 set\_fieldtype\_arg(3CURSES) 236

set\_fieldtype\_choice(3CURSES) 236 link\_fieldtype(3CURSES) 236 form\_field\_userptr(3CURSES) 238 set\_field\_userptr(3CURSES) 238 field\_userptr(3CURSES) 238 form\_field\_validation(3CURSES) 239 set\_field\_type(3CURSES) 239 field\_type(3CURSES) 239 field\_arg(3CURSES) 239 form\_hook(3CURSES) 240 set\_form\_init(3CURSES) 240 form\_init(3CURSES) 240 set\_form\_term(3CURSES) 240 form\_term(3CURSES) 240 set\_field\_init(3CURSES) 240 field\_init(3CURSES) 240 set\_field\_term(3CURSES) 240 field\_term(3CURSES) 240 form\_new(3CURSES) 242 new\_form(3CURSES) 242 free\_form(3CURSES) 242 form\_new\_page(3CURSES) 243 set\_new\_page(3CURSES) 243 new\_page(3CURSES) 243 form\_opts(3CURSES) 244 set\_form\_opts(3CURSES) 244 form\_opts\_on(3CURSES) 244

- form\_opts\_off(3CURSES) 244
- **24** man pages section 3: Curses Library Functions ♦ February 2000

form\_page(3CURSES) 245 set\_form\_page(3CURSES) 245 set\_current\_field(3CURSES) 245 current\_field(3CURSES) 245 field\_index(3CURSES) 245 form\_post(3CURSES) 247 post\_form(3CURSES) 247 unpost\_form(3CURSES) 247 forms(3CURSES) 248 form\_userptr(3CURSES) 252 set\_form\_userptr(3CURSES) 252 form\_win(3CURSES) 253 set\_form\_win(3CURSES) 253 set\_form\_sub(3CURSES) 253 form\_sub(3CURSES) 253 scale\_form(3CURSES) 253 getbegyx(3XCURSES) 254 getmaxyx(3XCURSES) 254 getparyx(3XCURSES) 254 getyx(3XCURSES) 254 getcchar(3XCURSES) 255 getch(3XCURSES) 256 wgetch(3XCURSES) 256 mvgetch(3XCURSES) 256 mvwgetch(3XCURSES) 256 getnstr(3XCURSES) 261 getstr(3XCURSES) 261 mvgetnstr(3XCURSES) 261

mvgetstr(3XCURSES) 261 mvwgetnstr(3XCURSES) 261 mvwgetstr(3XCURSES) 261 wgetnstr(3XCURSES) 261 wgetstr(3XCURSES) 261 getn\_wstr(3XCURSES) 263 get\_wstr(3XCURSES) 263 mvgetn\_wstr(3XCURSES) 263 mvget\_wstr(3XCURSES) 263 mvwgetn\_wstr(3XCURSES) 263 mvwget\_wstr(3XCURSES) 263 wgetn\_wstr(3XCURSES) 263 wget\_wstr(3XCURSES) 263 get\_wch(3XCURSES) 264 wget\_wch(3XCURSES) 264 mvget\_wch(3XCURSES) 264 mvwget\_wch(3XCURSES) 264 getwin(3XCURSES) 266 putwin(3XCURSES) 266 halfdelay(3XCURSES) 267 has\_ic(3XCURSES) 268 has\_il(3XCURSES) 268 hline(3XCURSES) 269 mvhline(3XCURSES) 269 mvvline(3XCURSES) 269 mvwhline(3XCURSES) 269 mvwvline(3XCURSES) 269 vline(3XCURSES) 269

whline(3XCURSES) 269 wvline(3XCURSES) 269 hline\_set(3XCURSES) 270 mvhline\_set(3XCURSES) 270 mvvline\_set(3XCURSES) 270 mvwhline\_set(3XCURSES) 270 mvwvline\_set(3XCURSES) 270 vline\_set(3XCURSES) 270 whline\_set(3XCURSES) 270 wvline\_set(3XCURSES) 270 idcok(3XCURSES) 271 immedok(3XCURSES) 272 inch(3XCURSES) 273 mvinch(3XCURSES) 273 mvwinch(3XCURSES) 273 winch(3XCURSES) 273 inchnstr(3XCURSES) 274 inchstr(3XCURSES) 274 mvinchnstr(3XCURSES) 274 mvinchstr(3XCURSES) 274 mvwinchnstr(3XCURSES) 274 mvwinchstr(3XCURSES) 274 winchnstr(3XCURSES) 274 winchstr(3XCURSES) 274 initscr(3XCURSES) 276 newterm(3XCURSES) 276 innstr(3XCURSES) 277 instr(3XCURSES) 277

- mvinnstr(3XCURSES) 277 mvinstr(3XCURSES) 277 mvwinnstr(3XCURSES) 277 mvwinstr(3XCURSES) 277 winnstr(3XCURSES) 277 winstr(3XCURSES) 277 innwstr(3XCURSES) 279 inwstr(3XCURSES) 279 mvinnwstr(3XCURSES) 279 mvinwstr(3XCURSES) 279 mvwinnwstr(3XCURSES) 279 mvwinwstr(3XCURSES) 279 winnwstr(3XCURSES) 279 winwstr(3XCURSES) 279 insch(3XCURSES) 281 winsch(3XCURSES) 281 mvinsch(3XCURSES) 281 mvwinsch(3XCURSES) 281 insdelln(3XCURSES) 282 winsdelln(3XCURSES) 282 insertln(3XCURSES) 283 winsertln(3XCURSES) 283 insnstr(3XCURSES) 284 insstr(3XCURSES) 284 mvinsnstr(3XCURSES) 284 mvinsstr(3XCURSES) 284 mvwinsnstr(3XCURSES) 284 mvwinsstr(3XCURSES) 284 **28** man pages section 3: Curses Library Functions ♦ February 2000
- 

winsnstr(3XCURSES) 284 winsstr(3XCURSES) 284 ins\_nwstr(3XCURSES) 286 ins\_wstr(3XCURSES) 286 mvins\_nwstr(3XCURSES) 286 mvins\_wstr(3XCURSES) 286 mvwins\_nwstr(3XCURSES) 286 mvwins\_nstr(3XCURSES) 286 wins\_nwstr(3XCURSES) 286 wins\_wstr(3XCURSES) 286 ins\_wch(3XCURSES) 288 wins\_wch(3XCURSES) 288 mvins\_wch(3XCURSES) 288 mvwins\_wch(3XCURSES) 288 intrflush(3XCURSES) 289 in\_wch(3XCURSES) 290 mvin\_wch(3XCURSES) 290 mvwin\_wch(3XCURSES) 290 win\_wch(3XCURSES) 290 in\_wchnstr(3XCURSES) 291 in\_wchstr(3XCURSES) 291 mvin\_wchnstr(3XCURSES) 291 mvin\_wchstr(3XCURSES) 291 mvwin\_wchnstr(3XCURSES) 291 mvwin\_wchstr(3XCURSES) 291 win\_wchnstr(3XCURSES) 291 win\_wchstr(3XCURSES) 291 is\_linetouched(3XCURSES) 293

is\_wintouched(3XCURSES) 293 touchline(3XCURSES) 293 touchwin(3XCURSES) 293 untouchwin(3XCURSES) 293 wtouchln(3XCURSES) 293 keyname(3XCURSES) 295 key\_name(3XCURSES) 295 keypad(3XCURSES) 296 LINES(3XCURSES) 300 longname(3XCURSES) 301 menu\_attributes(3CURSES) 302 set\_menu\_fore(3CURSES) 302 menu\_fore(3CURSES) 302 set\_menu\_back(3CURSES) 302 menu\_back(3CURSES) 302 set\_menu\_grey(3CURSES) 302 menu\_grey(3CURSES) 302 set\_menu\_pad(3CURSES) 302 menu\_pad(3CURSES) 302 menu\_cursor(3CURSES) 304 pos\_menu\_cursor(3CURSES) 304 menu\_driver(3CURSES) 305 menu\_format(3CURSES) 307 set\_menu\_format(3CURSES) 307 menu\_hook(3CURSES) 308 set\_item\_init(3CURSES) 308 item\_init(3CURSES) 308 set\_item\_term(3CURSES) 308 **30** man pages section 3: Curses Library Functions ♦ February 2000

item\_term(3CURSES) 308 set\_menu\_init(3CURSES) 308 menu\_init(3CURSES) 308 set\_menu\_term(3CURSES) 308 menu\_term(3CURSES) 308 menu\_item\_current(3CURSES) 310 set\_current\_item(3CURSES) 310 current\_item(3CURSES) 310 set\_top\_row(3CURSES) 310 top\_row(3CURSES) 310 item\_index(3CURSES) 310 menu\_item\_name(3CURSES) 312 item\_name(3CURSES) 312 item\_description(3CURSES) 312 menu\_item\_new(3CURSES) 313 new\_item(3CURSES) 313 free\_item(3CURSES) 313 menu\_item\_opts(3CURSES) 314 set\_item\_opts(3CURSES) 314 item\_opts\_on(3CURSES) 314 item\_opts\_off(3CURSES) 314 item\_opts(3CURSES) 314 menu\_items(3CURSES) 315 set\_menu\_items(3CURSES) 315 item\_count(3CURSES) 315 menu\_item\_userptr(3CURSES) 316 set\_item\_userptr(3CURSES) 316

item\_userptr(3CURSES) 316

menu\_item\_value(3CURSES) 317 set\_item\_value(3CURSES) 317 item\_value(3CURSES) 317 menu\_item\_visible(3CURSES) 318 item\_visible(3CURSES) 318 menu\_mark(3CURSES) 319 set\_menu\_mark(3CURSES) 319 menu\_new(3CURSES) 320 new\_menu(3CURSES) 320 free\_menu(3CURSES) 320 menu\_opts(3CURSES) 321 set\_menu\_opts(3CURSES) 321 menu\_opts\_on(3CURSES) 321 menu\_opts\_off(3CURSES) 321 menu\_pattern(3CURSES) 323 set\_menu\_pattern(3CURSES) 323 menu\_post(3CURSES) 324 post\_menu(3CURSES) 324 unpost\_menu(3CURSES) 324 menus(3CURSES) 325 menu\_userptr(3CURSES) 329 set\_menu\_userptr(3CURSES) 329 menu\_win(3CURSES) 330 set\_menu\_win(3CURSES) 330 set\_menu\_sub(3CURSES) 330 menu\_sub(3CURSES) 330 scale\_menu(3CURSES) 330 meta(3XCURSES) 331 **32** man pages section 3: Curses Library Functions ♦ February 2000

move(3XCURSES) 332 wmove(3XCURSES) 332 mvcur(3XCURSES) 333 mvderwin(3XCURSES) 334 mvprintw(3XCURSES) 335 mvwprintw(3XCURSES) 335 printw(3XCURSES) 335 wprintw(3XCURSES) 335 mvscanw(3XCURSES) 336 mvwscanw(3XCURSES) 336 scanw(3XCURSES) 336 wscanw(3XCURSES) 336 mvwin(3XCURSES) 337 napms(3XCURSES) 338 newpad(3XCURSES) 339 pnoutrefresh(3XCURSES) 339 prefresh(3XCURSES) 339 subpad(3XCURSES) 339 nl(3XCURSES) 341 nonl(3XCURSES) 341 nodelay(3XCURSES) 342 noqiflush(3XCURSES) 343 qiflush(3XCURSES) 343 notimeout(3XCURSES) 344 timeout(3XCURSES) 344 wtimeout(3XCURSES) 344 overlay(3XCURSES) 345 overwrite(3XCURSES) 345

- panel\_above(3CURSES) 348
- panel\_below(3CURSES) 348
- panel\_move(3CURSES) 349
- move\_panel(3CURSES) 349
- panel\_new(3CURSES) 350
- new\_panel(3CURSES) 350
- del\_panel(3CURSES) 350
- panels(3CURSES) 351
- panel\_show(3CURSES) 353
- show\_panel(3CURSES) 353
- hide\_panel(3CURSES) 353
- panel\_hidden(3CURSES) 353
- panel\_top(3CURSES) 354
- top\_panel(3CURSES) 354
- bottom\_panel(3CURSES) 354
- panel\_update(3CURSES) 355
- update\_panels(3CURSES) 355
- panel\_userptr(3CURSES) 356
- set\_panel\_userptr(3CURSES) 356
- panel\_window(3CURSES) 357
- replace\_panel(3CURSES) 357
- pechochar(3XCURSES) 358
- pecho\_wchar(3XCURSES) 358
- plot(3PLOT) 359
- arc(3PLOT) 359
- box(3PLOT) 359
- circle(3PLOT) 359
- closepl(3PLOT) 359
- **34** man pages section 3: Curses Library Functions ♦ February 2000

closevt(3PLOT) 359 cont(3PLOT) 359 erase(3PLOT) 359 label(3PLOT) 359 line(3PLOT) 359 linmod(3PLOT) 359 move(3PLOT) 359 openpl(3PLOT) 359 openvt(3PLOT) 359 point(3PLOT) 359 space(3PLOT) 359 putp(3XCURSES) 362 tputs(3XCURSES) 362 redrawwin(3XCURSES) 363 wredrawln(3XCURSES) 363 resetty(3XCURSES) 364 savetty(3XCURSES) 364 ripoffline(3XCURSES) 365 scr\_dump(3XCURSES) 366 scr\_init(3XCURSES) 366 scr\_restore(3XCURSES) 366 scr\_set(3XCURSES) 366 scrl(3XCURSES) 367 scroll(3XCURSES) 367 wscrl(3XCURSES) 367 setcchar(3XCURSES) 368 set\_term(3XCURSES) 369 slk\_attroff(3XCURSES) 370

- slk\_attr\_off(3XCURSES) 370
- slk\_attron(3XCURSES) 370
- slk\_attr\_on(3XCURSES) 370
- slk\_attrset(3XCURSES) 370
- slk\_attr\_set(3XCURSES) 370
- slk\_clear(3XCURSES) 370
- slk\_color(3XCURSES) 370
- slk\_init(3XCURSES) 370
- slk\_label(3XCURSES) 370
- slk\_noutrefresh(3XCURSES) 370
- slk\_refresh(3XCURSES) 370
- slk\_restore(3XCURSES) 370
- slk\_set(3XCURSES) 370
- slk\_touch(3XCURSES) 370
- slk\_wset(3XCURSES) 370
- standend(3XCURSES) 373
- standout(3XCURSES) 373
- wstandend(3XCURSES) 373
- wstandout(3XCURSES) 373
- stdscr(3XCURSES) 374
- syncok(3XCURSES) 375
- wcursyncup(3XCURSES) 375
- wsyncdown(3XCURSES) 375
- wsyncup(3XCURSES) 375
- termattrs(3XCURSES) 376
- term\_attrs(3XCURSES) 376
- termname(3XCURSES) 377
- tgetent(3XCURSES) 378
- **36** man pages section 3: Curses Library Functions ♦ February 2000
tgetflag(3XCURSES) 378 tgetnum(3XCURSES) 378 tgetstr(3XCURSES) 378 tgoto(3XCURSES) 378 tigetflag(3XCURSES) 380 tigetnum(3XCURSES) 380 tigetstr(3XCURSES) 380 tparm(3XCURSES) 380 typeahead(3XCURSES) 381 unctrl(3XCURSES) 382 ungetch(3XCURSES) 383 unget\_wch(3XCURSES) 383 use\_env(3XCURSES) 384 vidattr(3XCURSES) 385 vid\_attr(3XCURSES) 385 vidputs(3XCURSES) 385 vid\_puts(3XCURSES) 385 vwprintw(3XCURSES) 387 vw\_printw(3XCURSES) 388 vwscanw(3XCURSES) 389 vw\_scanw(3XCURSES) 390 wunctrl(3XCURSES) 391 **Index 391**

Contents **37**

man pages section 3: Curses Library Functions ♦ February 2000

# **Preface**

Both novice users and those familar with the SunOS operating system can use online man pages to obtain information about the system and its features. A man page is intended to answer concisely the question "What does it do?" The man pages in general comprise a reference manual. They are not intended to be a tutorial.

## **Overview**

The following contains a brief description of each man page section and the information it references:

- Section 1 describes, in alphabetical order, commands available with the operating system.
- Section 1M describes, in alphabetical order, commands that are used chiefly for system maintenance and administration purposes.
- Section 2 describes all of the system calls. Most of these calls have one or more error returns. An error condition is indicated by an otherwise impossible returned value.
- Section 3 describes functions found in various libraries, other than those functions that directly invoke UNIX system primitives, which are described in Section 2.
- Section 4 outlines the formats of various files. The C structure declarations for the file formats are given where applicable.
- Section 5 contains miscellaneous documentation such as character-set tables.
- Section 6 contains available games and demos.
- Section 7 describes various special files that refer to specific hardware peripherals and device drivers. STREAMS software drivers, modules and the STREAMS-generic set of system calls are also described.

Preface **39**

- Section 9 provides reference information needed to write device drivers in the kernel environment. It describes two device driver interface specifications: the Device Driver Interface (DDI) and the Driver/Kernel Interface (DKI).
- Section 9E describes the DDI/DKI, DDI-only, and DKI-only entry-point routines a developer can include in a device driver.
- Section 9F describes the kernel functions available for use by device drivers.
- Section 9S describes the data structures used by drivers to share information between the driver and the kernel.

Below is a generic format for man pages. The man pages of each manual section generally follow this order, but include only needed headings. For example, if there are no bugs to report, there is no BUGS section. See the intro pages for more information and detail about each section, and man(1) for more information about man pages in general.

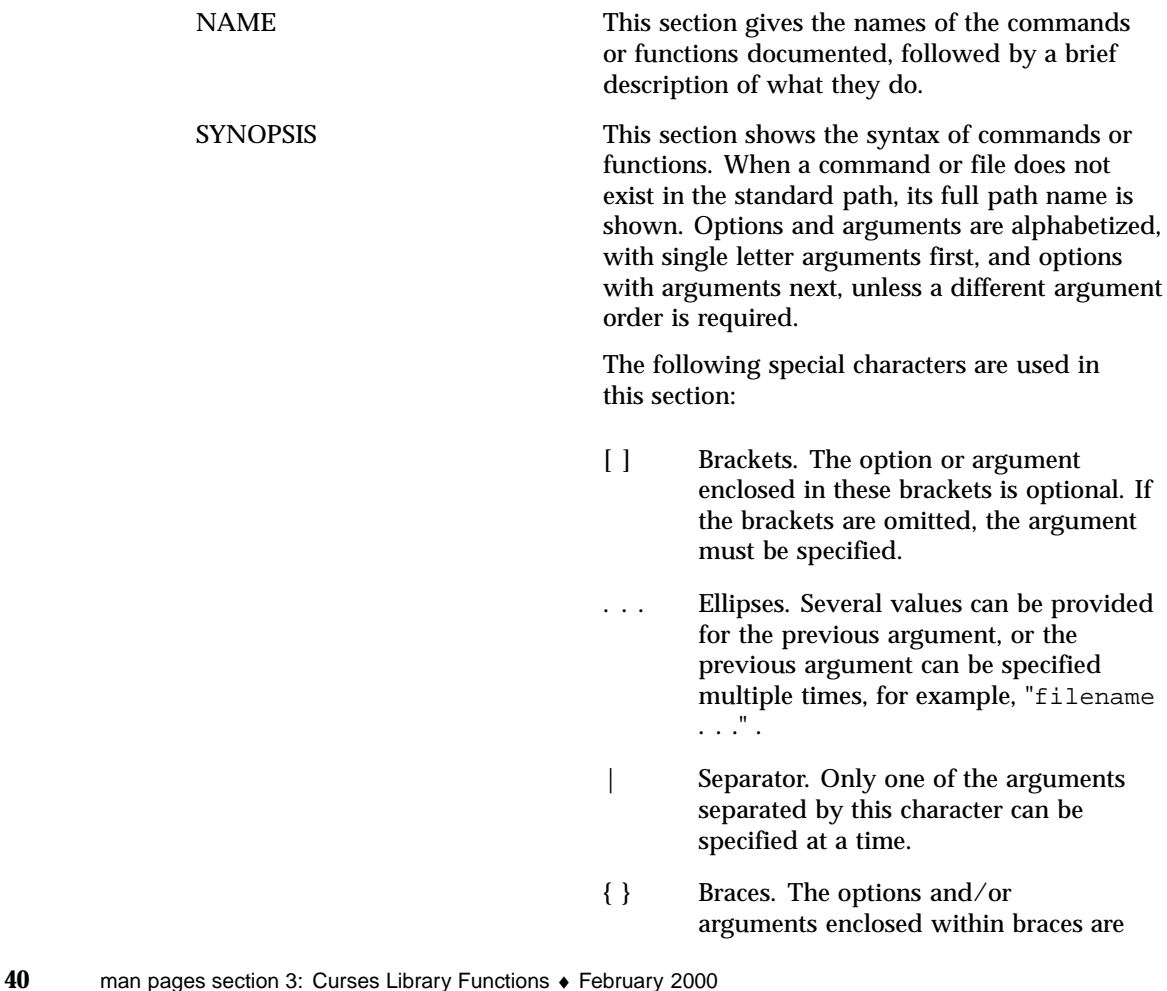

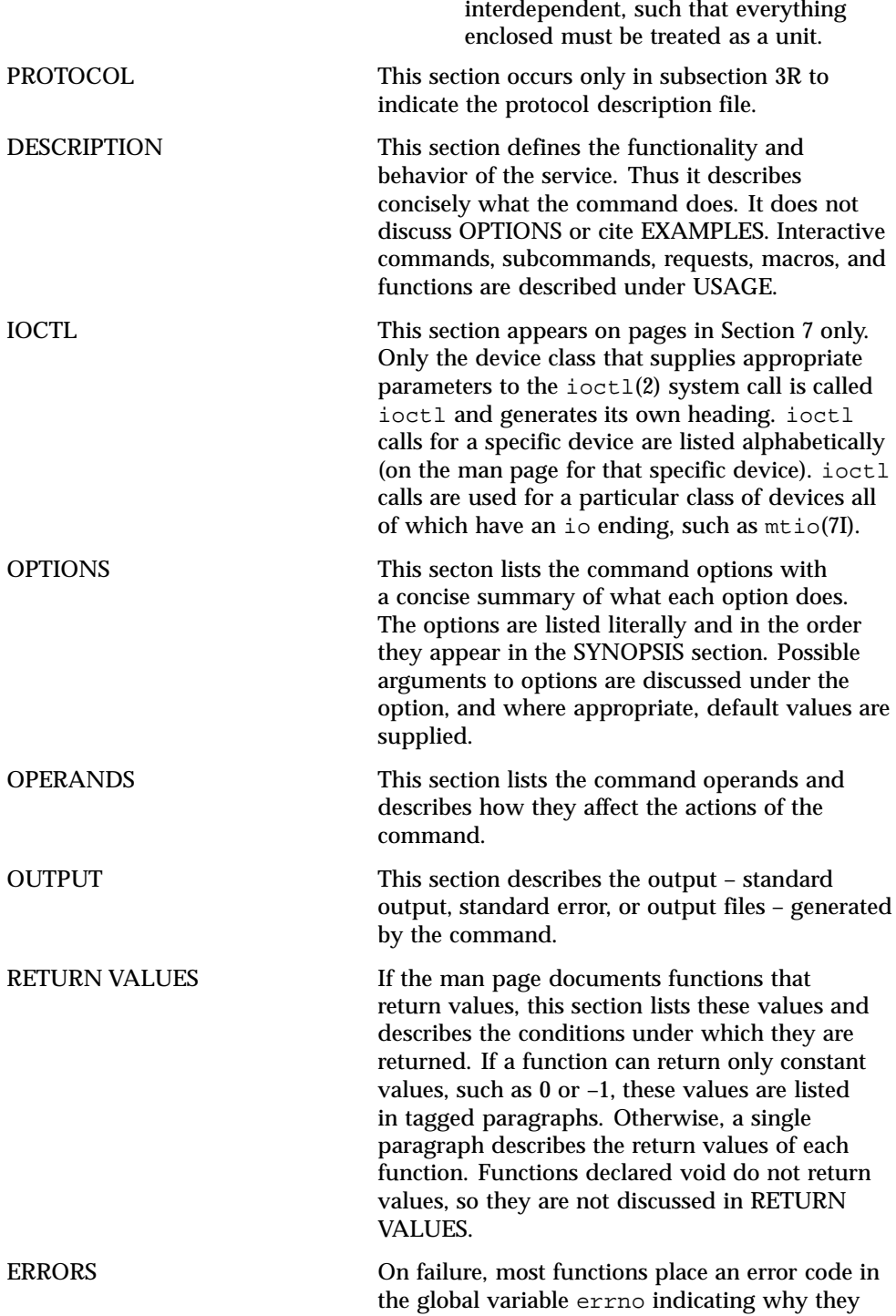

**41**

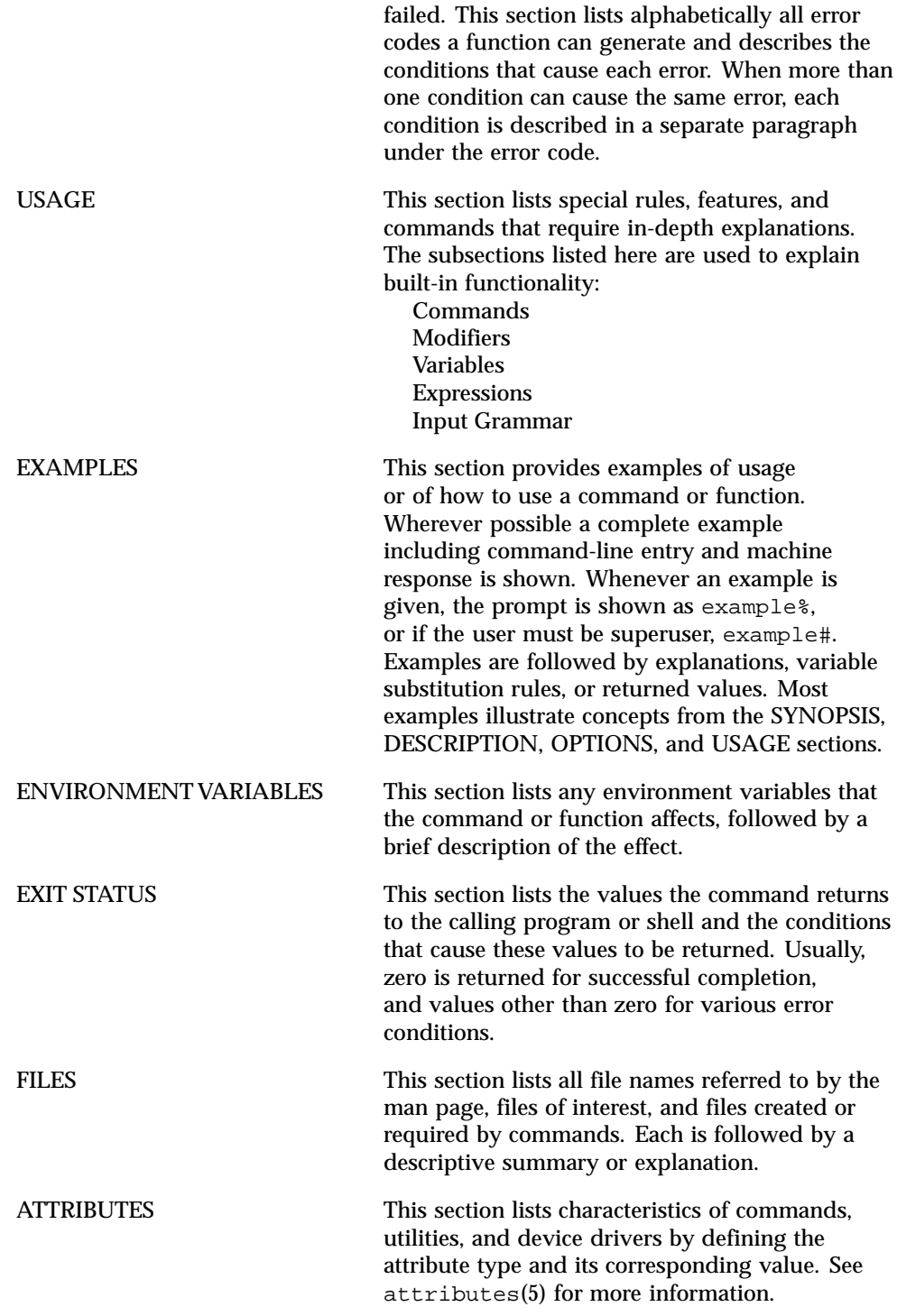

**42** man pages section 3: Curses Library Functions ♦ February 2000

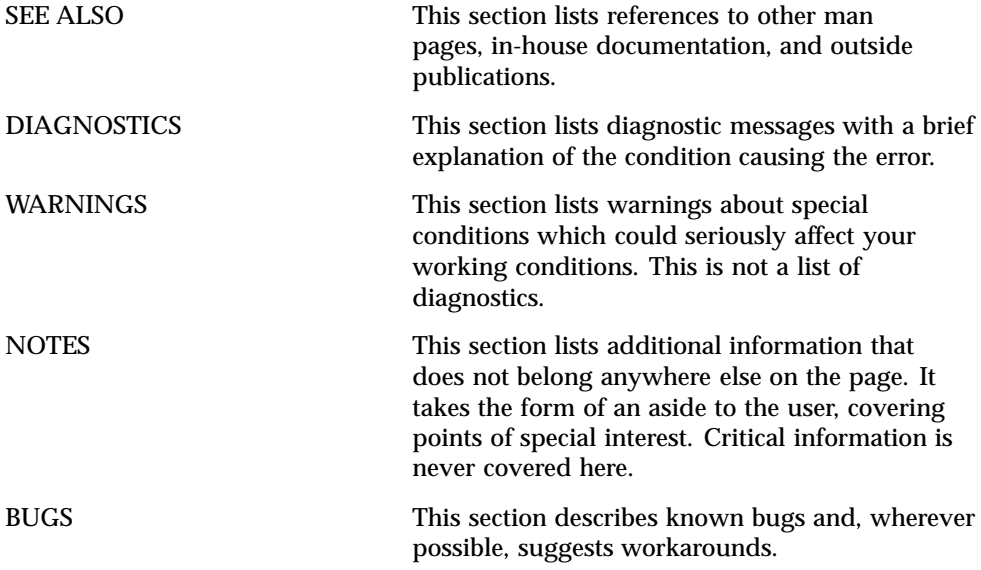

**43**

# Introduction to Library Functions

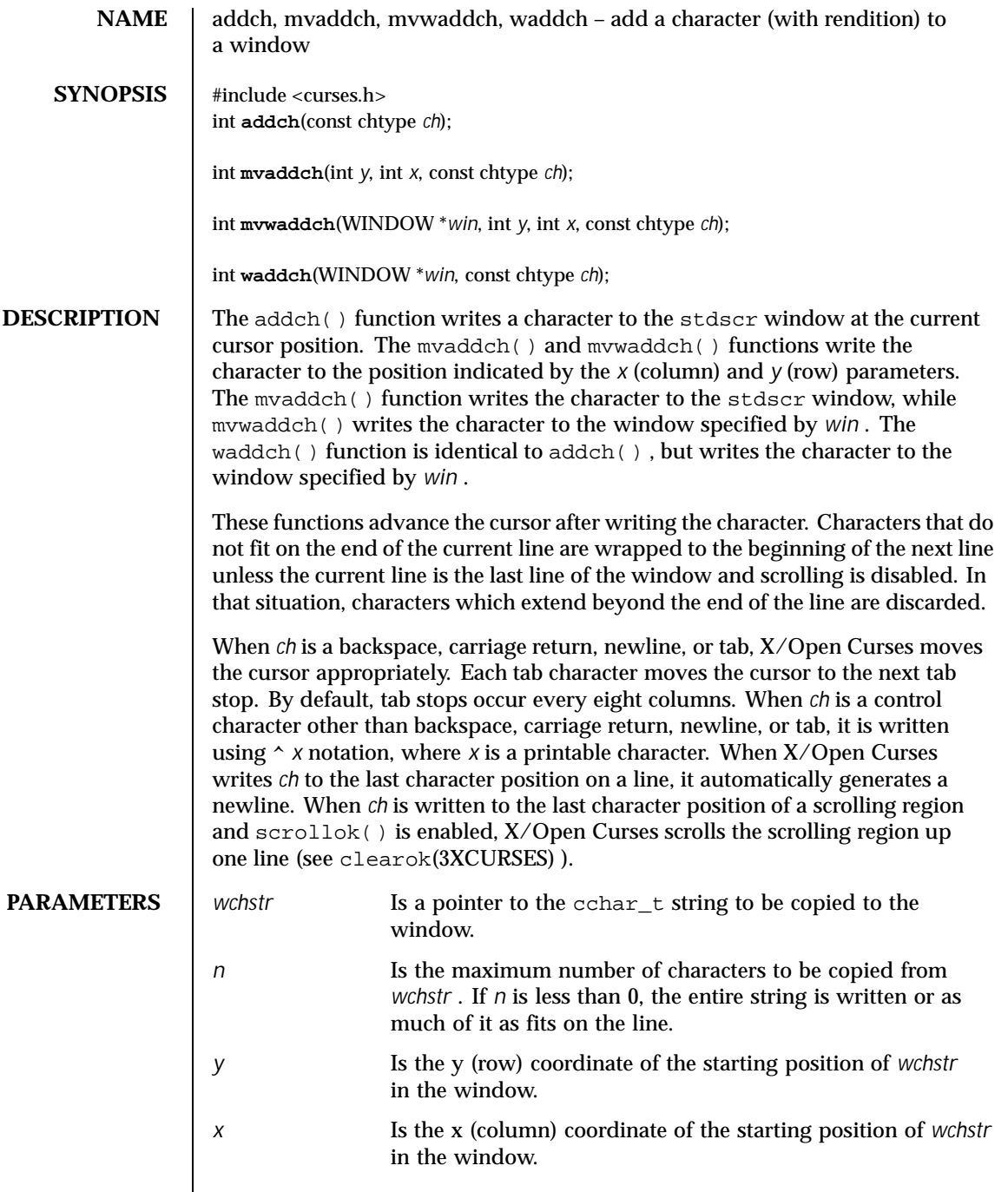

Last modified 1 Jun 1996 SunOS 5.8

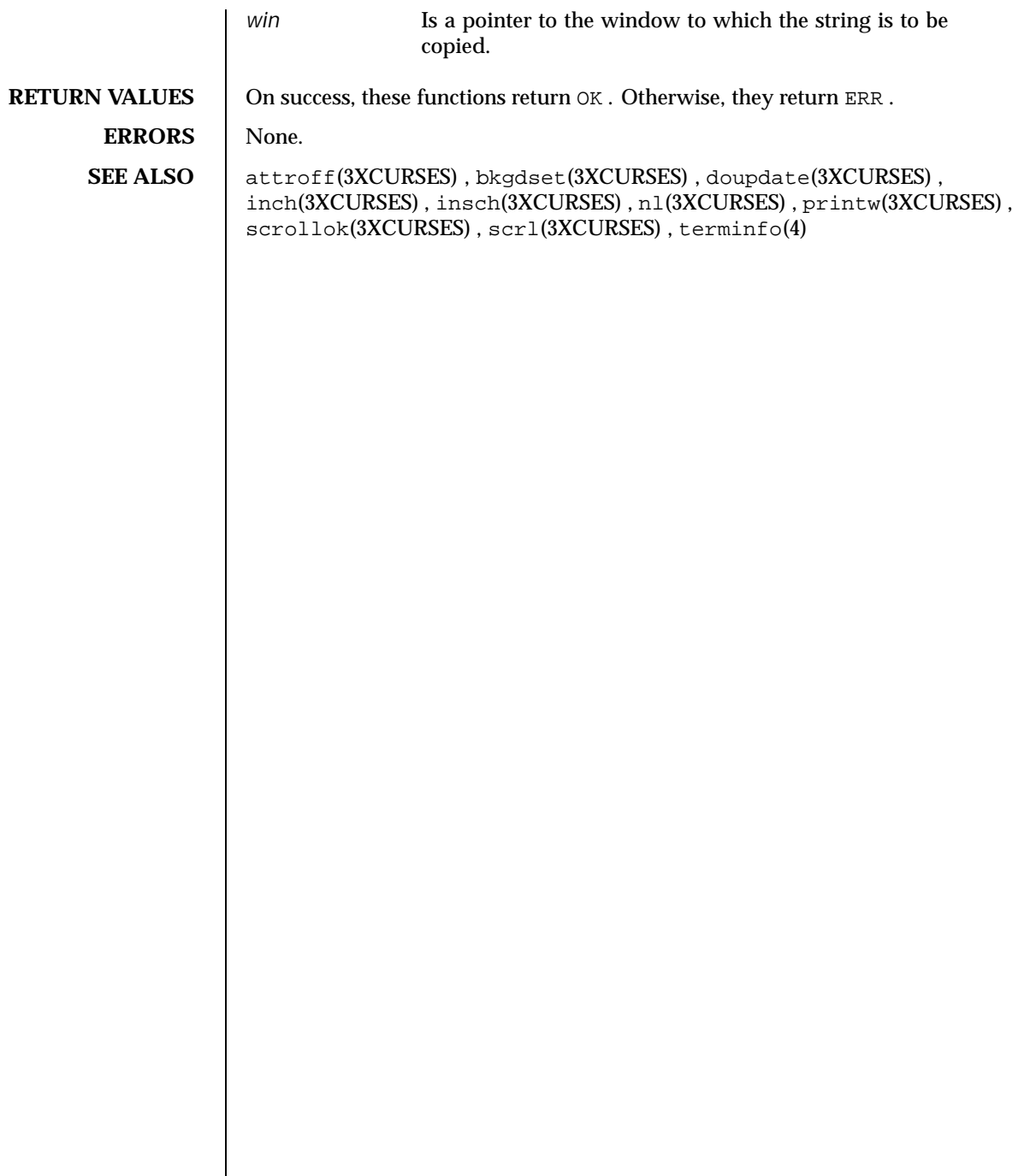

 $\overline{\phantom{a}}$ 

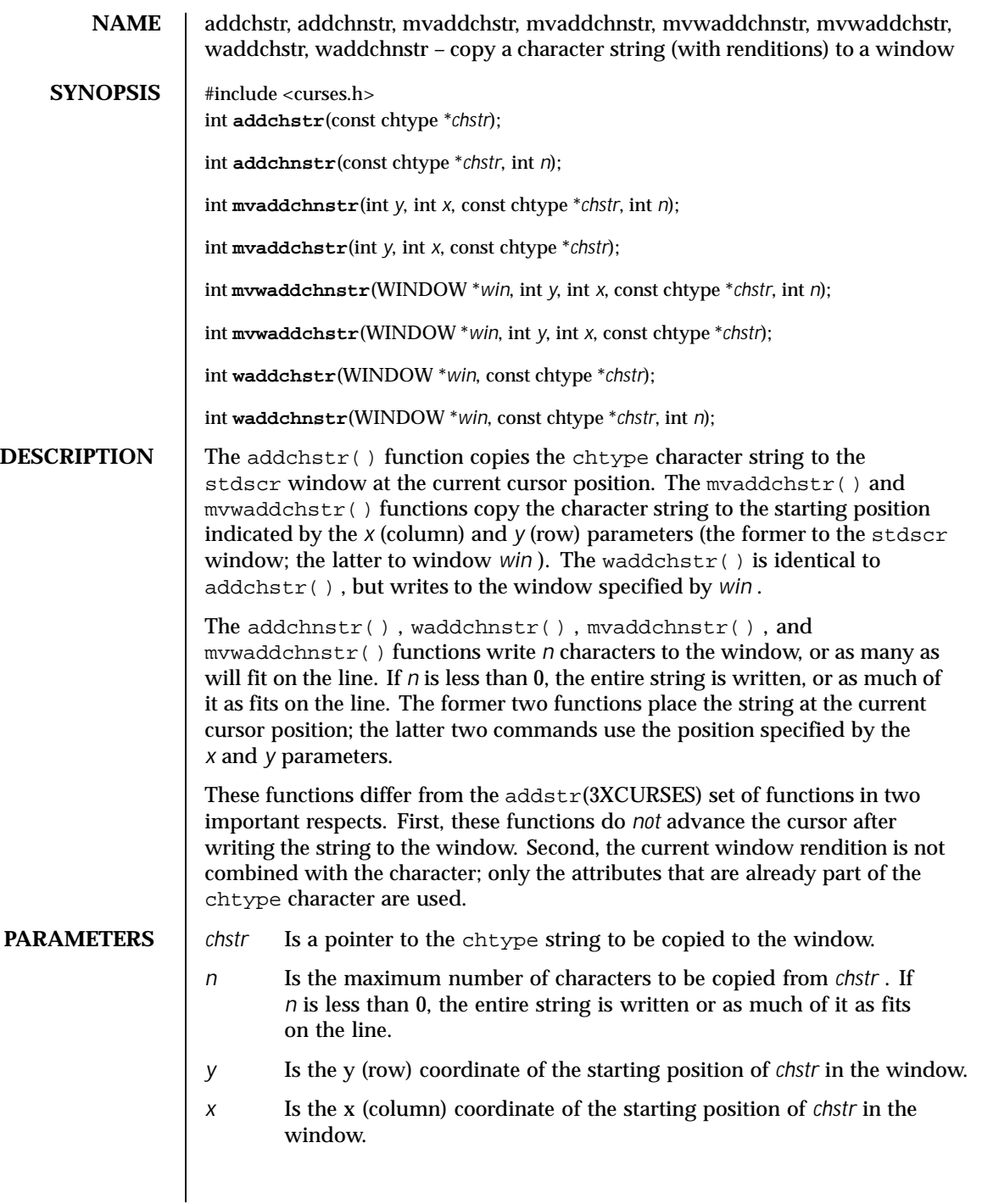

Last modified 1 Jun 1996 SunOS 5.8 5 and 5 and 5 and 5 and 5 and 5 and 5 and 5 and 5 and 5 and 5 and 5 and 5 and 5 and 5 and 5 and 5 and 5 and 5 and 5 and 5 and 5 and 5 and 5 and 5 and 5 and 5 and 5 and 5 and 5 and 5 and 5

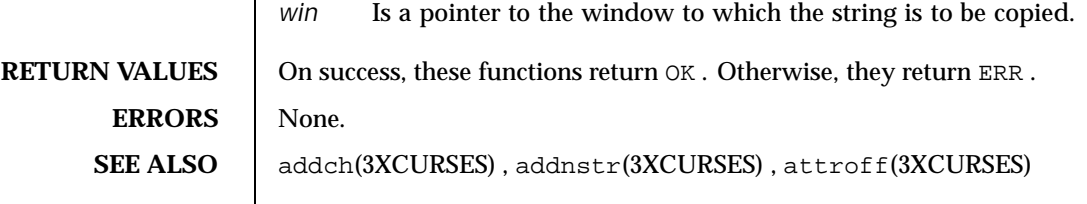

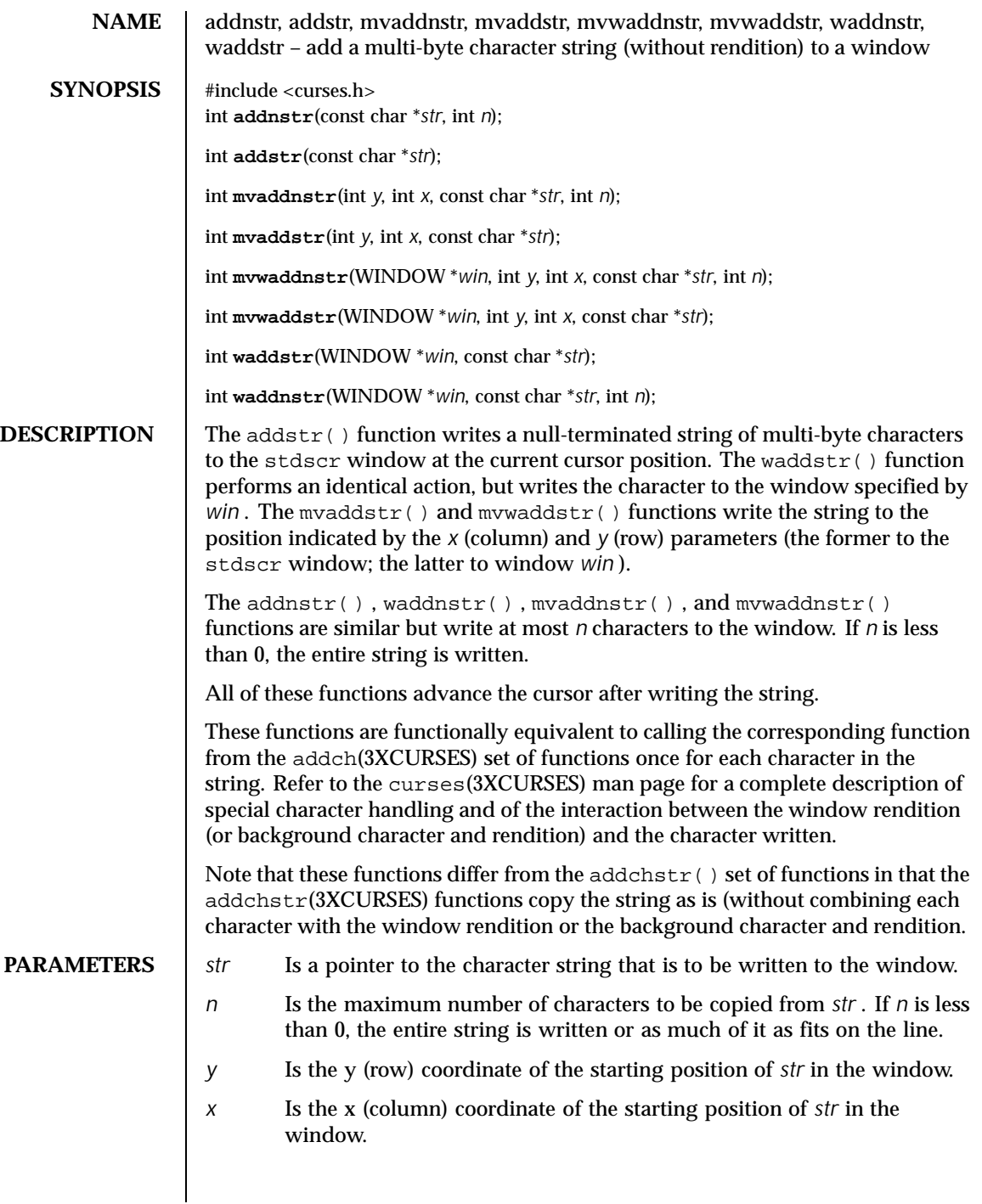

Last modified 1 Jun 1996 SunOS 5.8 5 and 5 and 5 and 5 and 5 and 5 and 5 and 5 and 5 and 5 and 5 and 5 and 5 and 5 and 5 and 5 and 5 and 5 and 5 and 5 and 5 and 5 and 5 and 5 and 5 and 5 and 5 and 5 and 5 and 5 and 5 and 5

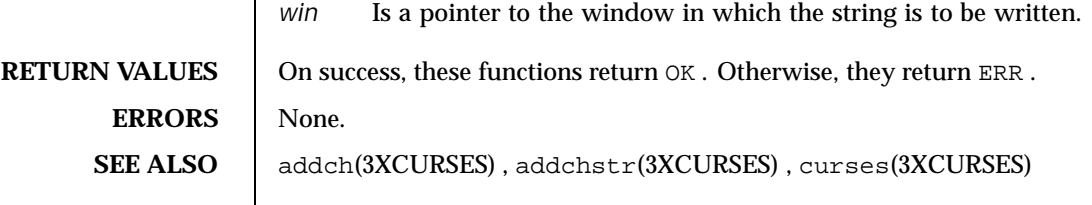

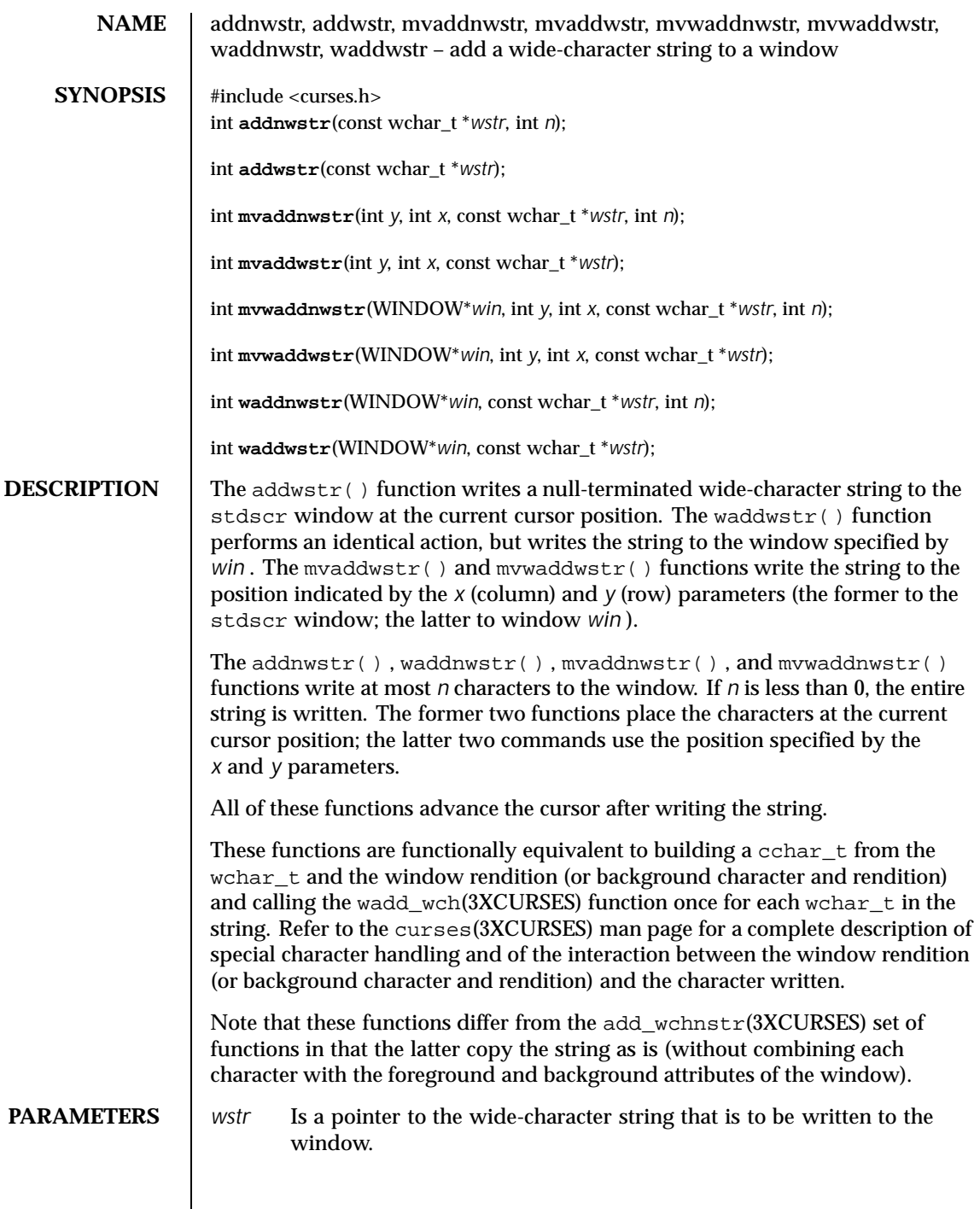

Last modified 1 Jun 1996 SunOS 5.8 51

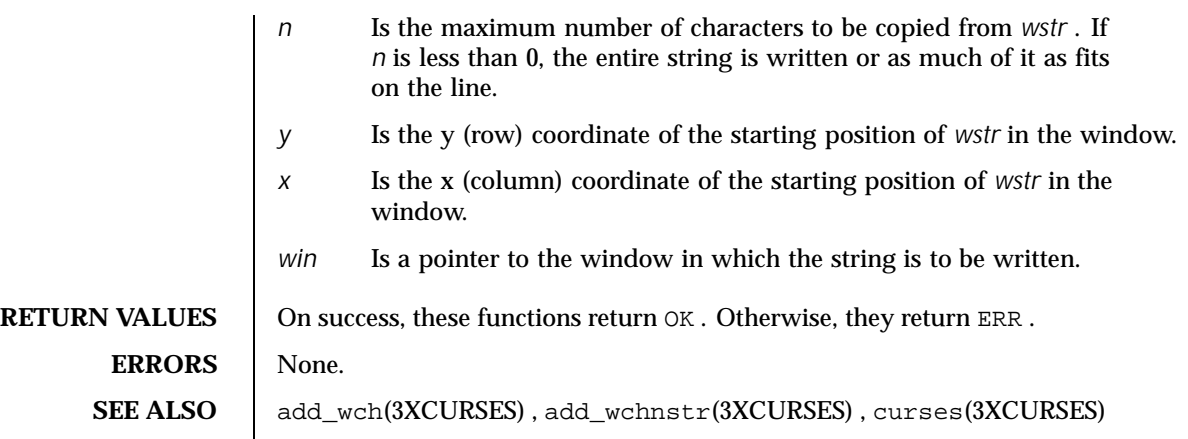

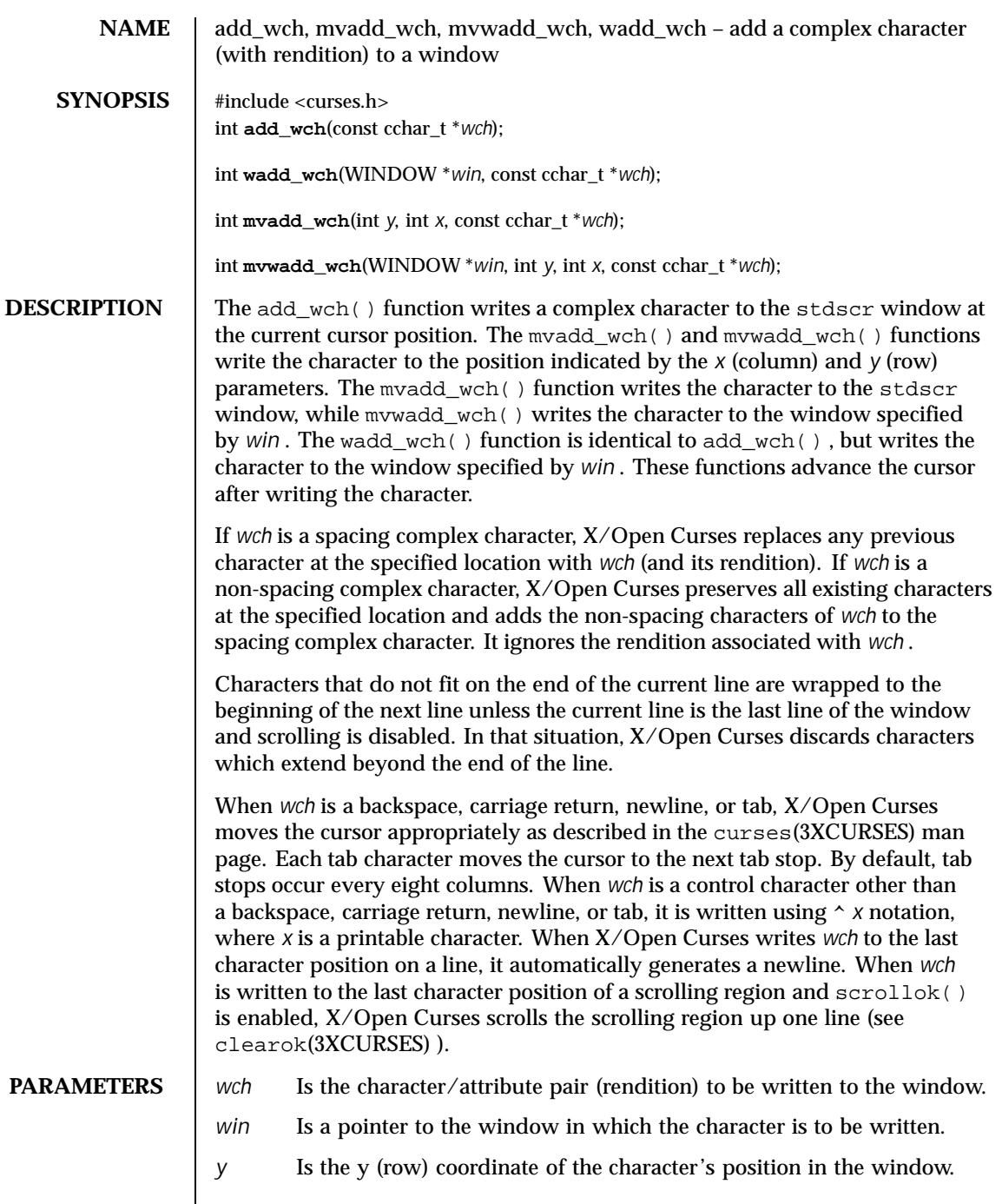

Last modified 1 Jun 1996 SunOS 5.8 53

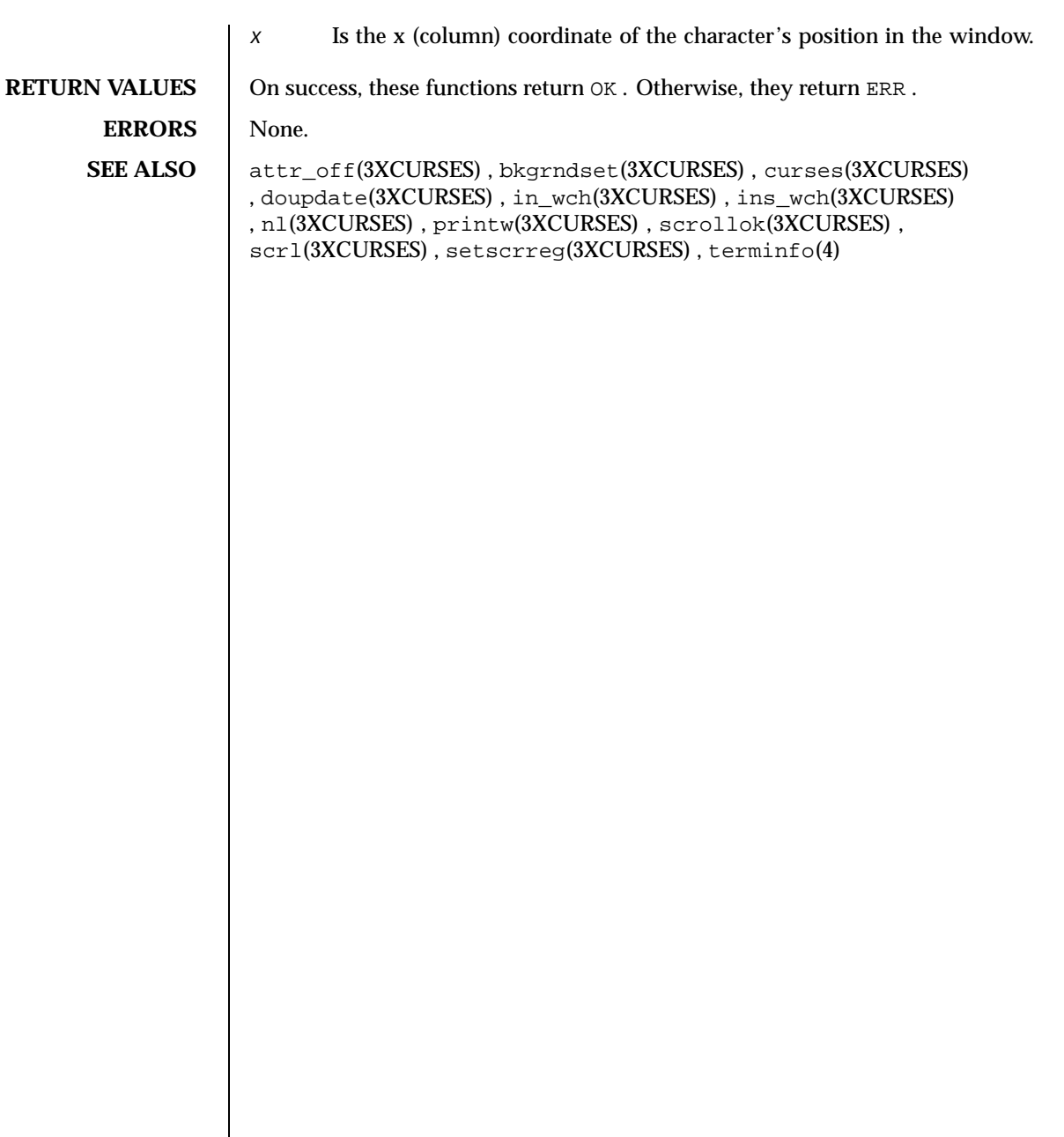

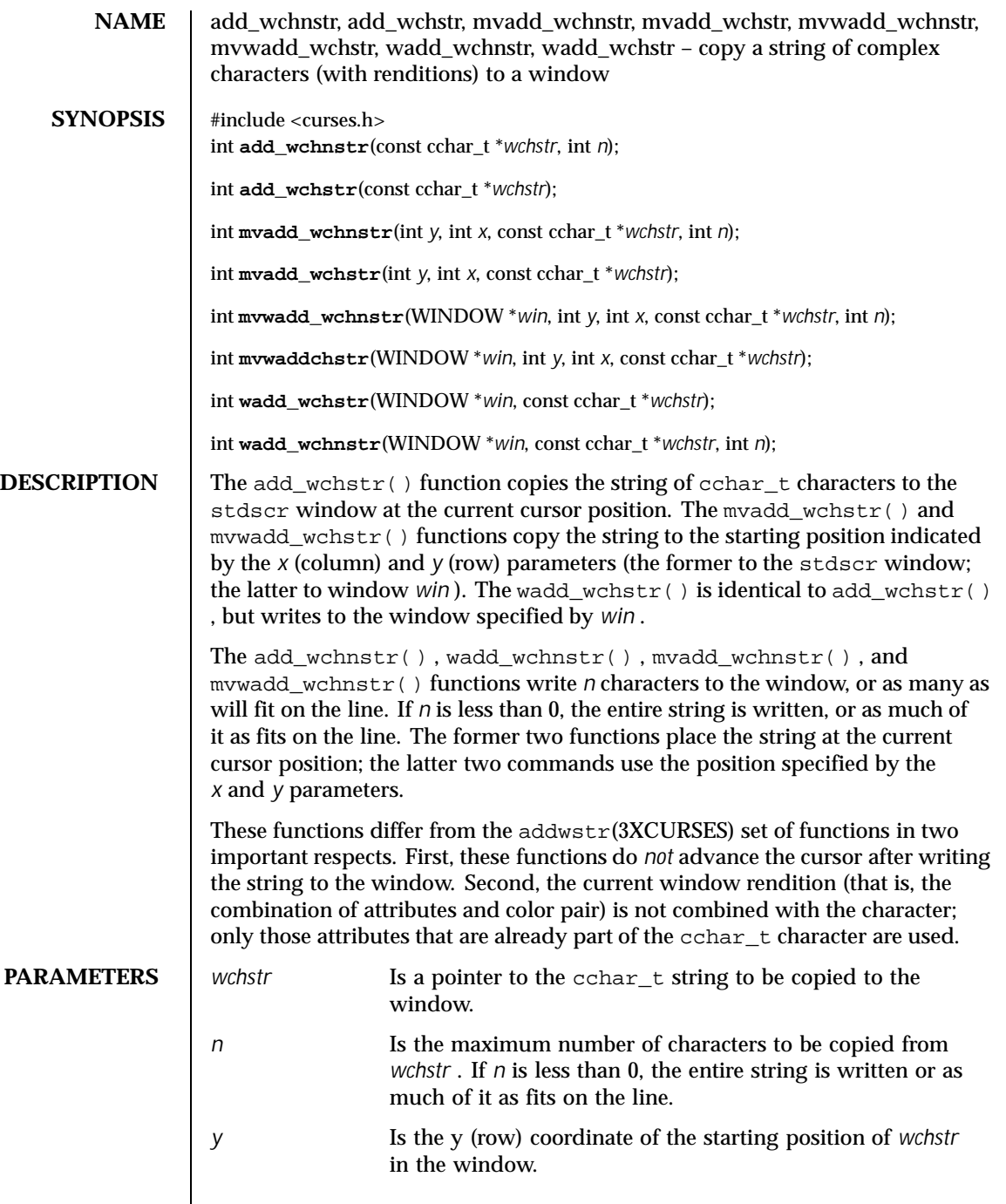

Last modified 1 Jun 1996 SunOS 5.8 55

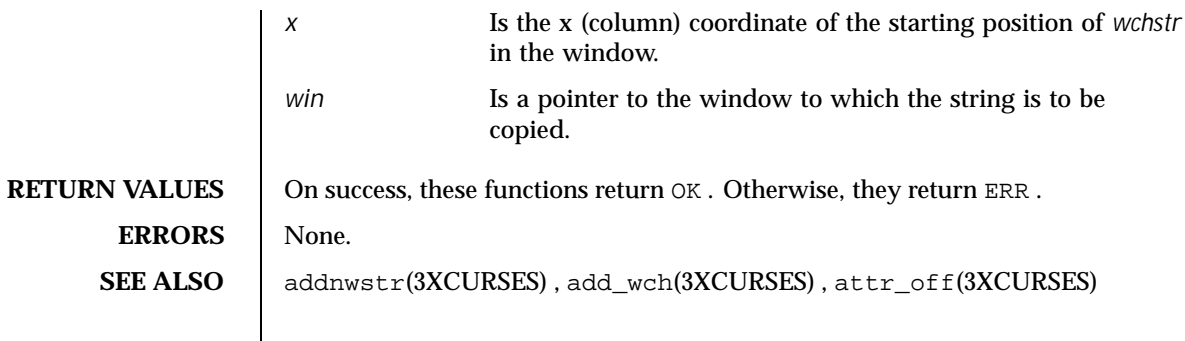

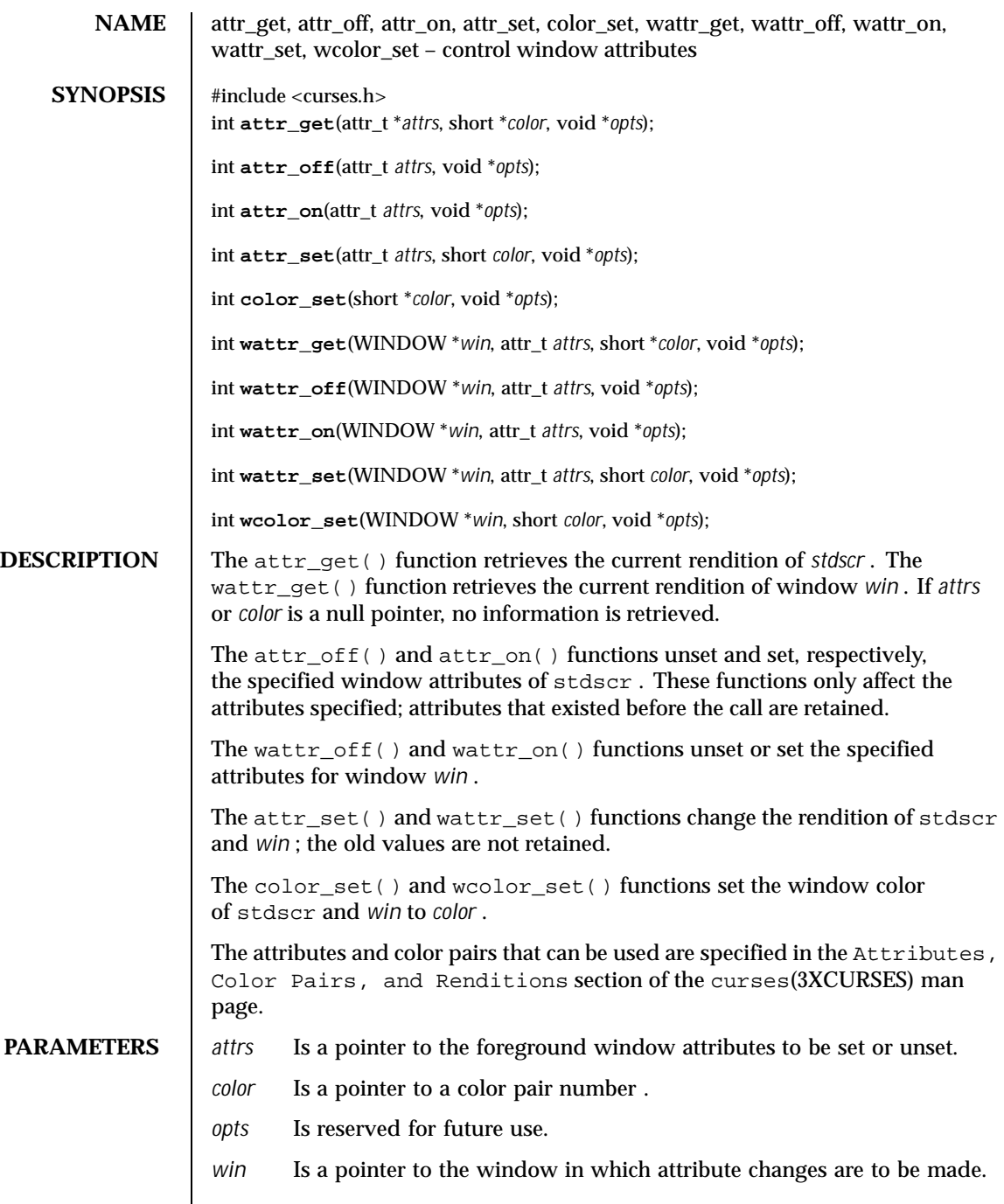

Last modified 1 Jun 1996 SunOS 5.8 57

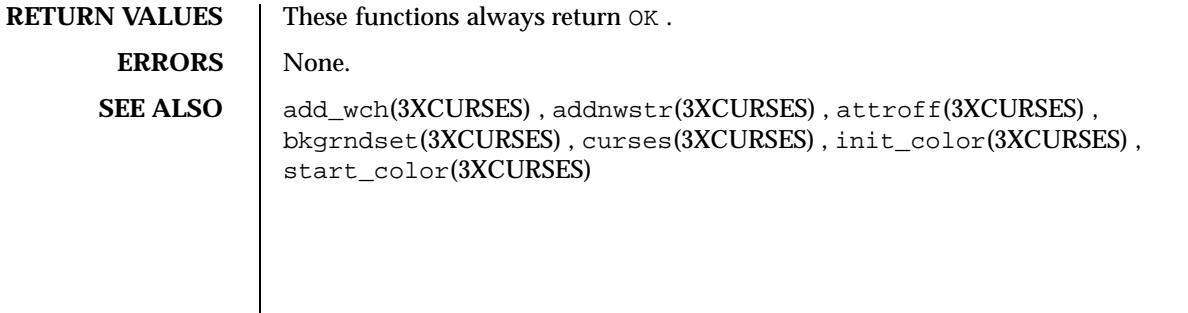

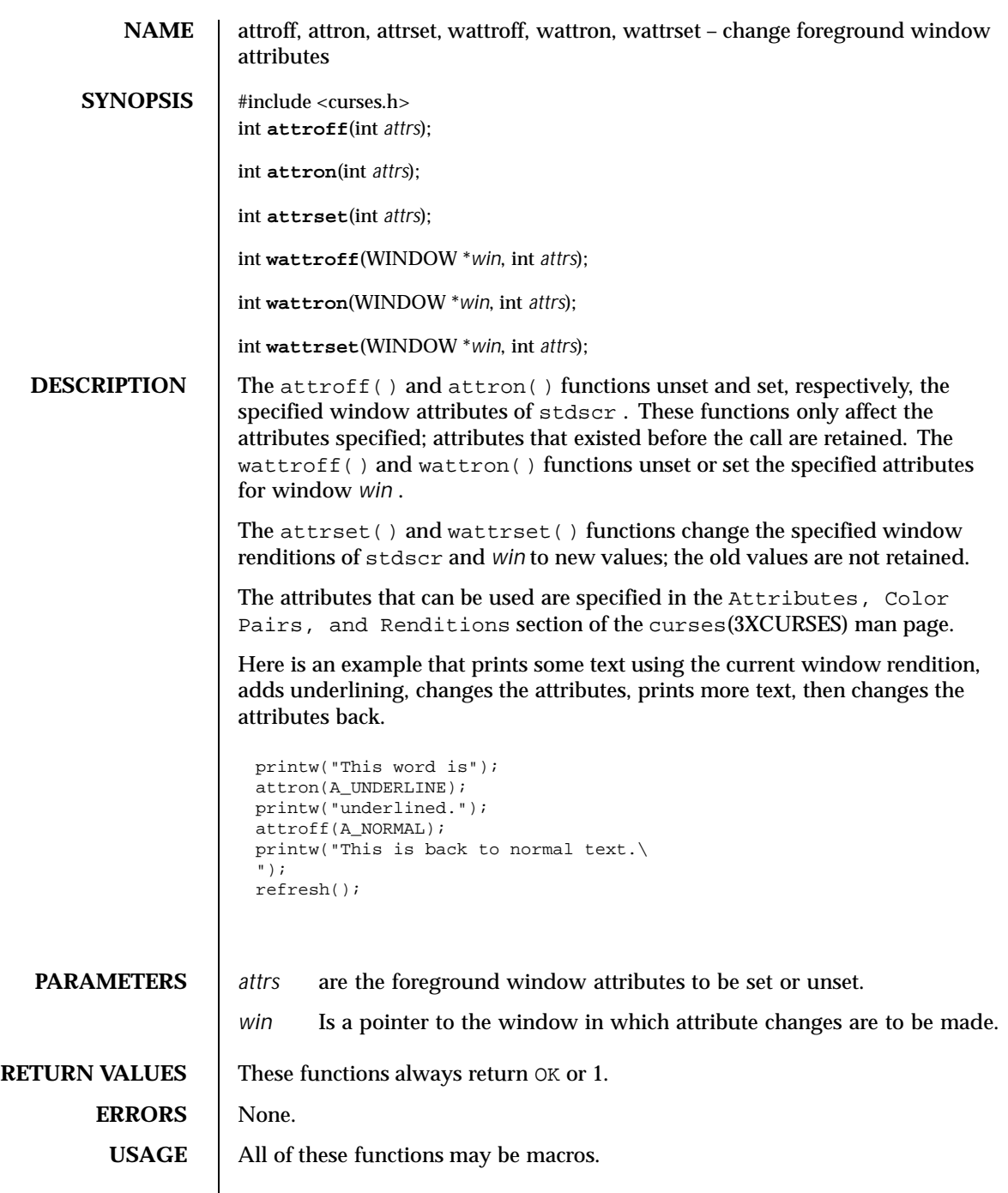

Last modified 1 Jun 1996 SunOS 5.8 59

**SEE ALSO** | addch(3XCURSES), addnstr(3XCURSES), attr\_get(3XCURSES), bkgdset(3XCURSES) , curses(3XCURSES) , init\_color(3XCURSES) , start\_color(3XCURSES)

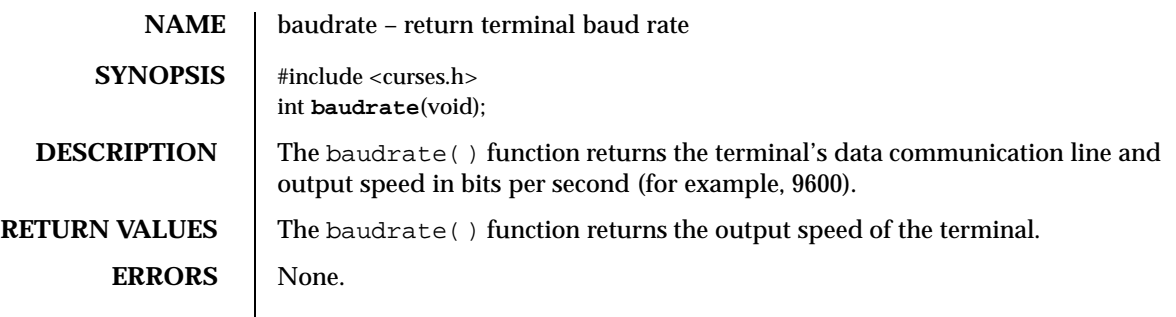

Last modified 1 Jun 1996 61

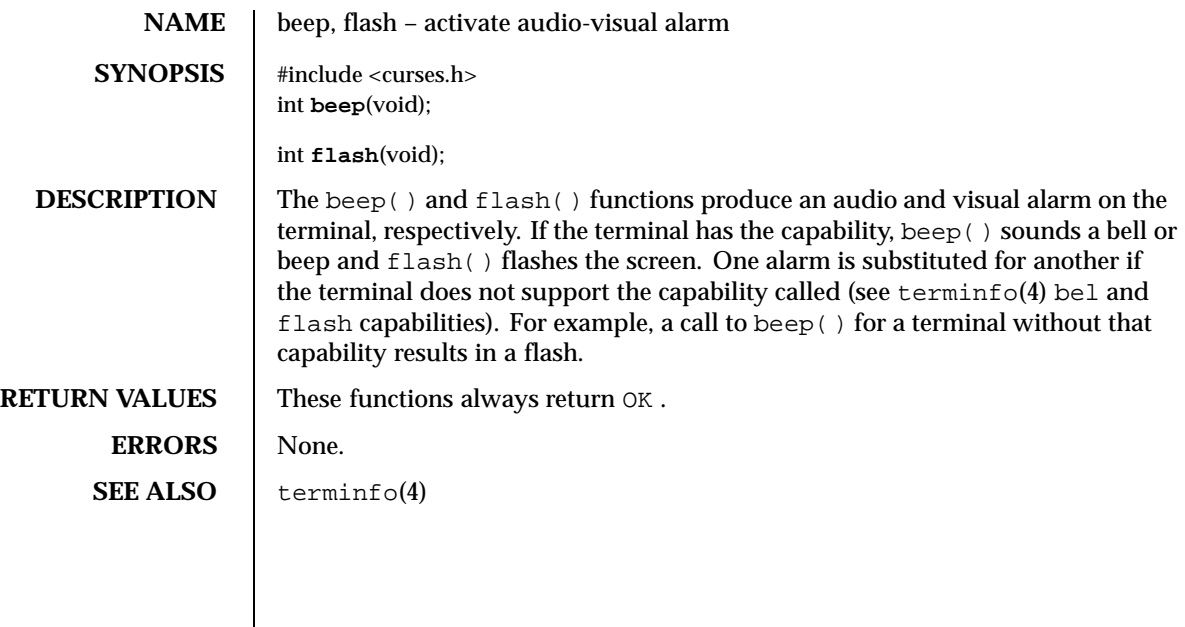

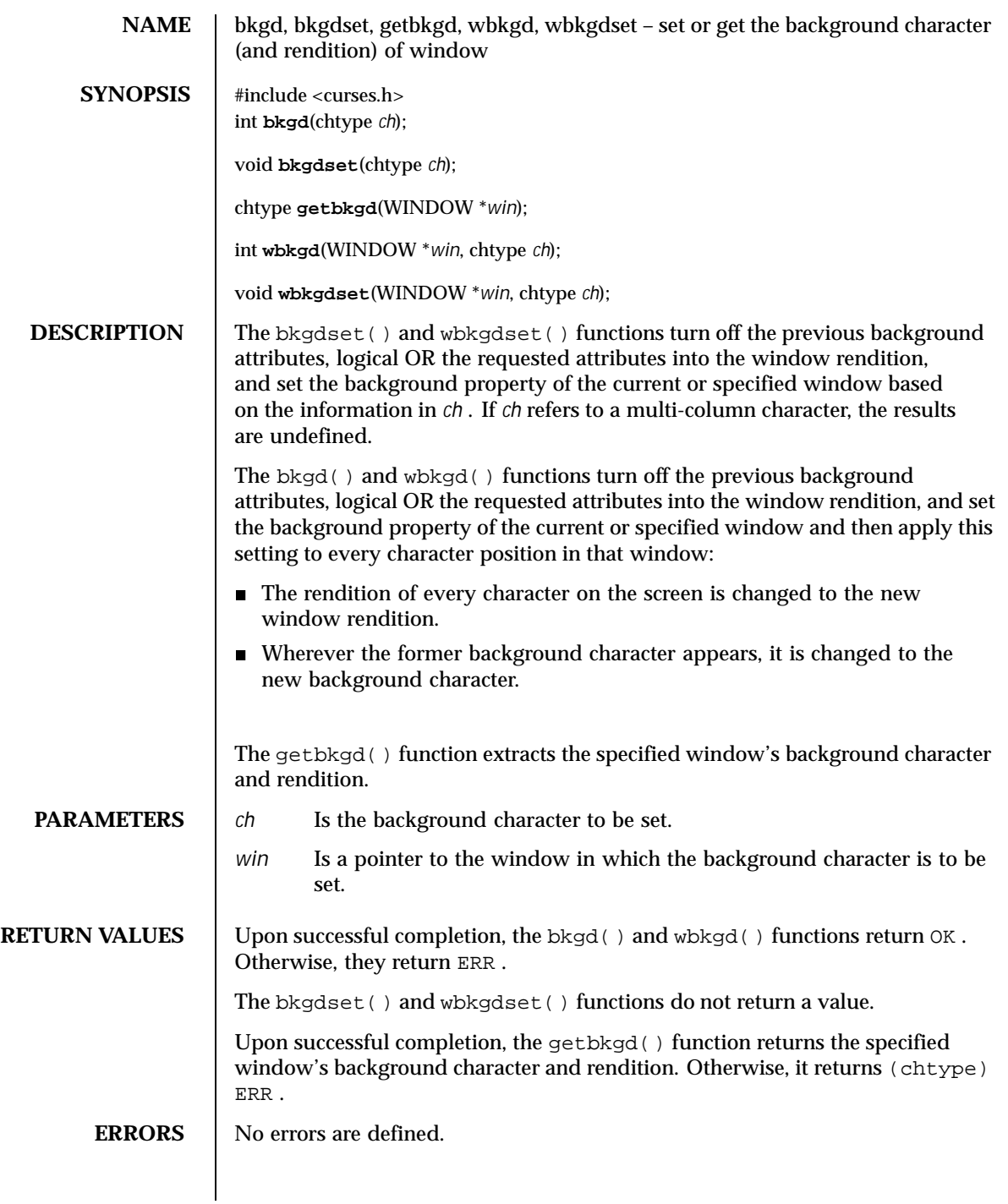

Last modified 15 Apr 1999 SunOS 5.8 63

- **USAGE** These functions are only guaranteed to operate reliably on character sets in which each character fits into a single byte, whose attributes can be expressed using only constants with the A\_ prefix.
- SEE ALSO | addch(3XCURSES), addchstr(3XCURSES), attroff(3XCURSES) , bkgrnd(3XCURSES) , clear(3XCURSES) , clrtoeol(3XCURSES) , clrtobot(3XCURSES) , erase(3XCURSES) , inch(3XCURSES) , mvprintw(3XCURSES)

64 SunOS 5.8 Last modified 15 Apr 1999

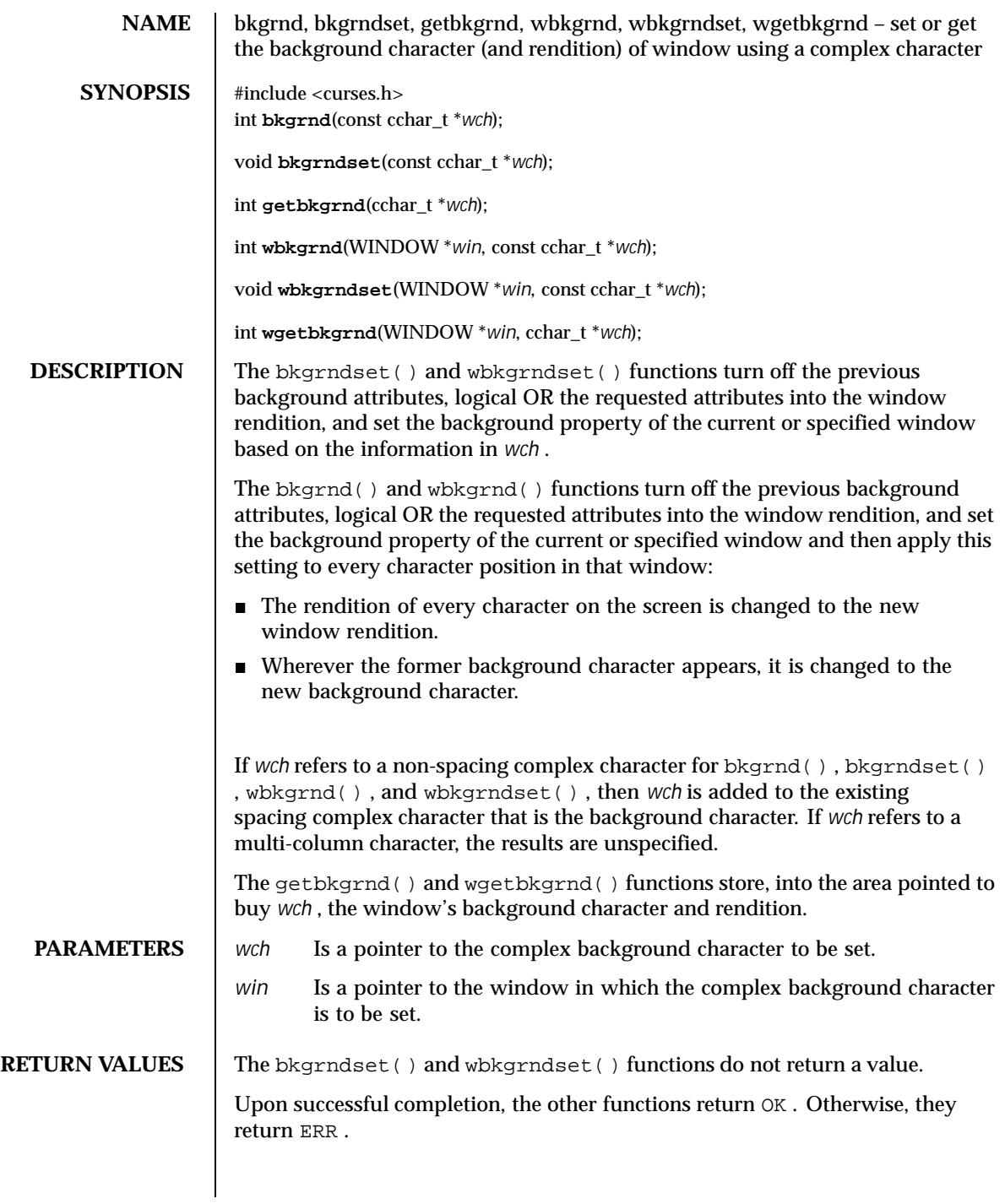

Last modified 15 Apr 1999 SunOS 5.8

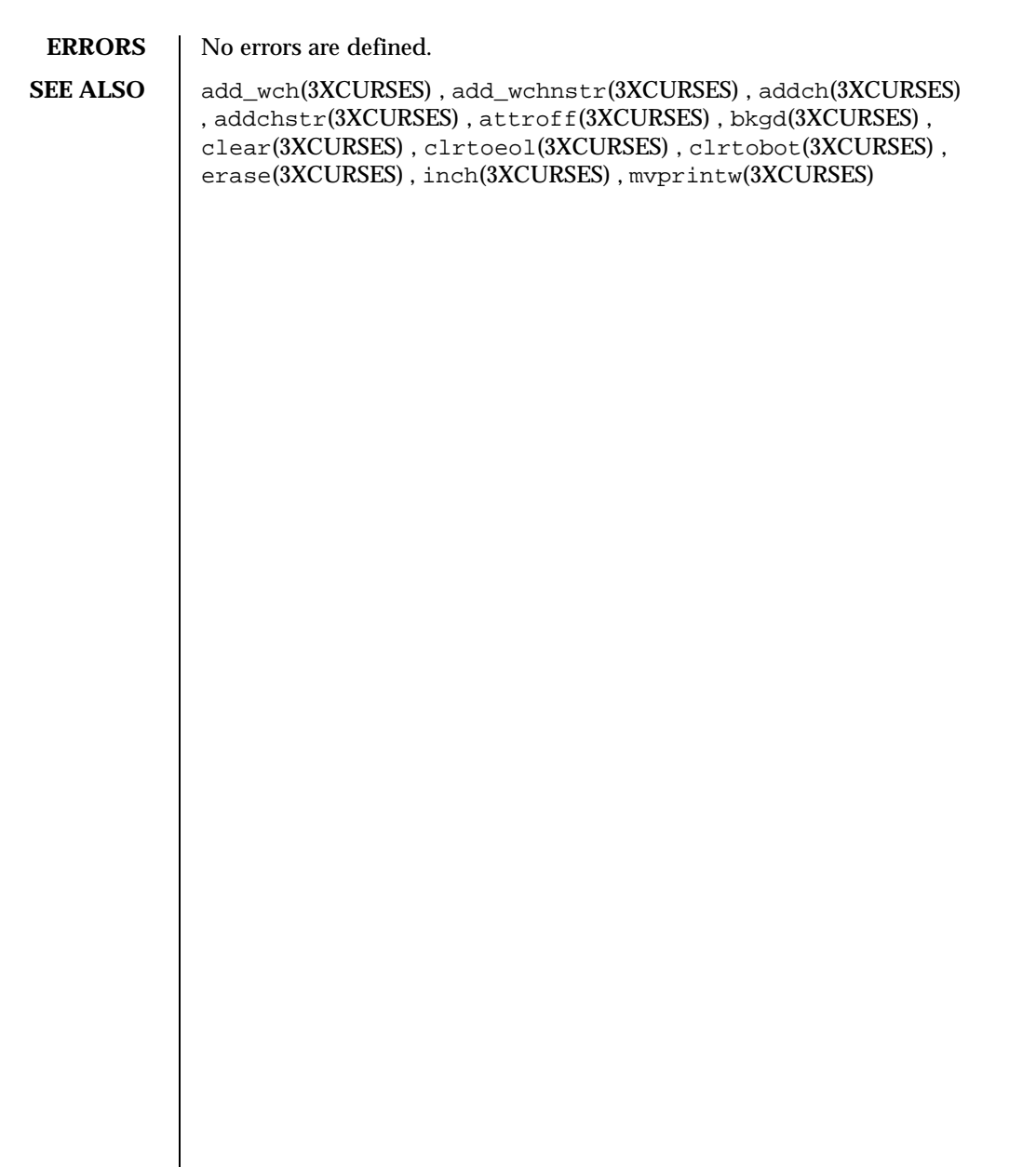

66 SunOS 5.8 Last modified 15 Apr 1999

#### **NAME** | border, box, wborder – add a single-byte border to a window

## **SYNOPSIS** #include <curses.h>

int **border**(chtype *ls*, chtype *rs*, chtype *ts*, chtype *bs*, chtype *tl*, chtype *tr*, chtype *bl*, chtype *br*);

int **wborder**(WINDOW \**win*, chtype *ls*, chtype *rs*, chtype *ts*, chtype *bs*, chtype *tl*, chtype *tr*, chtype *bl*, chtype *br*);

int **box**(WINDOW \**win*, chtype *verch*, chtype *horch*);

#### **DESCRIPTION** The border() and wborder() functions draw a border around the specified window. All parameters must be single-byte characters whose rendition can be expressed using only constants beginning with ACS\_ . A parameter with the value of 0 is replaced by the default value.

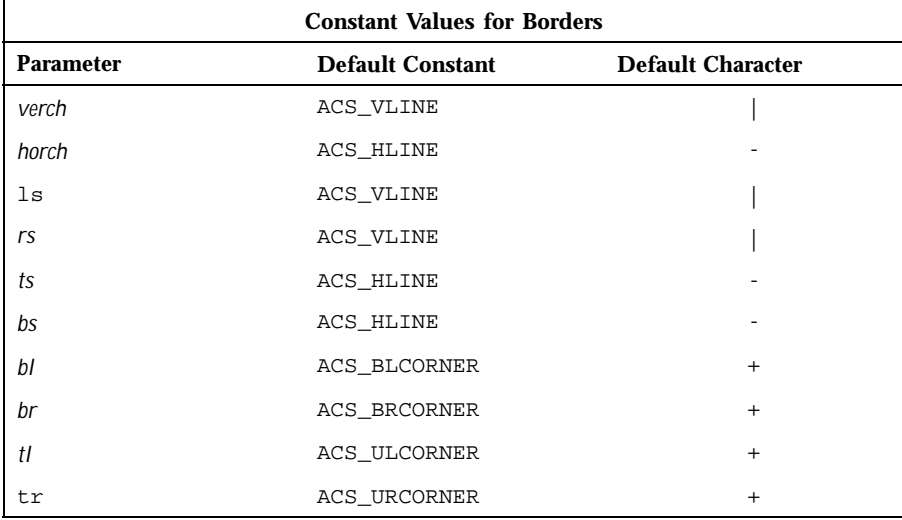

#### The call

box(*win*, *verch*, *horch*)

#### is a short form for

wborder(*win*, *verch*, *verch*, *horch*, *horch*, 0, 0, 0, 0)

Last modified 1 Jun 1996 **SunOS** 5.8 67

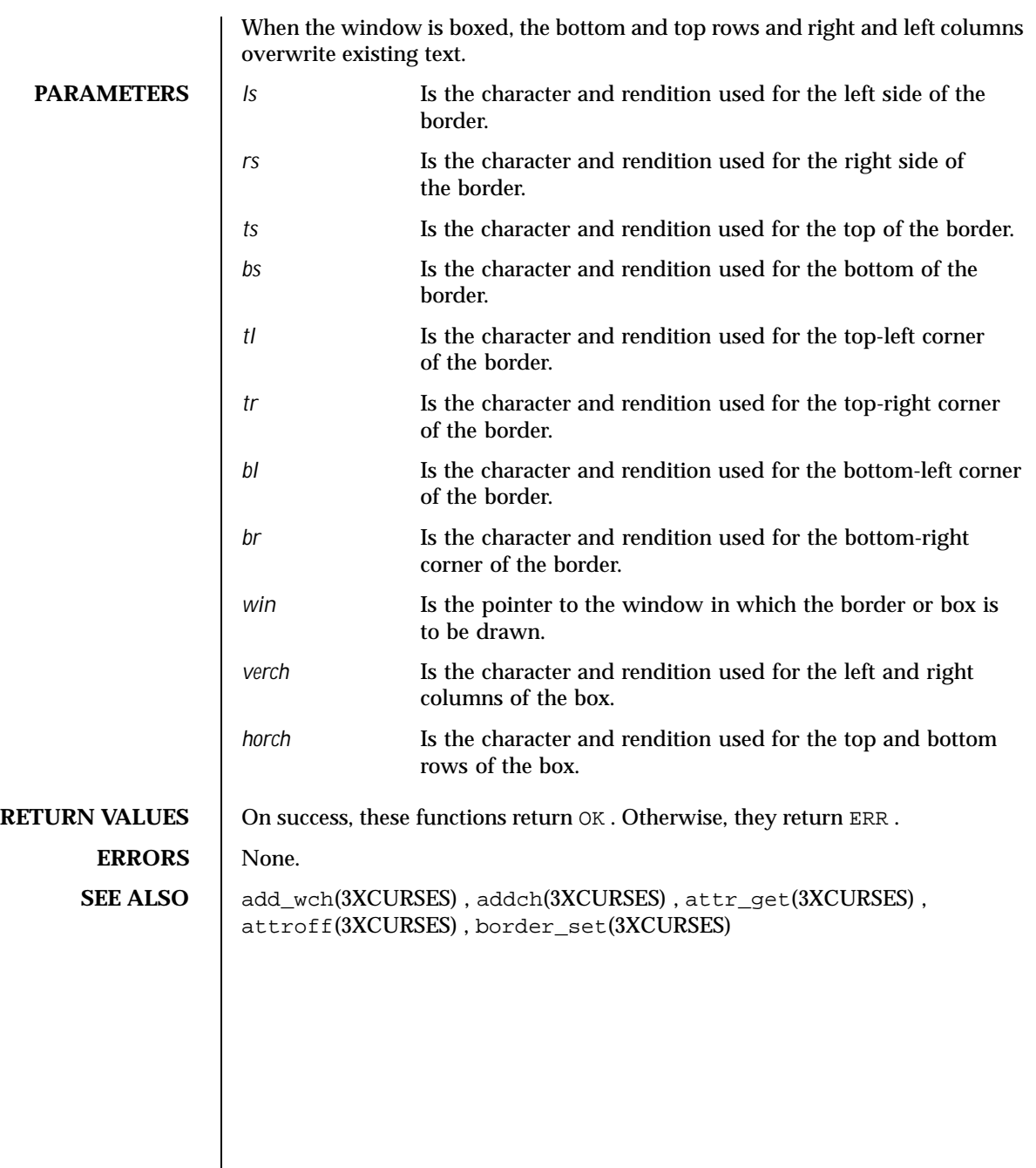

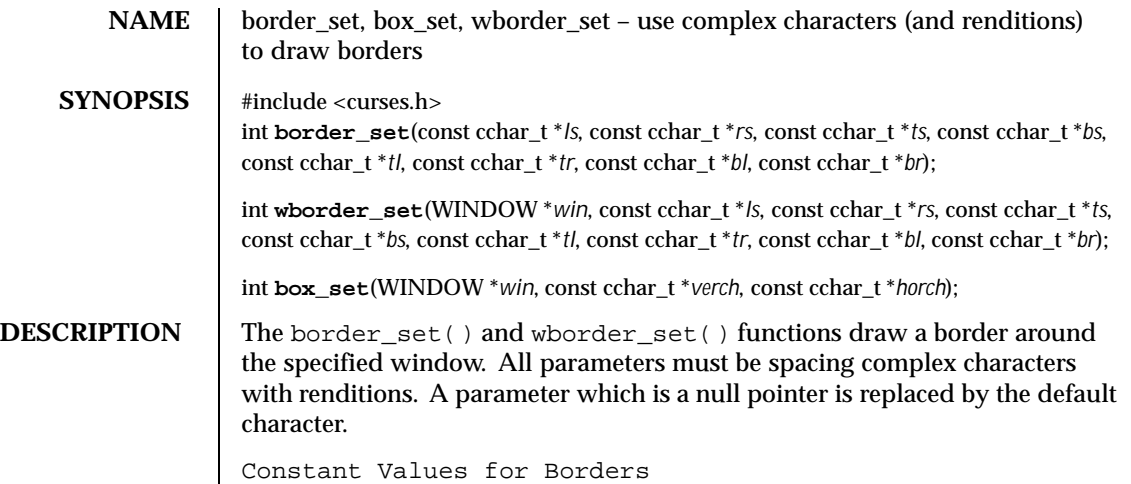

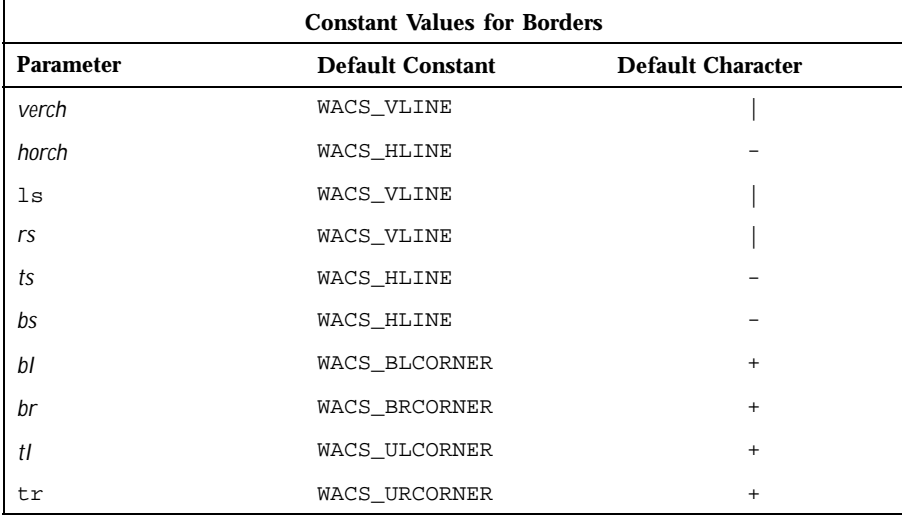

#### The call

box\_set(*win*, *verch*, *horch*)

## is a short form for

wborder(*win*, *verch*, *verch*, *horch*, *horch*, NULL, NULL, NULL, NULL)

Last modified 1 Jun 1996 SunOS 5.8

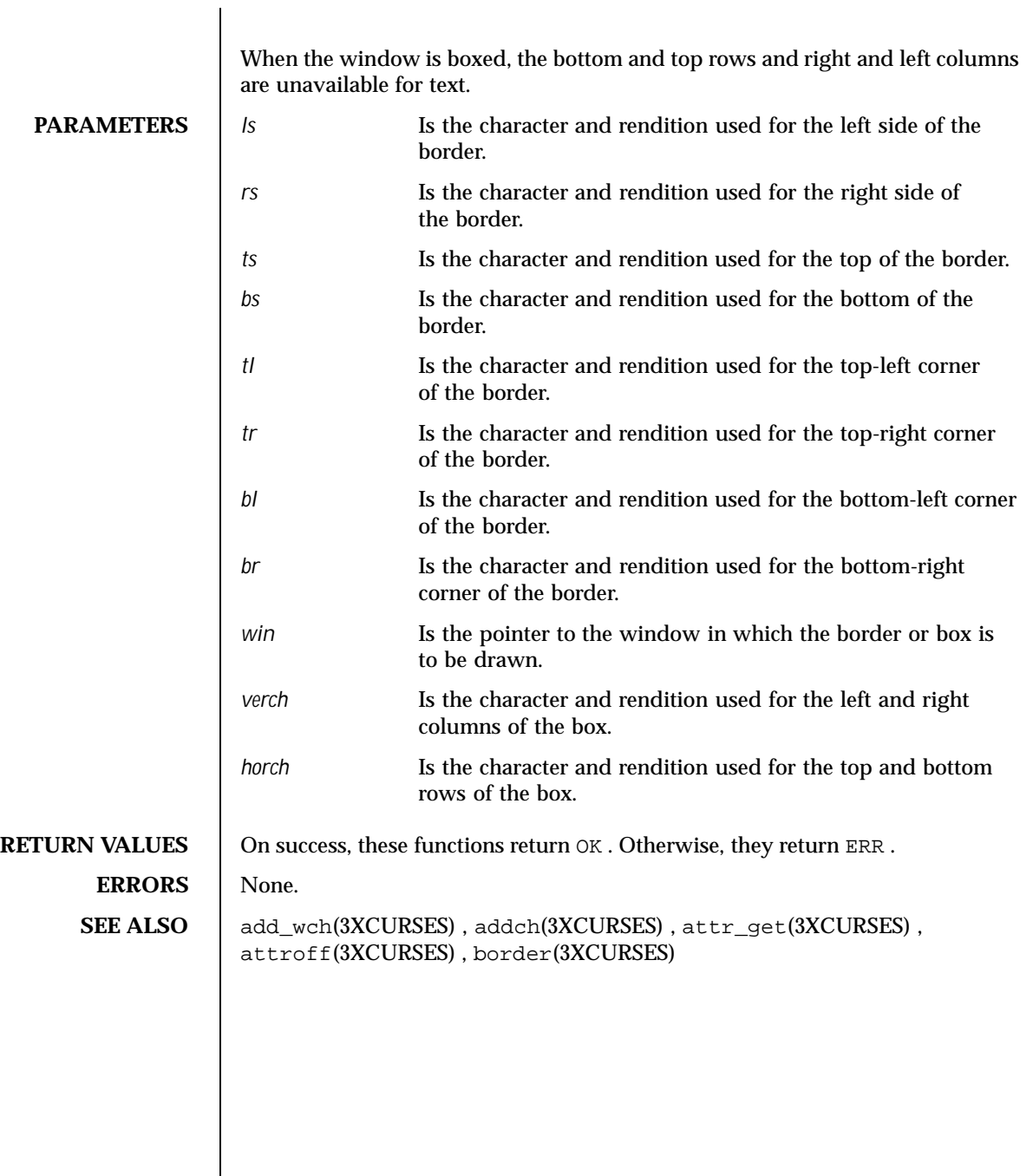

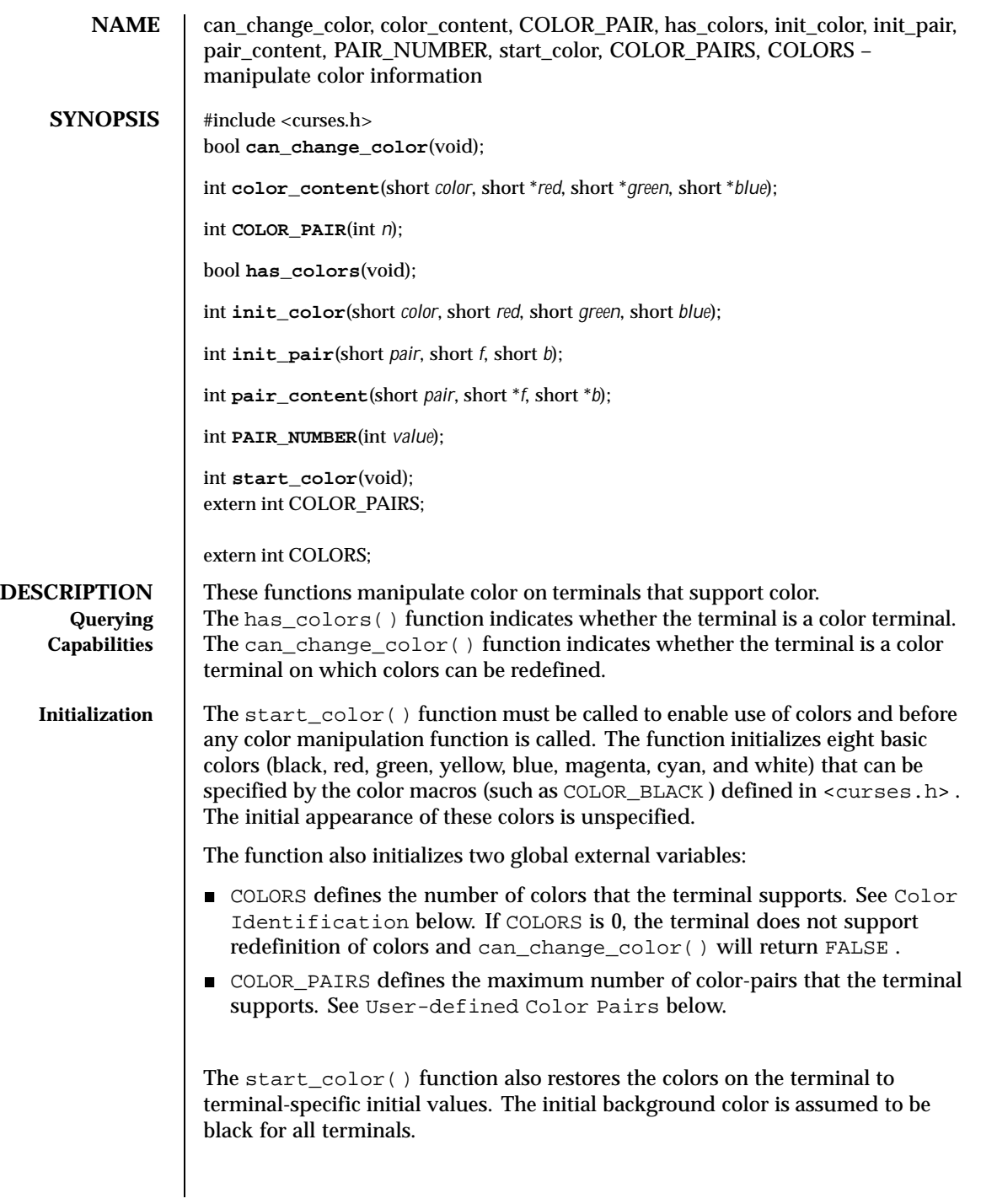

Last modified 15 Apr 1999 SunOS 5.8 SunOS 5.8

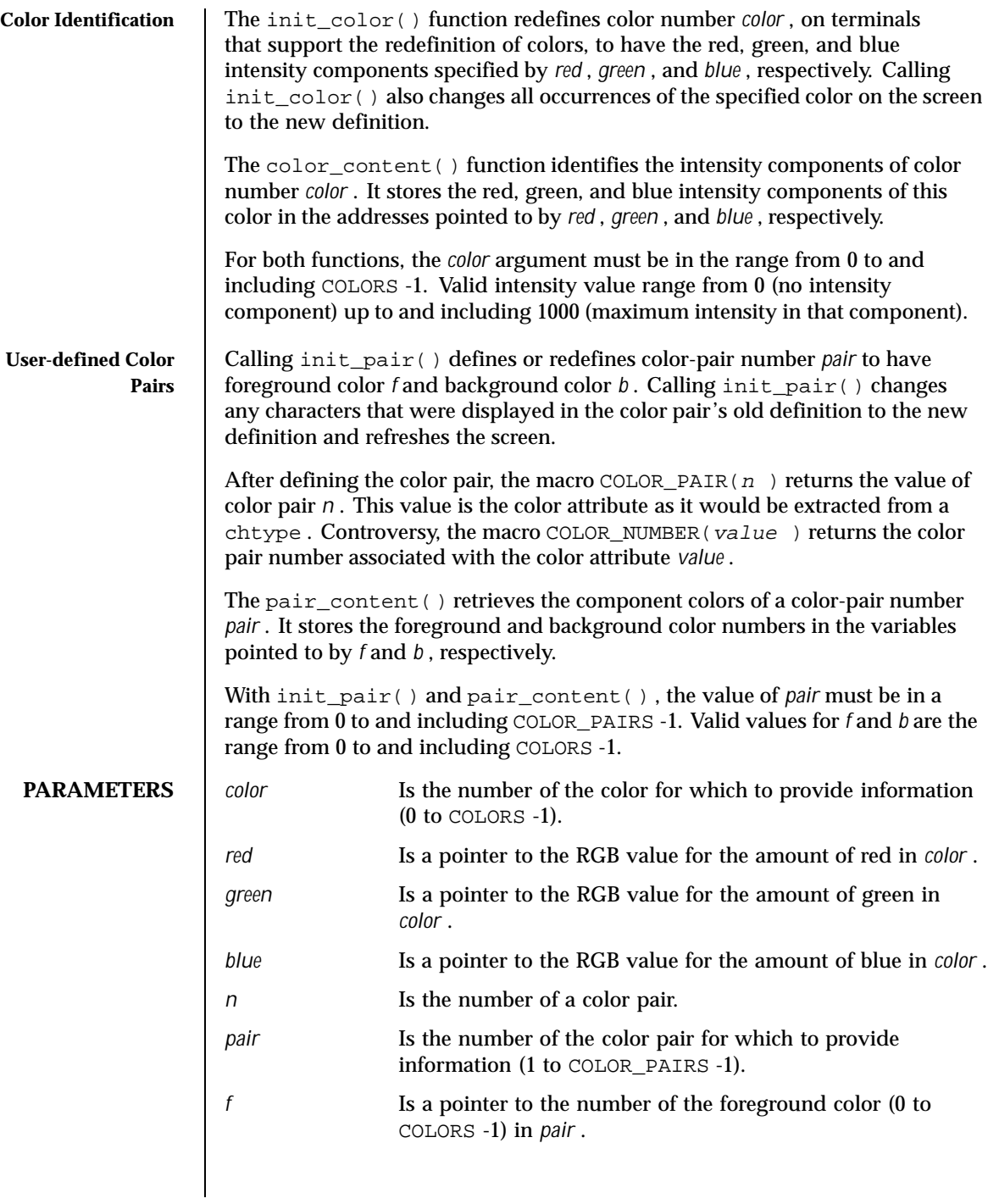

72 SunOS 5.8 Last modified 15 Apr 1999
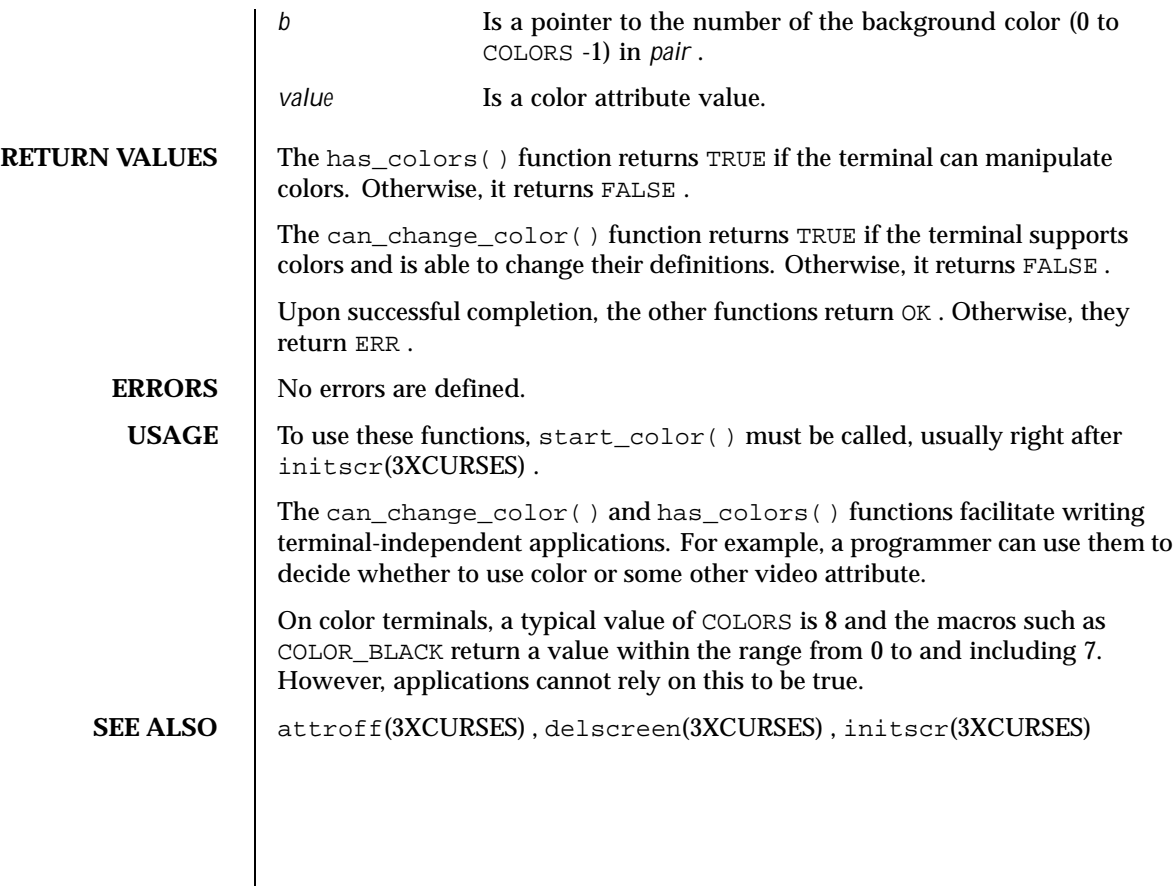

Last modified 15 Apr 1999 SunOS 5.8

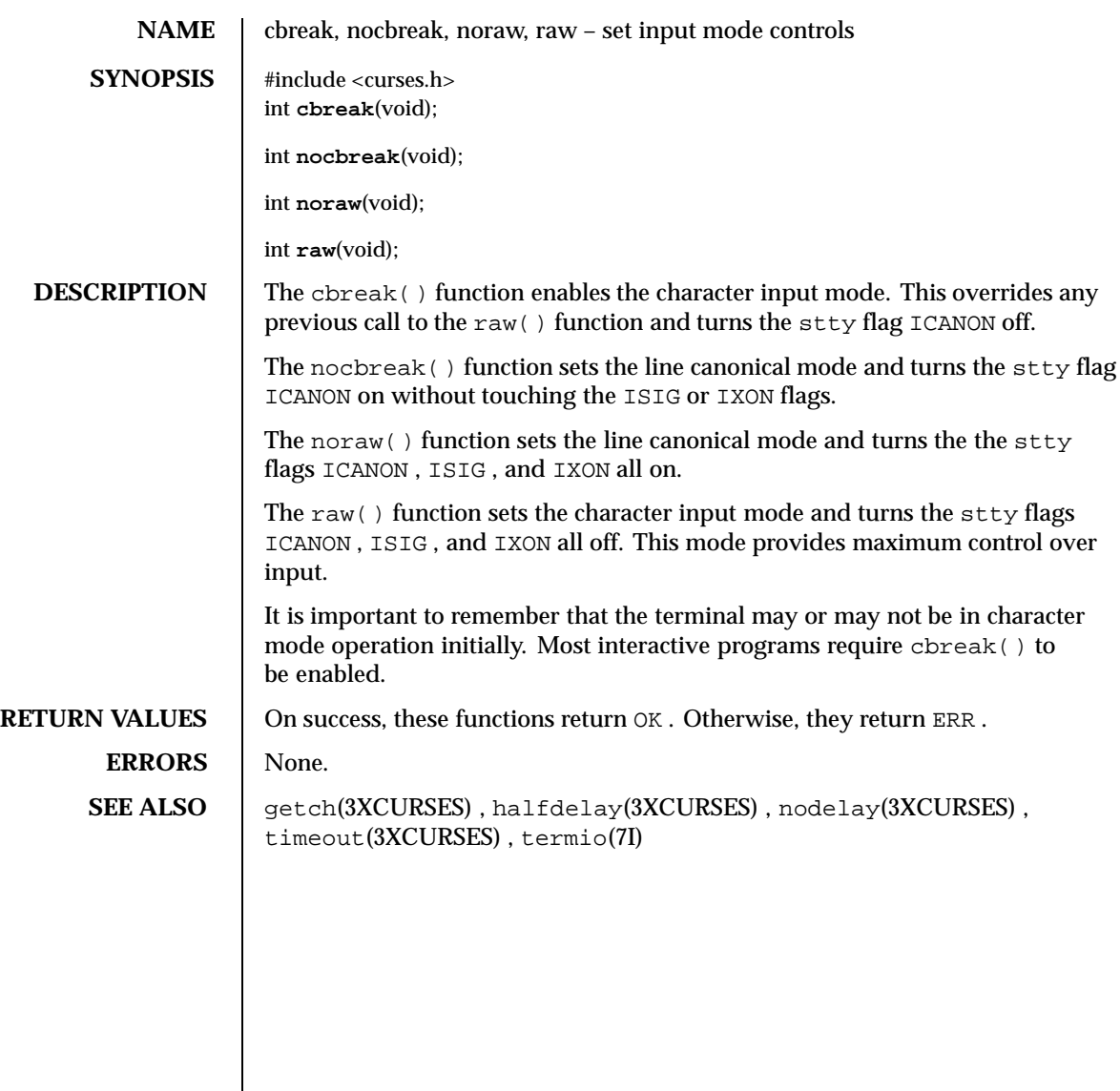

74 SunOS 5.8 Last modified 1 Jun 1996

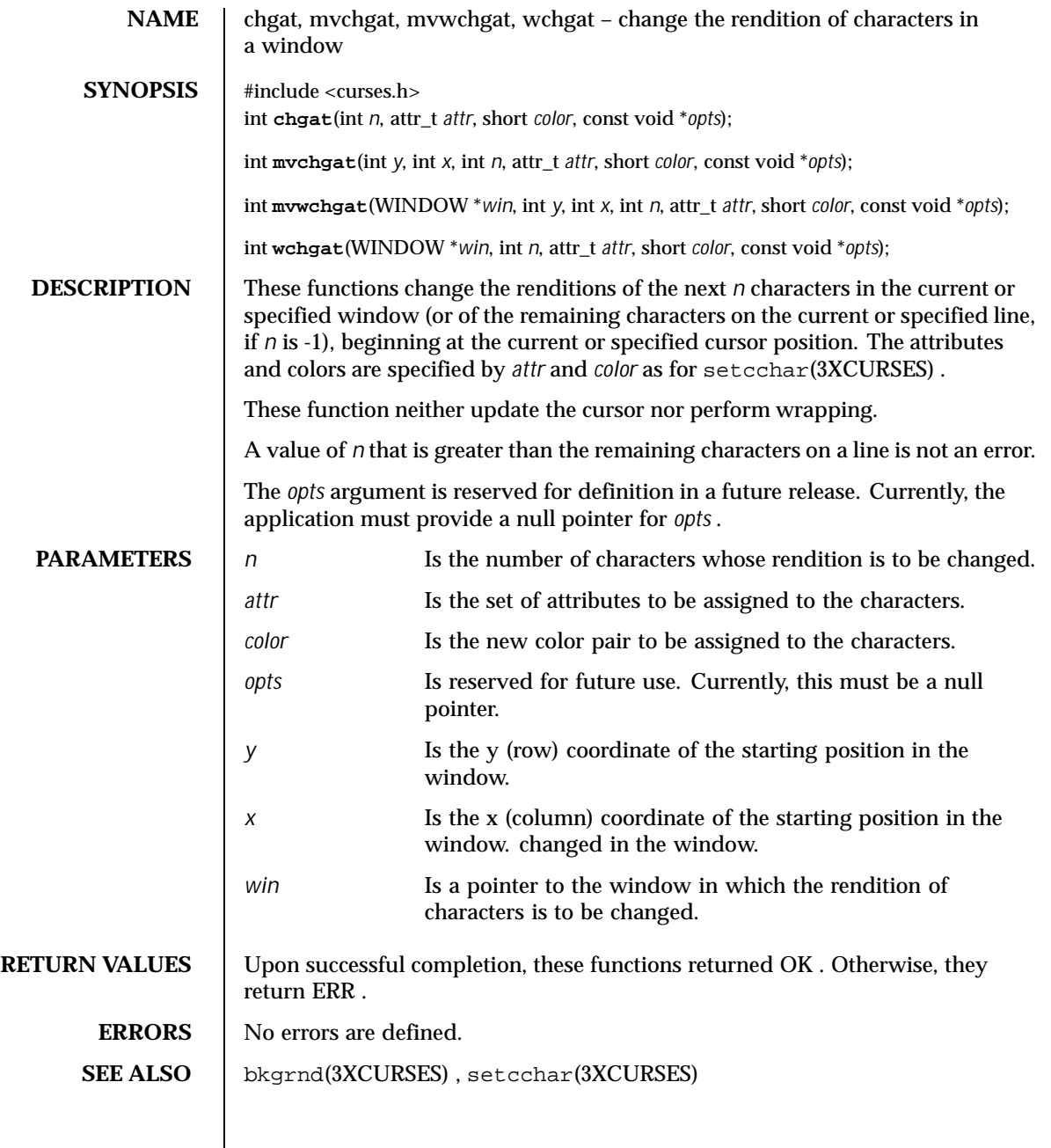

Last modified 3 May 1999 SunOS 5.8 SunOS 5.8

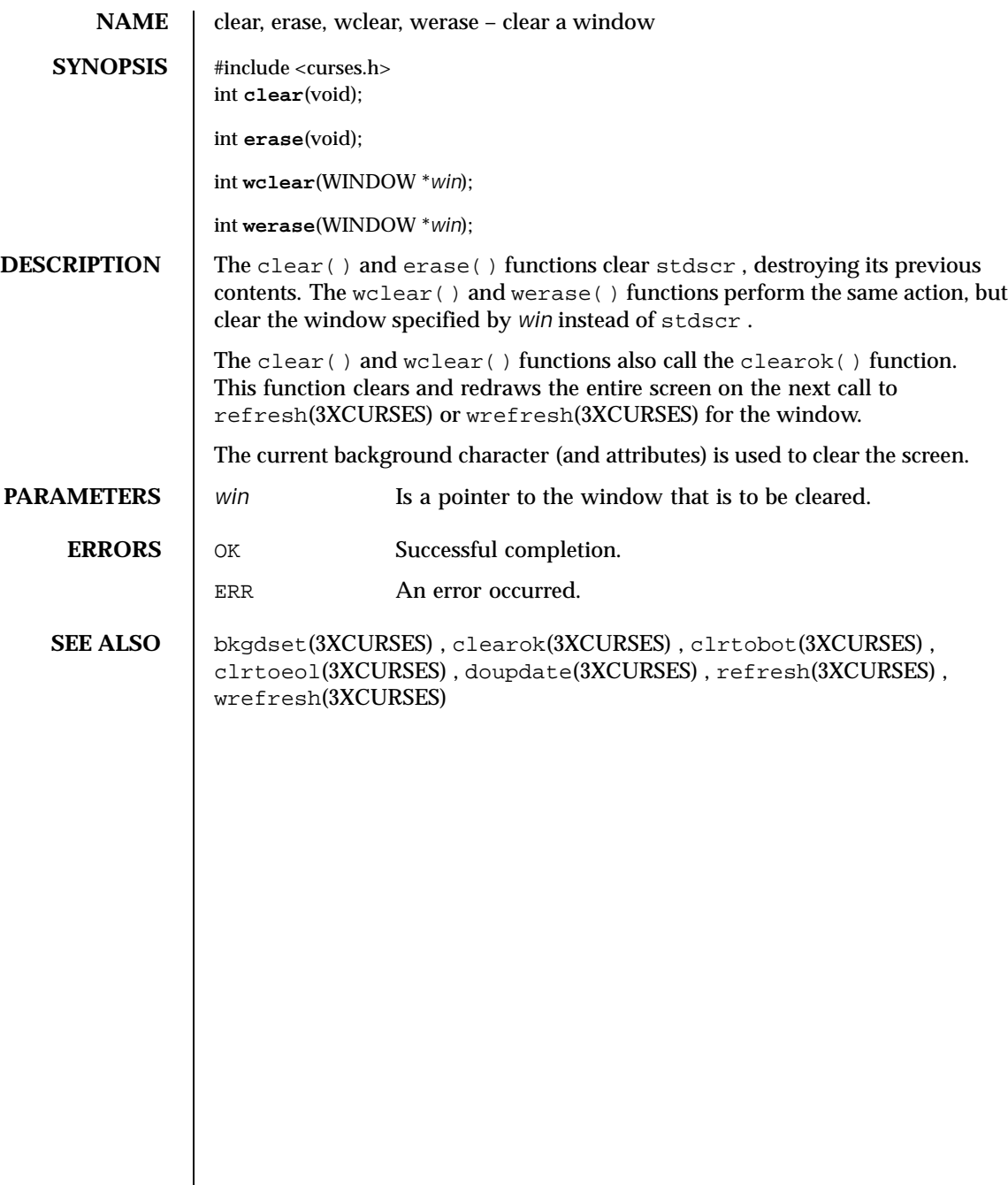

76 SunOS 5.8 Last modified 1 Jun 1996

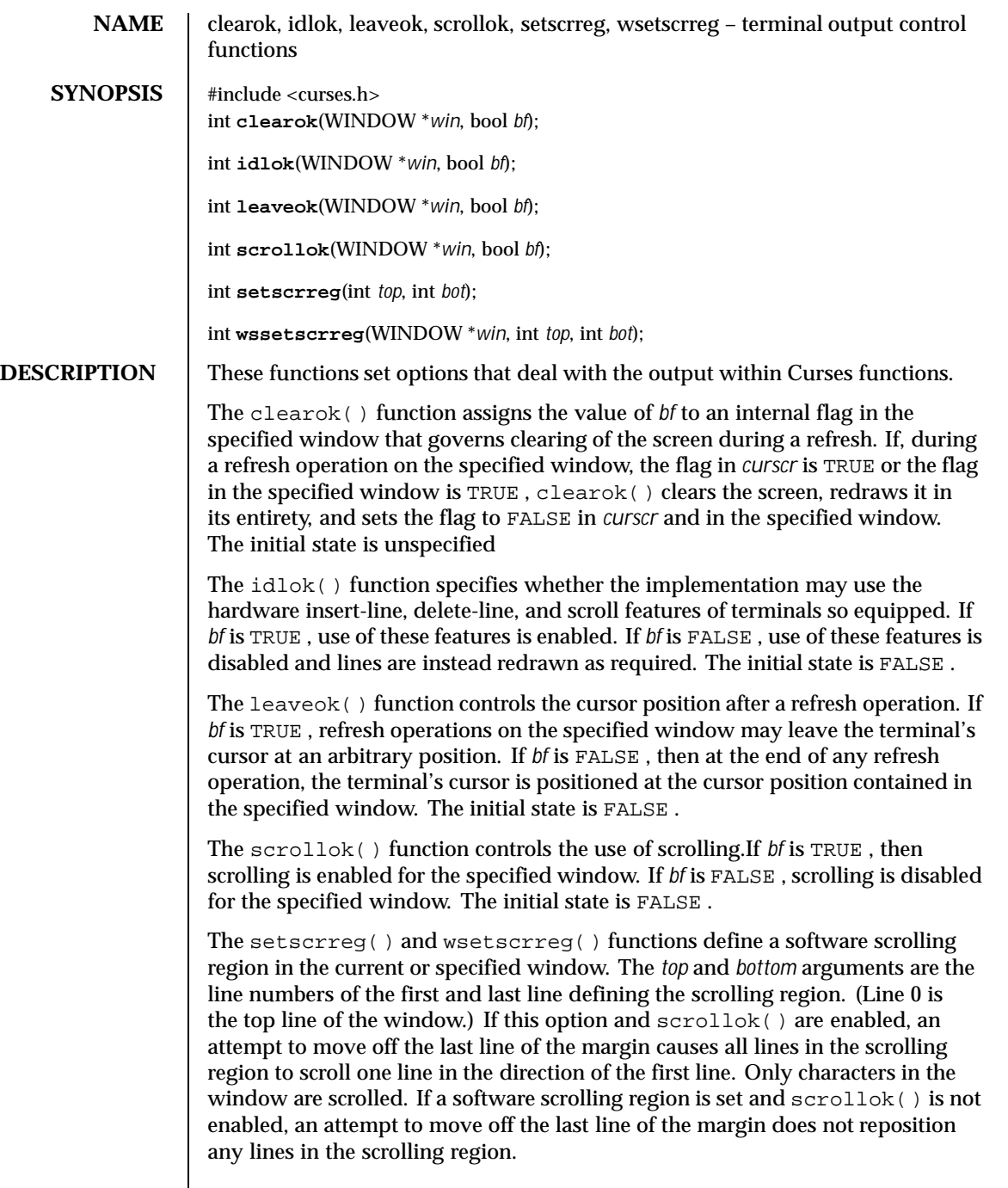

Last modified 3 May 1999 SunOS 5.8 SunOS 5.8

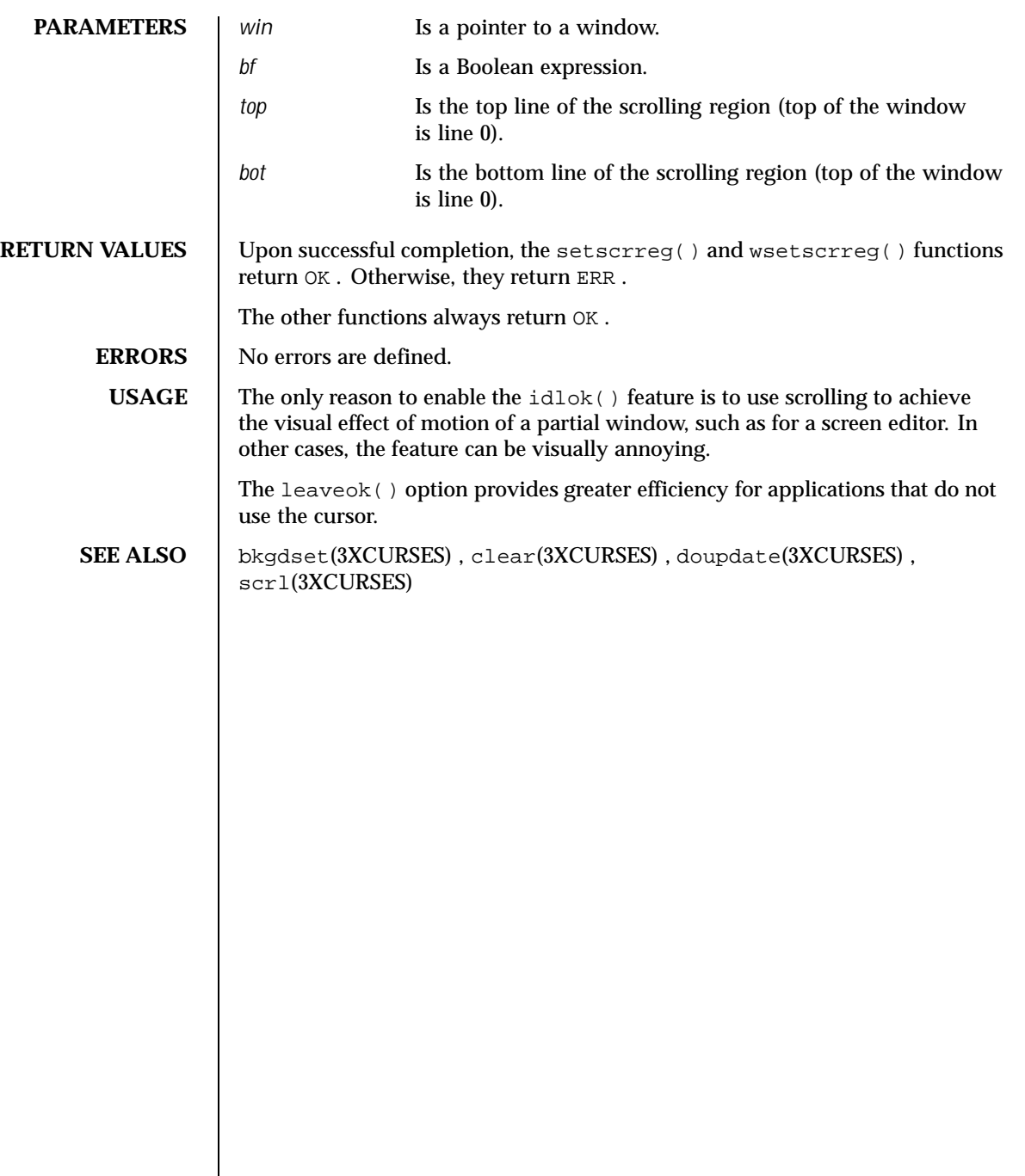

78 SunOS 5.8 Last modified 3 May 1999

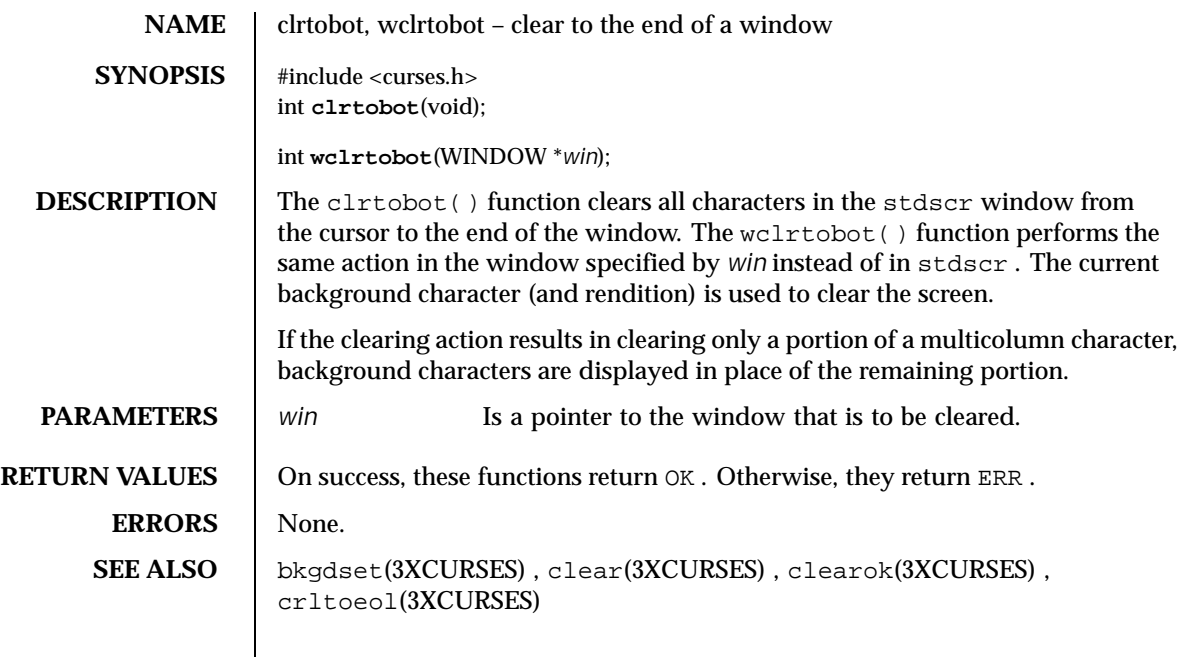

Last modified 1 Jun 1996 SunOS 5.8 SunOS 5.8

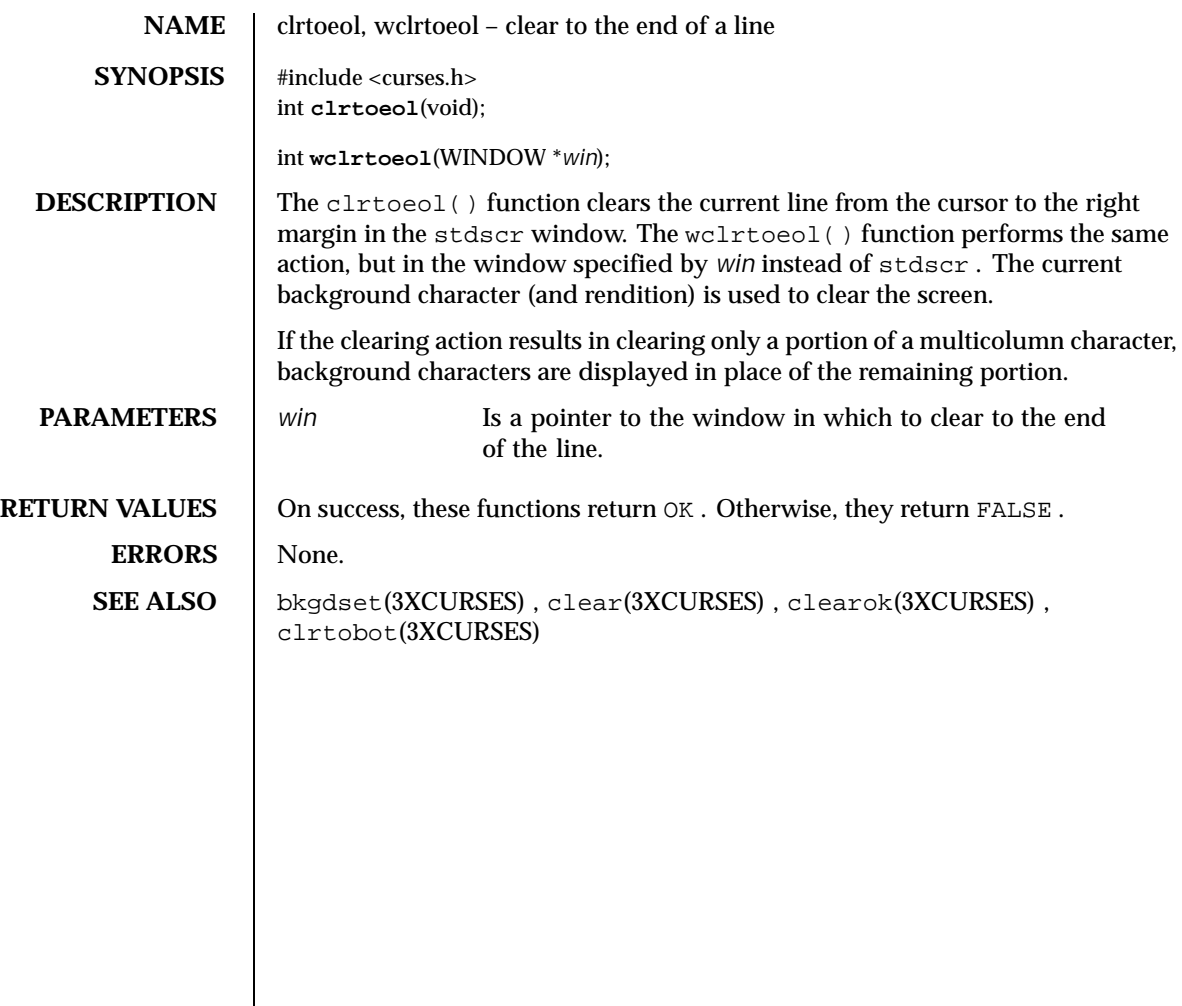

80 SunOS 5.8 Last modified 1 Jun 1996

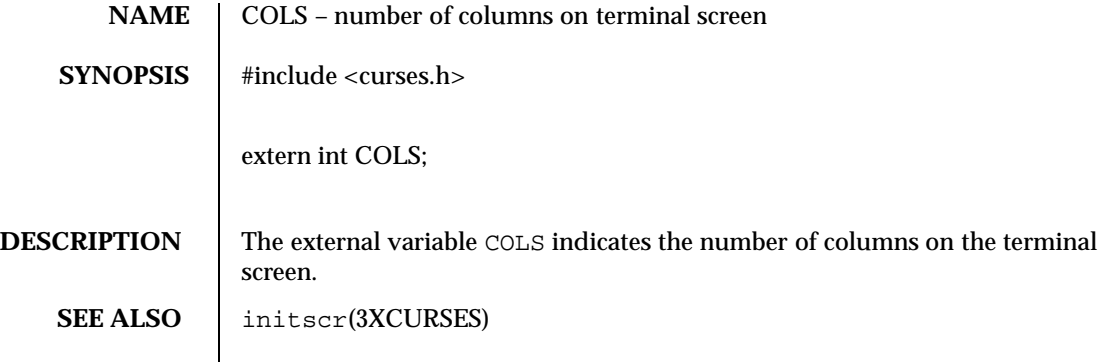

Last modified 6 May 1999 SunOS 5.8 SunOS 5.8

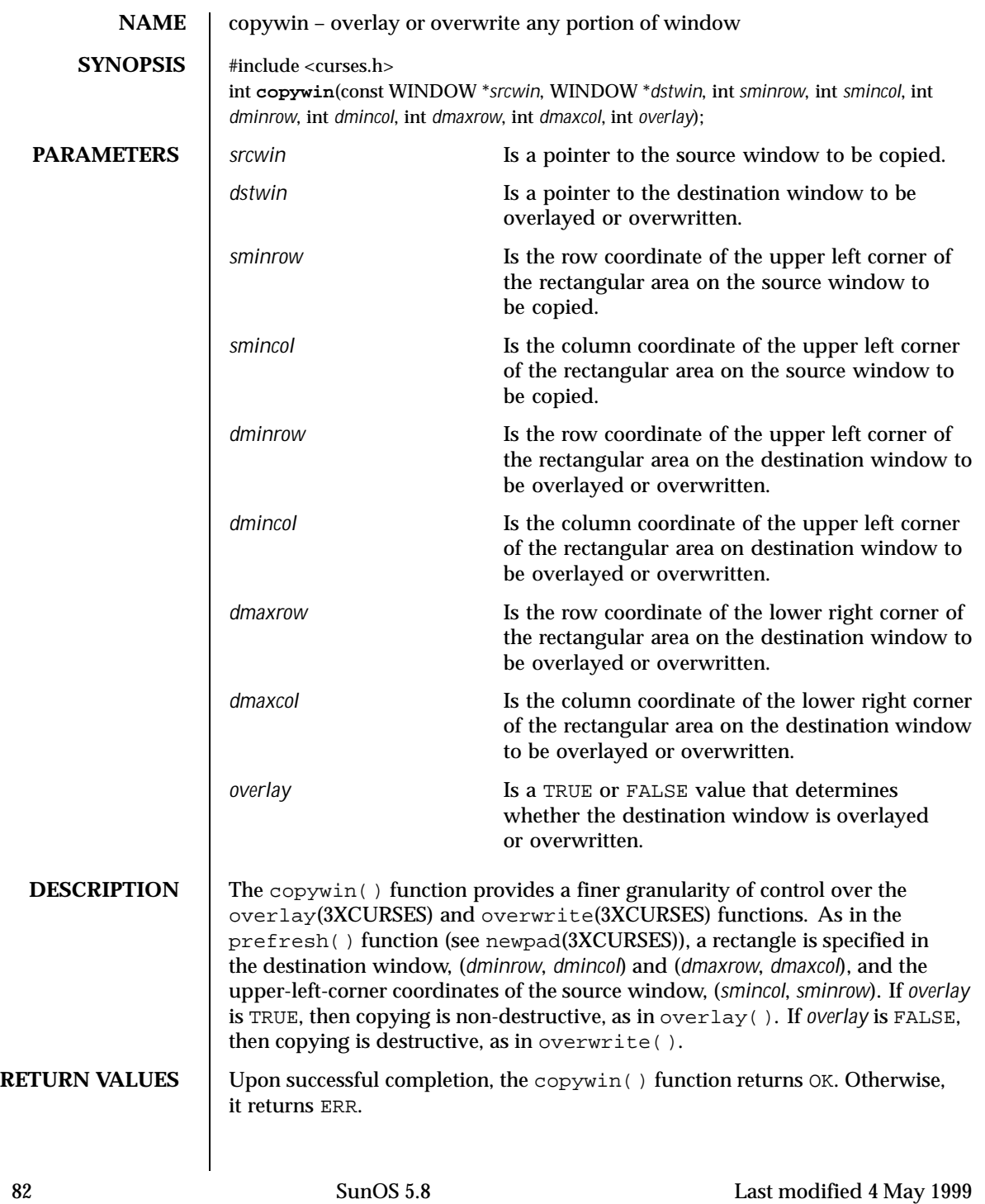

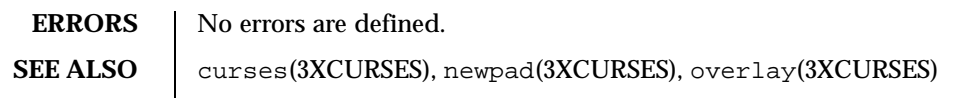

Last modified 4 May 1999 SunOS 5.8

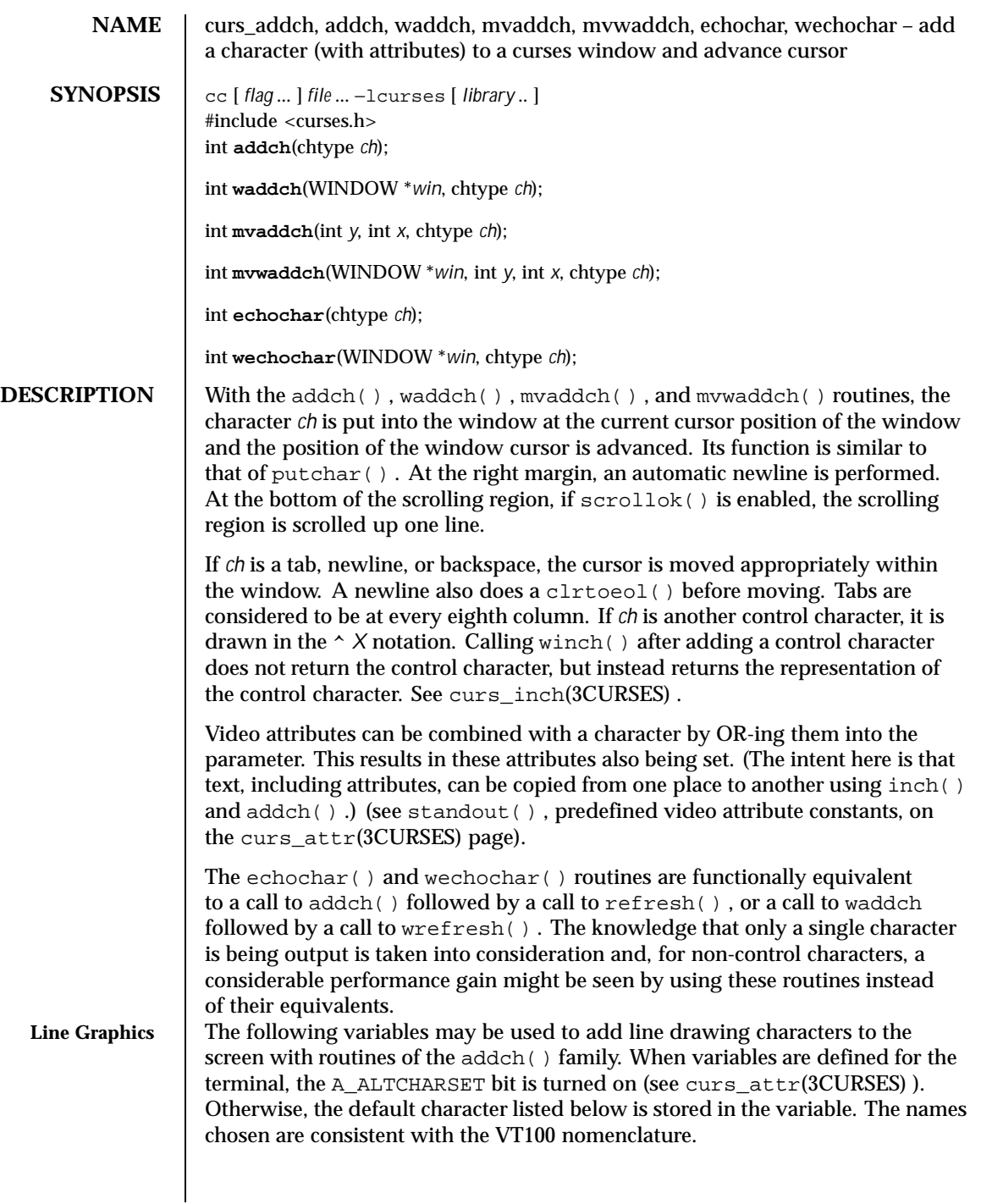

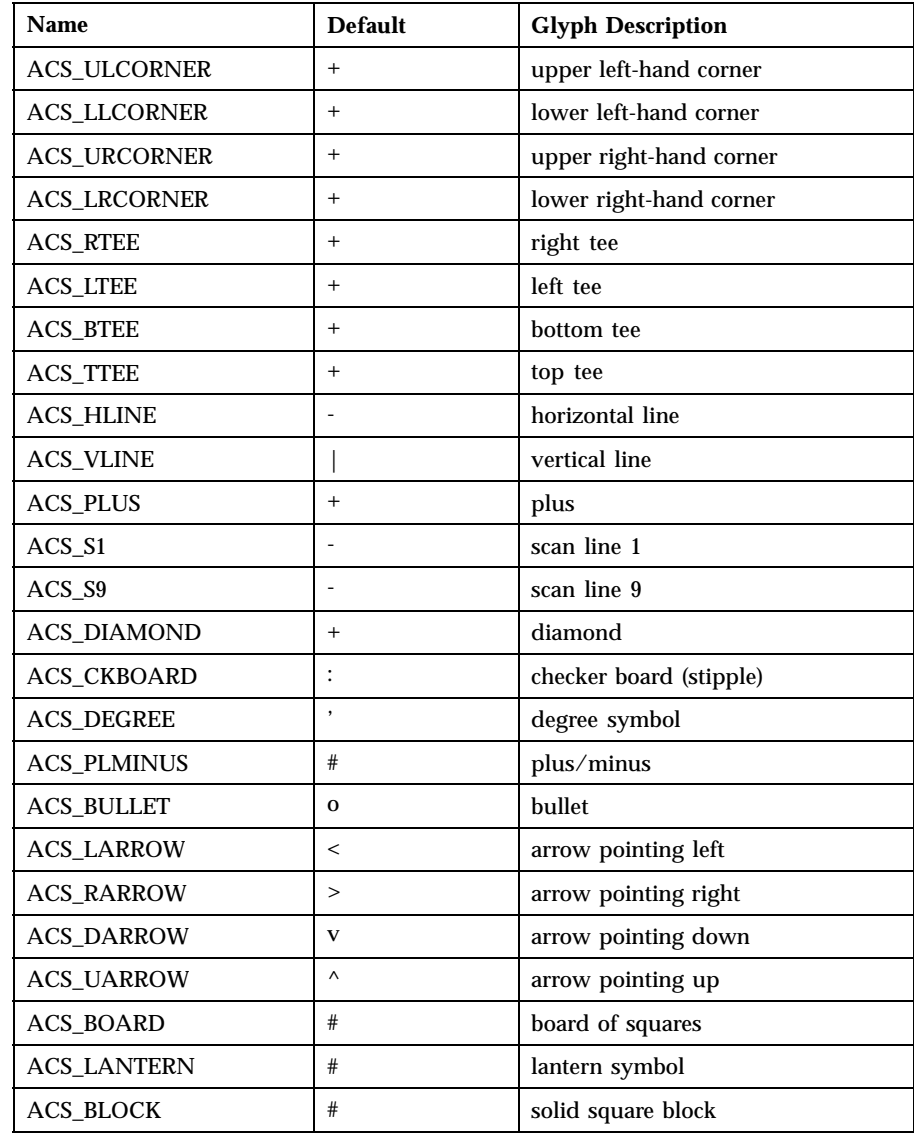

**RETURN VALUES** All routines return the integer ERR upon failure and an integer value other than ERR upon successful completion.

**ATTRIBUTES** See attributes(5) for descriptions of the following attributes:

Last modified 31 Dec 1996 SunOS 5.8 SunOS 5.8

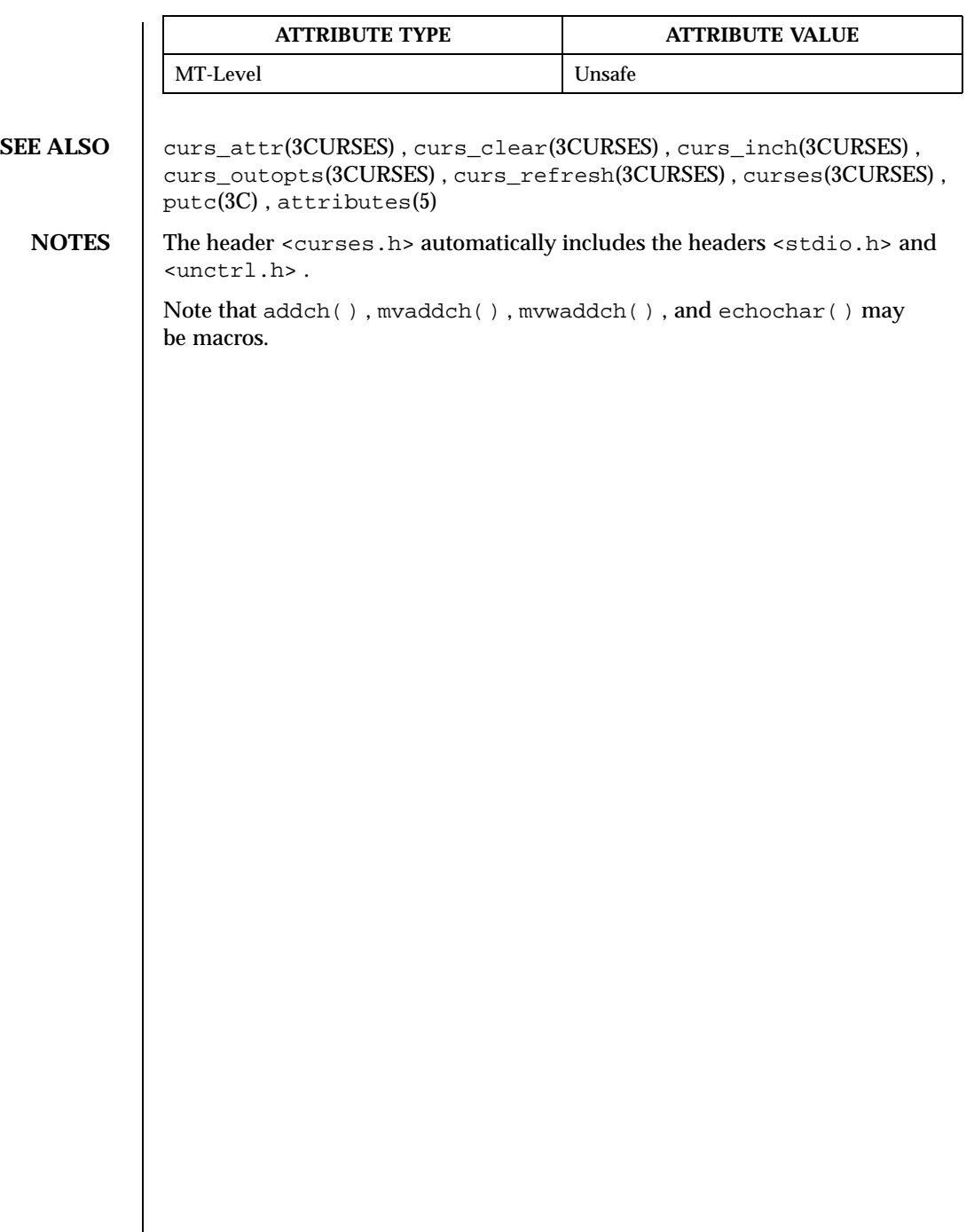

 $\overline{\phantom{a}}$ 

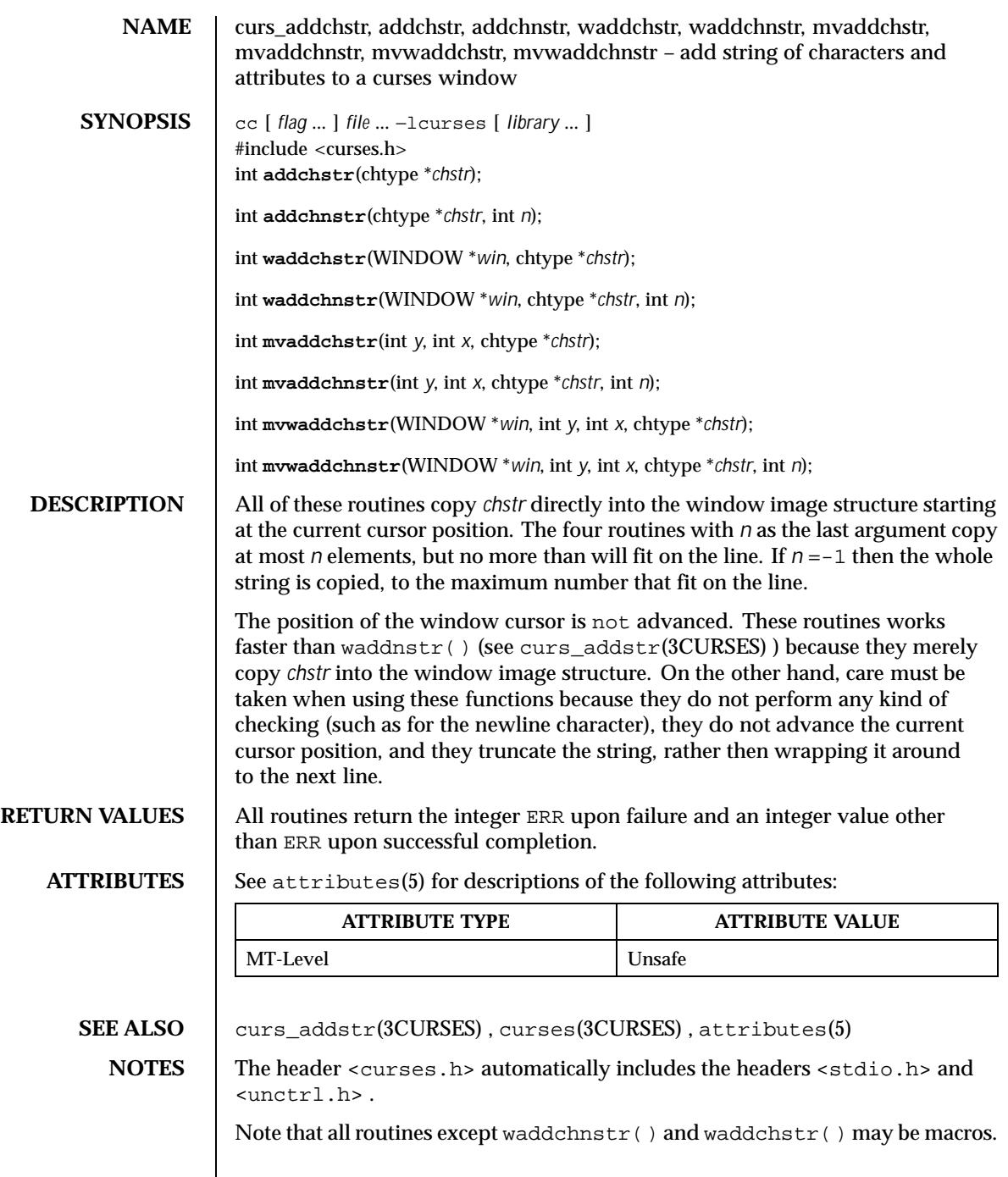

Last modified 31 Dec 1996 SunOS 5.8 87

 $\mathsf{l}$ 

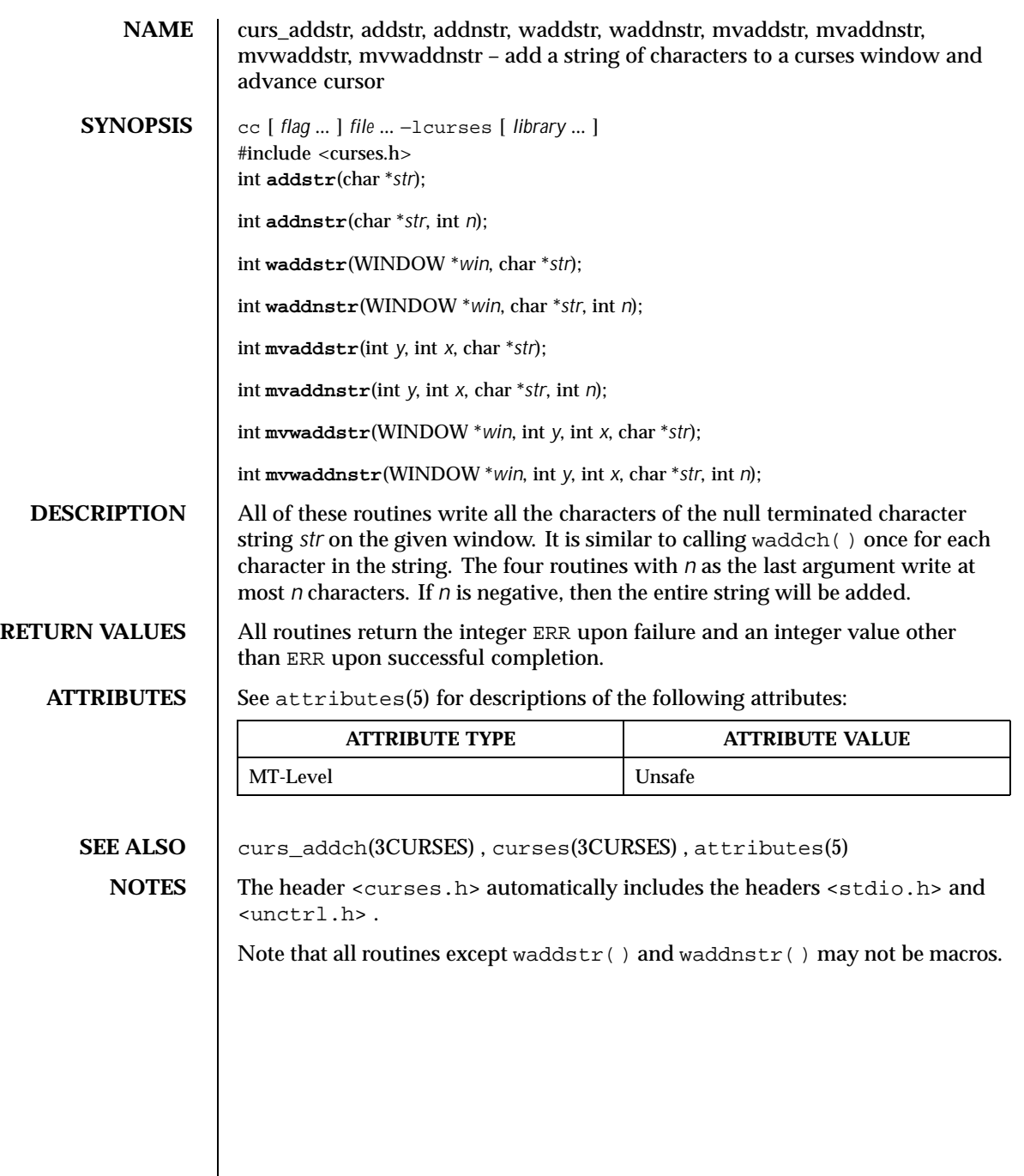

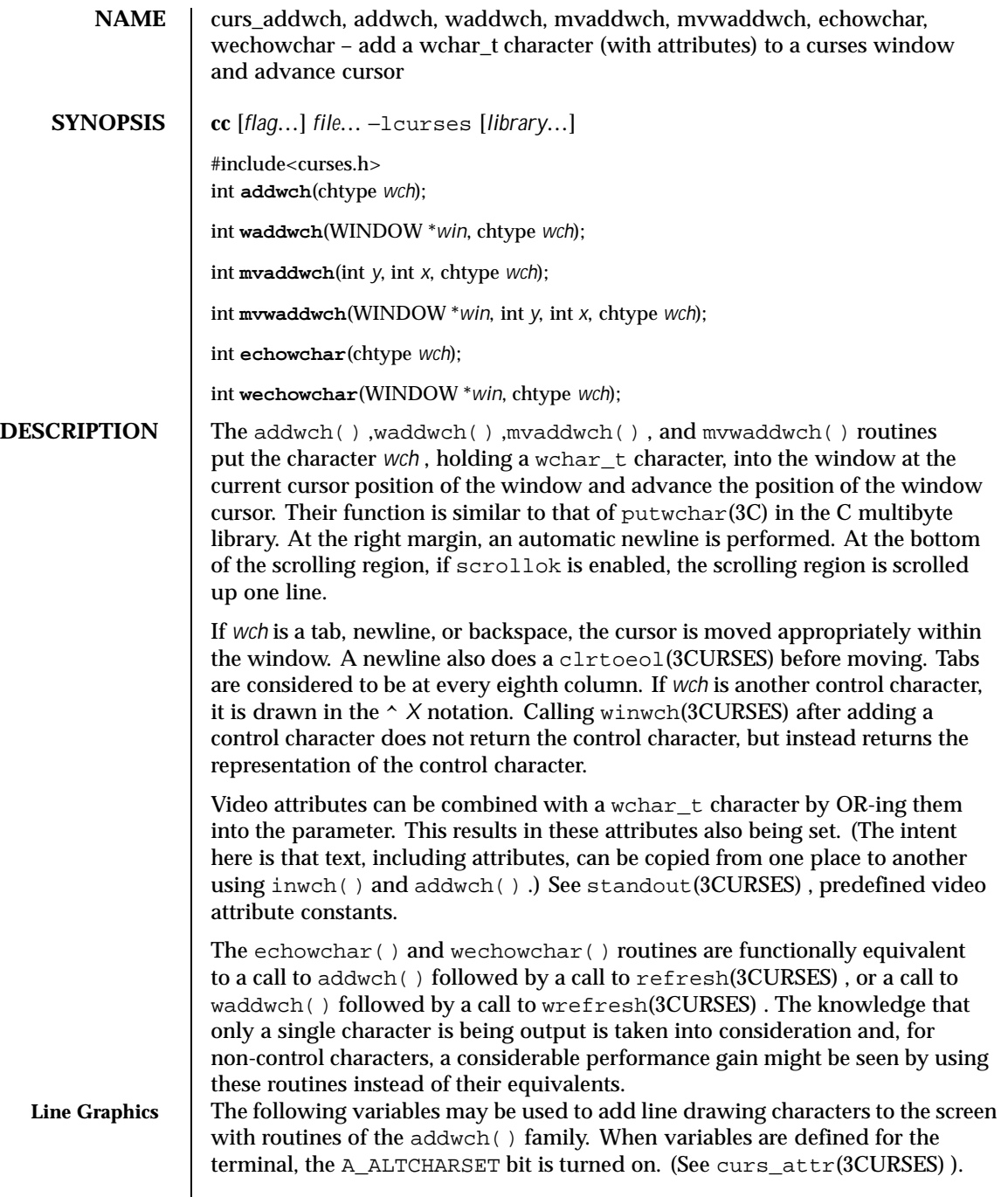

Last modified 31 Dec 1996 SunOS 5.8 89

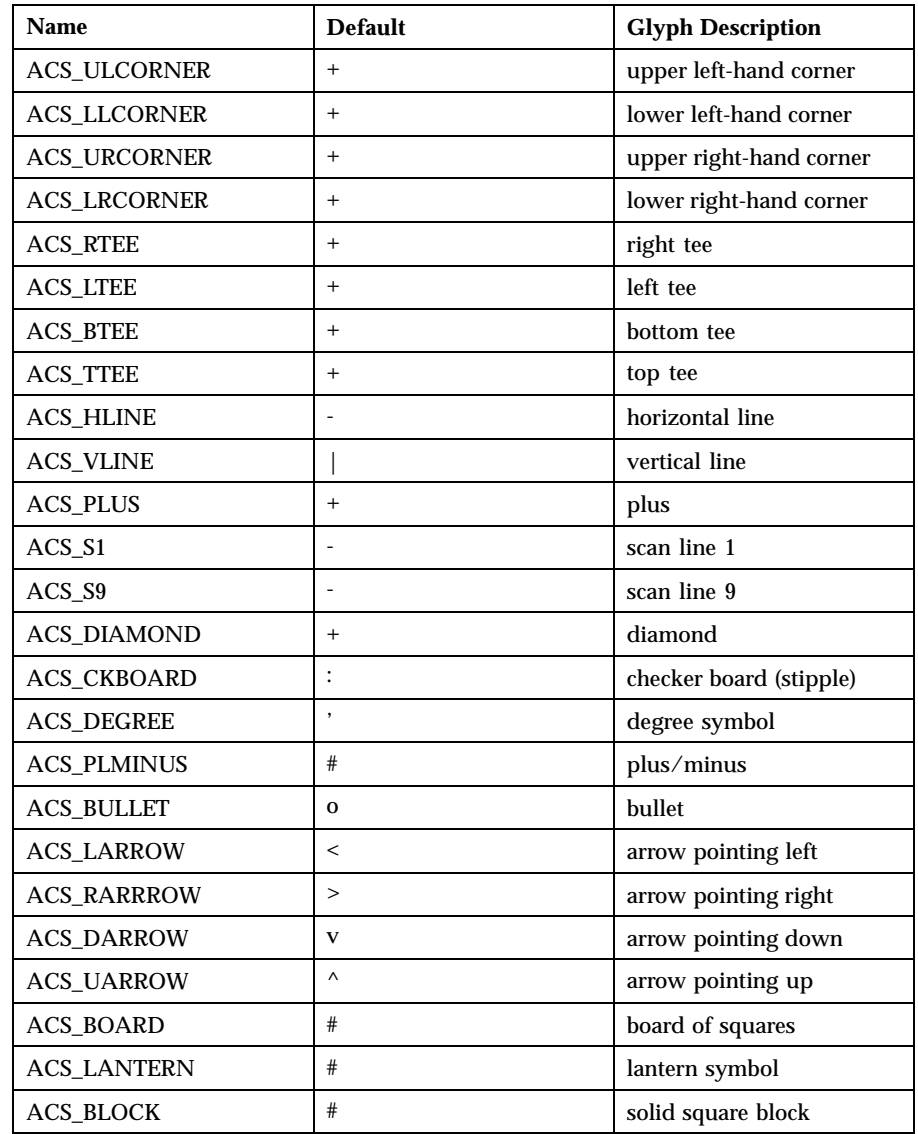

Otherwise, the default character listed below is stored in the variable. The names chosen are consistent with the VT100 nomenclature.

**RETURN VALUE** All routines return the integer ERR upon failure and an integer value other than ERR upon successful completion, unless otherwise noted in the preceding routine descriptions.

**ATTRIBUTES** See attributes(5) for descriptions of the following attributes:

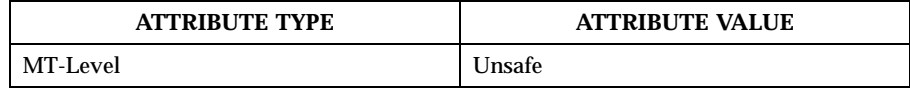

SEE ALSO  $\vert$  putwchar(3C), clrtoeol(3CURSES), curses(3CURSES), curs\_attr(3CURSES) , curs\_inwch(3CURSES) , curs\_outopts(3CURSES) , refresh(3CURSES) , standout(3CURSES) , winwch(3CURSES) , wrefresh(3CURSES) , attributes(5)

## **NOTES** The header file <curses.h> automatically includes the header files <stdio.h> , <unctrl.h> and <widec.h> .

Note that addwch() , mvaddwch() , mvwaddwch() , and echowchar() may be macros.

None of these routines can use the color attribute in chtype .

Last modified 31 Dec 1996 SunOS 5.8 91

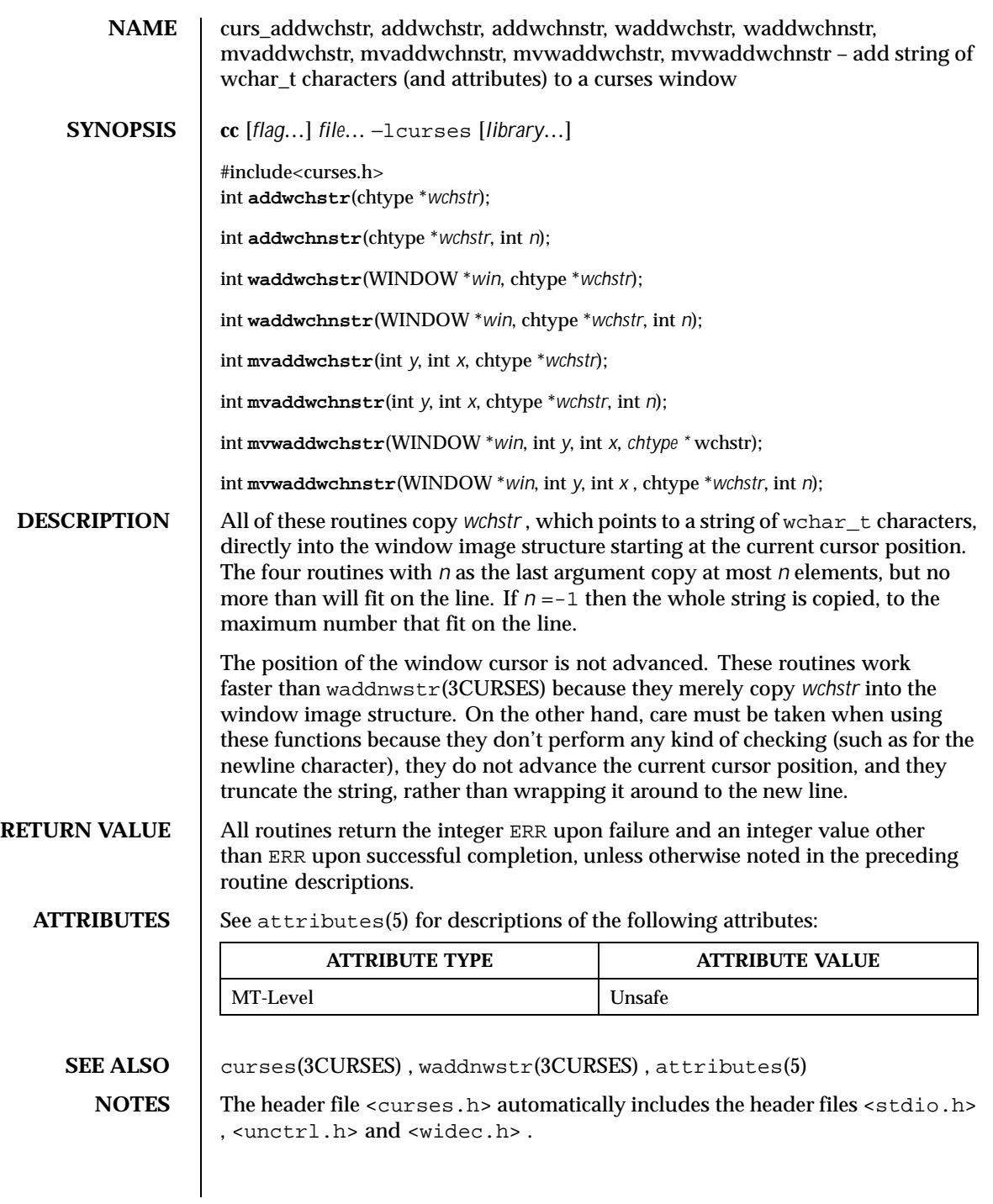

Note that all routines except waddwchnstr ( ) may be macros.

None of these routines can use the color attribute in chtype .

Last modified 31 Dec 1996 SunOS 5.8 93

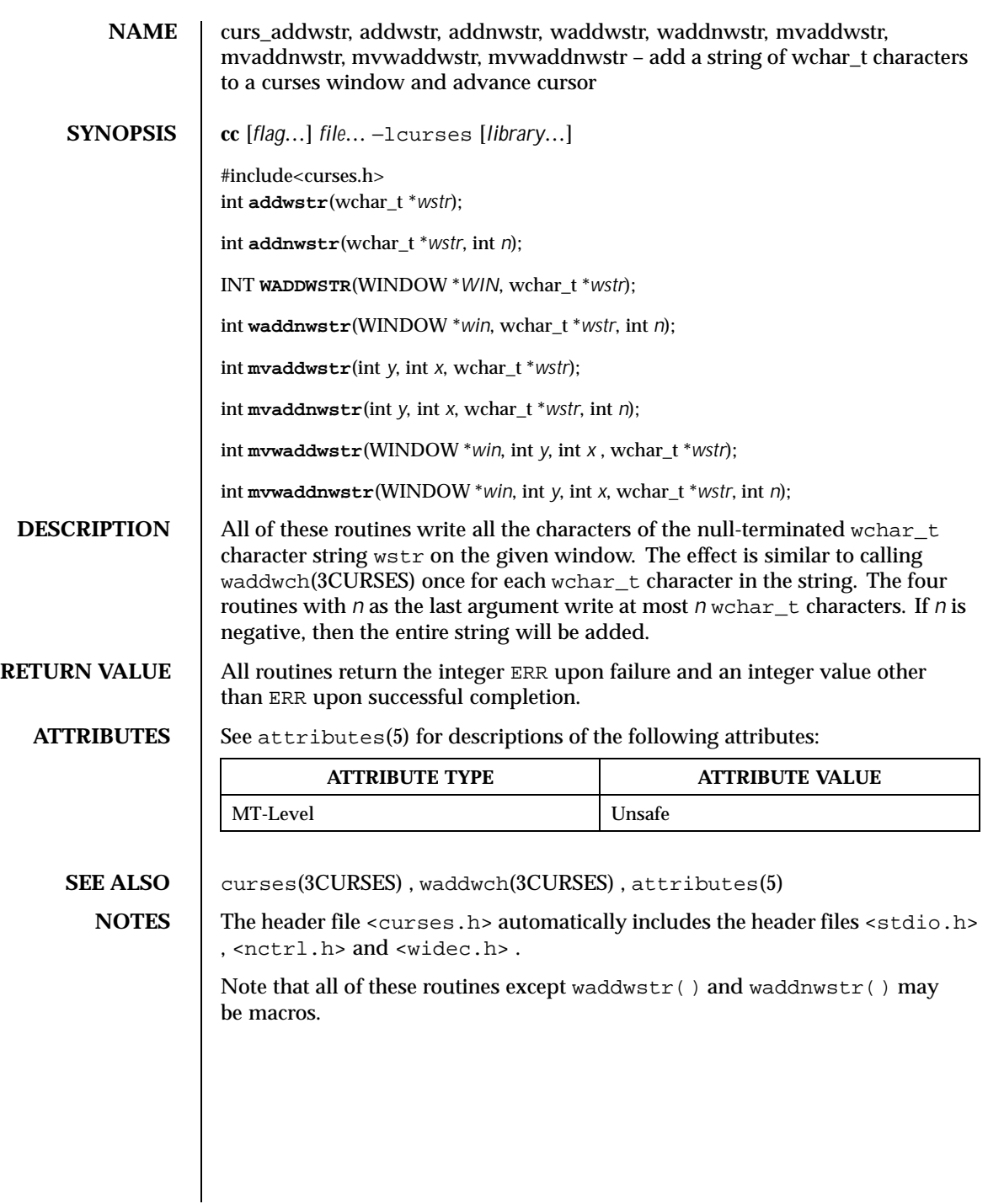

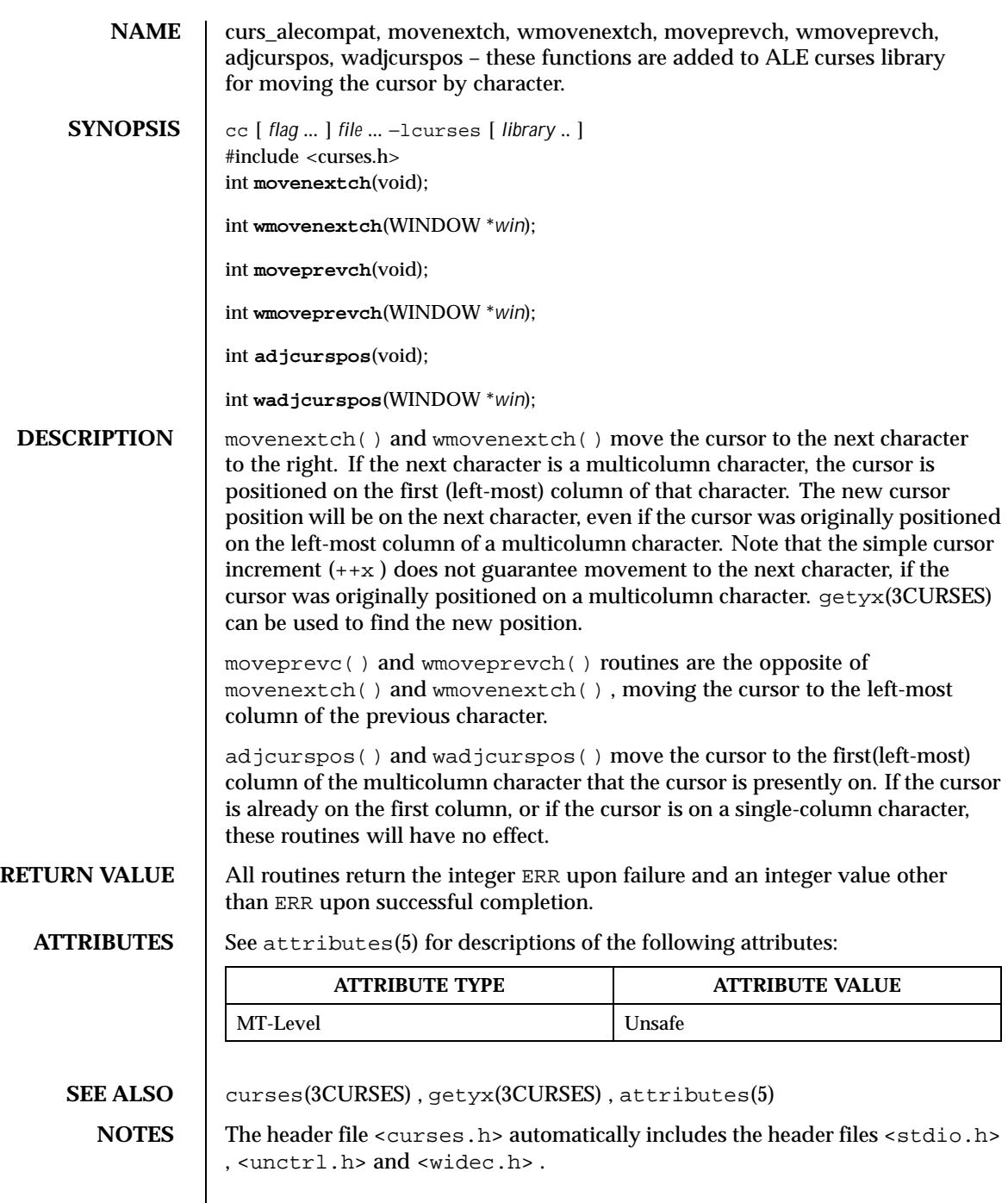

Last modified 31 Dec 1996 SunOS 5.8 5.8 95

 $\mathsf{l}$ 

Note that movenextch() , moveprevch() , and adjcurspos() may be macros.

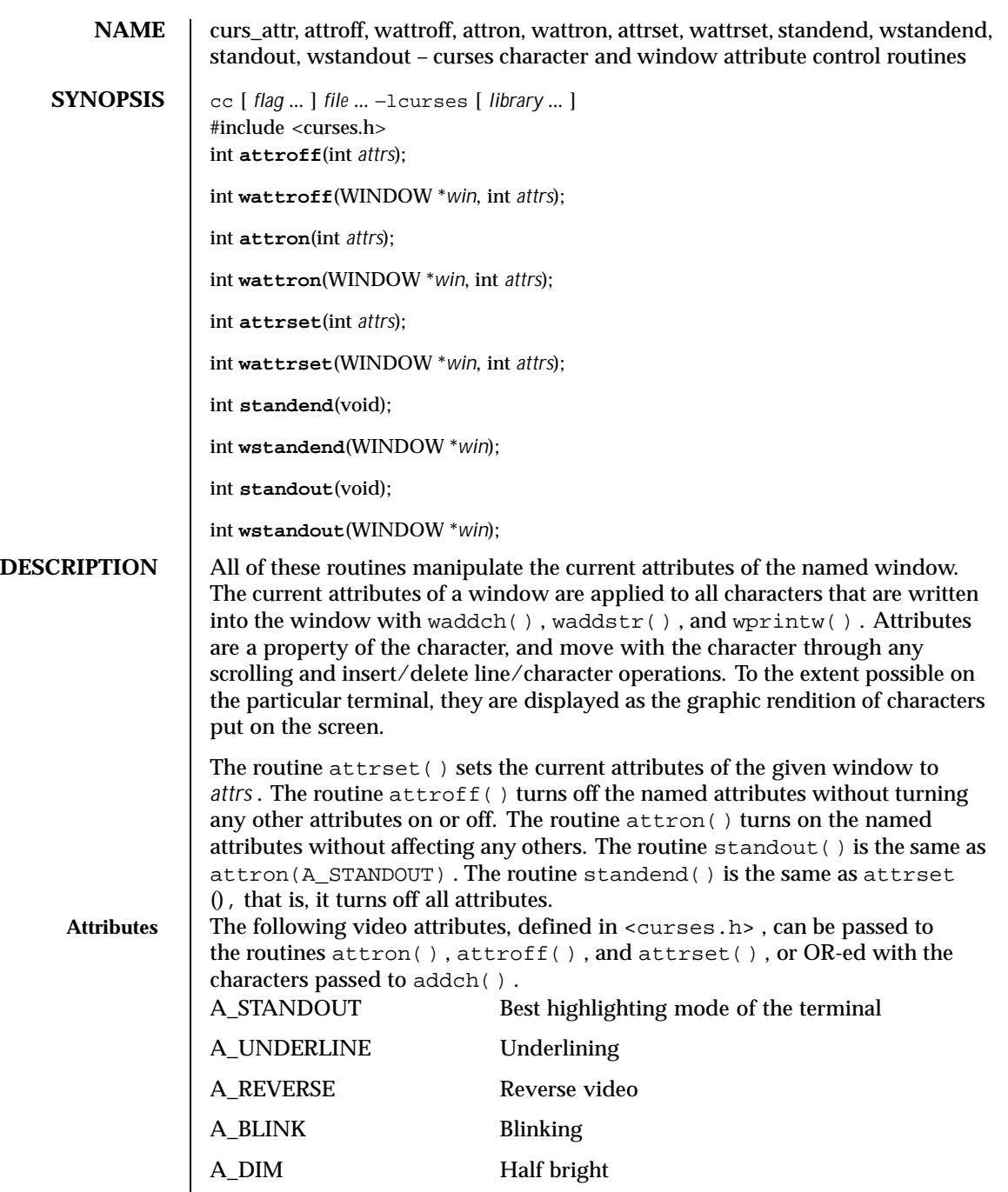

Last modified 31 Dec 1996 SunOS 5.8 97

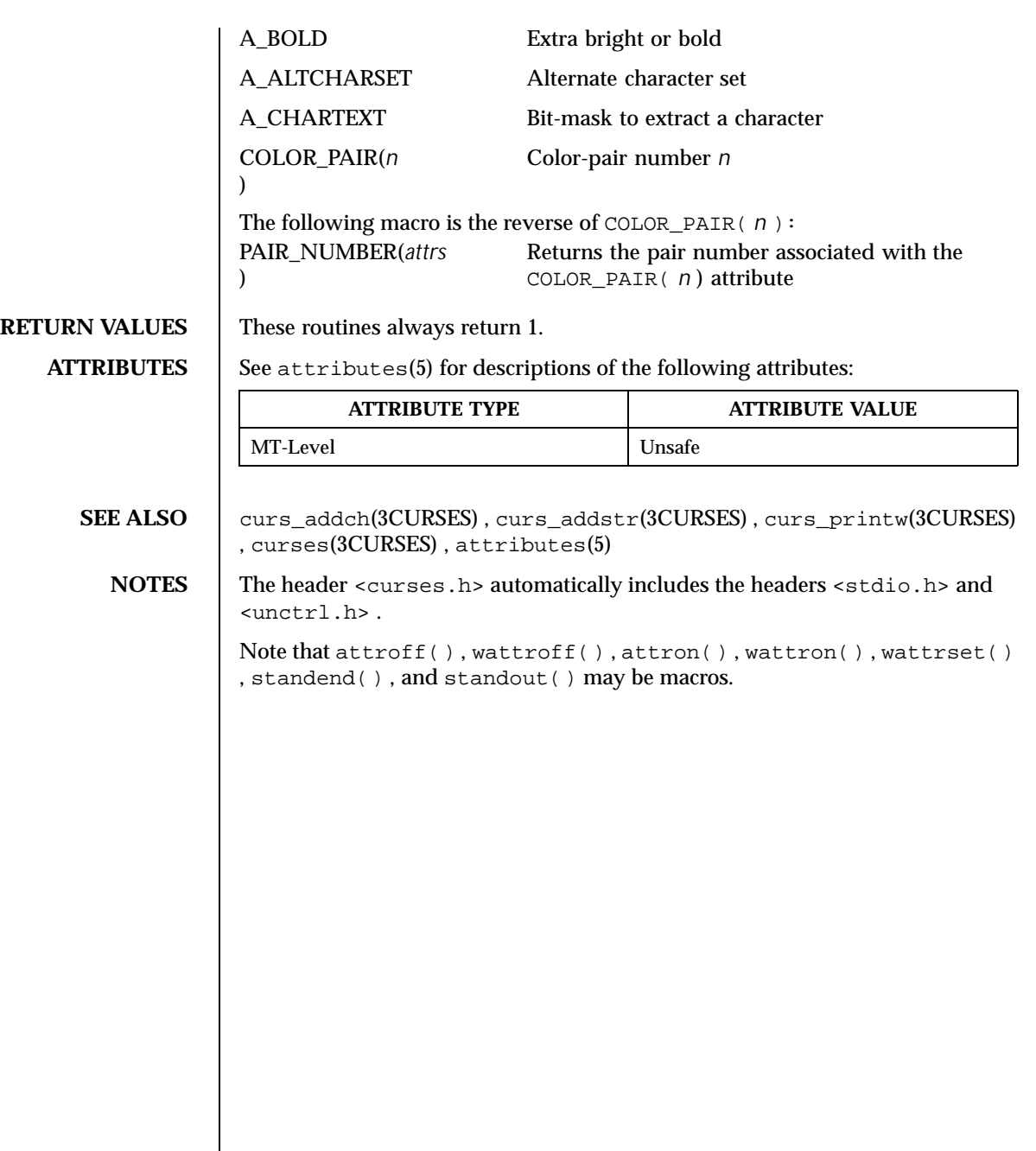

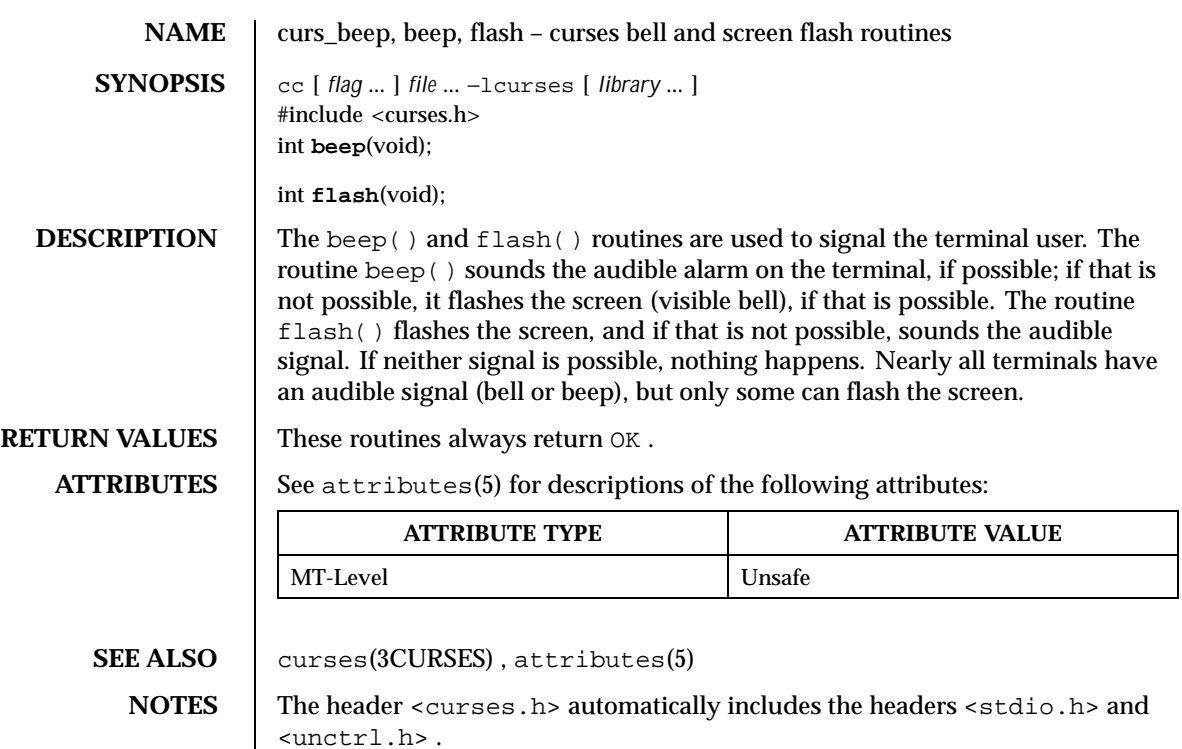

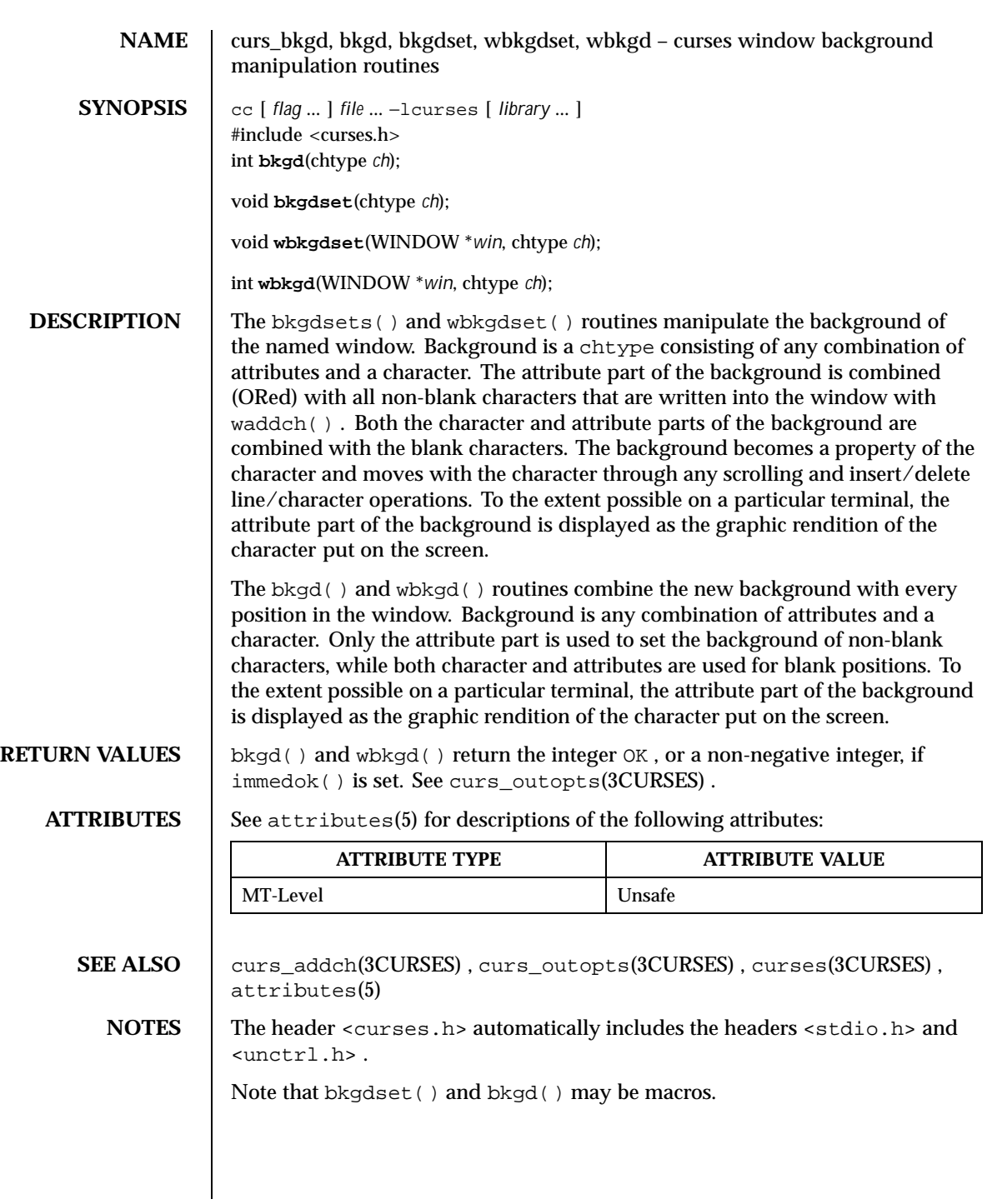

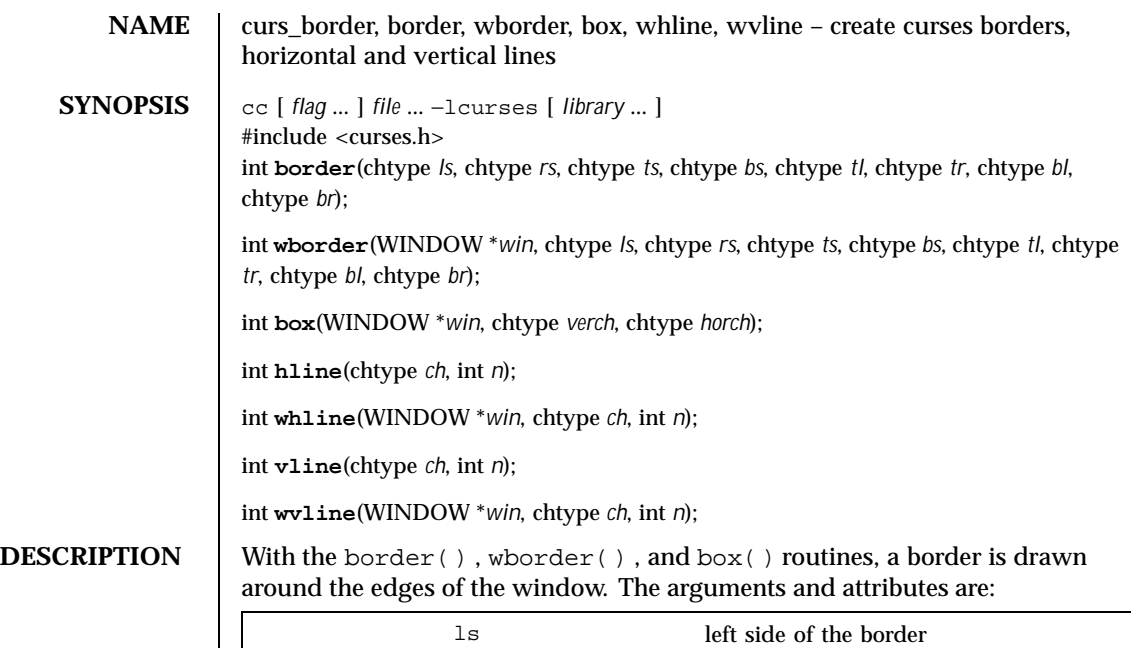

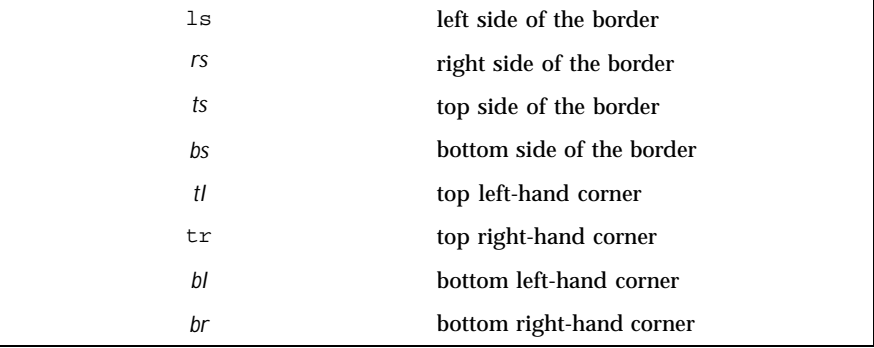

If any of these arguments is zero, then the following default values (defined in <curses.h> ) are used respectively instead: ACS\_VLINE , ACS\_VLINE , ACS\_HLINE , ACS\_HLINE , ACS\_ULCORNER , ACS\_URCORNER , ACS\_BLCORNER , ACS\_BRCORNER .

box( *win* , *verch* , *horch* ) is a shorthand for the following call:

wborder( *win* , *verch* , *verch* , *horch* , horch , 0, 0, 0, 0)

hline() and whline() draw a horizontal (left to right) line using *ch* starting at the current cursor position in the window. The current cursor position is not changed. The line is at most *n* characters long, or as many as fit into the window.

Last modified 31 Dec 1996 SunOS 5.8 5 and SunOS 5.8 101

vline() and wvline() draw a vertical (top to bottom) line using *ch* starting at the current cursor position in the window. The current cursor position is not changed. The line is at most *n* characters long, or as many as fit into the window.

**RETURN VALUES** All routines return the integer OK, or a non-negative integer if immedok () is set. See curs\_outopts(3CURSES) .

**ATTRIBUTES** See attributes(5) for descriptions of the following attributes:

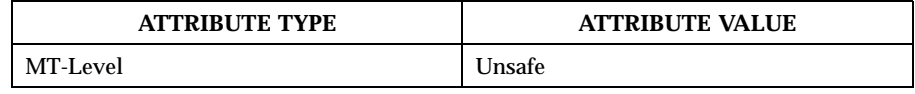

**SEE ALSO** curs\_outopts(3CURSES), curses(3CURSES), attributes(5)

**NOTES** The header <curses.h> automatically includes the headers <stdio.h> and <unctrl.h> .

Note that border() and box() may be macros.

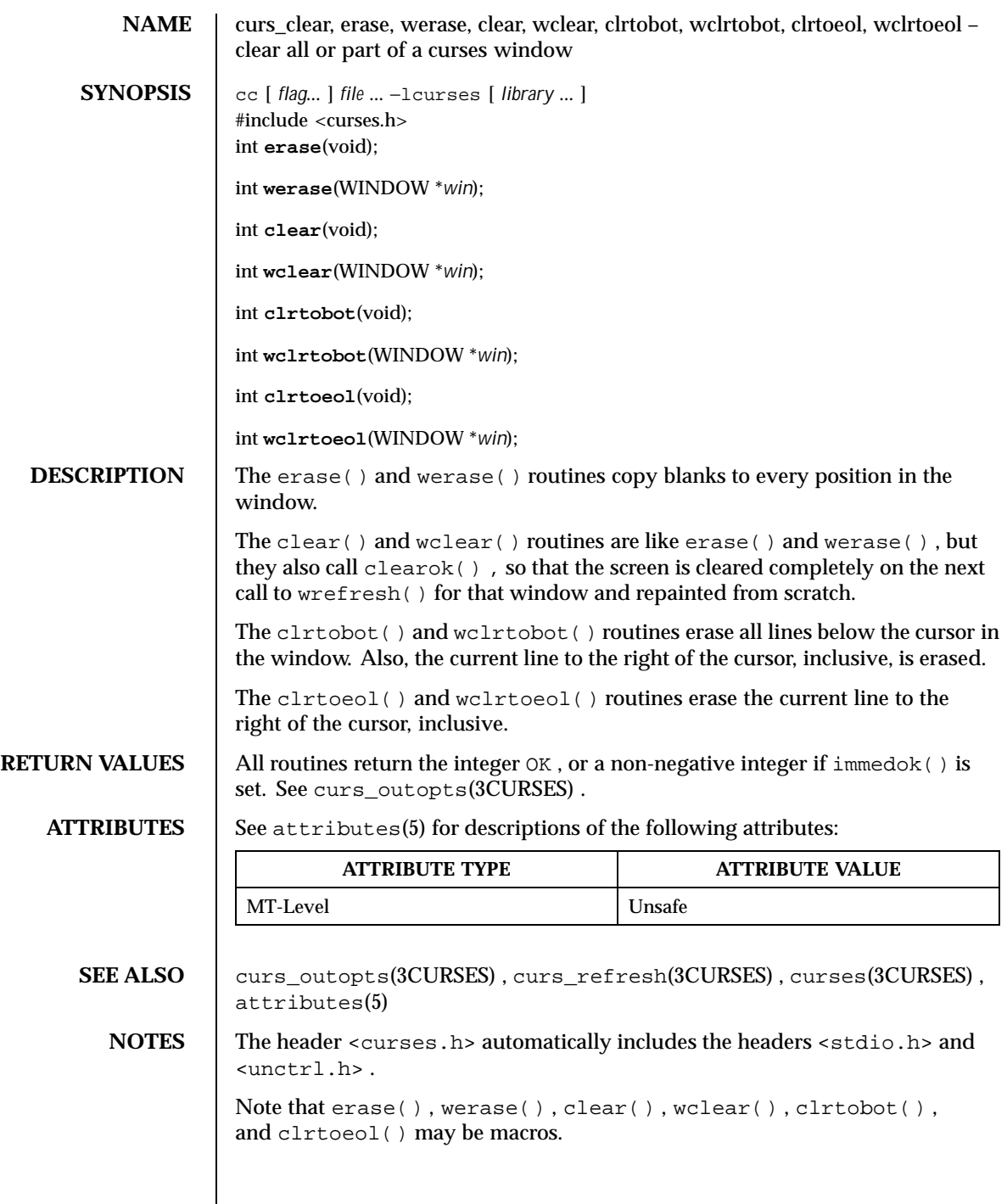

Last modified 31 Dec 1996 SunOS 5.8

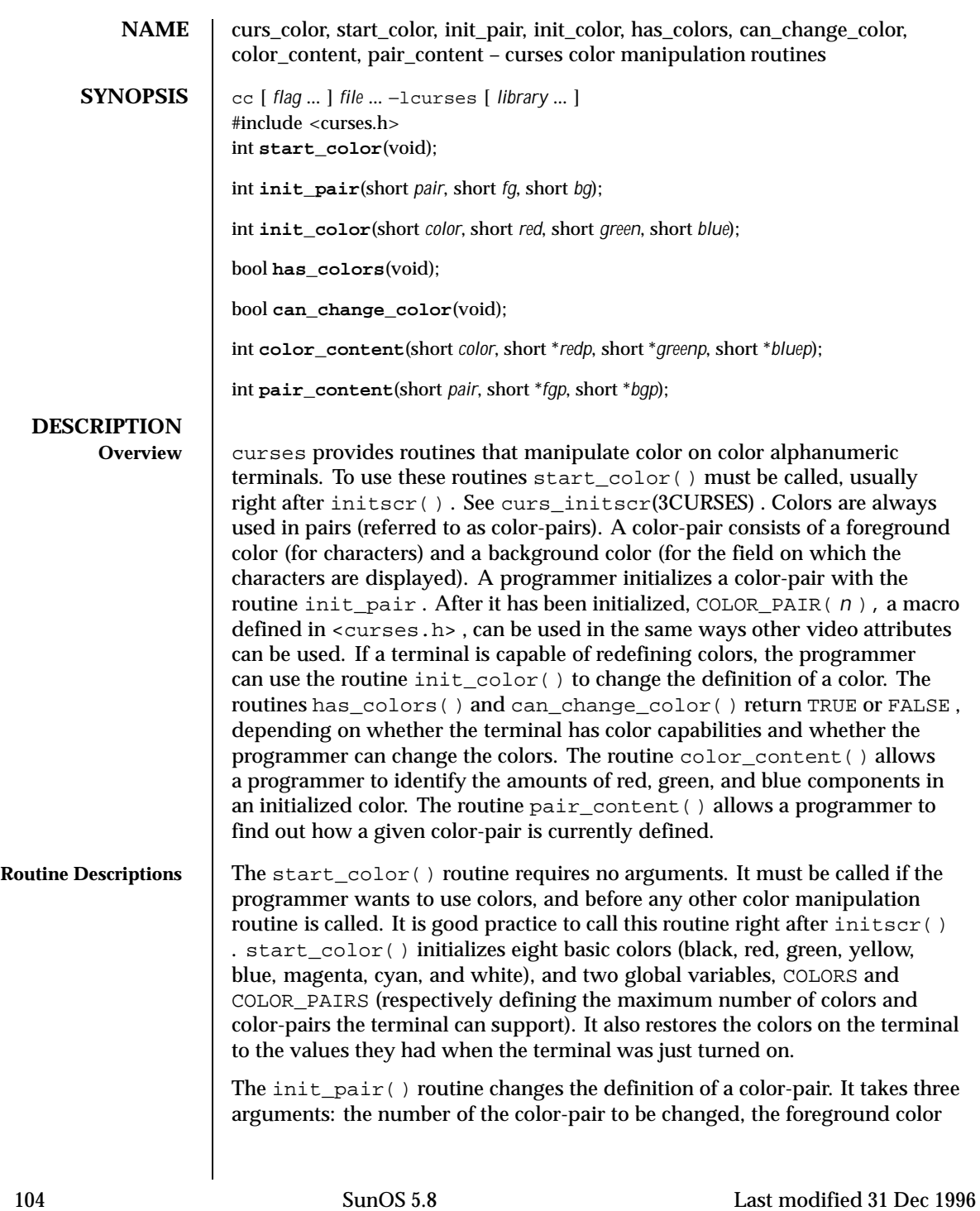

number, and the background color number. The value of the first argument must be between 1 and COLOR\_PAIRS -1. The value of the second and third arguments must be between 0 and COLORS . If the color-pair was previously initialized, the screen is refreshed and all occurrences of that color-pair is changed to the new definition.

The init\_color() routine changes the definition of a color. It takes four arguments: the number of the color to be changed followed by three RGB values (for the amounts of red, green, and blue components). The value of the first argument must be between 0 and COLORS . (See the section Colors for the default color index.) Each of the last three arguments must be a value between 0 and 1000. When  $init\$ color() is used, all occurrences of that color on the screen immediately change to the new definition.

The has\_colors() routine requires no arguments. It returns TRUE if the terminal can manipulate colors; otherwise, it returns FALSE . This routine facilitates writing terminal-independent programs. For example, a programmer can use it to decide whether to use color or some other video attribute.

The can\_change\_color( ) routine requires no arguments. It returns TRUE if the terminal supports colors and can change their definitions; other, it returns FALSE . This routine facilitates writing terminal-independent programs.

The color\_content( ) routine gives users a way to find the intensity of the red, green, and blue (RGB) components in a color. It requires four arguments: the color number, and three addresses of short s for storing the information about the amounts of red, green, and blue components in the given color. The value of the first argument must be between 0 and COLORS . The values that are stored at the addresses pointed to by the last three arguments are between 0 (no component) and 1000 (maximum amount of component).

The pair content () routine allows users to find out what colors a given color-pair consists of. It requires three arguments: the color-pair number, and two addresses of short s for storing the foreground and the background color numbers. The value of the first argument must be between 1 and COLOR\_PAIRS -1. The values that are stored at the addresses pointed to by the second and third arguments are between 0 and COLORS .

**Colors** In <curses.h> the following macros are defined. These are the default colors. curses also assumes that COLOR\_BLACK is the default background color for all terminals.

> COLOR\_BLACK COLOR\_RED COLOR\_GREEN COLOR\_YELLOW COLOR\_BLUE COLOR\_MAGENTA

Last modified 31 Dec 1996 SunOS 5.8 5.8 105

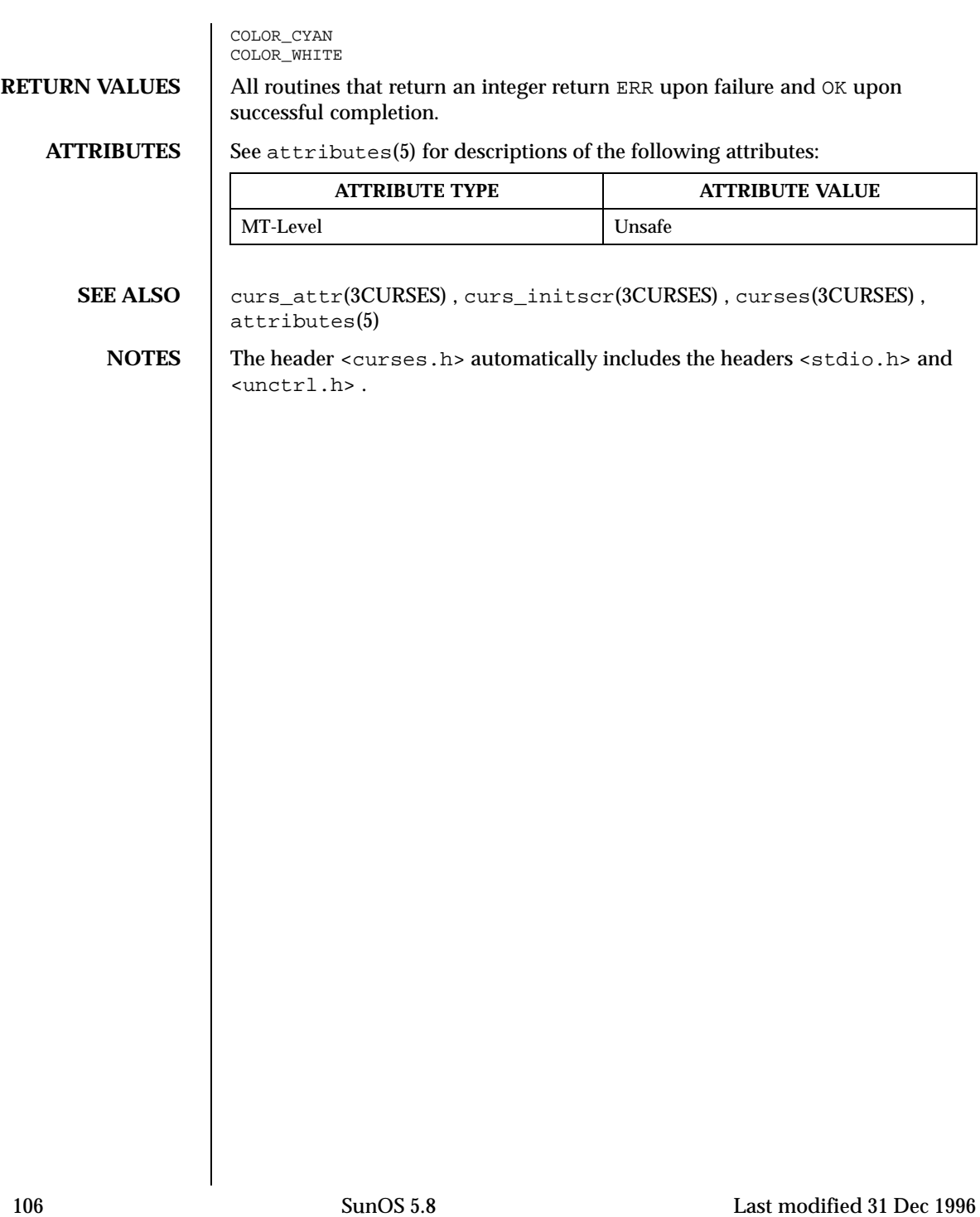

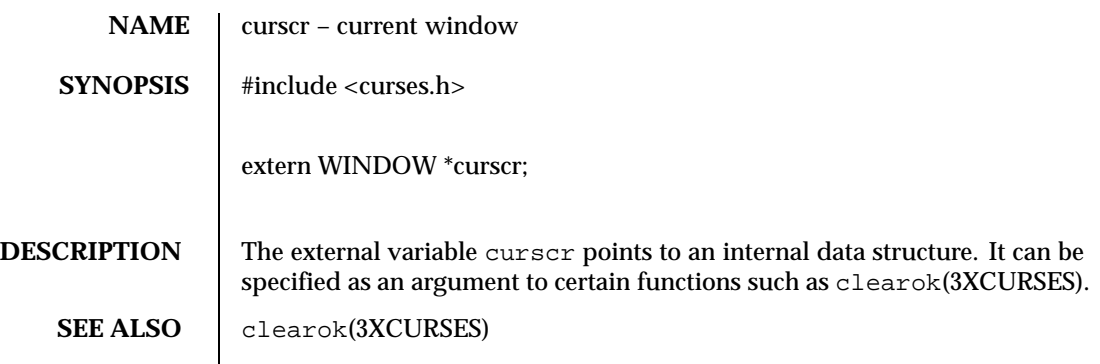

Last modified 6 May 1999 SunOS 5.8

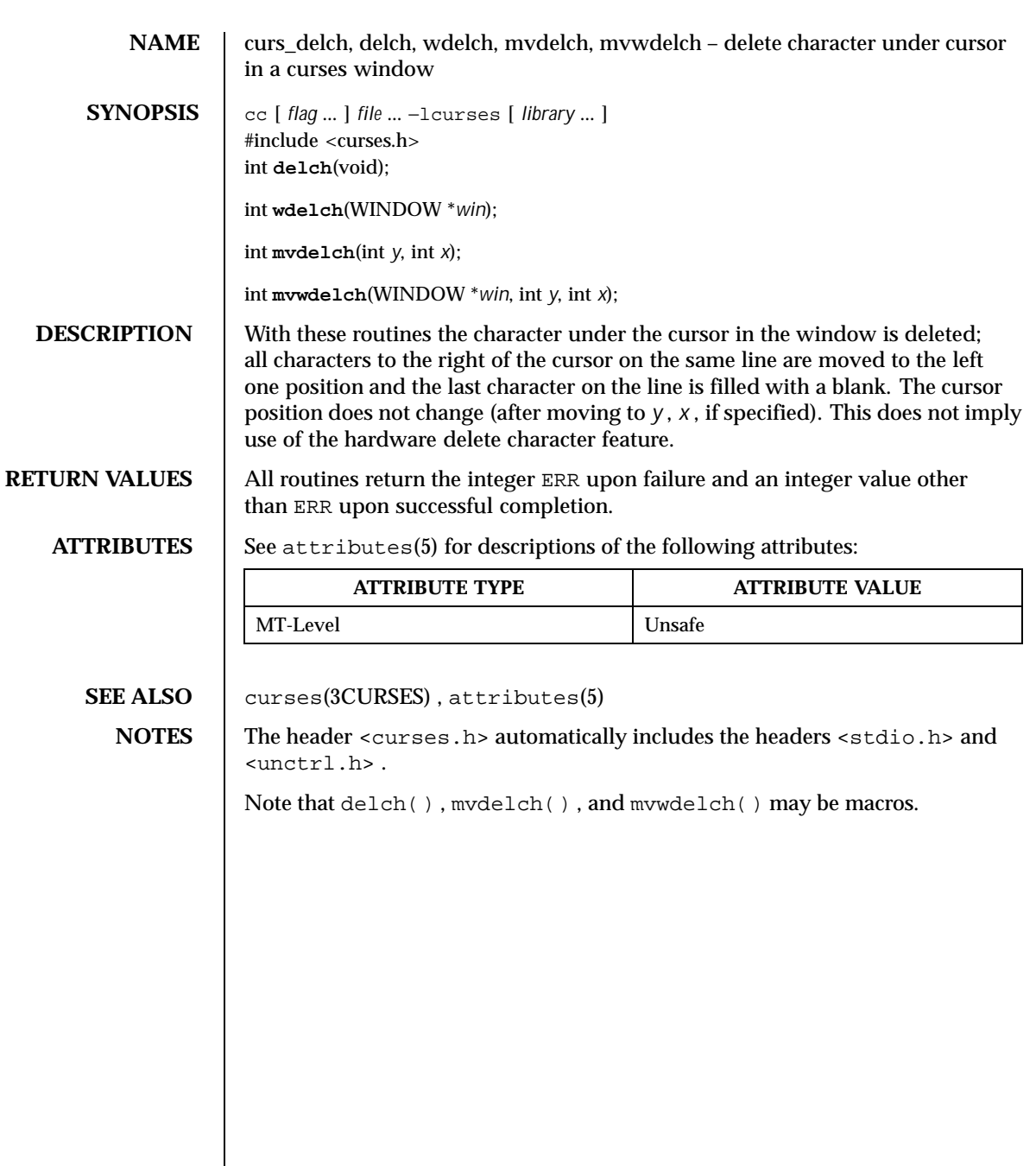
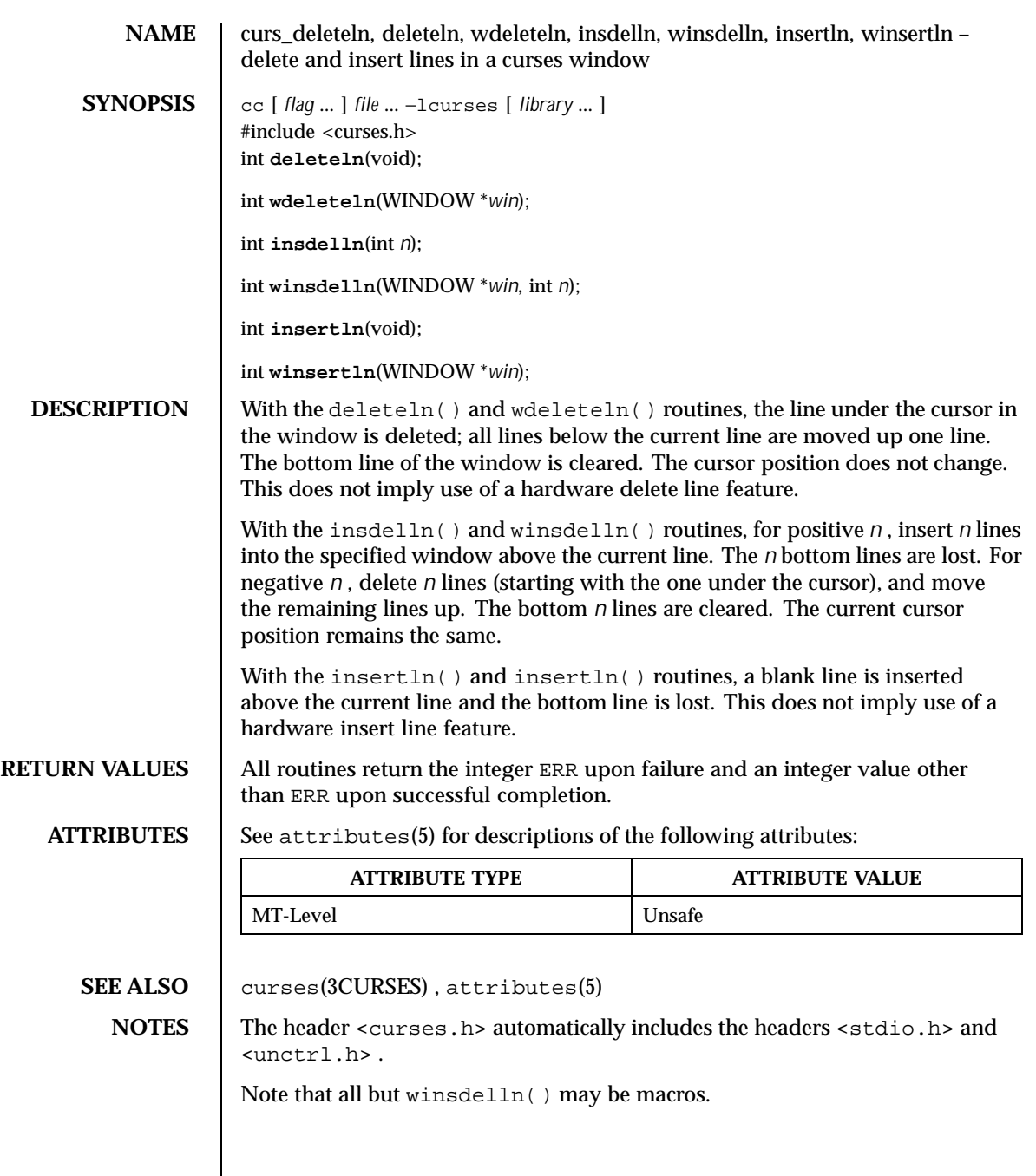

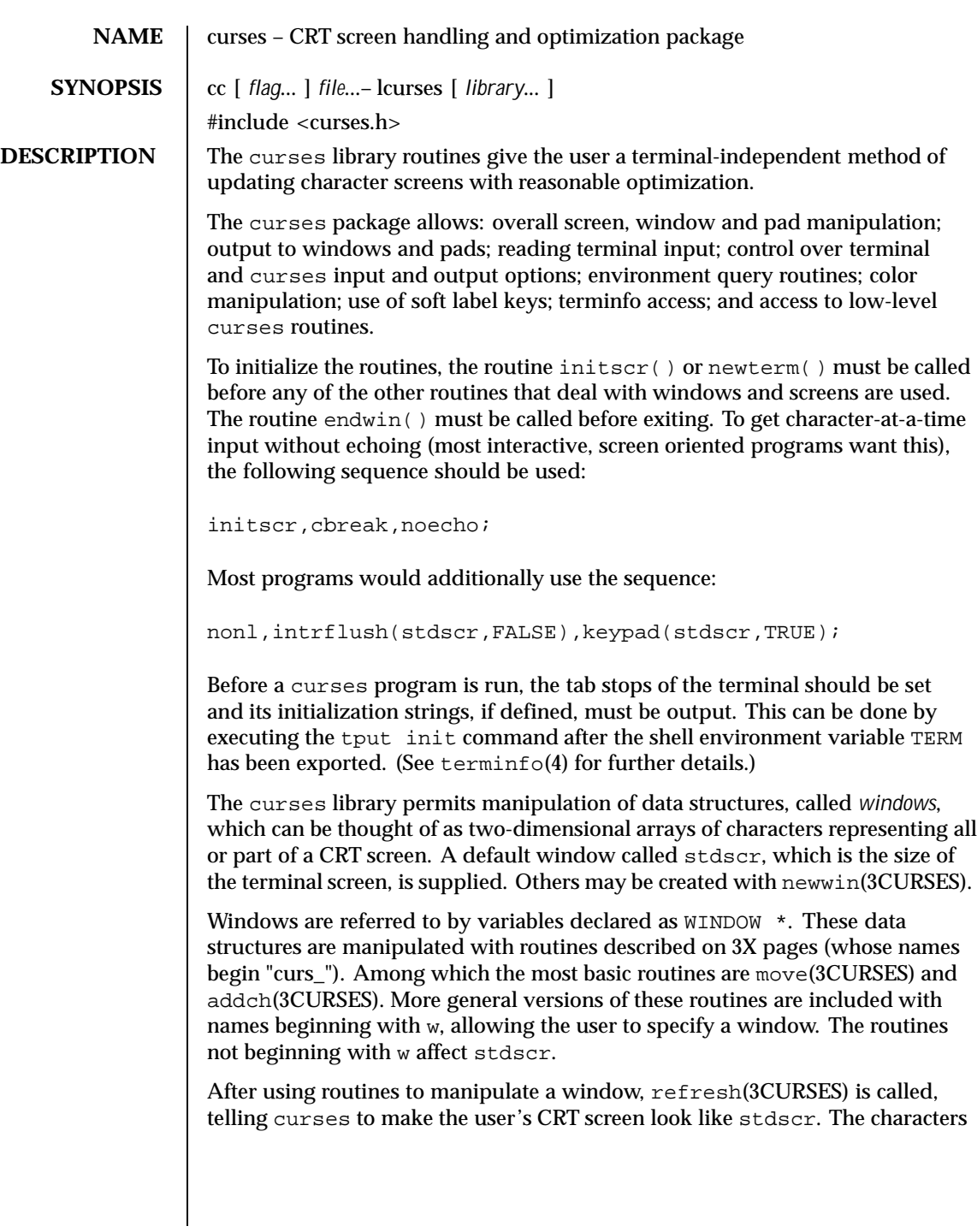

in a window are actually of type chtype, (character and attribute data) so that other information about the character may also be stored with each character.

Special windows called *pads* may also be manipulated. These are windows which are not constrained to the size of the screen and whose contents need not be completely displayed. See curs\_pad(3CURSES) for more information.

In addition to drawing characters on the screen, video attributes and colors may be included, causing the characters to show up in such modes as underlined, in reverse video, or in color on terminals that support such display enhancements. Line drawing characters may be specified to be output. On input, curses is also able to translate arrow and function keys that transmit escape sequences into single values. The video attributes, line drawing characters, and input values use names, defined in <curses.h>, such as A\_REVERSE, ACS\_HLINE, and KEY\_LEFT.

If the environment variables LINES and COLUMNS are set, or if the program is executing in a window environment, line and column information in the environment will override information read by *terminfo*. This would effect a program running in an AT&T 630 layer, for example, where the size of a screen is changeable.

If the environment variable TERMINFO is defined, any program using curses checks for a local terminal definition before checking in the standard place. For example, if TERM is set to att4424, then the compiled terminal definition is found in

/usr/share/lib/terminfo/a/att4424.

(The 'a' is copied from the first letter of att4424 to avoid creation of huge directories.) However, if TERMINFO is set to \$HOME/myterms, curses first checks

\$HOME/myterms/a/att4424,

and if that fails, it then checks

/usr/share/lib/terminfo/a/att4424.

This is useful for developing experimental definitions or when write permission in /usr/share/lib/terminfo is not available.

The integer variables LINES and COLS are defined in <curses.h> and will be filled in by initscr with the size of the screen. The constants TRUE and FALSE have the values 1 and 0, respectively.

Last modified 31 Dec 1996 SunOS 5.8 SunOS 5.8 2111

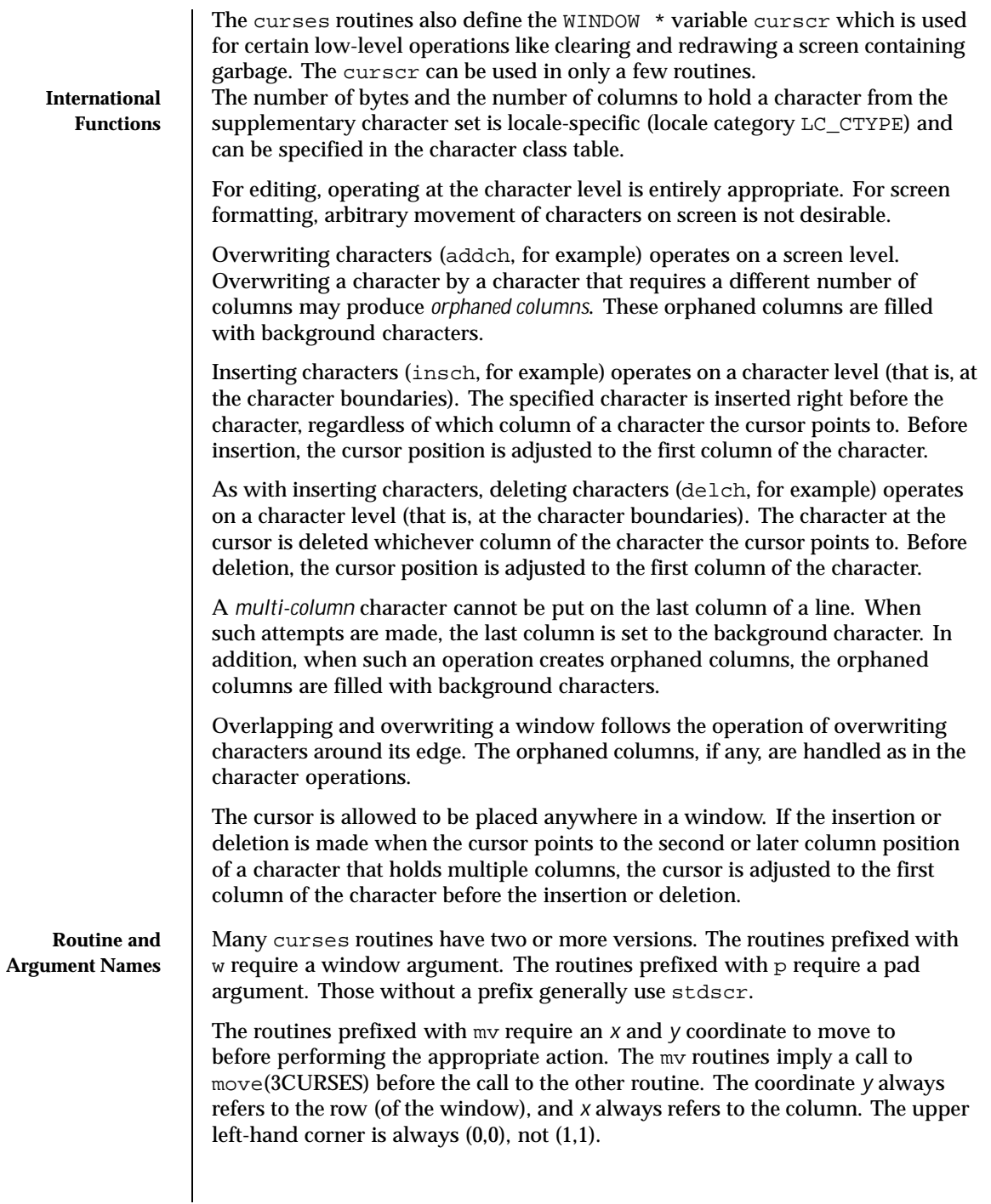

The routines prefixed with mvw take both a window argument and *x* and *y* coordinates. The window argument is always specified before the coordinates. In each case, *win* is the window affected, and *pad* is the pad affected; *win* and *pad* are always pointers to type WINDOW Option setting routines require a Boolean flag *bf* with the value TRUE or FALSE; *bf* is always of type bool. The variables *ch* and *attrs* below are always of type chtype. The types WINDOW, SCREEN, bool, and chtype are defined in <curses.h>. The type TERMINAL is defined in <term.h>. All other arguments are integers. **Routine Name Index** The following table lists each curses routine and the name of the manual page on which it is described. curses Routine Name Manual Page Name addch curs\_addch(3CURSES) addchnstr curs\_addchstr(3CURSES) addchstr curs\_addchstr(3CURSES) addnstr curs\_addstr(3CURSES) addnwstr curs\_addwstr(3CURSES) addstr curs\_addstr(3CURSES) addwch curs\_addwch(3CURSES) addwchnstr curs\_addwchstr(3CURSES) addwchstr curs\_addwchstr(3CURSES) addwstr curs\_addwstr(3CURSES) adjcurspos curs\_alecompat(3CURSES) attroff curs\_attr(3CURSES) attron curs\_attr(3CURSES) attrset curs attr(3CURSES) baudrate curs\_termattrs(3CURSES) beep curs\_beep(3CURSES) bkgd curs\_bkgd(3CURSES) bkgdset curs\_bkgd(3CURSES)

Last modified 31 Dec 1996 SunOS 5.8 5.8 113

border curs\_border(3CURSES)

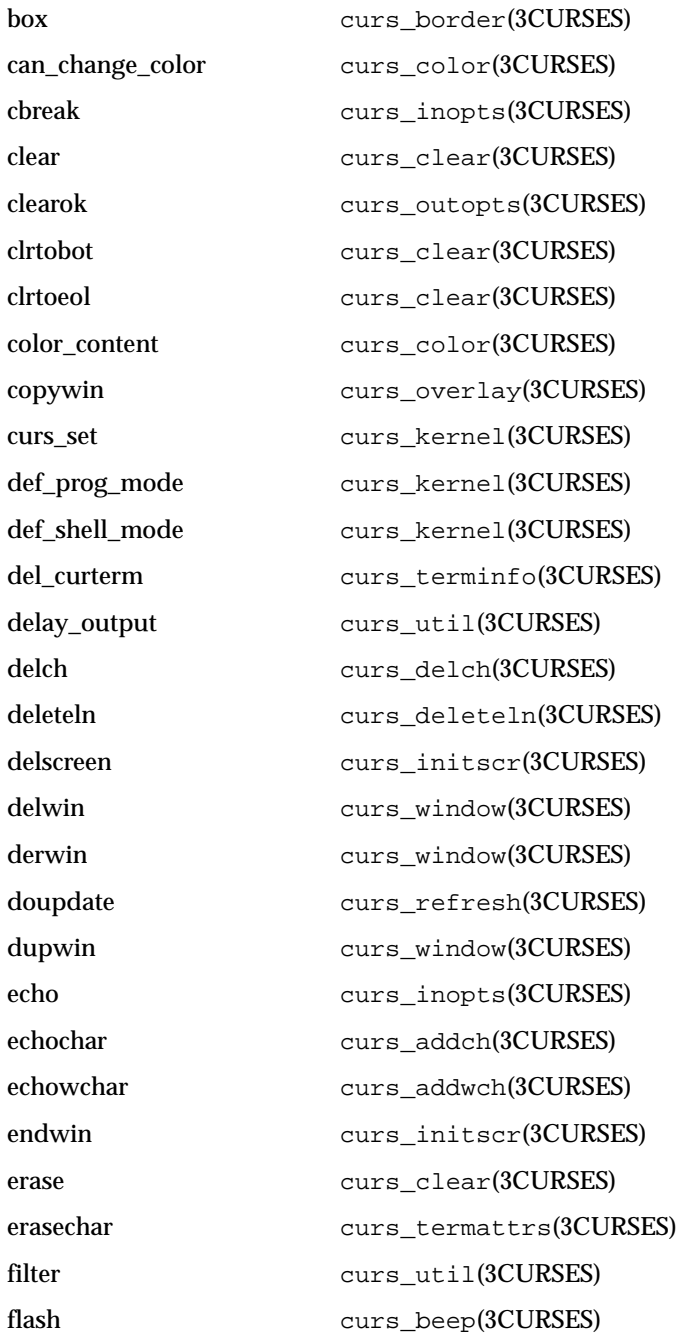

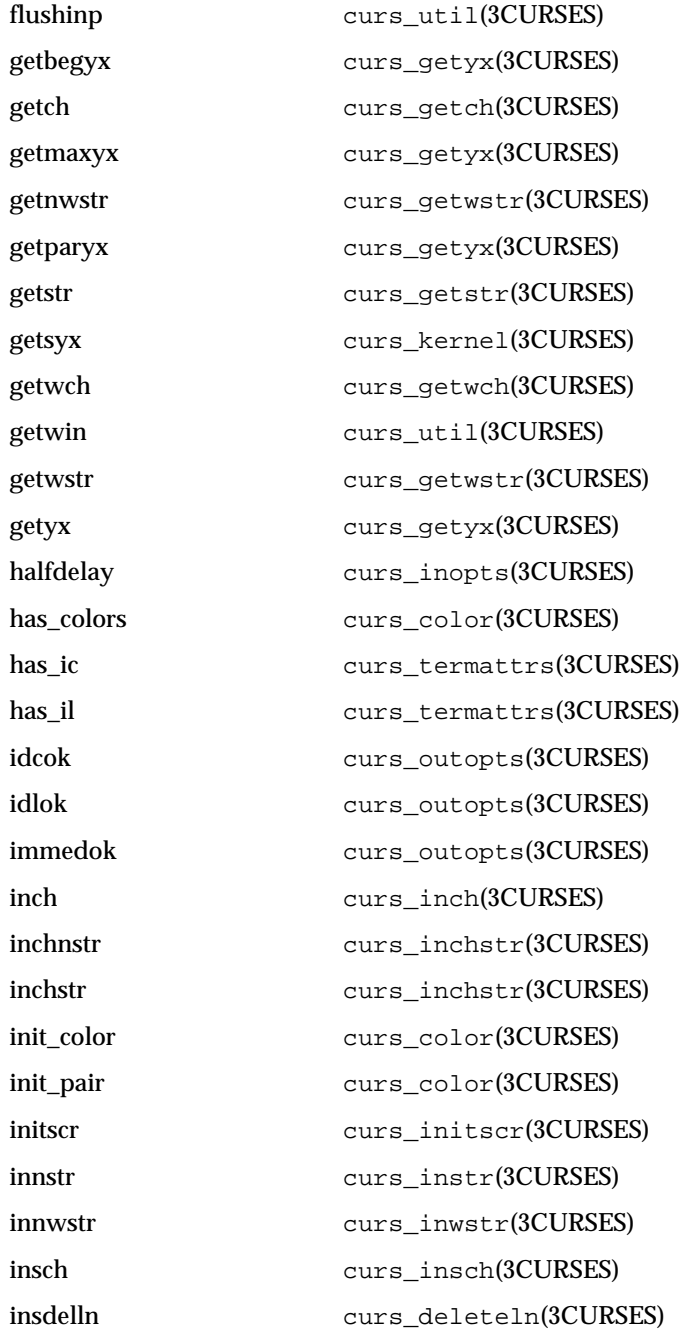

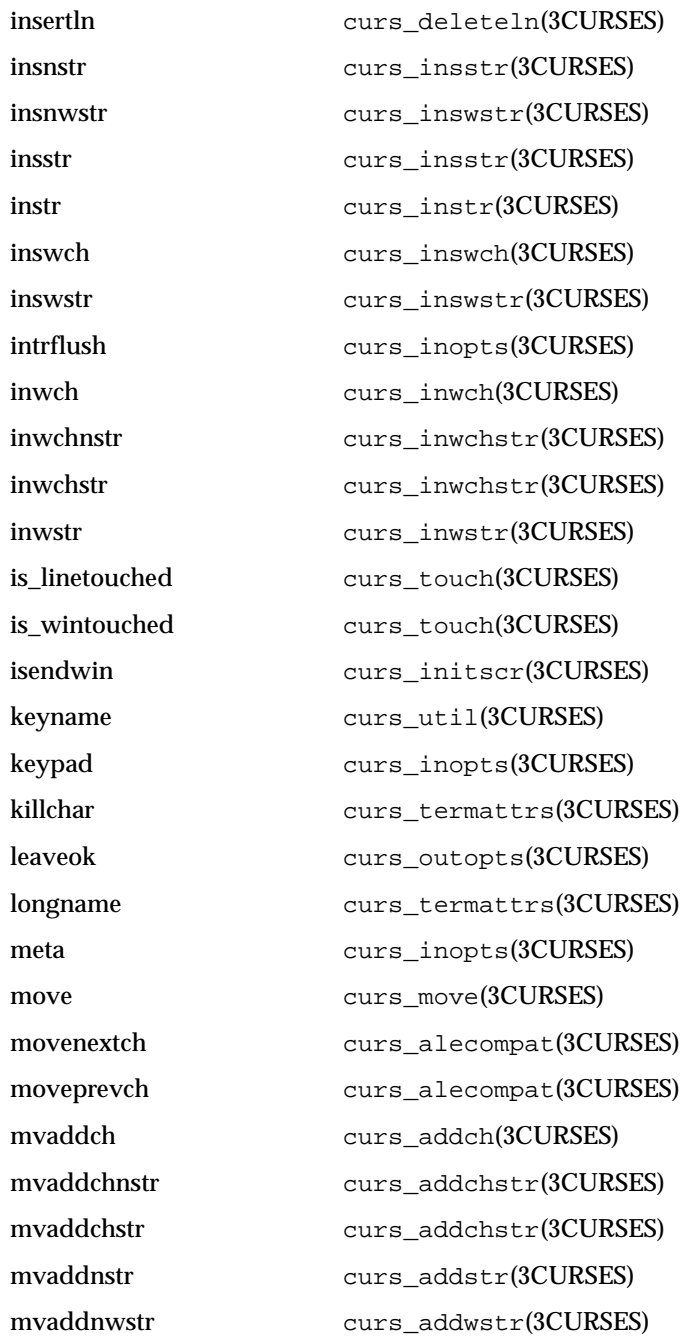

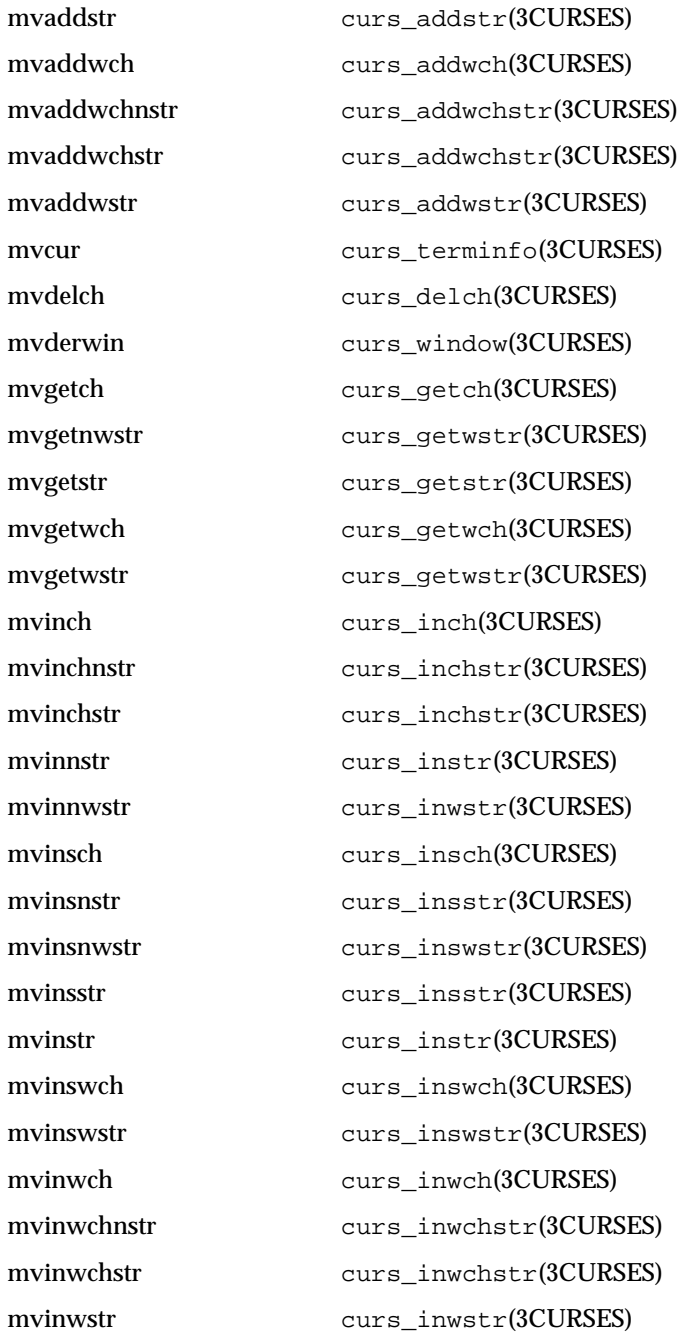

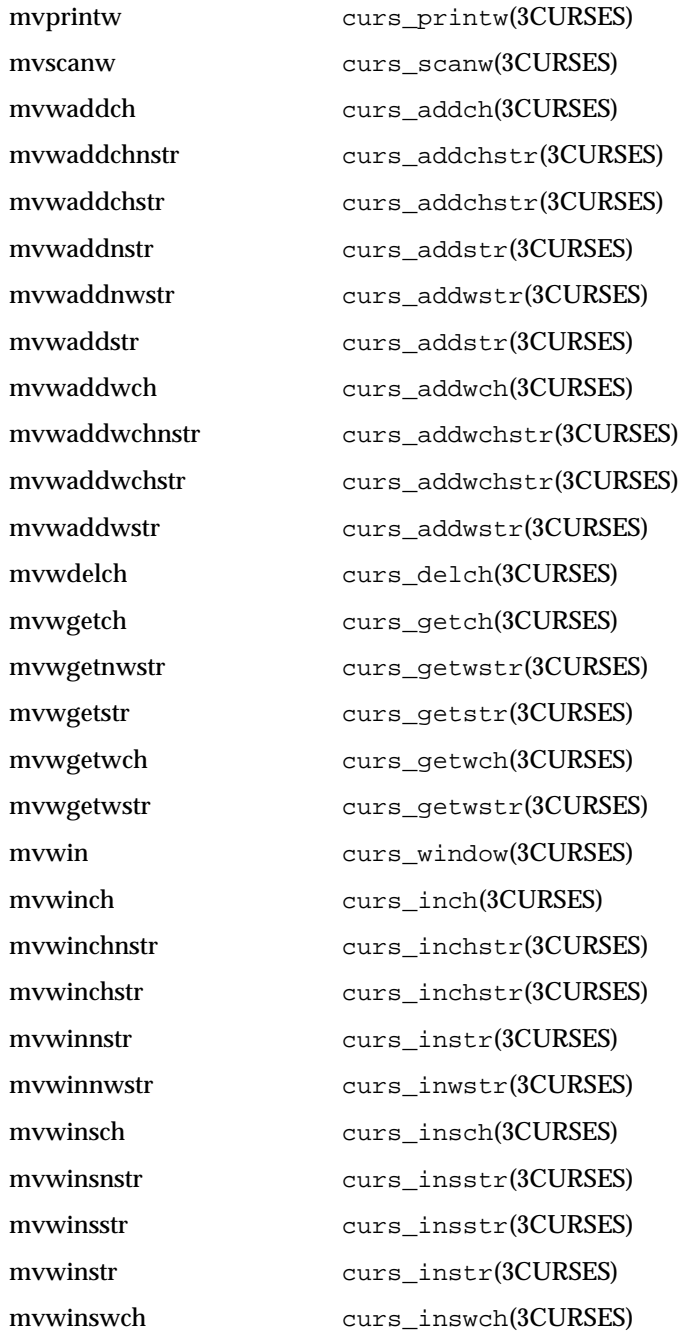

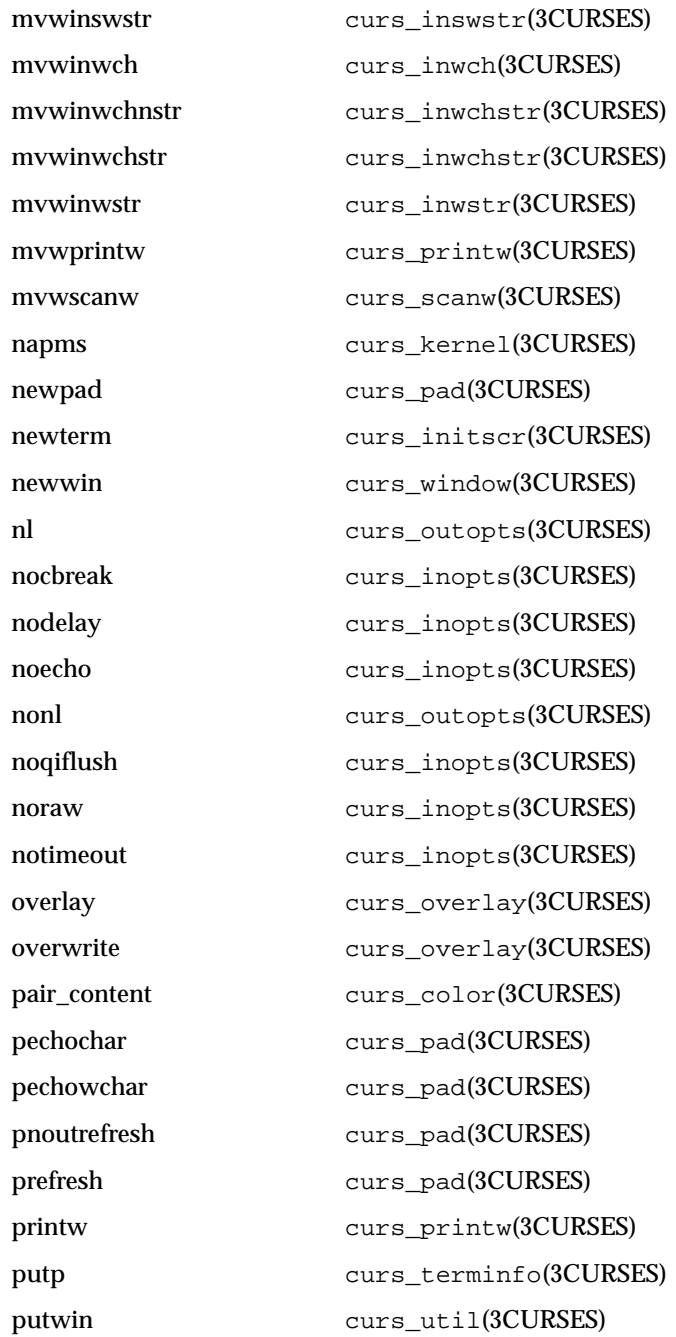

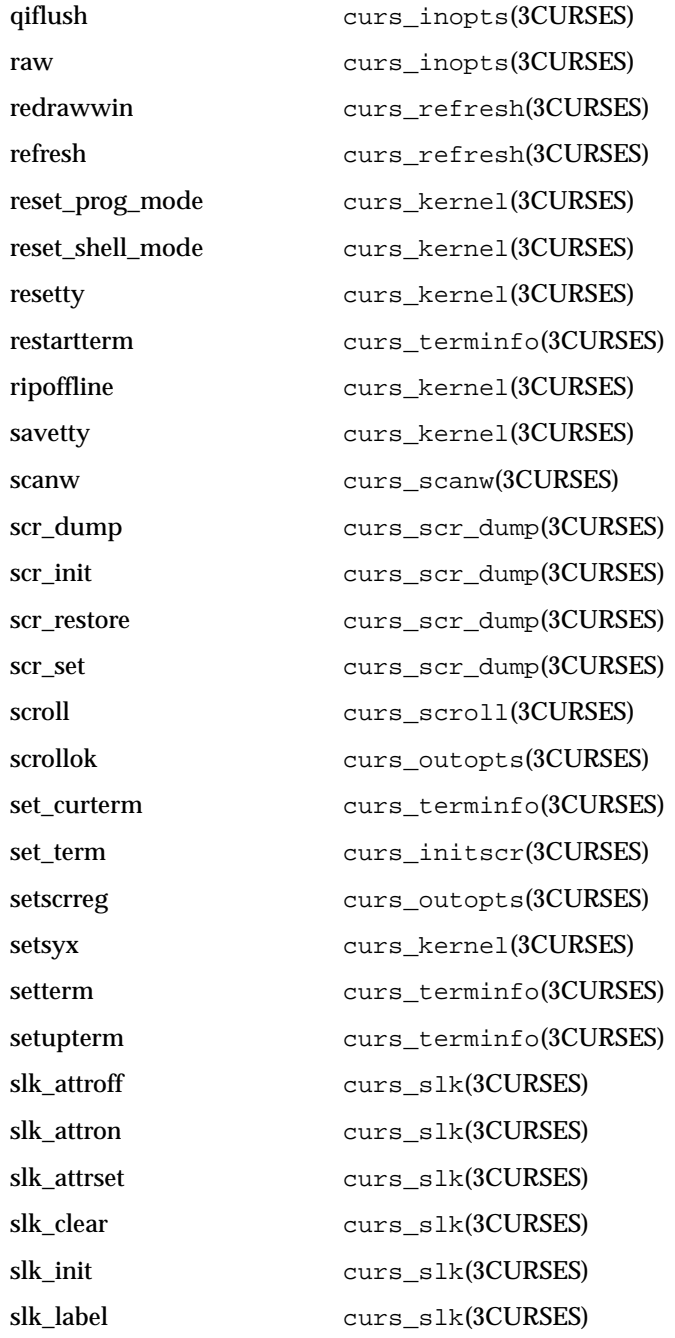

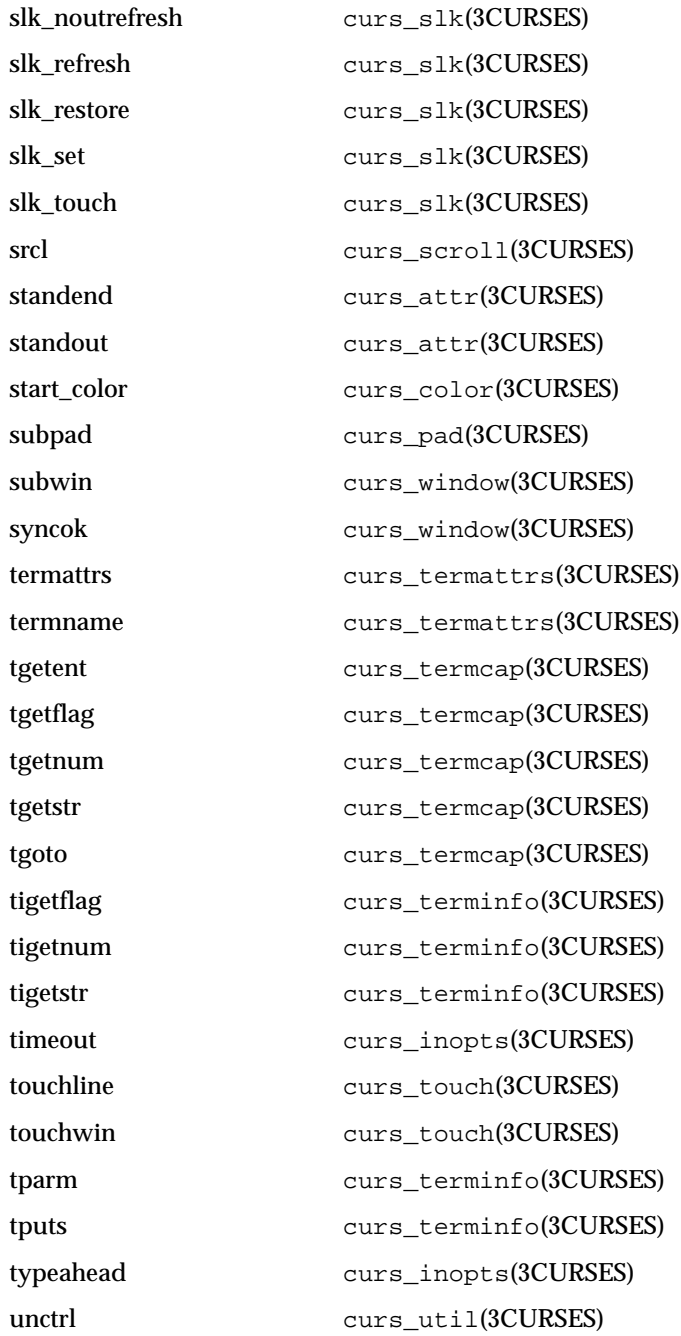

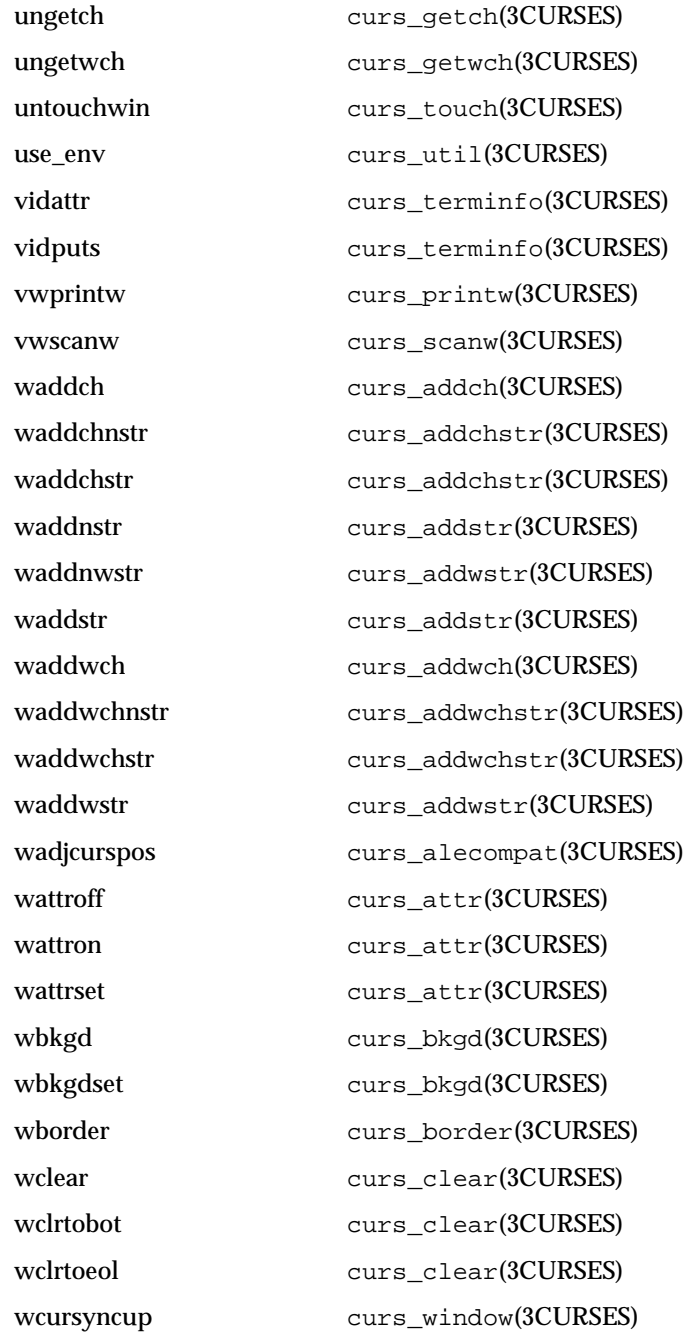

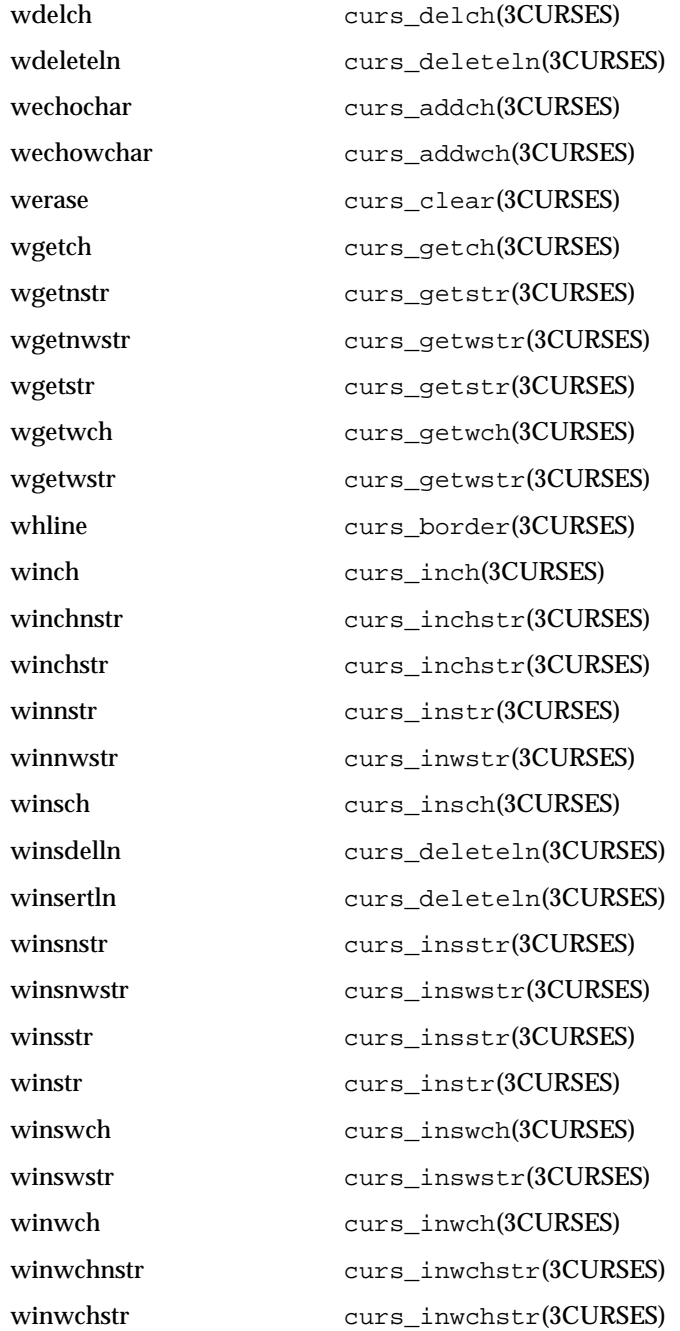

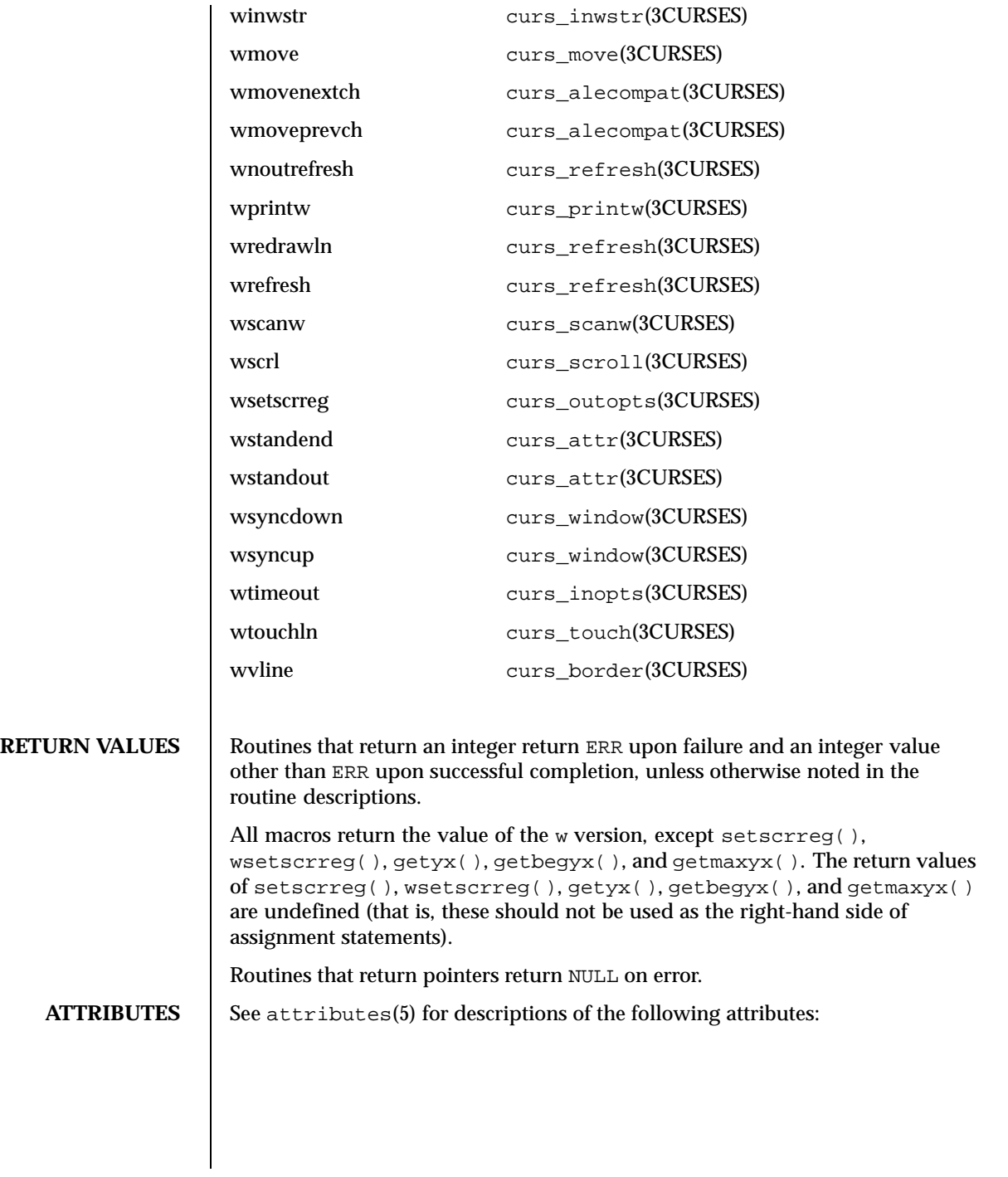

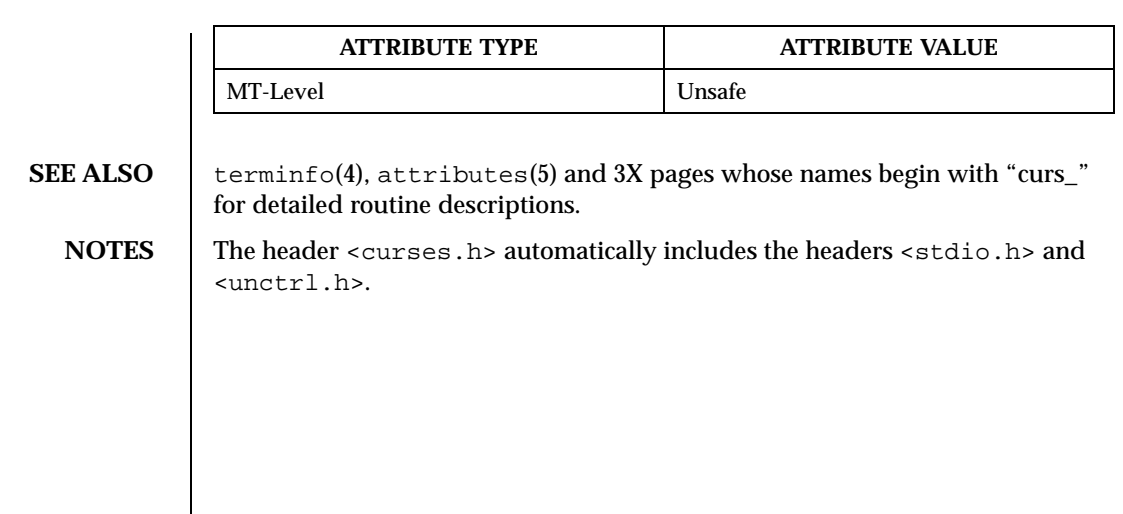

### **NAME** curses – introduction and overview of X/Open Curses

**DESCRIPTION** The Curses screen management package conforms fully with Issue 4, Version 2 of the X/Open Curses specification. It provides a set of internationalized functions and macros for creating and modifying input and output to a terminal screen. This includes functions for creating windows, highlighting text, writing to the screen, reading from user input, and moving the cursor.

> X/Open Curses is a terminal-independent package, providing a common user interface to a variety of terminal types. Its portability is facilitated by the Terminfo database which contains a compiled definition of each terminal type. By referring to the database information  $X/O$  pen Curses gains access to low-level details about individual terminals.

X/Open Curses tailors its activities to the terminal type specified by the TERM environment variable. The TERM environment variable may be set in the Korn Shell (see  $ksh(1)$ ) by typing:

export TERM=*terminal\_name*

To set environment variables using other command line interfaces or shells, see the environ(5) manual page.

Three additional environment variables are useful, and can be set in the Korn Shell:

1. If you have an alternate Terminfo database containing terminal types that are not available in the system default database /usr/share/lib/terminfo, you can specify the TERMINFO environment variable to point to this alternate database:

#### export TERMINFO=*path*

This *path* specifies the location of the alternate compiled Terminfo database whose structure consists of directory names 0 to 9 and a to z (which represent the first letter of the compiled terminal definition file name).

The alternate database specified by TERMINFO is examined before the system default database. If the terminal type specified by TERM cannot be found in either database, the default terminal type *dumb* is assumed.

2. To specify a window width smaller than your screen width (for example, in situations where your communications line is slow), set the COLUMNS environment variable to the number of vertical columns you want between the left and right margins:

#### export COLUMNS=*number*

The *number* of columns may be set to a number smaller than the screen size; however, if set larger than the screen or window width, the results are undefined.

126 SunOS 5.8 Last modified 19 May 1999

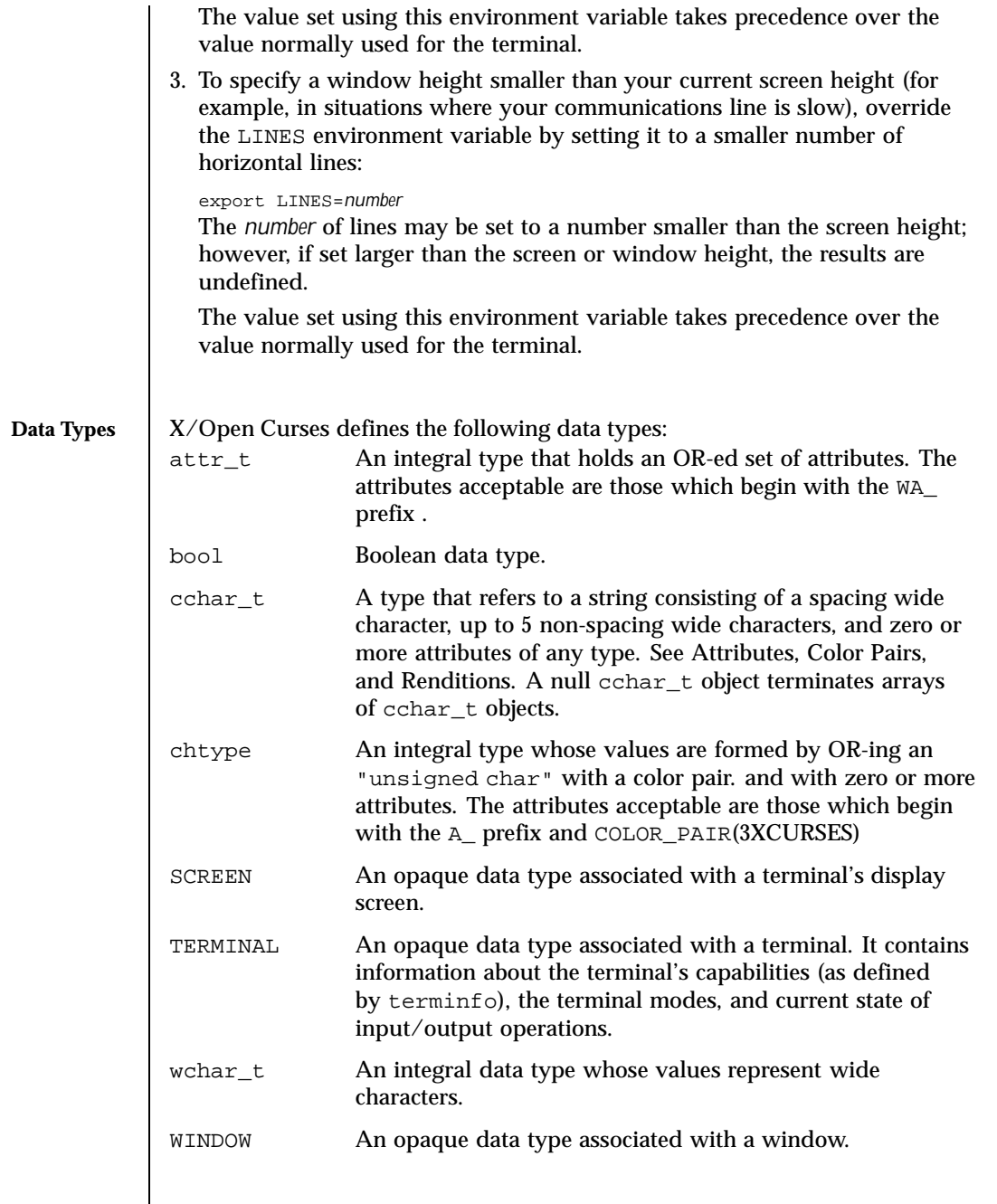

Last modified 19 May 1999 SunOS 5.8 5.8

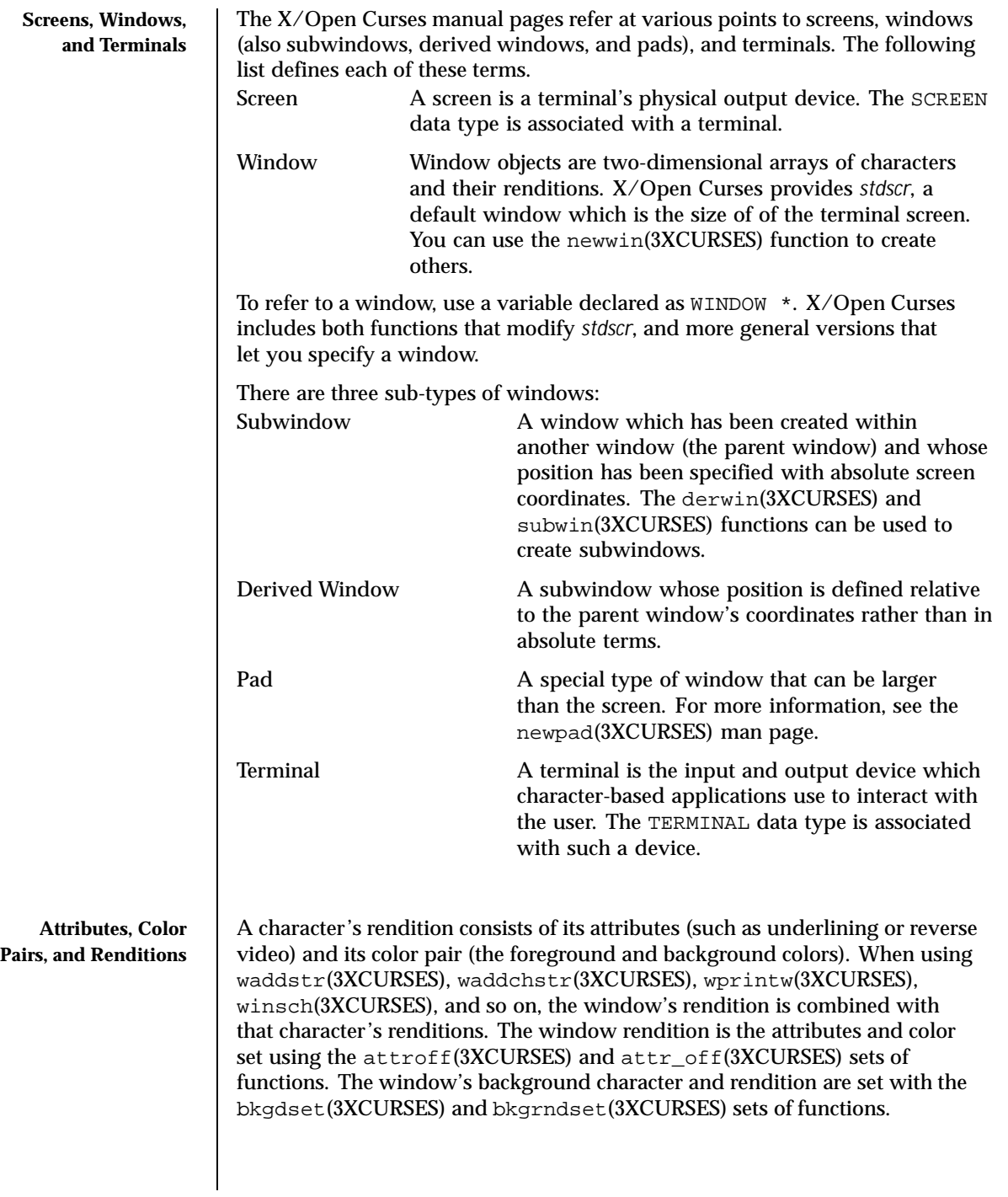

128 SunOS 5.8 Last modified 19 May 1999

When spaces are written to the screen, the background character and window rendition replace the space. For example, if the background rendition and character is A\_UNDERLINE|'\*', text written to the window appears underlined and the spaces appear as underlined asterisks.

Each character written retains the rendition that it has obtained. This allows the character to be copied "as is" to or from a window with the addchstr(3XCURSES) or inch(3XCURSES) functions.

## **A\_ Constant Values for Attributes**

You can specify Attributes, Color Pairs, and Renditions attributes using the constants listed in the tables below. The following constants modify objects of type chtype:

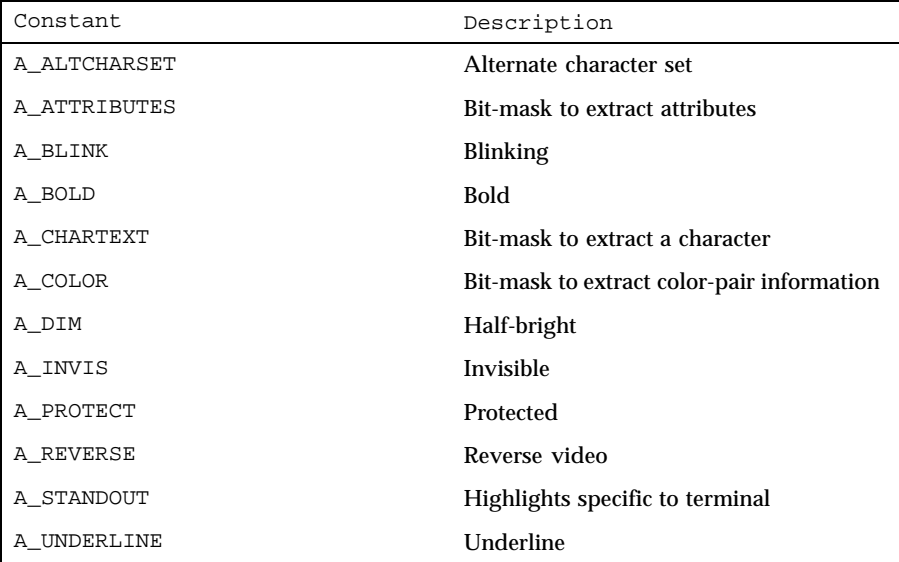

# **WA\_ Constant Values for Attributes**

The following constants modify objects of type  $\texttt{attr}\_\texttt{t}:$ 

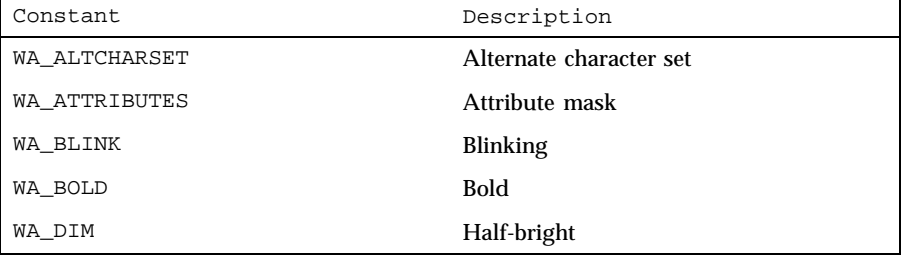

Last modified 19 May 1999 SunOS 5.8 58 129

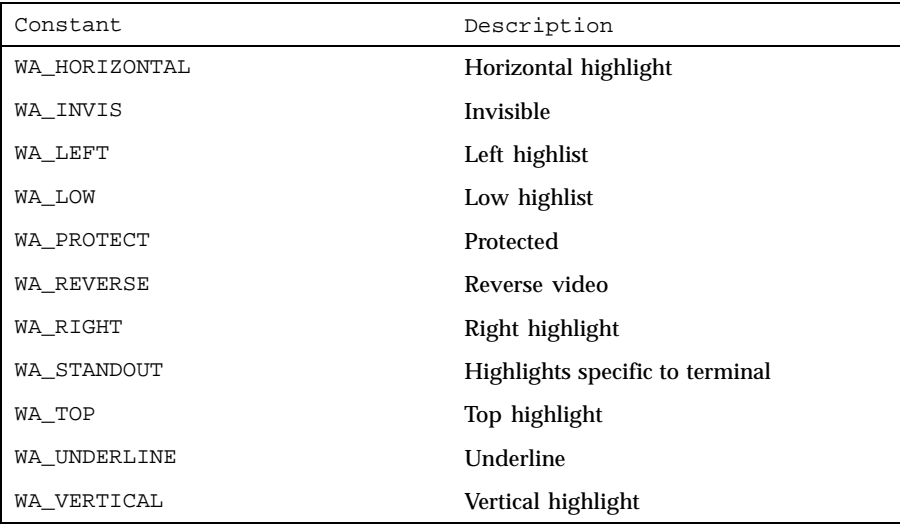

# **Color Macros**

Colors always appear in pairs; the foreground color of the character itself and the background color of the field on which it is displayed. The following color macros are defined:

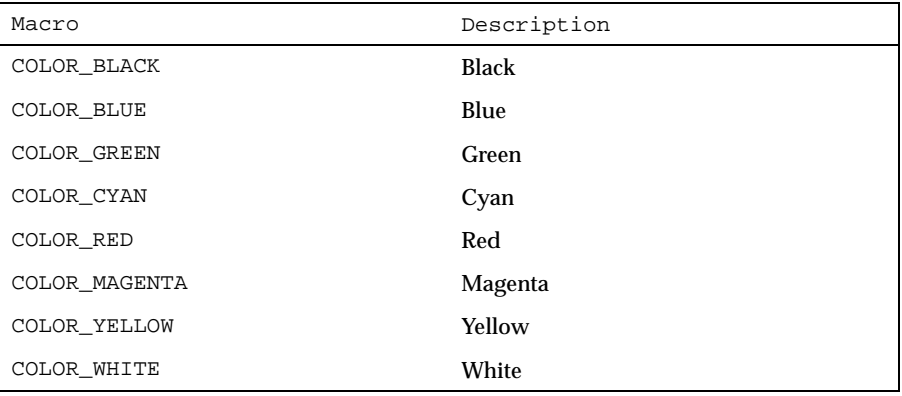

Together, a character's attributes and its color pair form the character's rendition. A character's rendition moves with the character during any scrolling or insert/delete operations. If your terminal lacks support for the specified rendition, X/Open Curses may substitute a different rendition.

130 SunOS 5.8 Last modified 19 May 1999

The COLOR\_PAIR(3XCURSES) function modifies a chtype object. The PAIR\_NUMBER(3XCURSES) function extracts the color pair from a chtype object. **Functions for Modifying a Window's Color** The following functions modify a window's color: Function Description attr\_set(), wattr\_set( ) Change the window's rendition. color\_set(), wcolor\_set() Set the window's color **Non-Spacing Characters** When the wcwidth(3C) function returns a width of zero for a character, that character is called a non-spacing character. Non-spacing characters can be written to a window. Each non-spacing character is associated with a spacing character (that is, one which does not have a width of zero) and modifies that character. You cannot address a non-spacing character directly. Whenever you perform an X/Open Curses operation on the associated character, you are implicitly addressing the non-spacing character. Non-spacing characters do not have a rendition. For functions that use wide characters and a rendition, X/Open Curses ignores any rendition specified for non-spacing characters. Multi-column characters have one rendition that applies to all columns spanned. **Complex Characters** The cchar\_t date type represents a complex character. A complex character may contain a spacing character, its associated non-spacing characters, and its rendition. This implementation of complex characters supports up to 5 non-spacing characters for each spacing character. When a cchar\_t object representing a non-spacing complex character is written to the screen, its rendition is not used, but rather it becomes associated with the rendition of the existing character at that location. The set cchar(3XCURSES) function initializes an object of type cchar\_t. The getcchar(3XCURSES) function extracts the contents of a cchar\_t object. **Display Operations** In adding internationalization support to X/Open Curses, every attempt was made to minimize the number of changes to the historical CURSES package. This enables programs written to use the historical implementation of CURSES to use the internationalized version with little or no modification. The following rules apply to the internationalized X/Open Curses package: ■ The cursor can be placed anywhere in the window. Window and screen origins are (0,0).

Last modified 19 May 1999 SunOS 5.8 5.8 131

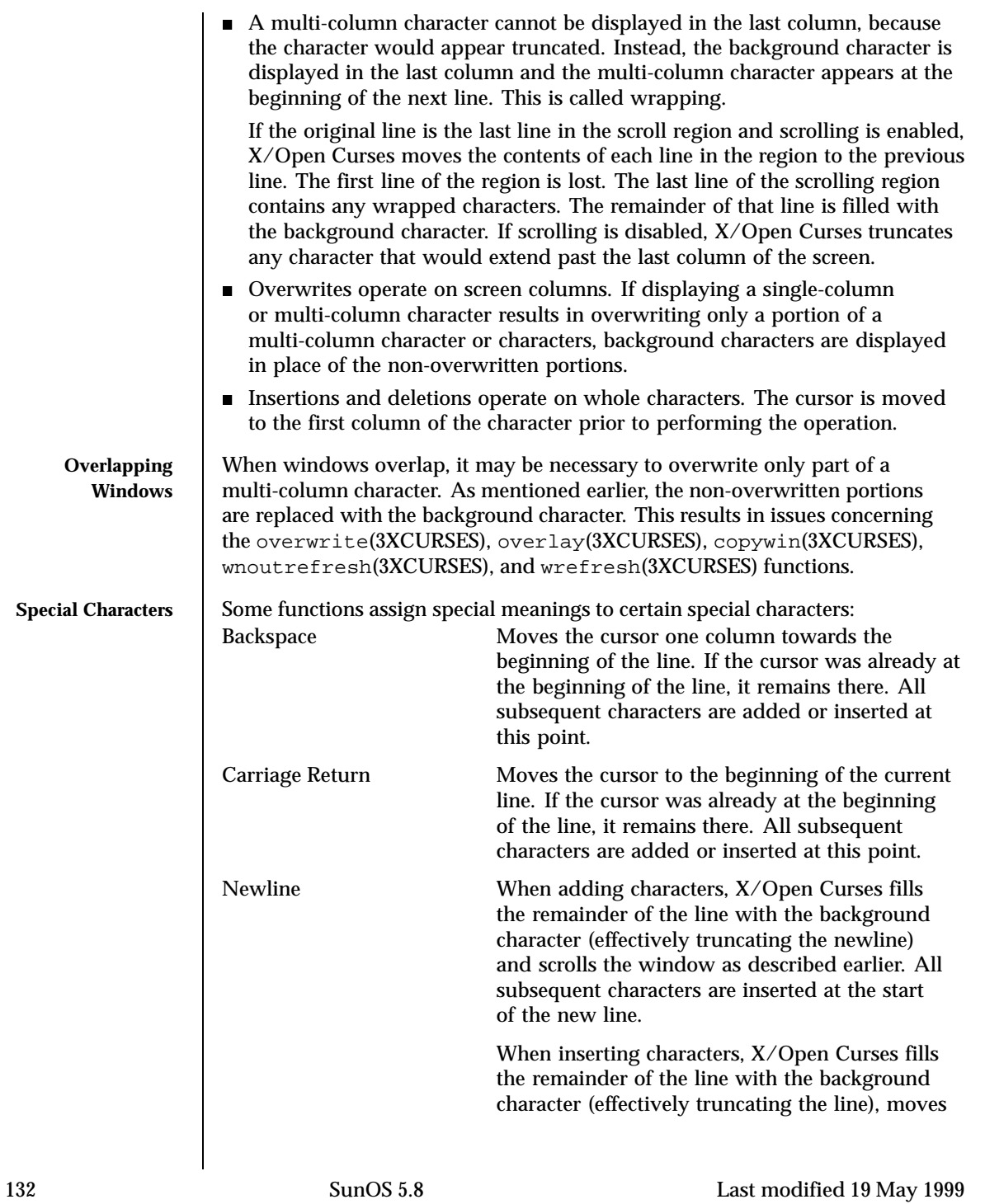

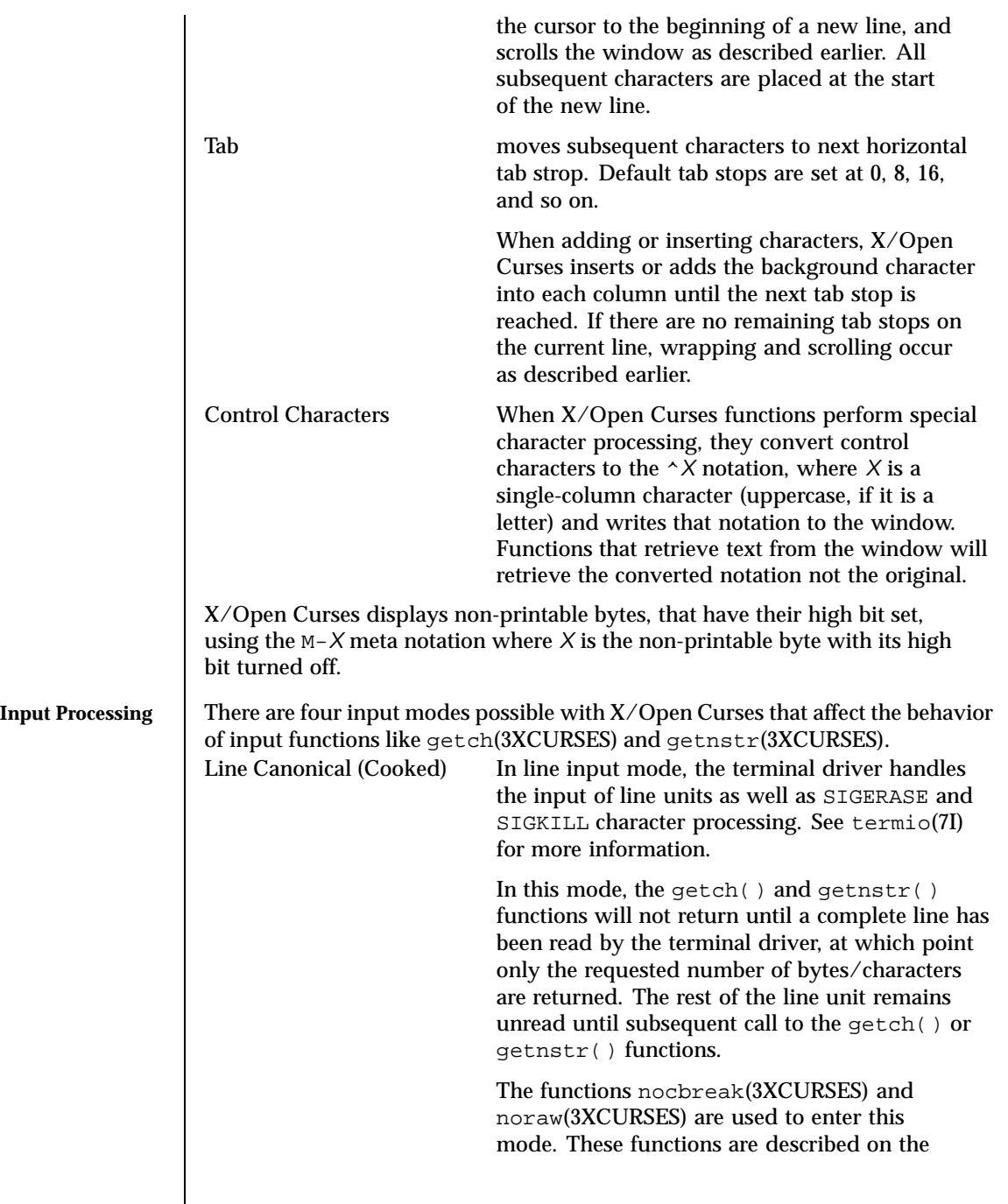

Last modified 19 May 1999 SunOS 5.8 SunOS 5.8

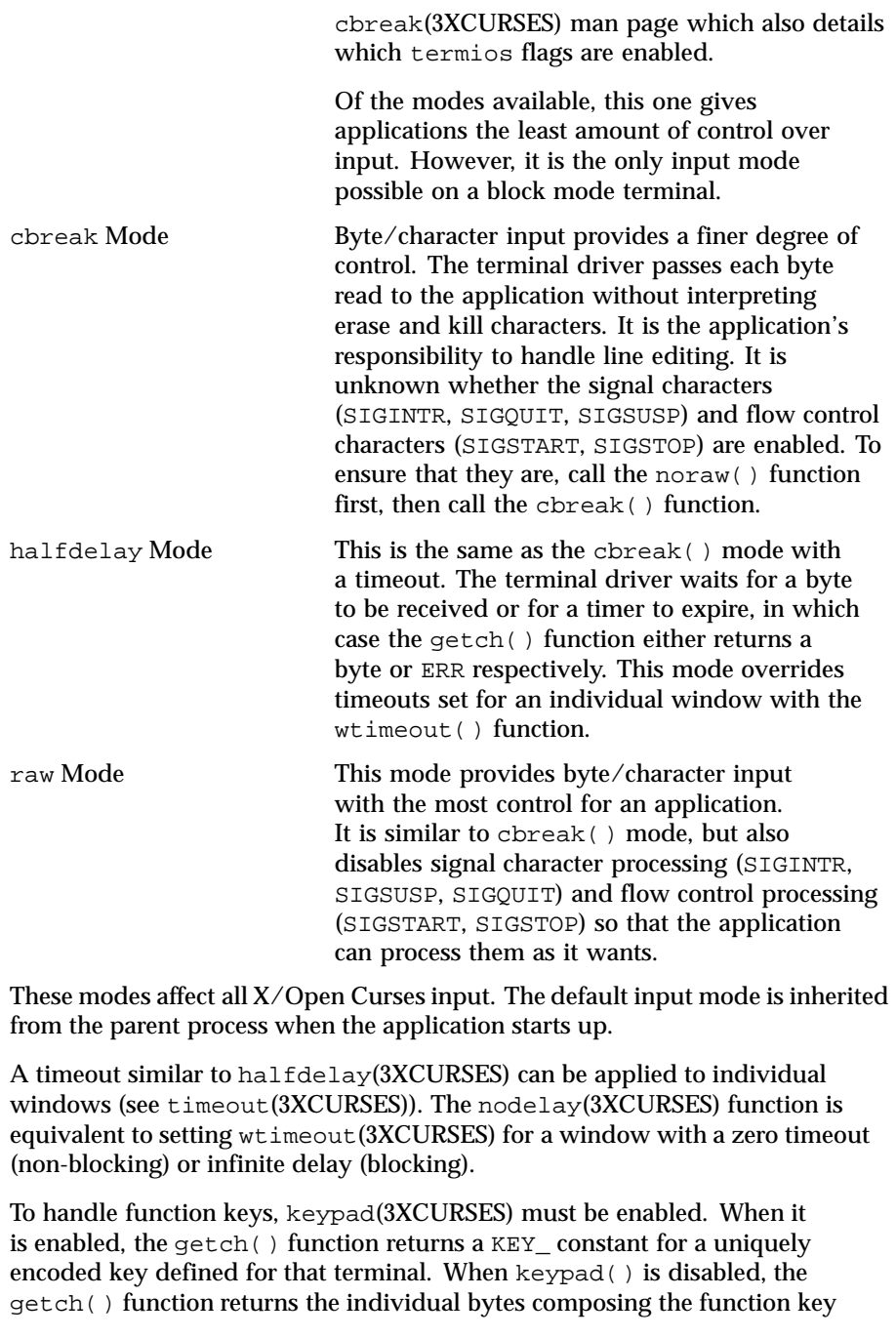

134 SunOS 5.8 Last modified 19 May 1999

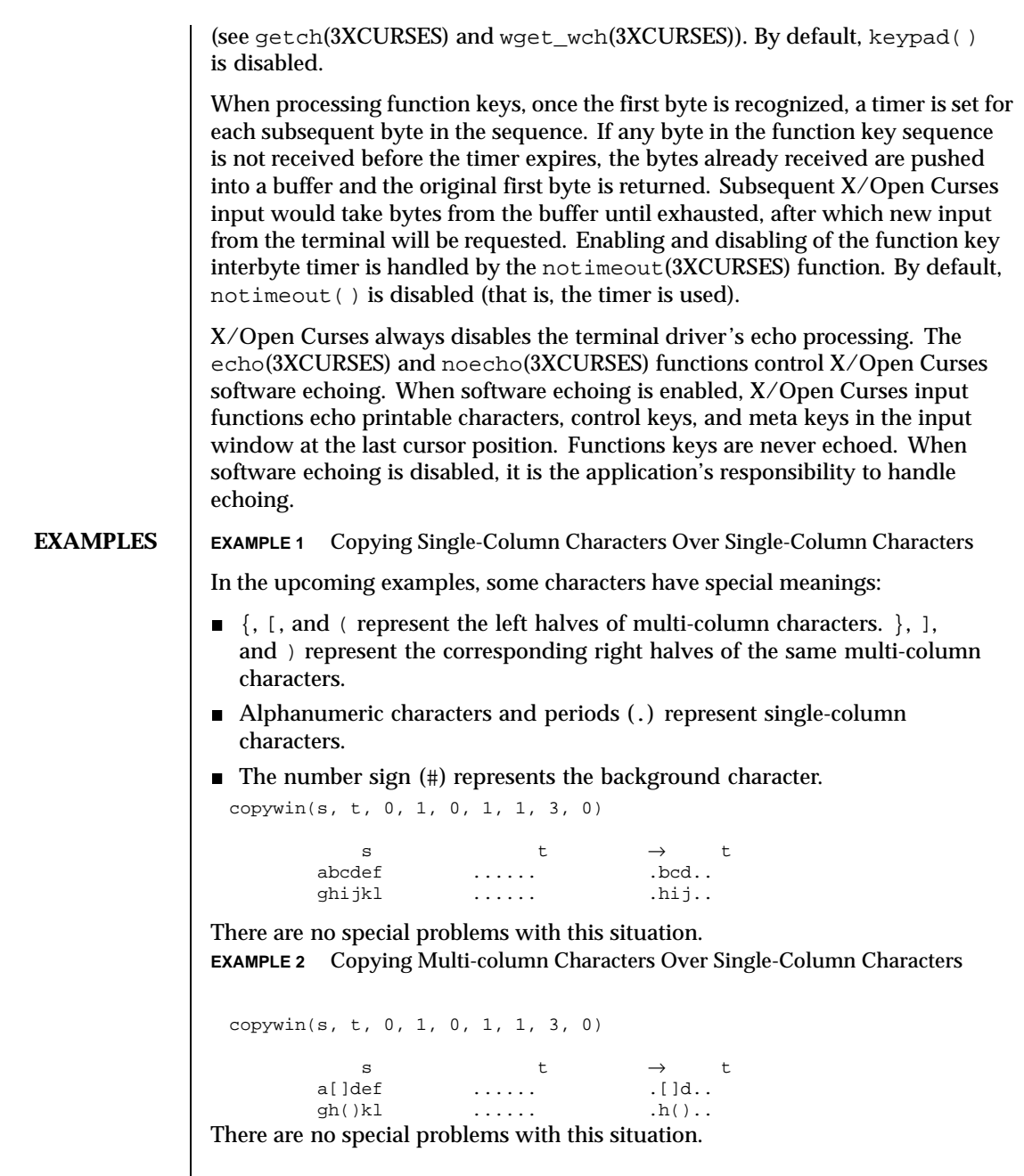

Last modified 19 May 1999 SunOS 5.8 SunOS 5.8

**EXAMPLE 3** Copying Single-Column Characters From Source Overlaps Multi-column Characters In Target

copywin(s, t, 0, 1, 0, 1, 1, 3, 0) s t  $\rightarrow$  t abcdef [].... #bcd.. ghijk tol  $\dots()$ . ... .hij#.

Overwriting multi-column characters in  $t$  has resulted in the  $\#$  background characters being required to erase the remaining halves of the target's multi-column characters.

**EXAMPLE 4** Copy Incomplete Multi-column Characters From Source To Target.

```
copywin(s, t, 0, 1, 0, 1, 1, 3, 0)
   s t \rightarrow t
[]cdef 123456 []cd56
ghi()l 789012 7hi()2
```
The ] and ( halves of the multi-column characters have been copied from the source and expanded in the target outside of the specified target region.

Consider a pop-up dialog box that contains single-column characters and a base window that contains multi-column characters and you do the following:

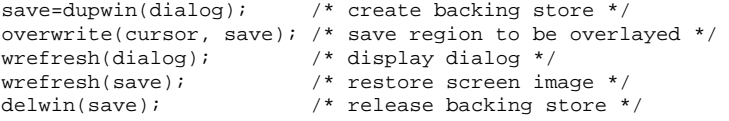

You can use code similar to this to implement generic popup () and popdown () routines in a variety of CURSES implementations (including BSD UNIX, and UNIX System V). In the simple case where the base window contains single-column characters only, it would correctly restore the image that appeared on the screen before the dialog box was displayed.

However, with multi-column characters, the overwrite() function might save a region with incomplete multi-column characters. The  $w$ refresh(dialog) statement results in the behavior described in example 3 above. The behavior described in this example (that is, example 4) allows the wrefresh(save) statement to restore the window correctly.

**EXAMPLE 5** Copying An Incomplete Multi-column Character To Region Next To Screen Margin (Not A Window Edge)

Two cases of copying an incomplete multi-column character to a region next to a screen margin follow:

136 SunOS 5.8 Last modified 19 May 1999

copywin(s, t, 0, 1, 0, 0, 1, 2, 0) s t  $\rightarrow$  t []cdef 123456 #cd456<br>ghijkl 789012 hij012 ghijkl The background character (#) replaces the ] character that would have been copied from the source, because it is not possible to expand the multi-column character to its complete form. copywin(s, t, 0, 1, 0, 3, 1, 5, 0) s t  $\rightarrow$  t abcdef 123456 123bcd ghi()l 789012 789hi# This second example is the same as the first, but with the right margin. SEE ALSO | ksh(1), COLOR\_PAIR(3XCURSES), PAIR\_NUMBER(3XCURSES), addchstr(3XCURSES), attr\_off(3XCURSES), attroff(3XCURSES), bkgdset(3XCURSES), bkgrndset(3XCURSES), cbreak(3XCURSES), copywin(3XCURSES), derwin(3XCURSES), echo(3XCURSES), getcchar(3XCURSES), getch(3XCURSES), getnstr(3XCURSES), halfdelay(3XCURSES), inch(3XCURSES), keypad(3XCURSES), newpad(3XCURSES), newwin(3XCURSES), nocbreak(3XCURSES), nodelay(3XCURSES), noecho(3XCURSES), noraw(3XCURSES), notimeout(3XCURSES), overlay(3XCURSES), overwrite(3XCURSES), setcchar(3XCURSES), subwin(3XCURSES), timeout(3XCURSES), waddchstr(3XCURSES), waddstr(3XCURSES), wcwidth(3C), wget\_wch(3XCURSES), winsch(3XCURSES), wnoutrefresh(3XCURSES), wprintw(3XCURSES), wrefresh(3XCURSES), wtimeout(3XCURSES), termio(7I), environ(5)

Last modified 19 May 1999 SunOS 5.8 5.8 137

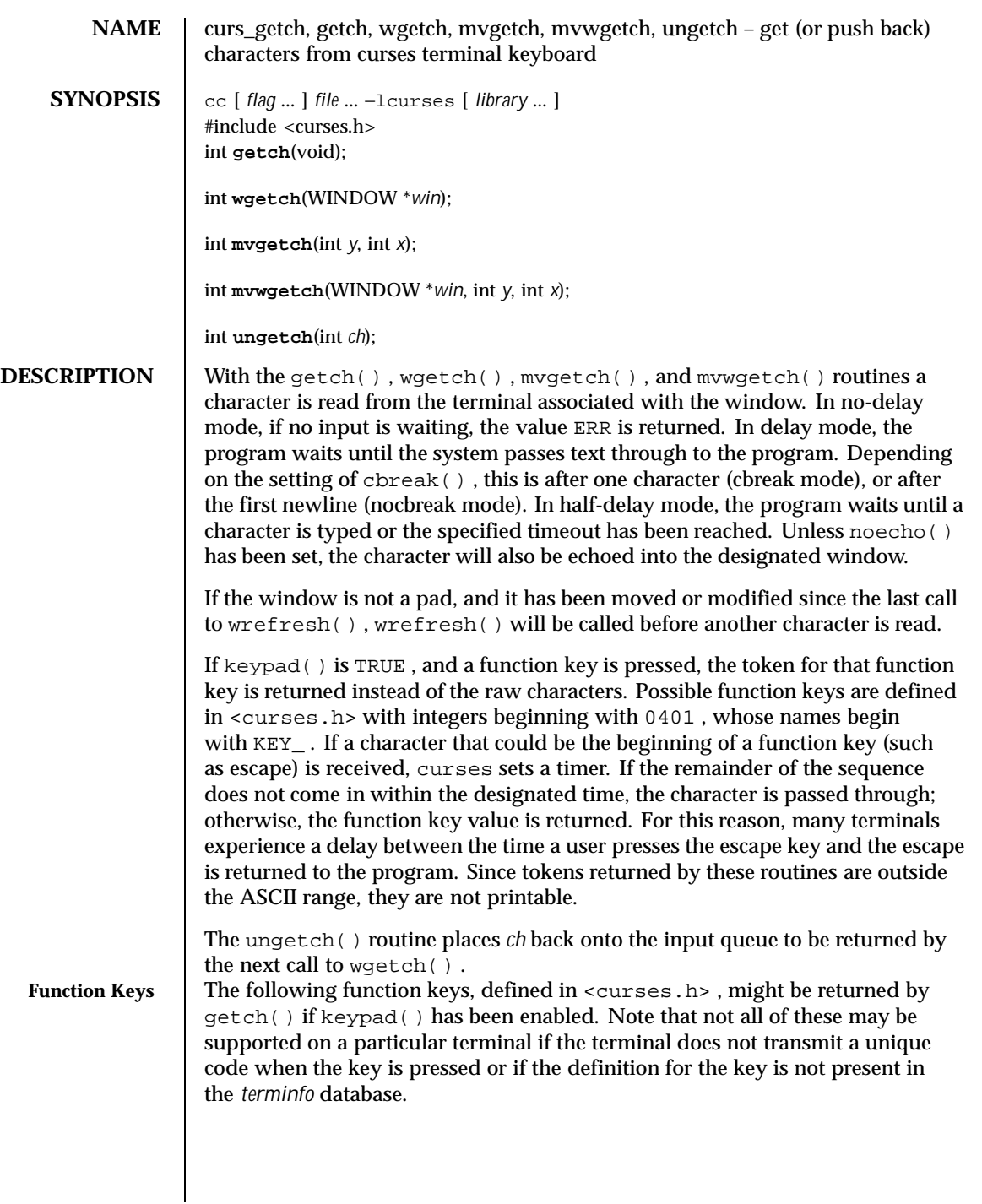

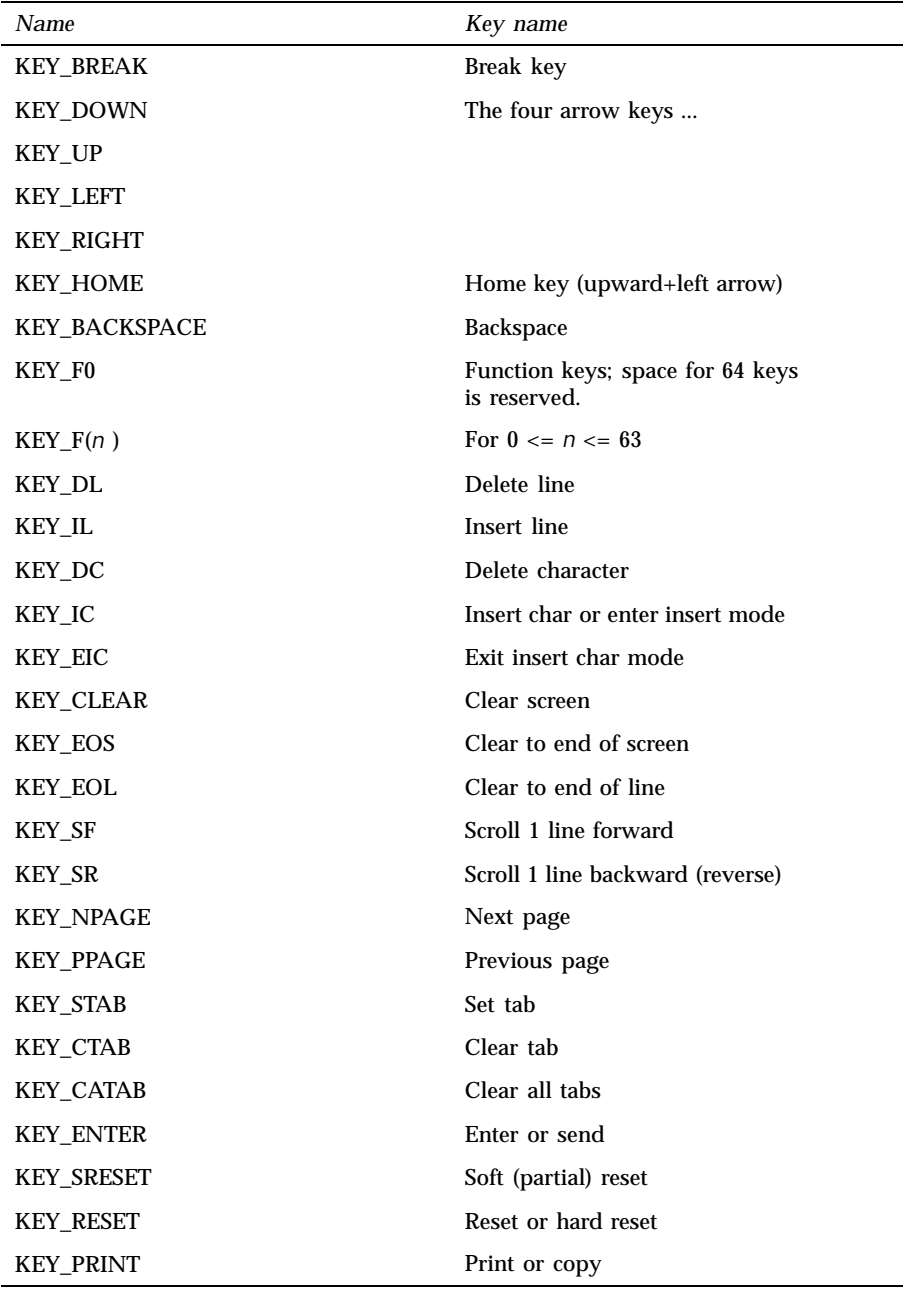

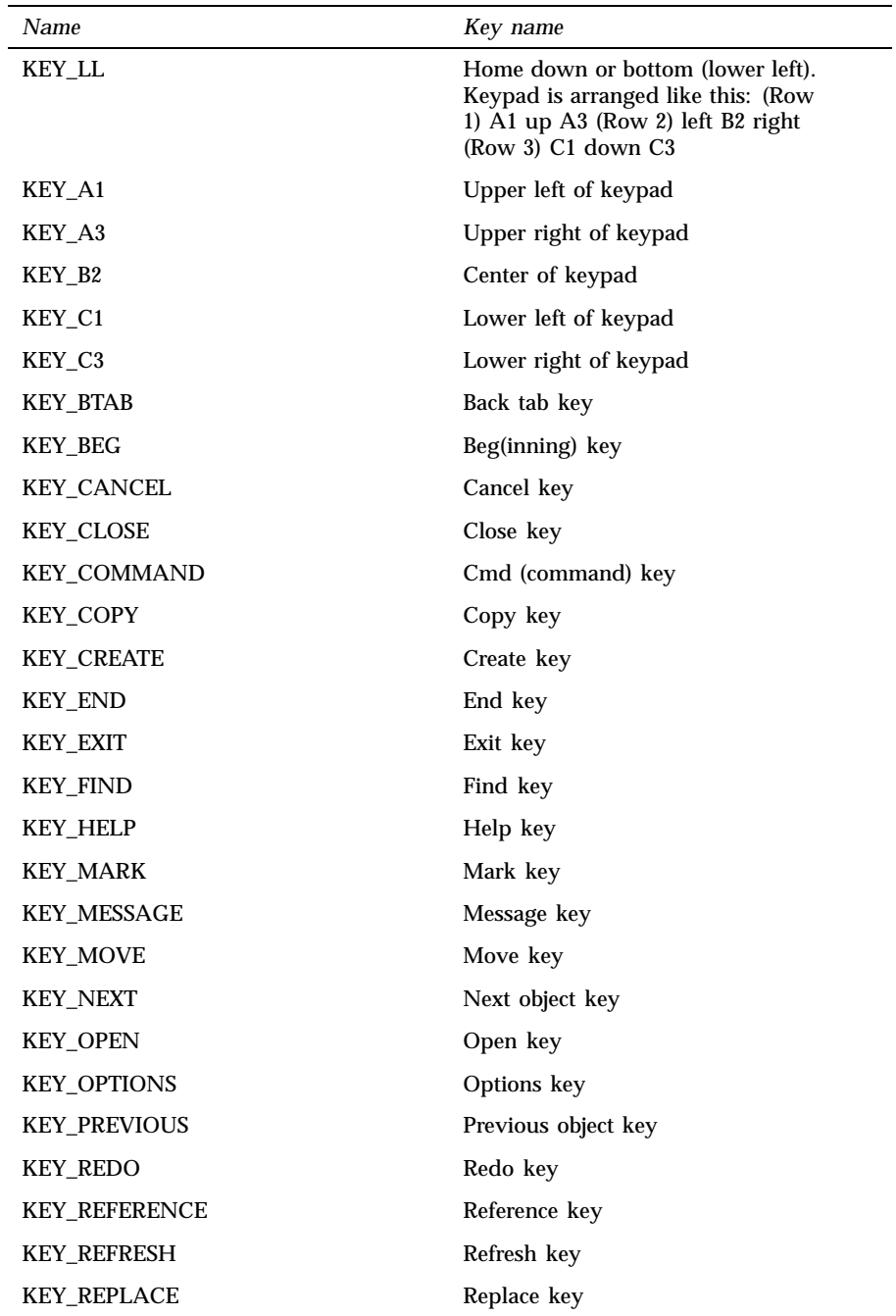

ł,

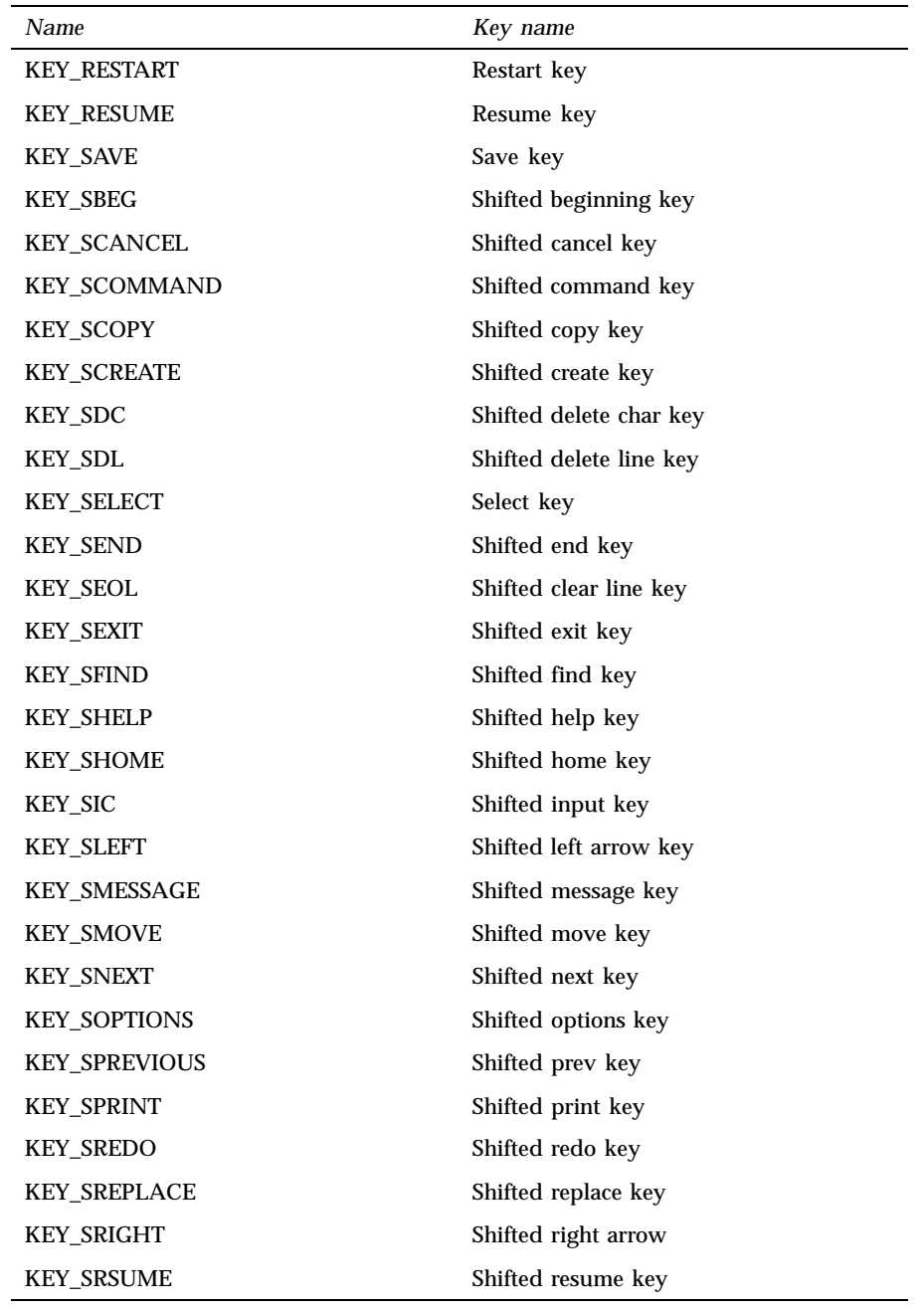

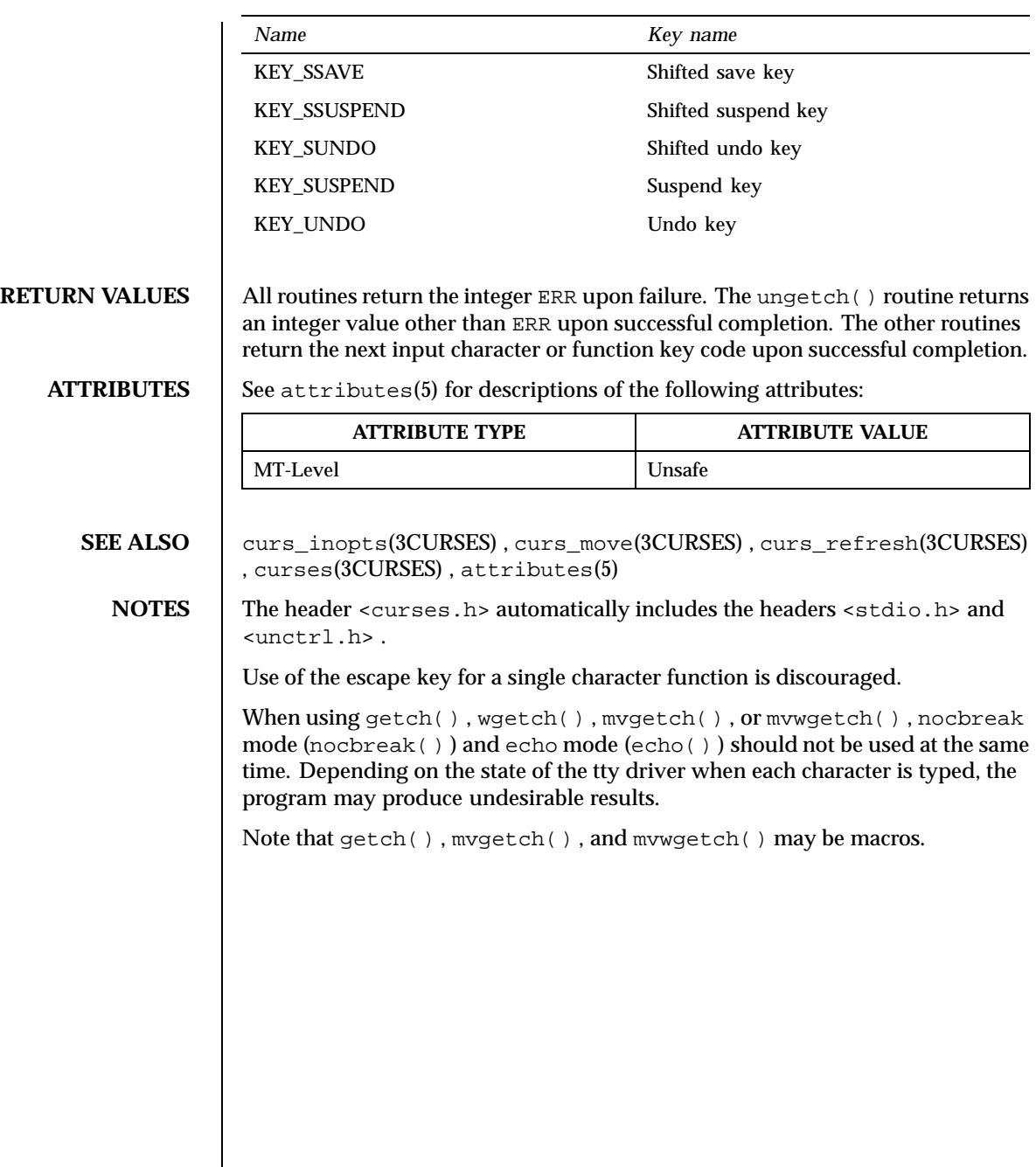

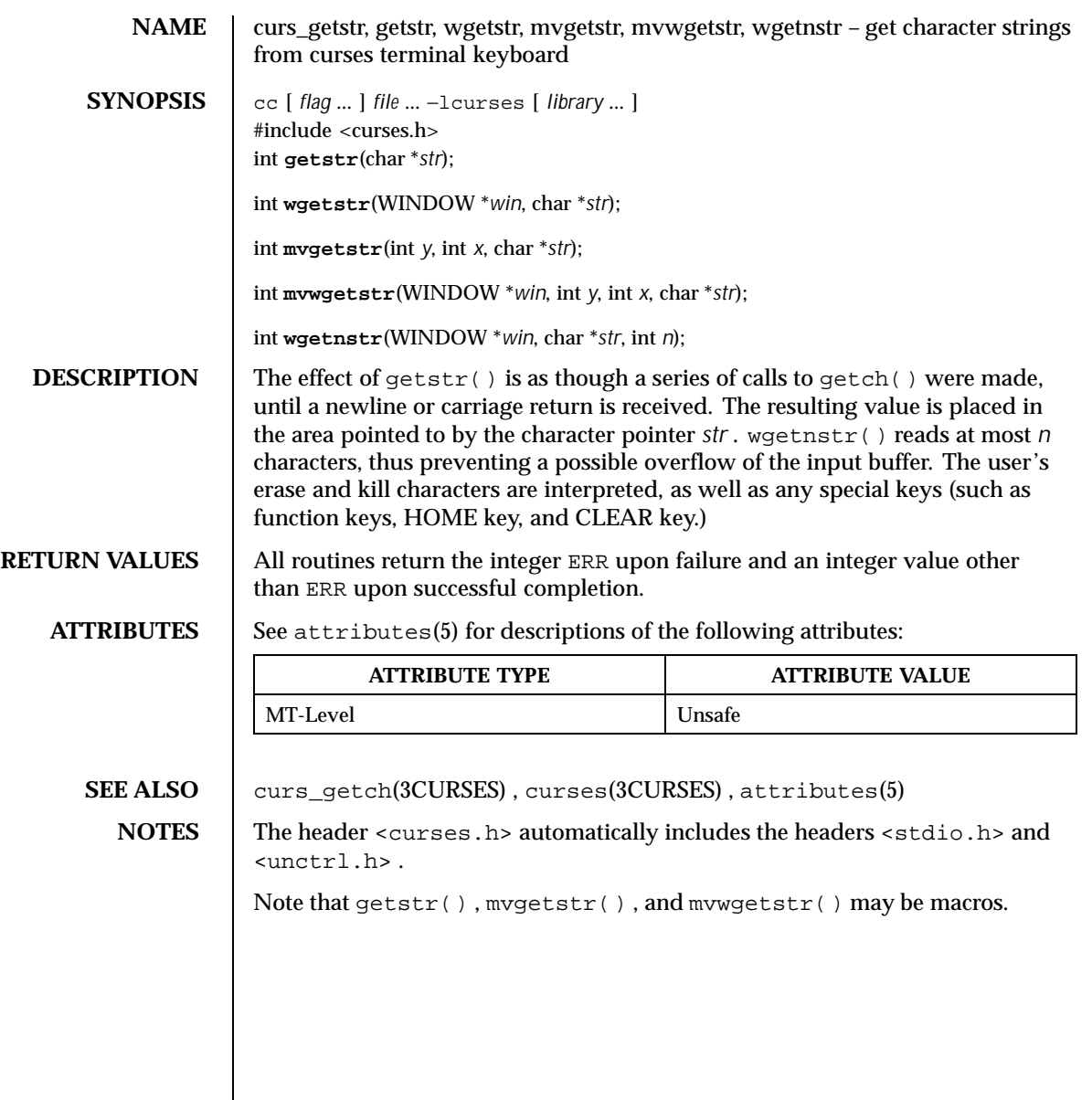

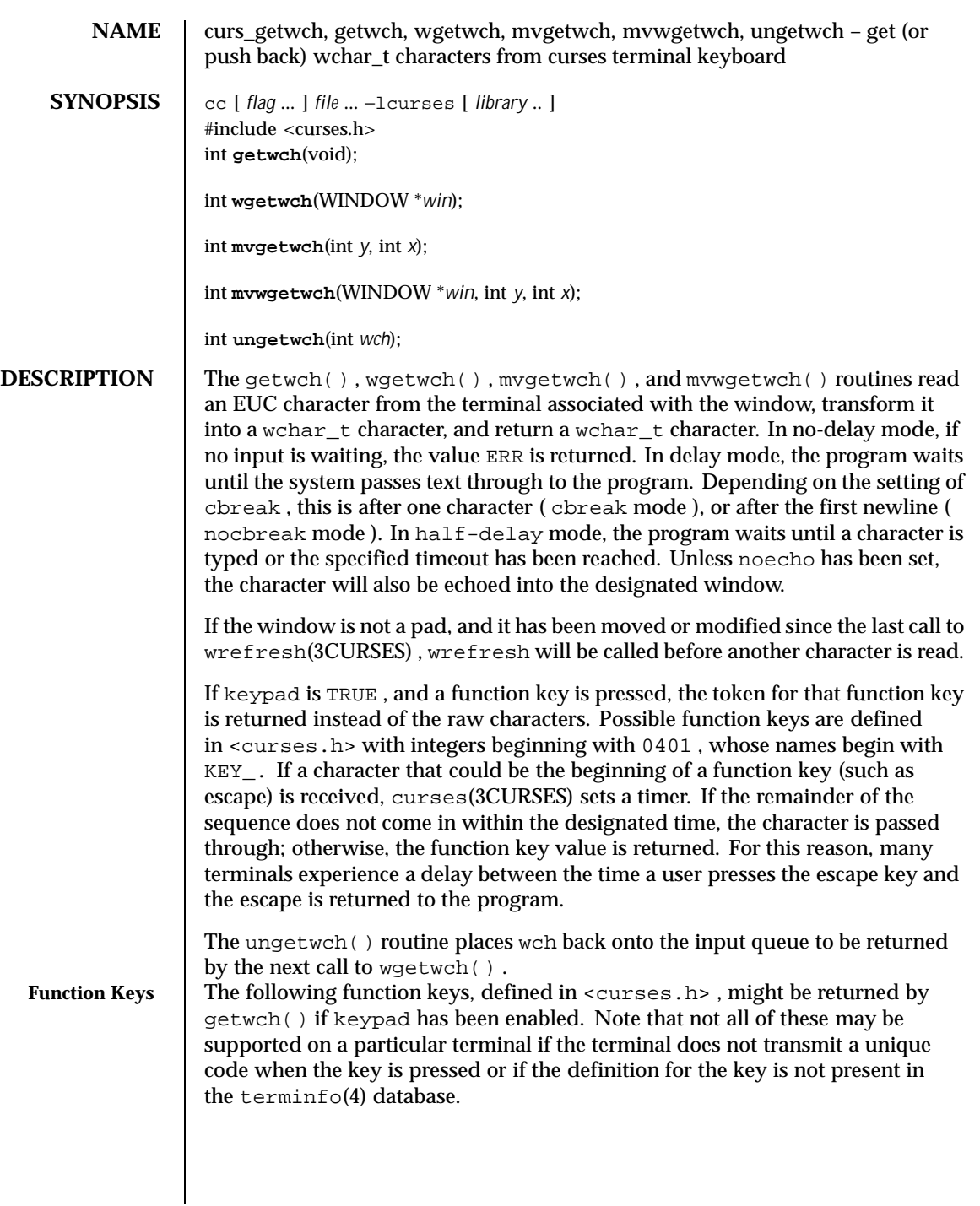
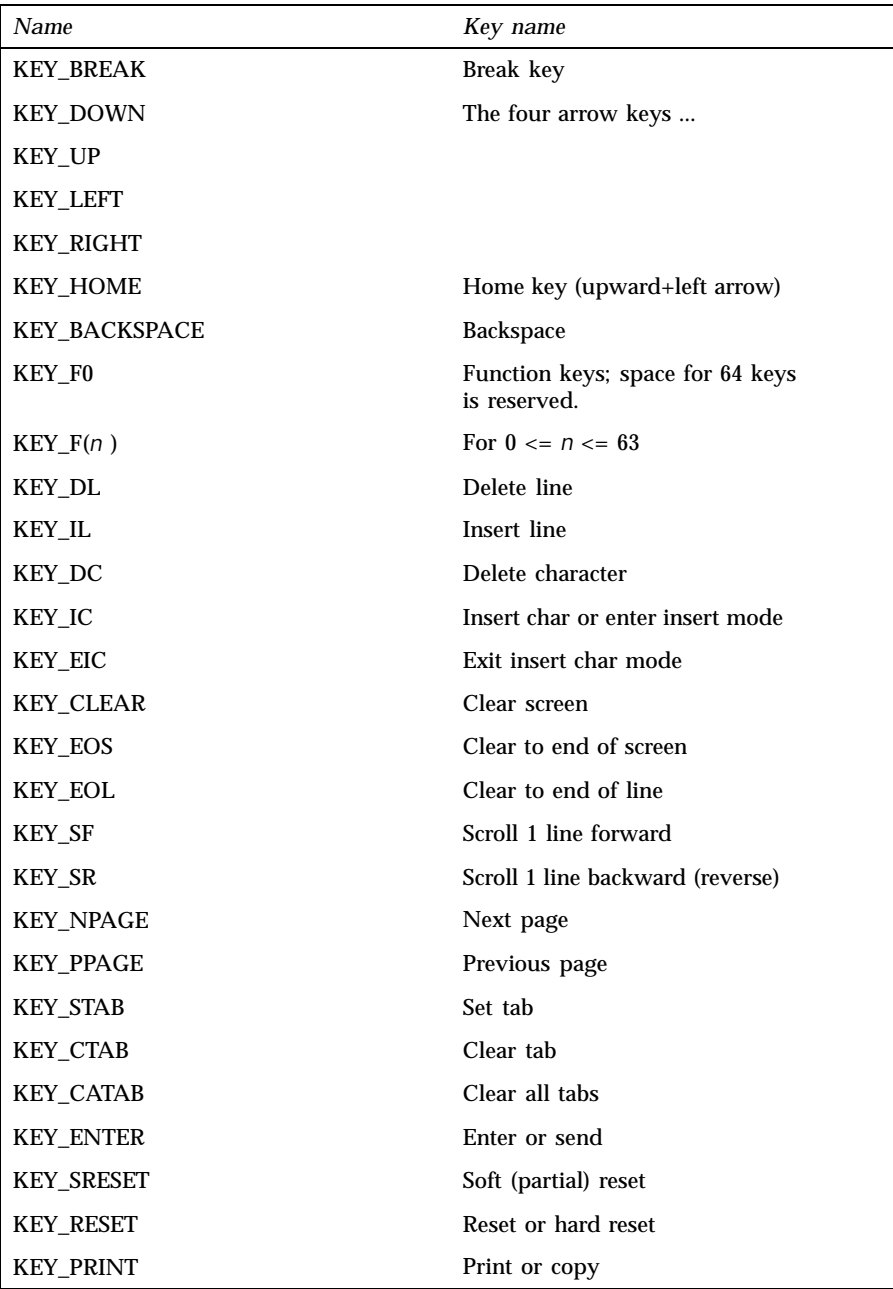

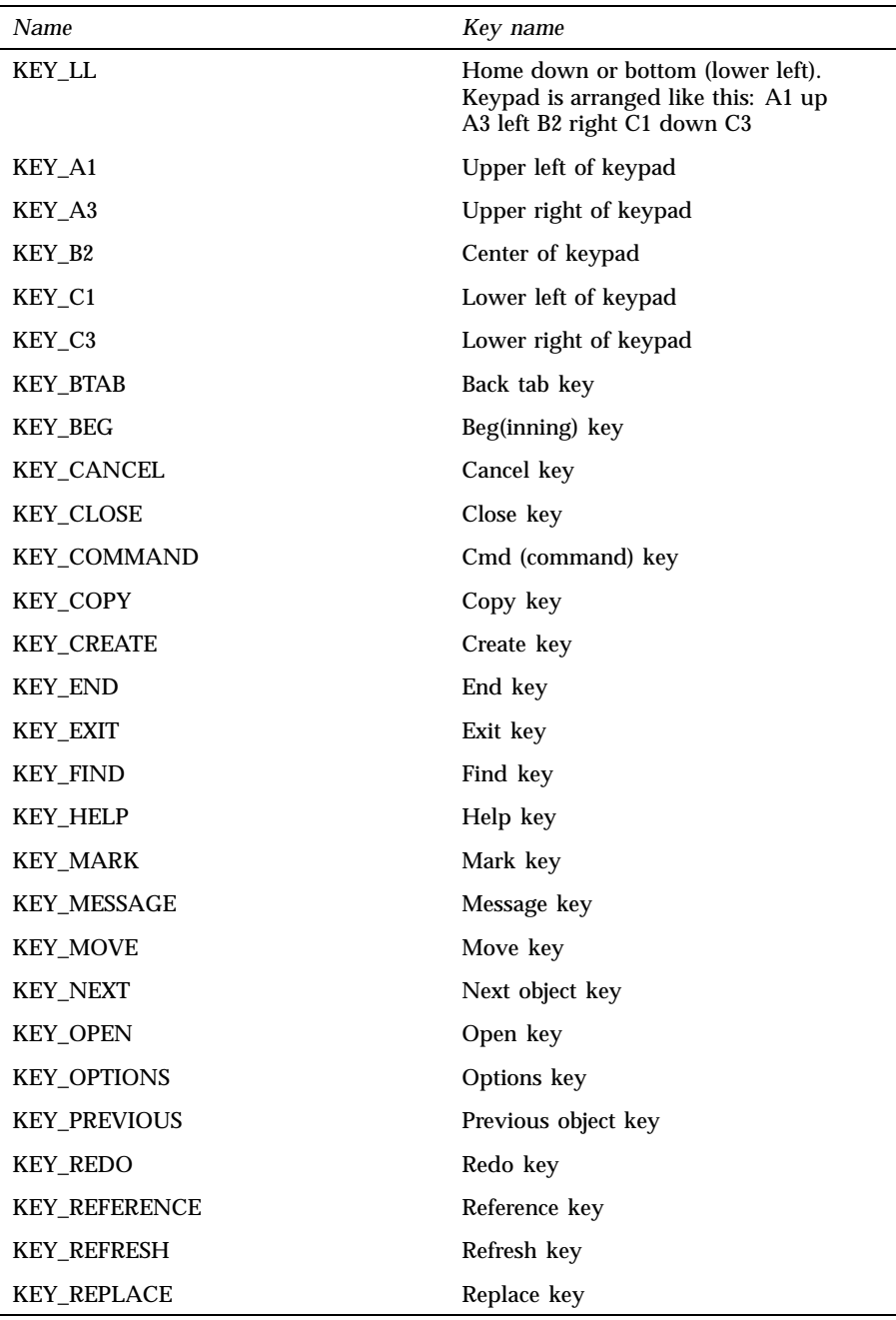

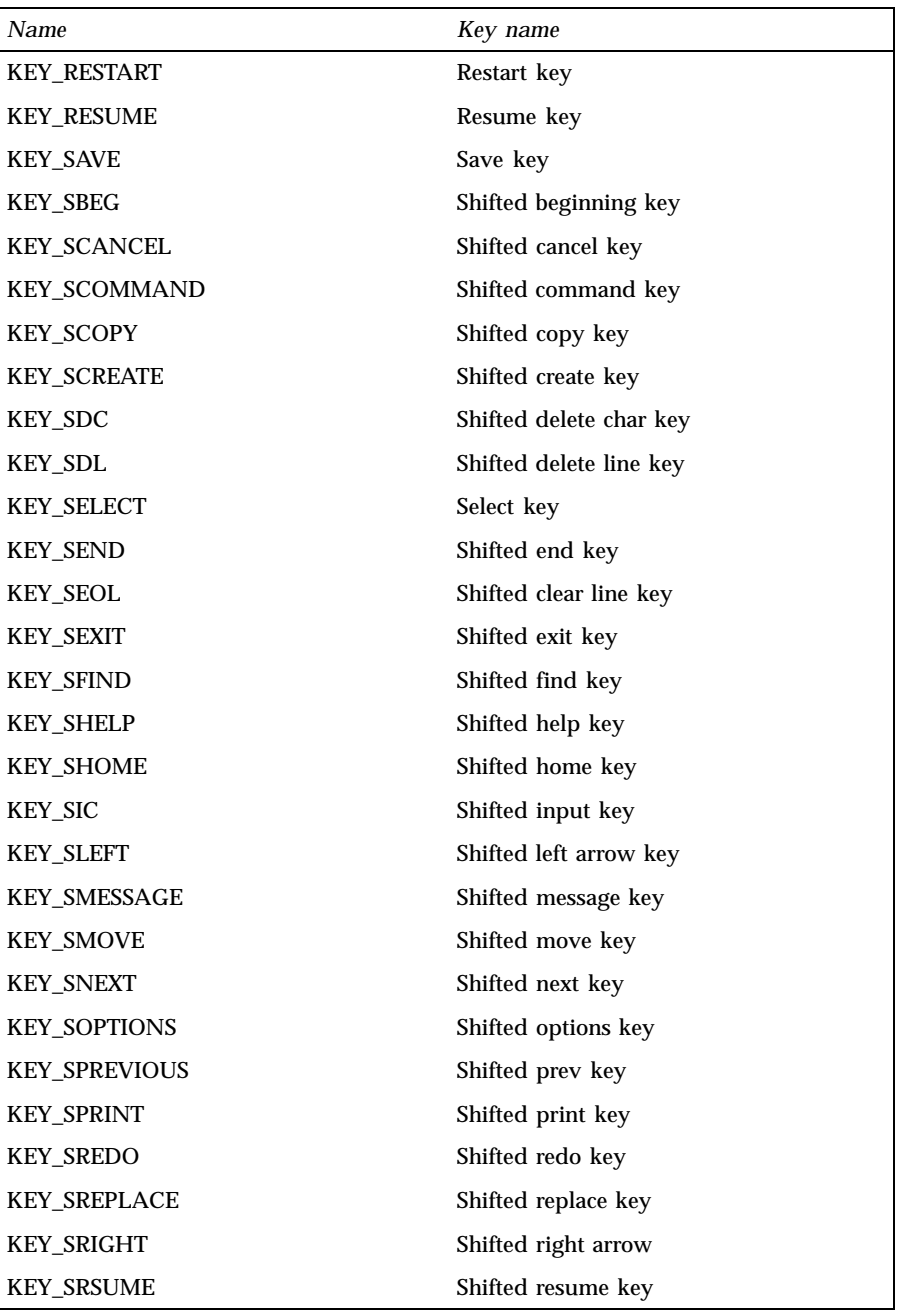

Last modified 31 Dec 1996 SunOS 5.8 SunOS 5.8

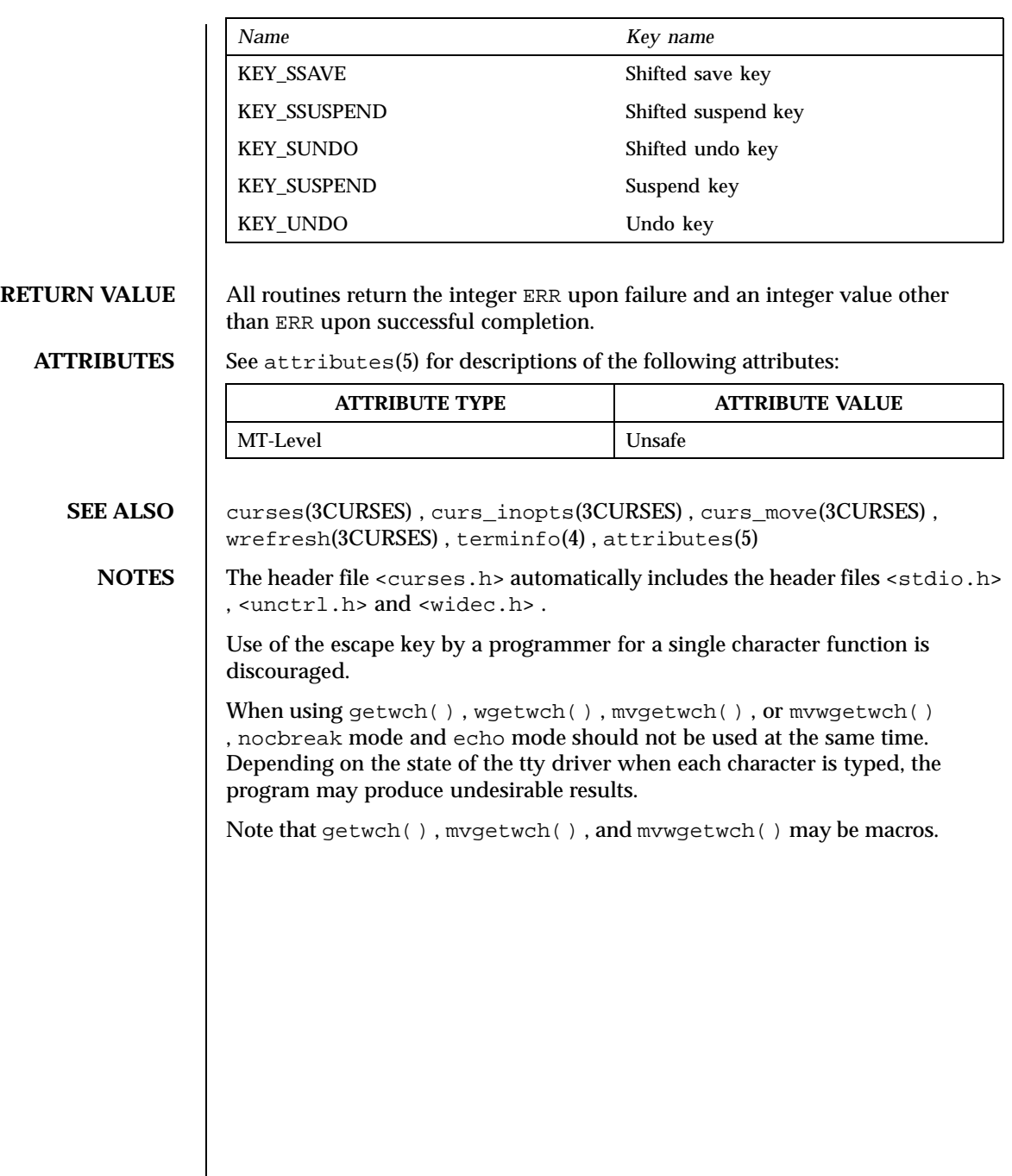

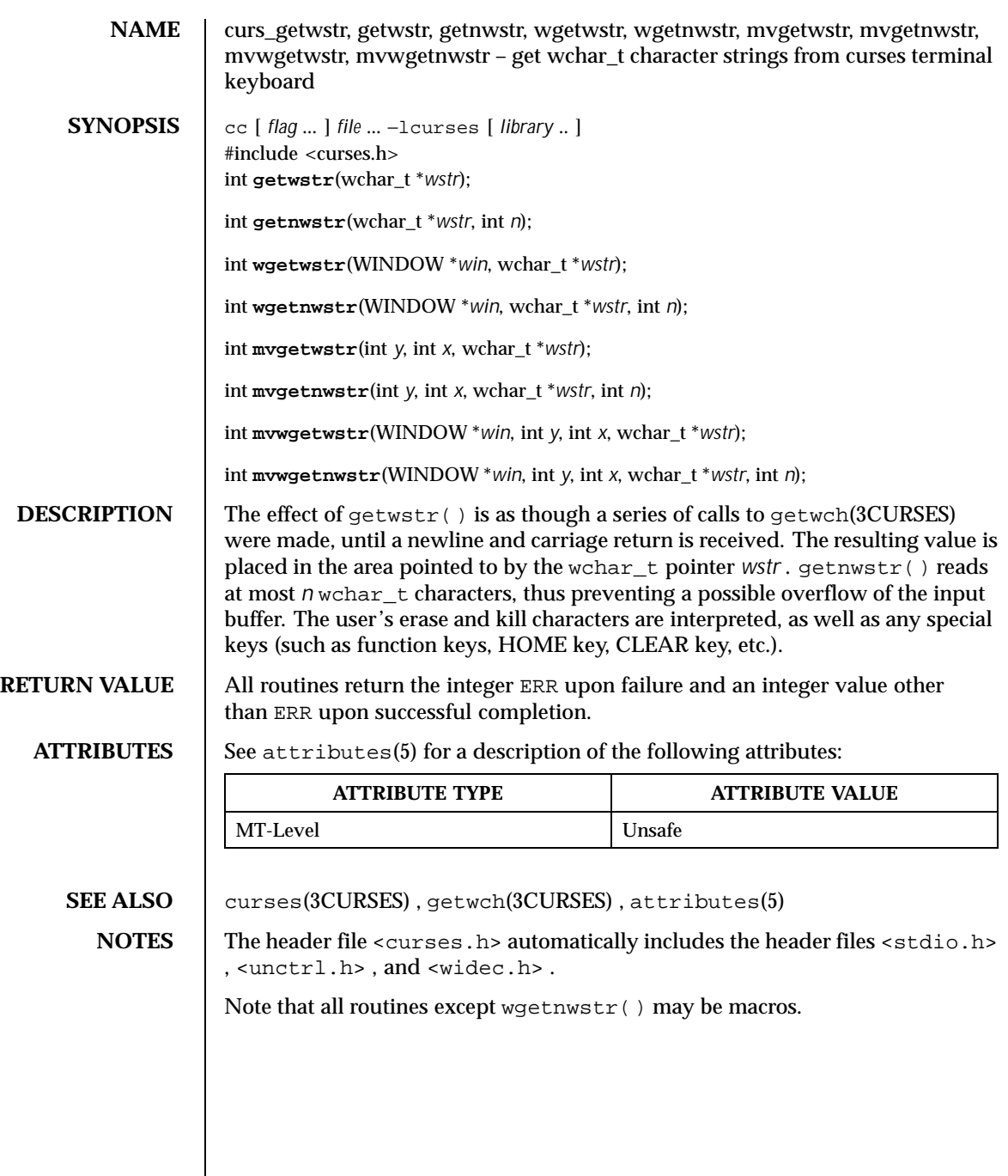

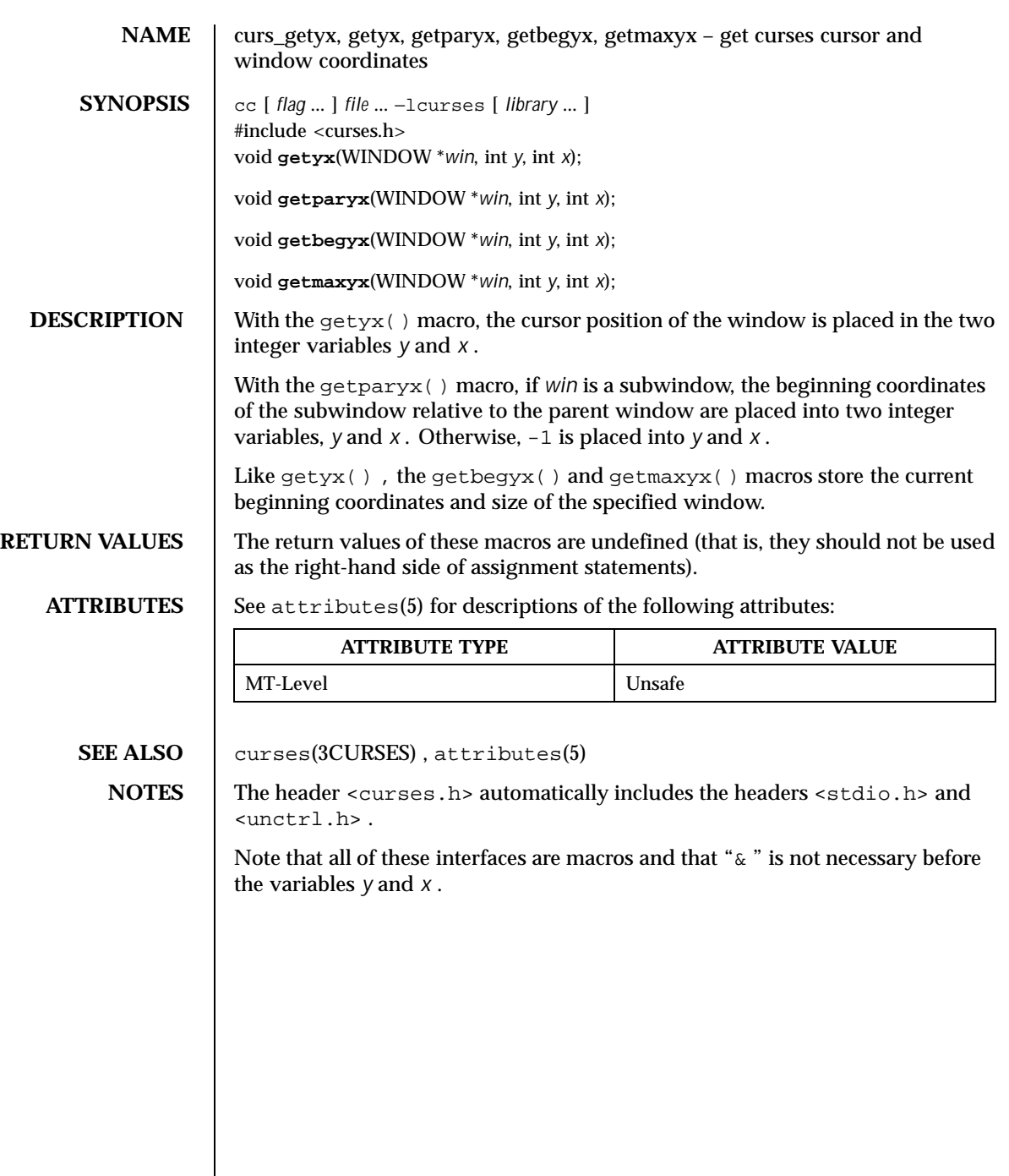

 $\overline{\phantom{a}}$ 

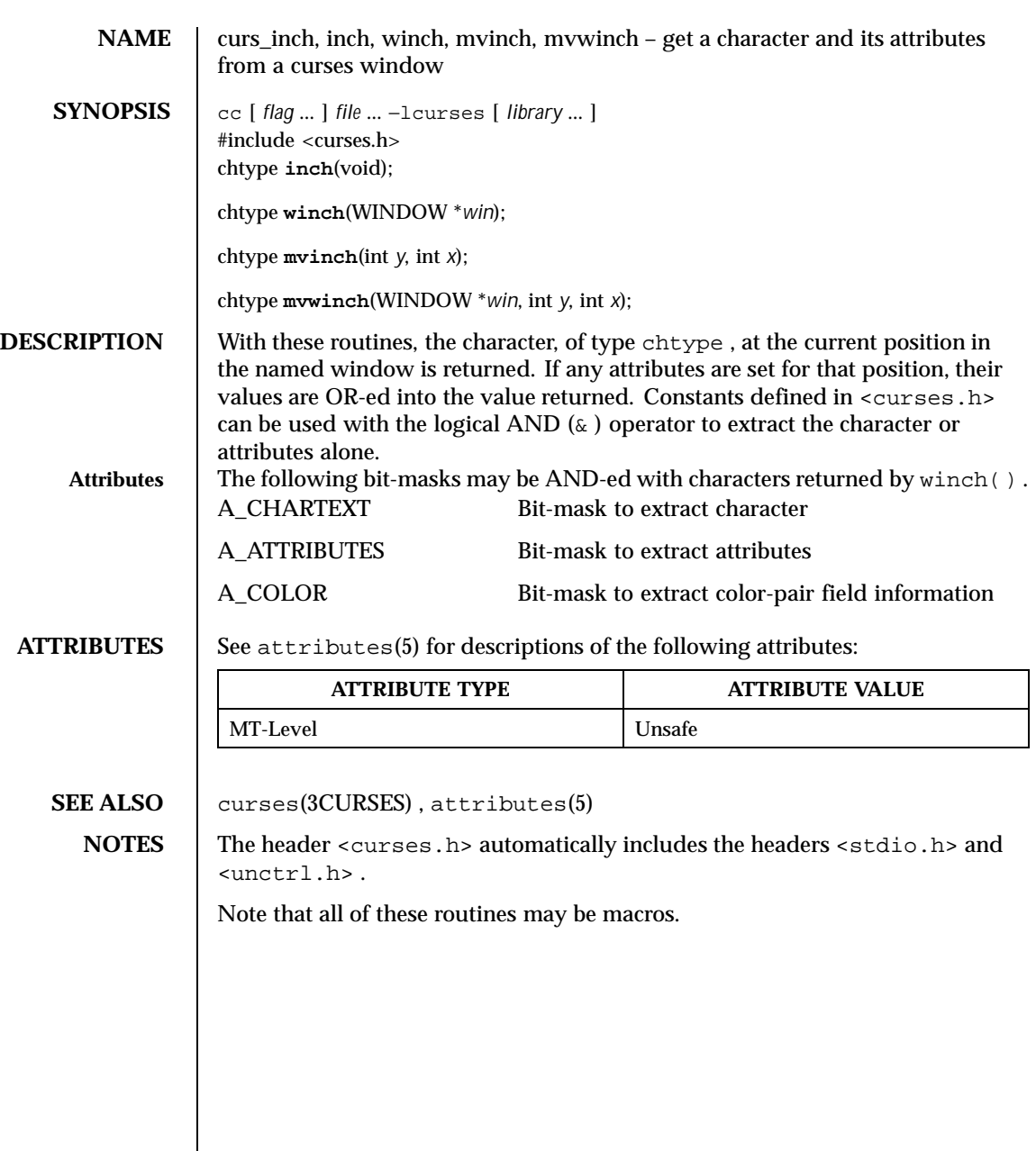

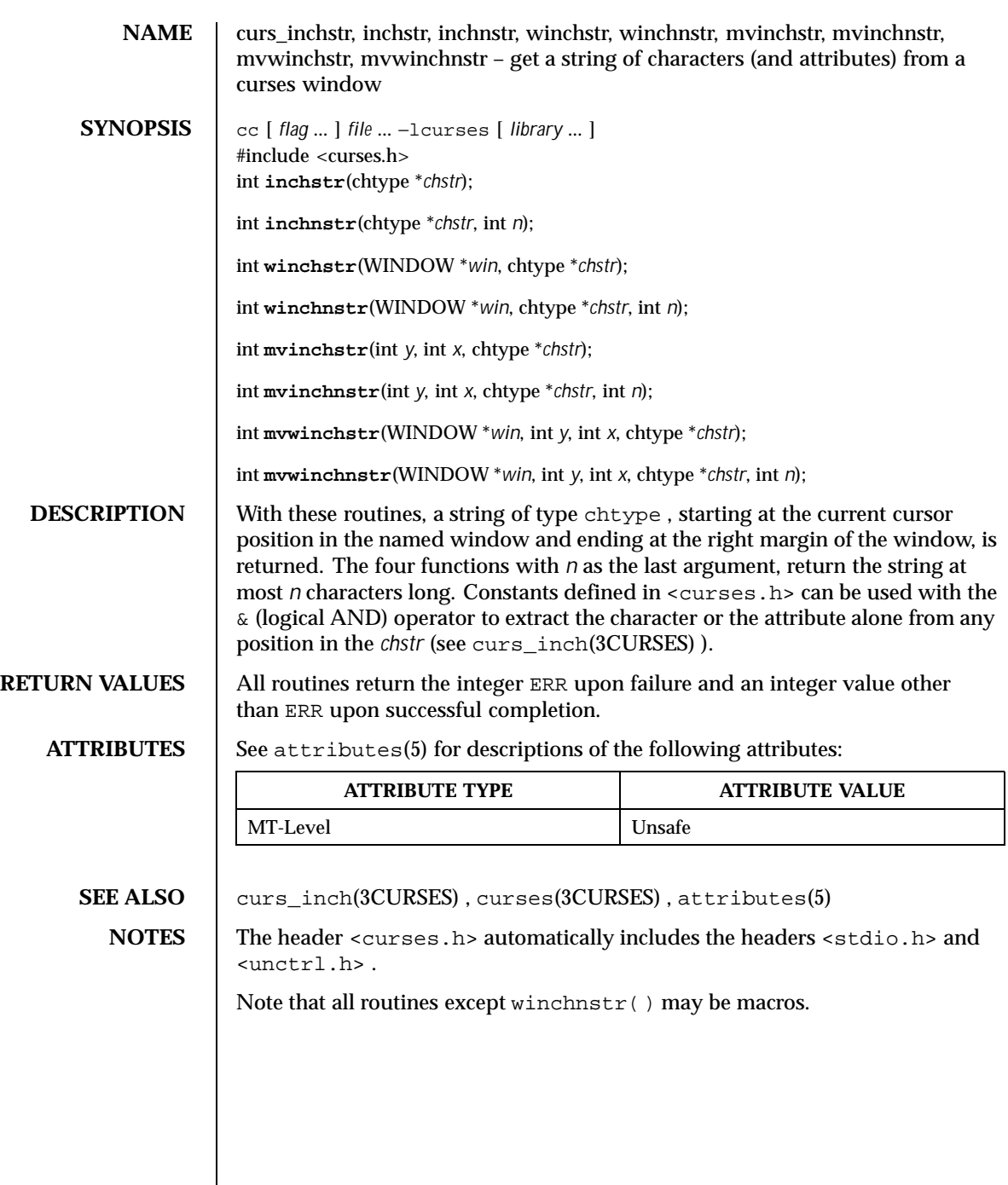

 $\overline{\phantom{a}}$ 

**NAME** curs\_initscr, initscr, newterm, endwin, isendwin, set\_term, delscreen – curses screen initialization and manipulation routines **SYNOPSIS** cc [ *flag* ... ] *file* ... −lcurses [ *library* ... ] #include <curses.h> WINDOW \***initscr**(void); int **endwin**(void); int **isendwin**(void); SCREEN \***newterm**(char \**type*, FILE \**outfd*, FILE \**infd*); SCREEN \***set\_term**(SCREEN \**new*); void **delscreen**(SCREEN \* *sp*); **DESCRIPTION** initscr() is almost always the first routine that should be called (the exceptions are slk\_init() , filter() , ripoffline() , use\_env() and, for multiple-terminal applications, newterm() .) This determines the terminal type and initializes all curses data structures. initscr() also causes the first call to  $\text{refresh}()$  to clear the screen. If errors occur, initscr() writes an appropriate error message to standard error and exits; otherwise, a pointer is returned to  $stdscr()$ . If the program needs an indication of error conditions, newterm() should be used instead of initscr() ; initscr() should only be called once per application. A program that outputs to more than one terminal should use the newterm() routine for each terminal instead of initscr(). A program that needs an indication of error conditions, so it can continue to run in a line-oriented mode if the terminal cannot support a screen-oriented program, would also use this routine. The routine newterm() should be called once for each terminal. It returns a variable of type SCREEN \* which should be saved as a reference to that terminal. The arguments are the *type* of the terminal to be used in place of \$TERM , a file pointer for output to the terminal, and another file pointer for input from the terminal (if *type* is NULL , \$TERM will be used). The program must also call endwin() for each terminal being used before exiting from curses. If newterm() is called more than once for the same terminal, the first terminal referred to must be the last one for which endwin() is called. A program should always call endwin() before exiting or escaping from curses mode temporarily. This routine restores tty modes, moves the cursor to the lower left-hand corner of the screen and resets the terminal into the proper non-visual mode. Calling refresh() or doupdate() after a temporary escape causes the program to resume visual mode. The isendwin() routine returns TRUE if endwin() has been called without any subsequent calls to wrefresh() , and FALSE otherwise. Last modified 31 Dec 1996 SunOS 5.8 5 153

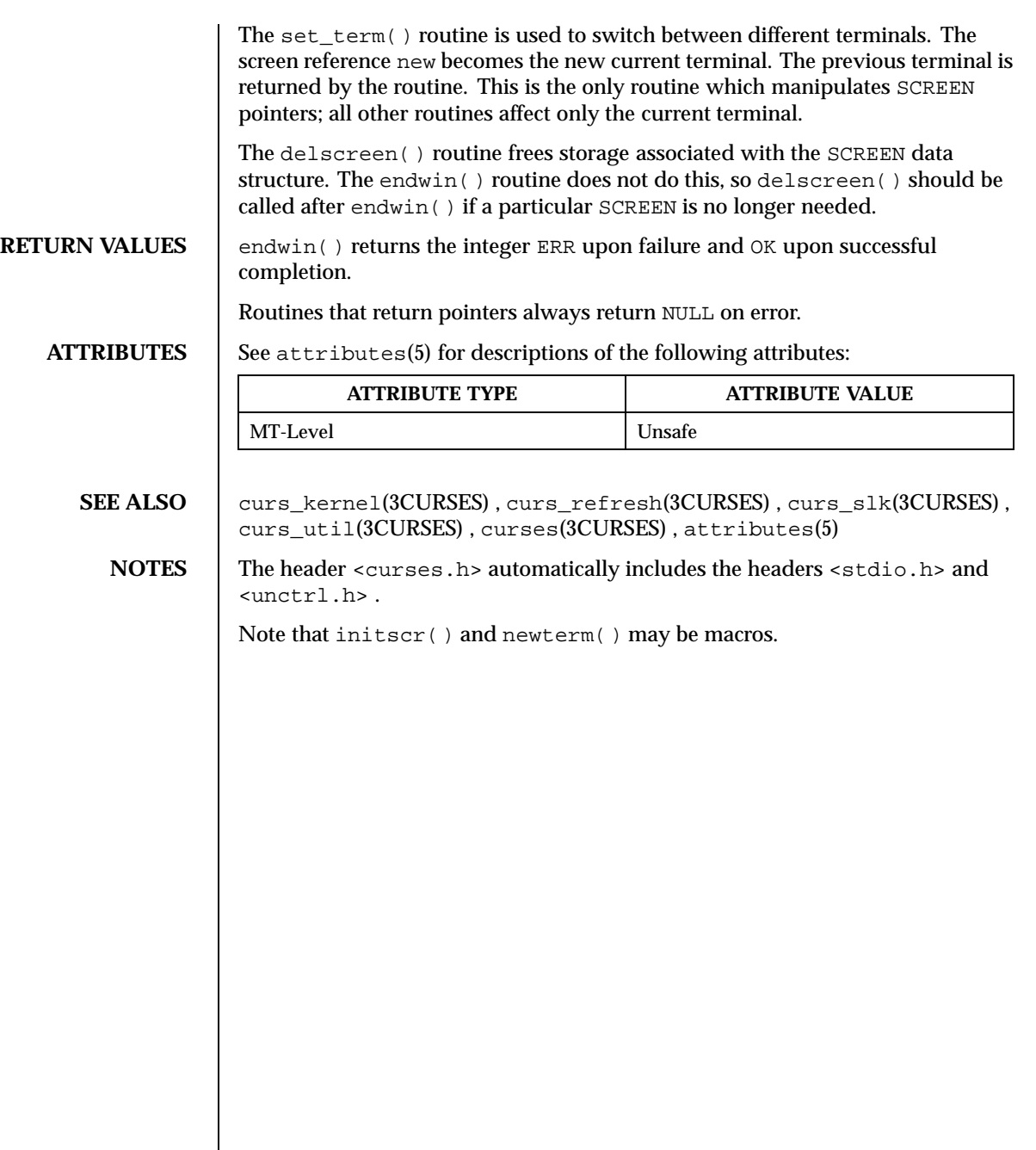

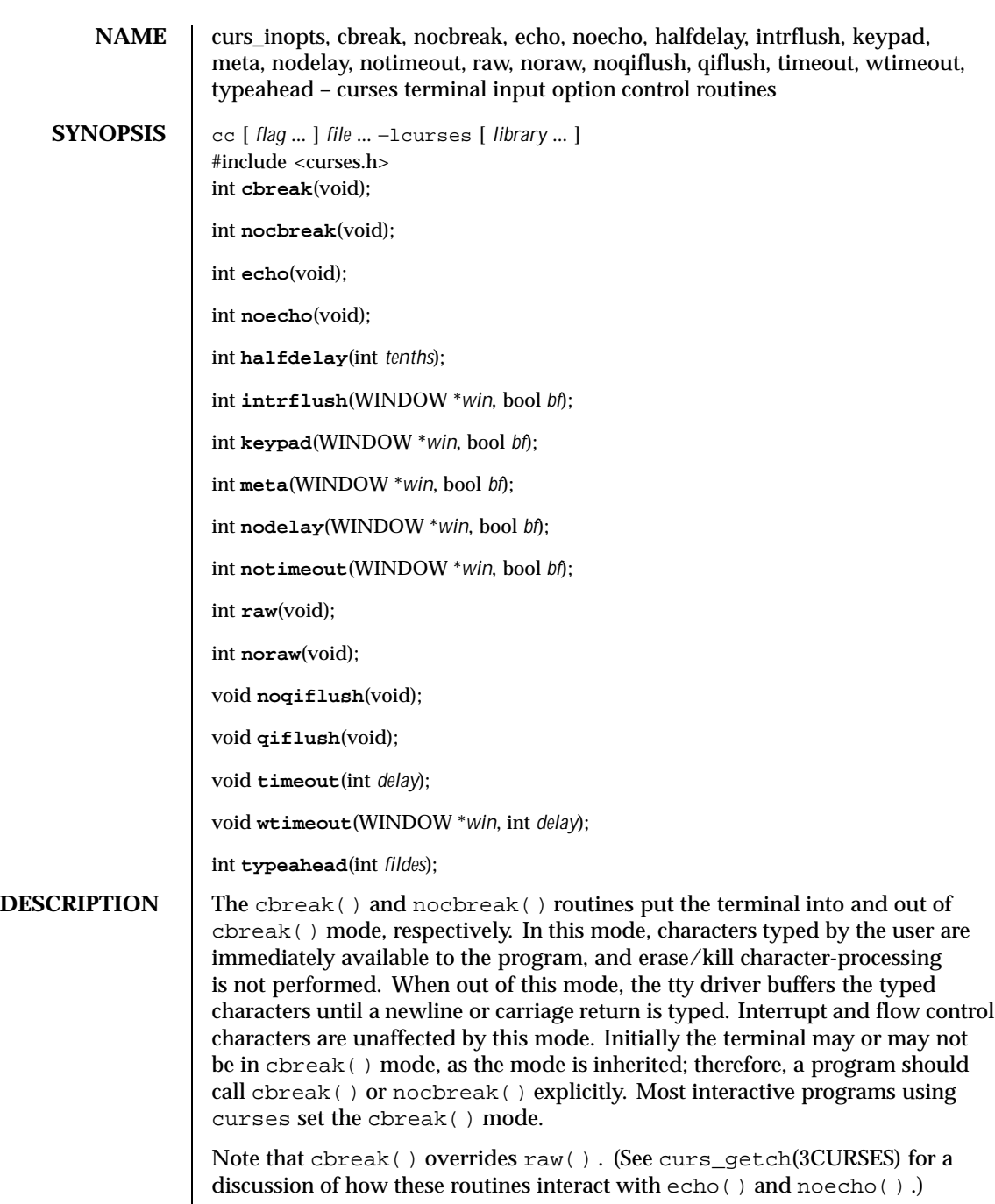

The echo() and noecho() routines control whether characters typed by the user are echoed by  $\det(\theta)$  as they are typed. Echoing by the tty driver is always disabled, but initially getch() is in echo mode, so characters typed are echoed. Authors of most interactive programs prefer to do their own echoing in a controlled area of the screen, or not to echo at all, so they disable echoing by calling noecho() . (See curs\_getch(3CURSES) for a discussion of how these routines interact with cbreak() and nocbreak() .)

The halfdelay() routine is used for half-delay mode, which is similar to  $\text{cbreak}($ ) mode in that characters typed by the user are immediately available to the program. However, after blocking for *tenths* tenths of seconds, ERR is returned if nothing has been typed. The value of *tenths* must be a number between 1 and 255. Use nocbreak() to leave half-delay mode.

If the intrflush() option is enabled, (*bf* is TRUE ), when an interrupt key is pressed on the keyboard (interrupt, break, quit) all output in the tty driver queue will be flushed, giving the effect of faster response to the interrupt, but causing curses to have the wrong idea of what is on the screen. Disabling (*bf* is FALSE ), the option prevents the flush. The default for the option is inherited from the tty driver settings. The window argument is ignored.

The keypad() option enables the keypad of the user's terminal. If enabled (*bf* is TRUE ), the user can press a function key (such as an arrow key) and wgetch() returns a single value representing the function key, as in KEY\_LEFT . If disabled (*bf* is FALSE ), curses does not treat function keys specially and the program has to interpret the escape sequences itself. If the keypad in the terminal can be turned on (made to transmit) and off (made to work locally), turning on this option causes the terminal keypad to be turned on when  $wqetch()$  is called. The default value for keypad is false.

Initially, whether the terminal returns 7 or 8 significant bits on input depends on the control mode of the tty driver (see termio(7I) ). To force 8 bits to be returned, invoke meta (*win* , TRUE ). To force 7 bits to be returned, invoke meta (*win* , FALSE ). The window argument, *win* , is always ignored. If the terminfo capabilities smm (meta\_on) and rmm (meta\_off) are defined for the terminal, smm is sent to the terminal when meta ( *win* , TRUE) is called and rmm is sent when meta (*win* , FALSE ) is called.

The nodelay() option causes  $\text{getch}($ ) to be a non-blocking call. If no input is ready, getch() returns ERR . If disabled (*bf* is FALSE ), getch() waits until a key is pressed.

While interpreting an input escape sequence, wgetch() sets a timer while waiting for the next character. If notimeout( *win* , TRUE ) is called, then wgetch() does not set a timer. The purpose of the timeout is to differentiate between sequences received from a function key and those typed by a user.

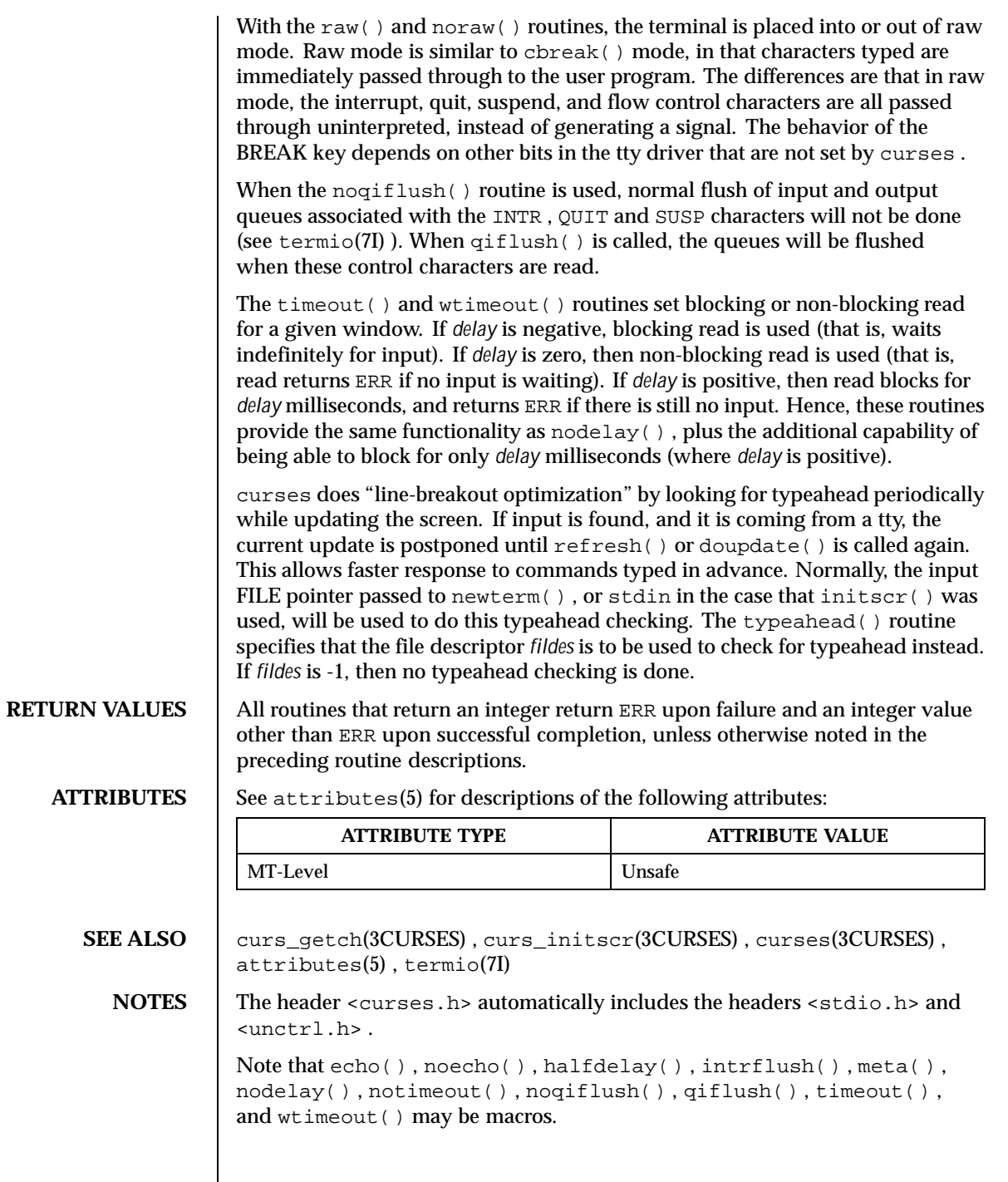

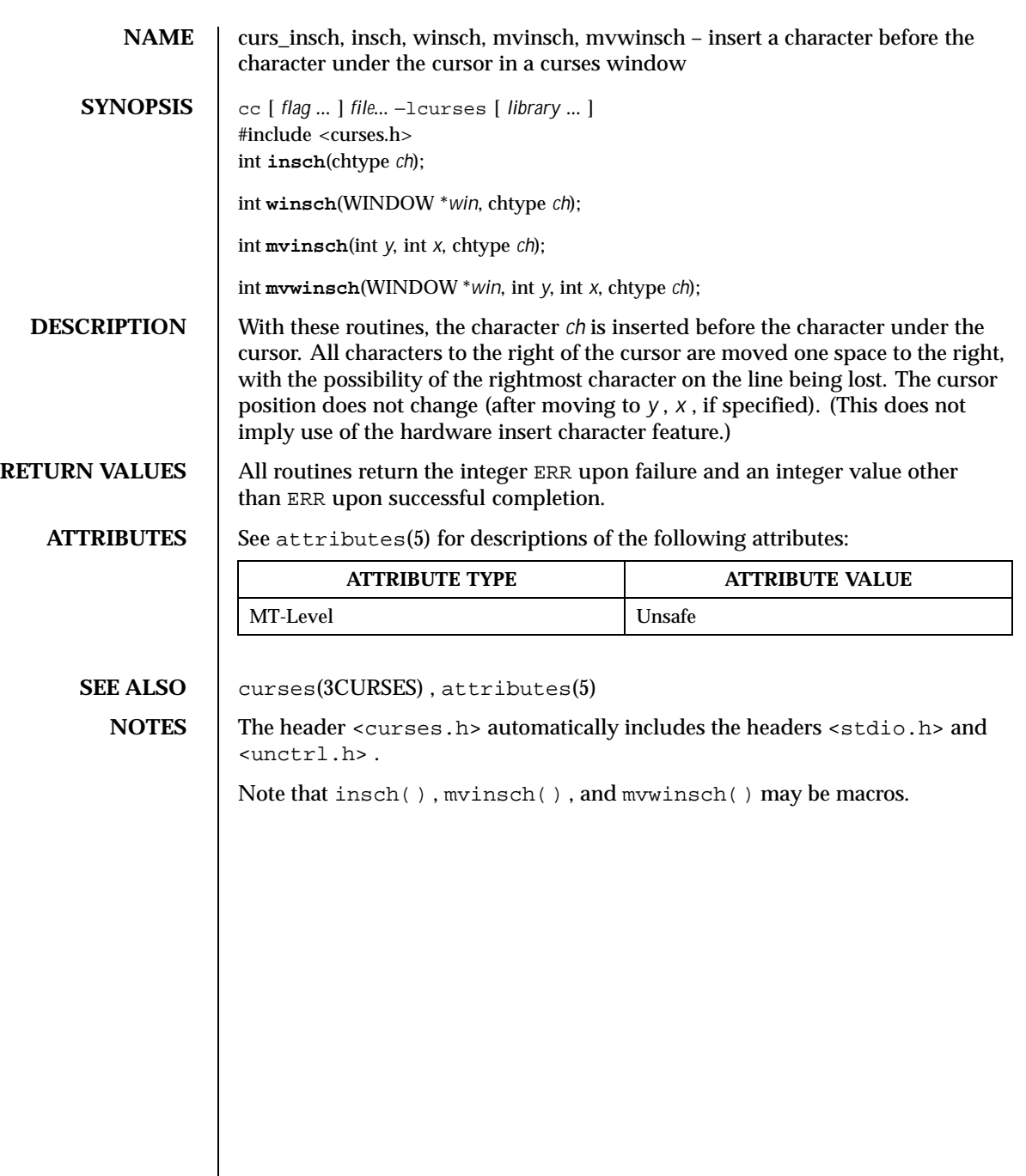

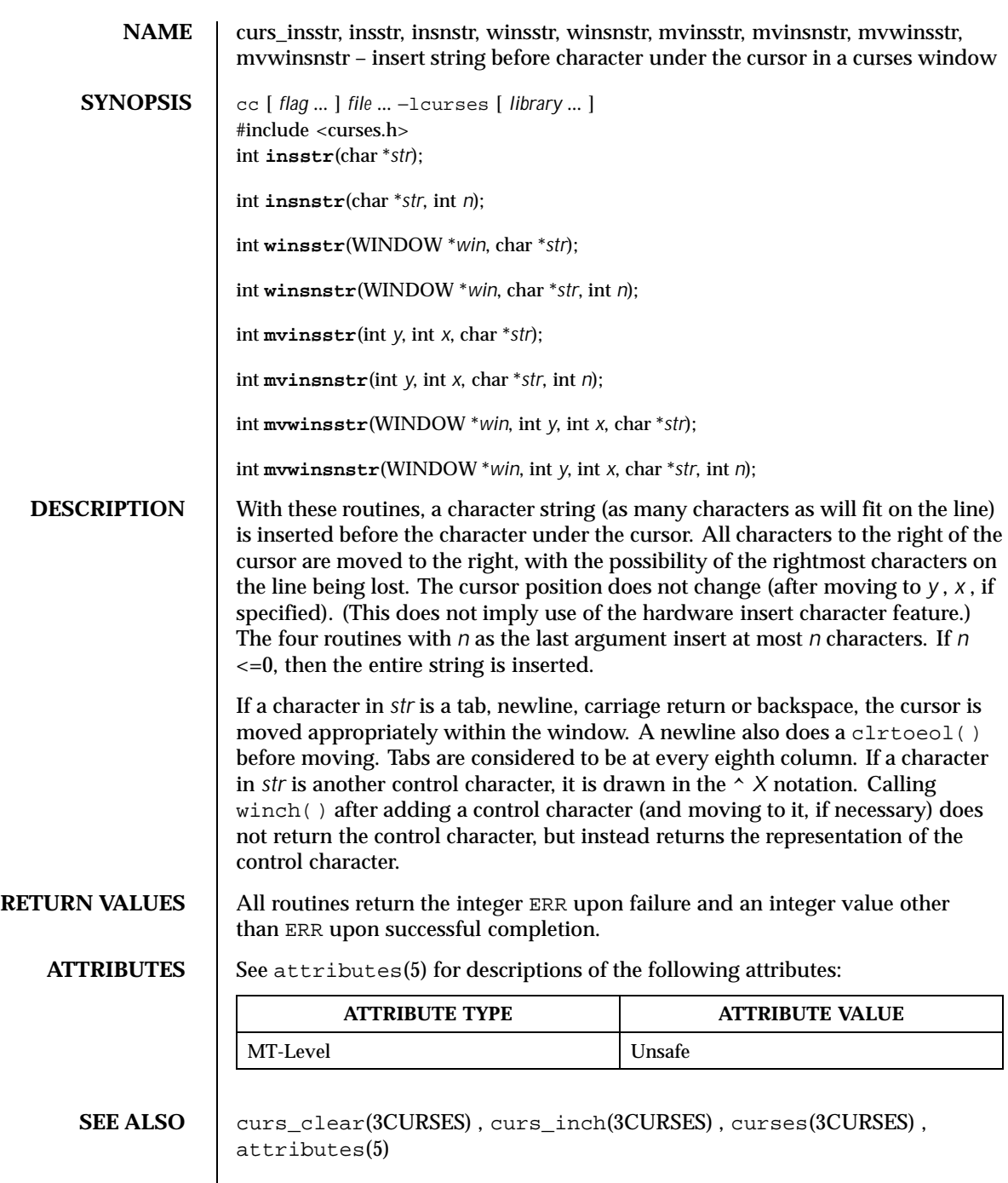

**NOTES** | The header <curses.h> automatically includes the headers <stdio.h> and <unctrl.h> .

Note that all but winsnstr() may be macros.

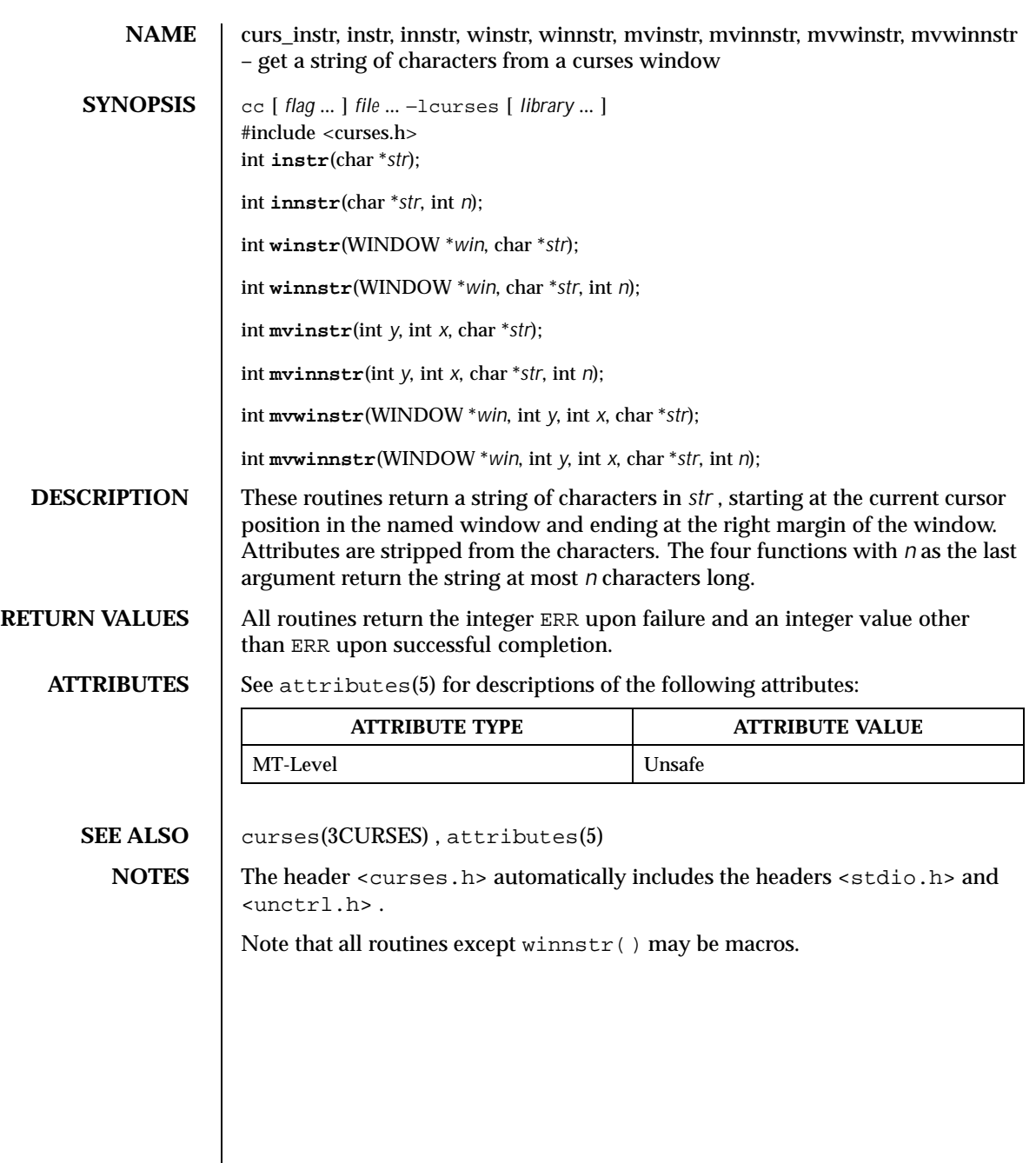

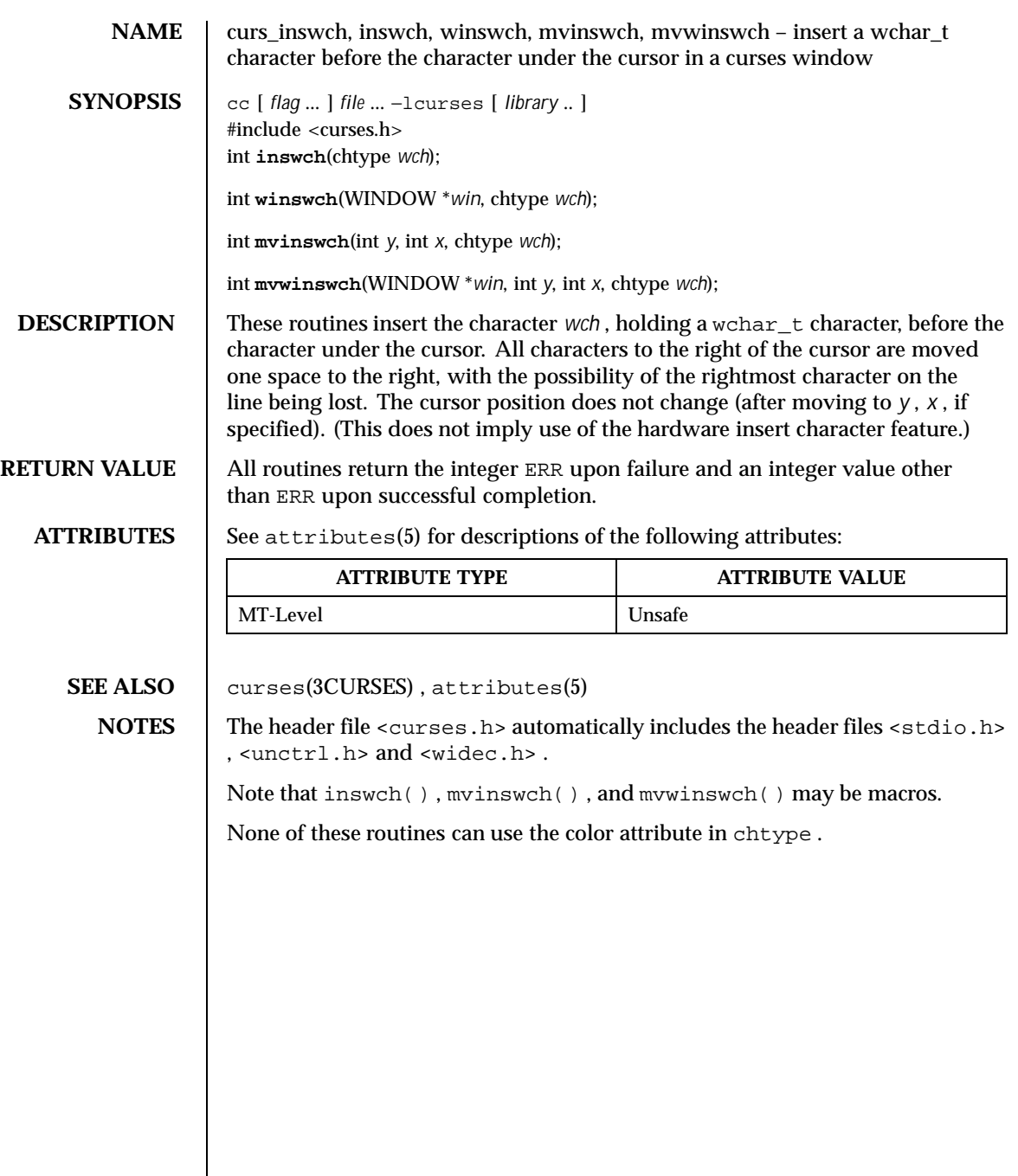

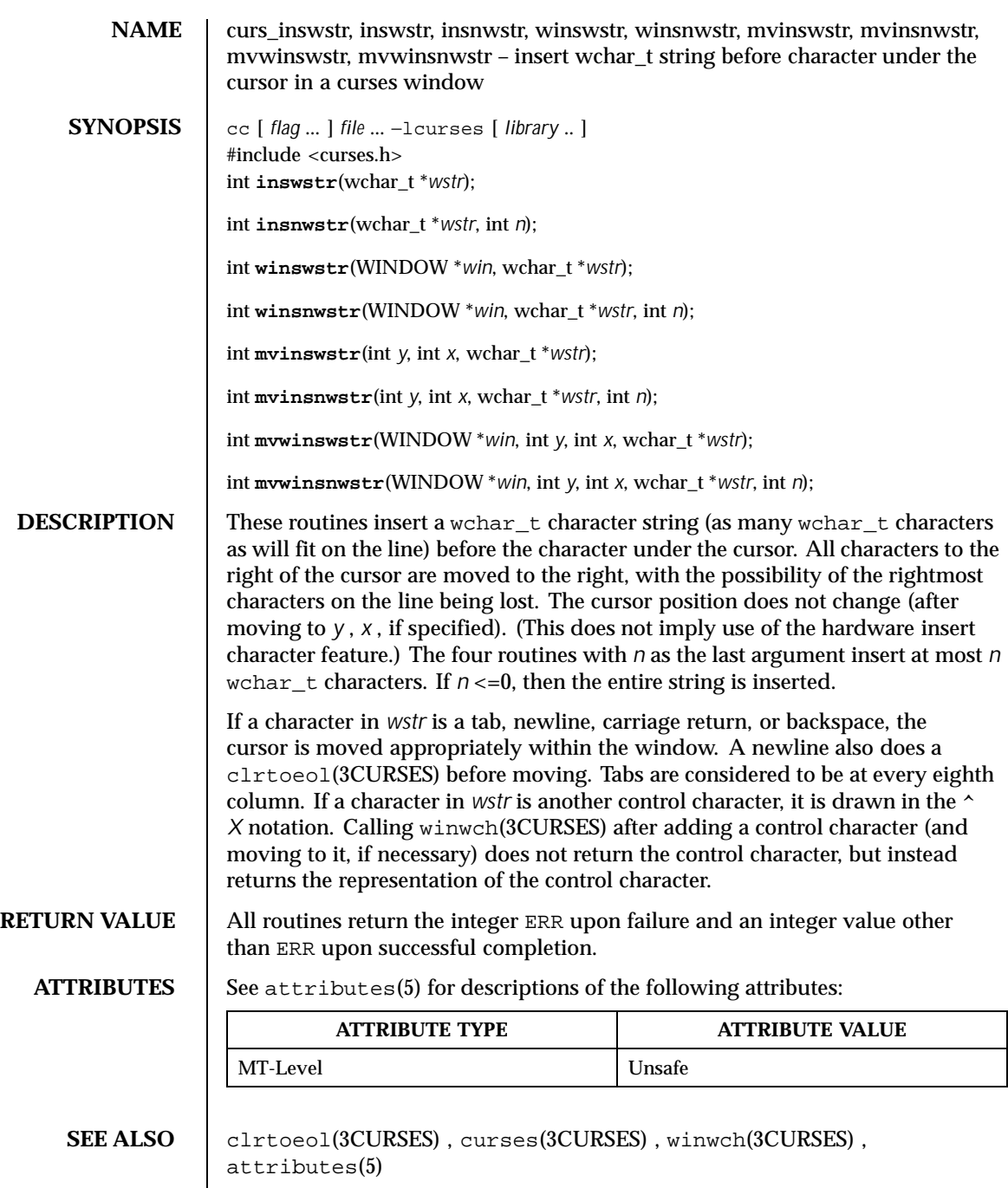

<code>NOTES</code>  $\,$   $\,$  The header file <code><curses.h></code> automatically includes the header files <code><stdio.h></code> , <unctrl.h> and <widec.h> .

Note that all but winsnwstr() may be macros.

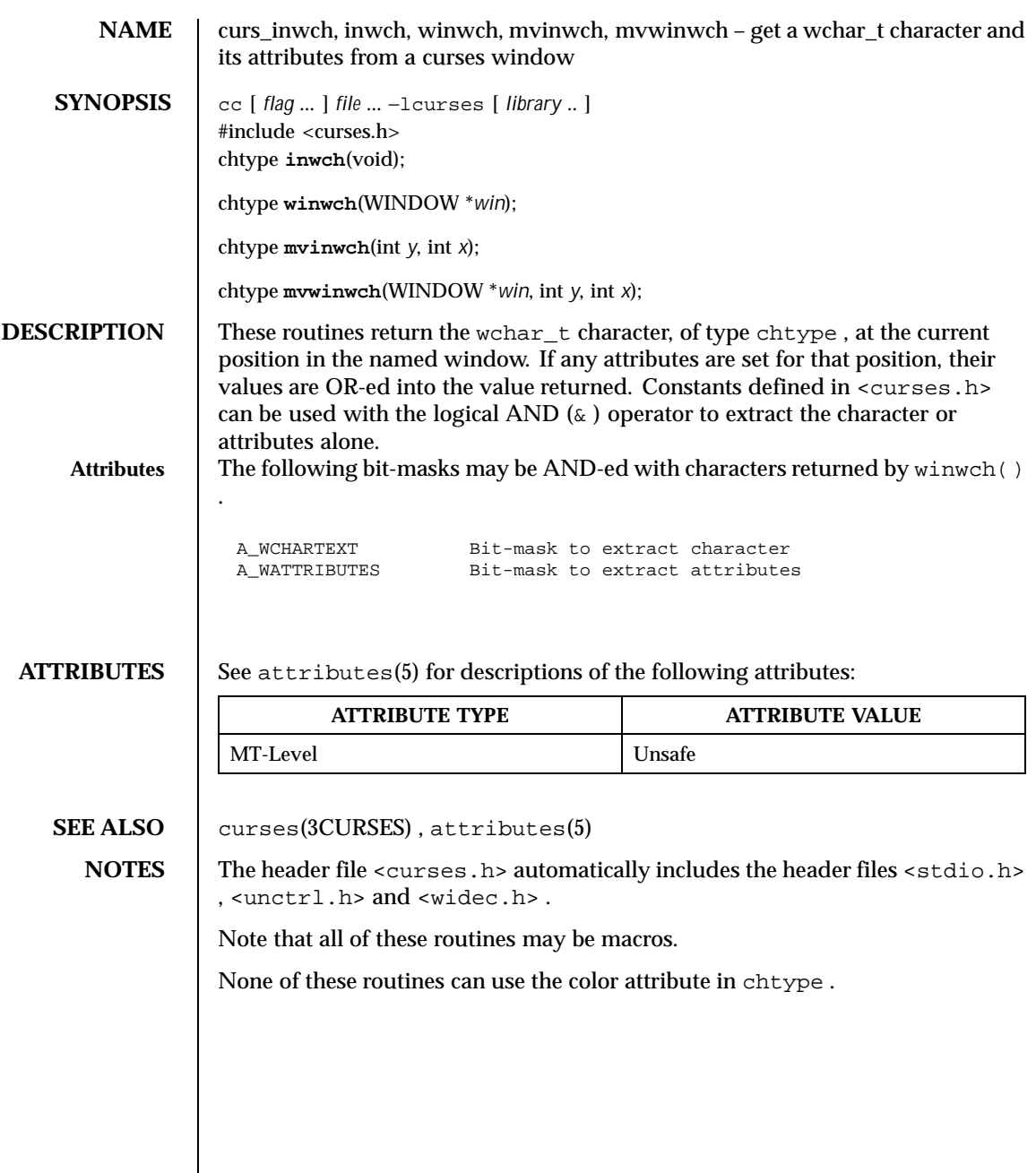

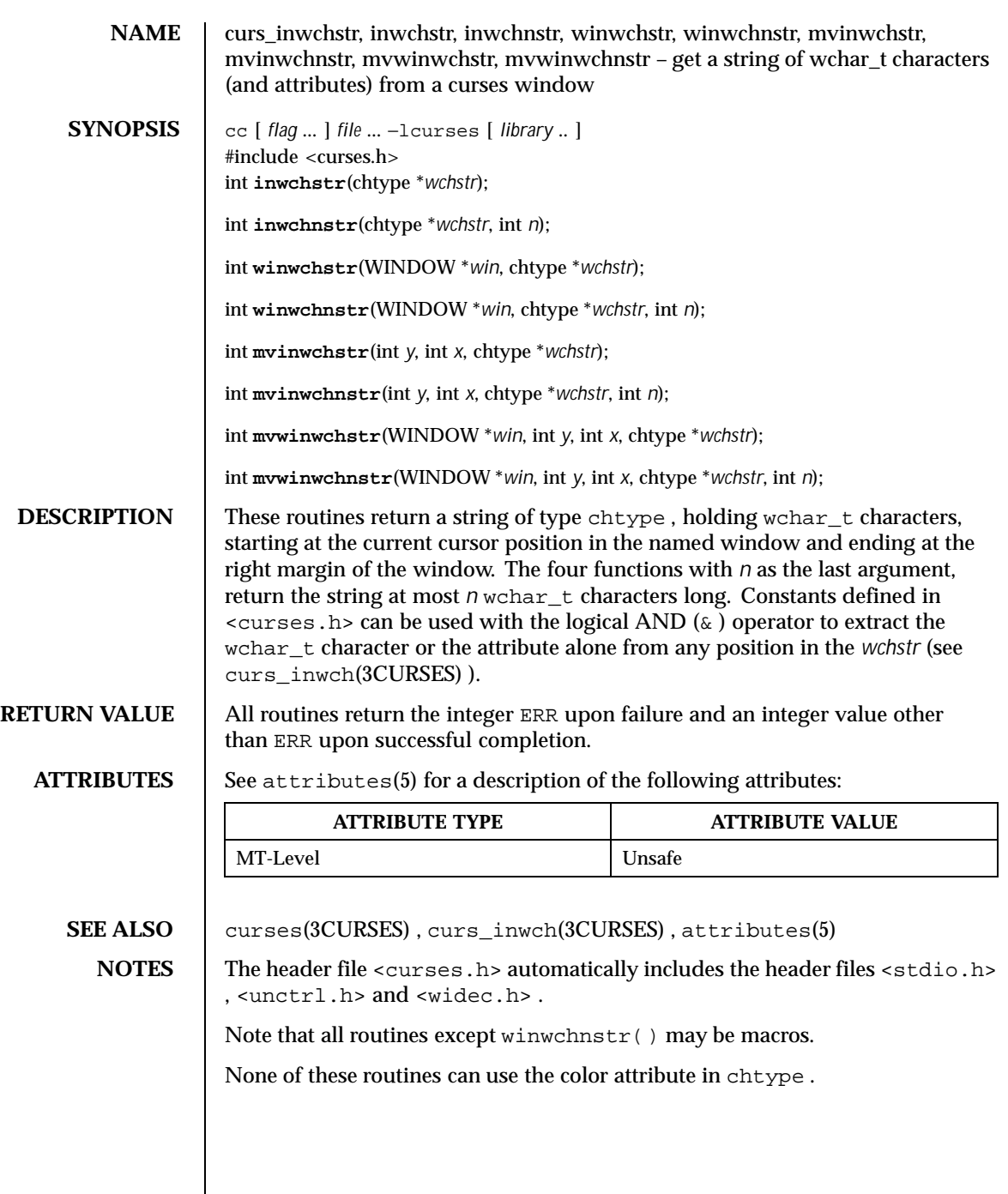

 $\overline{\phantom{a}}$ 

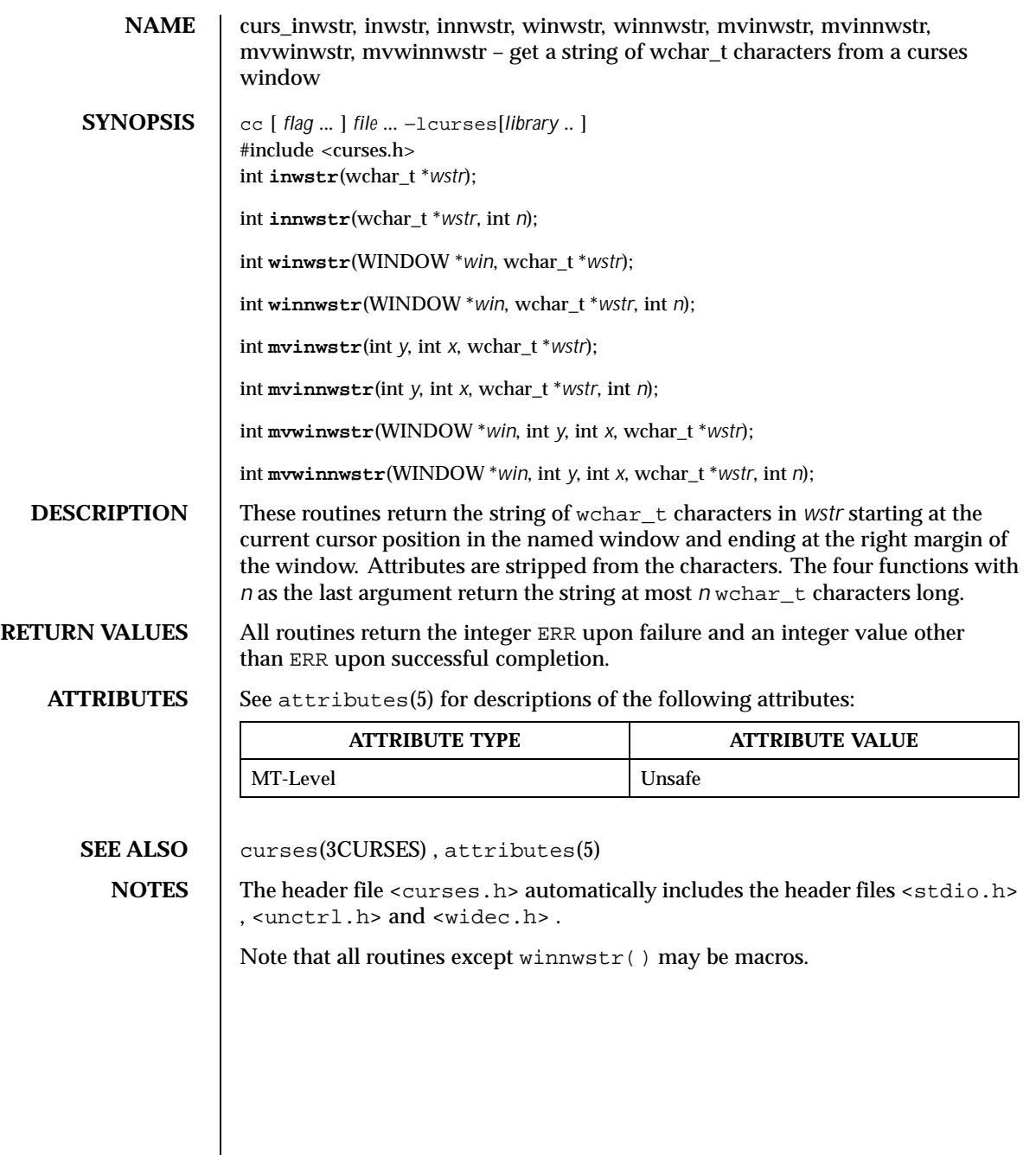

Last modified 31 Dec 1996 SunOS 5.8 SunOS 5.8

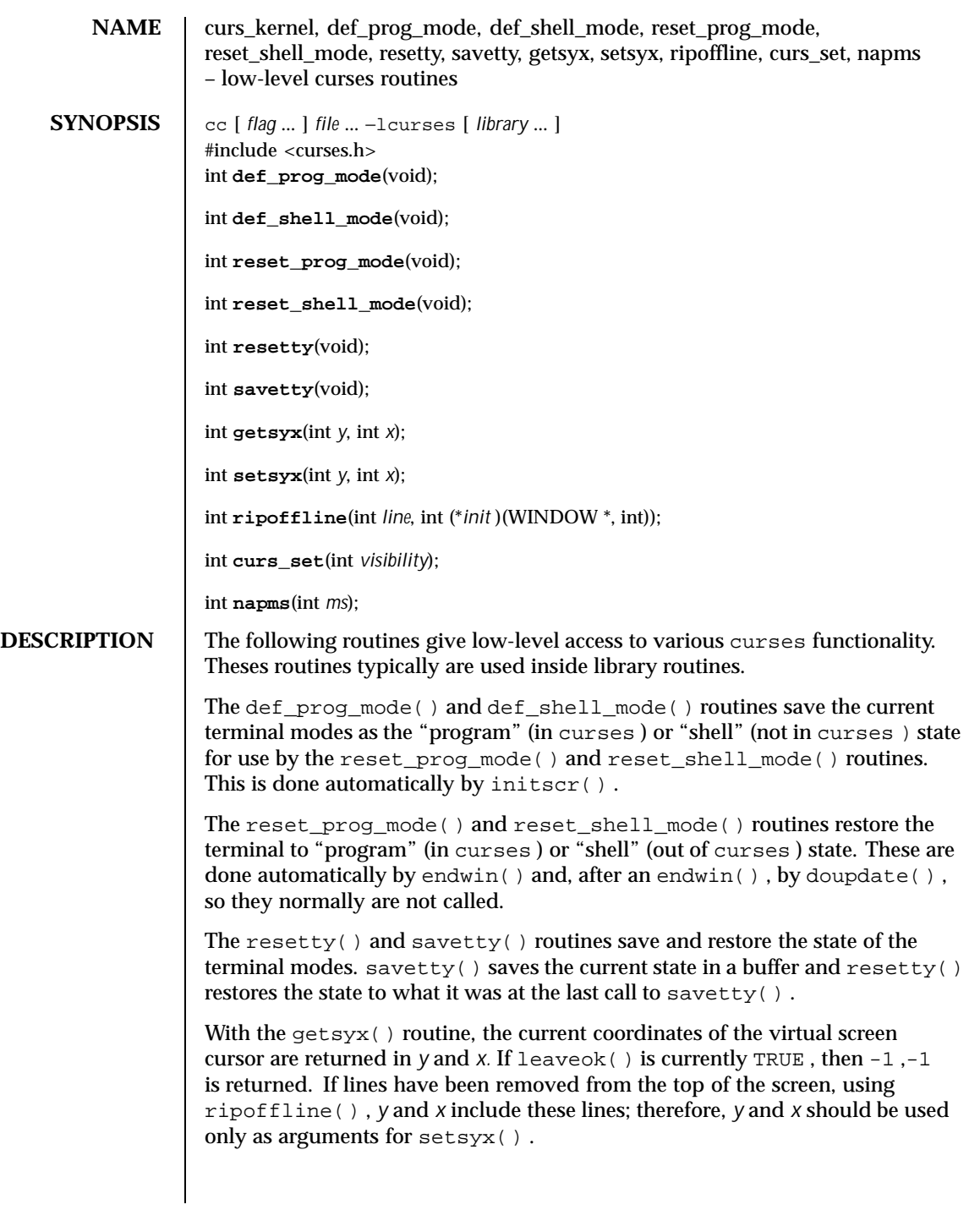

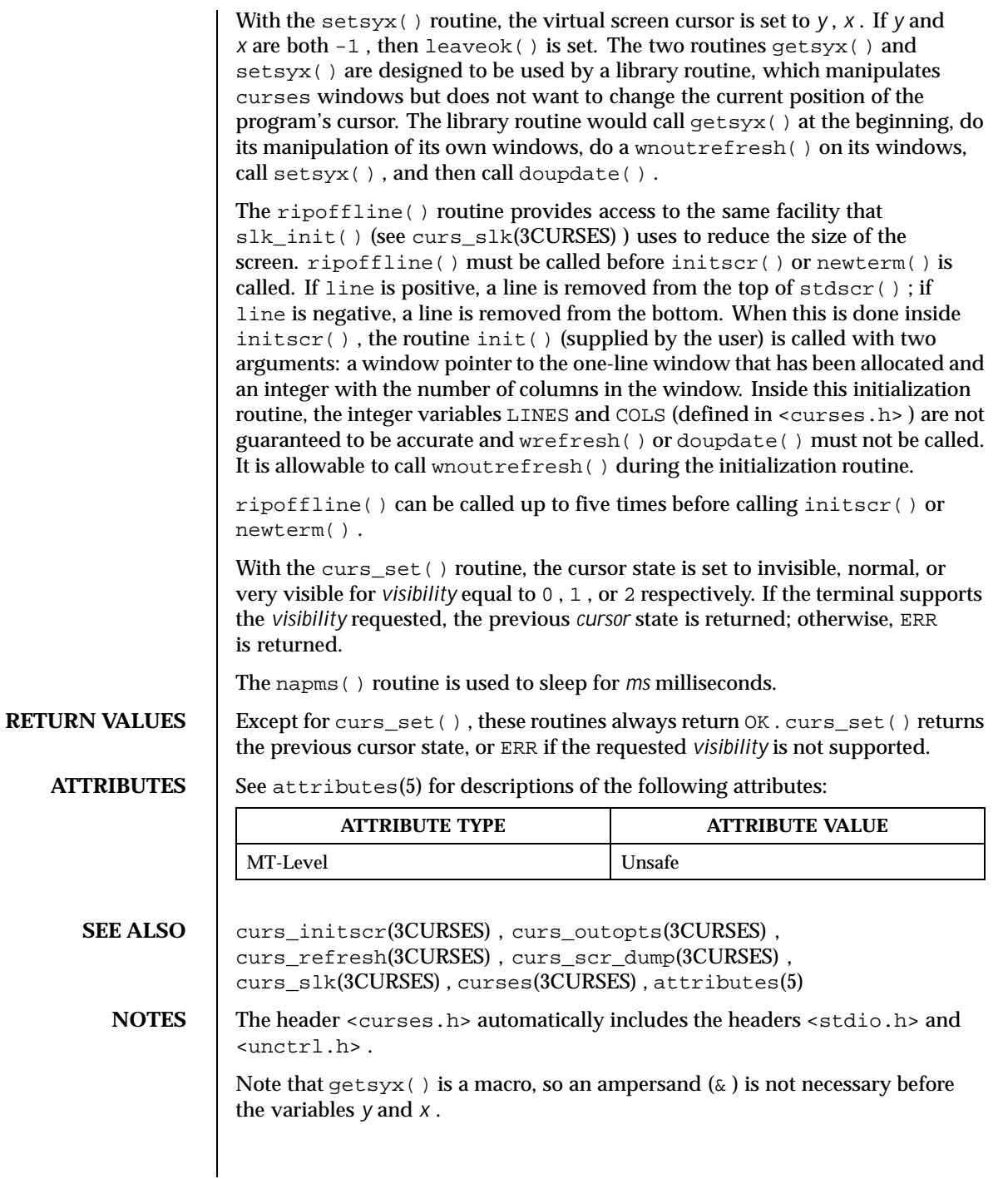

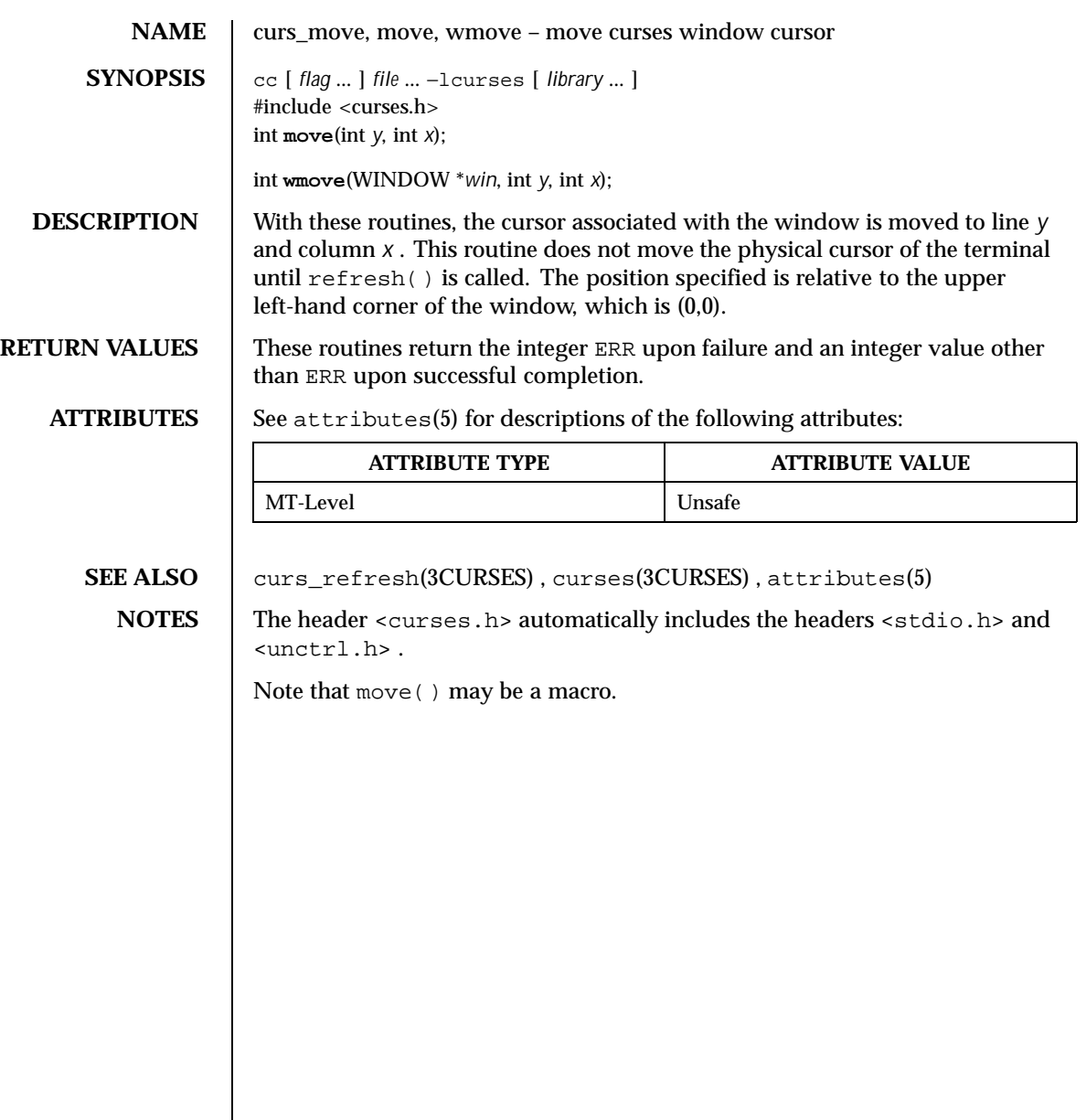

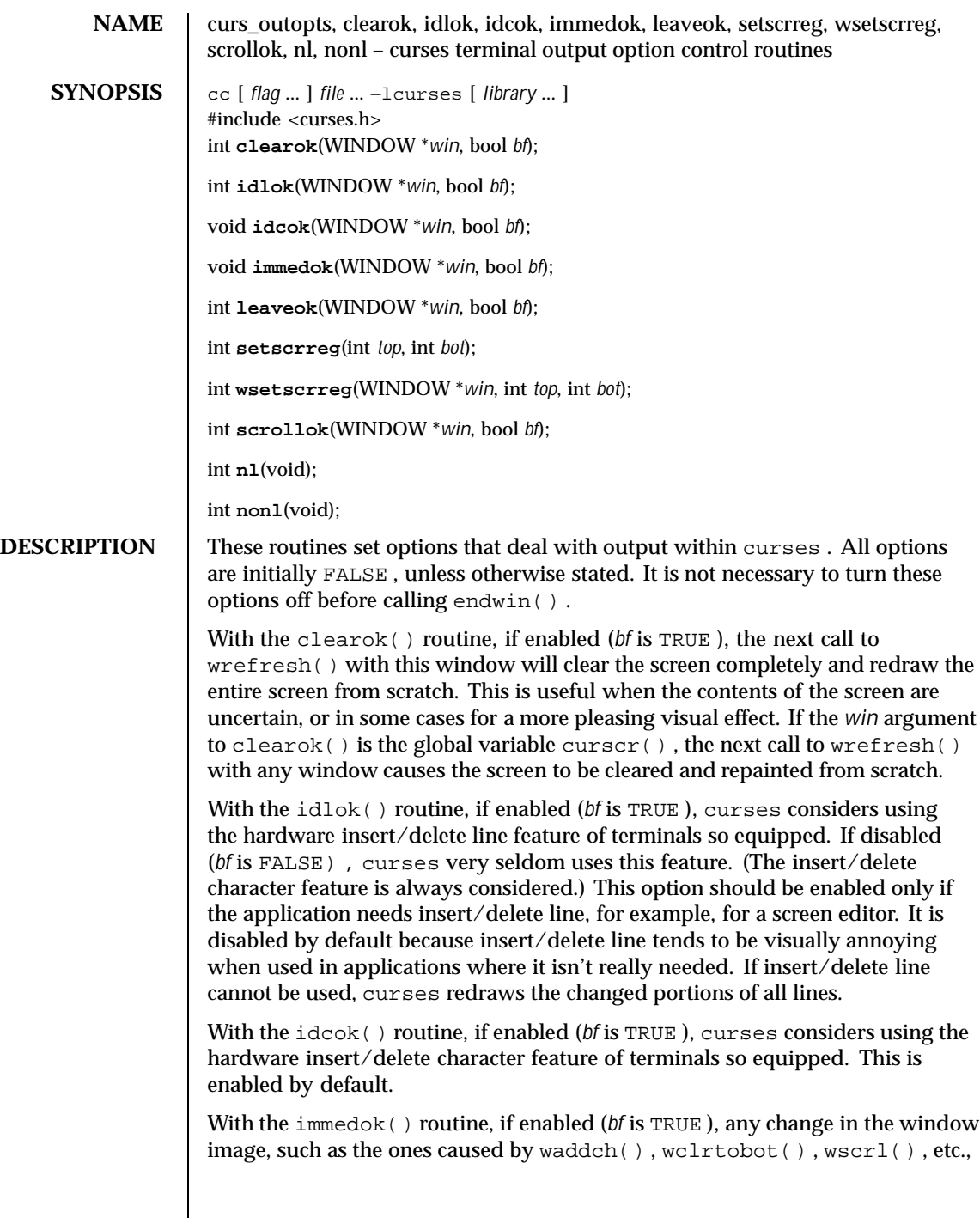

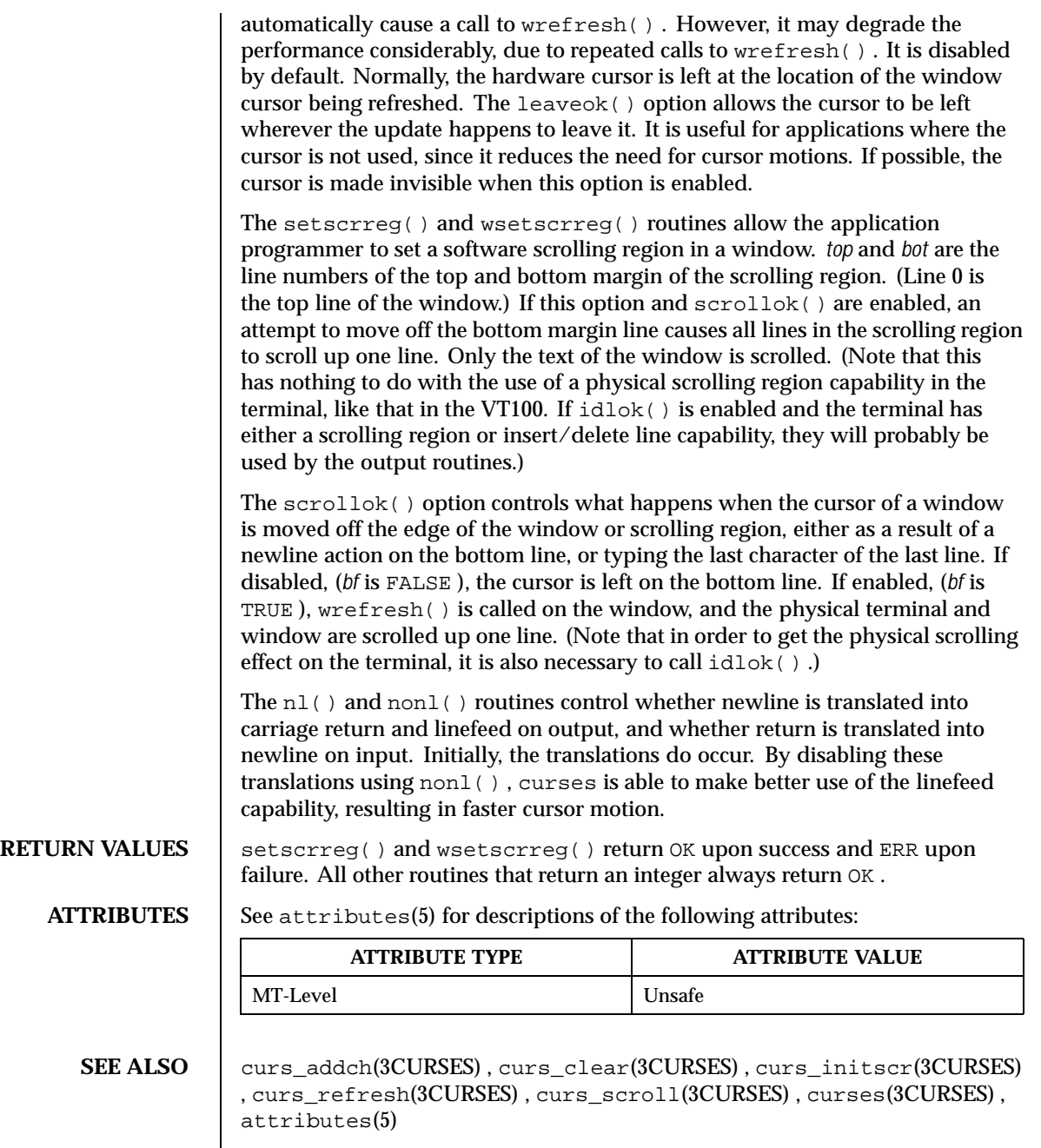

## **NOTES** | The header <curses.h> automatically includes the headers <stdio.h> and <unctrl.h> .

Note that clearok() , leaveok() , scrollok() , idcok() , nl() , nonl() , and setscrreg() may be macros.

The  $\texttt{immedok}$  ( ) routine is useful for windows that are used as terminal emulators.

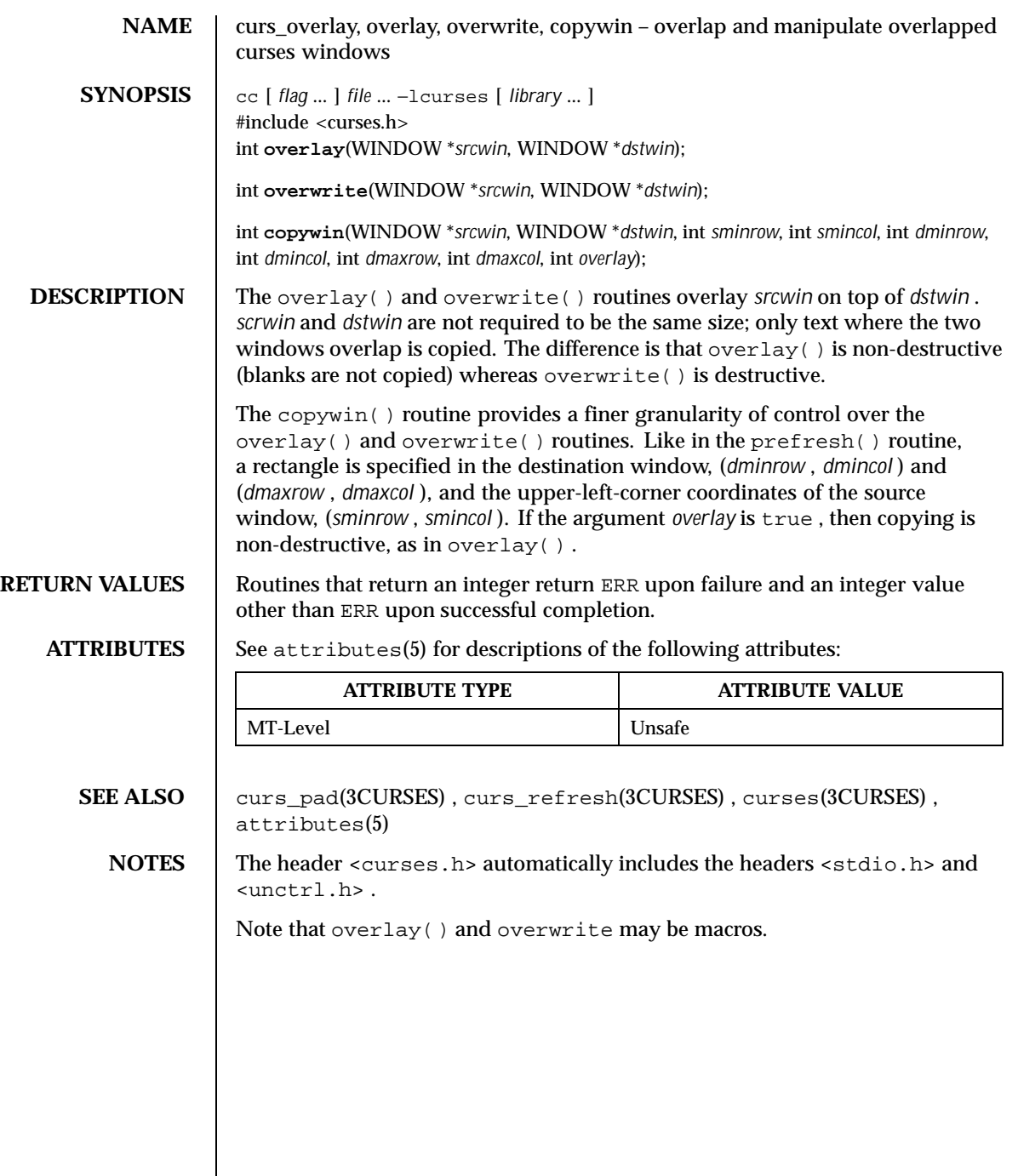

 $\overline{\phantom{a}}$ 

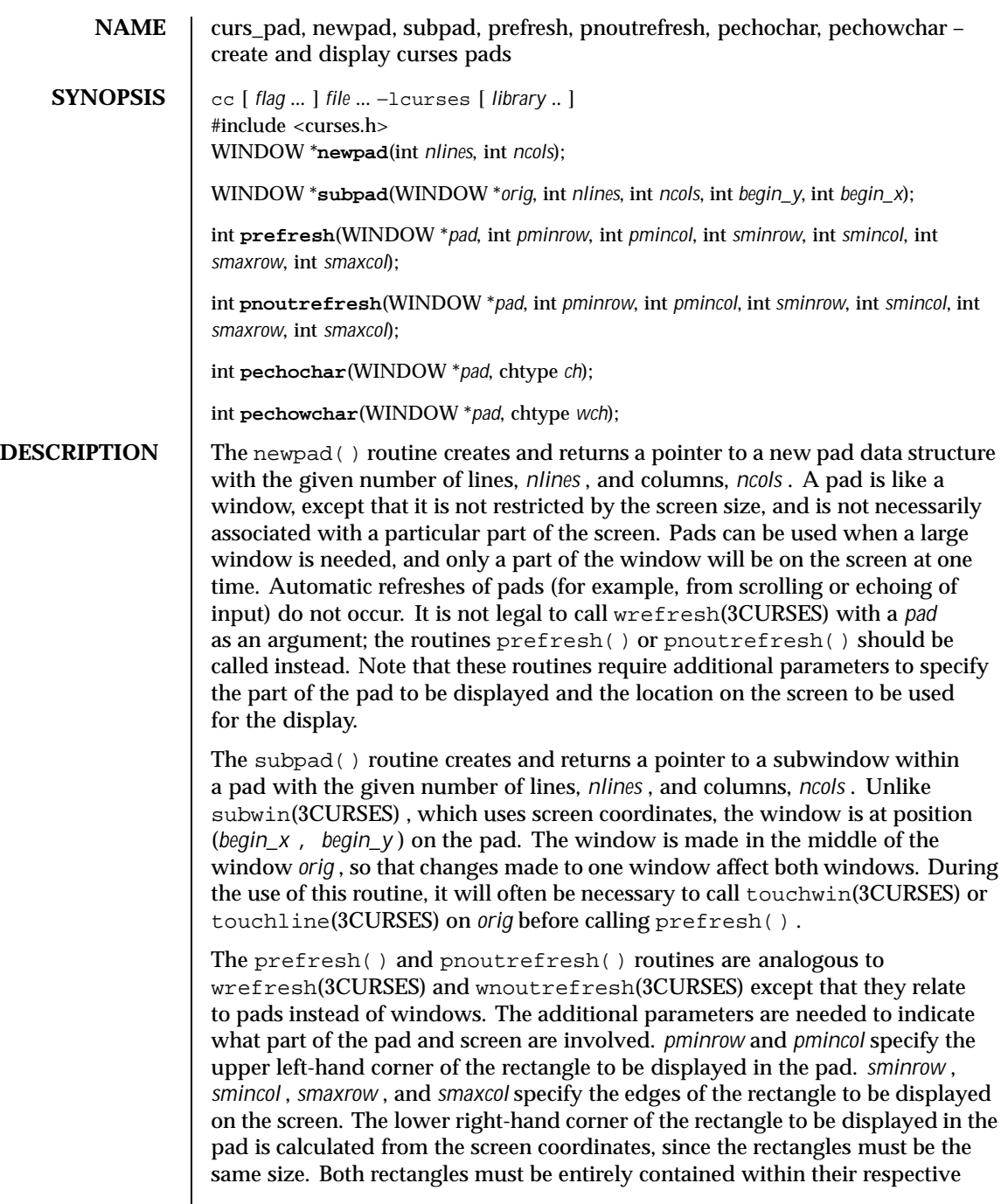

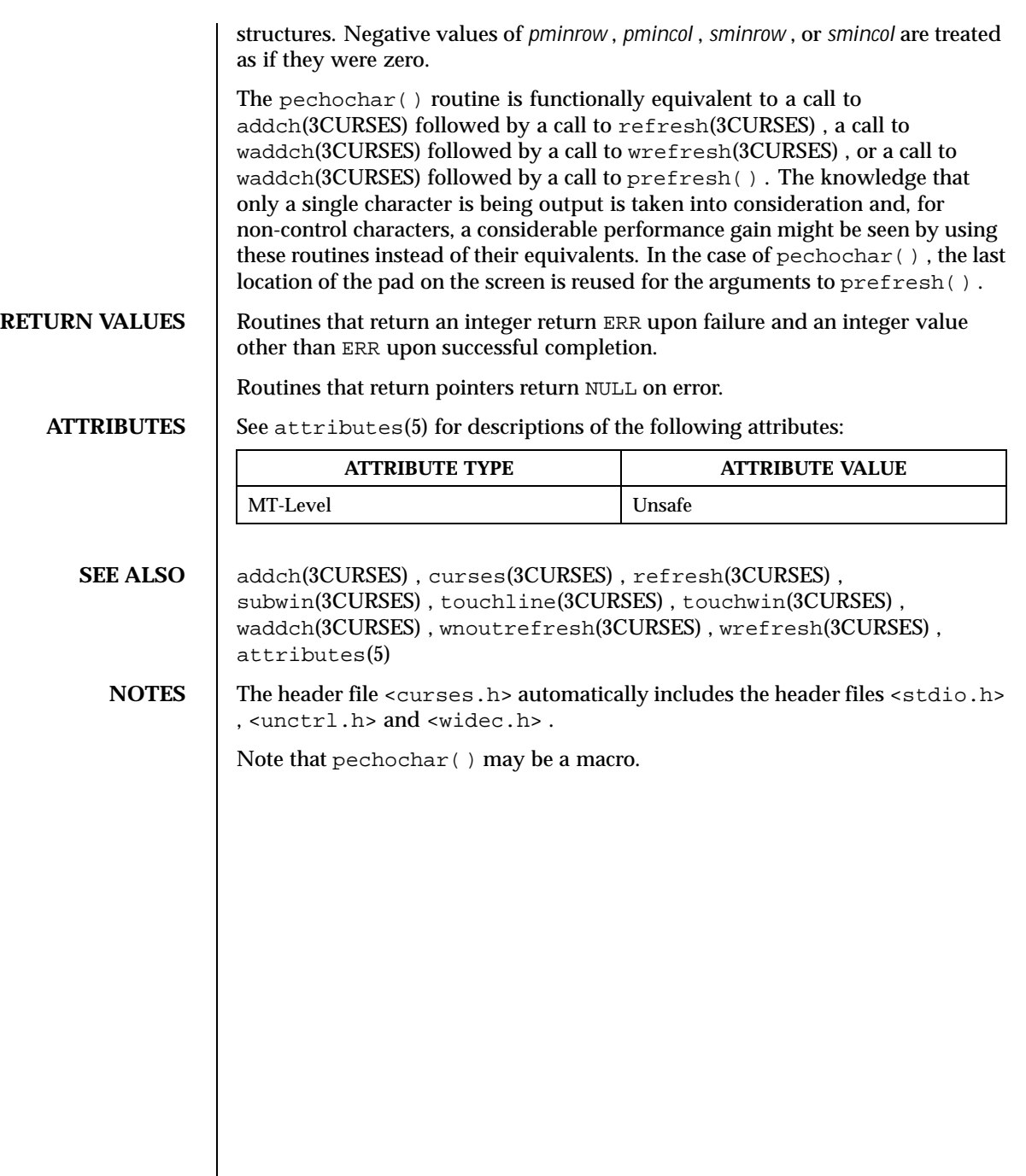

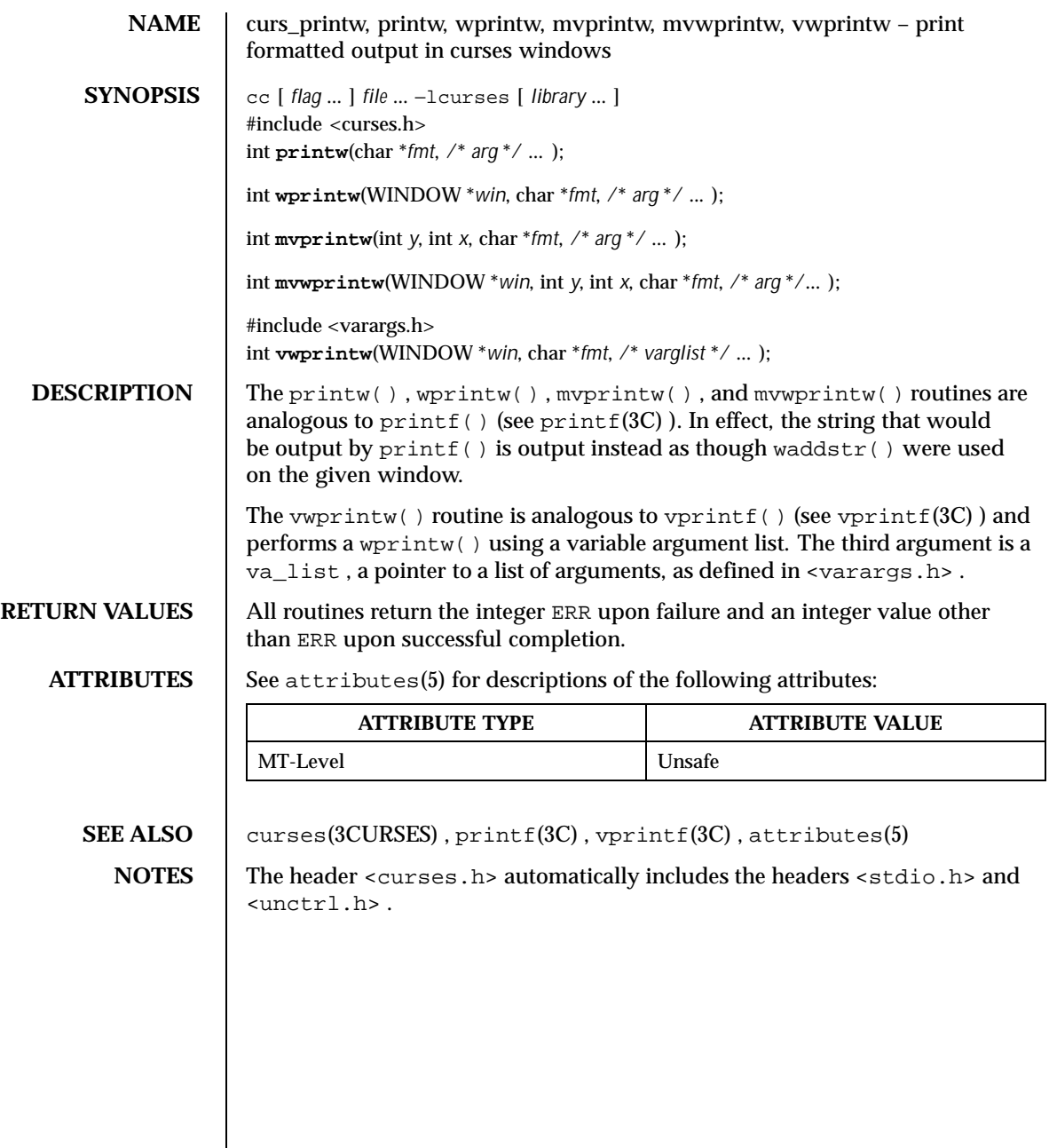

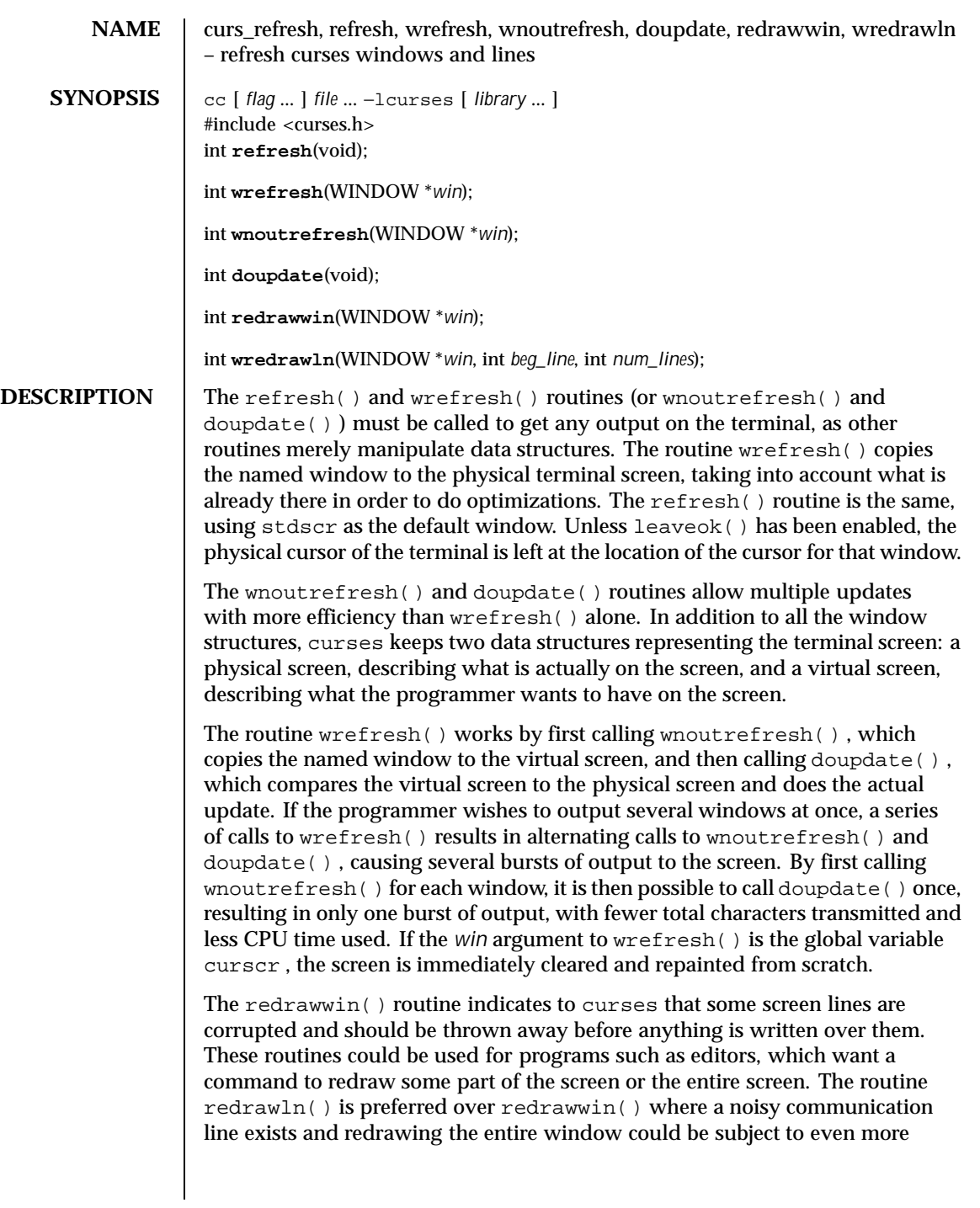

communication noise. Just redrawing several lines offers the possibility that they would show up unblemished.

**RETURN VALUES** All routines return the integer ERR upon failure and an integer value other than ERR upon successful completion.

**ATTRIBUTES** See attributes(5) for descriptions of the following attributes:

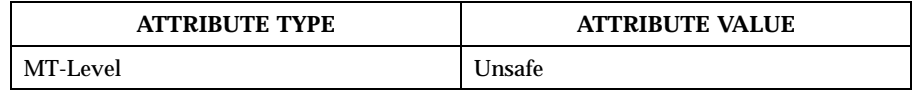

## **SEE ALSO** curs\_outopts(3CURSES), curses(3CURSES), attributes(5)

**NOTES** The header <curses.h> automatically includes the headers <stdio.h> and <unctrl.h> .

Note that refresh() and redrawwin() may be macros.

Last modified 31 Dec 1996 SunOS 5.8 5 SunOS 5.8 279

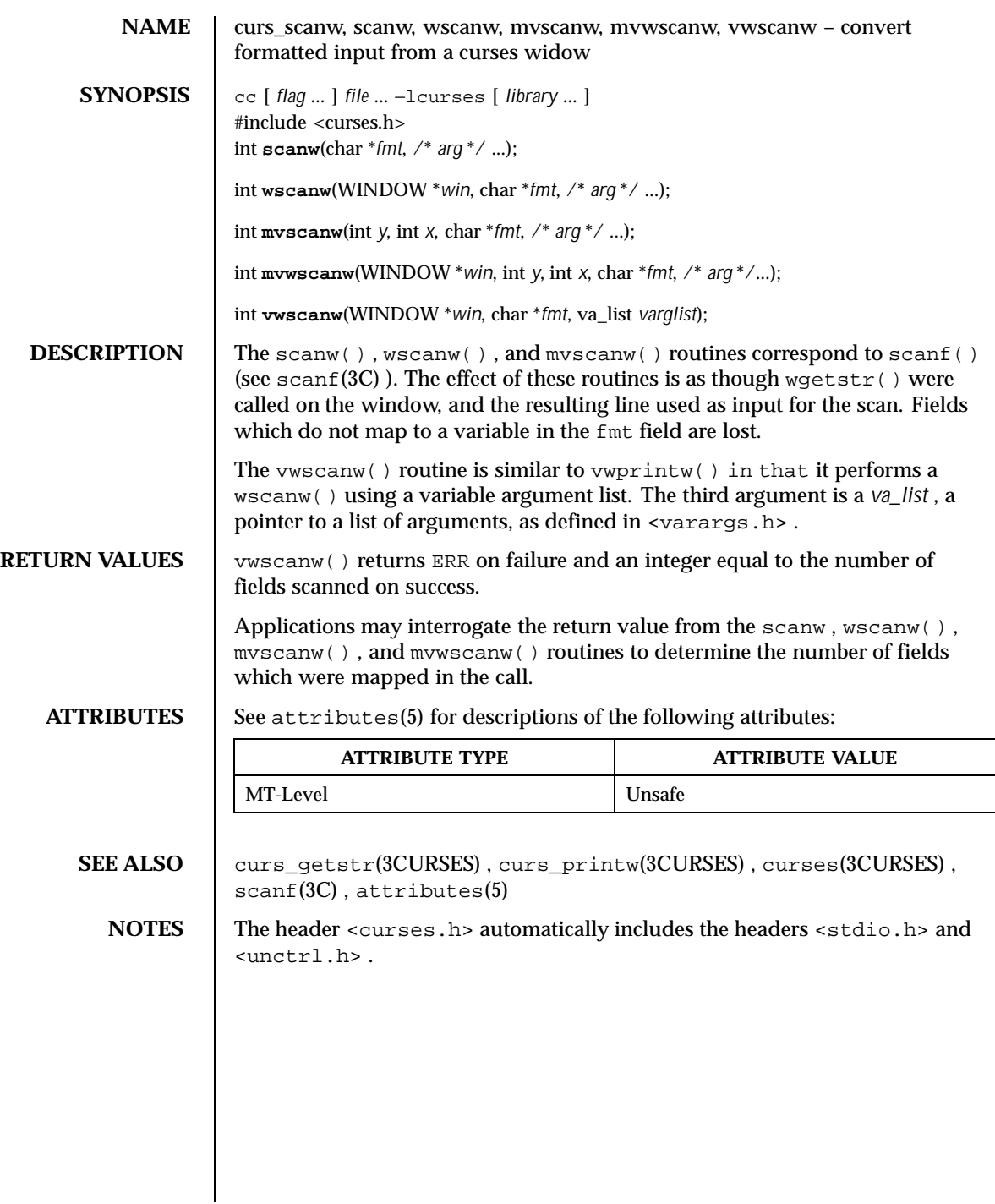
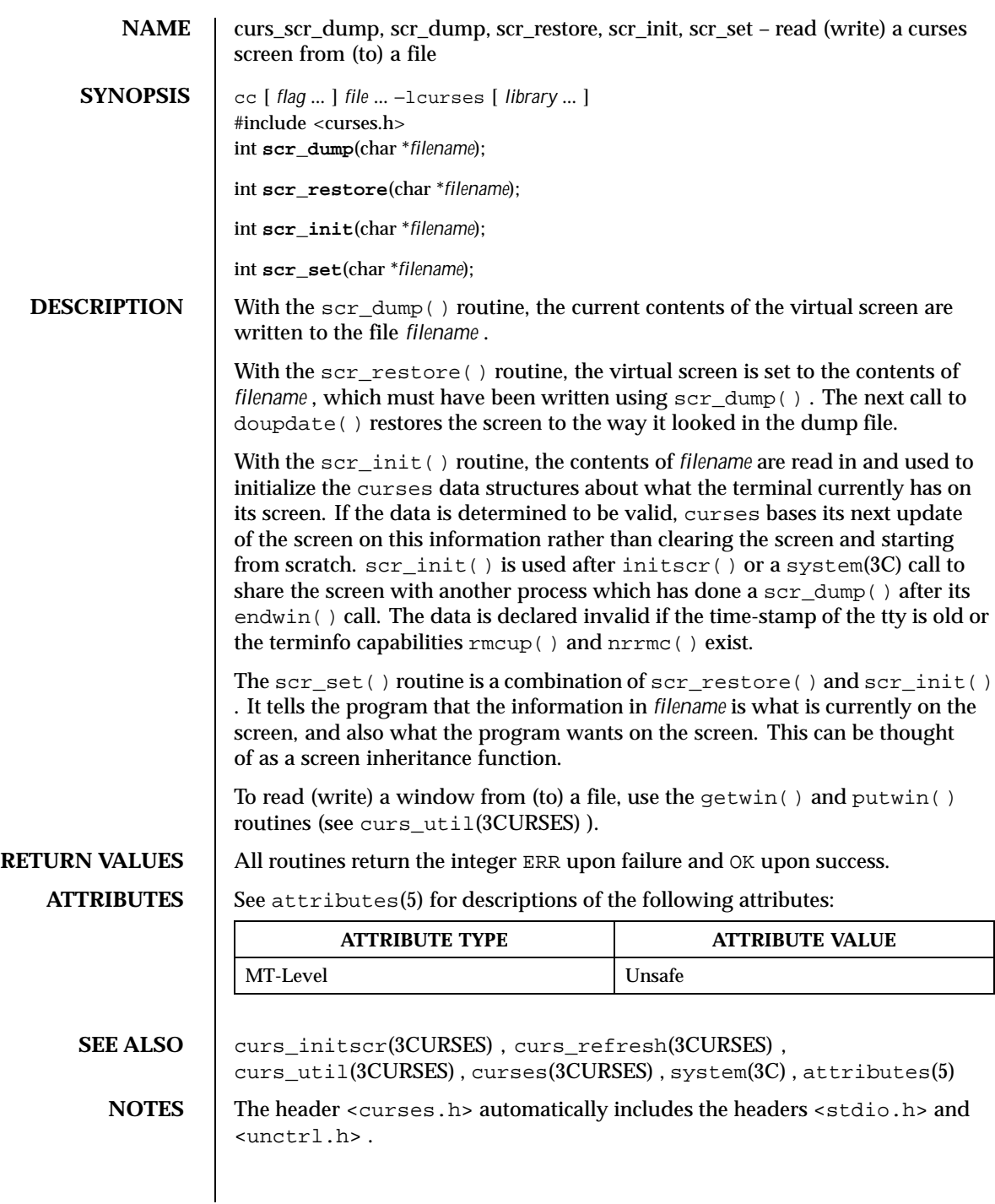

Last modified 31 Dec 1996 SunOS 5.8

```
Note that scr_init() , scr_set() , and scr_restore() may be macros.
```
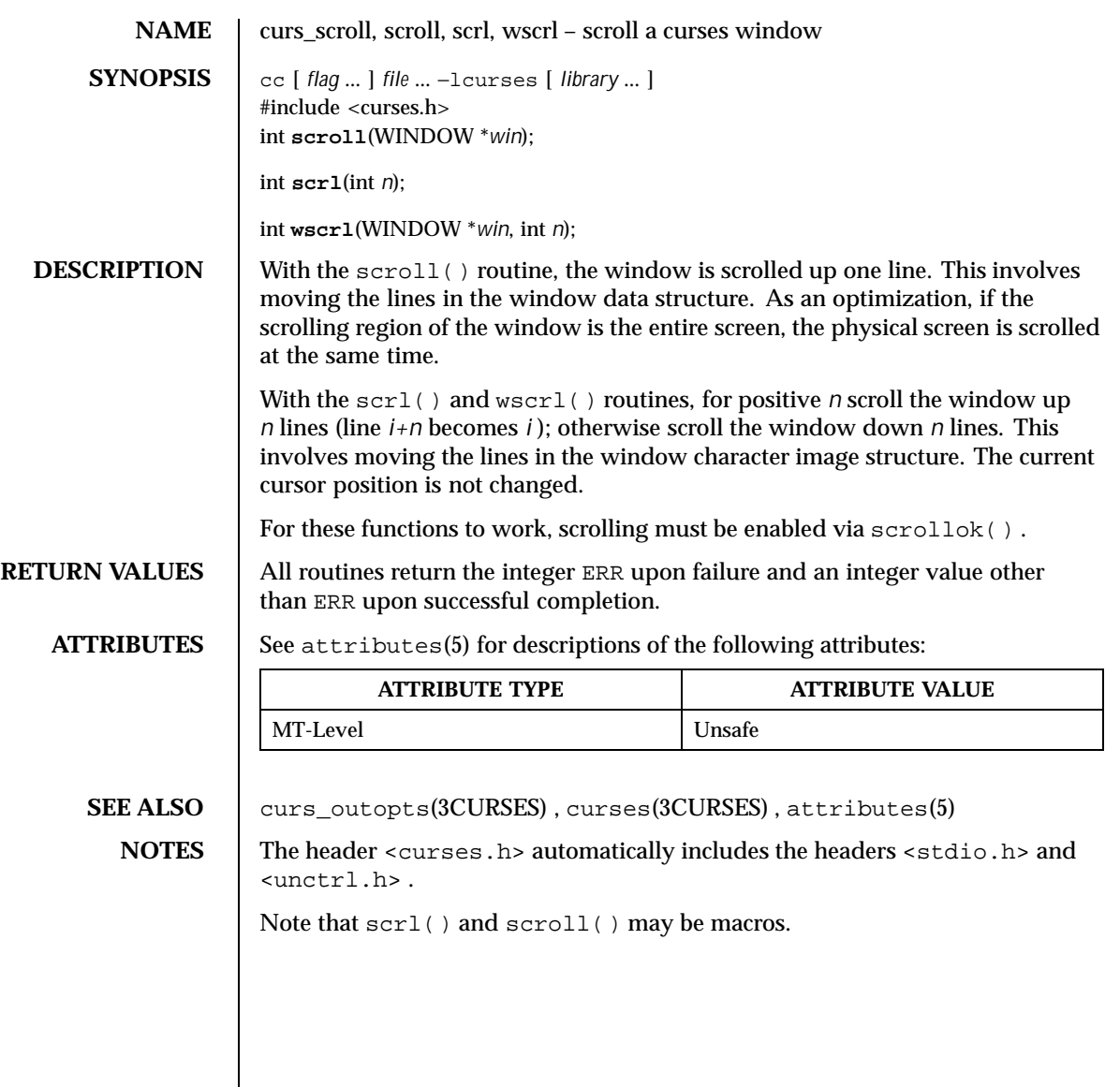

Last modified 31 Dec 1996 SunOS 5.8

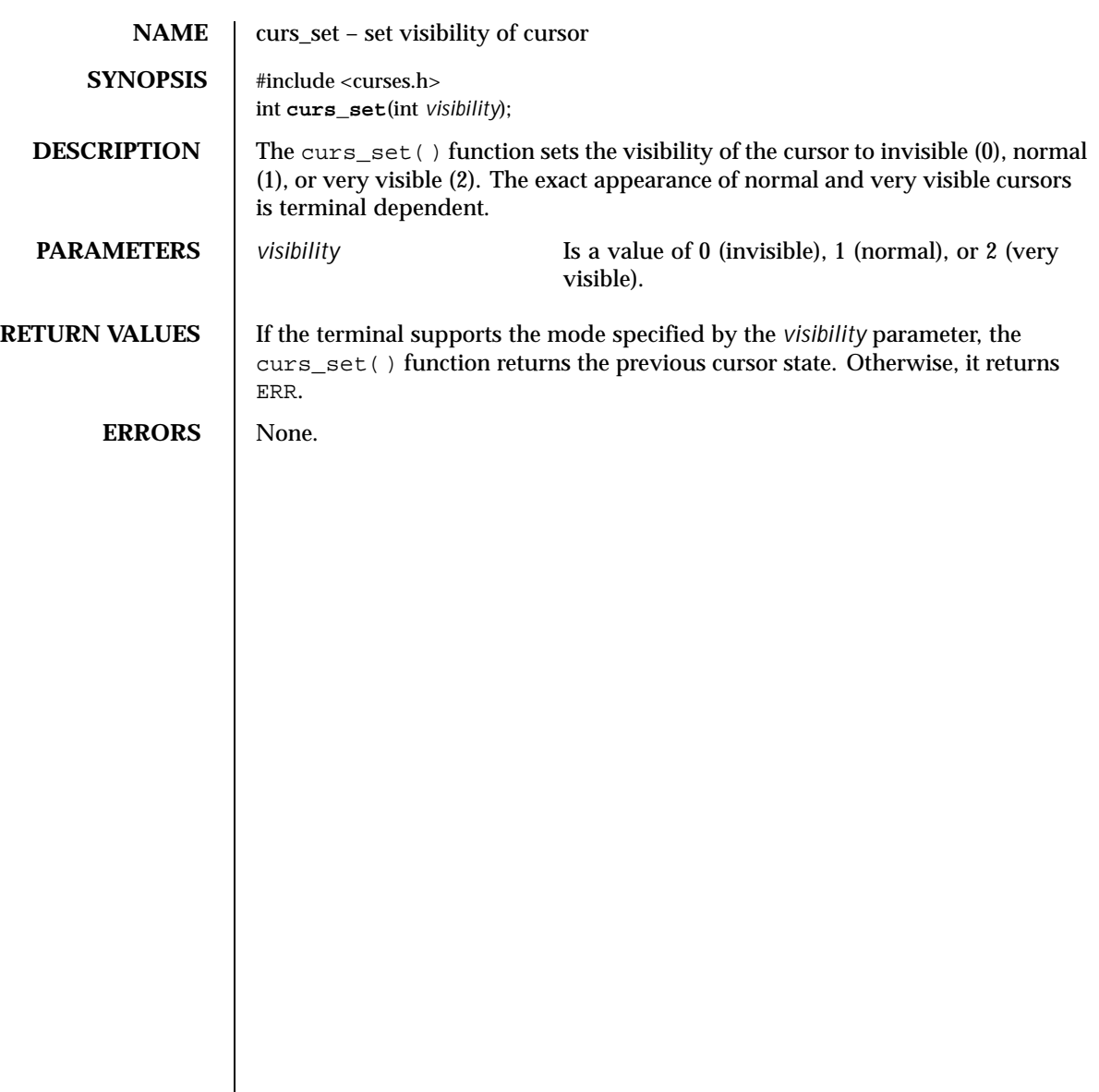

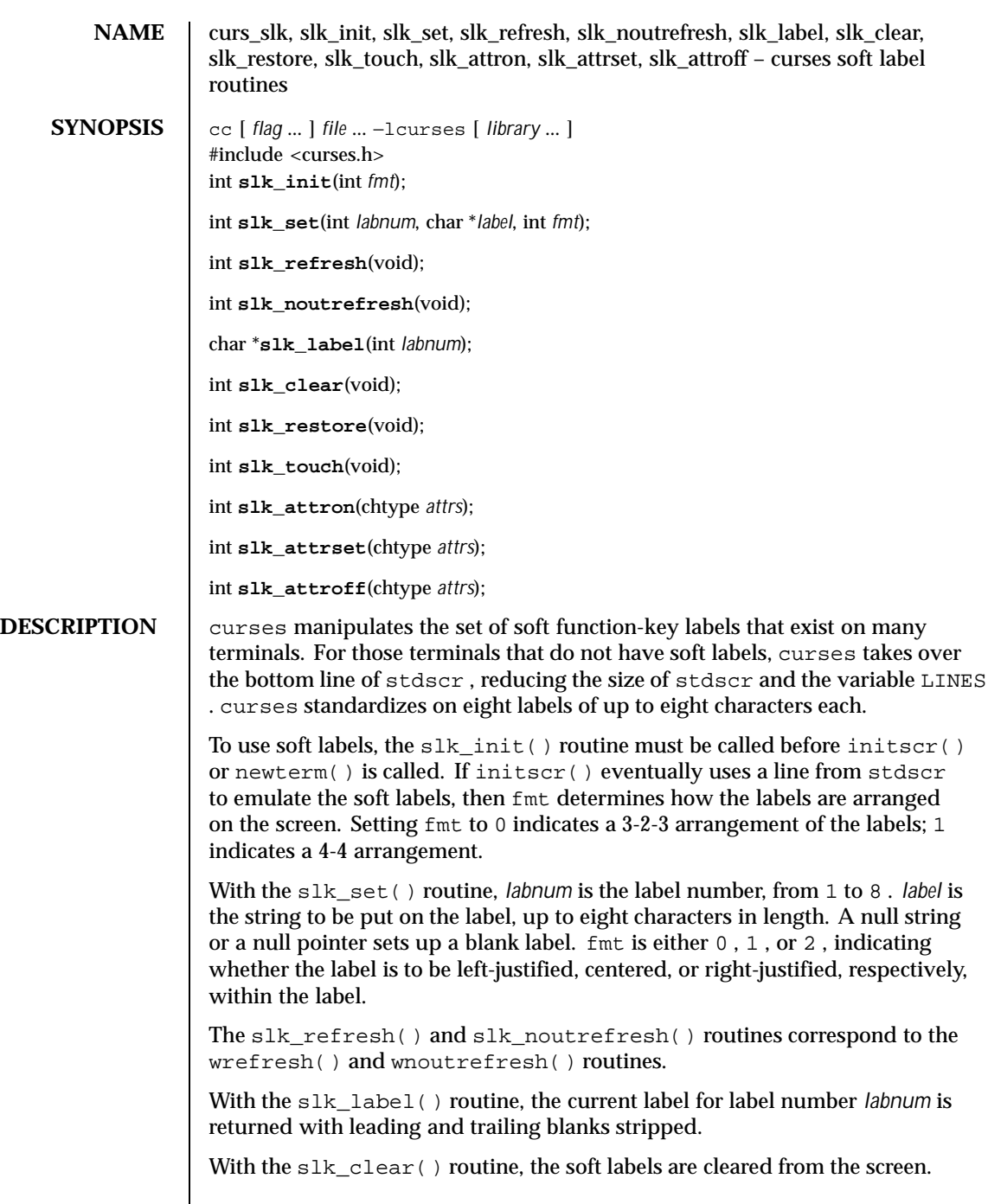

Last modified 31 Dec 1996 SunOS 5.8

With the slk\_restore() routine, the soft labels are restored to the screen after a slk\_clear() is performed.

With the slk\_touch() routine, all the soft labels are forced to be output the next time a slk\_noutrefresh() is performed.

The slk\_attron() , slk\_attrset() , and slk\_attroff() routines correspond to attron() , attrset() , and attroff() . They have an effect only if soft labels are simulated on the bottom line of the screen.

**RETURN VALUES** Routines that return an integer return ERR upon failure and an integer value other than ERR upon successful completion.

slk\_label() returns NULL on error.

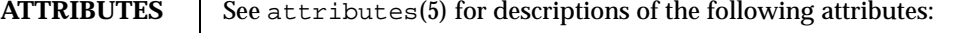

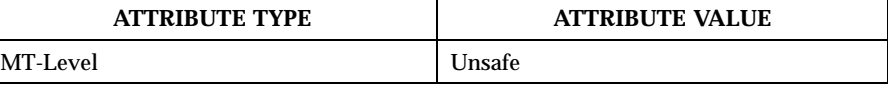

SEE ALSO | curs\_attr(3CURSES), curs\_initscr(3CURSES), curs\_refresh(3CURSES) , curses(3CURSES) , attributes(5)

**NOTES** The header <curses.h> automatically includes the headers <stdio.h> and <unctrl.h> .

> Most applications would use slk\_noutrefresh() because a wrefresh() is likely to follow soon.

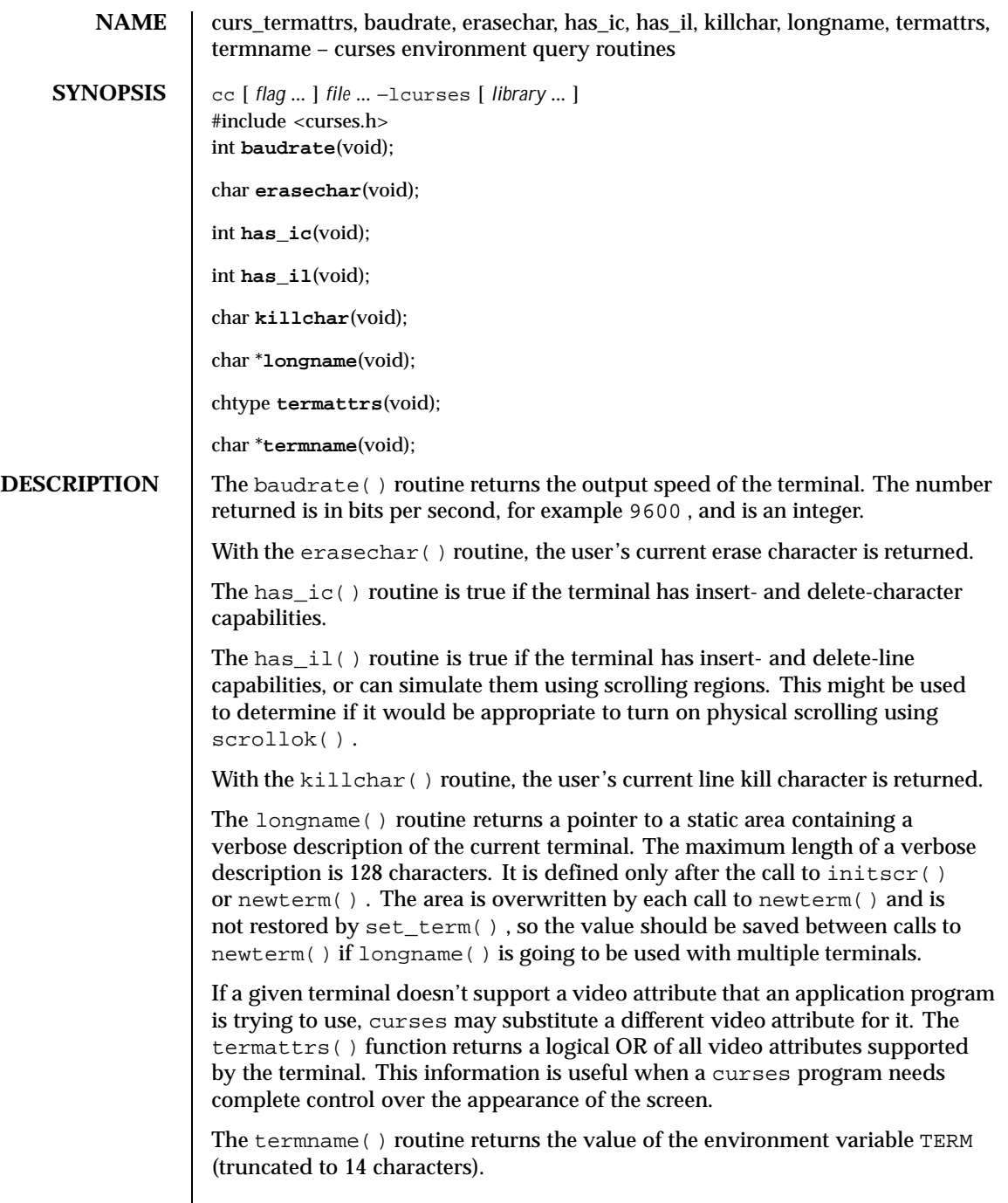

Last modified 31 Dec 1996 SunOS 5.8

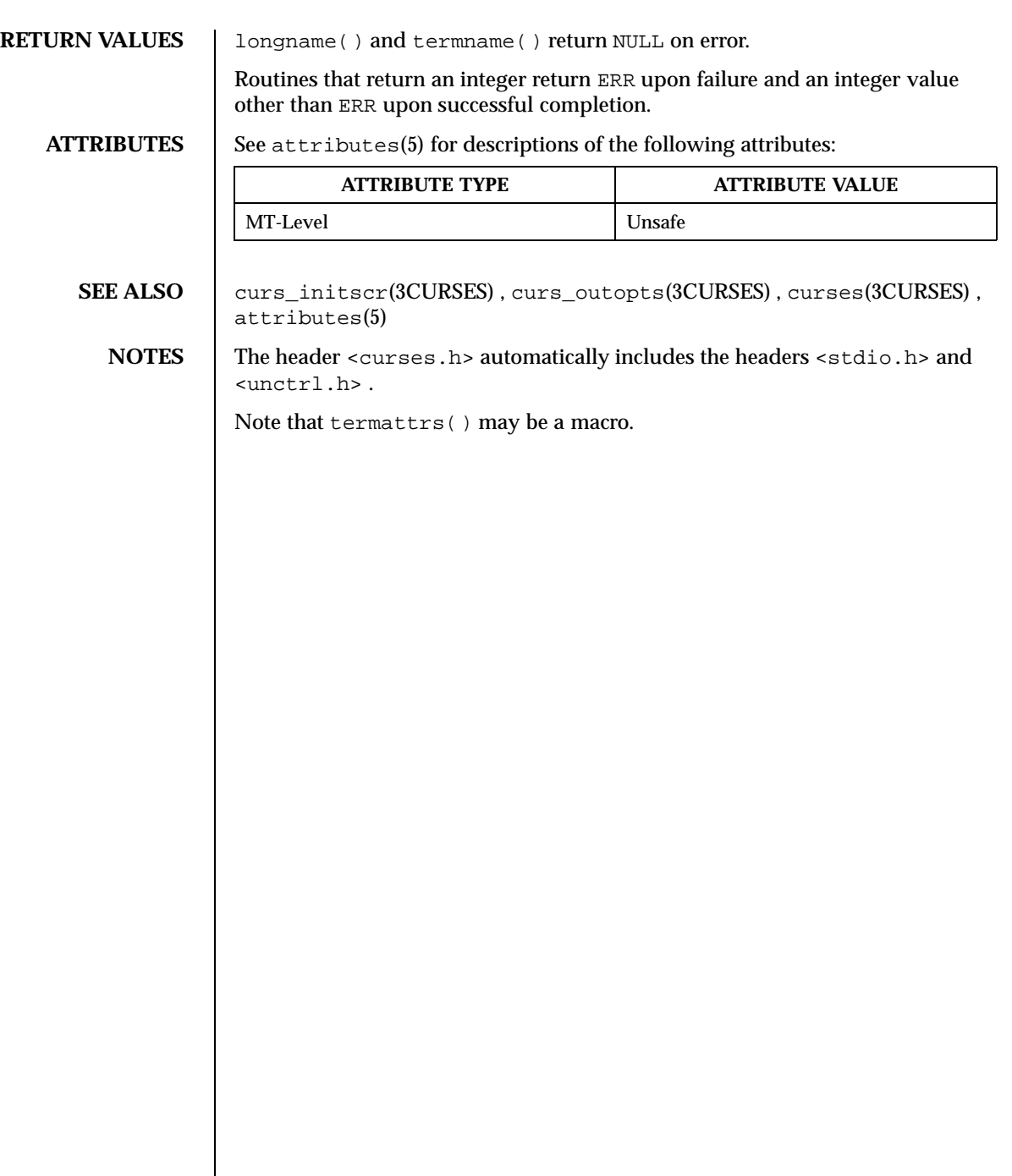

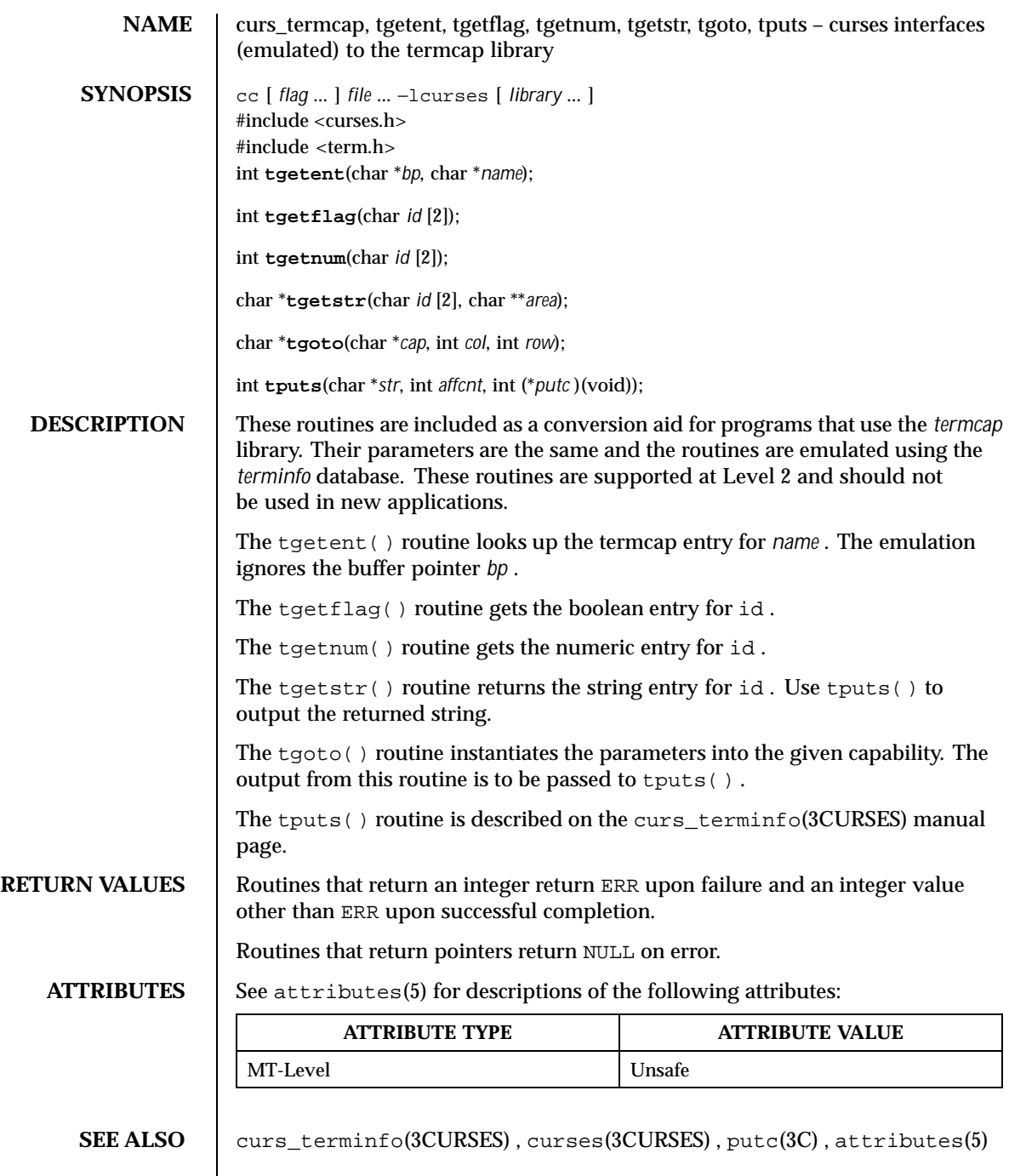

Last modified 31 Dec 1996 SunOS 5.8

**NOTES** | The header <curses.h> automatically includes the headers <stdio.h> and <unctrl.h> .

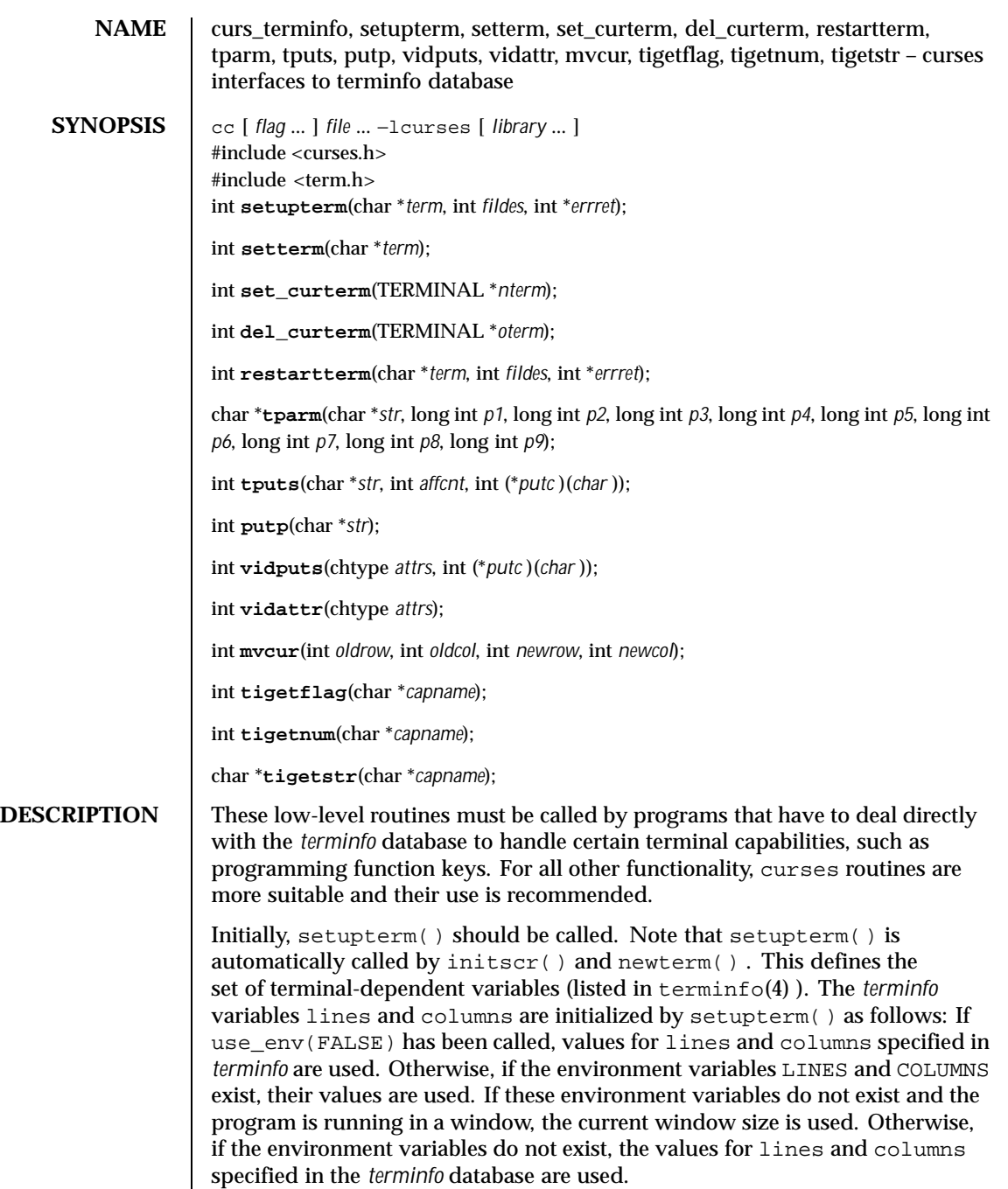

Last modified 31 Dec 1996 SunOS 5.8 SunOS 5.8

The headers  $<$ curses.h> and  $<$ term.h> should be included (in this order) to get the definitions for these strings, numbers, and flags. Parameterized strings should be passed through tparm() to instantiate them. All *terminfo* strings (including the output of  $tparm()$ ) should be printed with  $tputs()$  or  $putp()$ . Call the reset\_shell\_mode() routine to restore the tty modes before exiting (see curs\_kernel(3CURSES) ). Programs which use cursor addressing should output enter\_ca\_mode upon startup and should output exit\_ca\_mode before exiting. Programs desiring shell escapes should call reset\_shell\_mode and output exit\_ca\_mode before the shell is called and should output enter\_ca\_mode and call reset\_prog\_mode after returning from the shell.

The setupterm() routine reads in the *terminfo* database, initializing the *terminfo* structures, but does not set up the output virtualization structures used by curses . The terminal type is the character string *term;* if *term* is null, the environment variable TERM is used. All output is to file descriptor *fildes* which is initialized for output. If *errret* is not null, then setupterm() returns OK or ERR and stores a status value in the integer pointed to by *errret* . A status of 1 in *errret* is normal, 0 means that the terminal could not be found, and -1 means that the *terminfo* database could not be found. If *errret* is null, setupterm() prints an error message upon finding an error and exits. Thus, the simplest call is:

setupterm((char  $*$ )0, 1, (int  $*$ )0);

which uses all the defaults and sends the output to stdout .

The setterm() routine is being replaced by setupterm() . The call:

setupterm( *term* , 1, (int \*)0)

provides the same functionality as setterm( *term* ). The setterm() routine is included here for compatibility and is supported at Level 2.

The set\_curterm() routine sets the variable cur\_term to *nterm* , and makes all of the *terminfo* boolean, numeric, and string variables use the values from *nterm* .

The del\_curterm() routine frees the space pointed to by *oterm* and makes it available for further use. If *oterm* is the same as cur\_term , references to any of the *terminfo* boolean, numeric, and string variables thereafter may refer to invalid memory locations until another setupterm() has been called.

The restartterm() routine is similar to setupterm() and initscr(), except that it is called after restoring memory to a previous state. It assumes that the windows and the input and output options are the same as when memory was saved, but the terminal type and baud rate may be different.

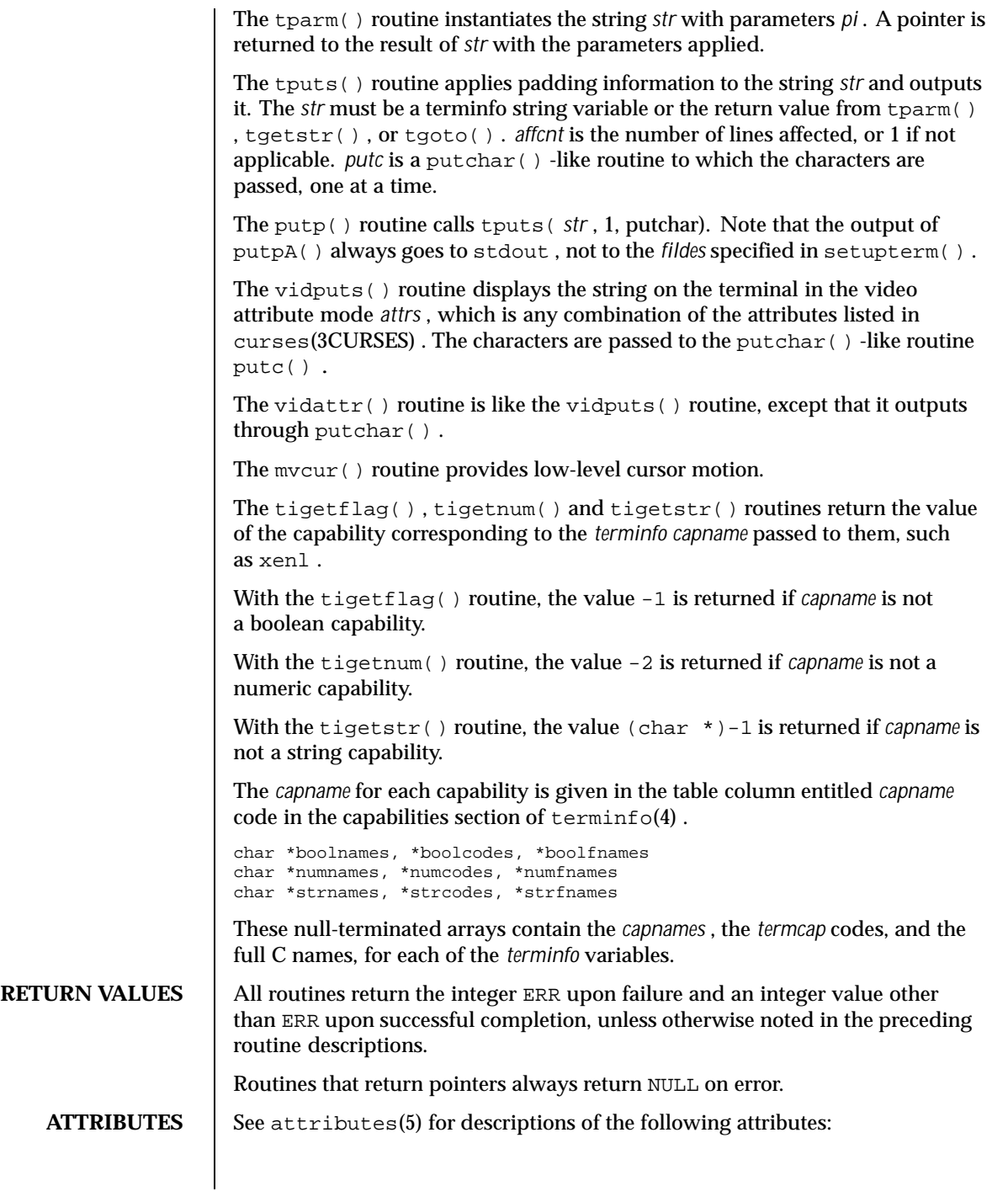

Last modified 31 Dec 1996 SunOS 5.8

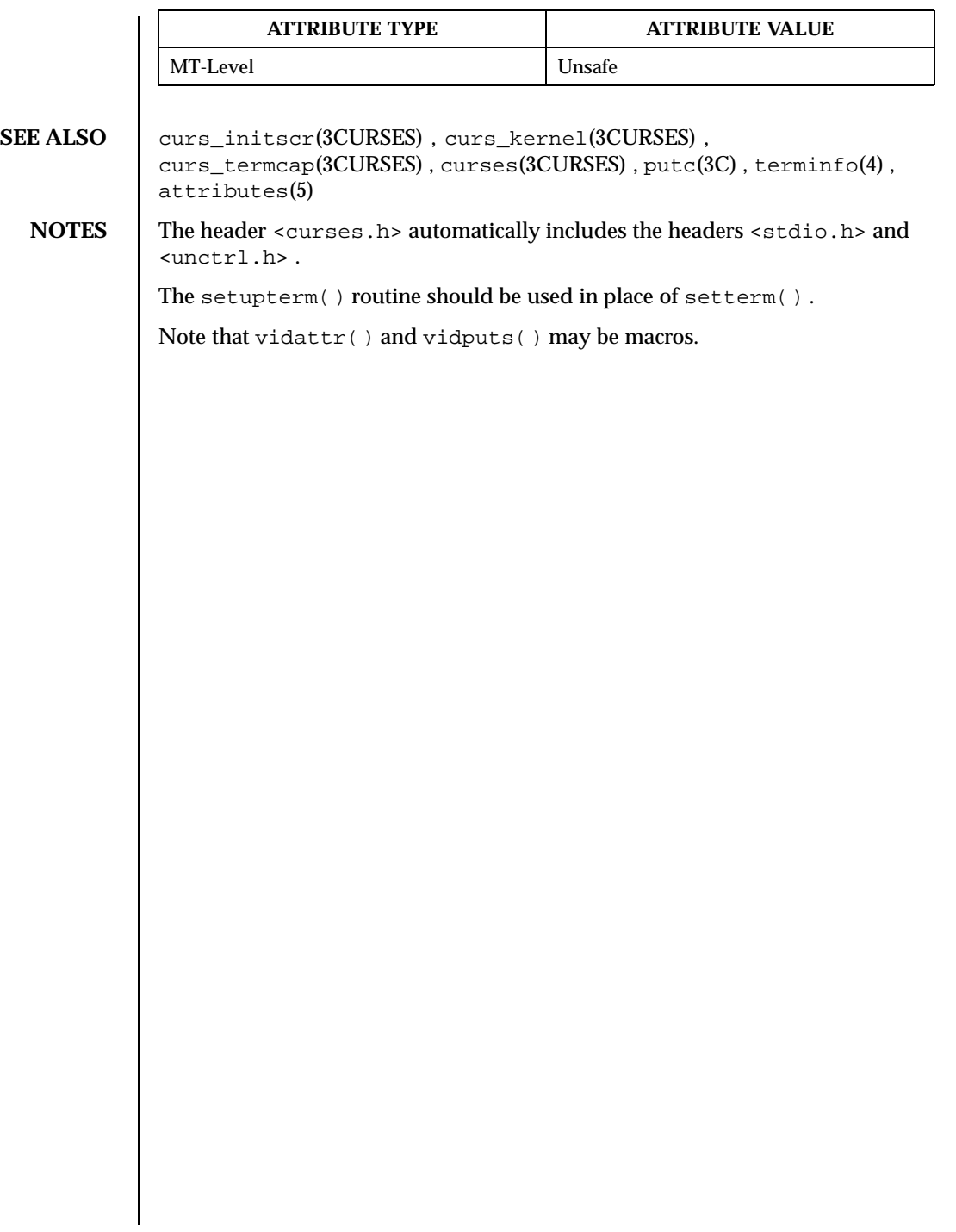

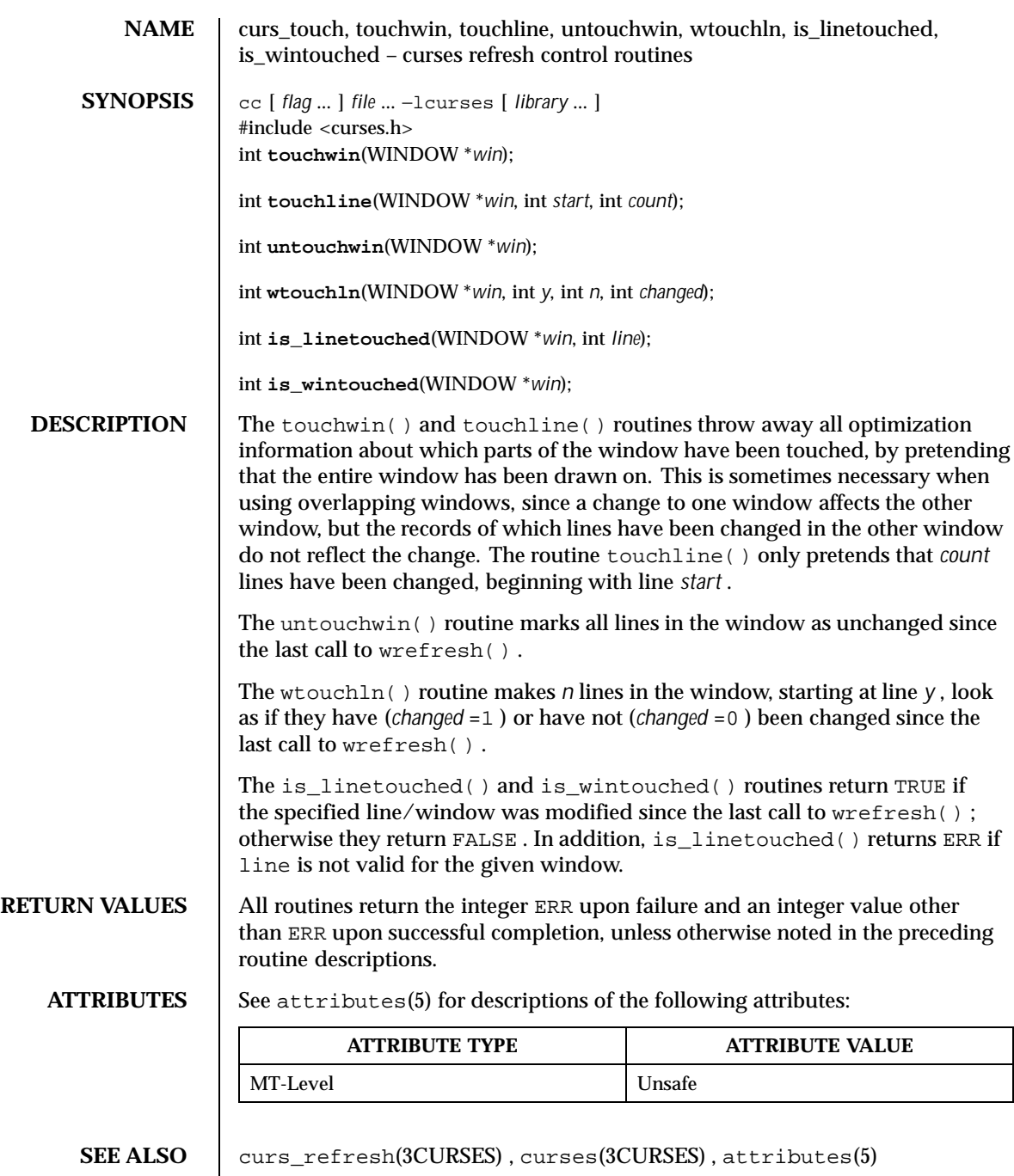

Last modified 31 Dec 1996 SunOS 5.8 SunOS 5.8

**NOTES** | The header <curses.h> automatically includes the headers <stdio.h> and <unctrl.h> .

Note that all routines except wtouchln() may be macros.

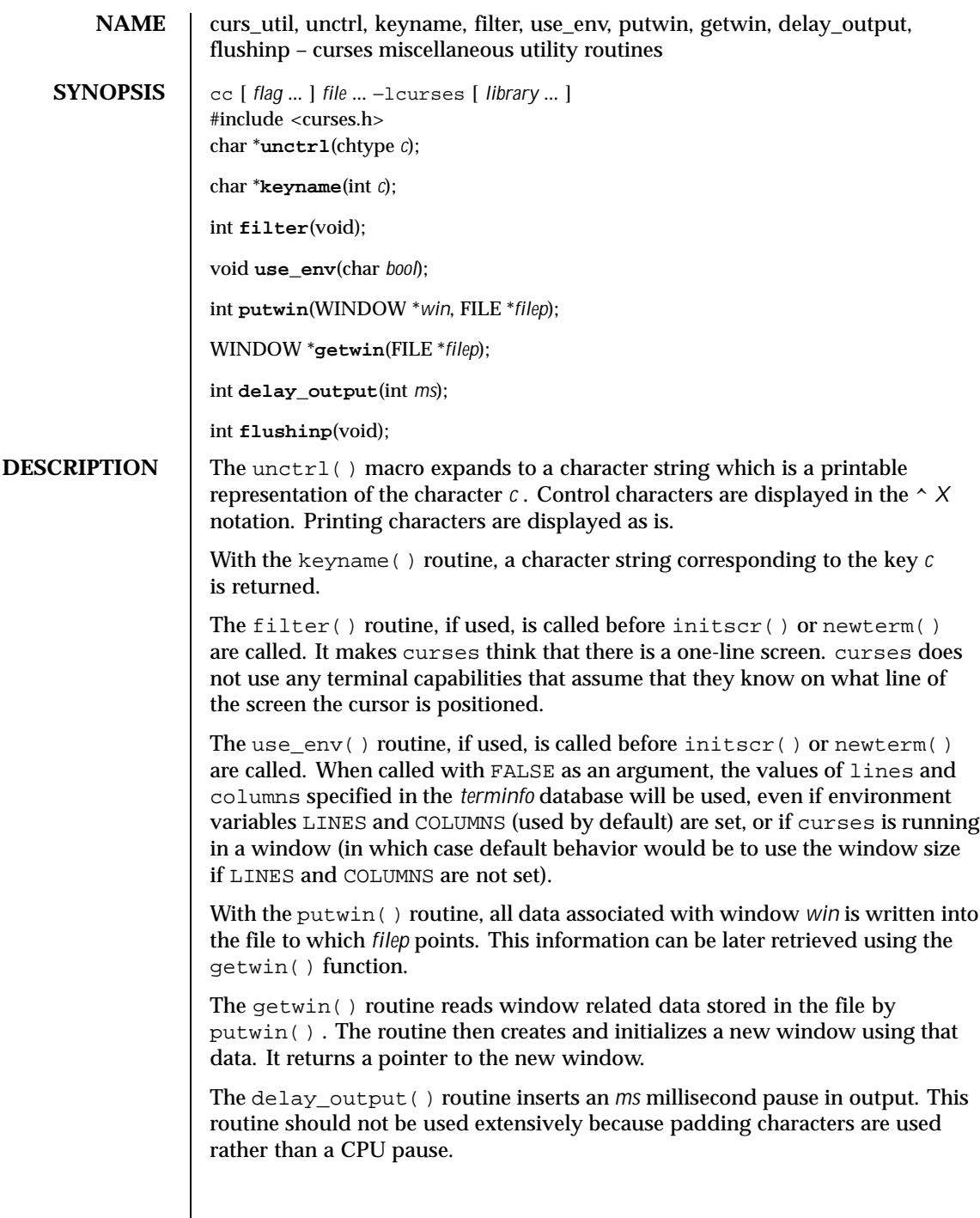

Last modified 31 Dec 1996 SunOS 5.8 197

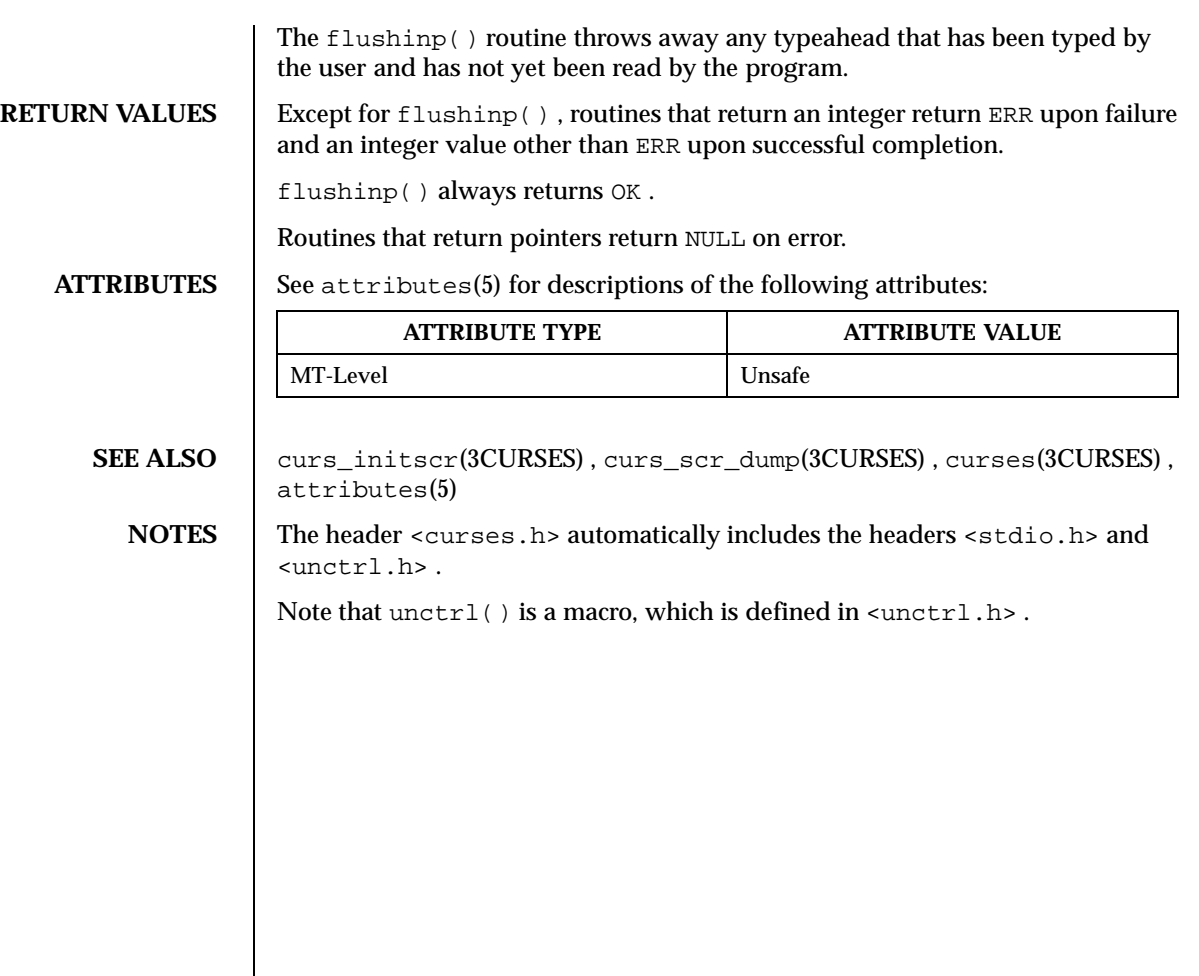

**NAME** curs\_window, newwin, delwin, mvwin, subwin, derwin, mvderwin, dupwin, wsyncup, syncok, wcursyncup, wsyncdown – create curses windows

**SYNOPSIS**  $\begin{bmatrix} cc \\ 1 \end{bmatrix}$  *cc* [ *flag* ... ] *file* ... −1curses [ *library* ... ] #include <curses.h>

WINDOW \***newwin**(int *nlines*, int *ncols*, int *begin\_y*, int *begin\_x*);

int **delwin**(WINDOW \**win*);

int **mvwin**(WINDOW \**win*, int *y*, int *x*);

WINDOW \***subwin**(WINDOW \**orig*, int *nlines*, int *ncols*, int *begin\_y*, int *begin\_x*);

WINDOW \***derwin**(WINDOW \**orig*, int *nlines*, int *ncols*, int *begin\_y*, int *begin\_x*);

int **mvderwin**(WINDOW \**win*, int *par\_y*, int *par\_x*);

WINDOW \***dupwin**(WINDOW \**win*);

void **wsyncup**(WINDOW \**win*);

int **syncok**(WINDOW \**win*, bool *bf*);

void **wcursyncup**(WINDOW \**win*);

void **wsyncdown**(WINDOW \**win*);

**DESCRIPTION** The newwin() routine creates and returns a pointer to a new window with the given number of lines, *nlines* , and columns, *ncols* . The upper left-hand corner of the window is at line *begin\_y* , column *begin\_x* . If either *nlines* or *ncols* is zero, they default to LINES – *begin\_y* and COLS – *begin\_x* . A new full-screen window is created by calling  $newwin(0,0,0,0)$ .

> The delwin() routine deletes the named window, freeing all memory associated with it. Subwindows must be deleted before the main window can be deleted.

The  $m$ <sub>vin</sub>() routine moves the window so that the upper left-hand corner is at position (*x* , *y* ). If the move would cause the window to be off the screen, it is an error and the window is not moved. Moving subwindows is allowed, but should be avoided.

The subwin() routine creates and returns a pointer to a new window with the given number of lines, *nlines* , and columns, *ncols* . The window is at position (*begin\_y* , *begin\_x* ) on the screen. (This position is relative to the screen, and not to the window *orig* .) The window is made in the middle of the window *orig* , so that changes made to one window will affect both windows. The subwindow shares memory with the window *orig* . When using this routine, it is necessary to call touchwin() or touchline() on *orig* before calling wrefresh() on the subwindow.

Last modified 31 Dec 1996 SunOS 5.8 5 199

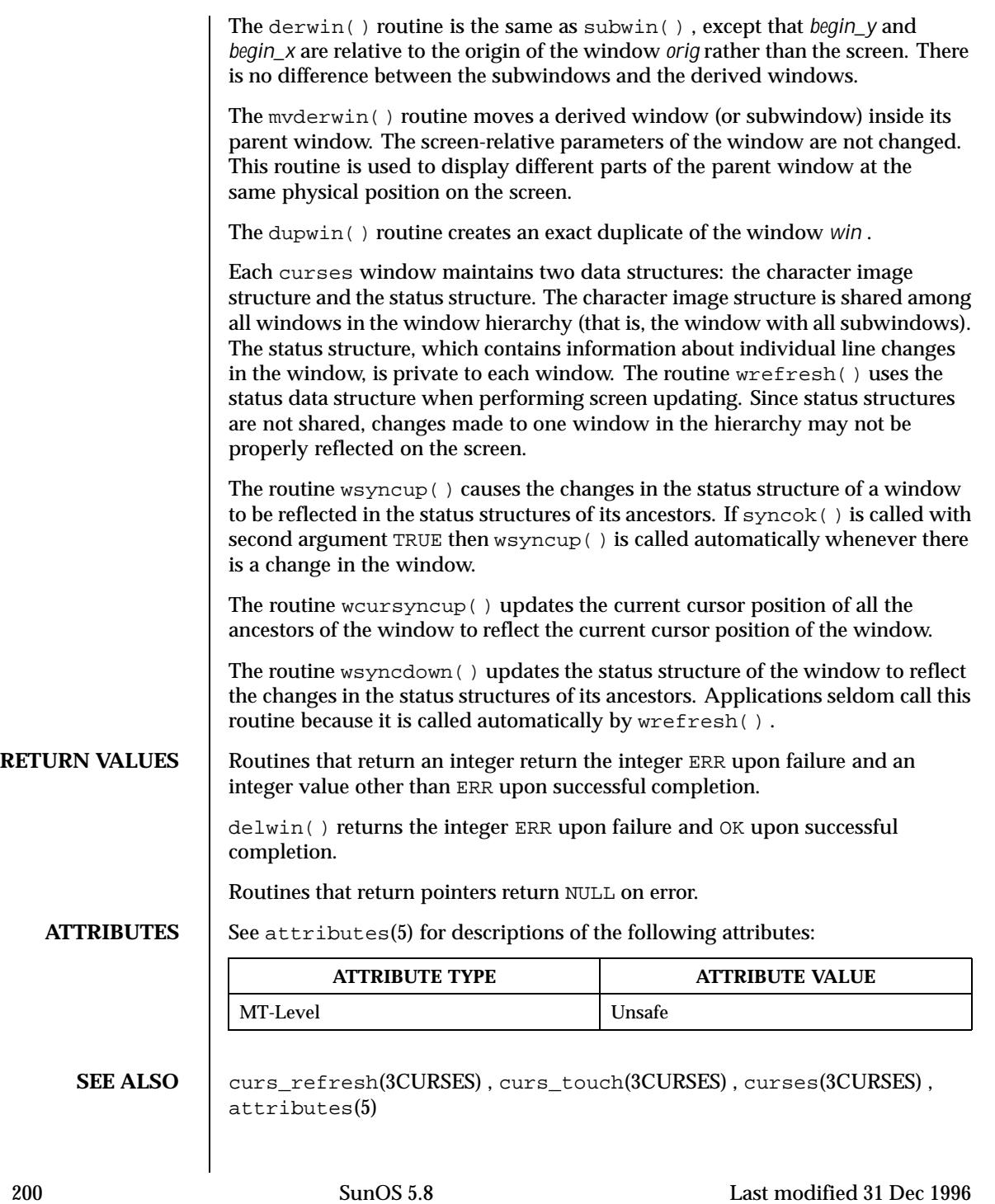

## **NOTES** | The header <curses.h> automatically includes the headers <stdio.h> and <unctrl.h> .

If many small changes are made to the window, the wsyncup() option could degrade performance.

Note that syncok() may be a macro.

Last modified 31 Dec 1996 SunOS 5.8 201

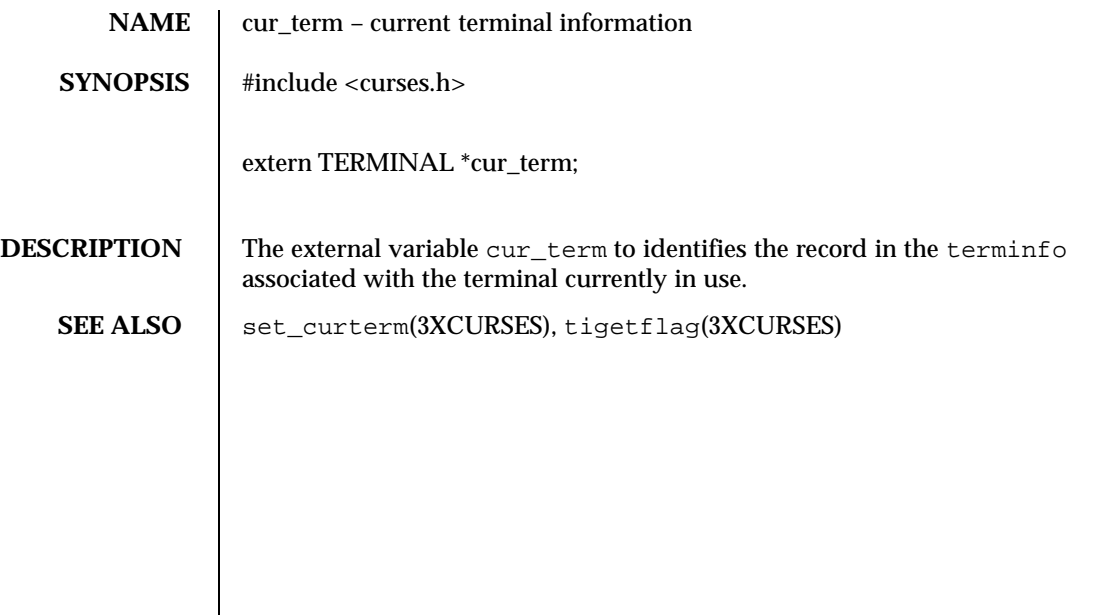

202 SunOS 5.8 Last modified 6 May 1999

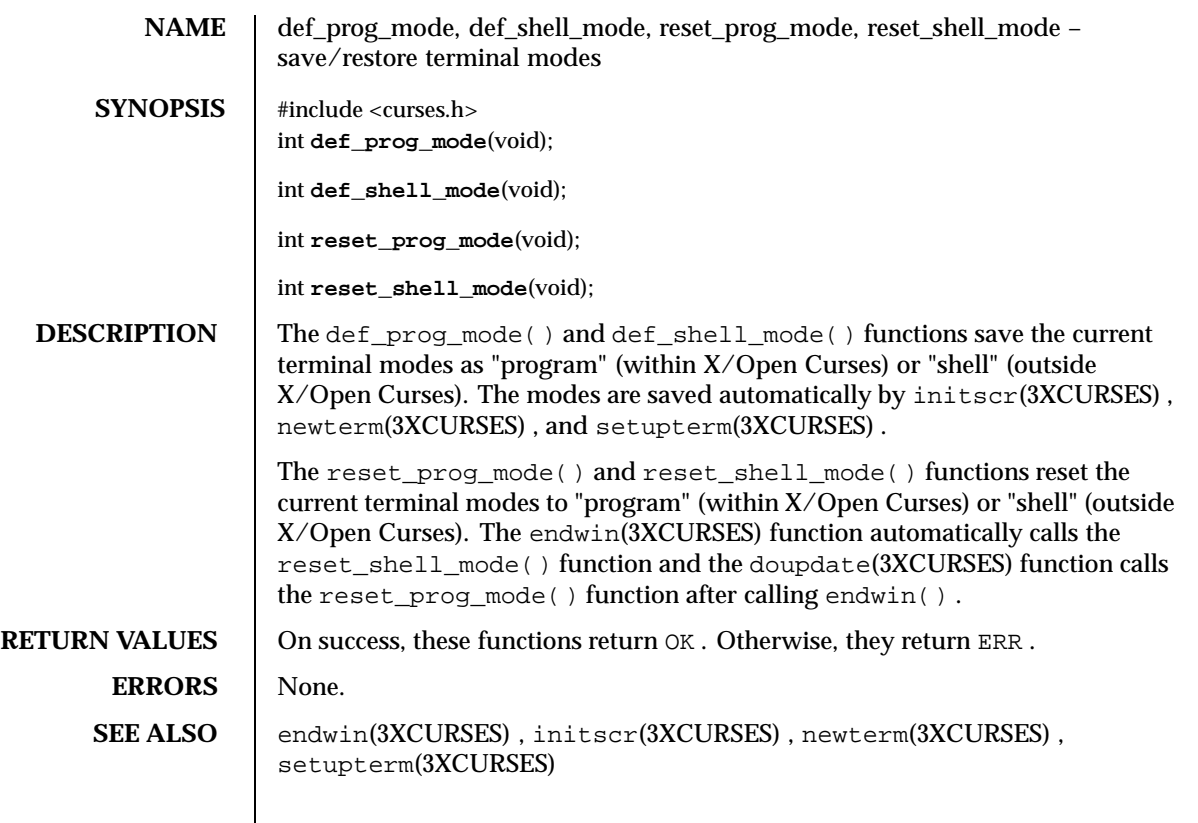

## Last modified 1 Jun 1996 SunOS 5.8 203

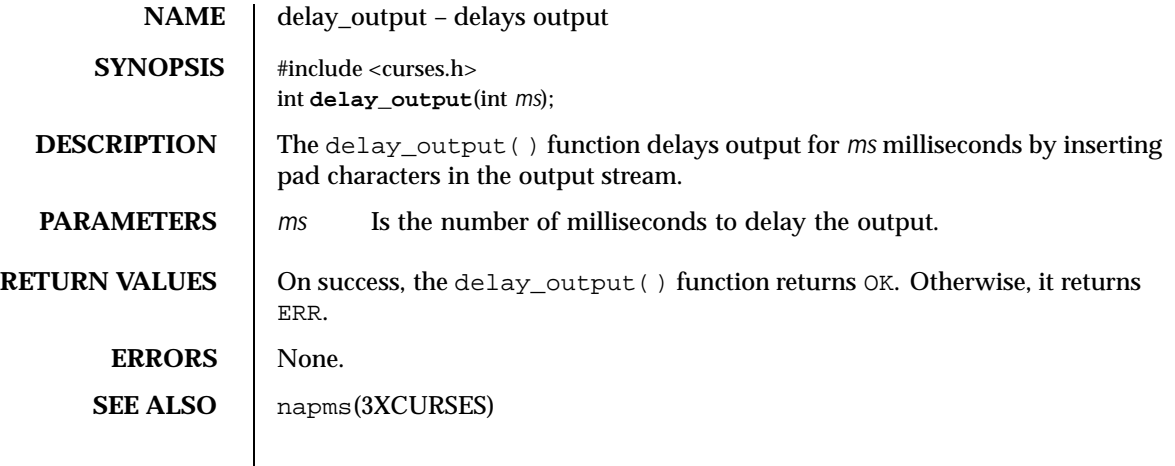

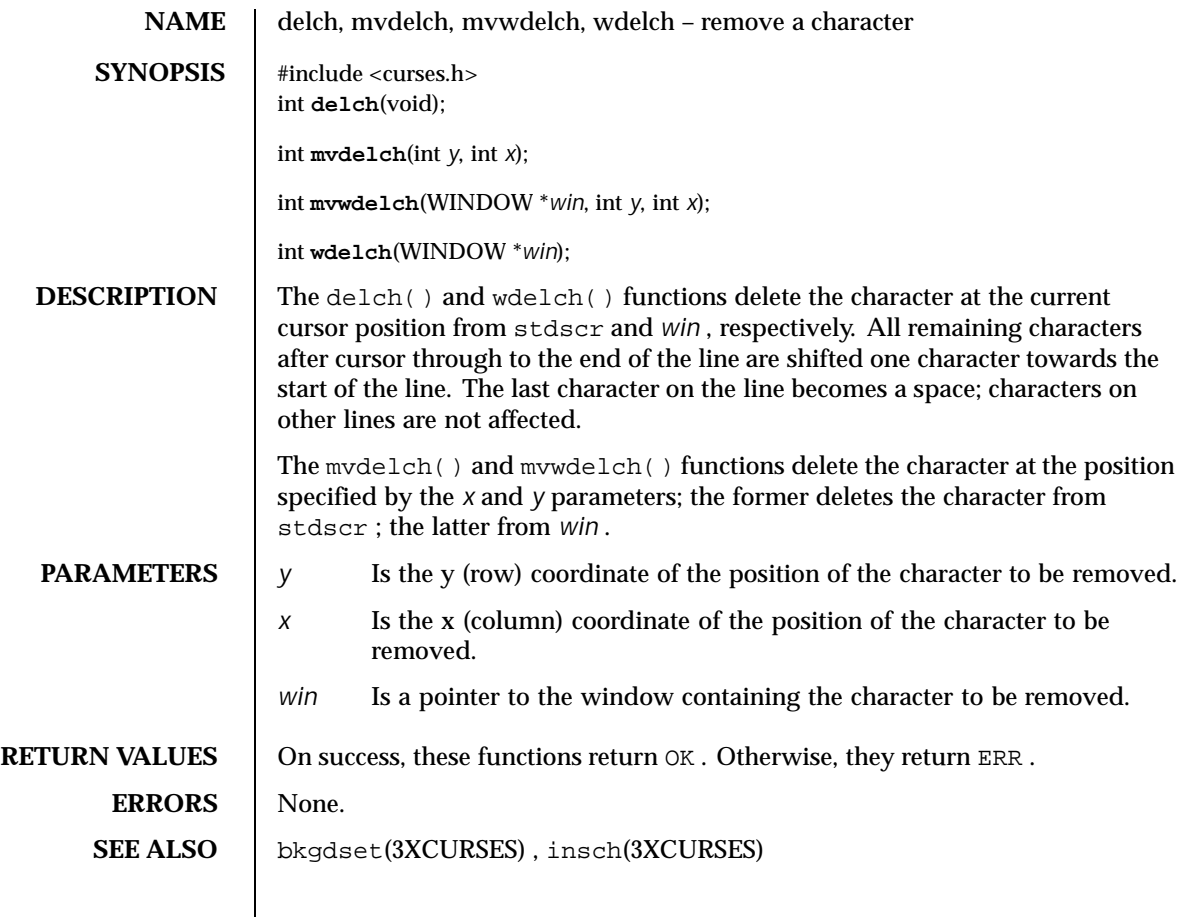

Last modified 1 Jun 1996 SunOS 5.8 205

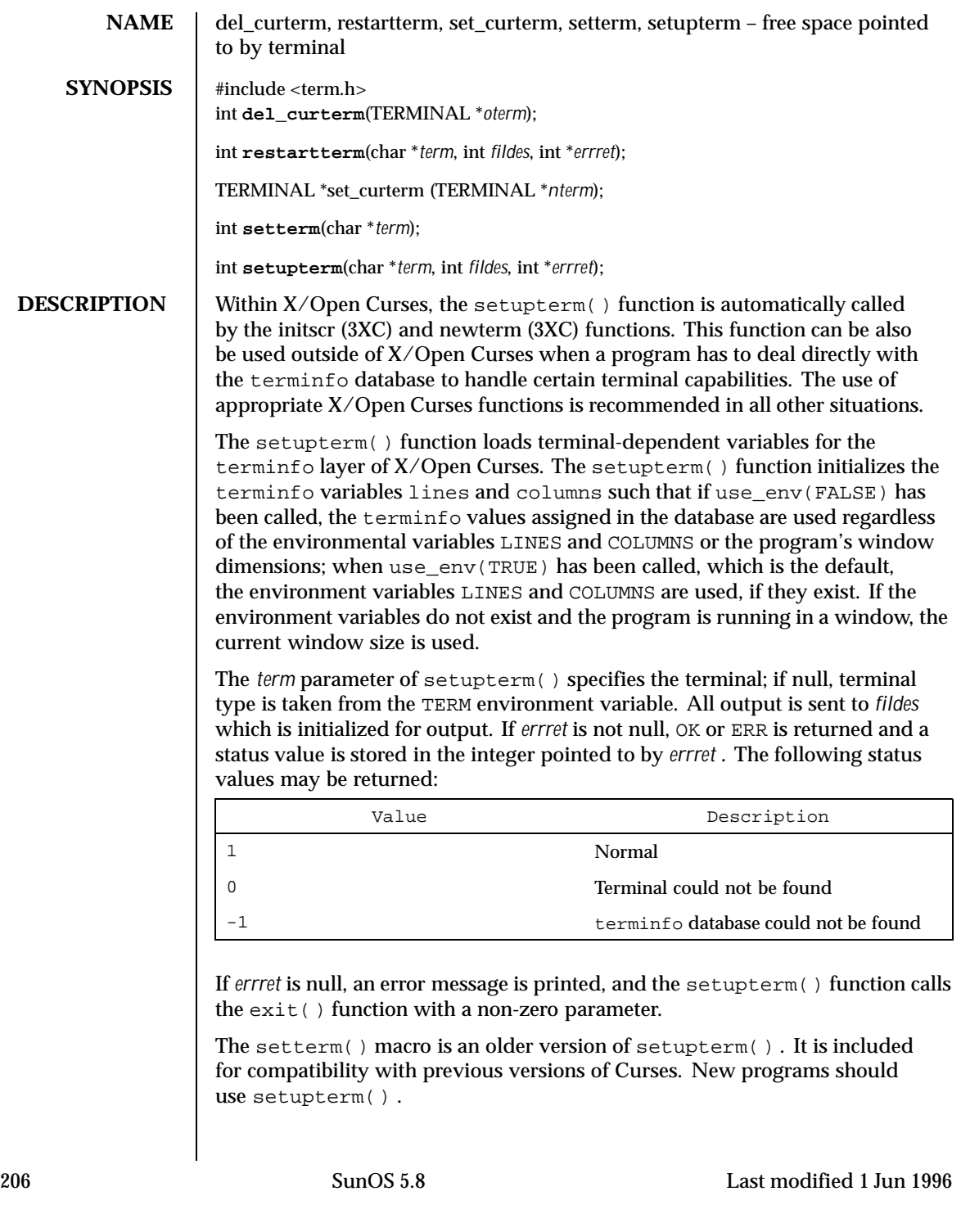

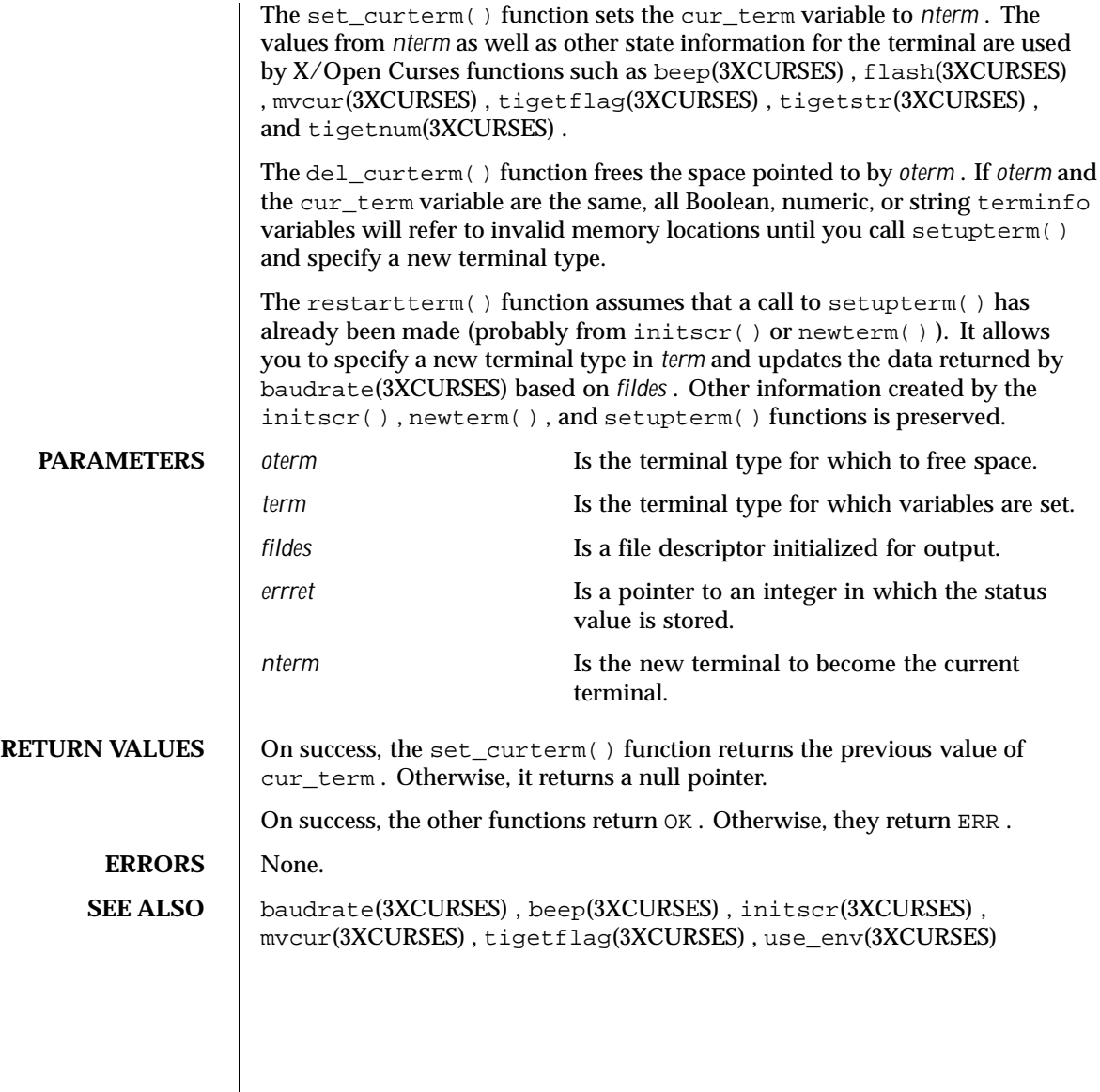

Last modified 1 Jun 1996 SunOS 5.8 207

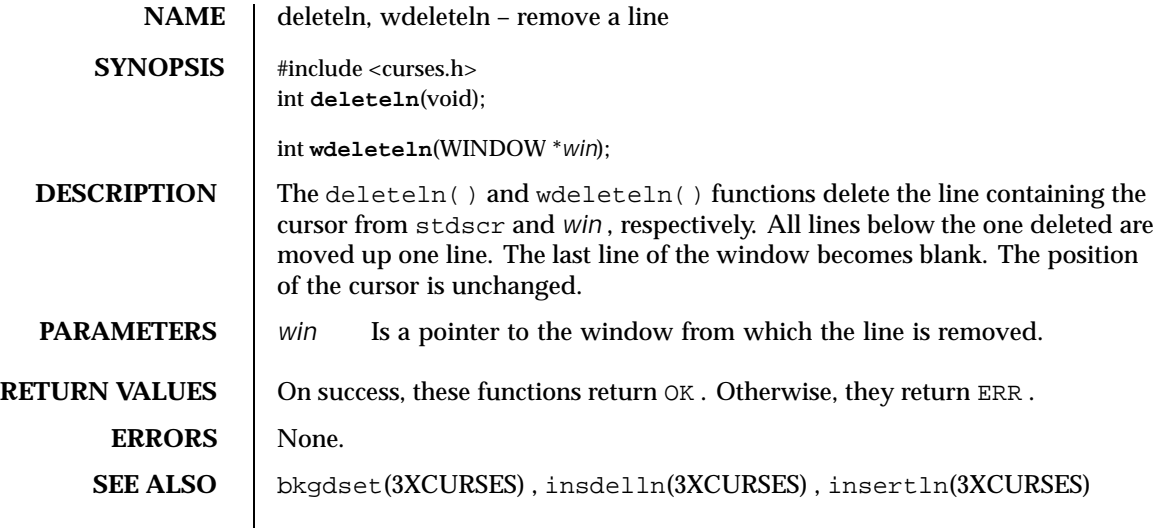

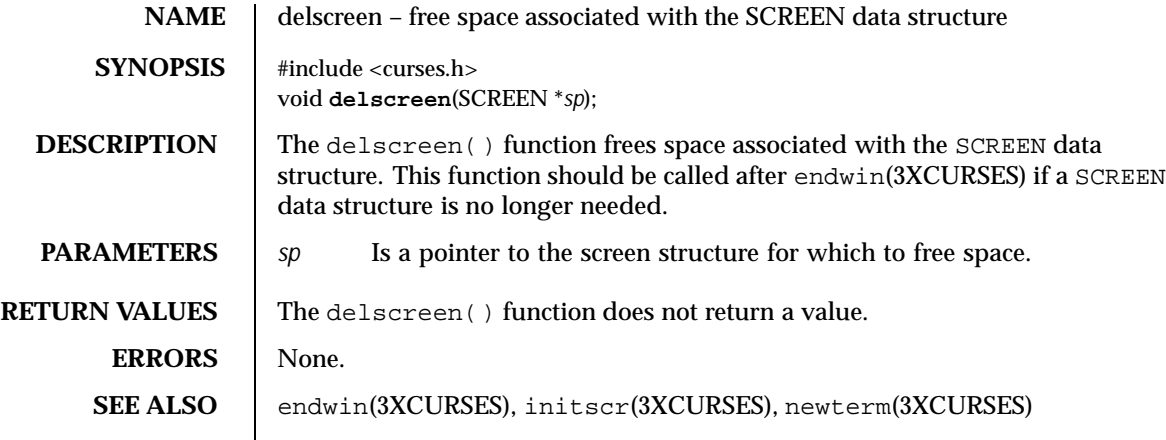

Last modified 1 Jun 1996 SunOS 5.8 209

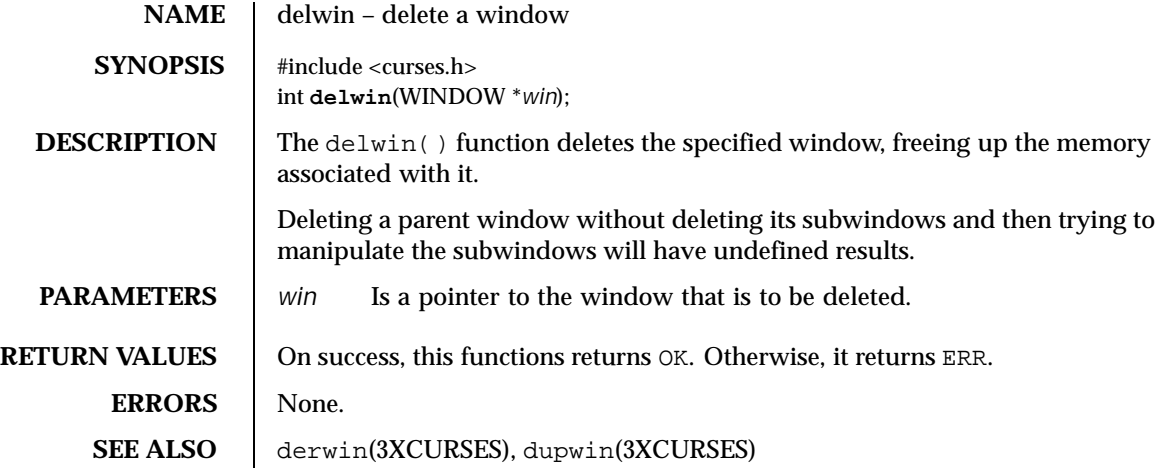

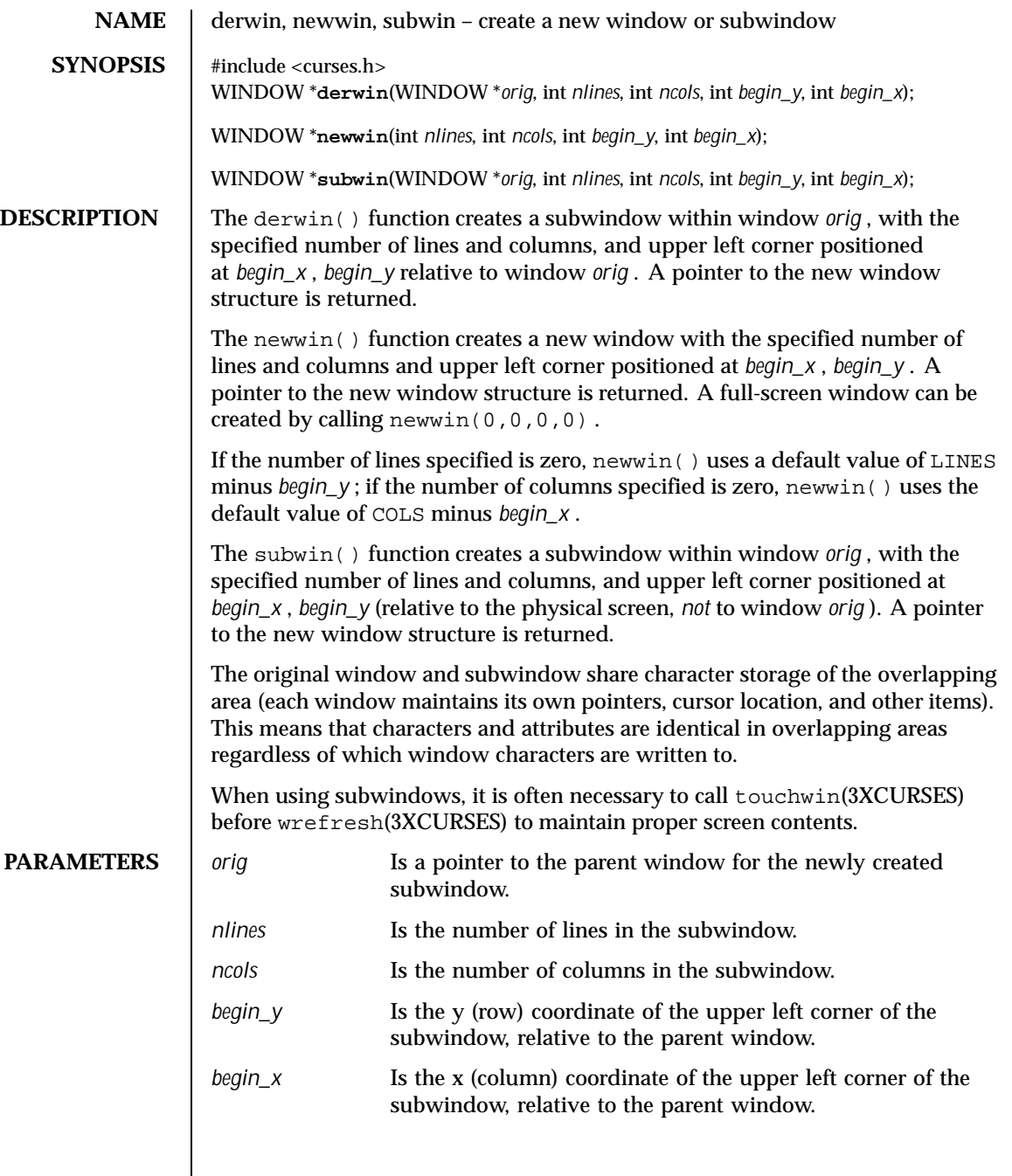

Last modified 1 Jun 1996 SunOS 5.8 211

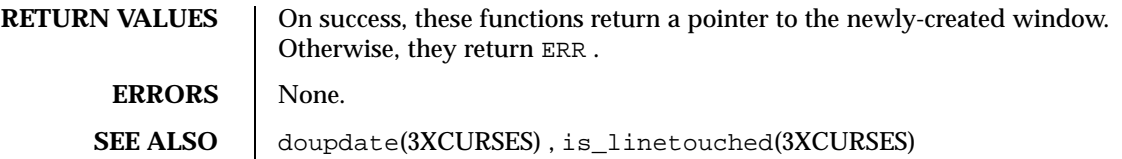

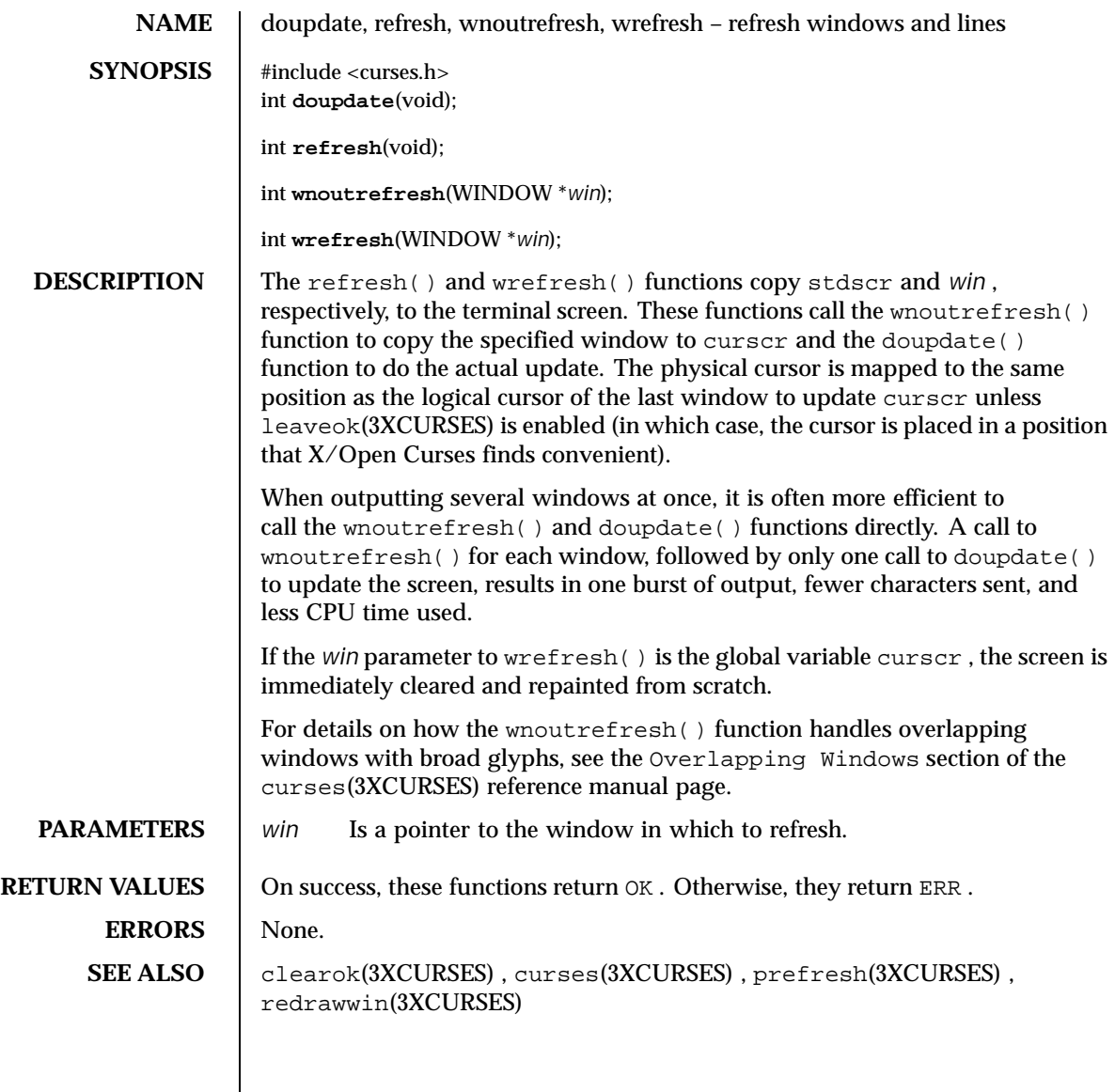

Last modified 1 Jun 1996 SunOS 5.8 213

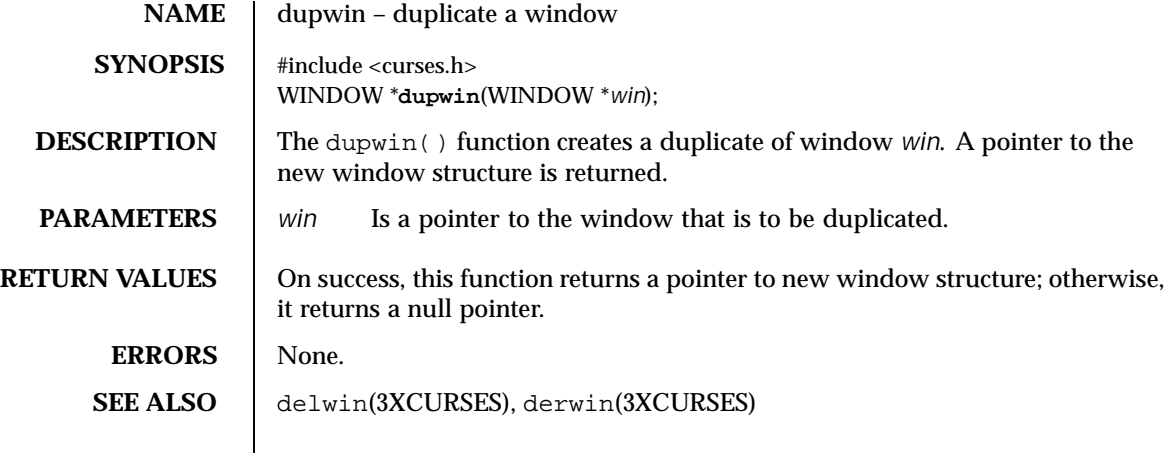

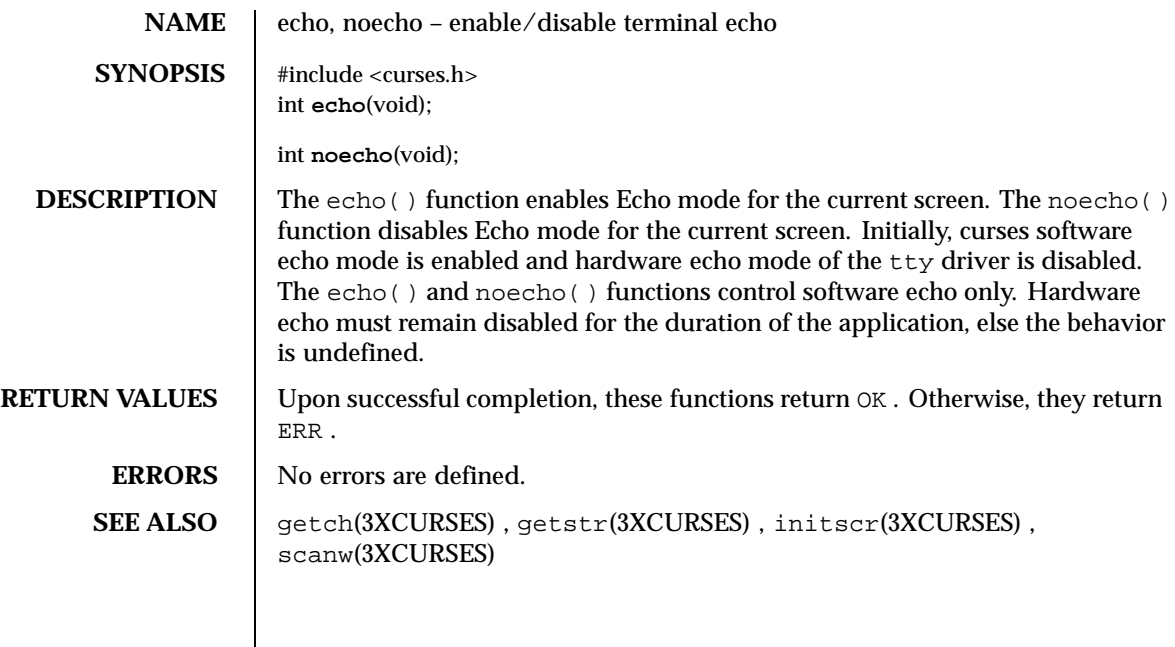

Last modified 4 May 1999 SunOS 5.8 215

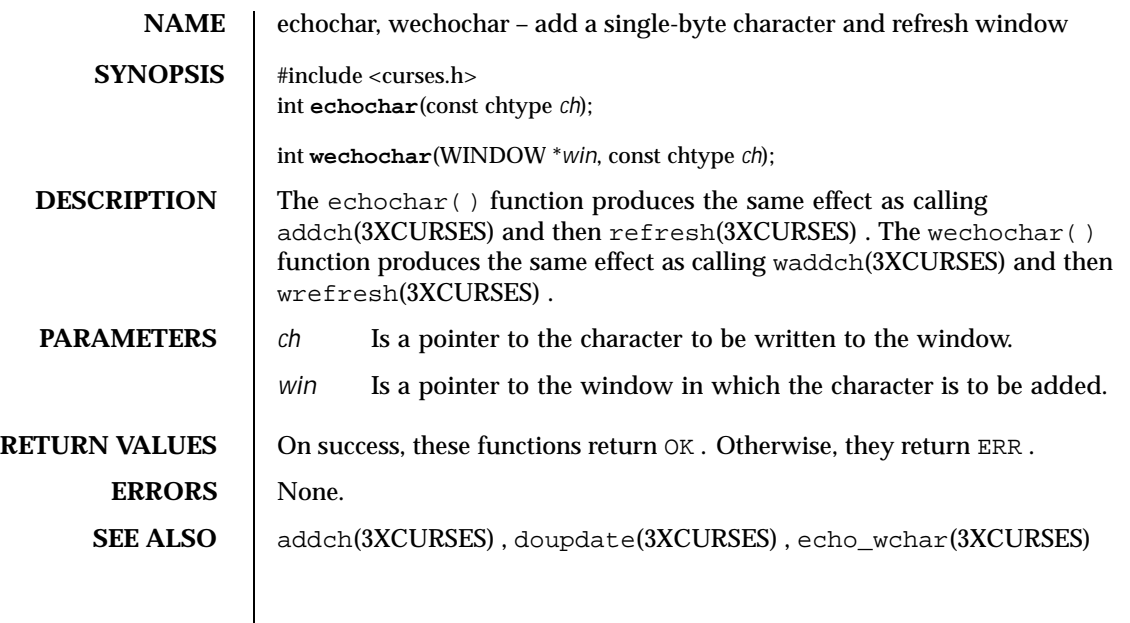
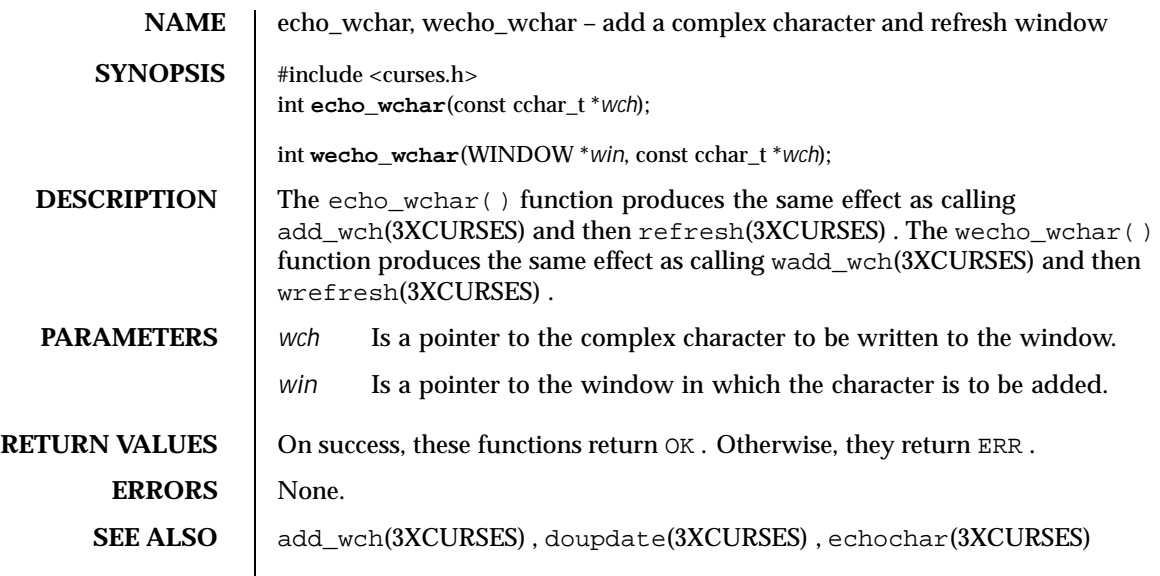

Last modified 1 Jun 1996 SunOS 5.8 217

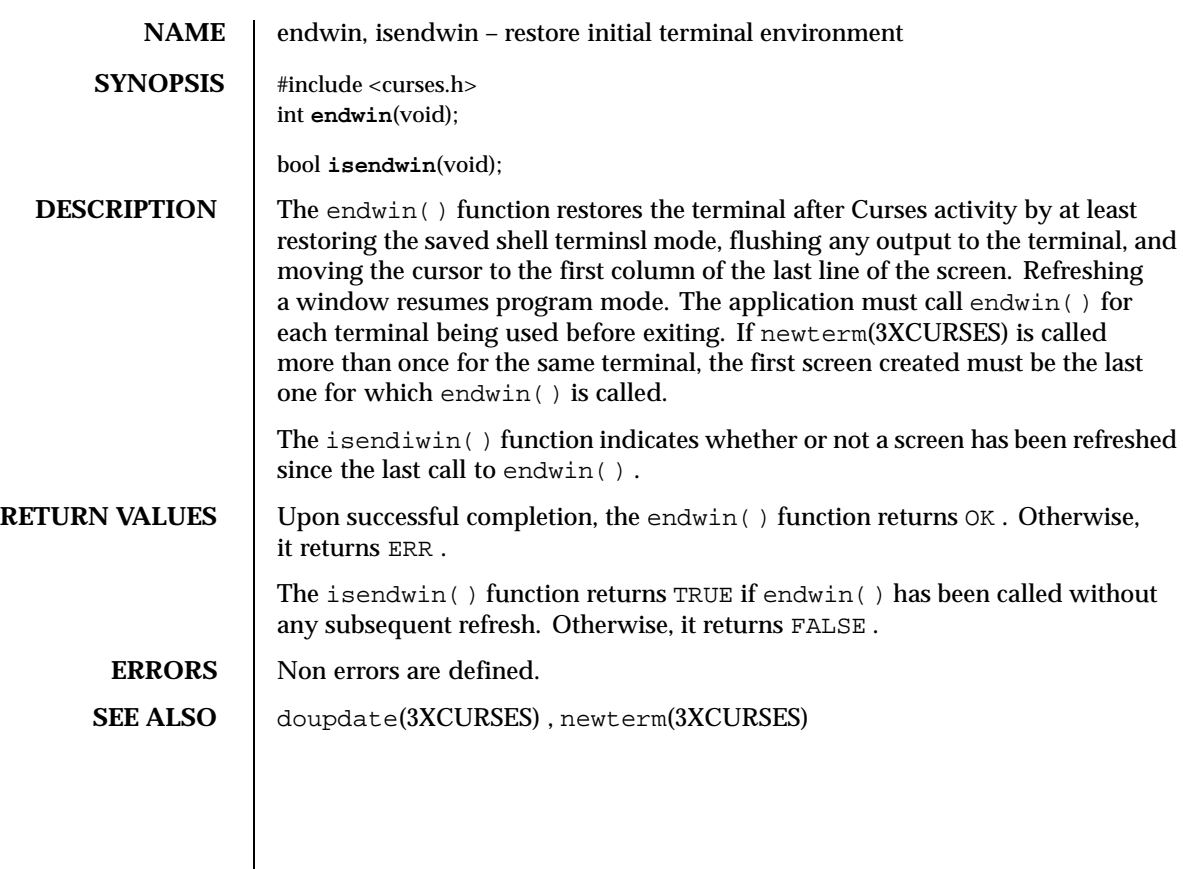

218 SunOS 5.8 Last modified 4 May 1999

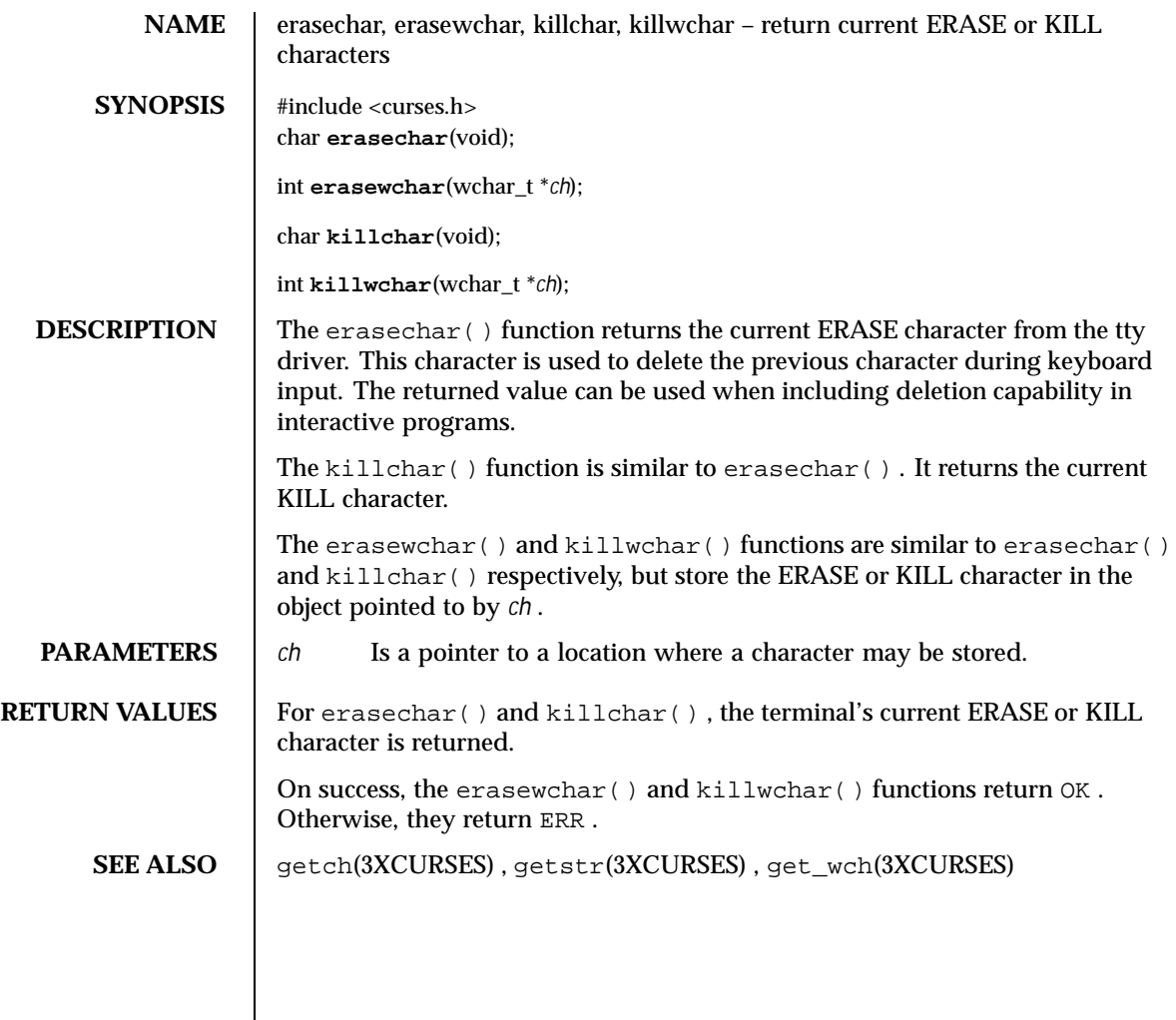

Last modified 1 Jun 1996 SunOS 5.8 219

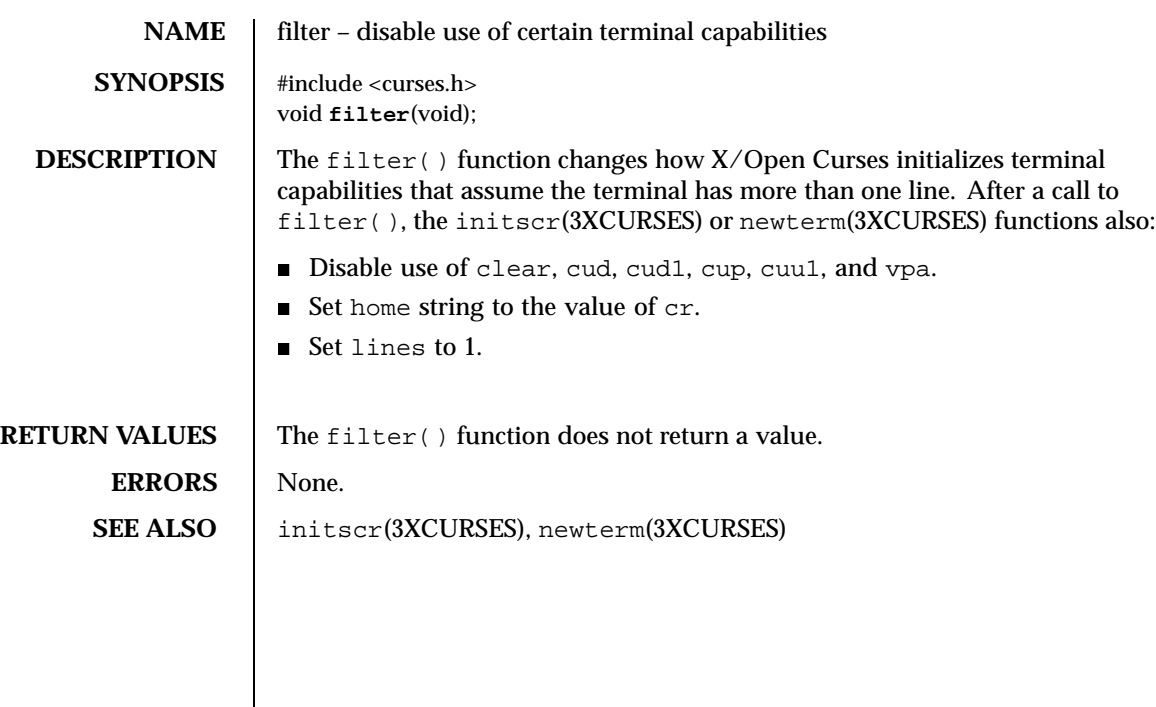

220 SunOS 5.8 Last modified 1 Jun 1996

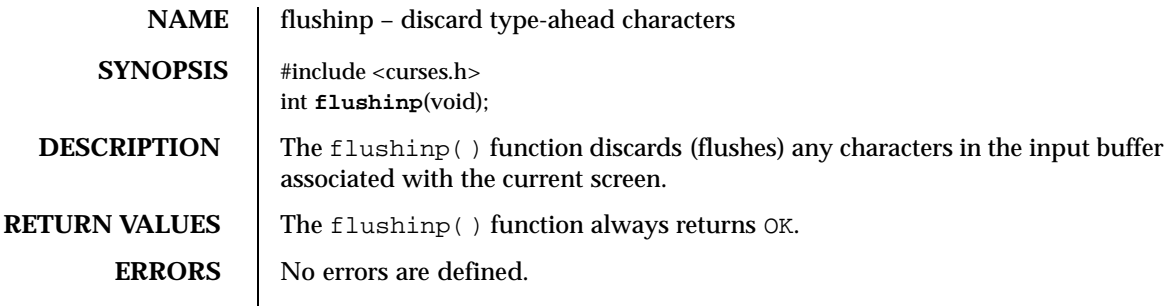

Last modified 4 May 1999 SunOS 5.8 221

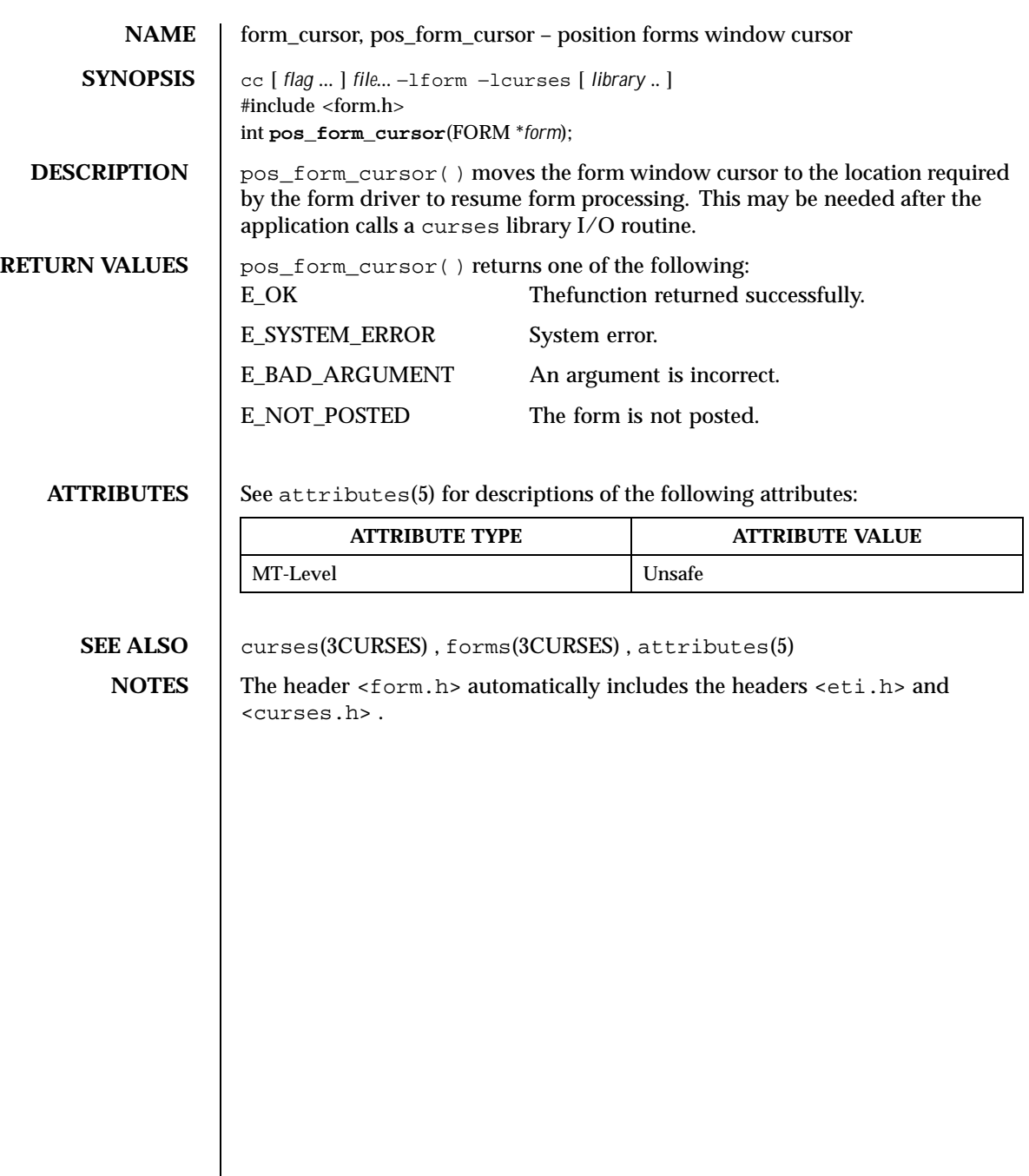

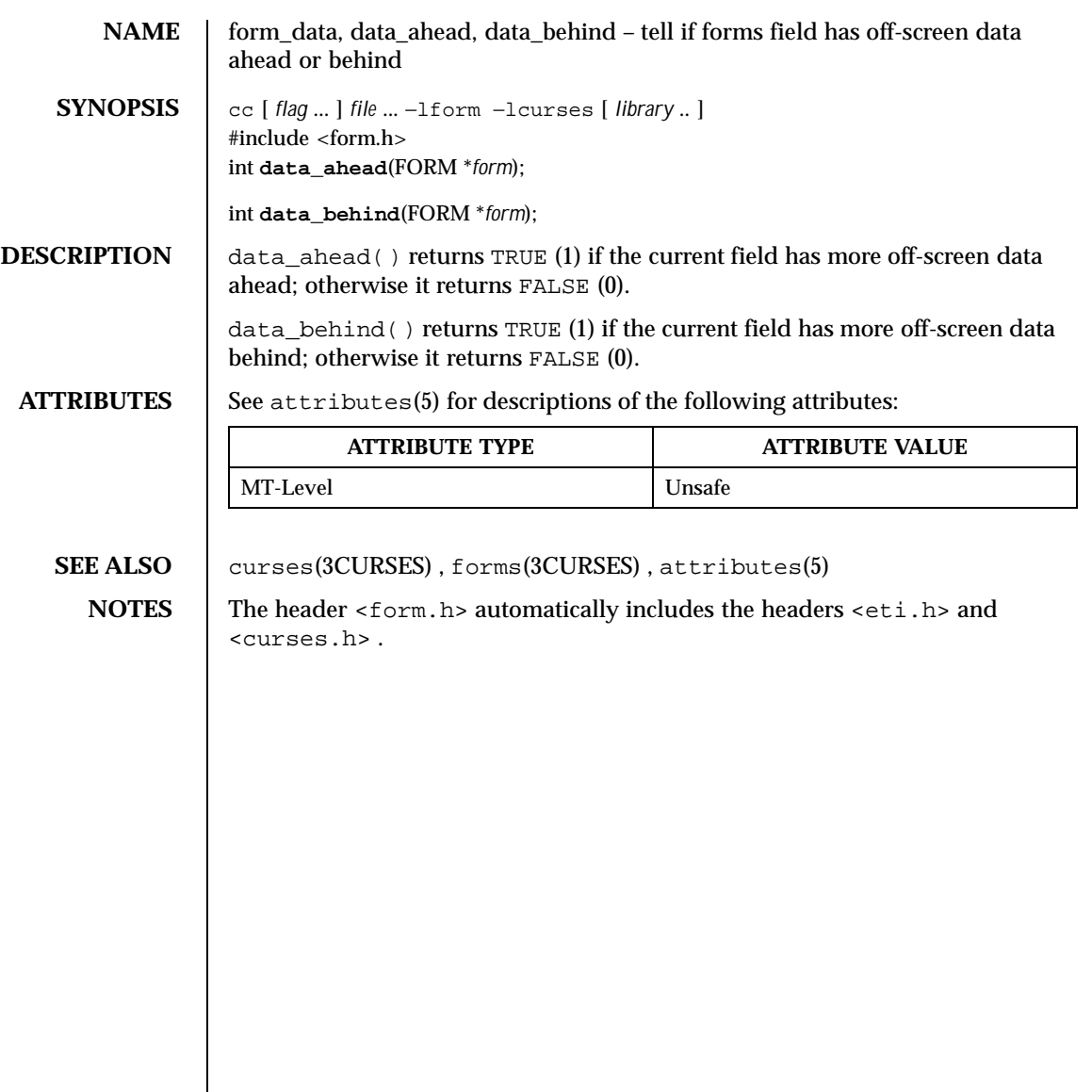

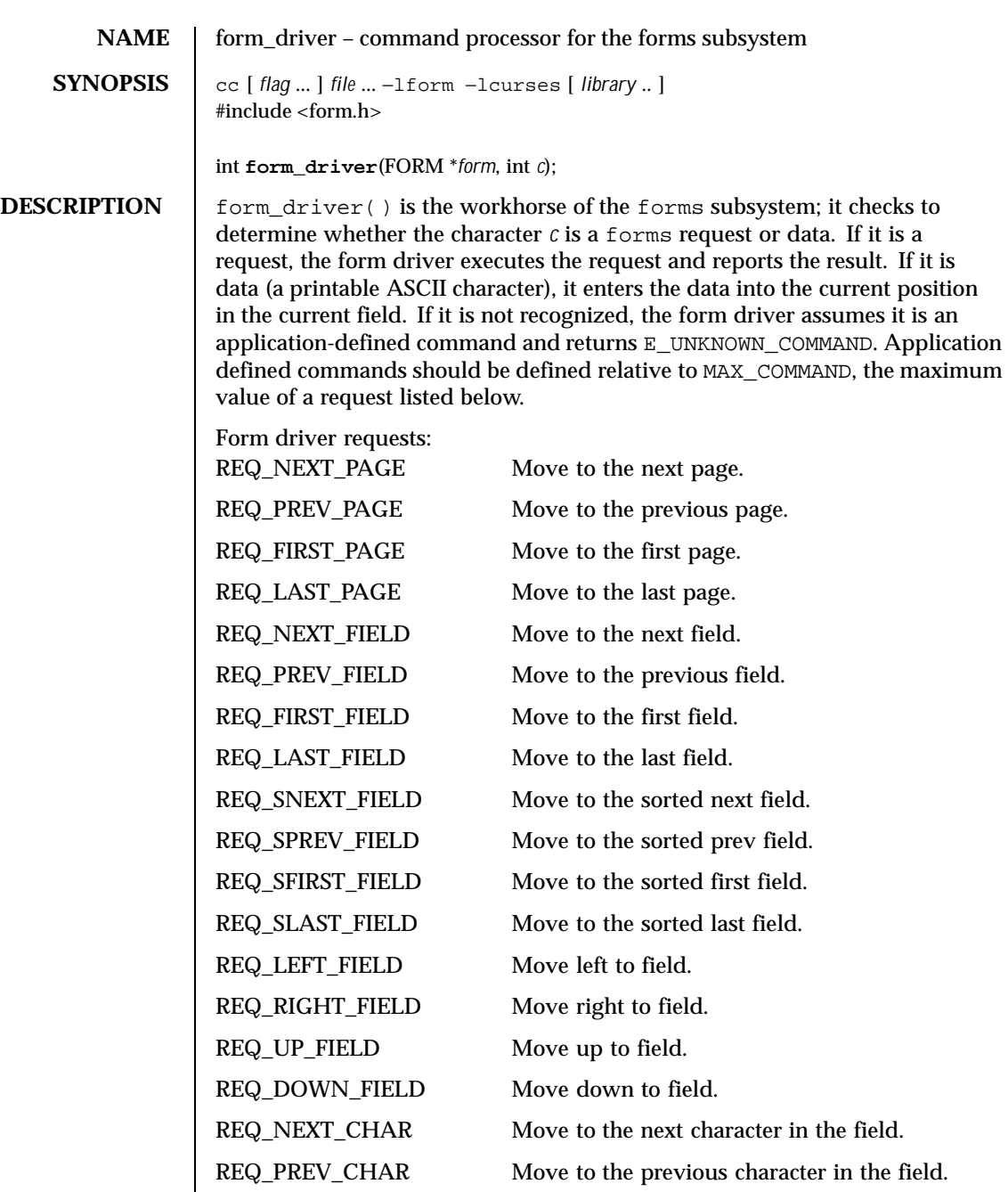

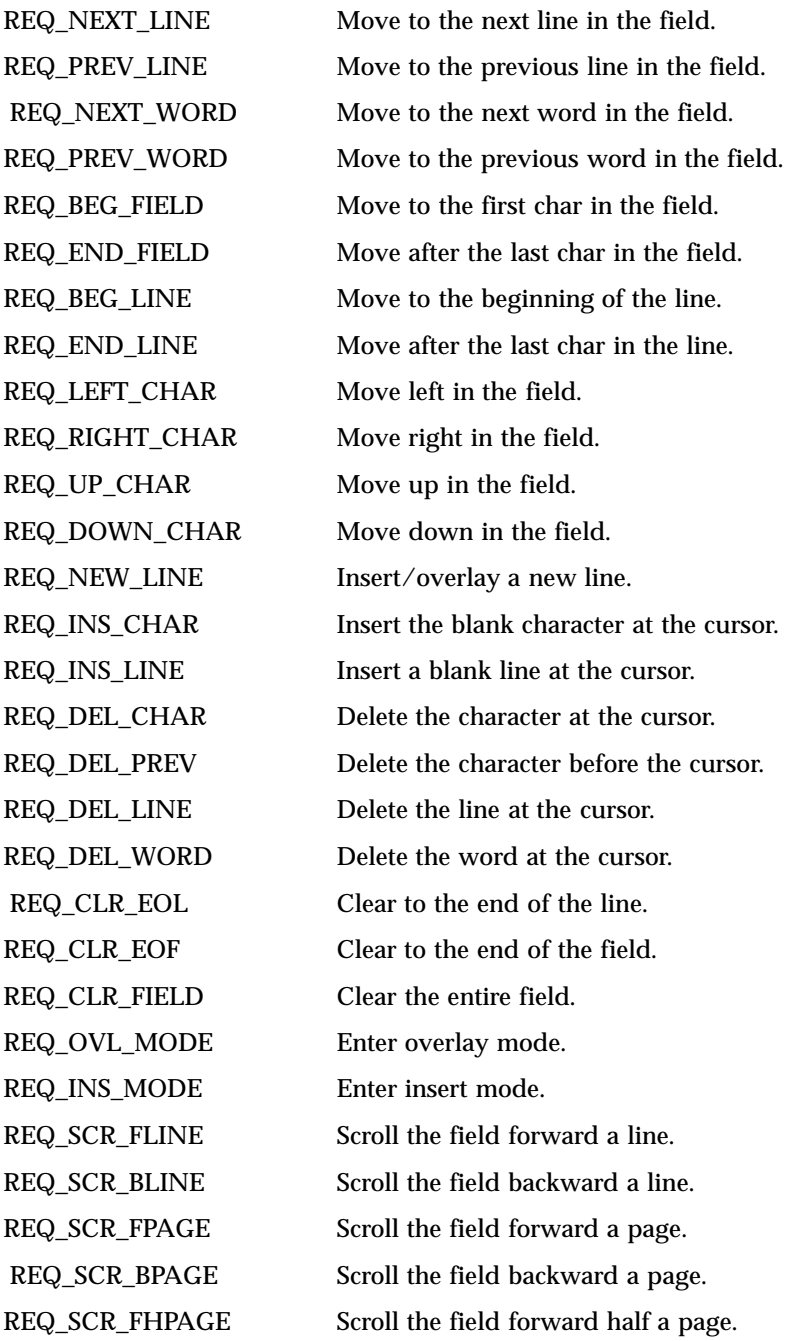

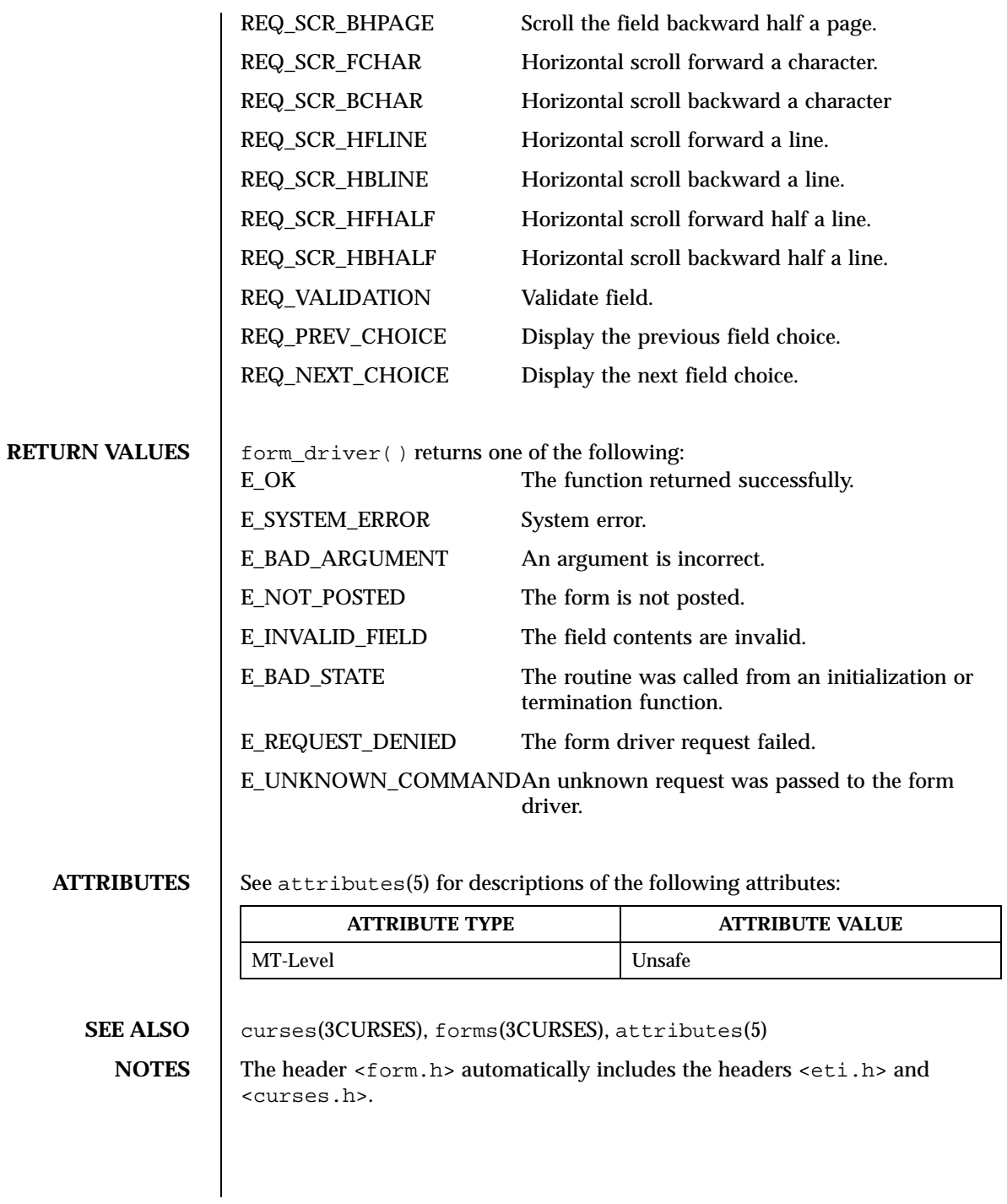

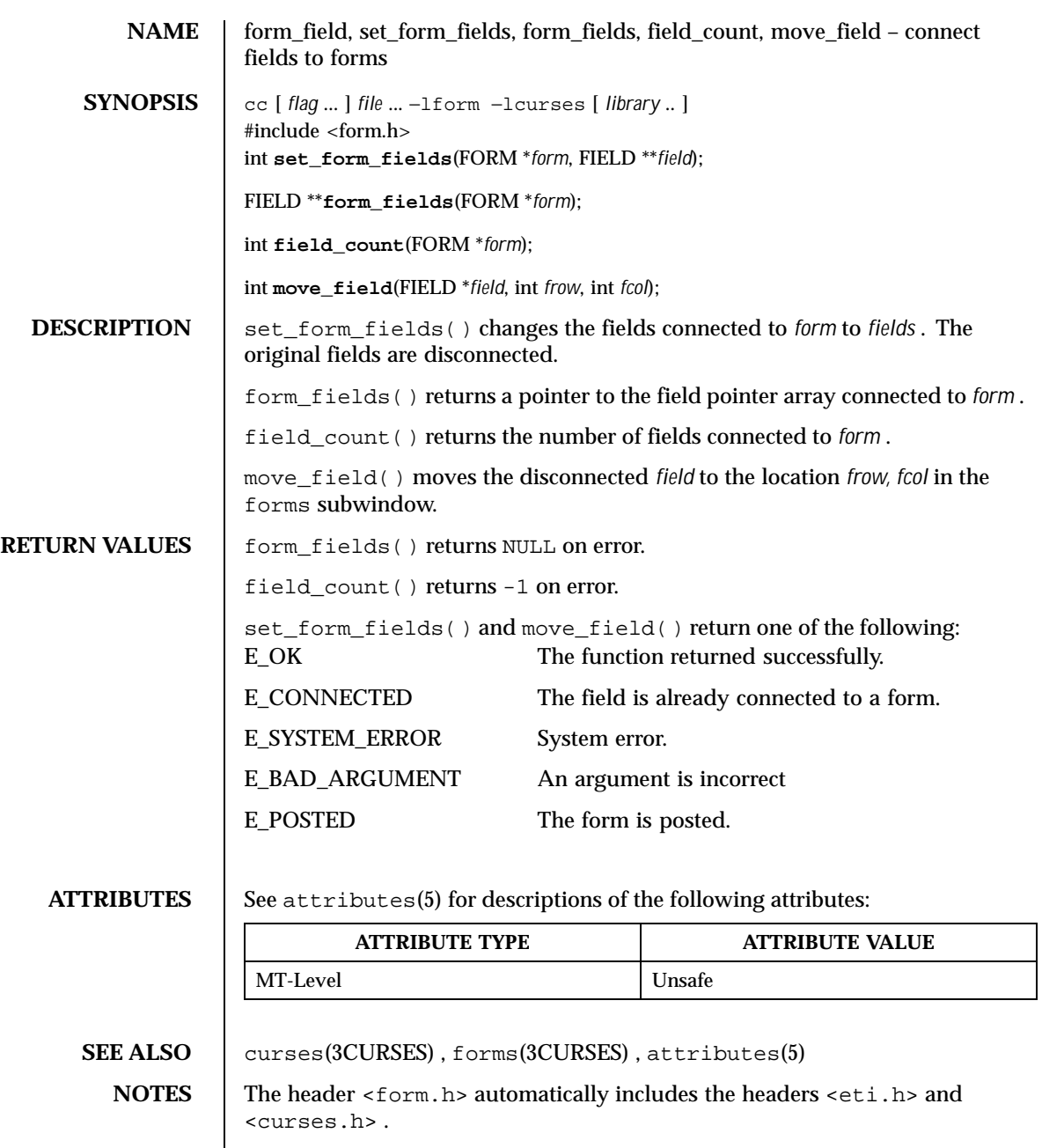

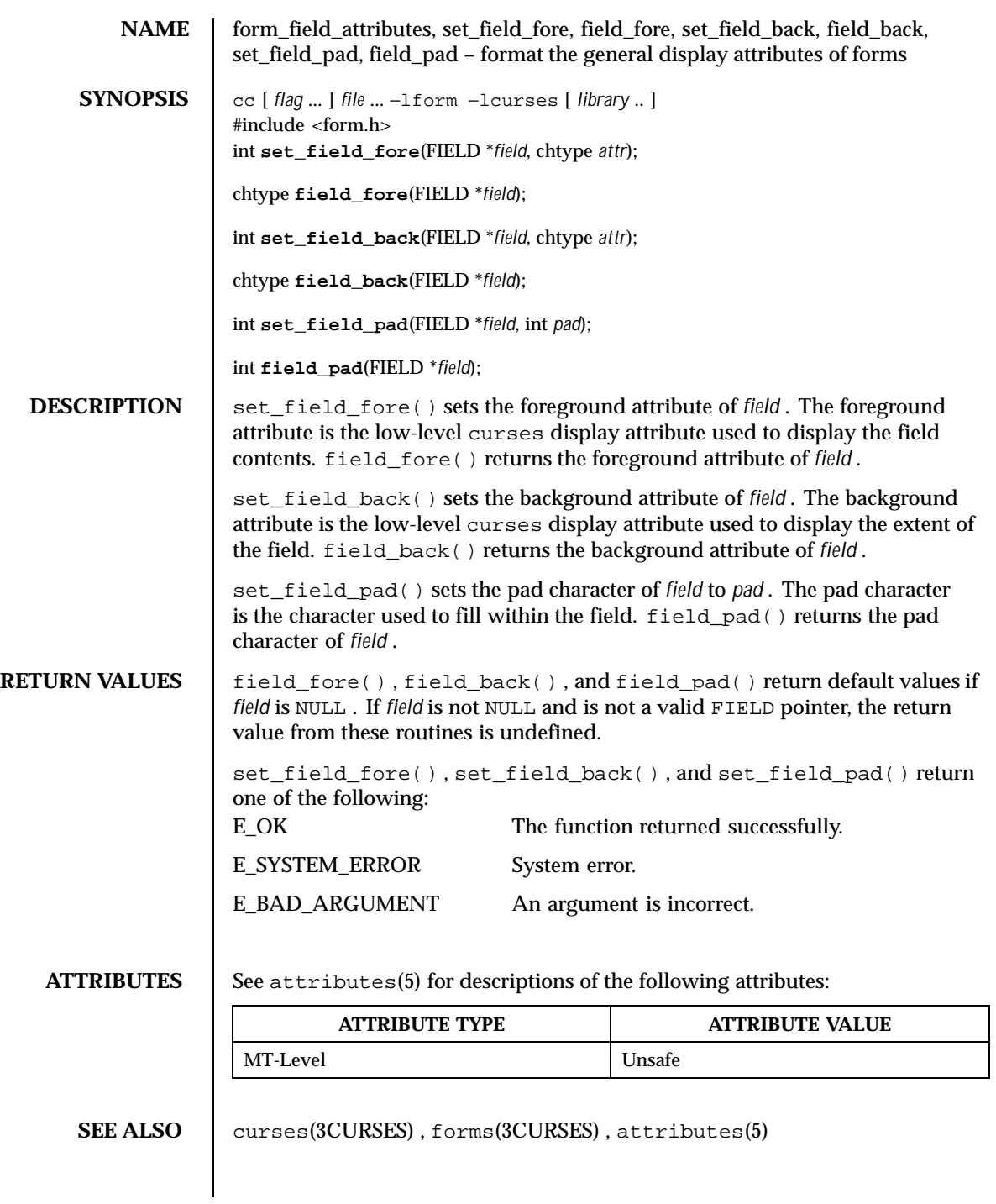

**NOTES** | The header <form.h> automatically includes the headers <eti.h> and <curses.h> .

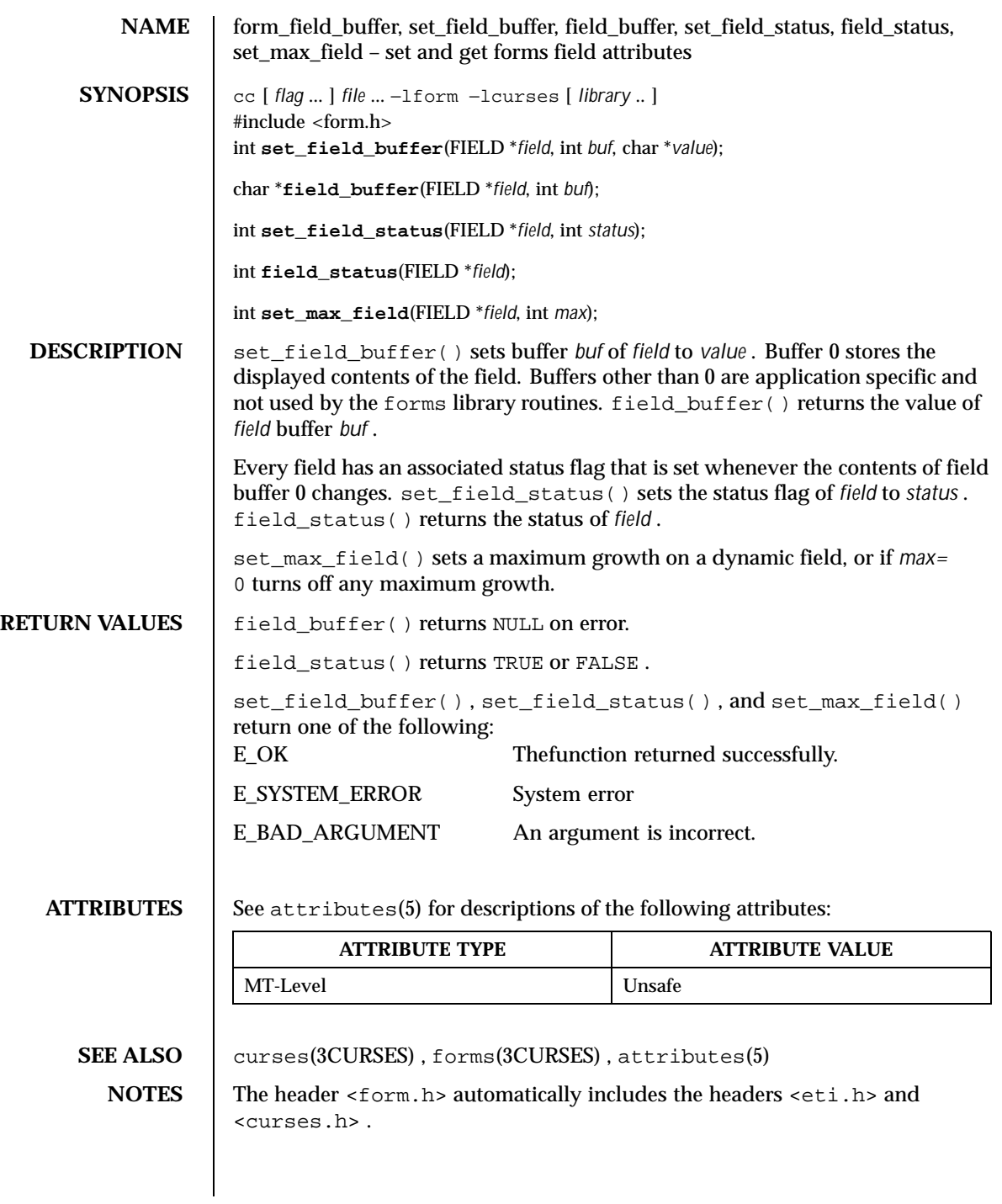

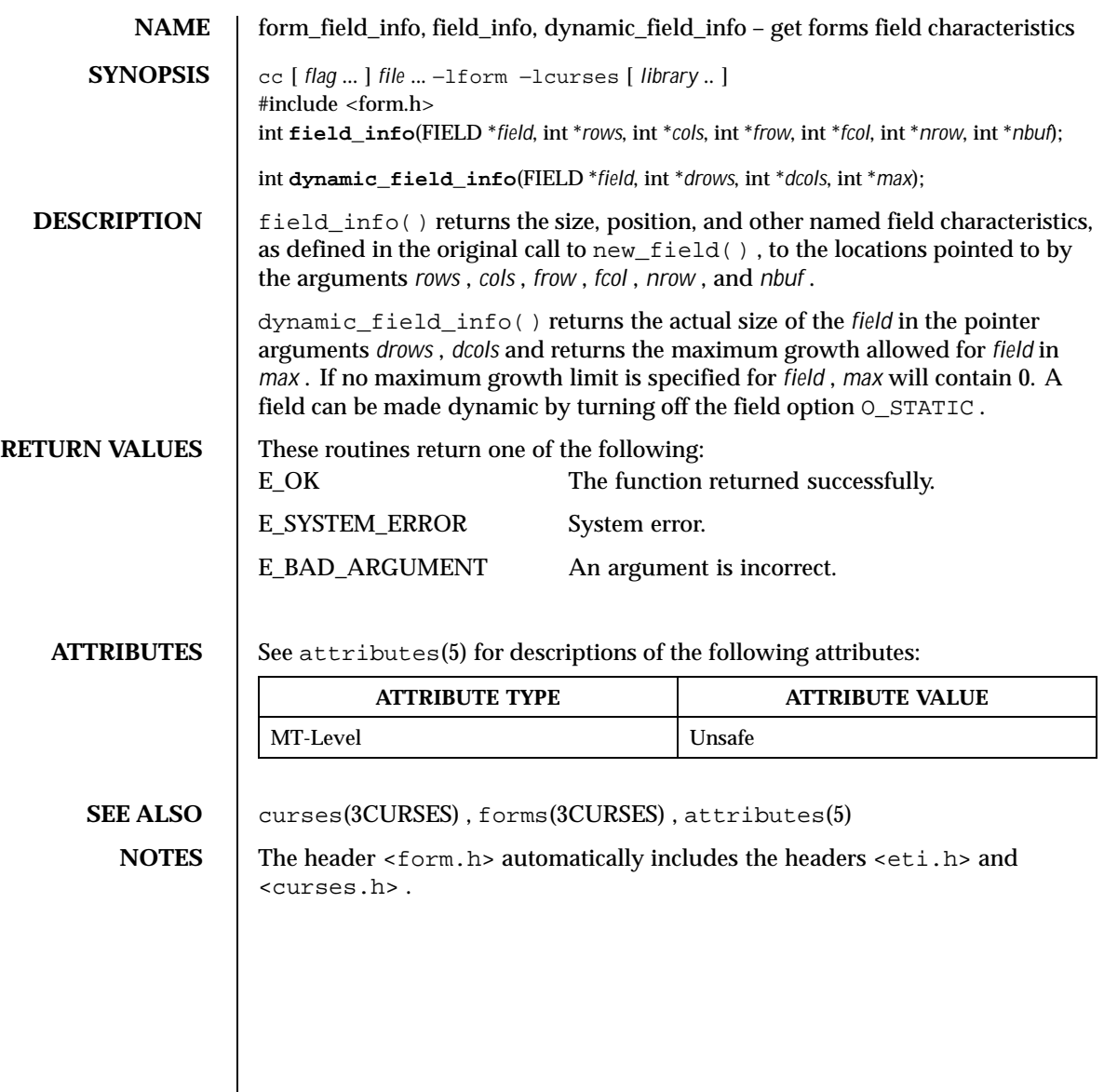

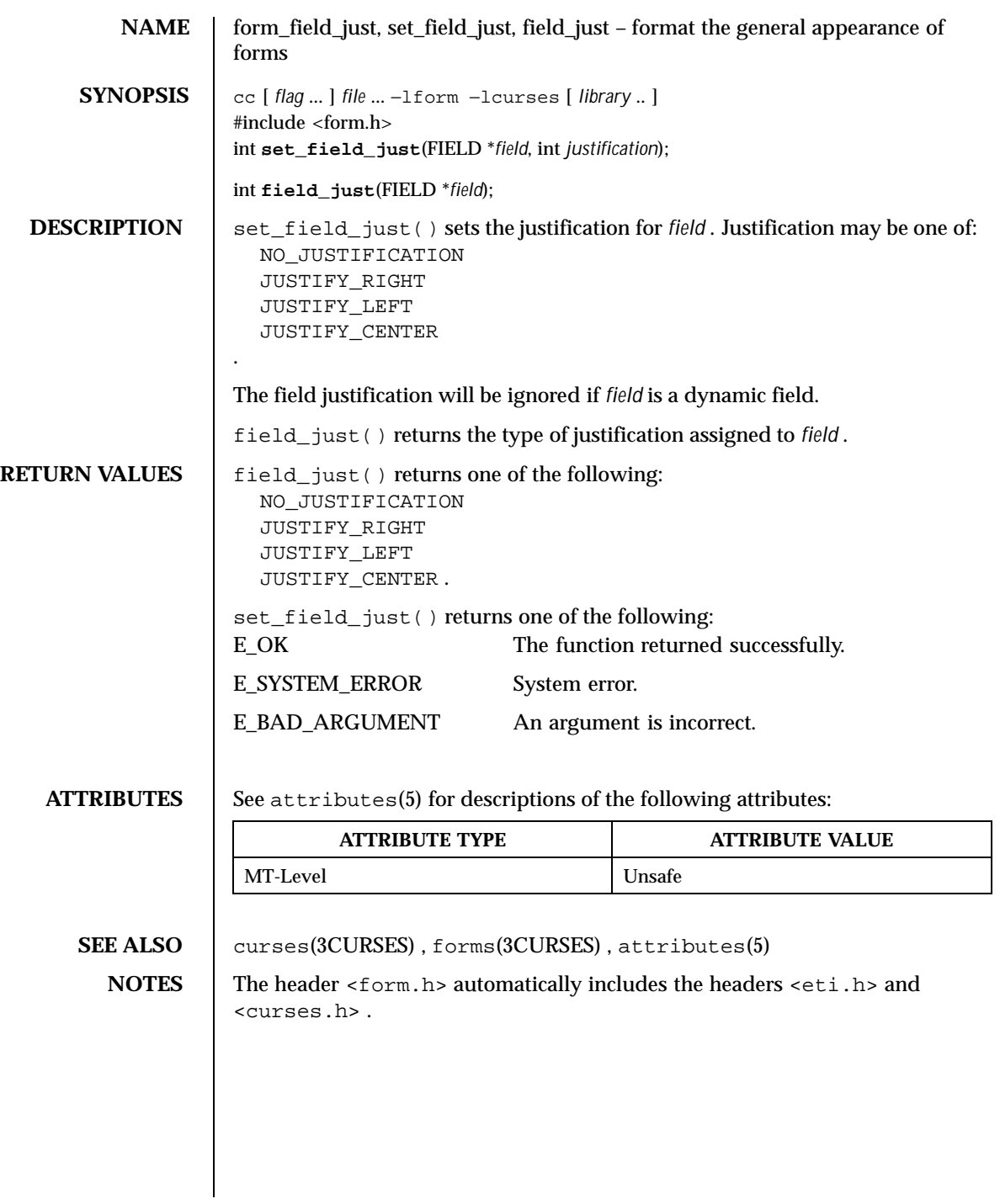

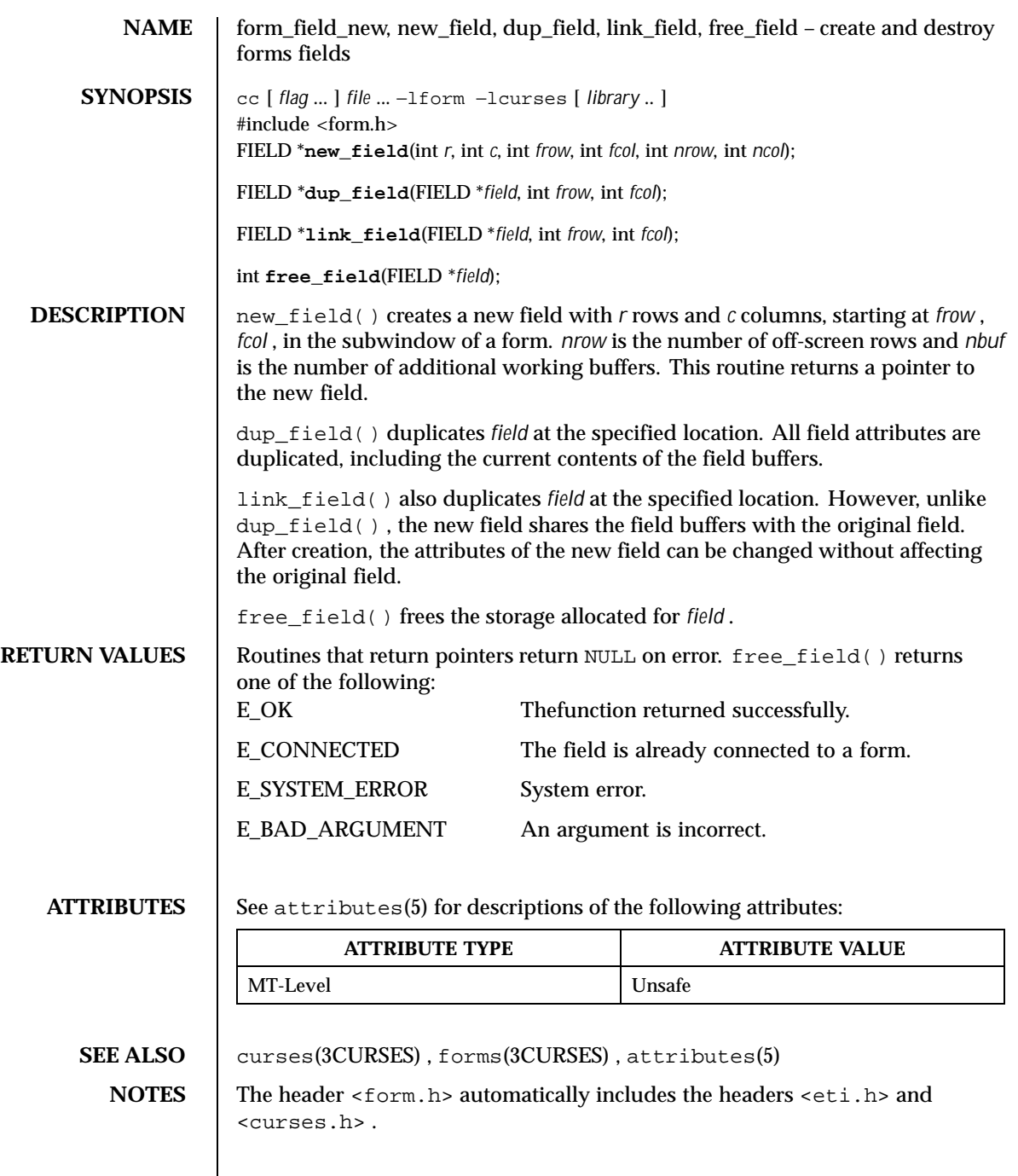

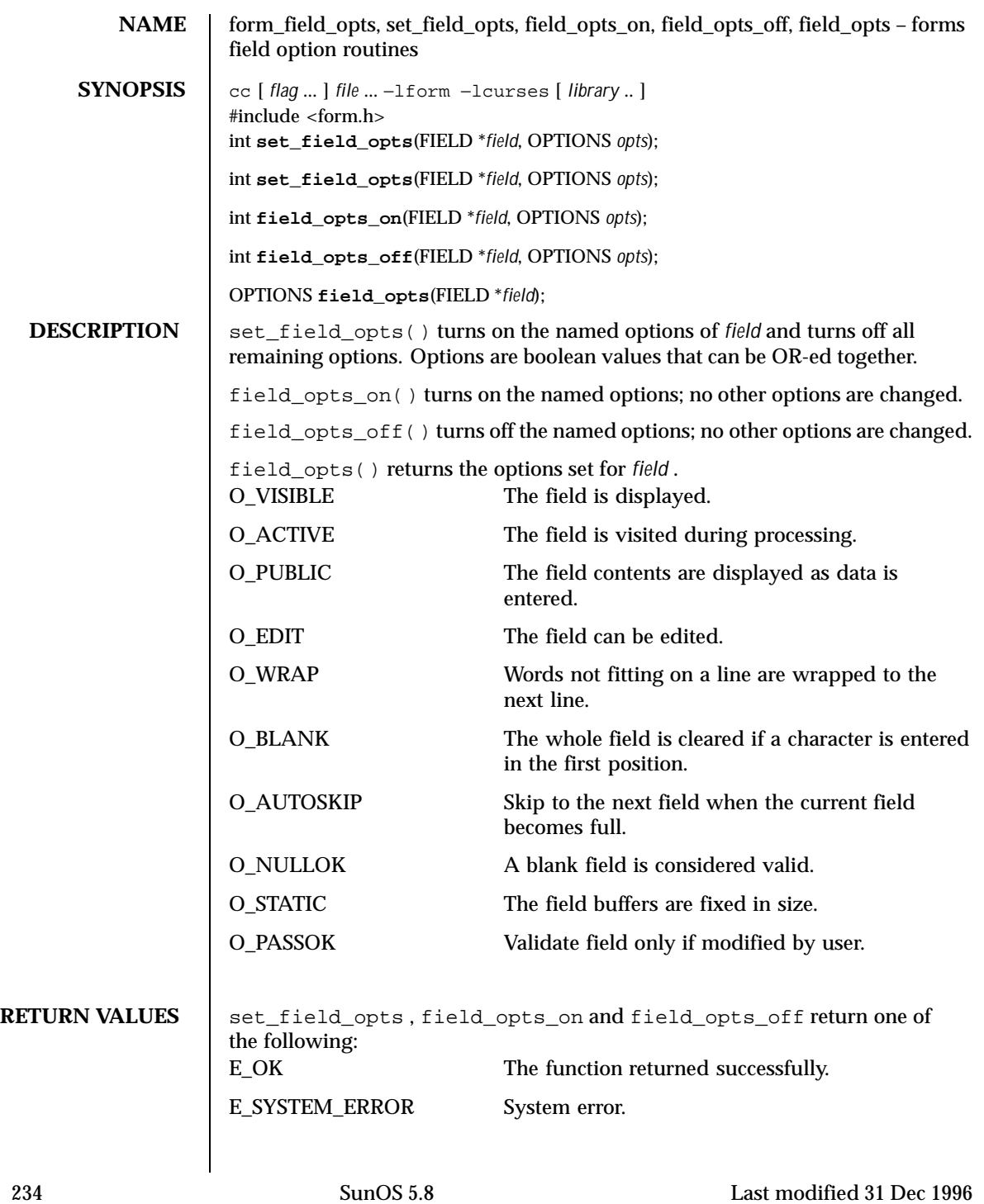

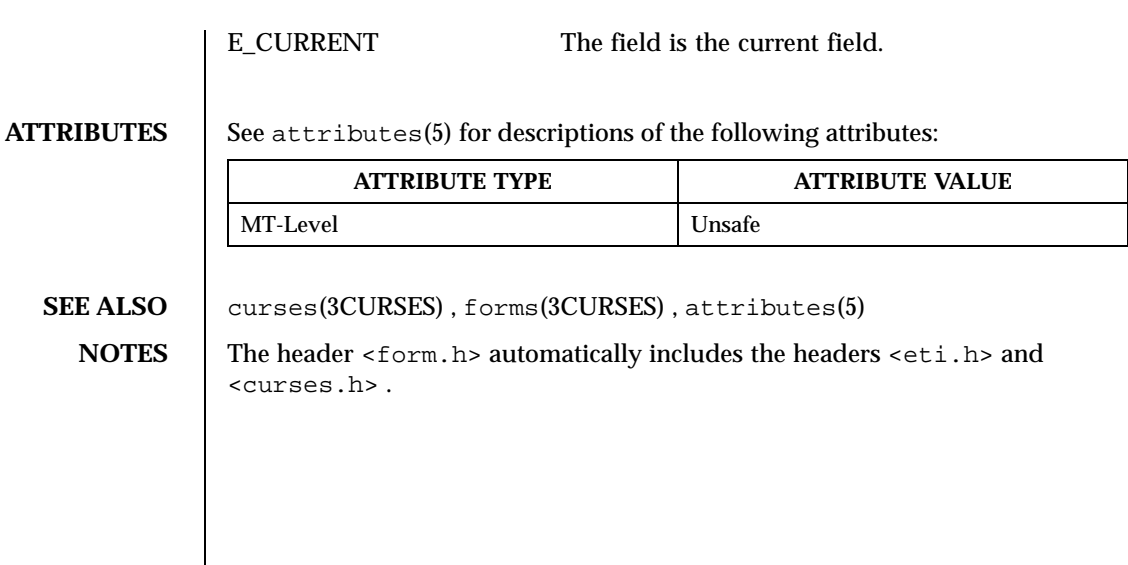

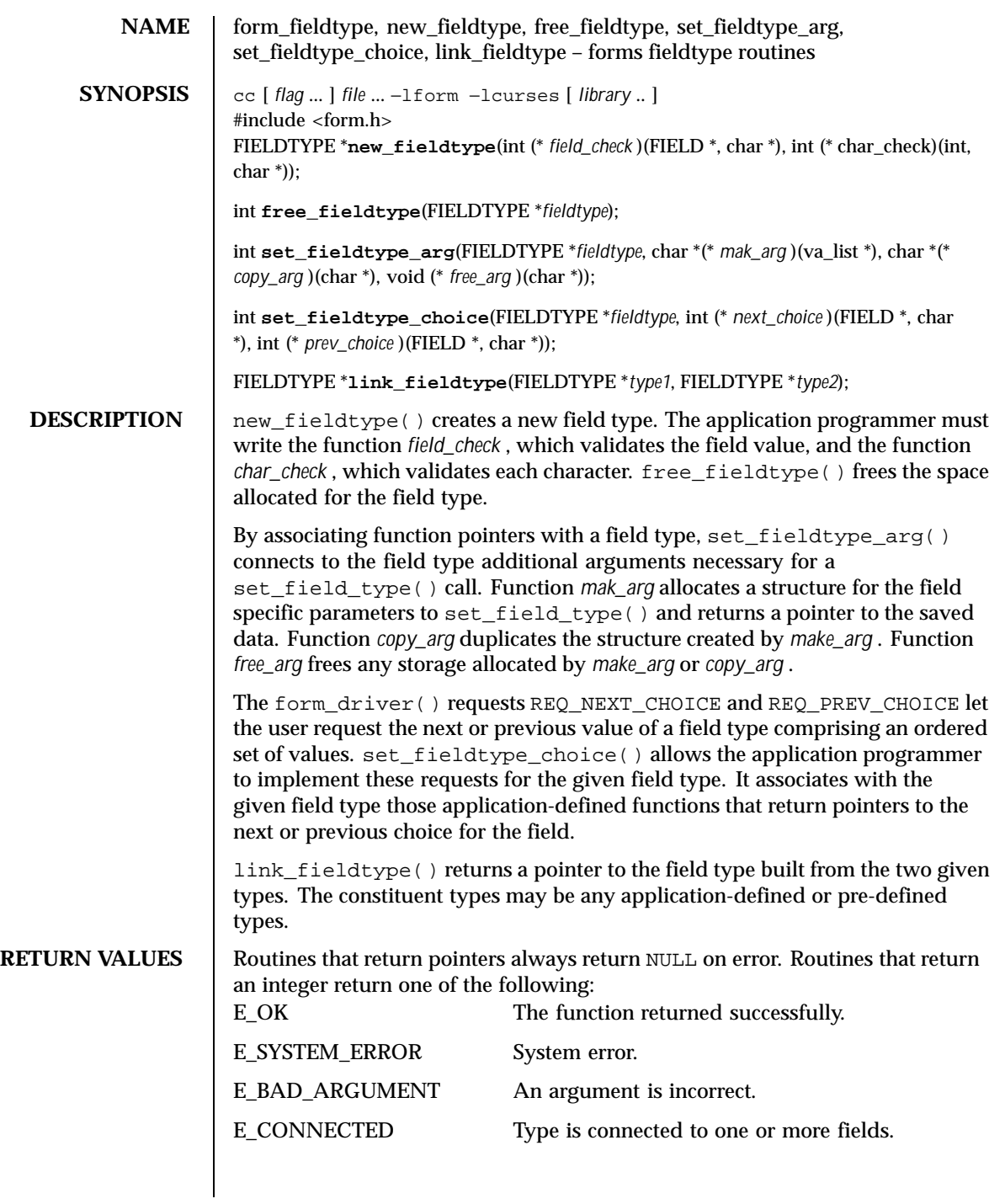

**ATTRIBUTES** See attributes(5) for descriptions of the following attributes:

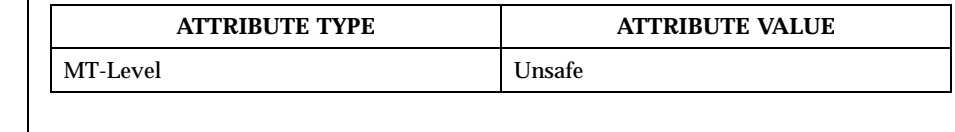

## **SEE ALSO** curses(3CURSES), forms(3CURSES), attributes(5)

**NOTES** The header <form.h> automatically includes the headers <eti.h> and <curses.h> .

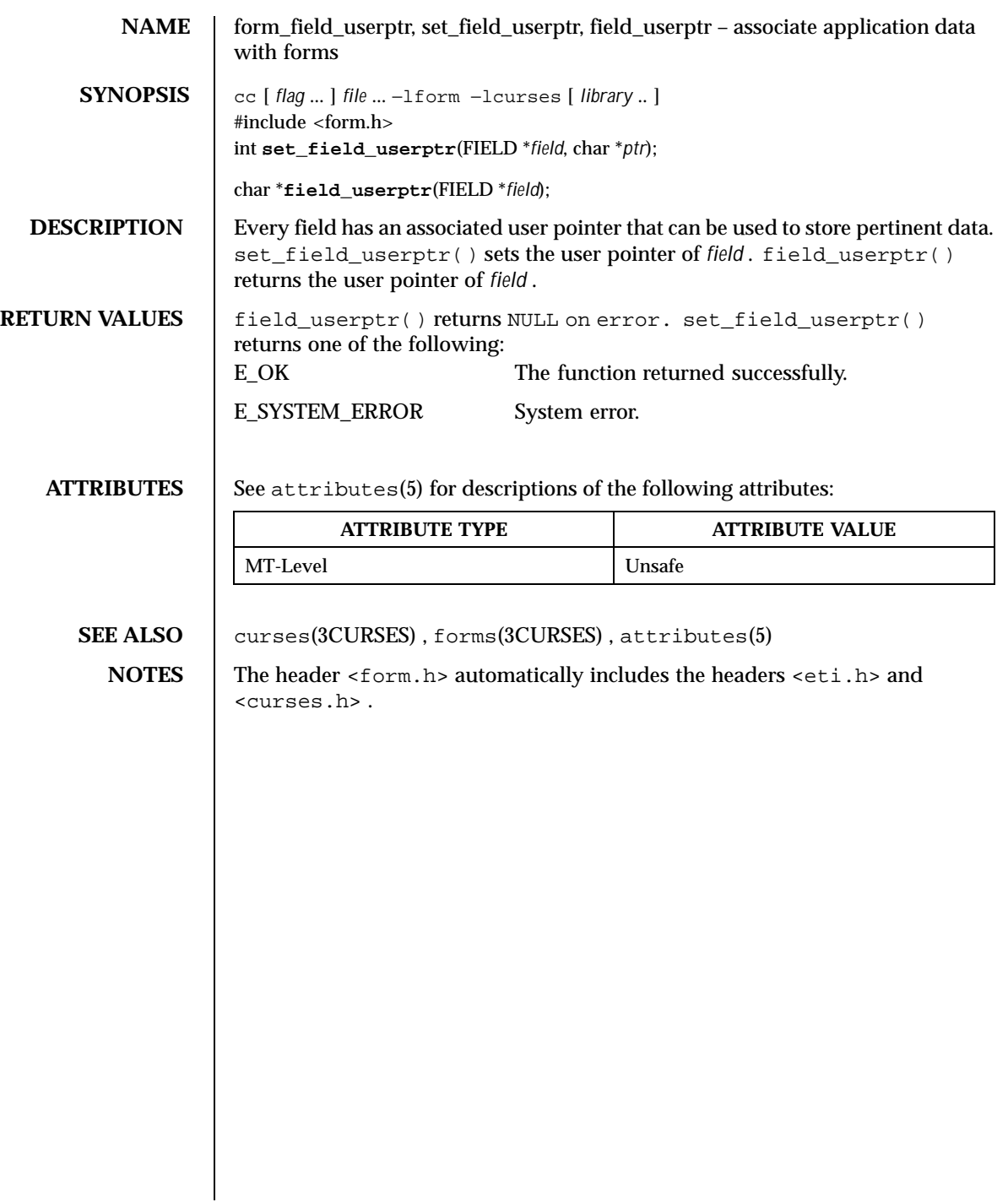

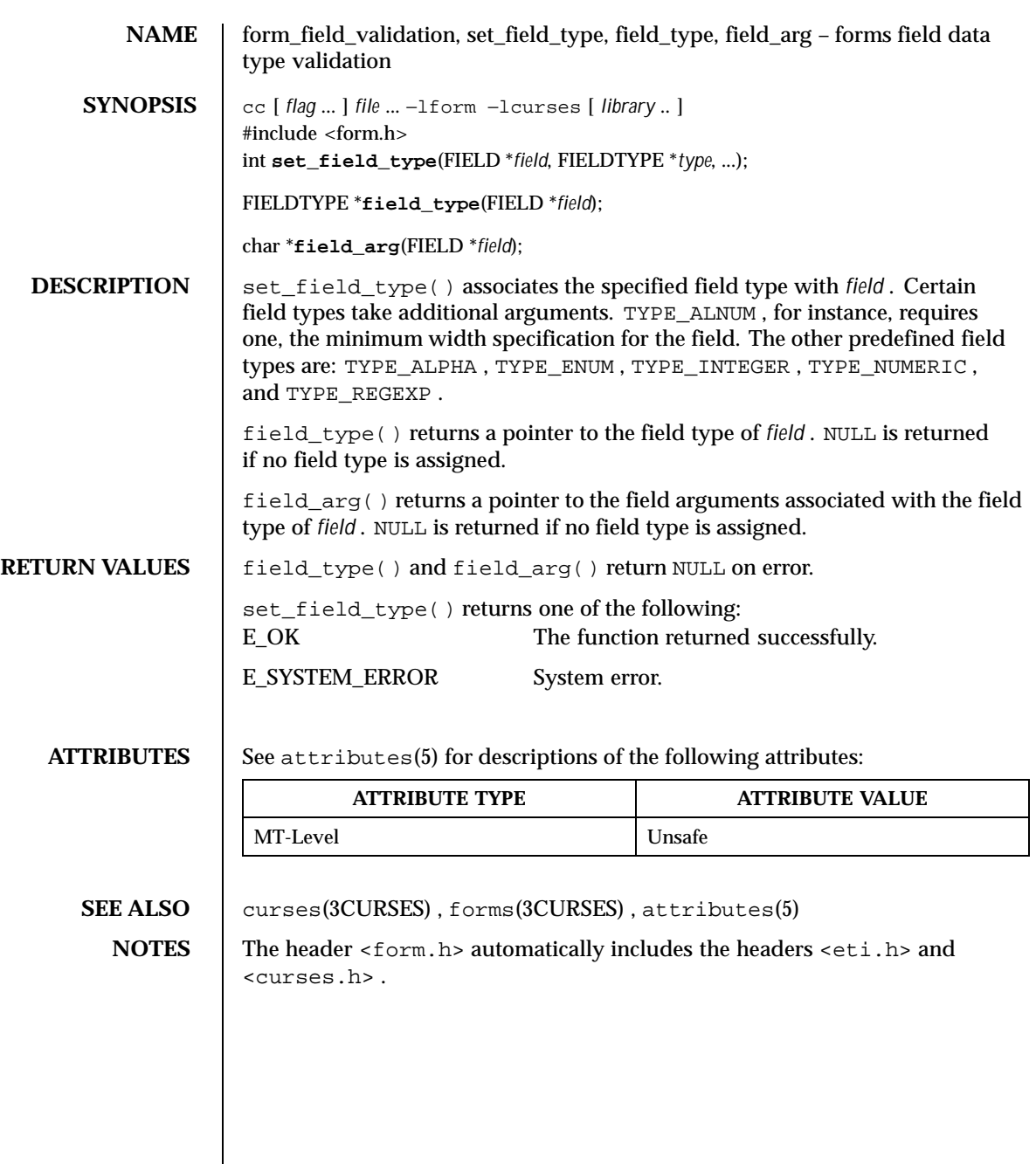

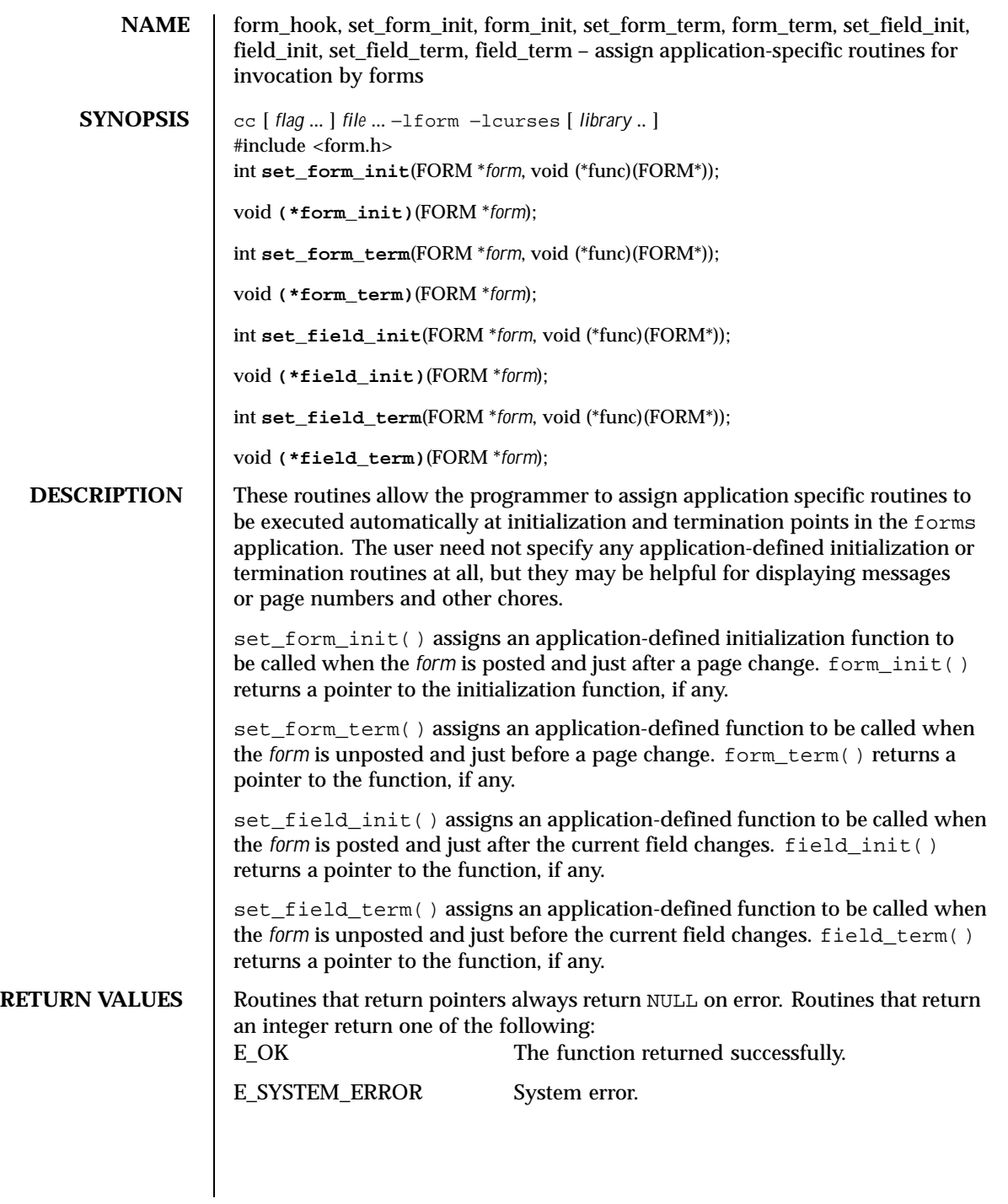

**ATTRIBUTES** See attributes(5) for descriptions of the following attributes:

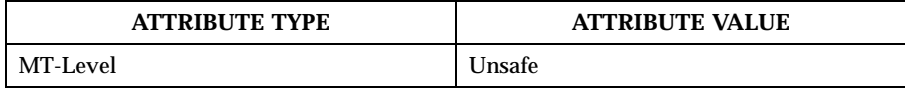

**SEE ALSO** curses(3CURSES), forms(3CURSES), attributes(5) **NOTES** The header <form.h> automatically includes the headers <eti.h> and

<curses.h> .

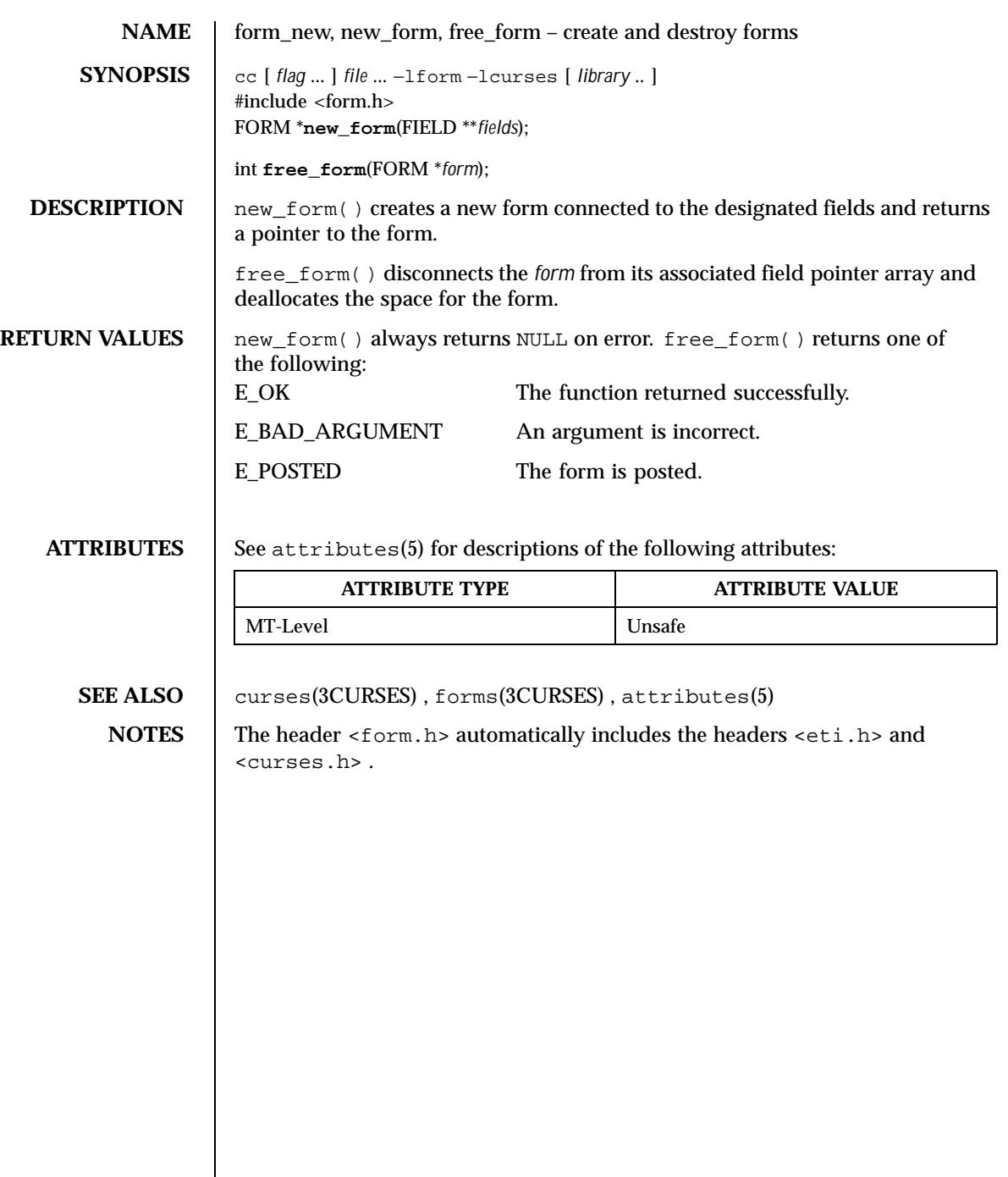

 $\overline{\phantom{a}}$ 

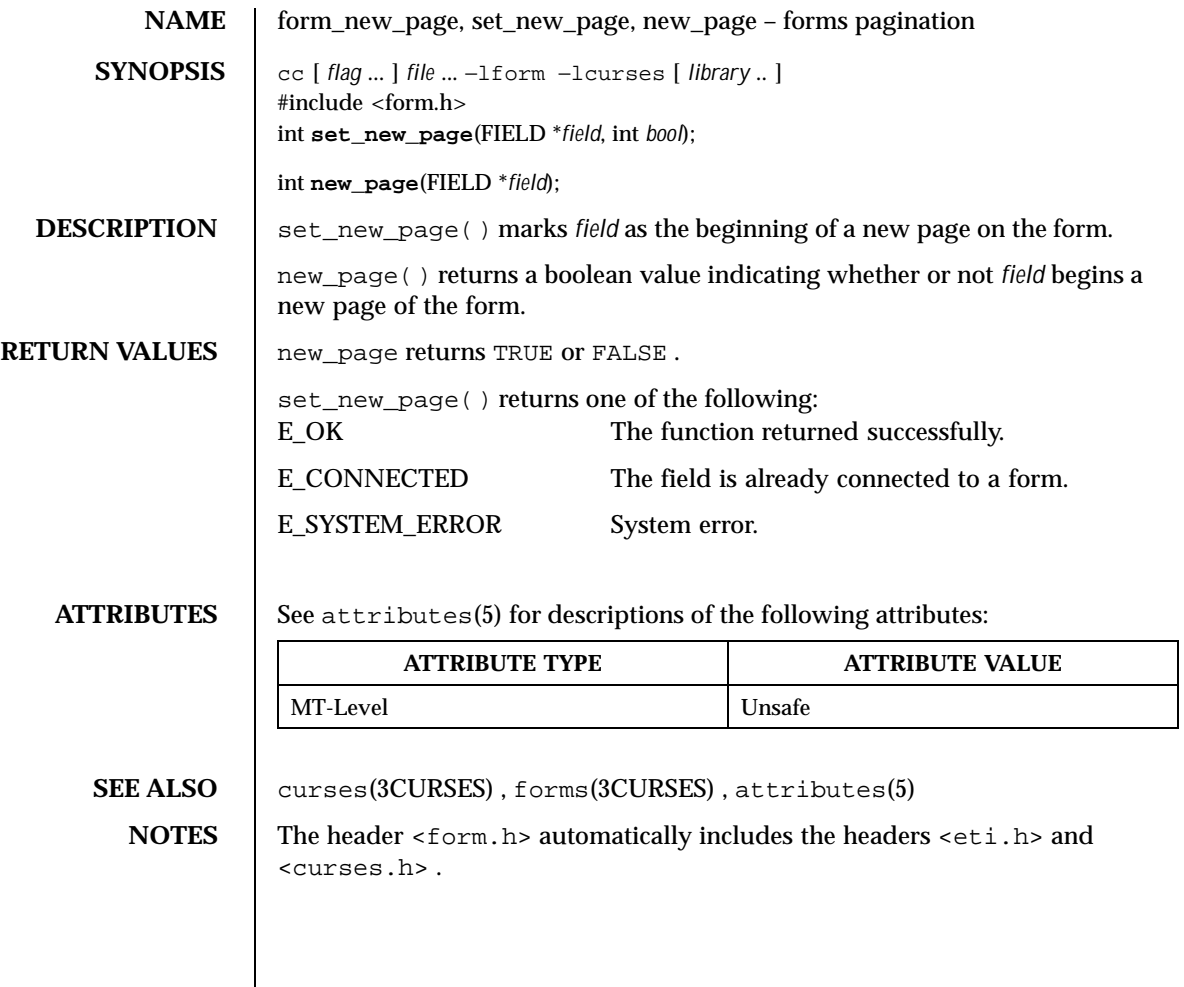

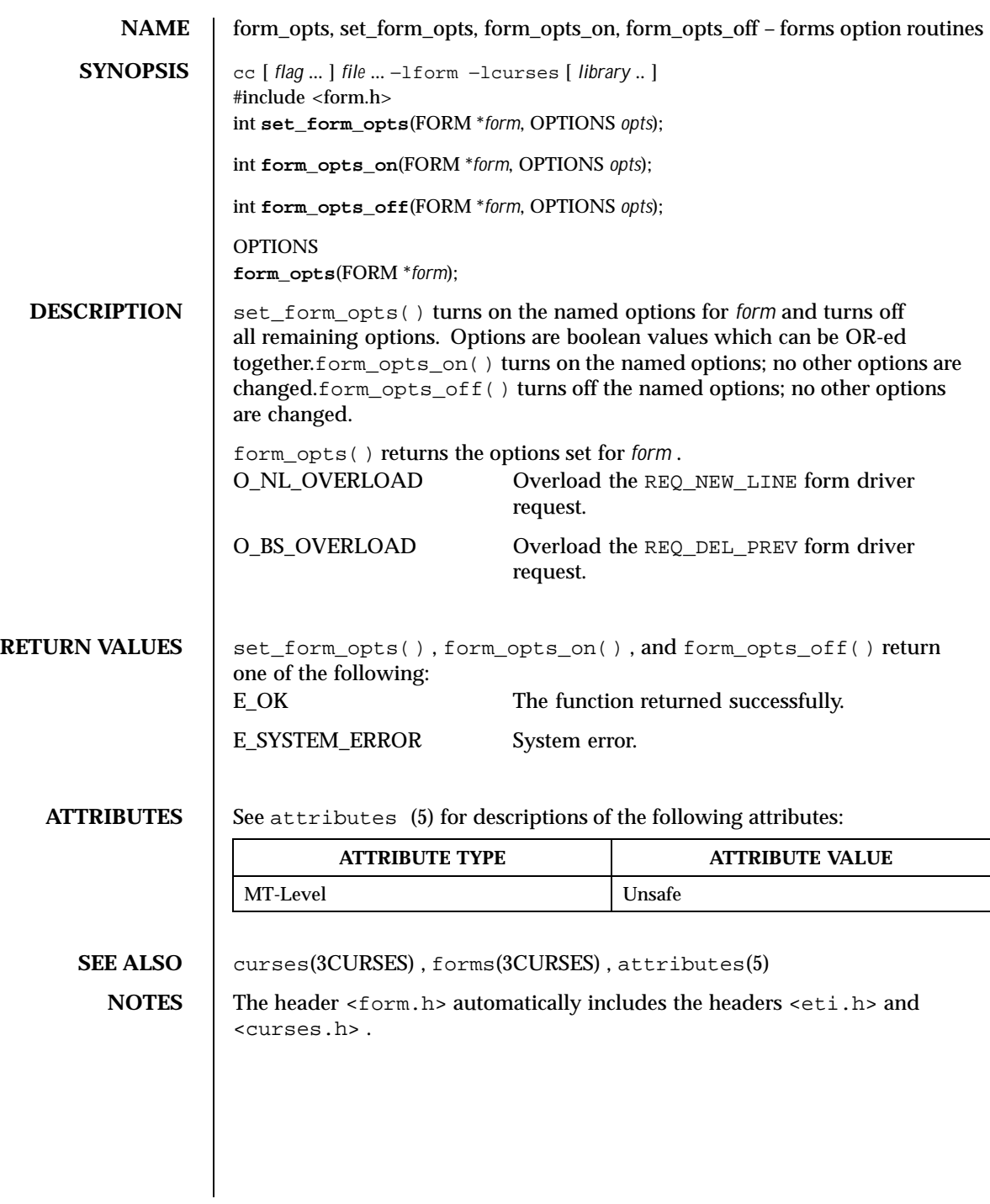

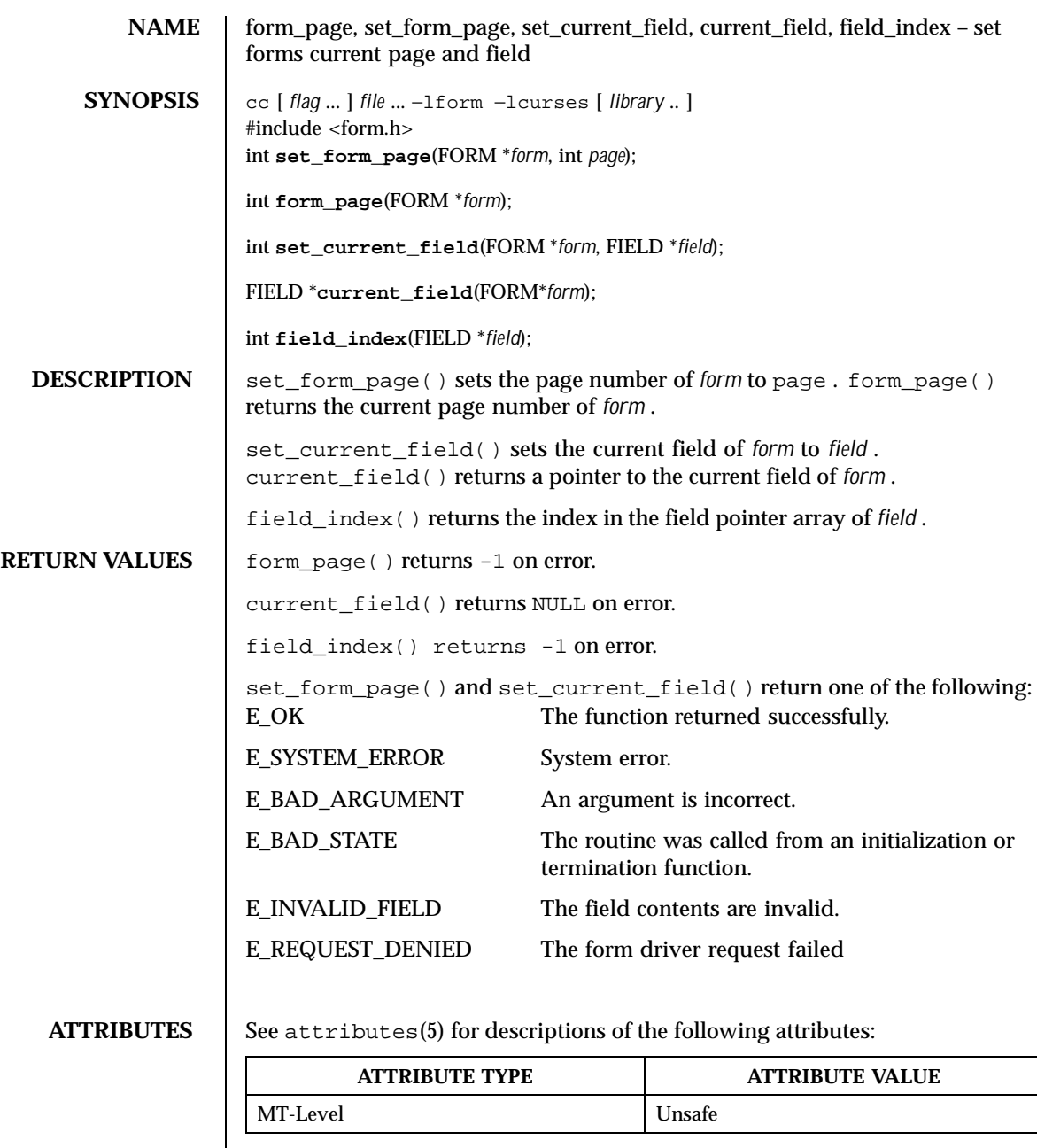

**SEE ALSO** curses(3CURSES), forms(3CURSES), attributes(5)

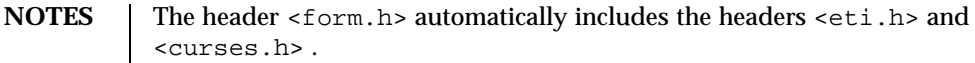

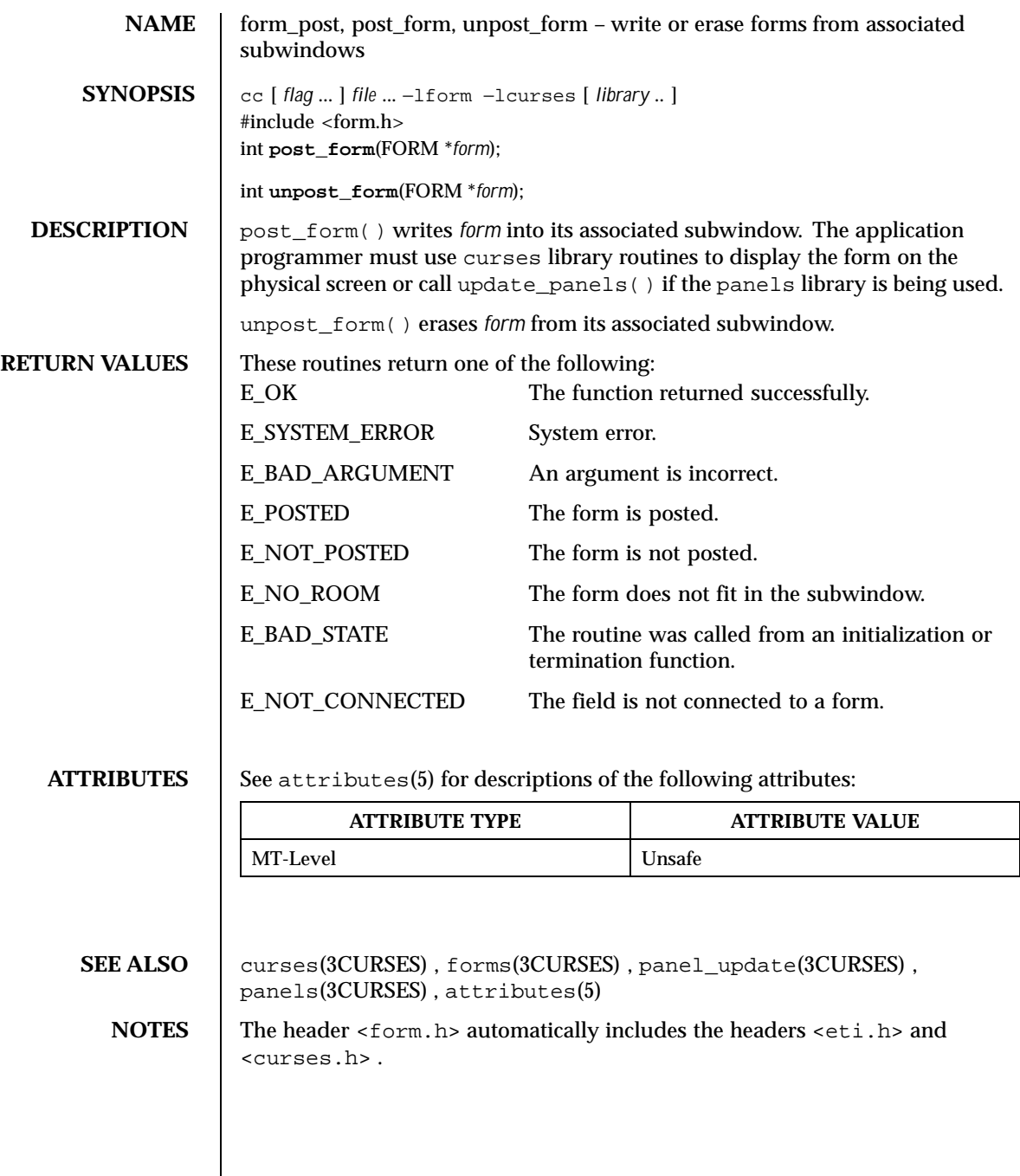

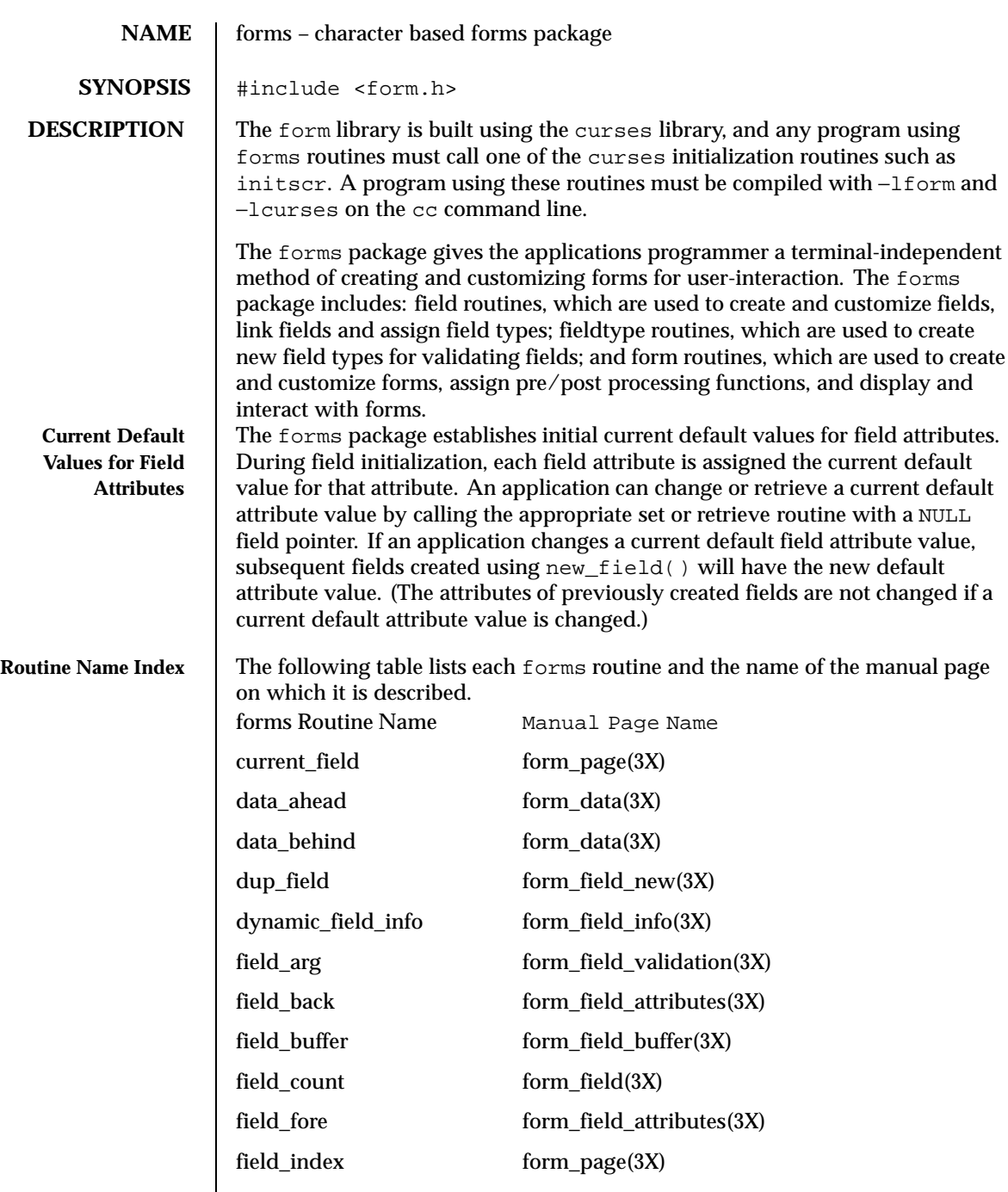

 $\overline{\phantom{a}}$ 

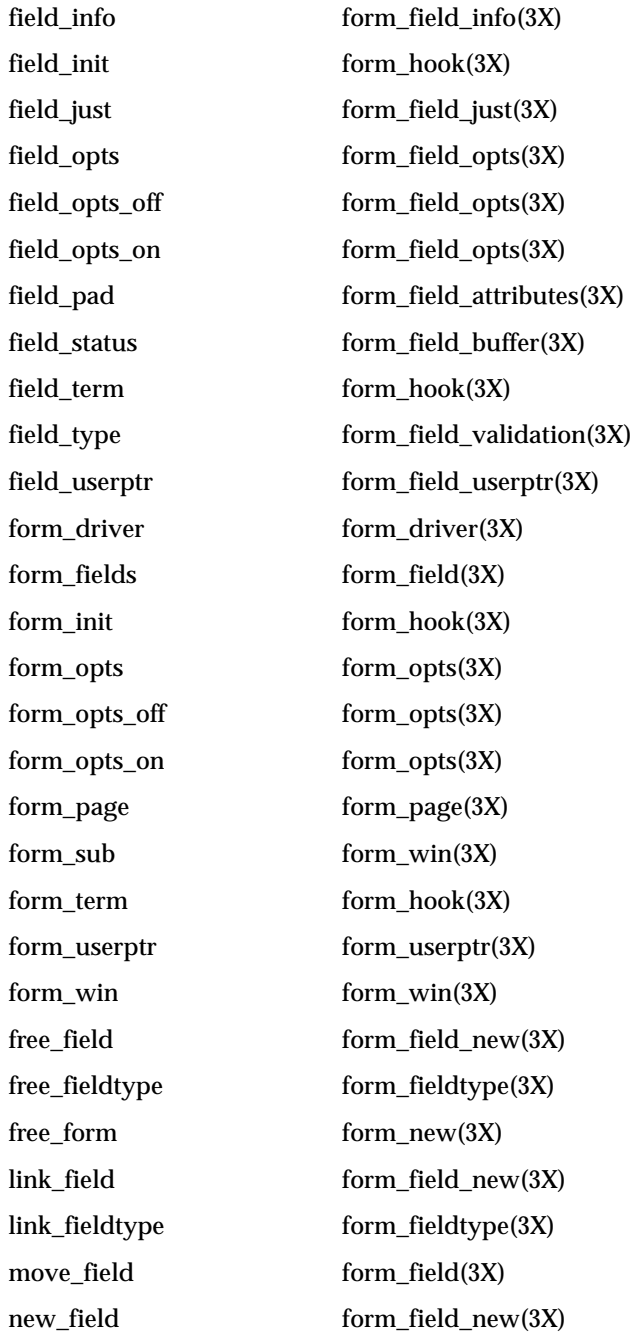

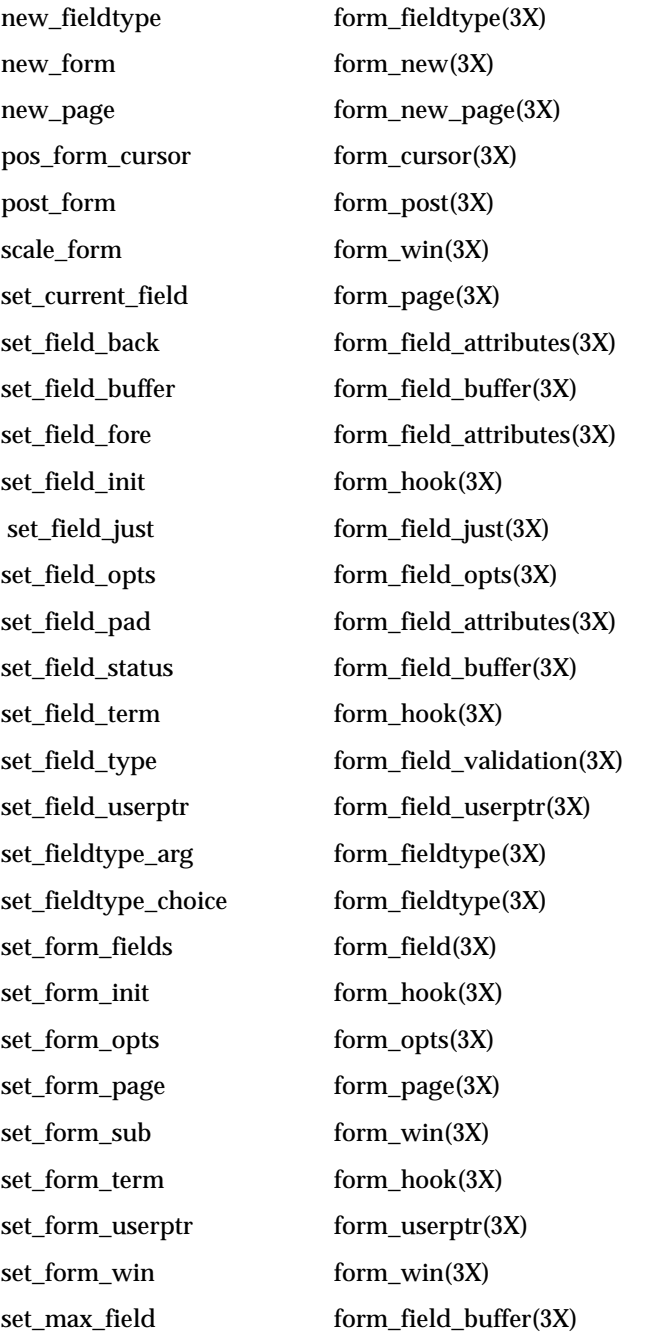

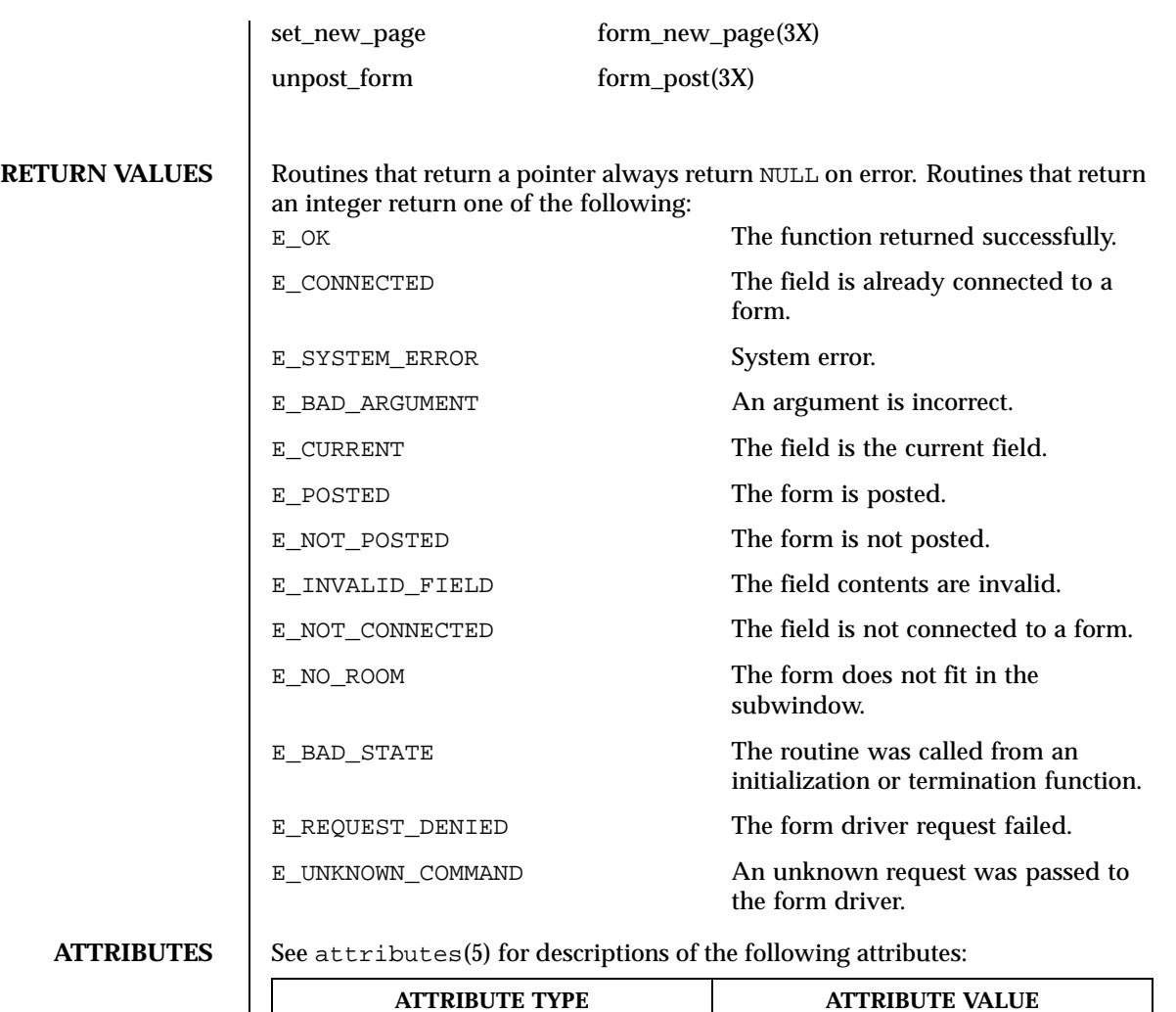

MT-Level Unsafe

**SEE ALSO** curses(3CURSES), attributes(5) and 3X pages whose names begin "form\_" for detailed routine descriptions.

**NOTES** The header <form.h> automatically includes the headers <eti.h> and <curses.h>.

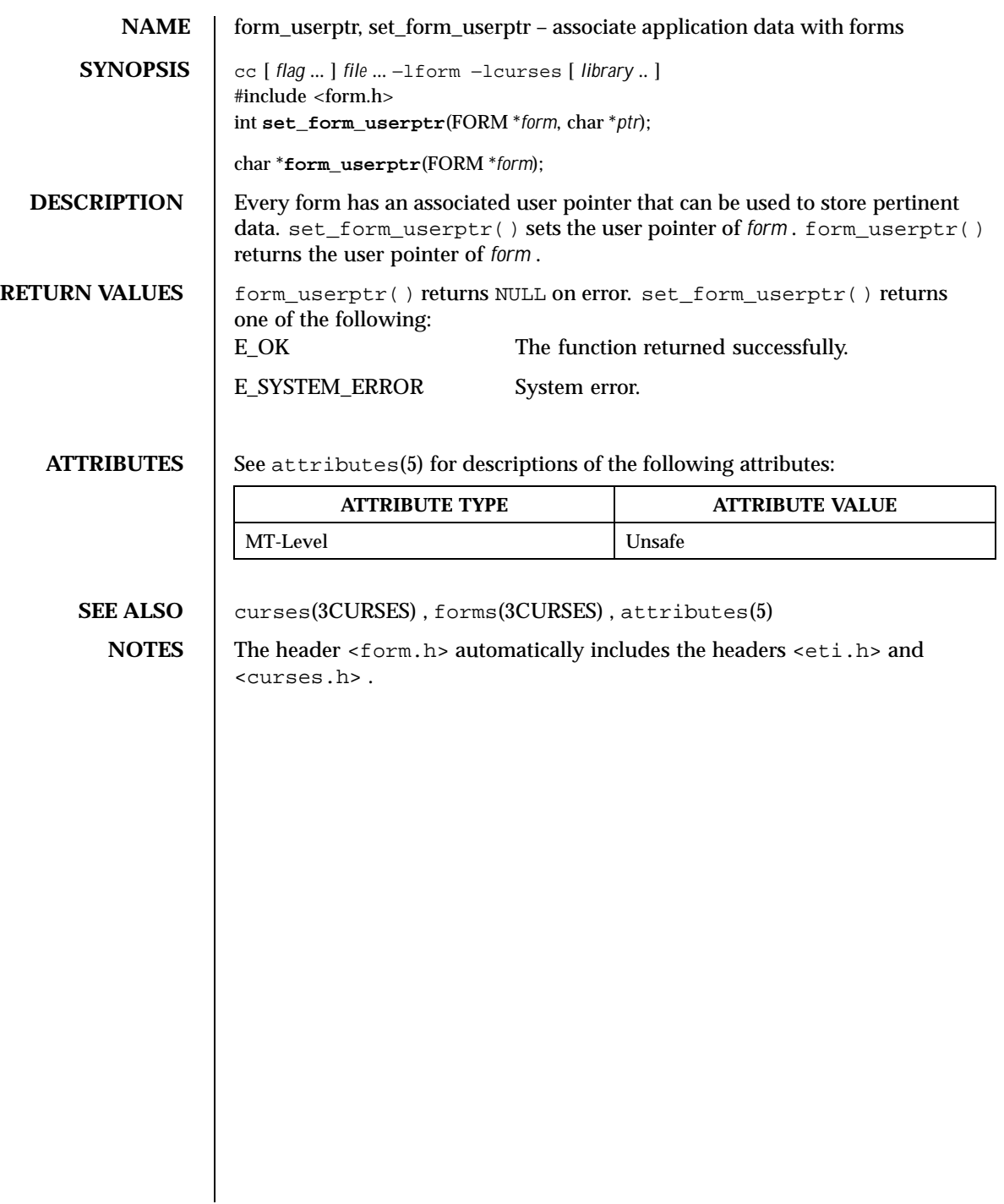
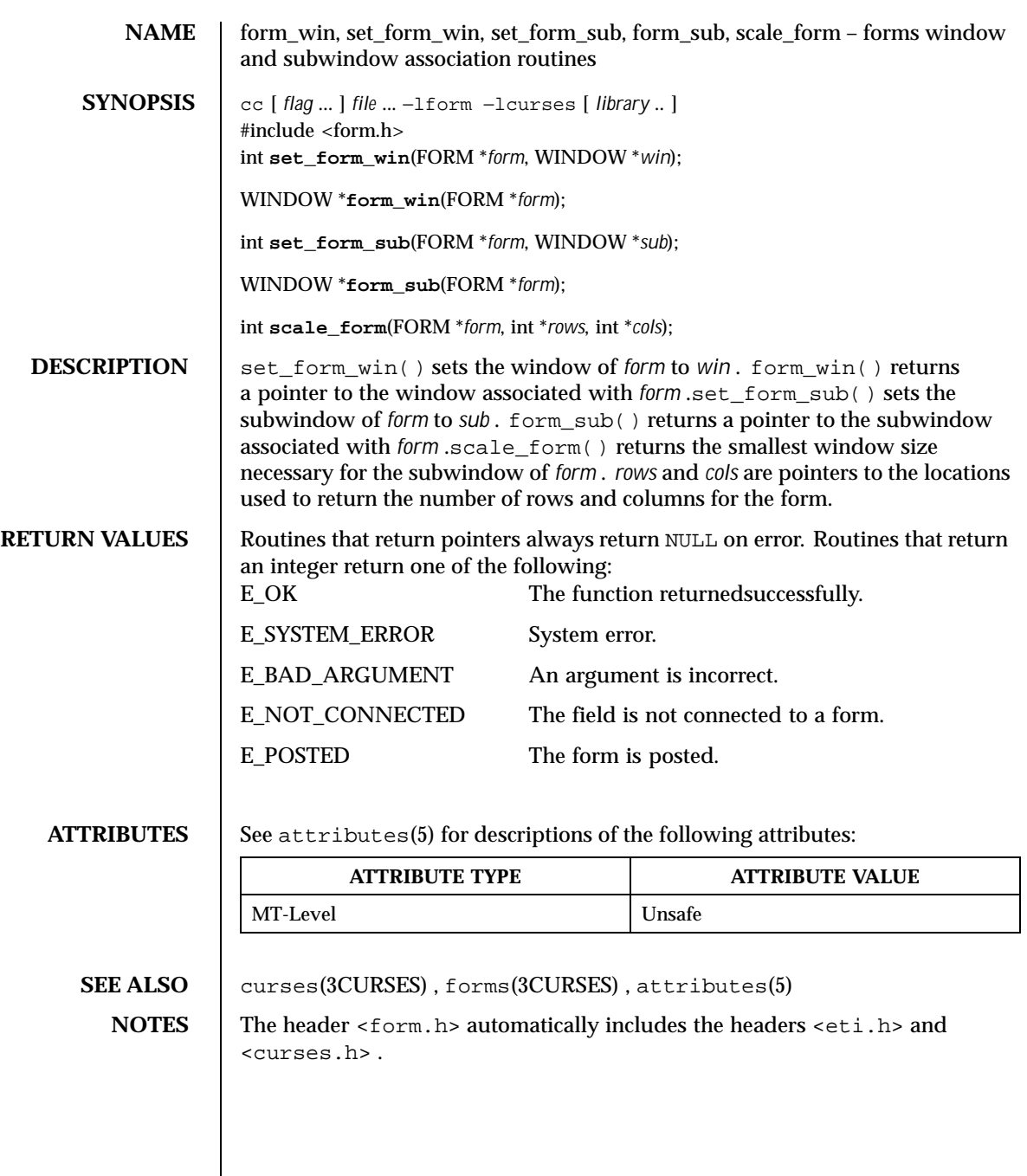

Last modified 31 Dec 1996 SunOS 5.8 253

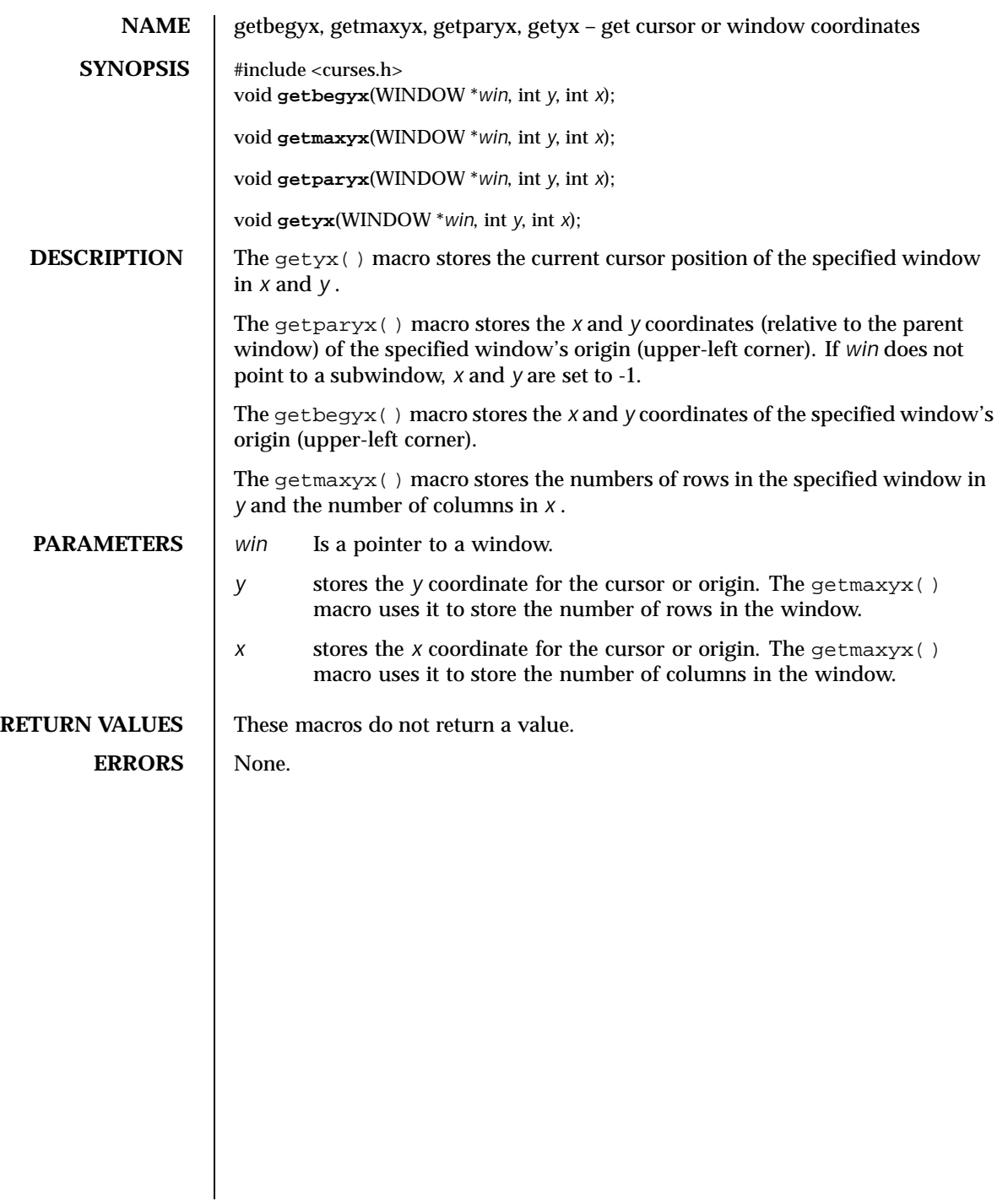

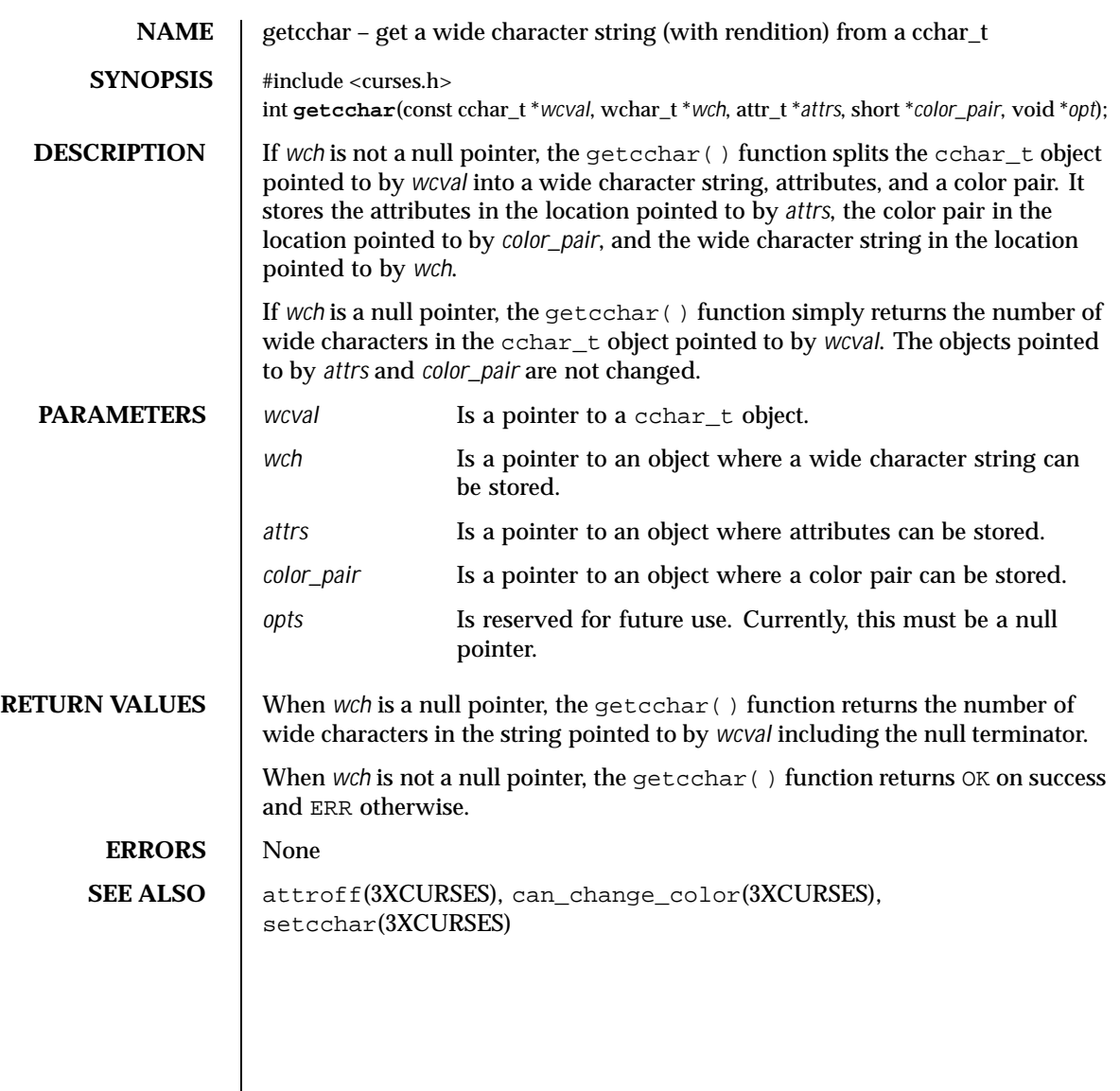

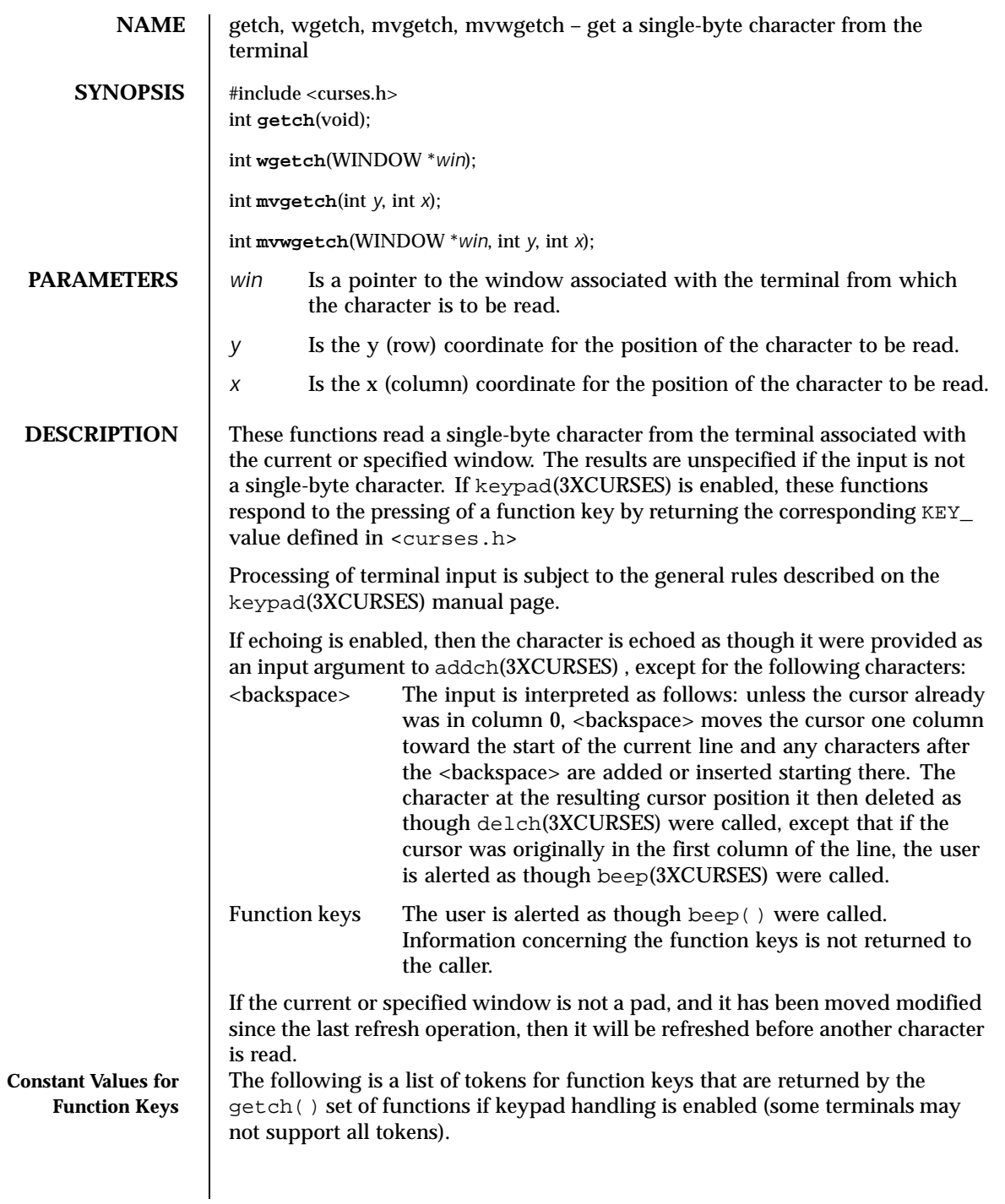

256 SunOS 5.8 Last modified 4 May 1999

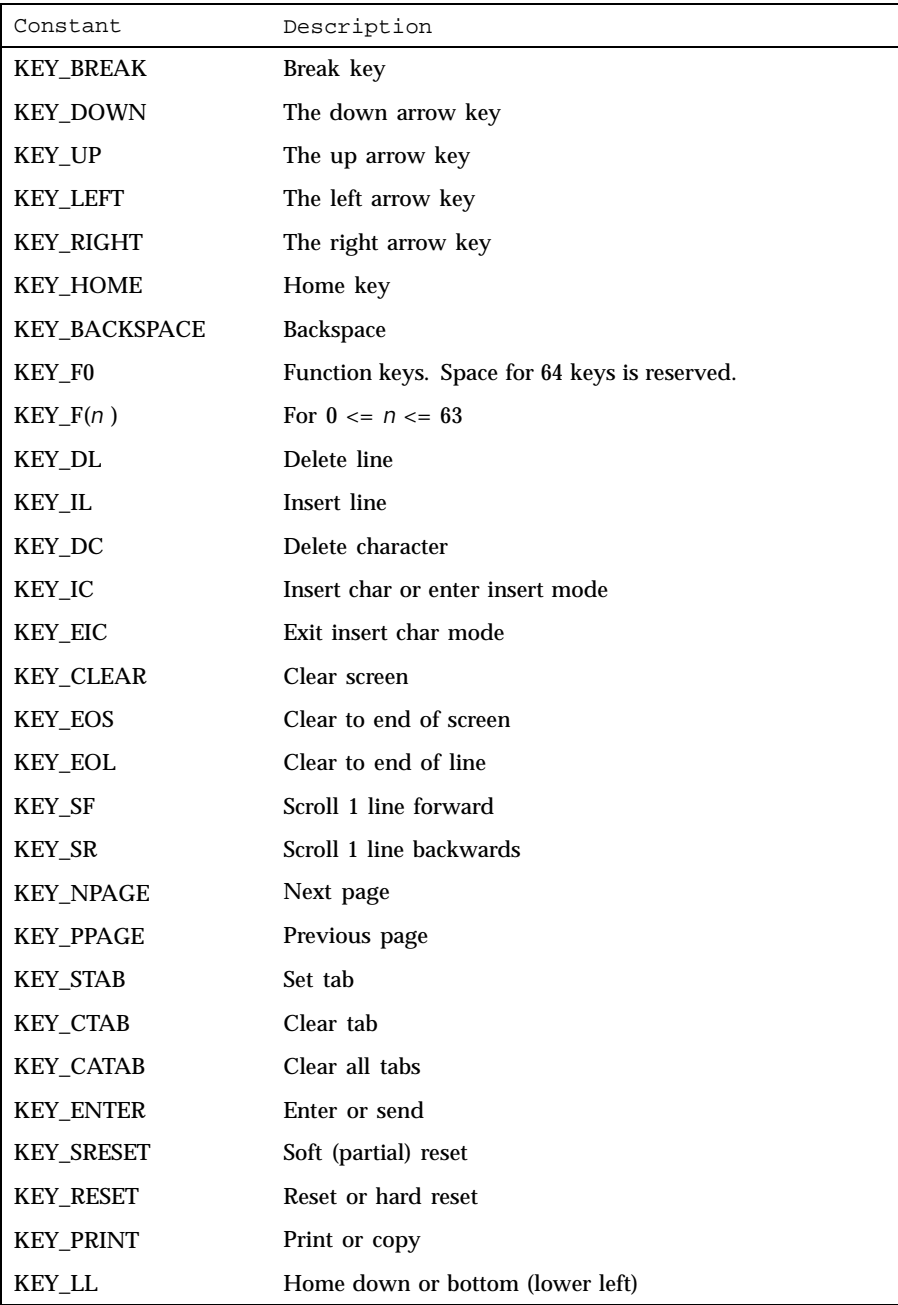

Last modified 4 May 1999 SunOS 5.8

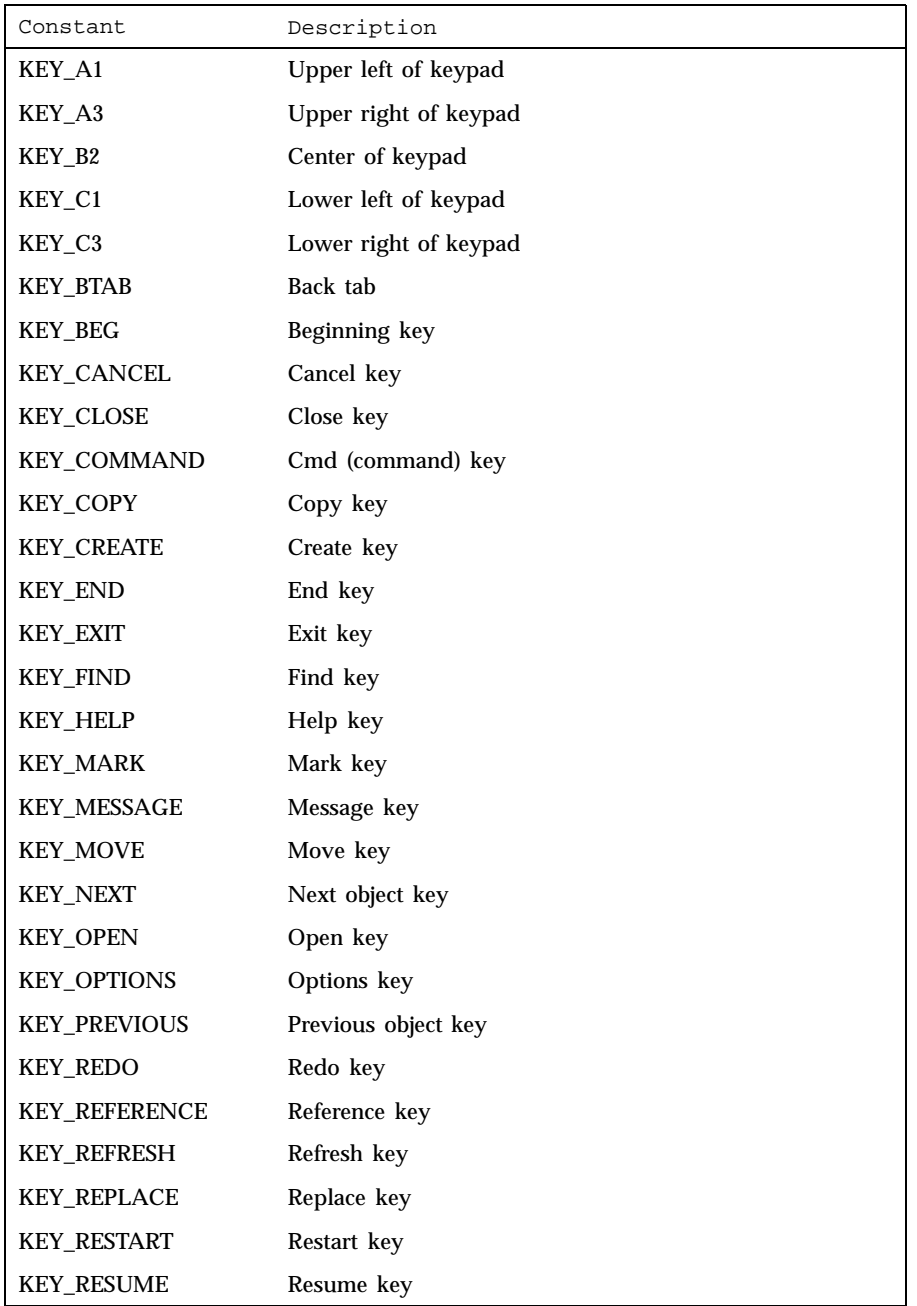

258 SunOS 5.8 Last modified 4 May 1999

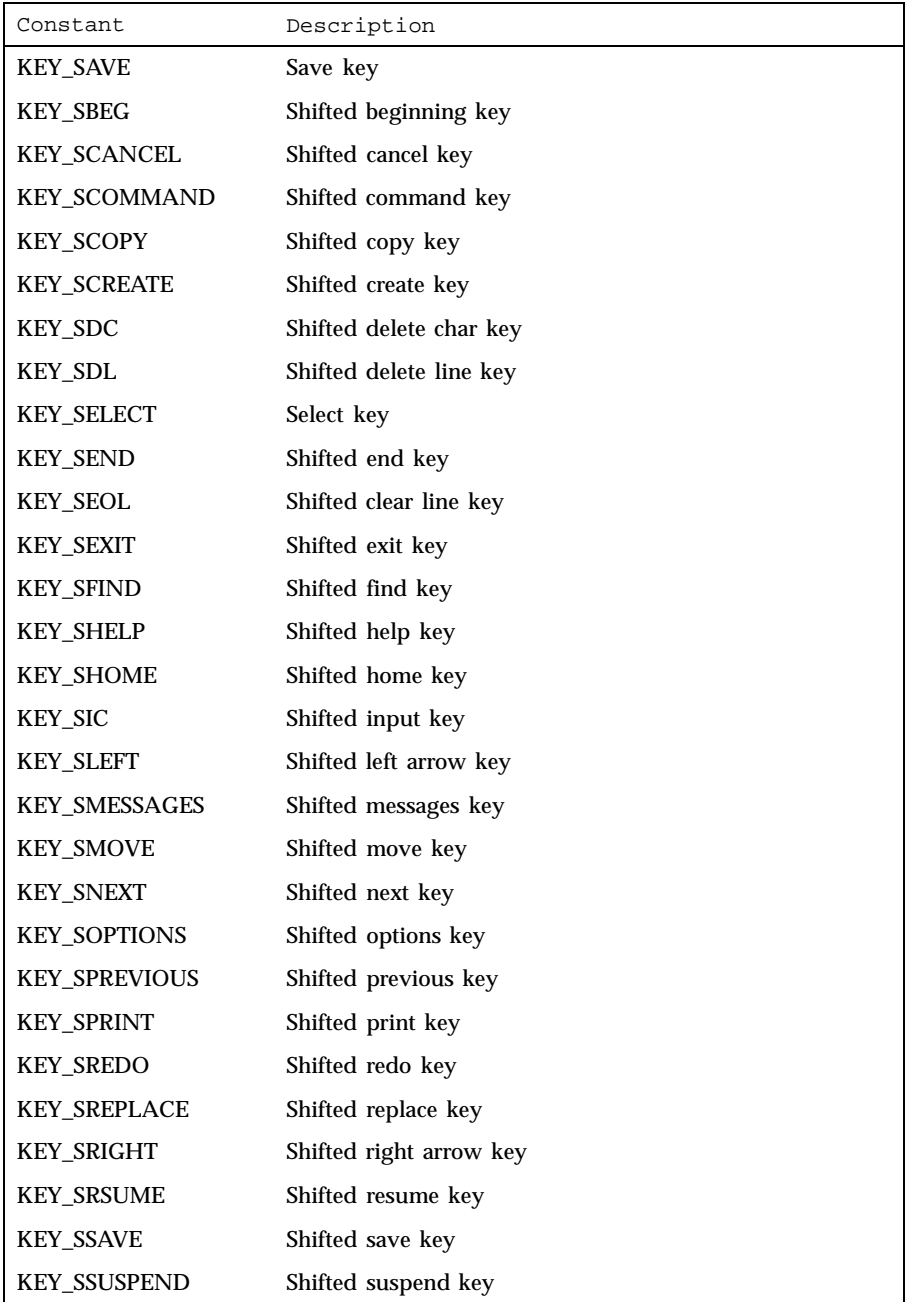

Last modified 4 May 1999 SunOS 5.8 259

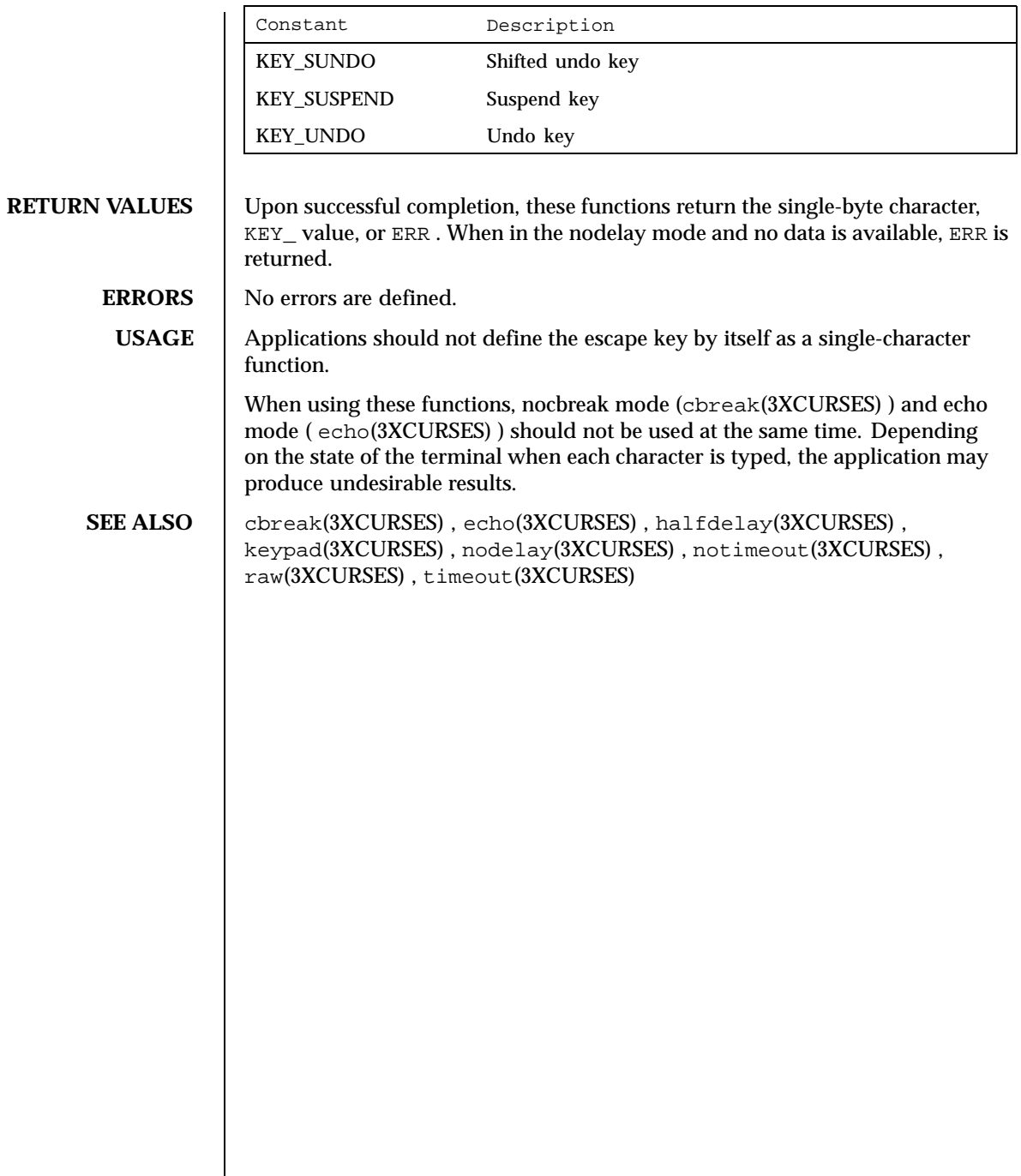

260 SunOS 5.8 Last modified 4 May 1999

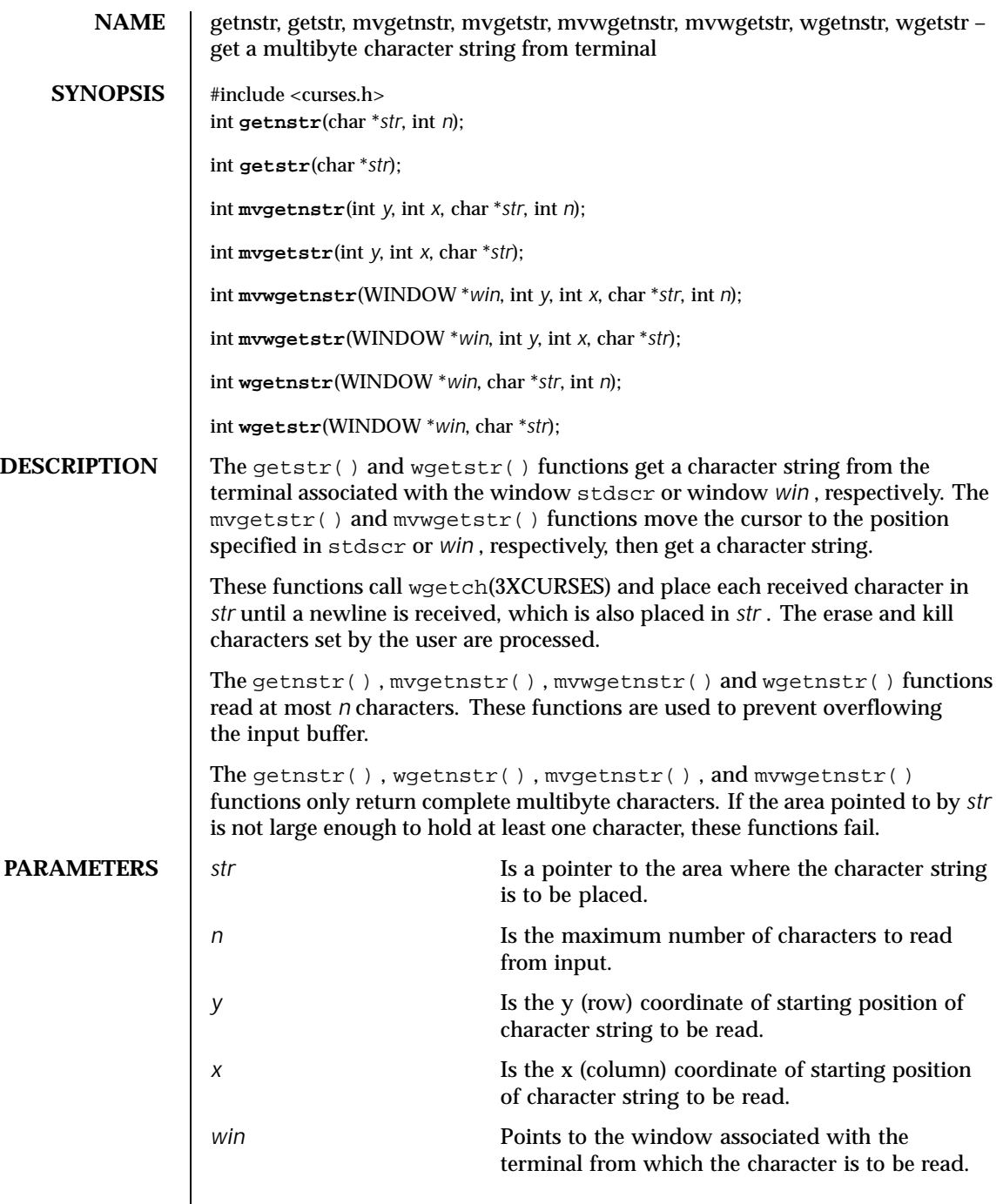

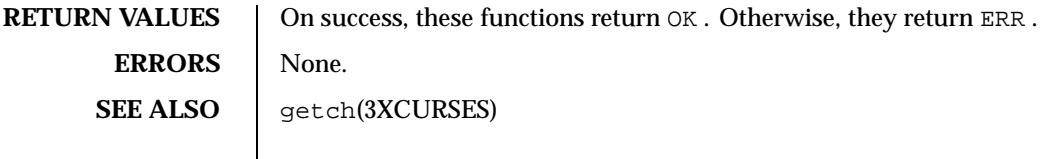

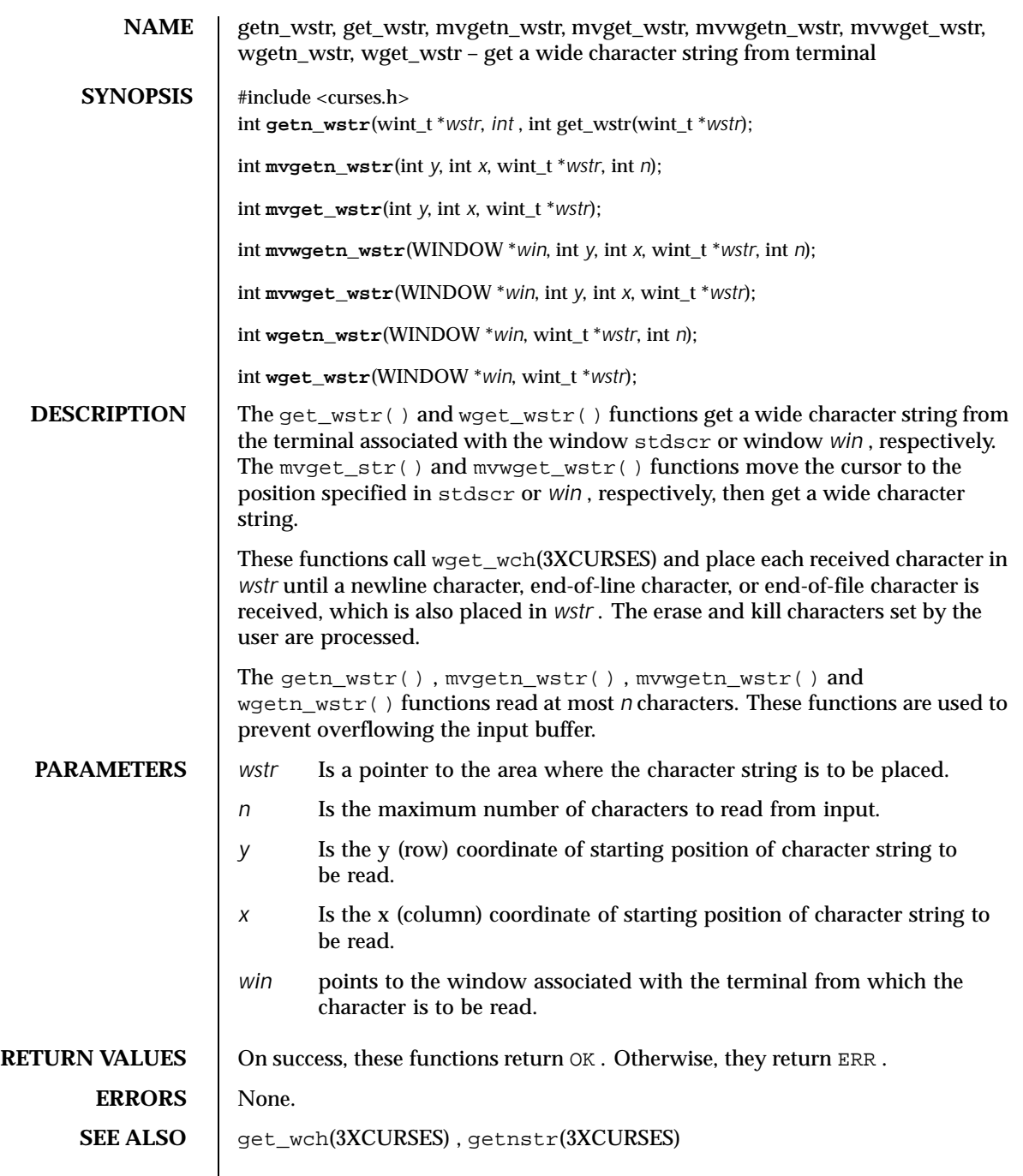

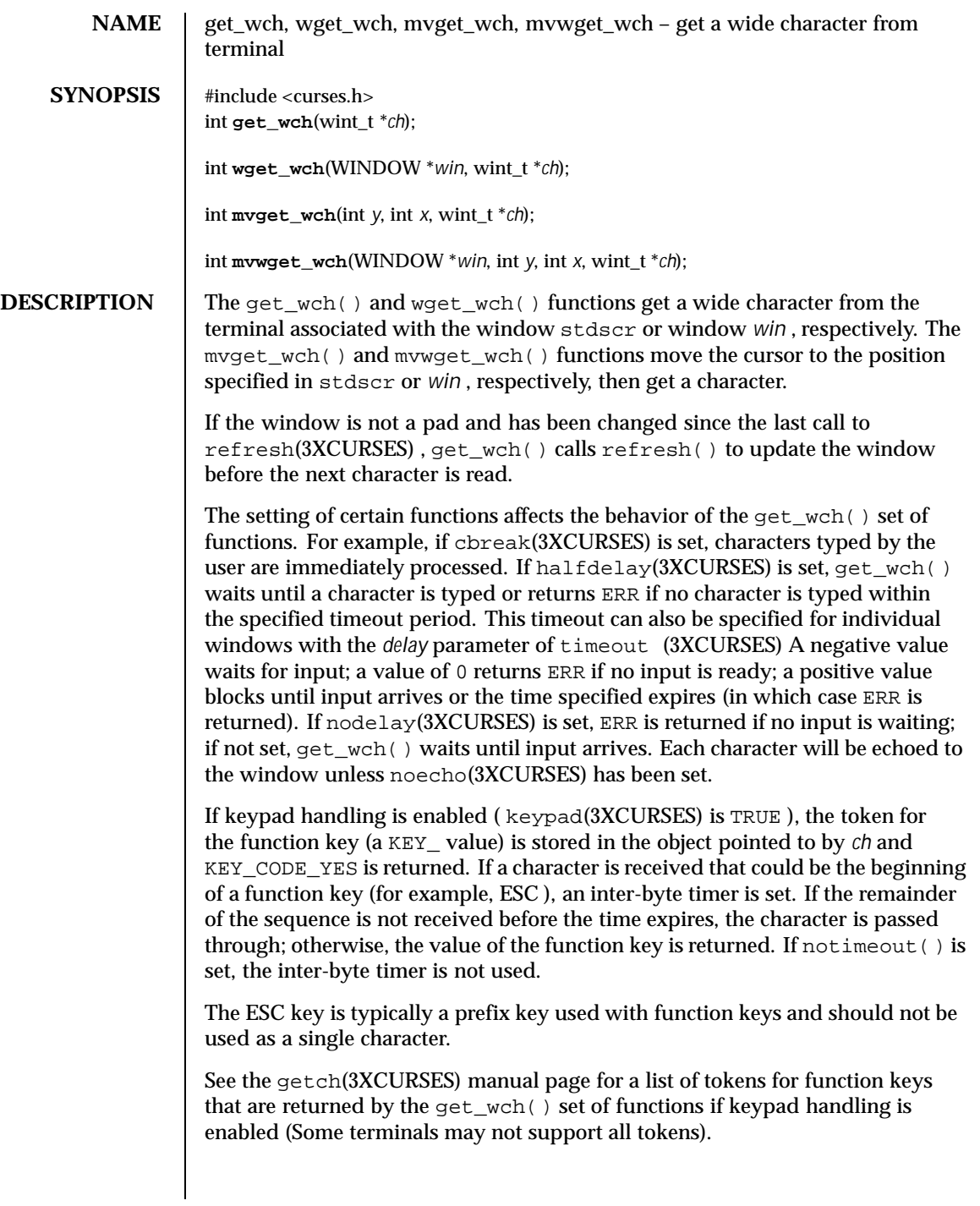

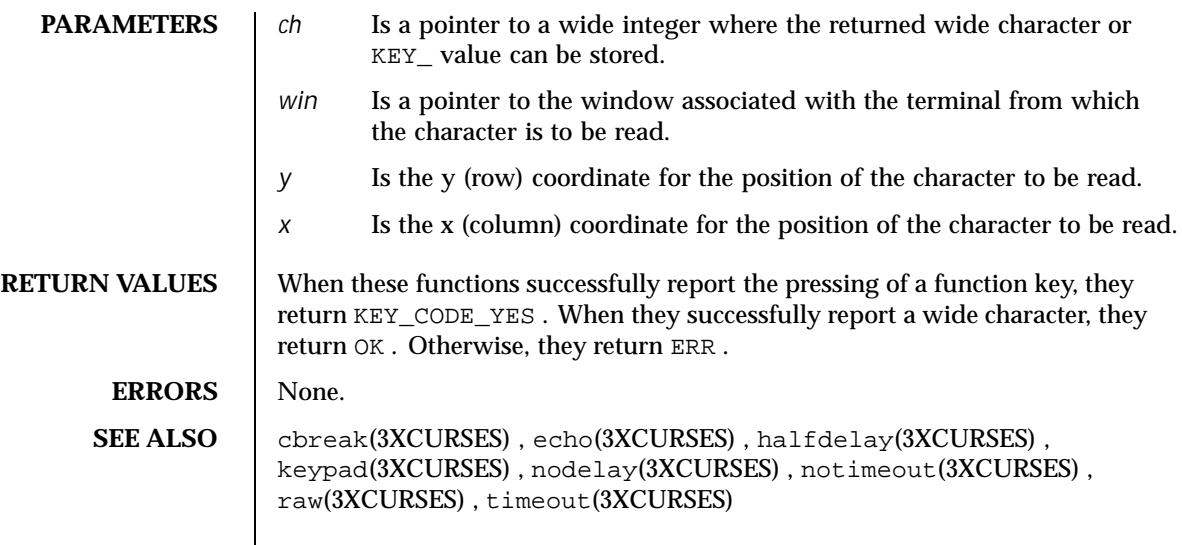

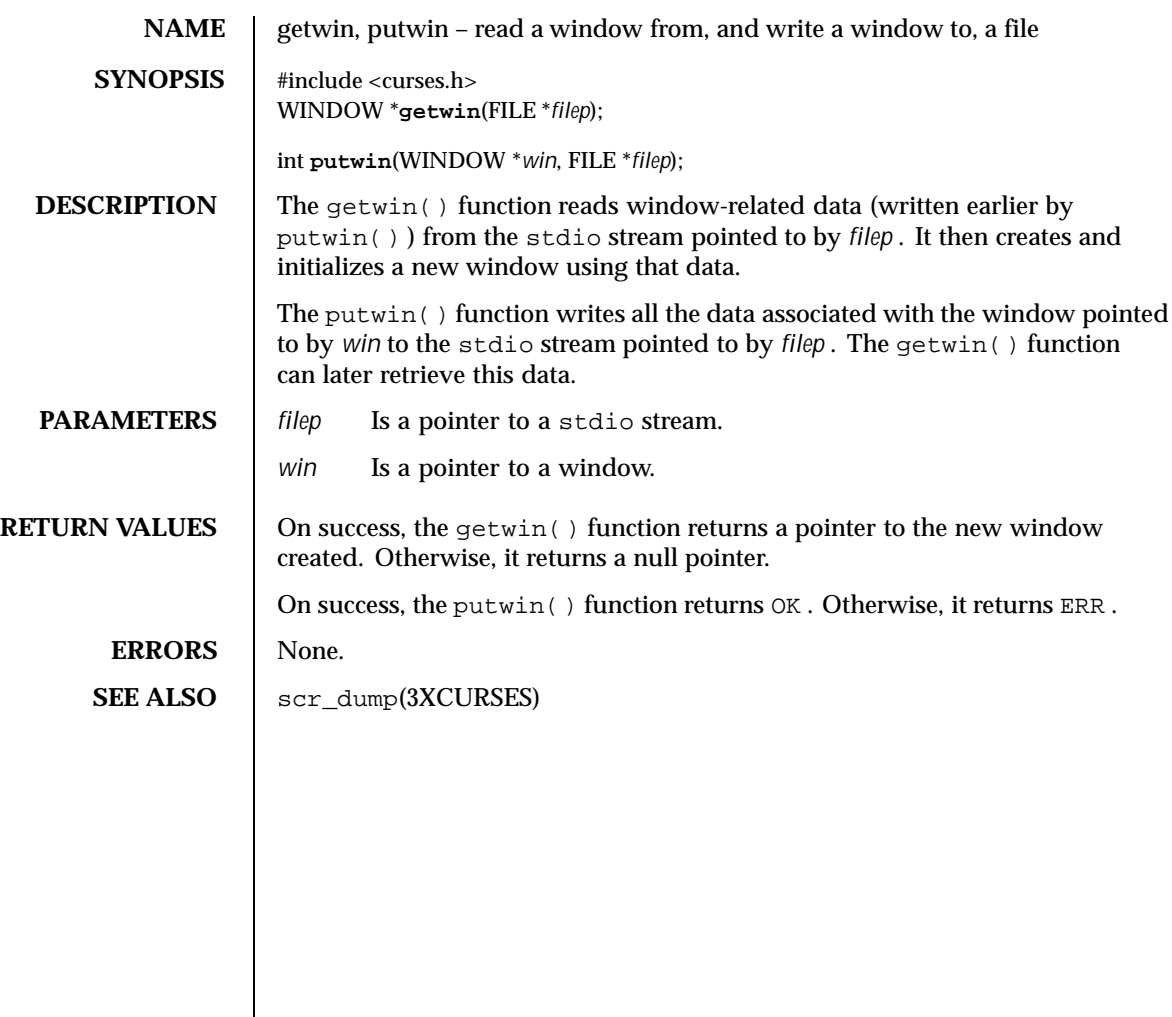

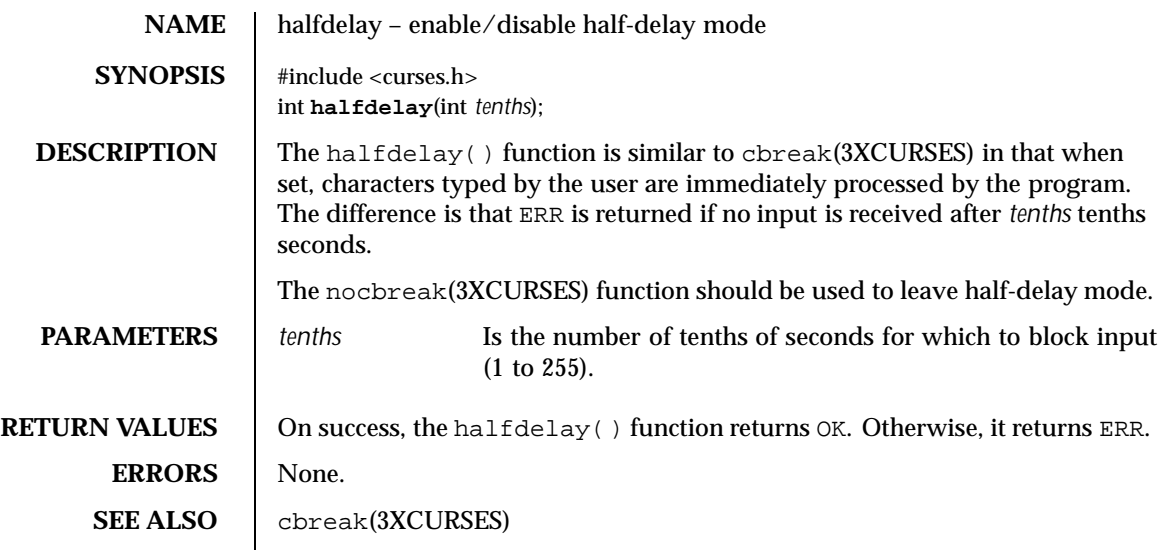

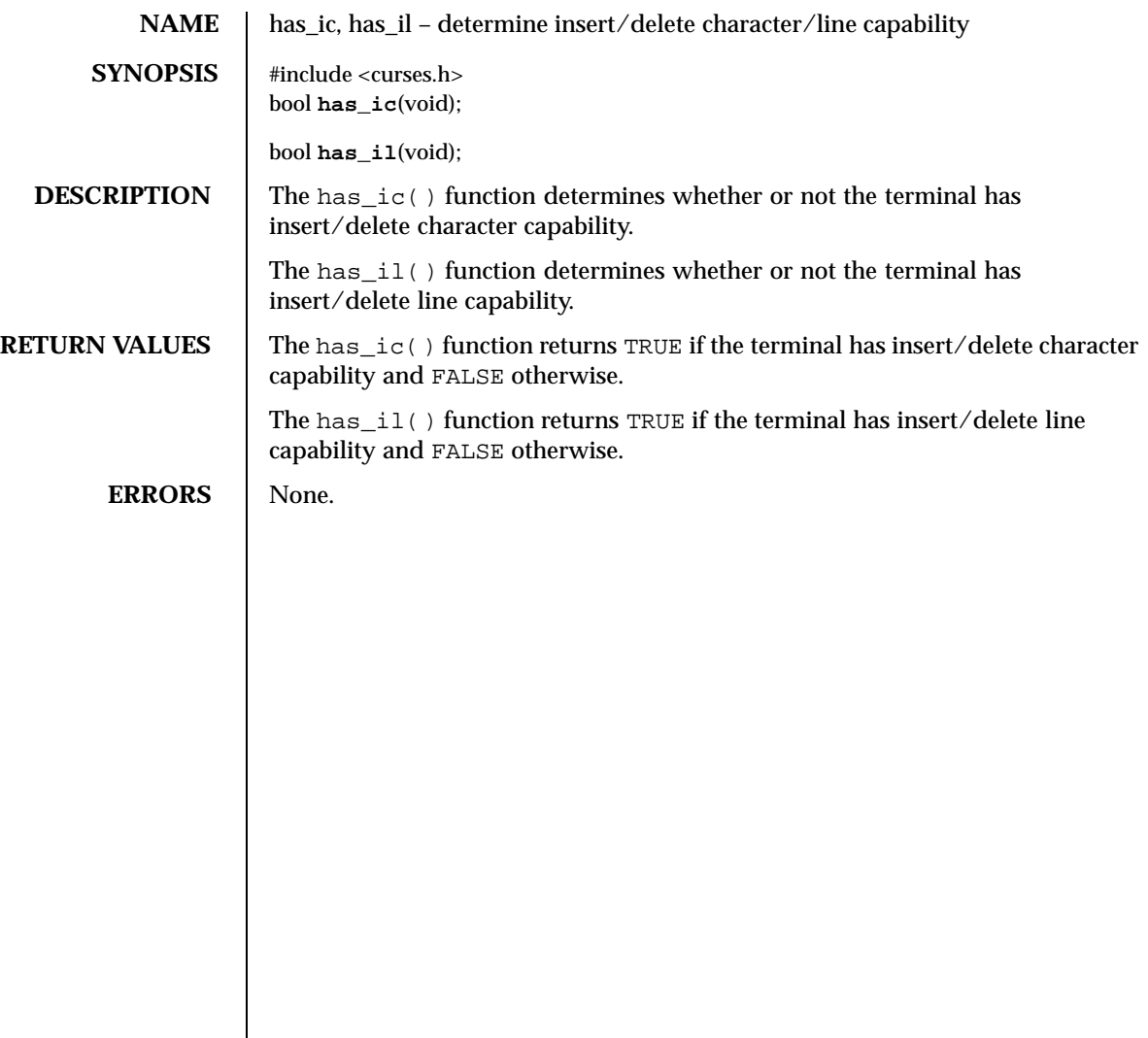

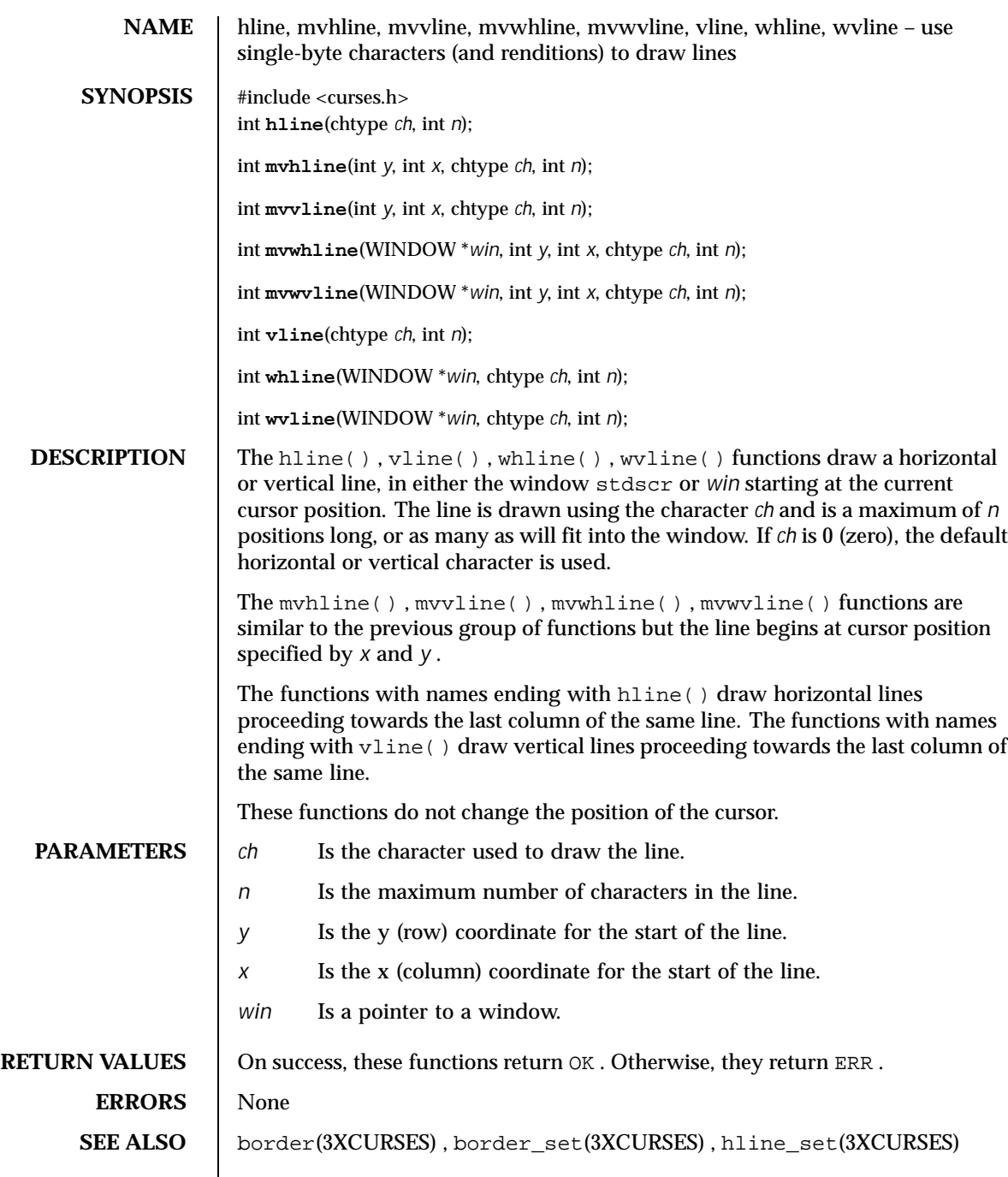

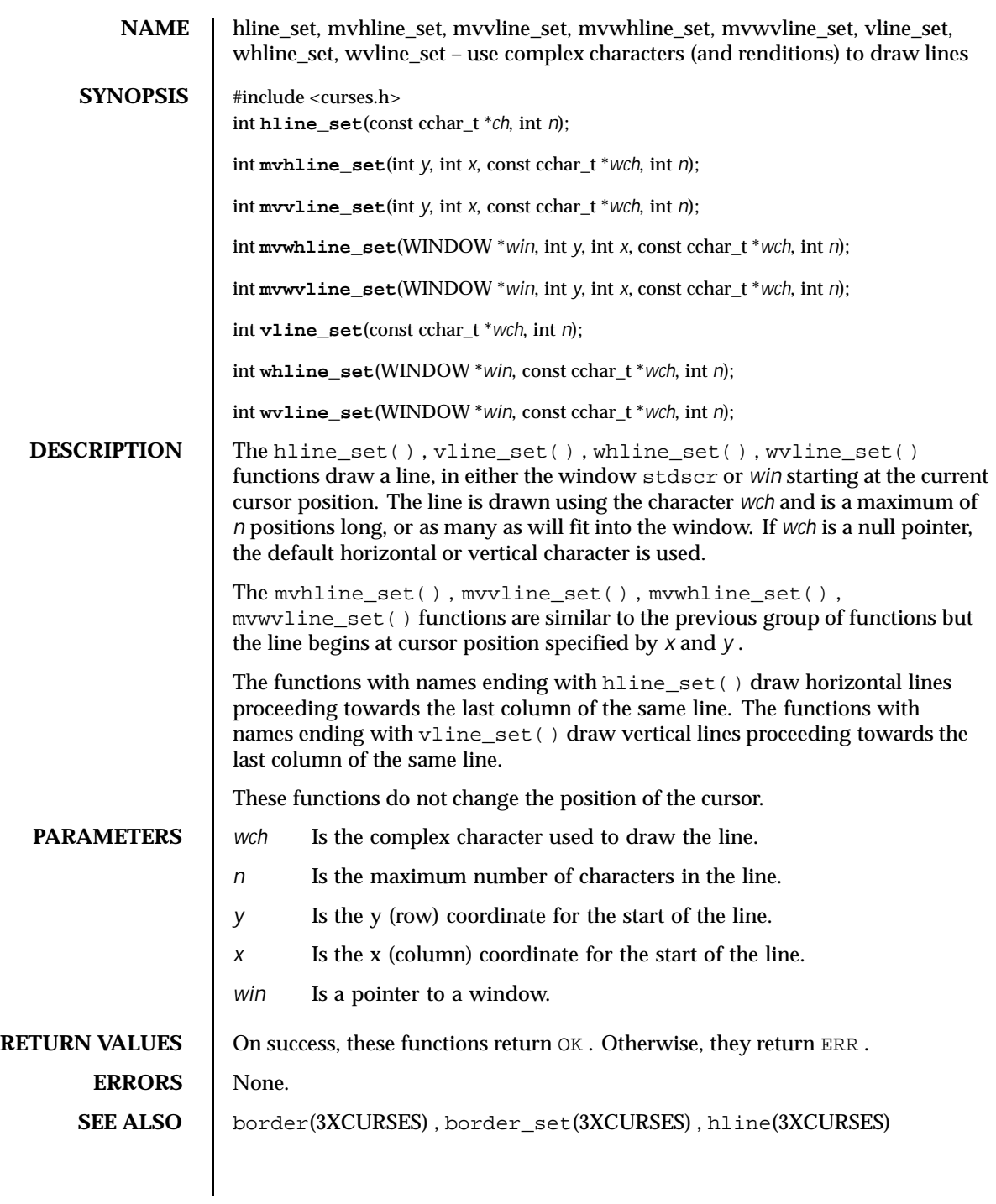

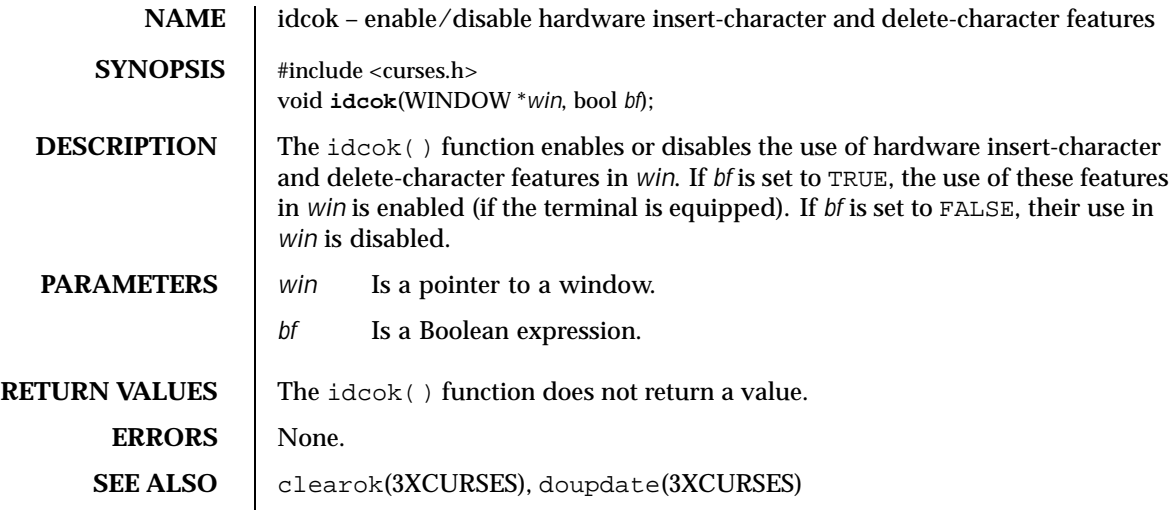

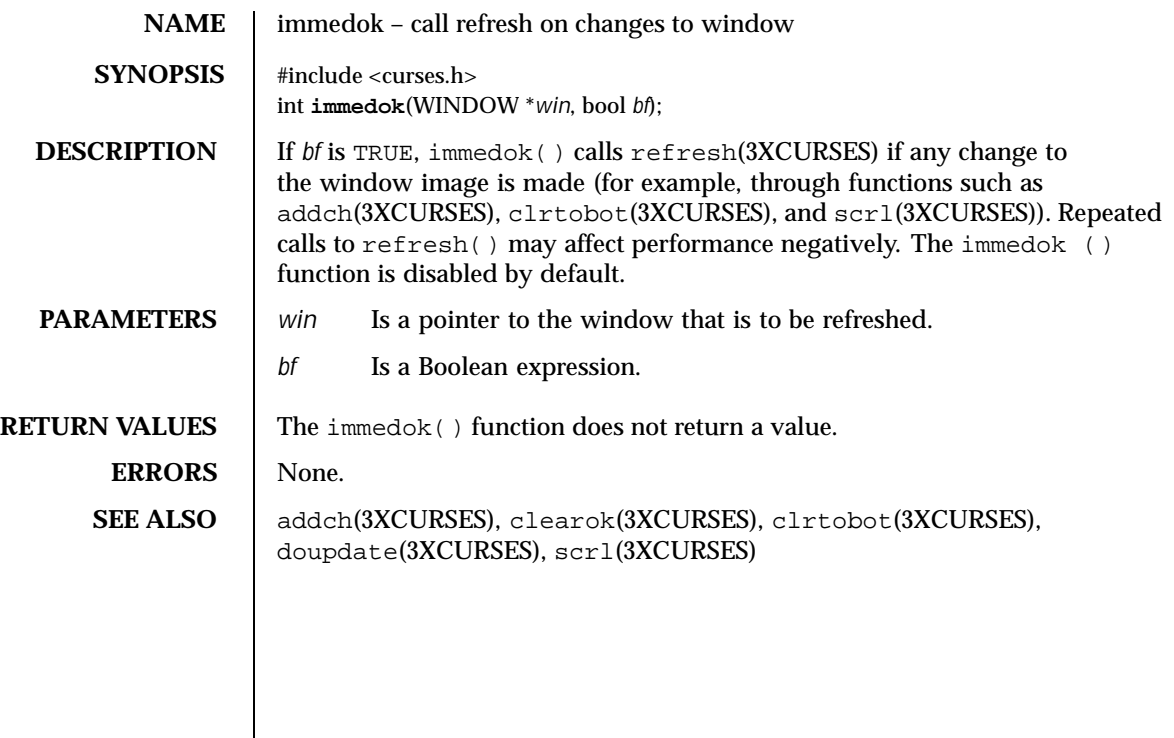

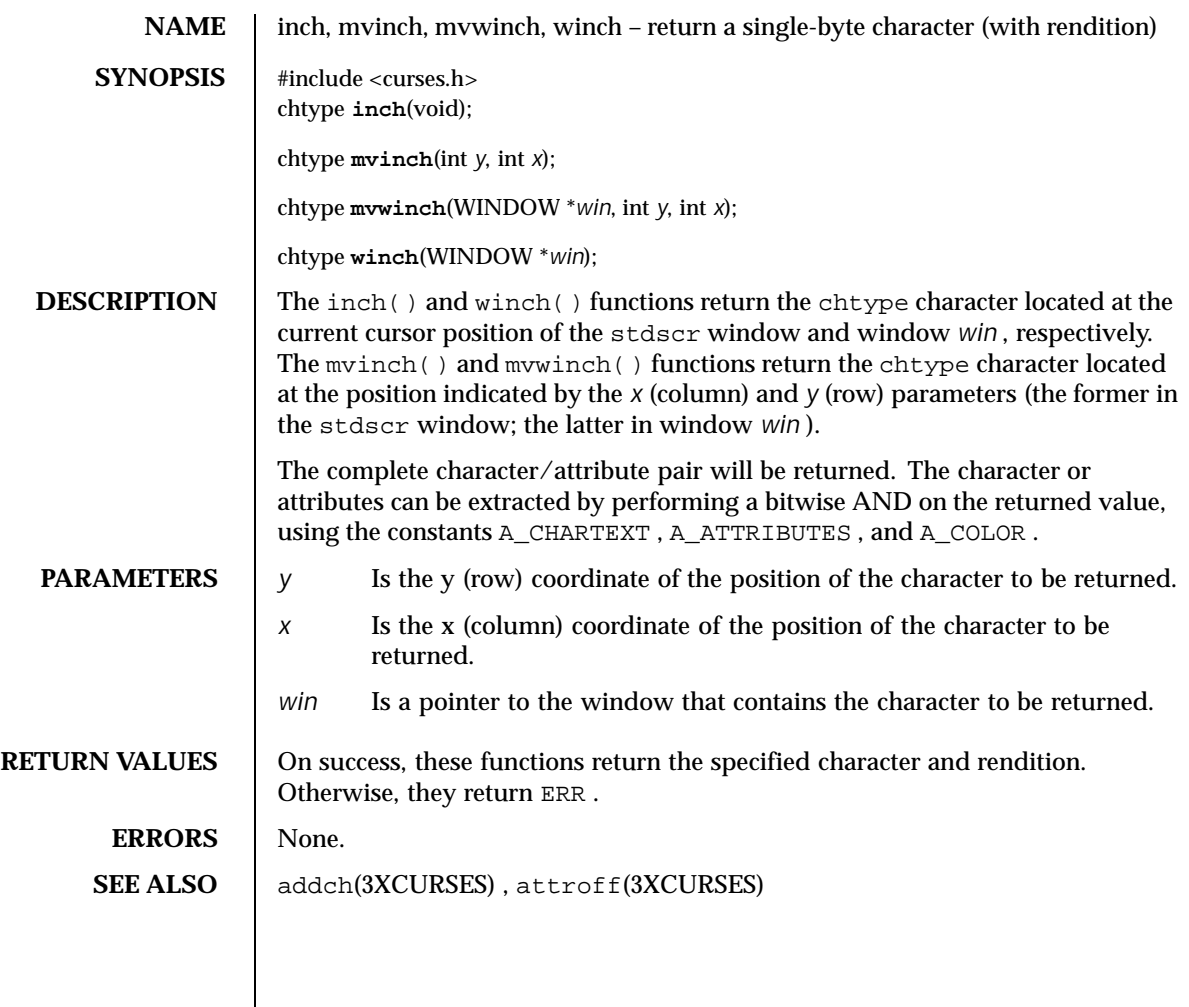

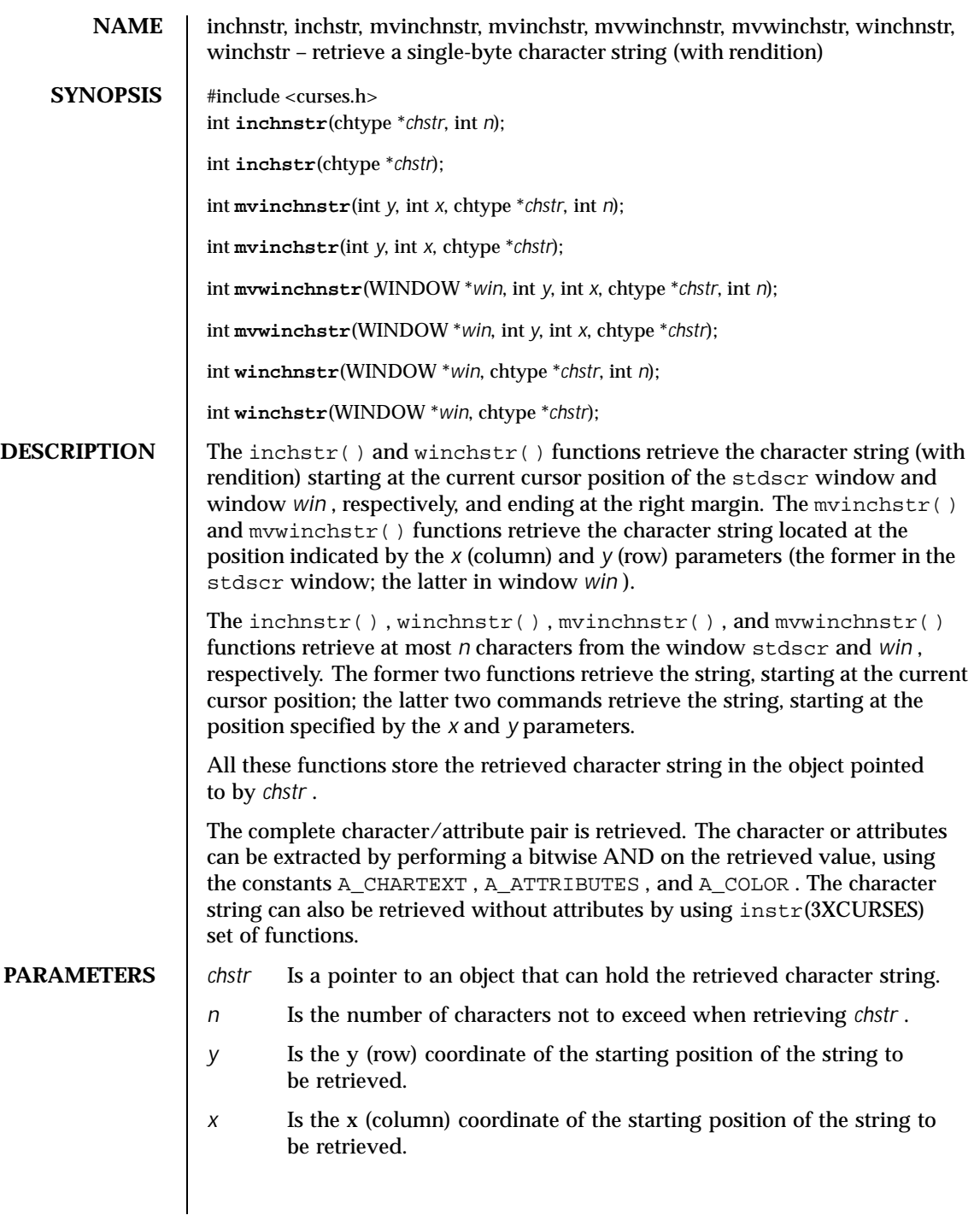

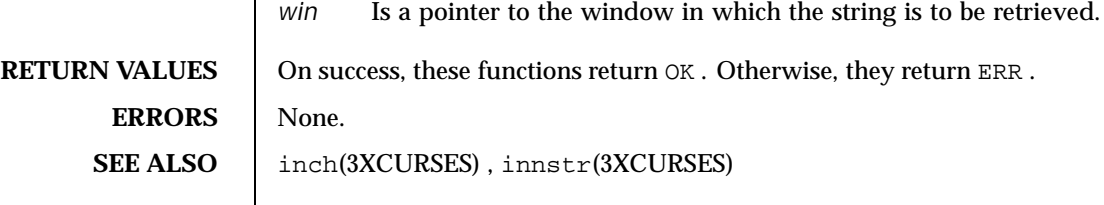

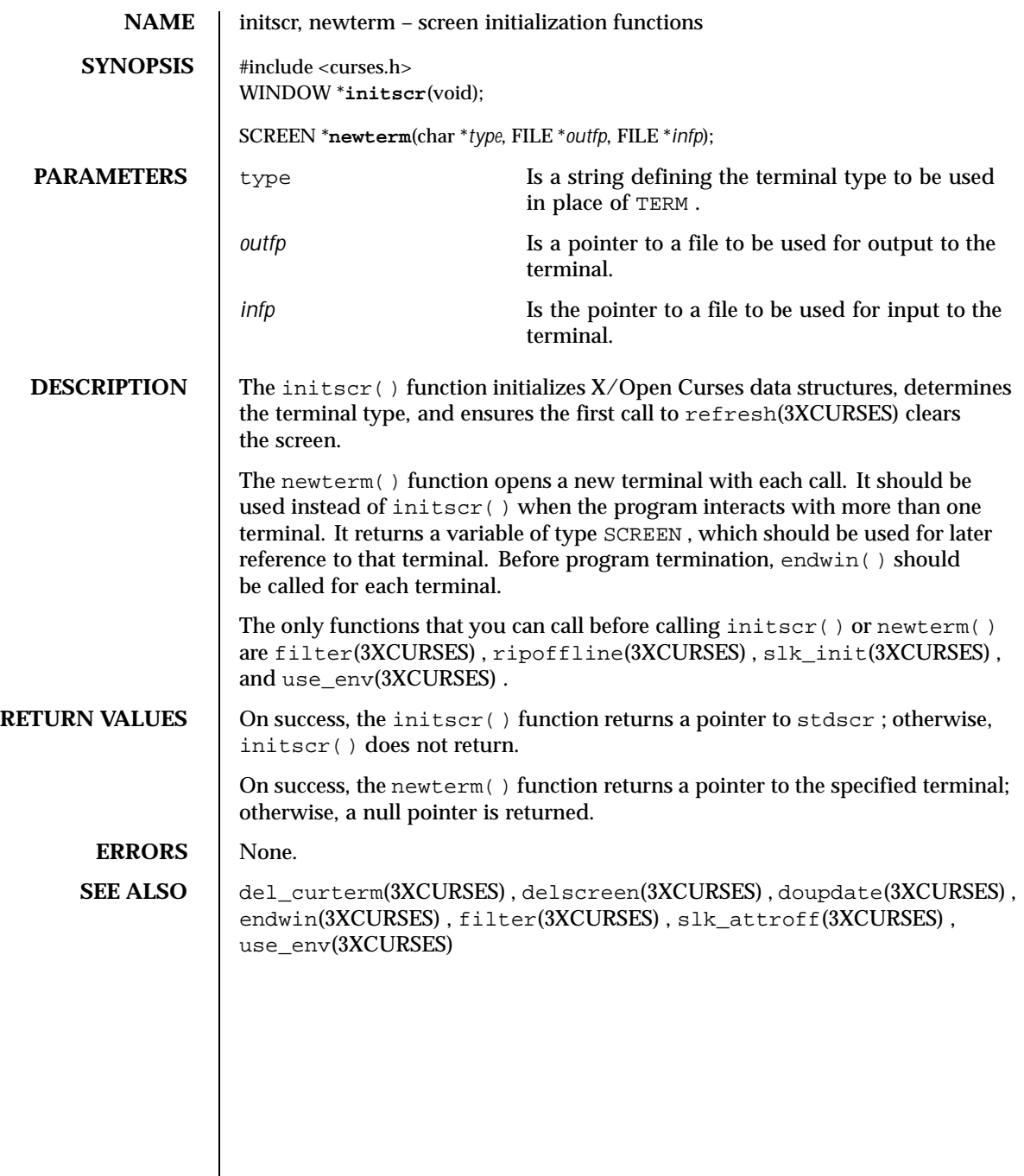

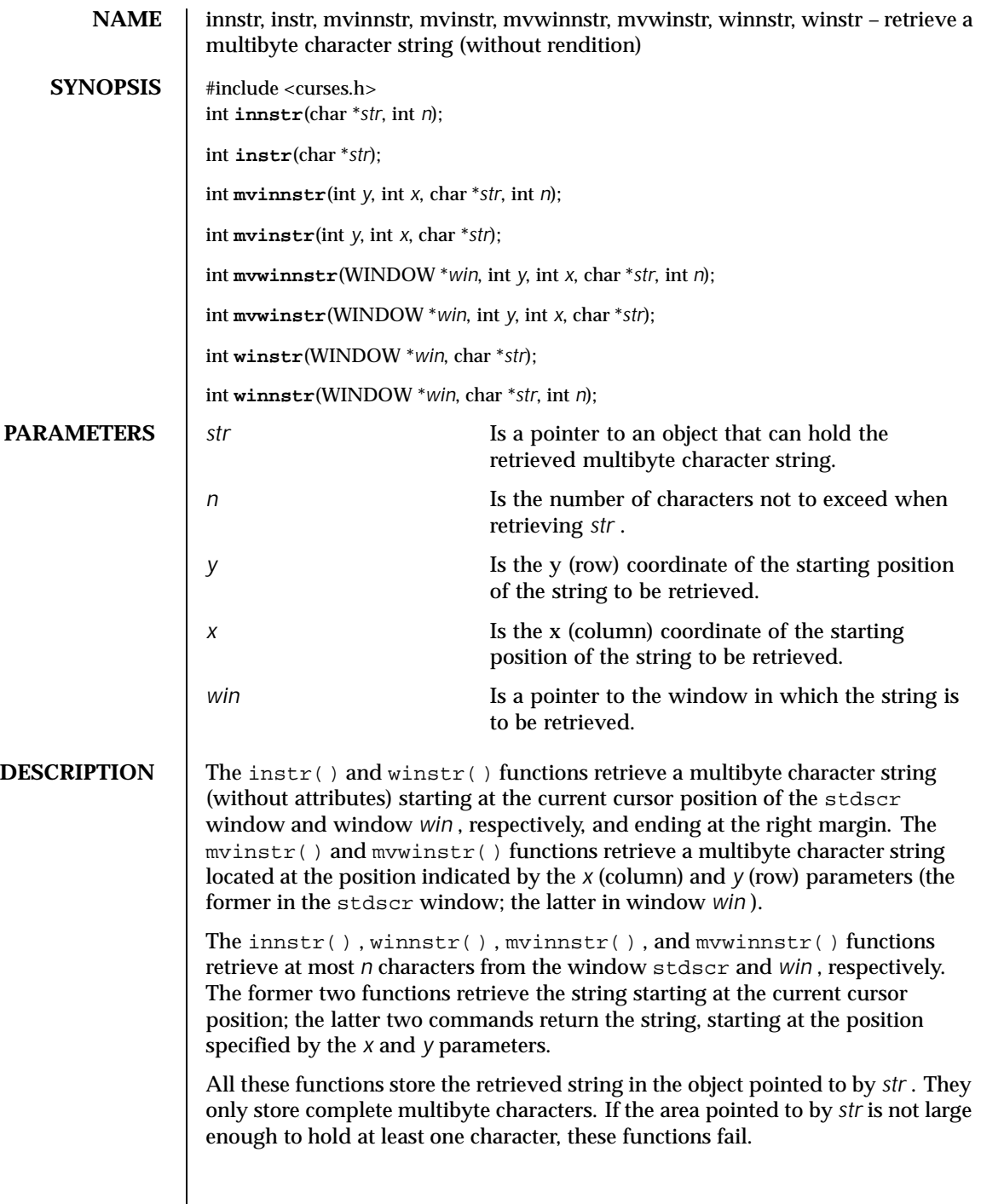

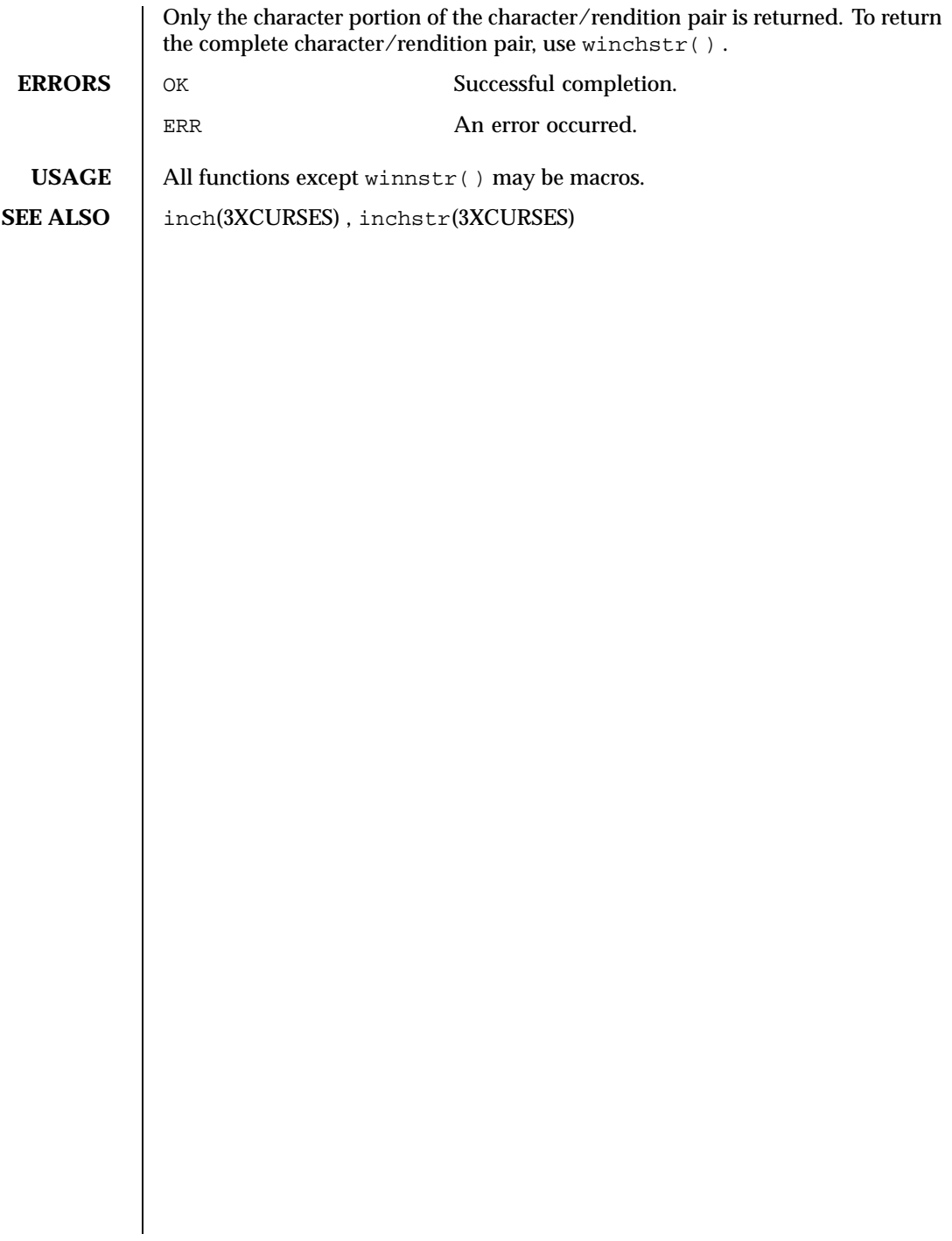

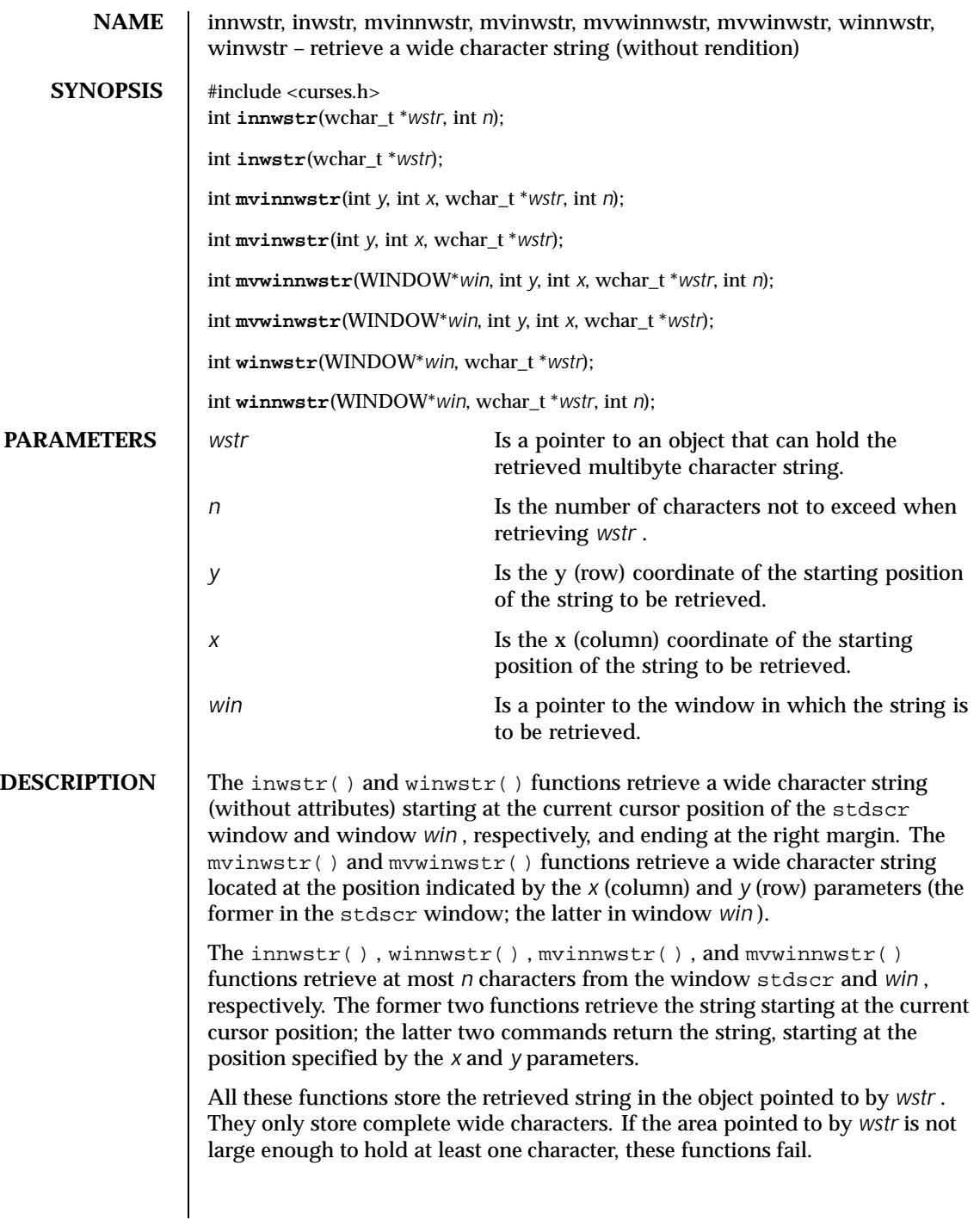

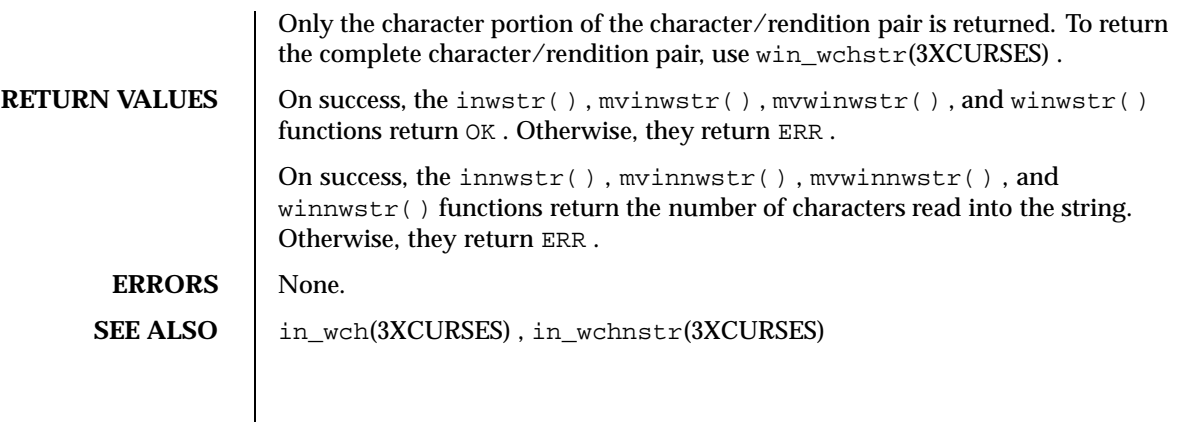

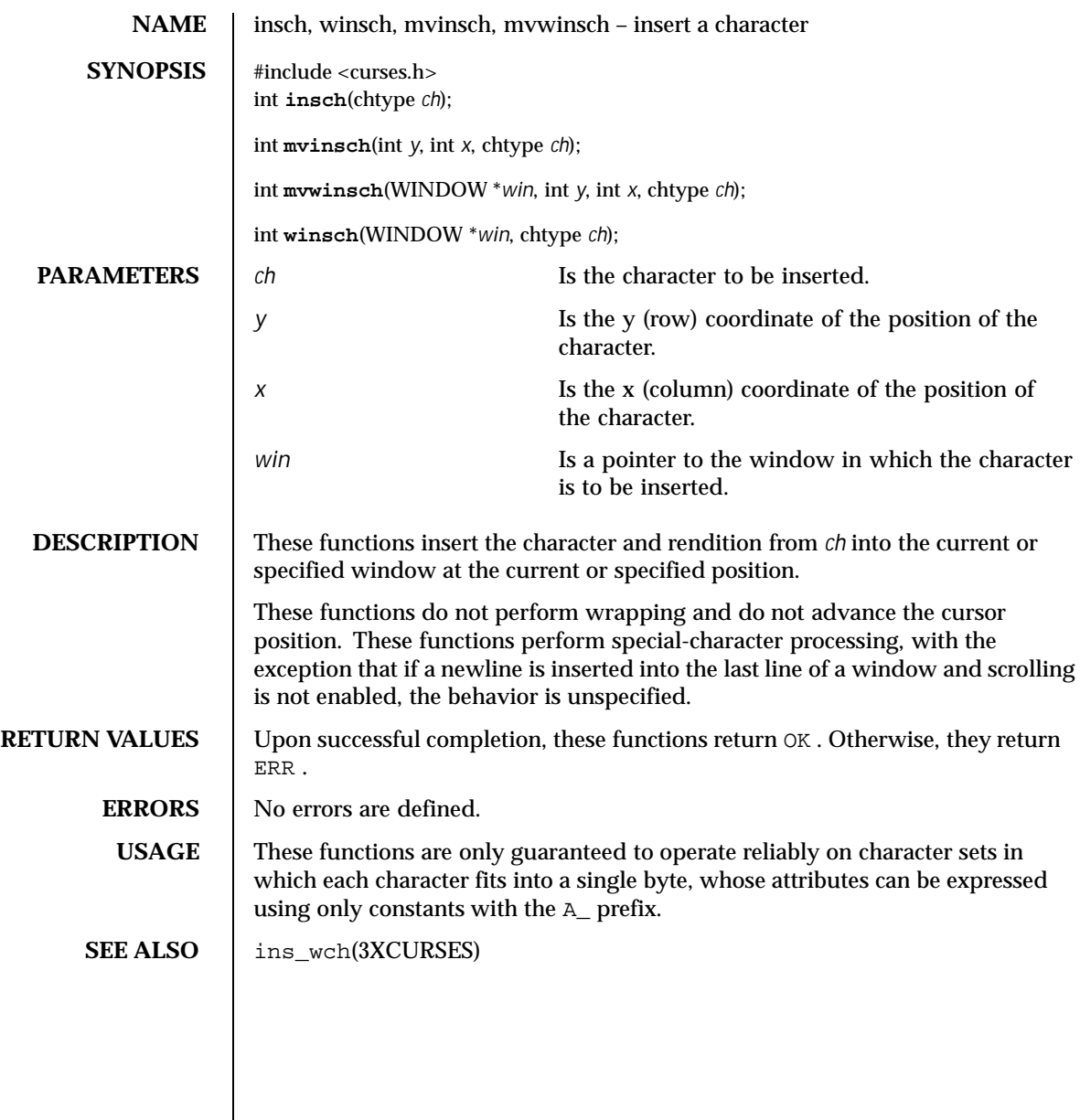

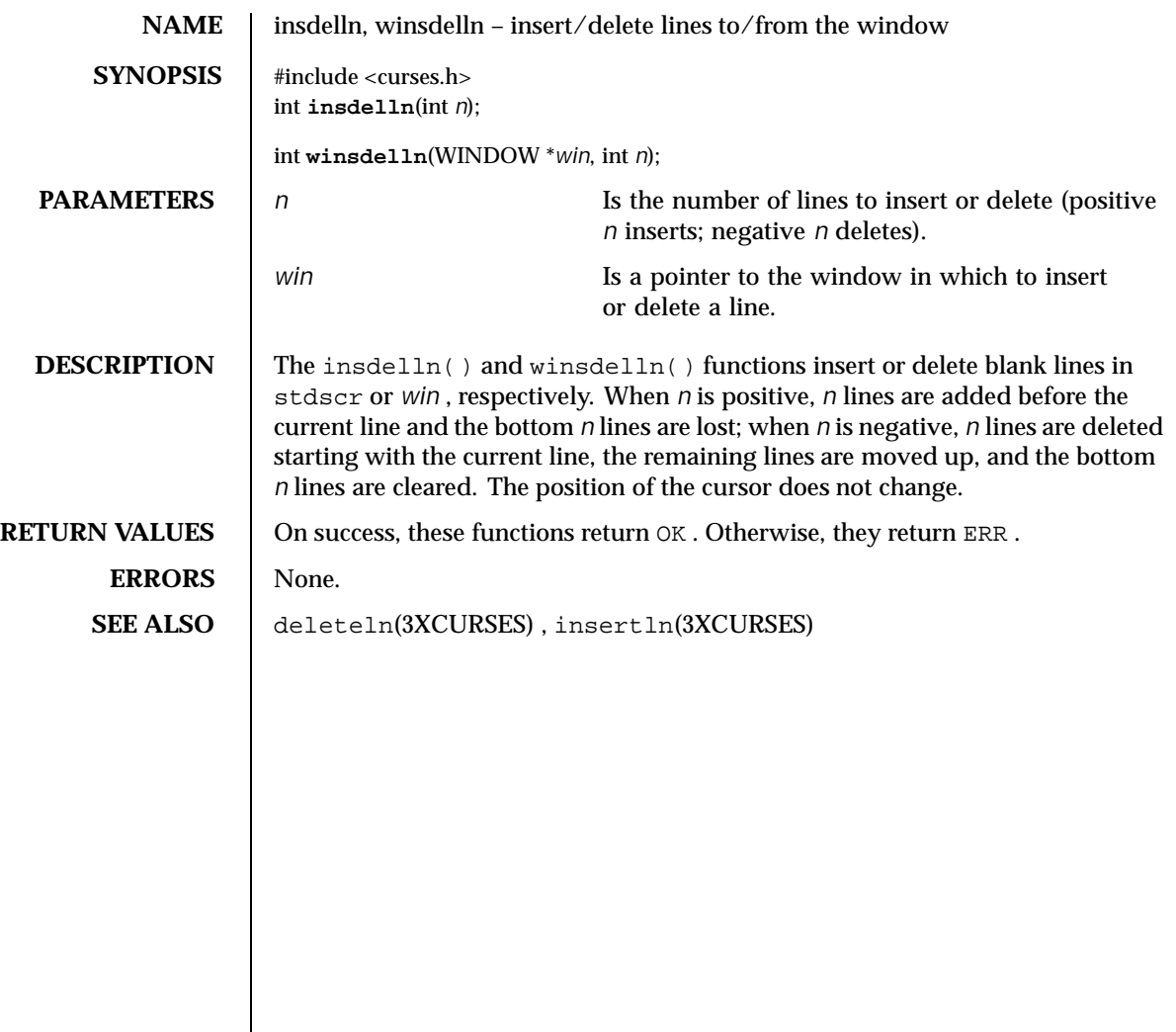

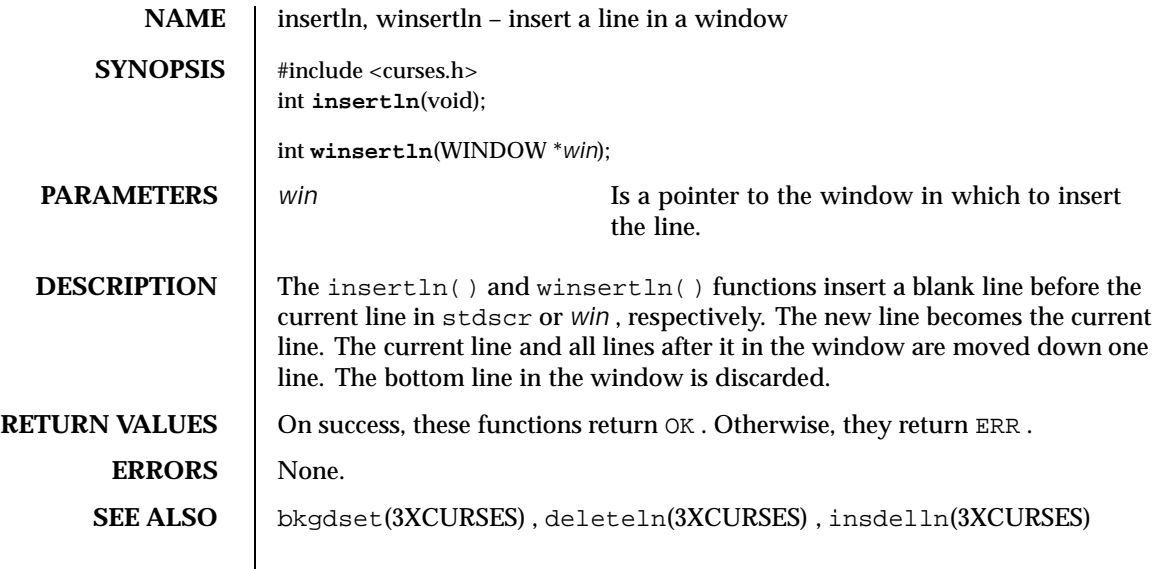

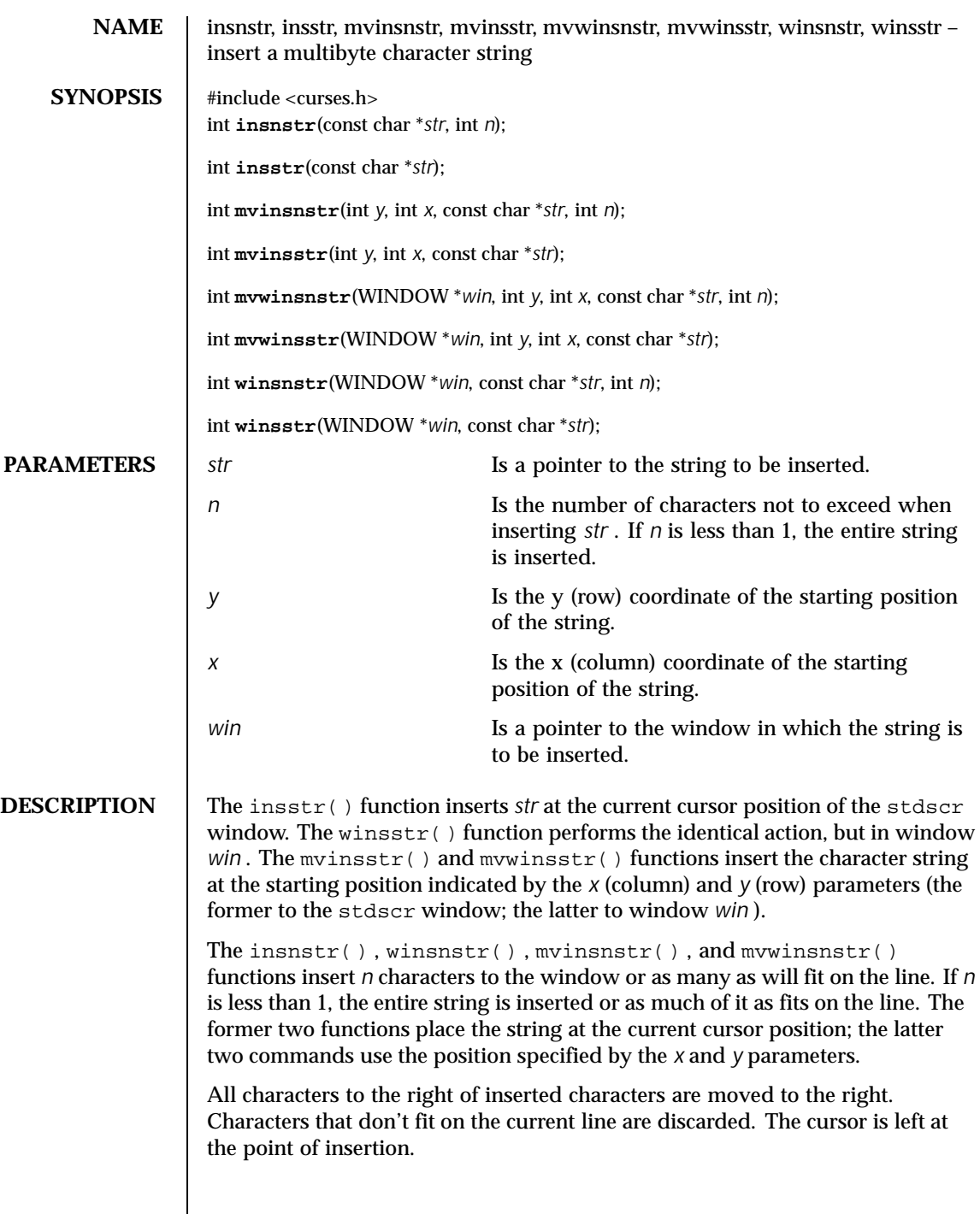

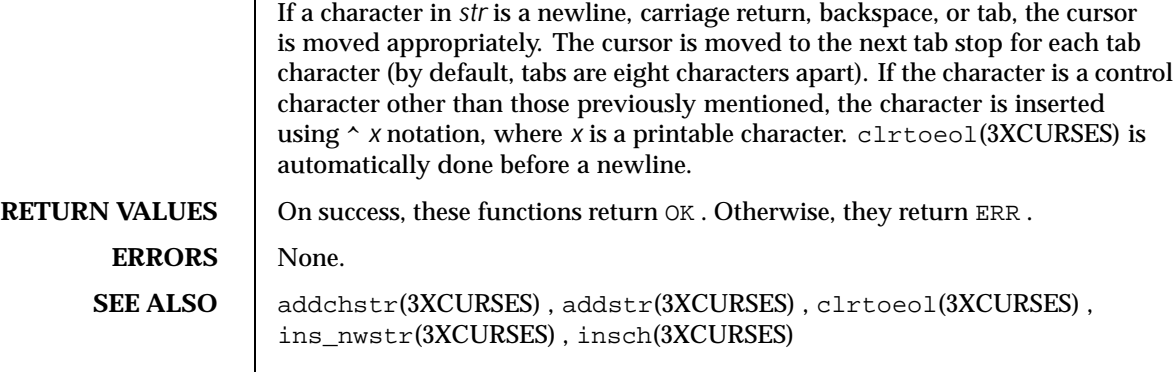

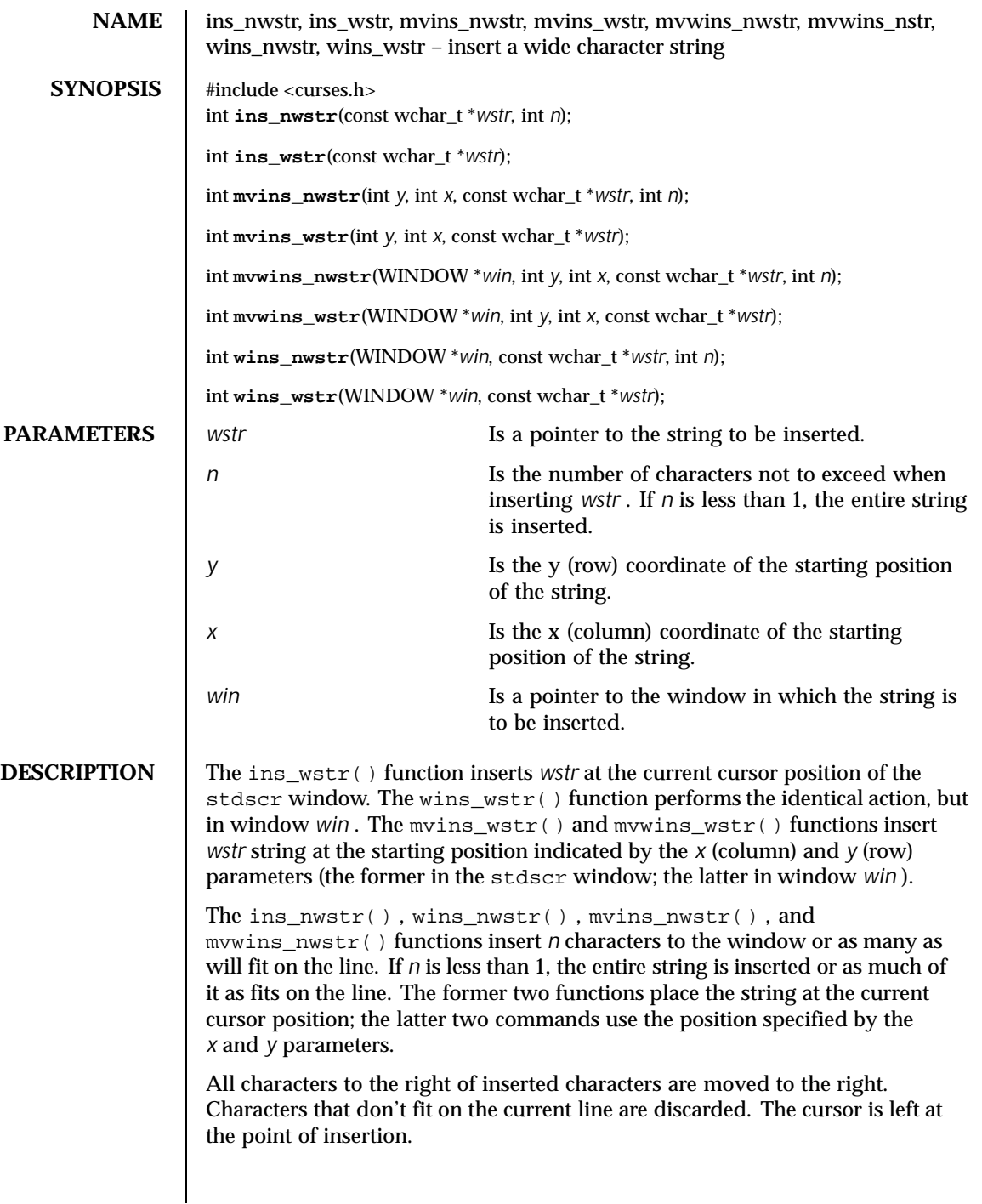

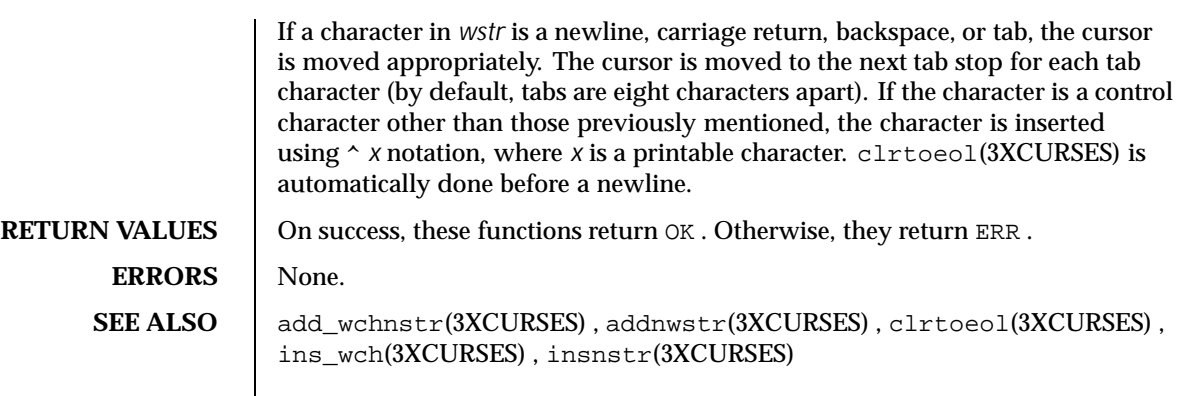

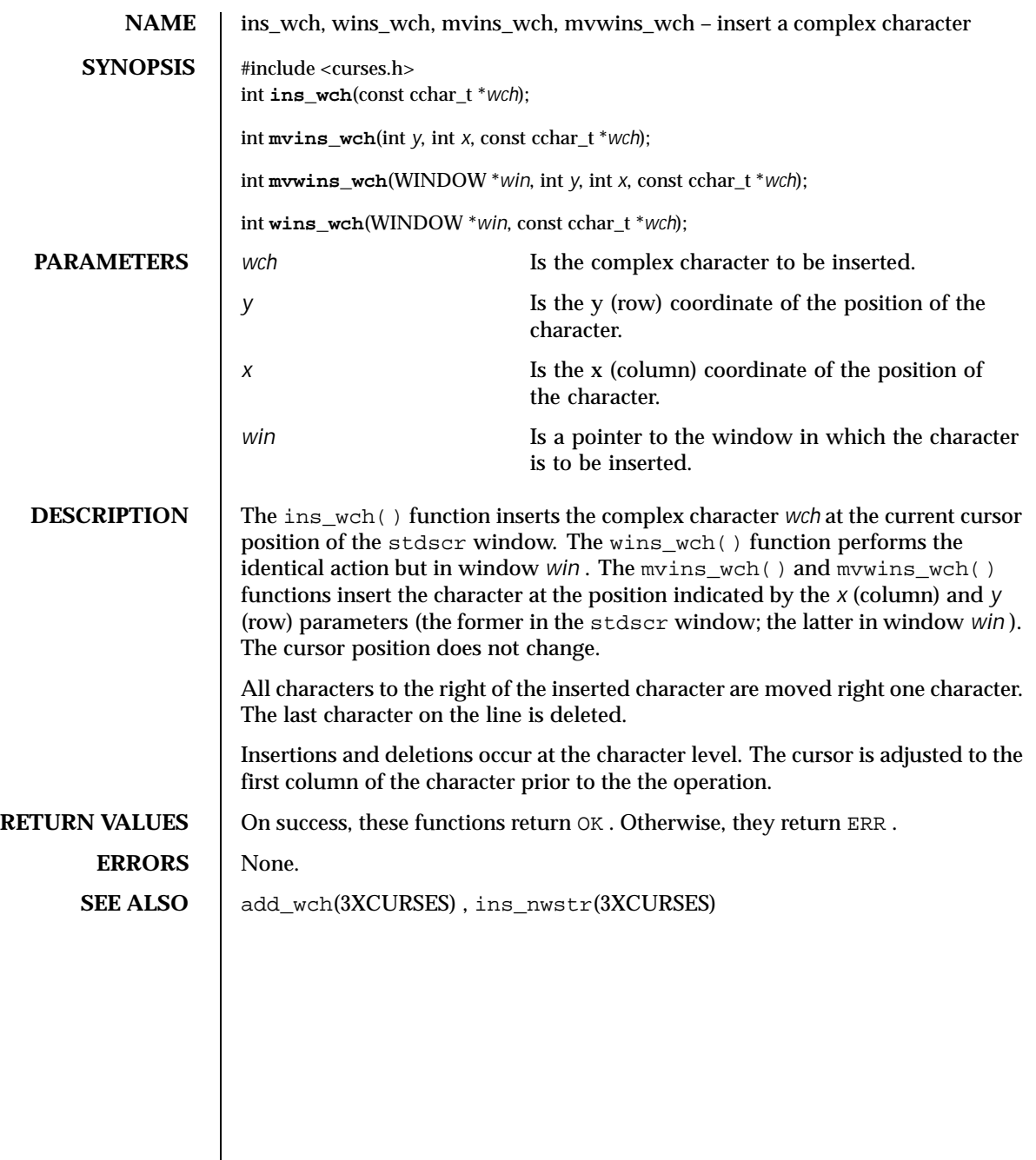
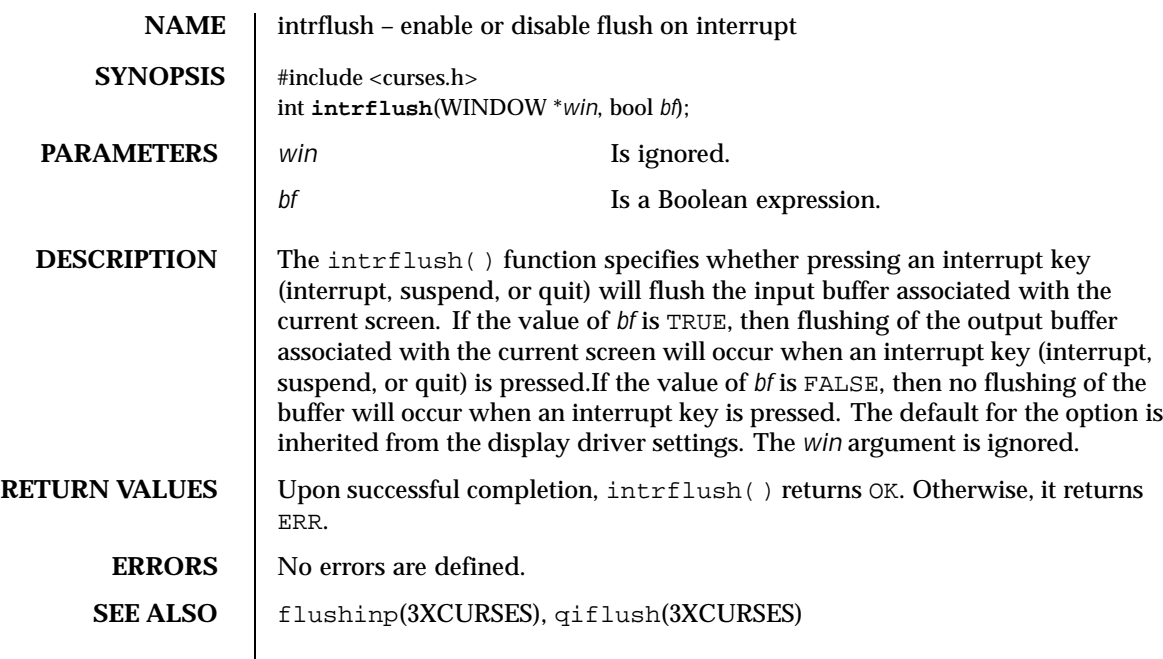

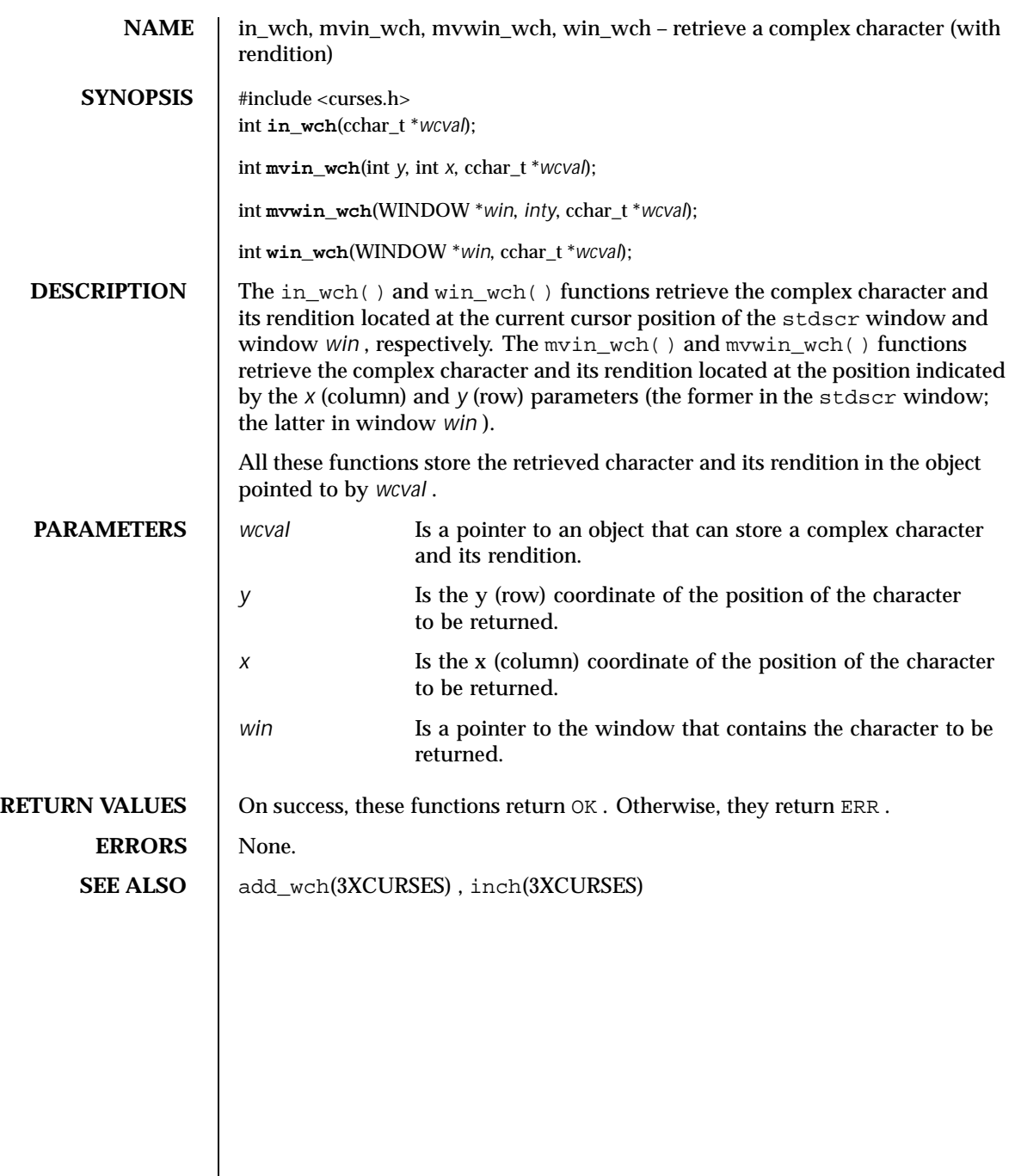

290 SunOS 5.8 Last modified 1 Jun 1996

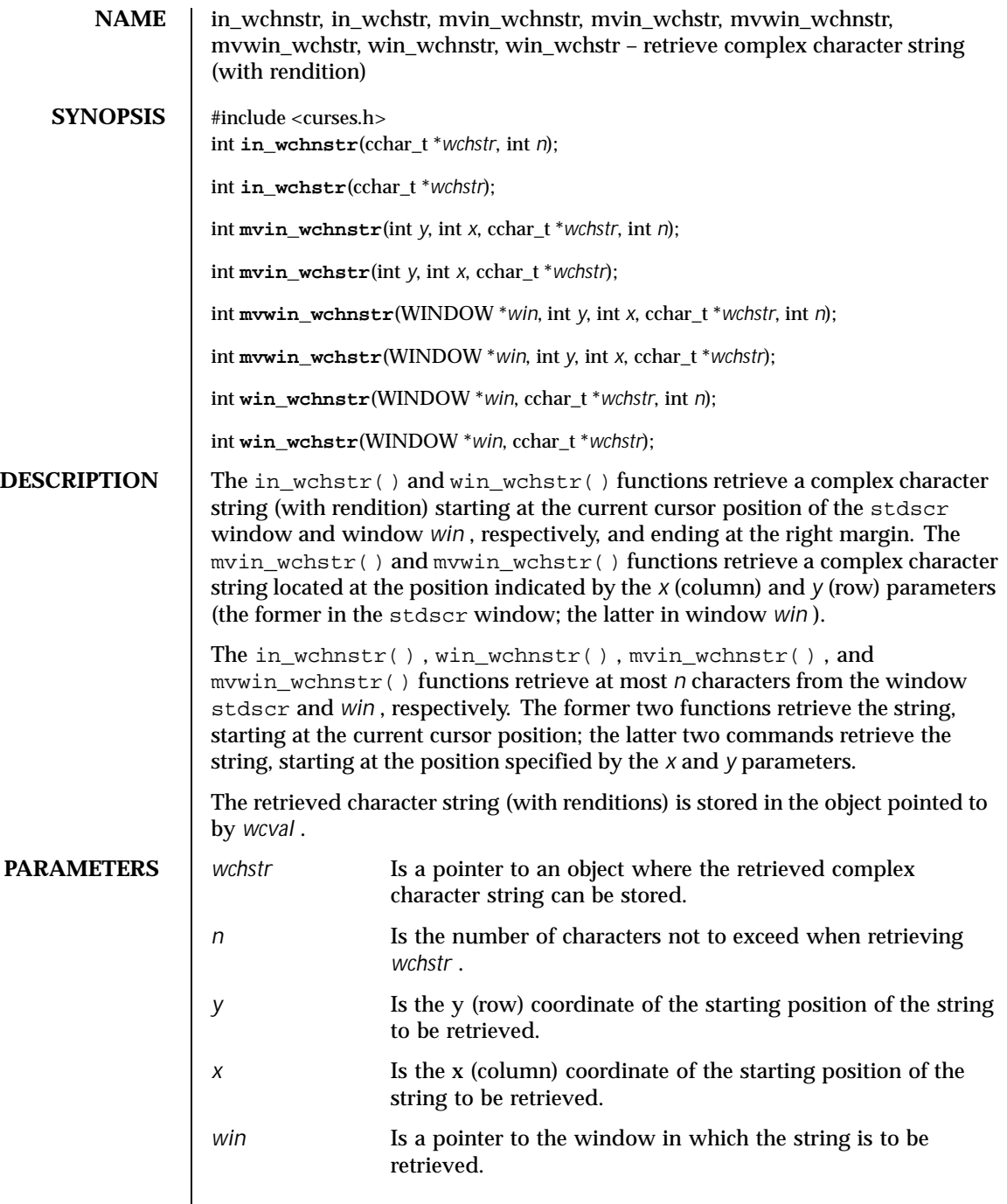

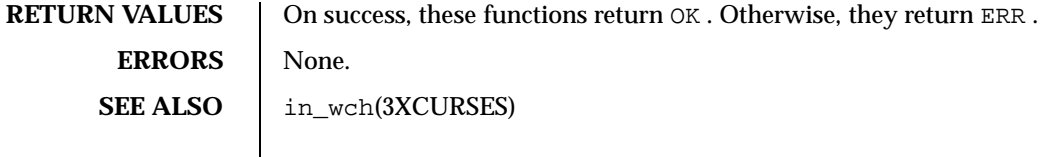

292 SunOS 5.8 Last modified 1 Jun 1996

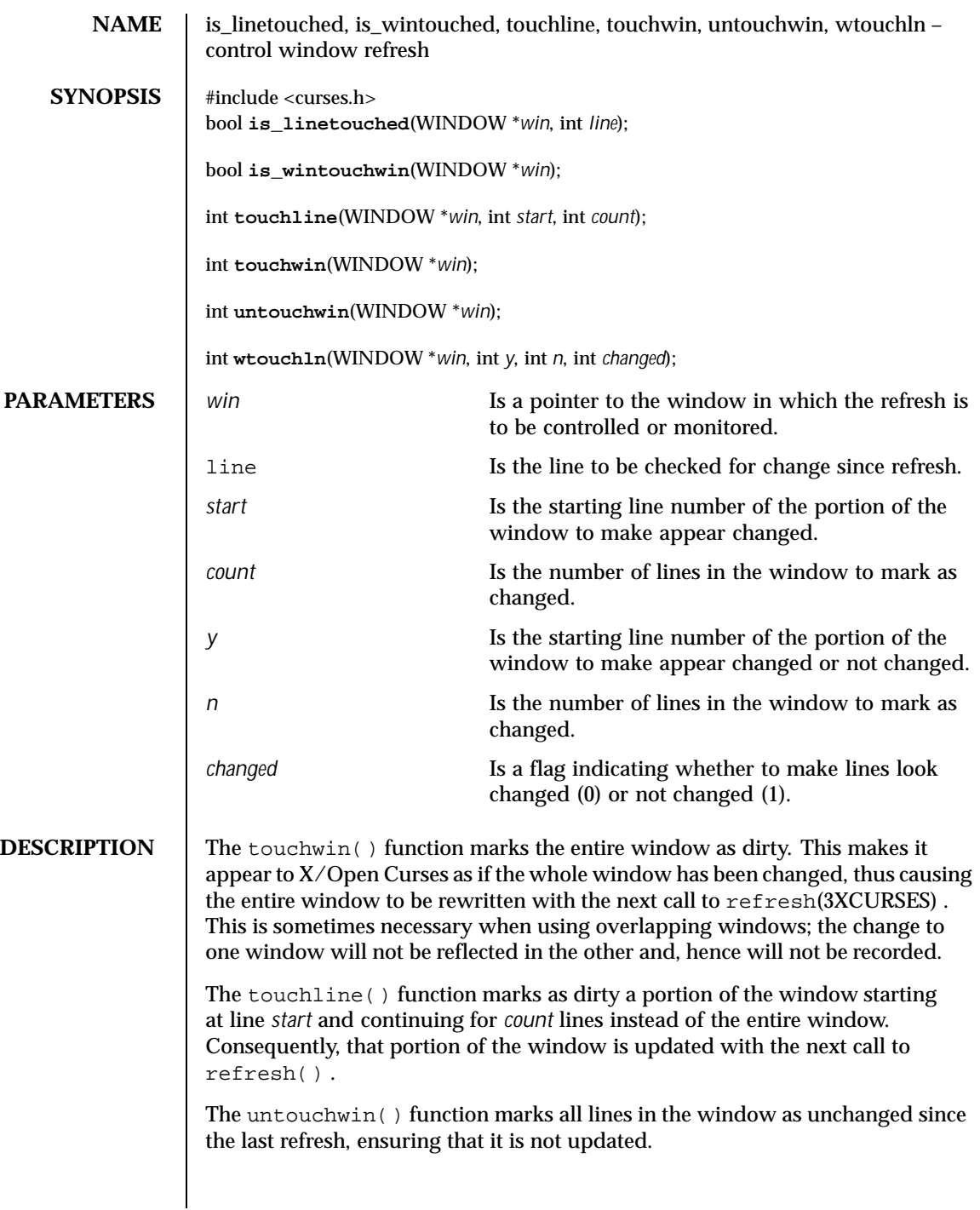

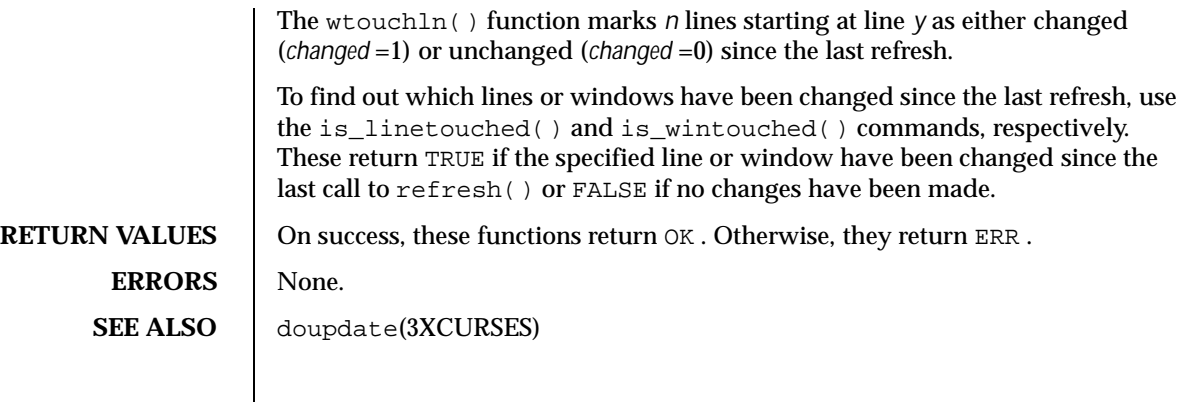

294 SunOS 5.8 Last modified 1 Jun 1996

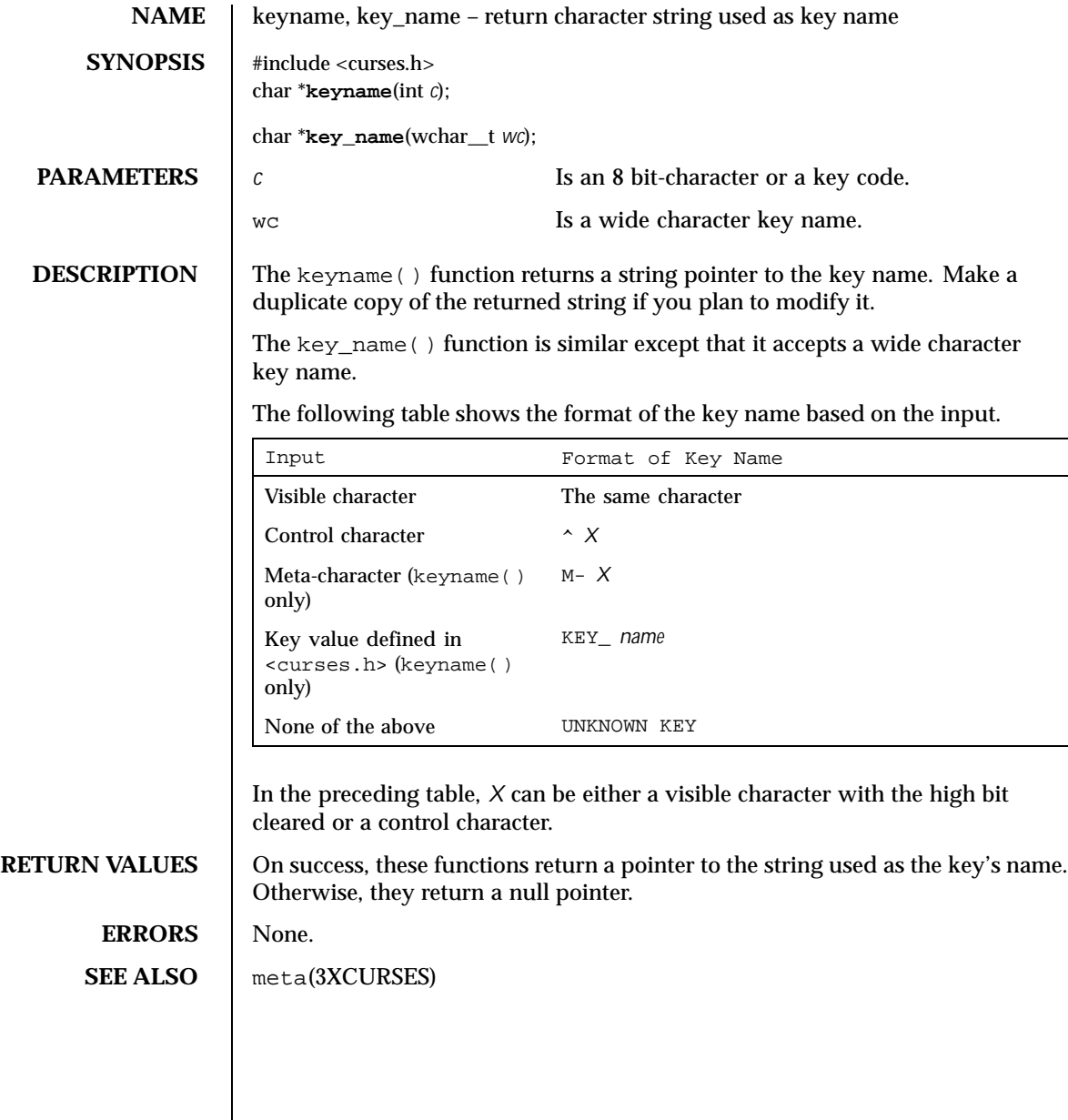

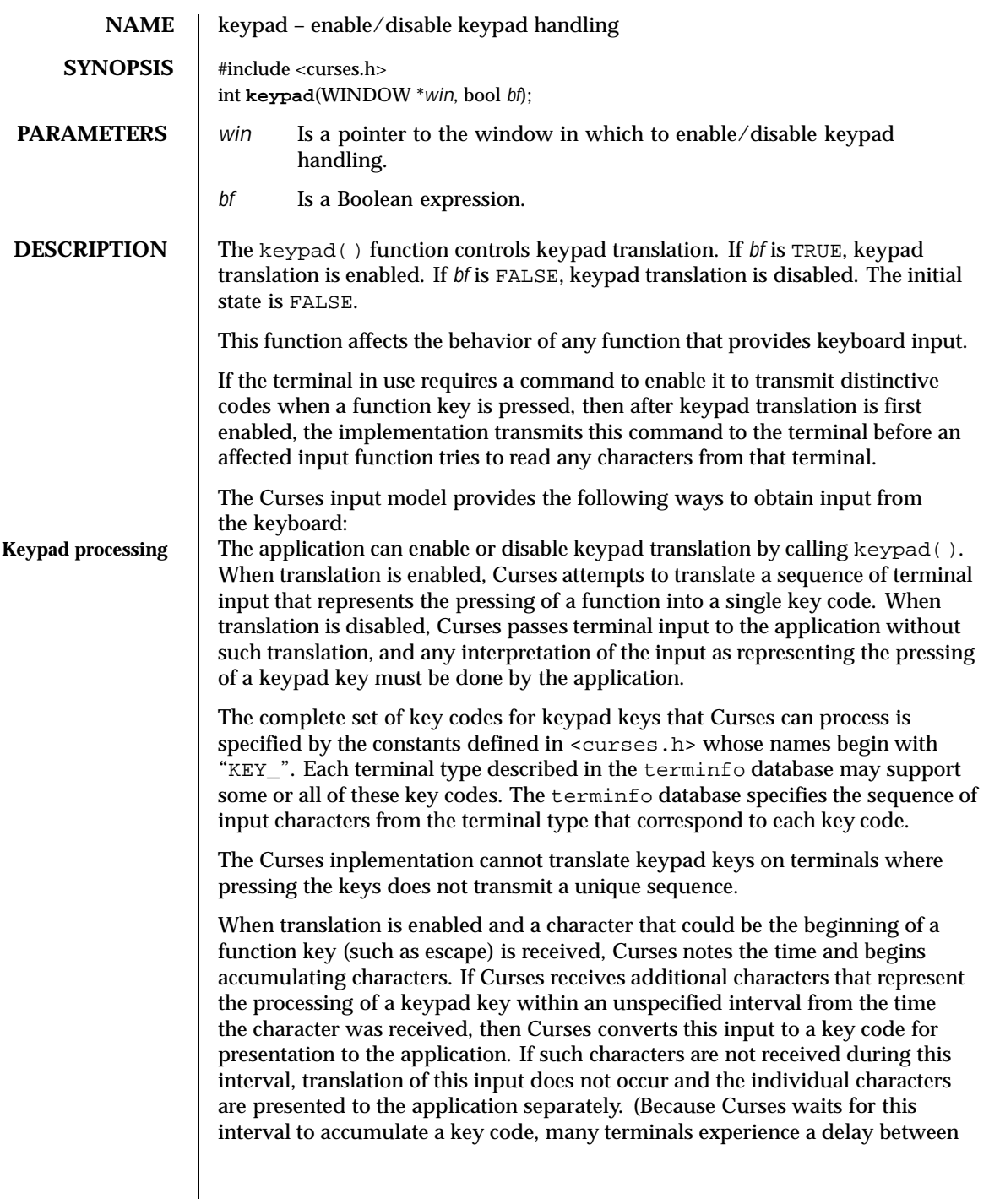

296 SunOS 5.8 Last modified 1 Jun 1996

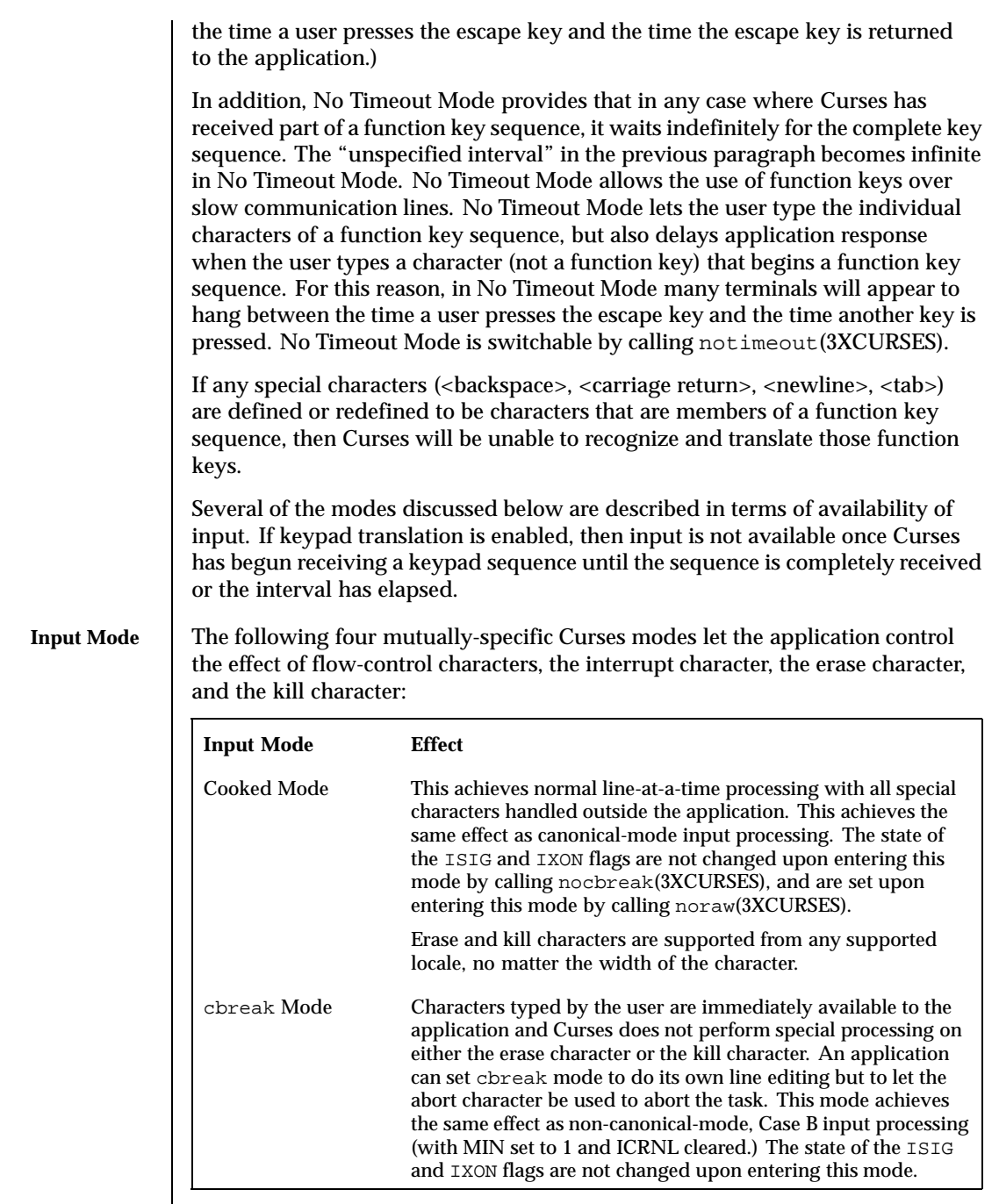

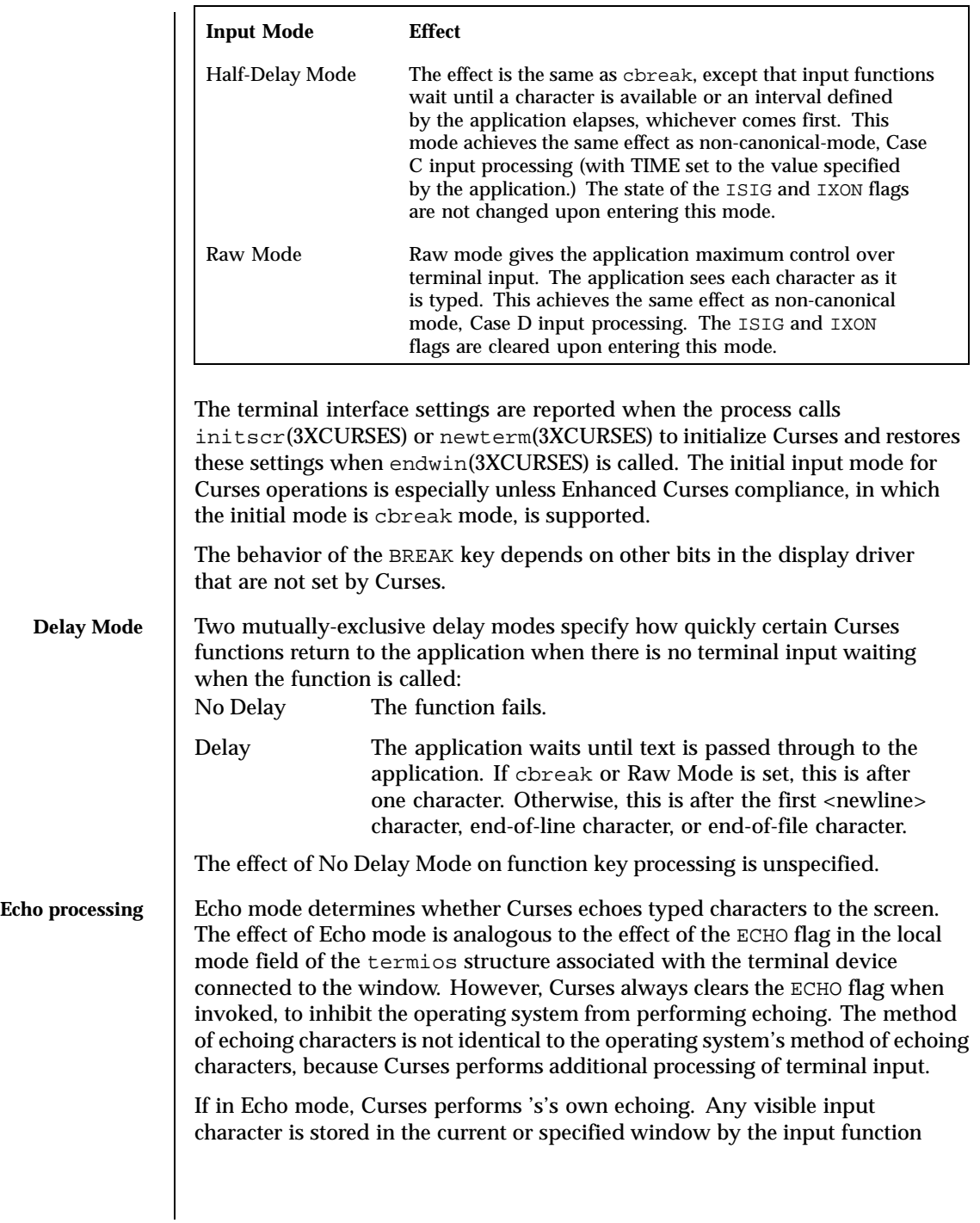

298 SunOS 5.8 Last modified 1 Jun 1996

that the application called, at that window's cursor position, as though addch(3XCURSES) were called, with all consequent effects such as cursor movement and wrapping.

If not in Echo mode, any echoing of input must be performed by the application. Applications often perform their own echoing in a controlled area of the screen, or do not echo at all, so they disable Echo mode.

It may not be possible to turn off echo processing for synchronous and networked asynchronous terminals because echo processing is done directly by the terminals. Applications running on such terminals should be aware that any characters typed will appear on the screen at wherever the cursor is positioned.

**RETURN VALUES** Upon successful completion, the keypad() function returns OK. Otherwise, it returns ERR.

**ERRORS** No errors are defined.

SEE ALSO | addch(3XCURSES), endwin(3XCURSES), getch(3XCURSES), initscr(3XCURSES), newterm(3XCURSES), nocbreak(3XCURSES), noraw(3XCURSES)

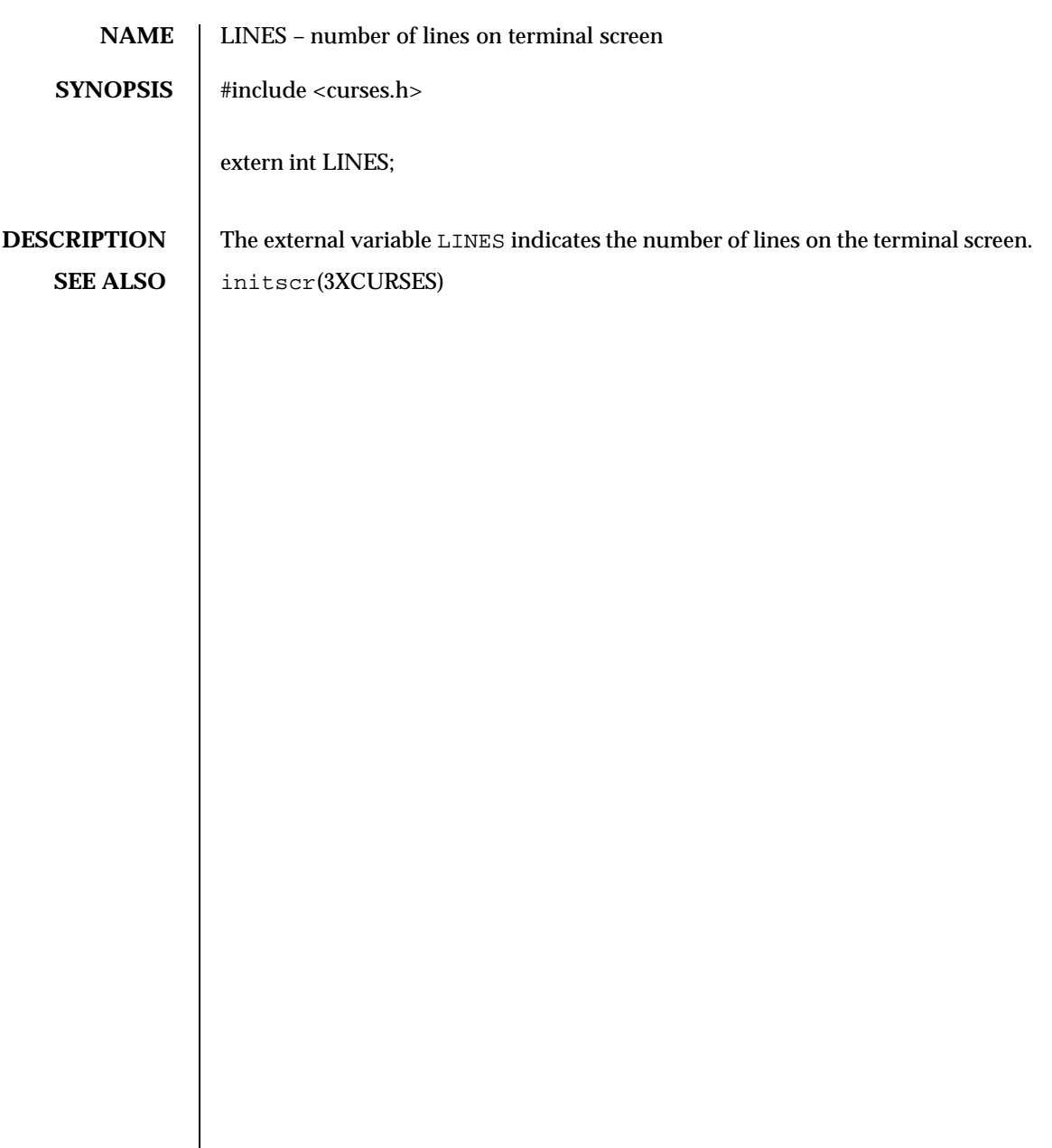

300 SunOS 5.8 Last modified 6 May 1999

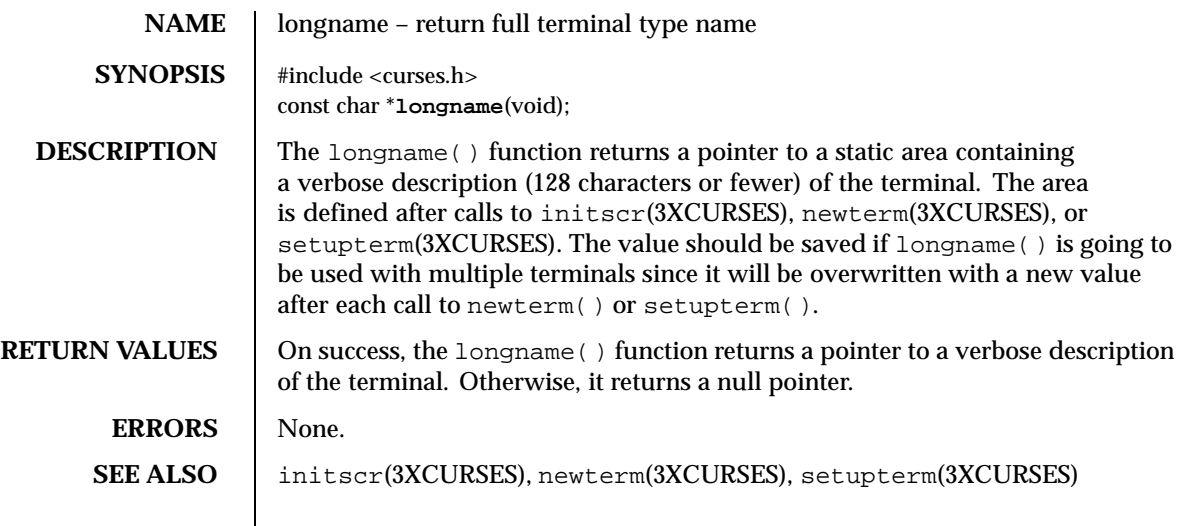

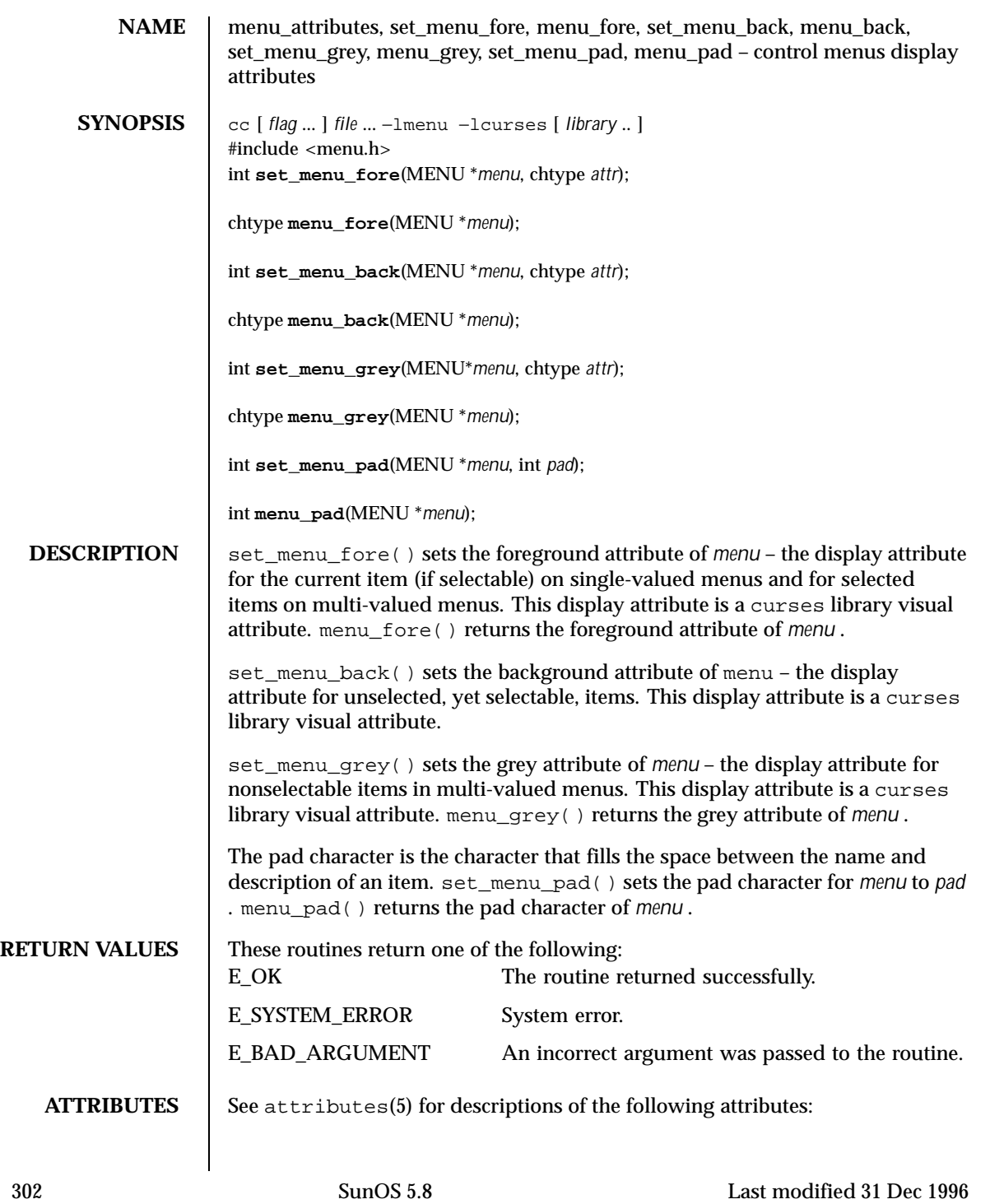

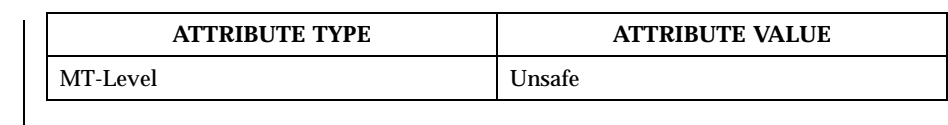

**SEE ALSO** curses(3CURSES), menus(3CURSES), attributes(5)

**NOTES** The header <menu.h> automatically includes the headers <eti.h> and <curses.h> .

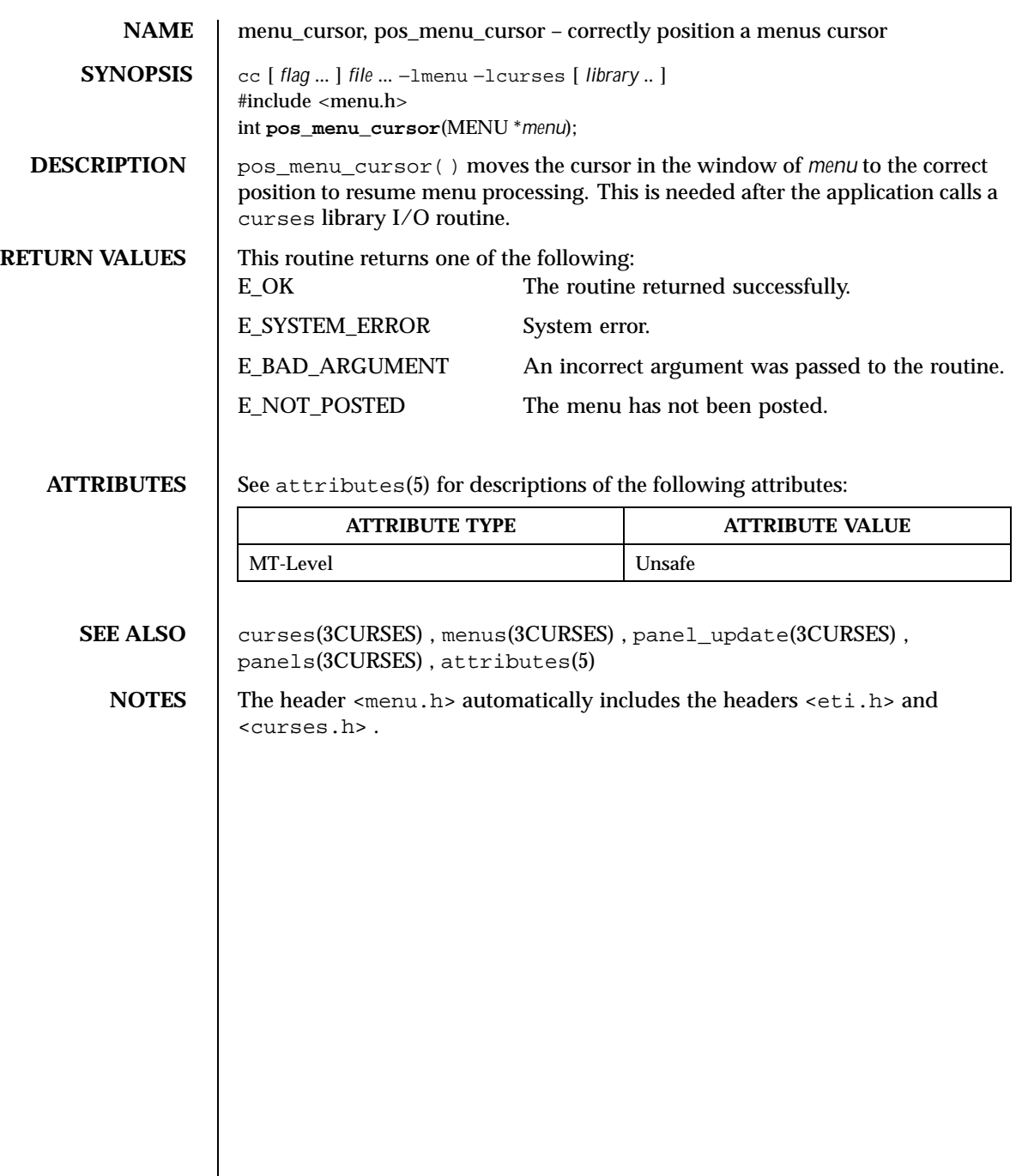

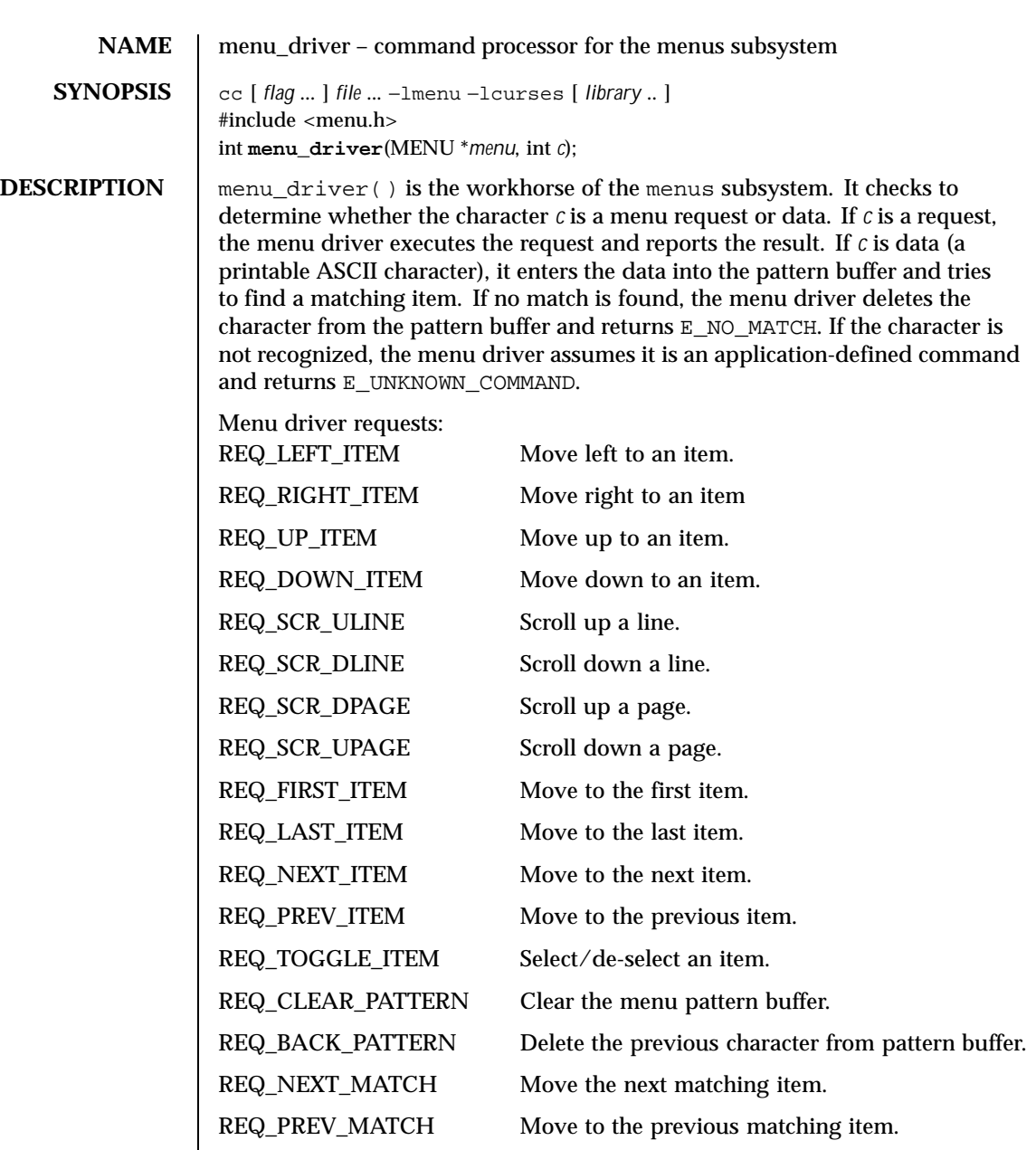

**RETURN VALUES** menu\_driver() returns one of the following:

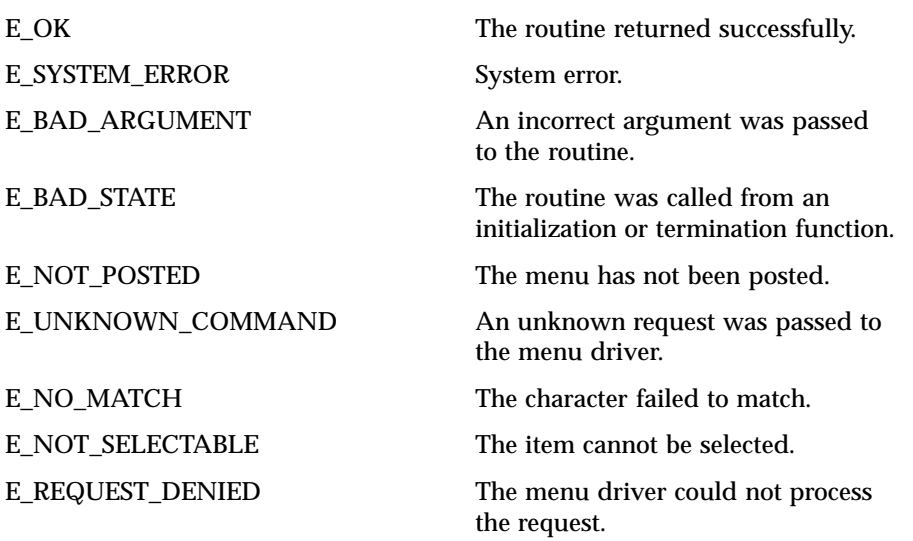

**ATTRIBUTES** See attributes(5) for descriptions of the following attributes:

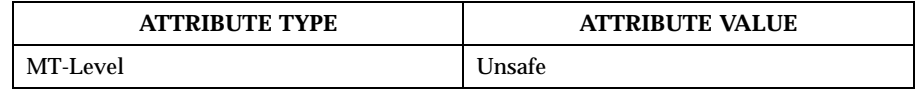

## **SEE ALSO** curses(3CURSES), menus(3CURSES), attributes(5)

**NOTES** Application defined commands should be defined relative to (greater than) MAX\_COMMAND, the maximum value of a request listed above.

> The header <menu.h> automatically includes the headers <eti.h> and <curses.h>.

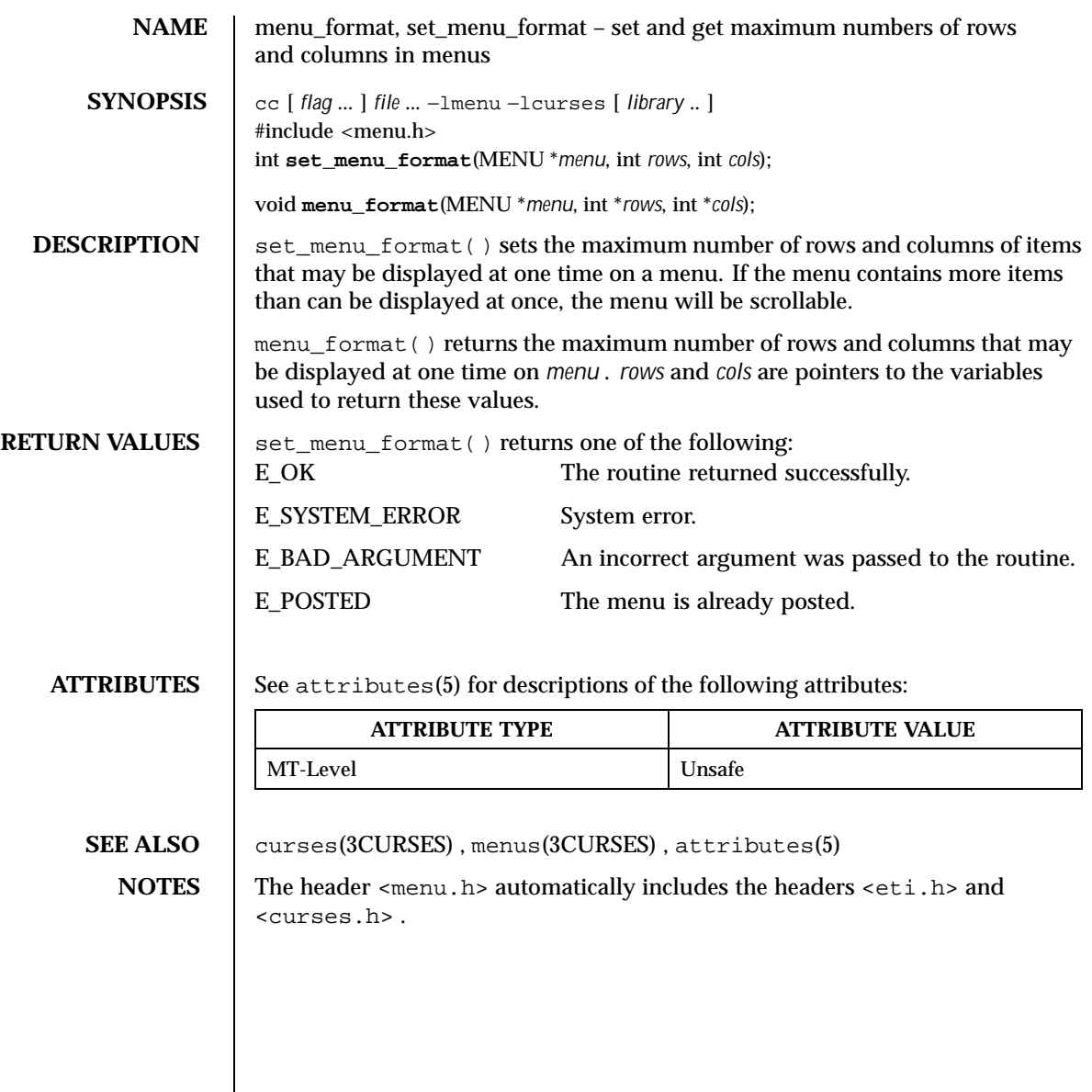

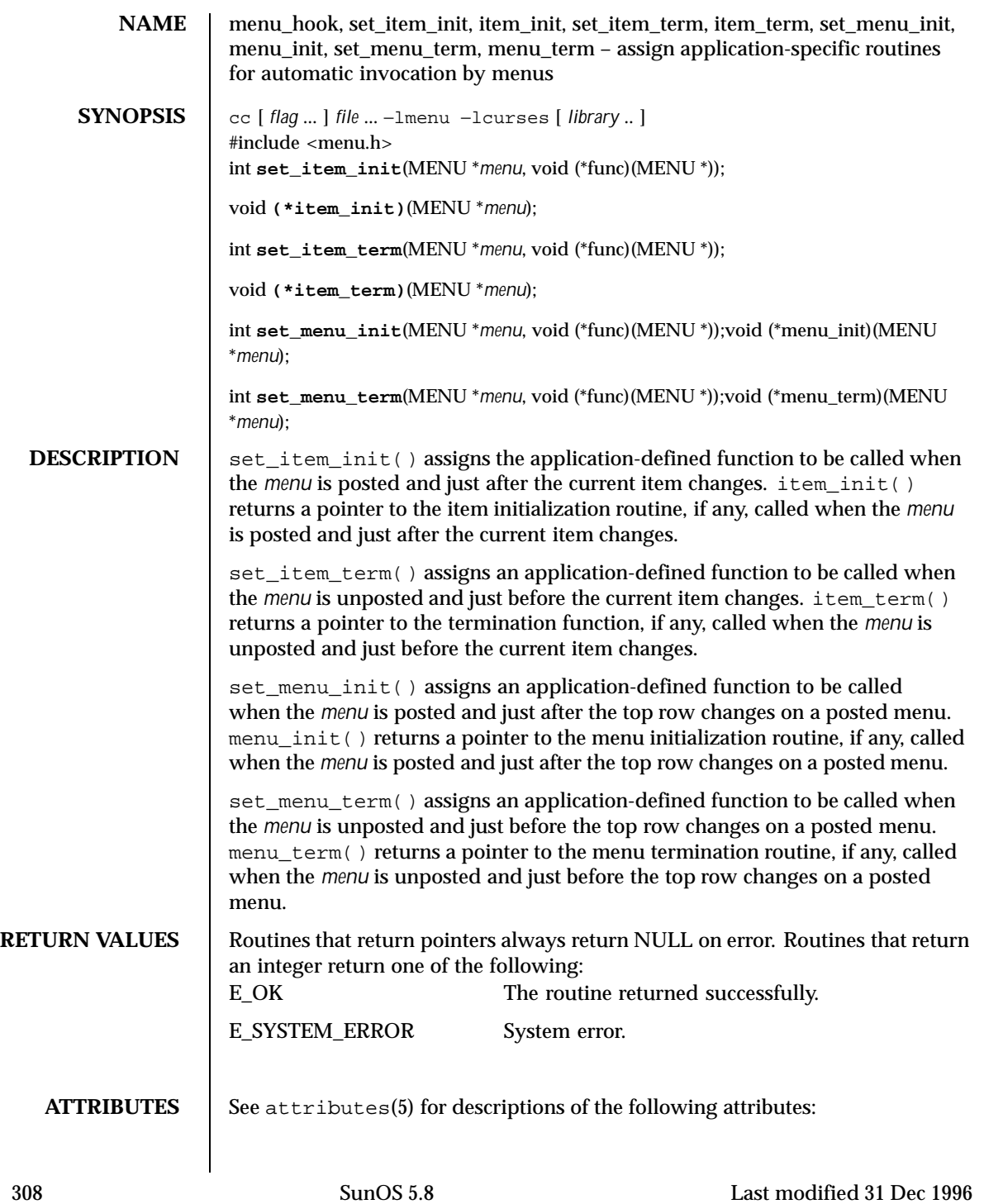

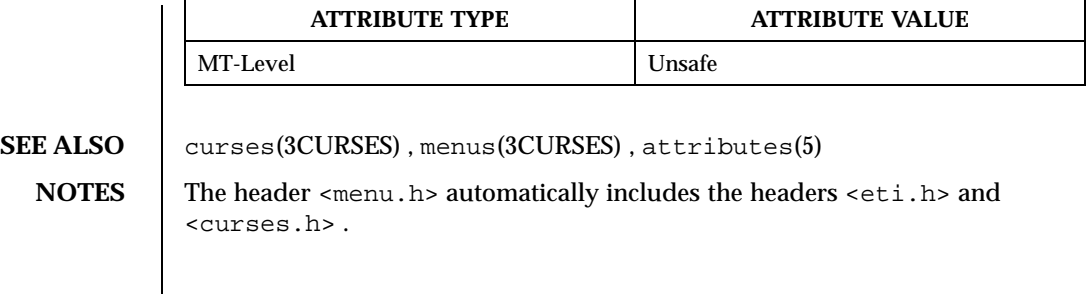

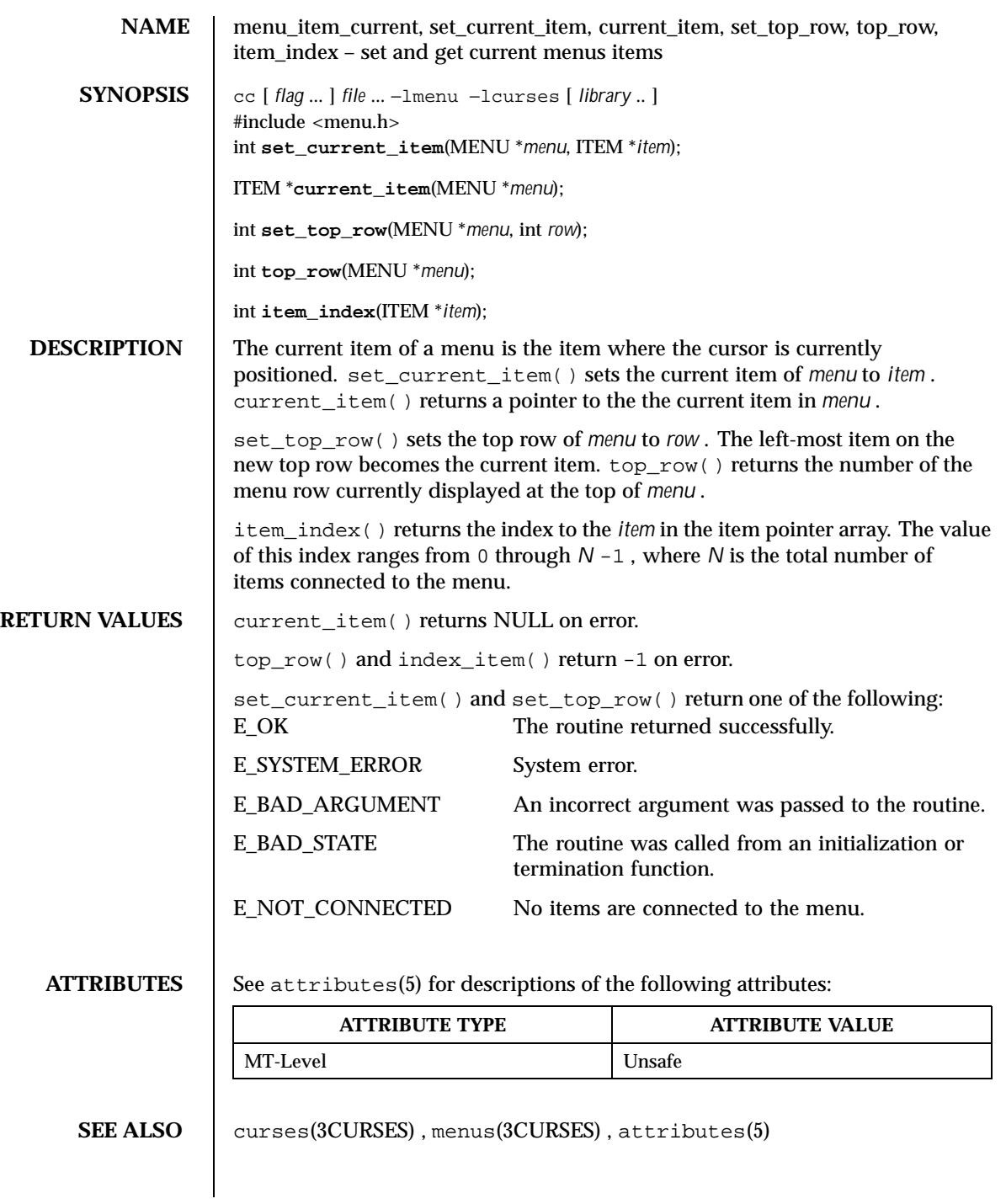

**NOTES** | The header <menu.h> automatically includes the headers <eti.h> and <curses.h> .

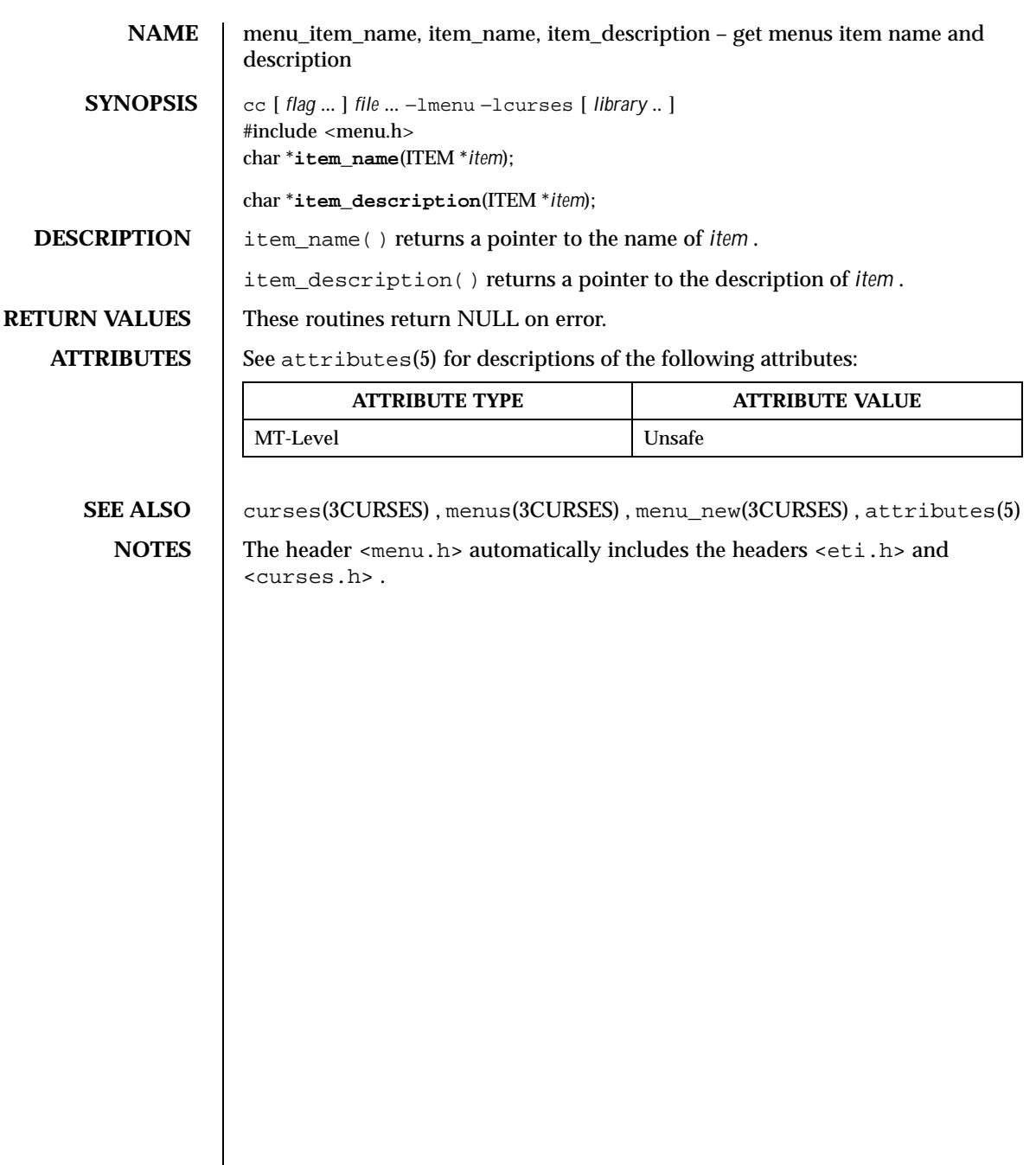

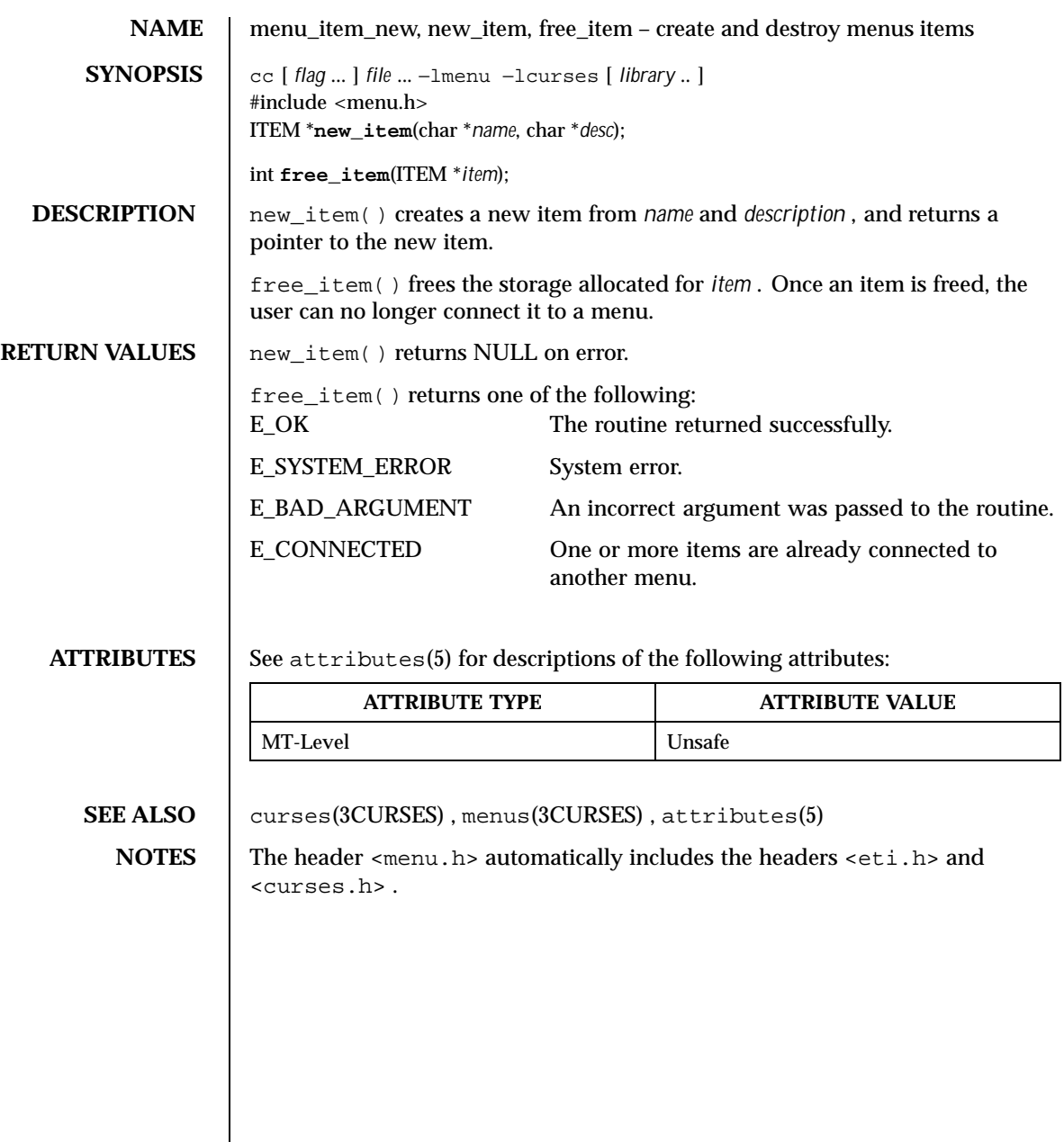

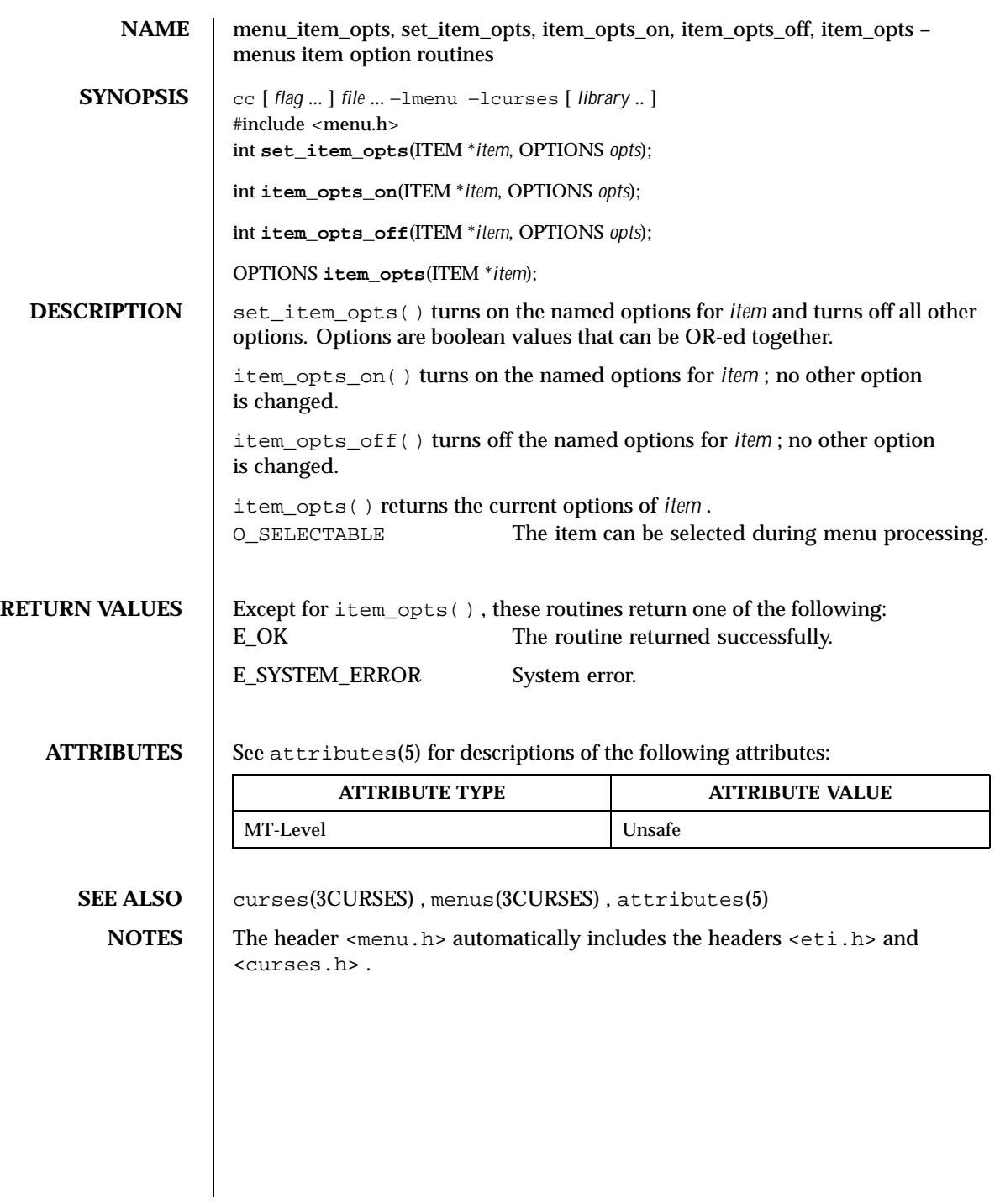

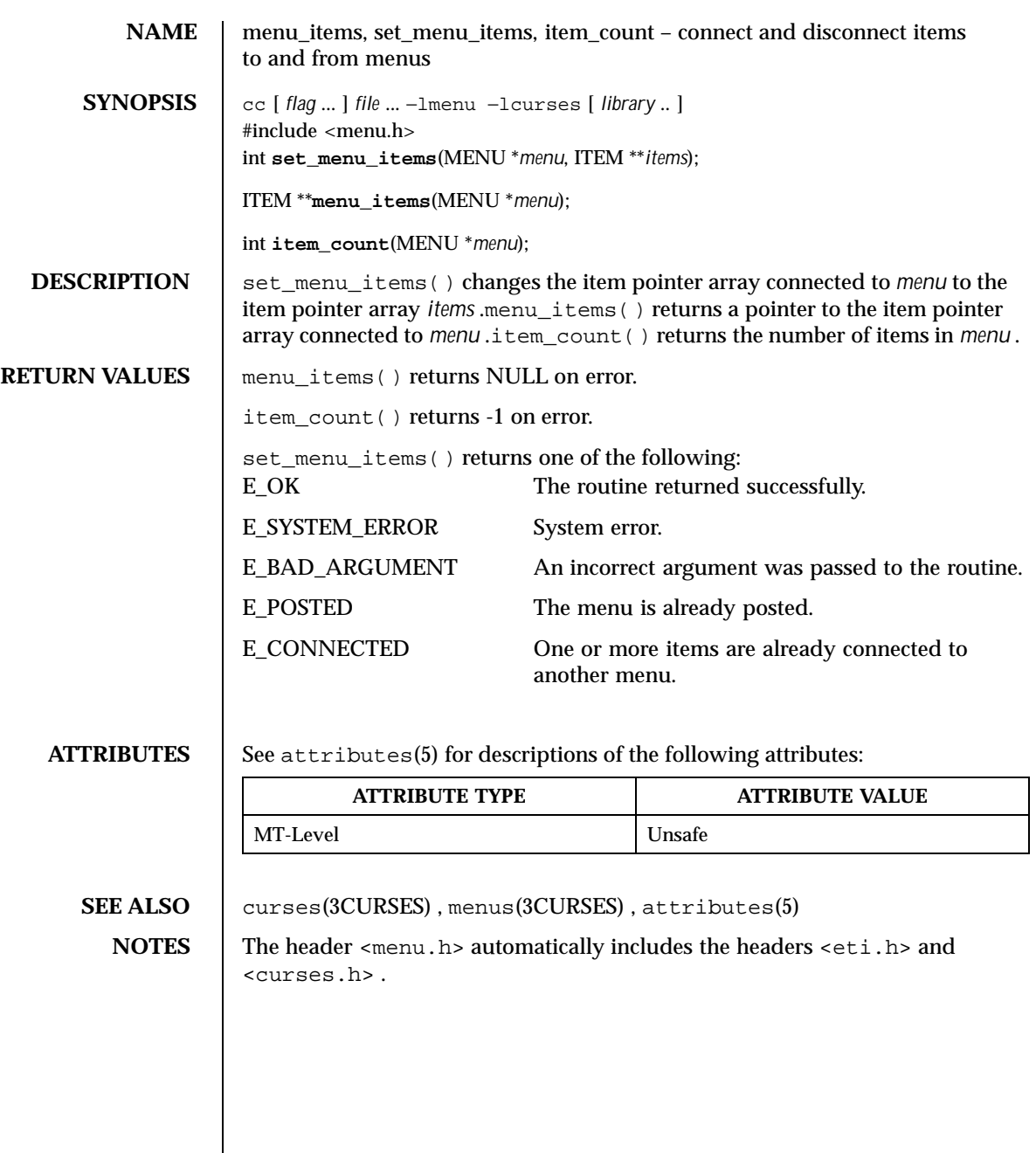

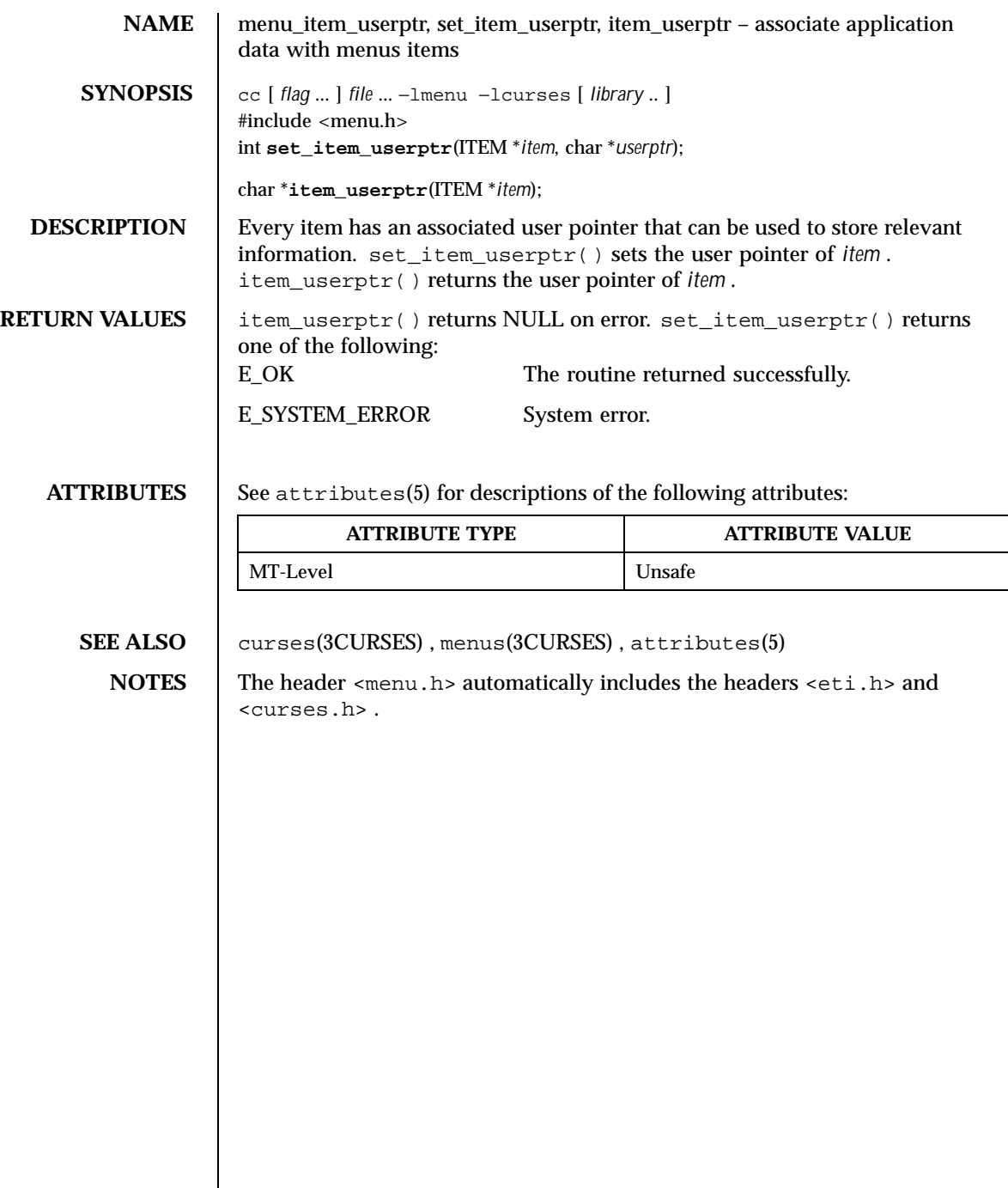

 $\vert$ 

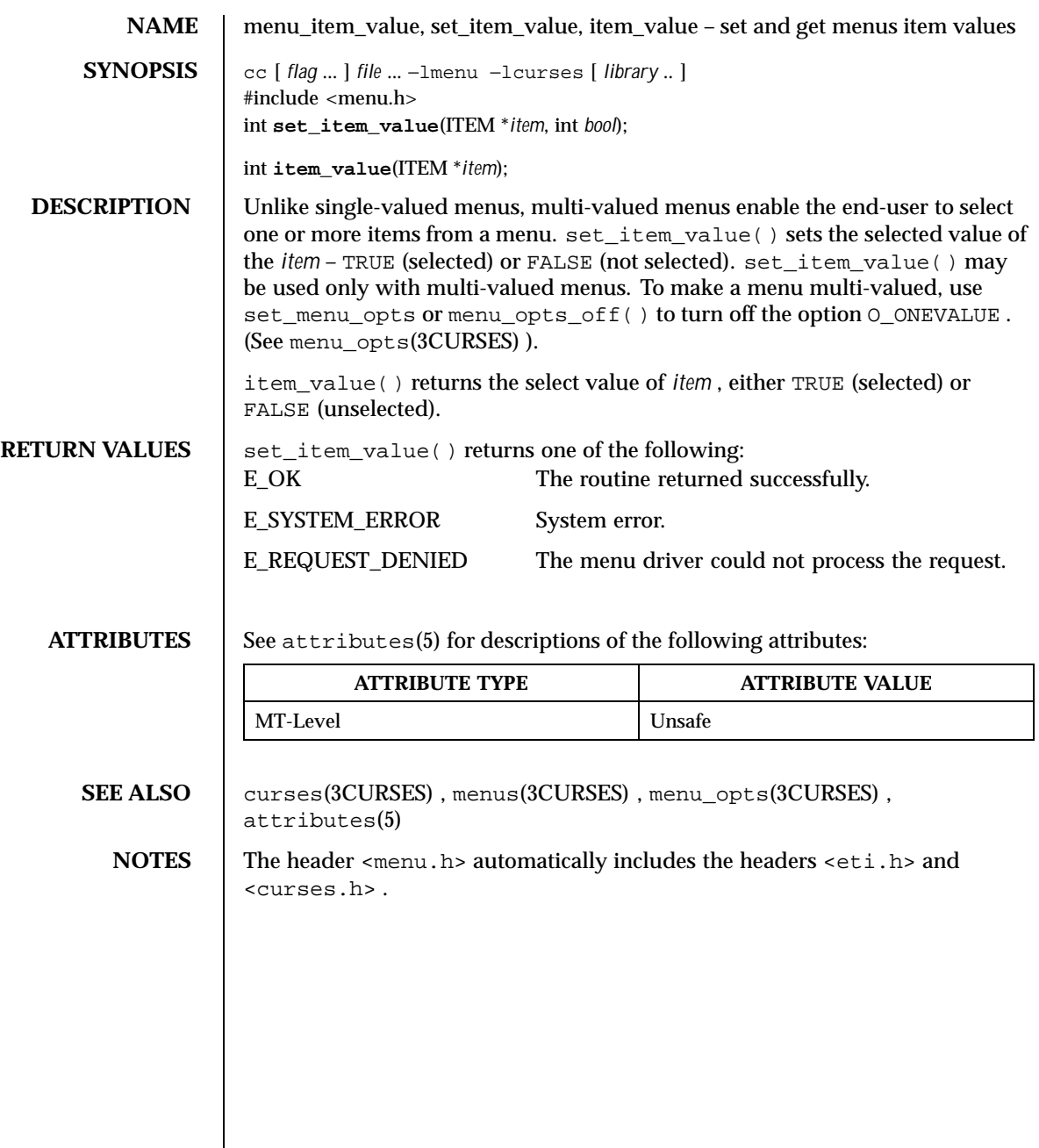

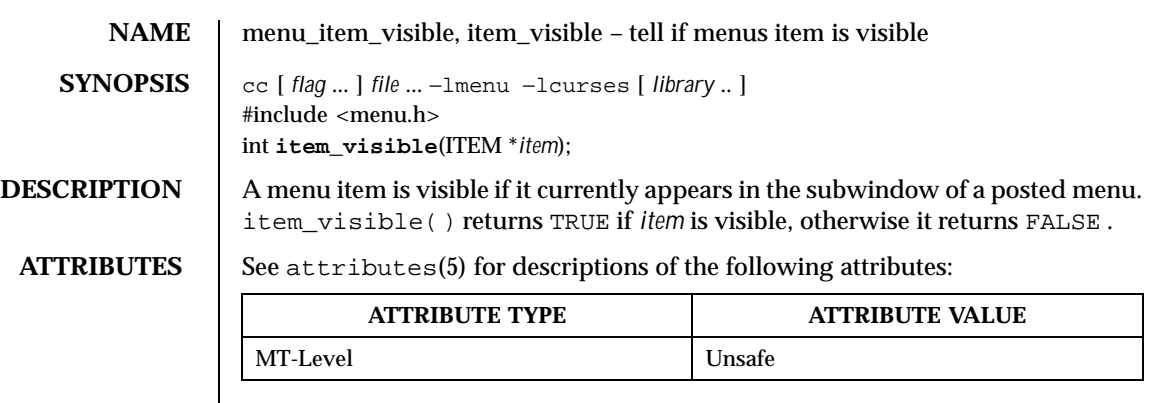

**SEE ALSO** curses(3CURSES), menus(3CURSES), menu\_new(3CURSES), attributes(5)

**NOTES** The header <menu.h> automatically includes the headers <eti.h> and <curses.h> .

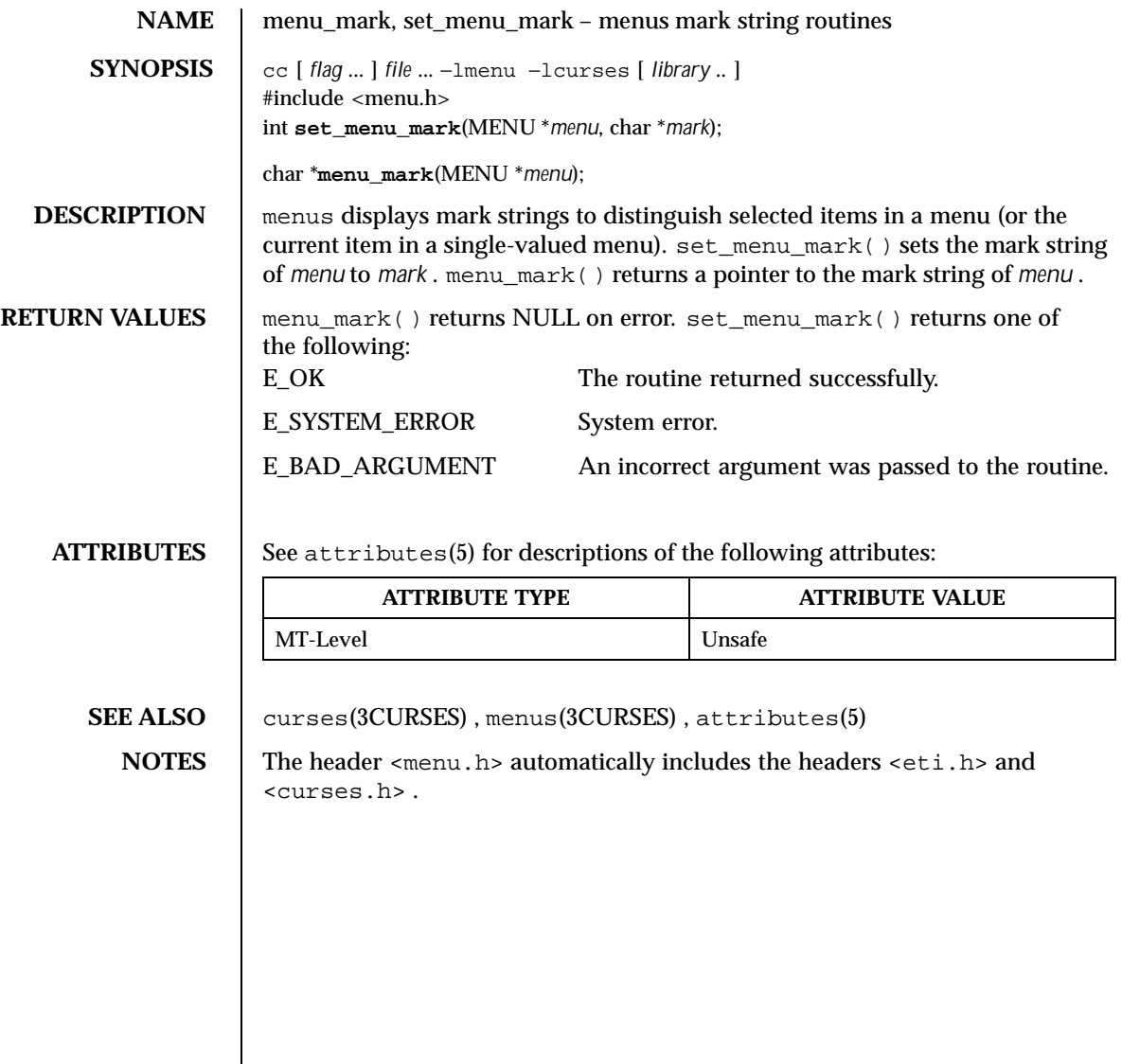

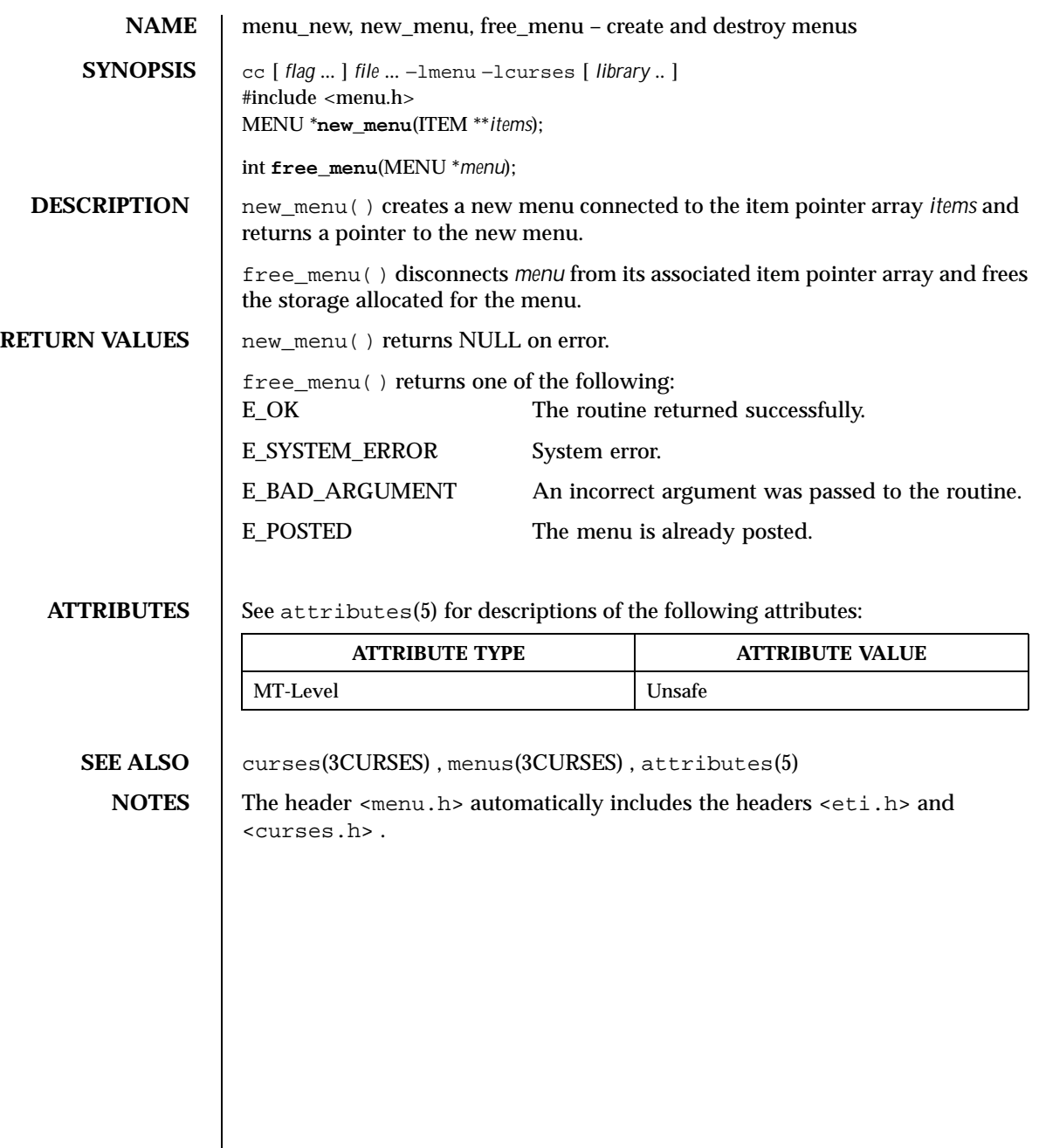

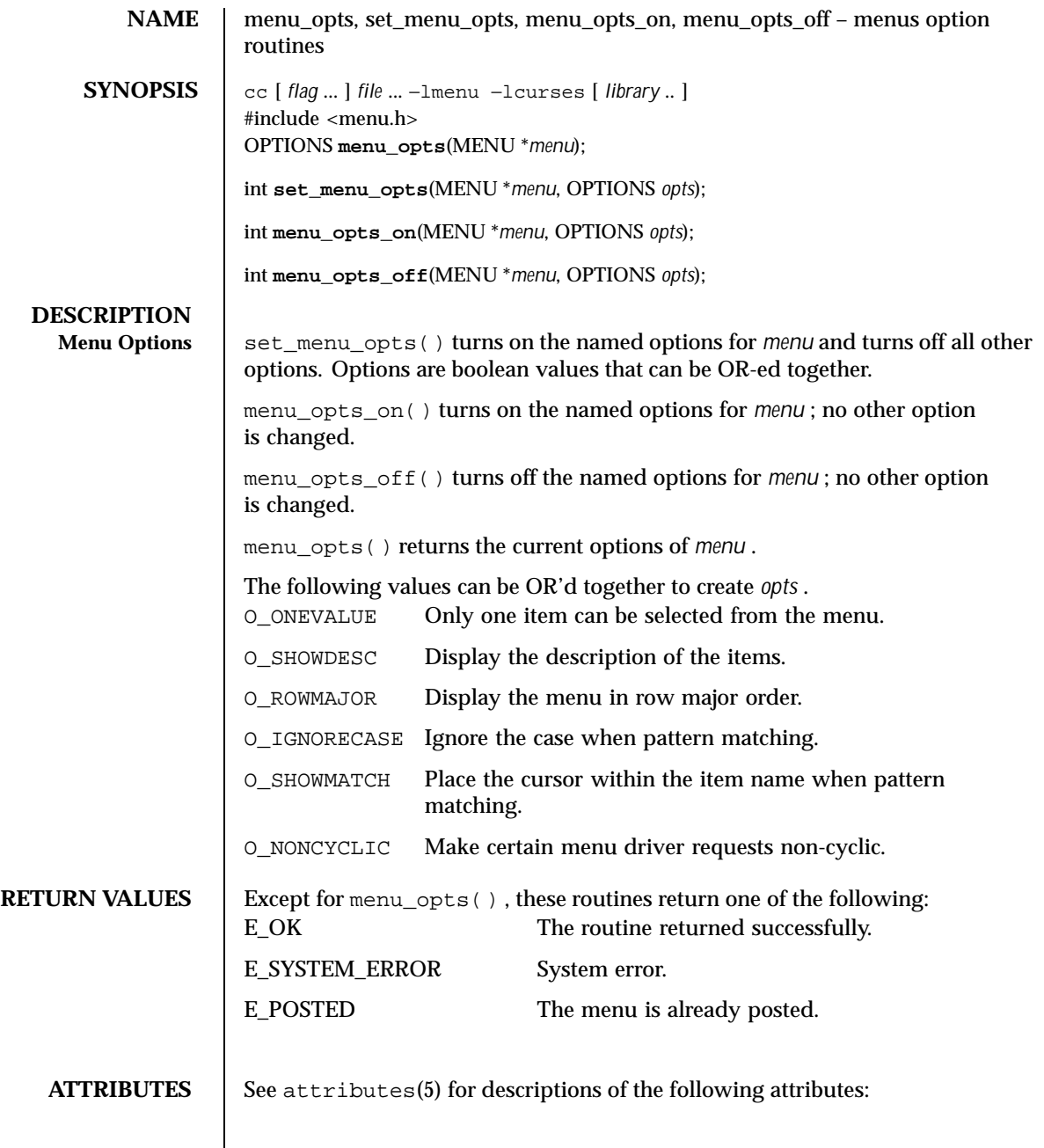

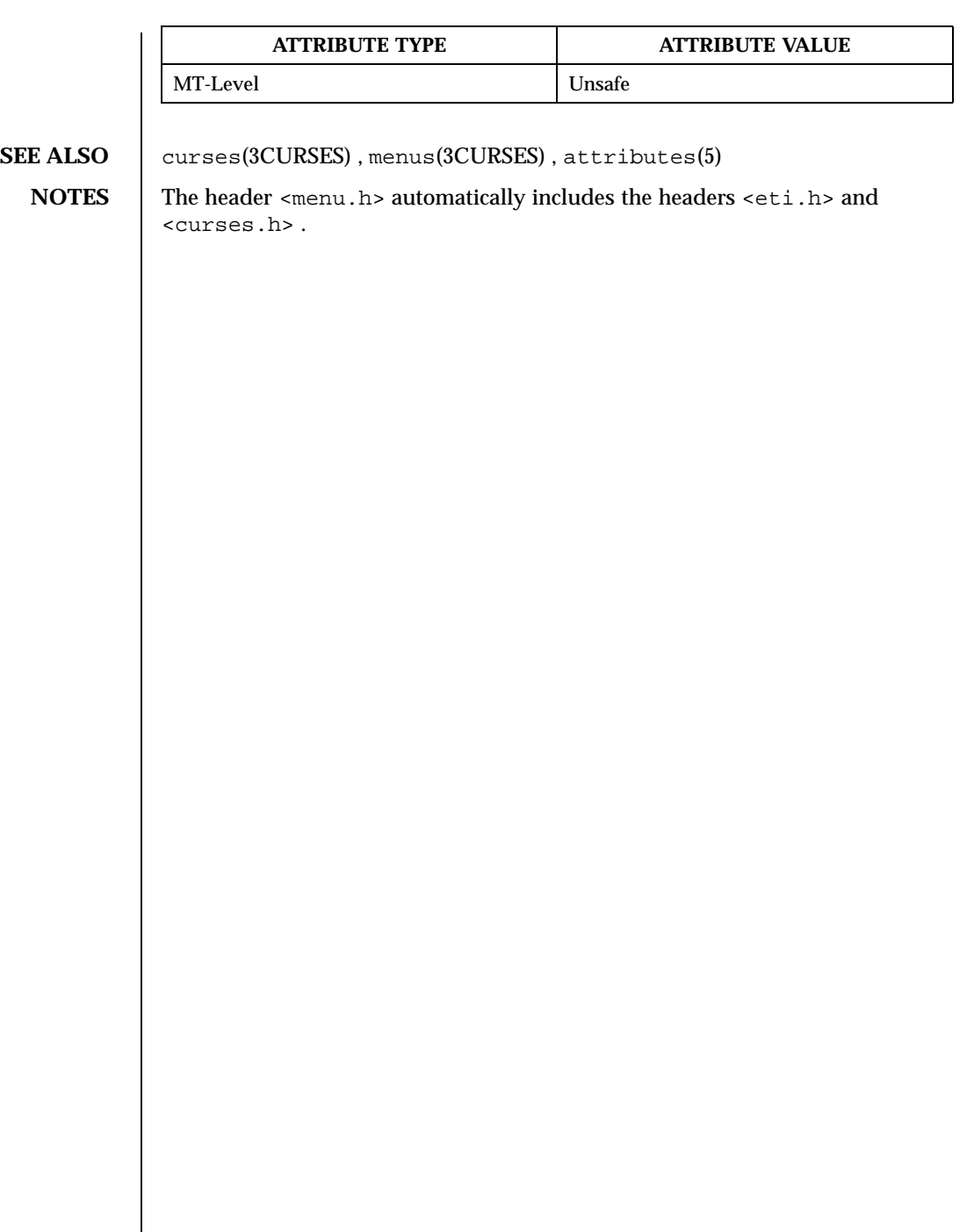

 $\overline{\phantom{a}}$ 

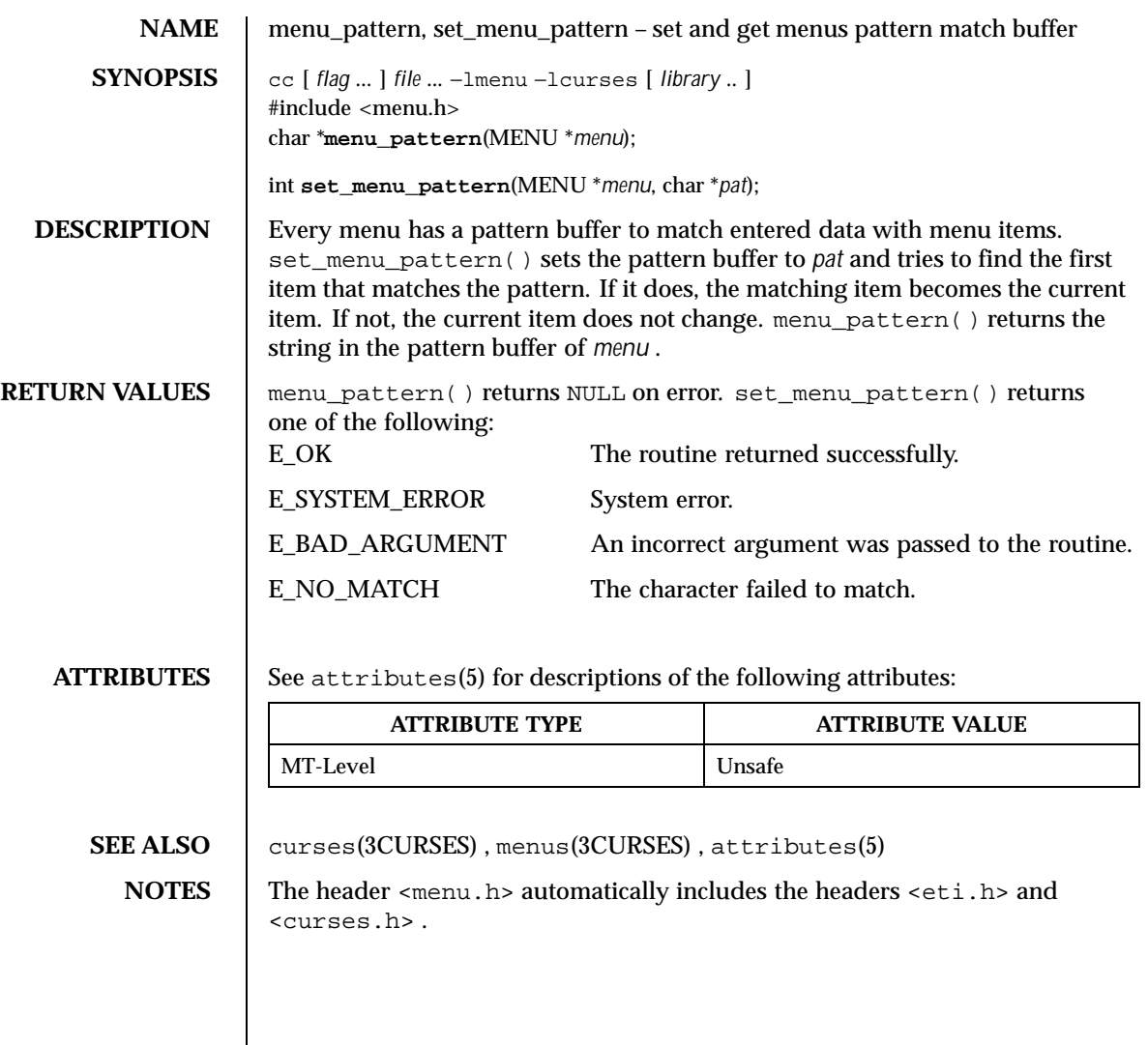

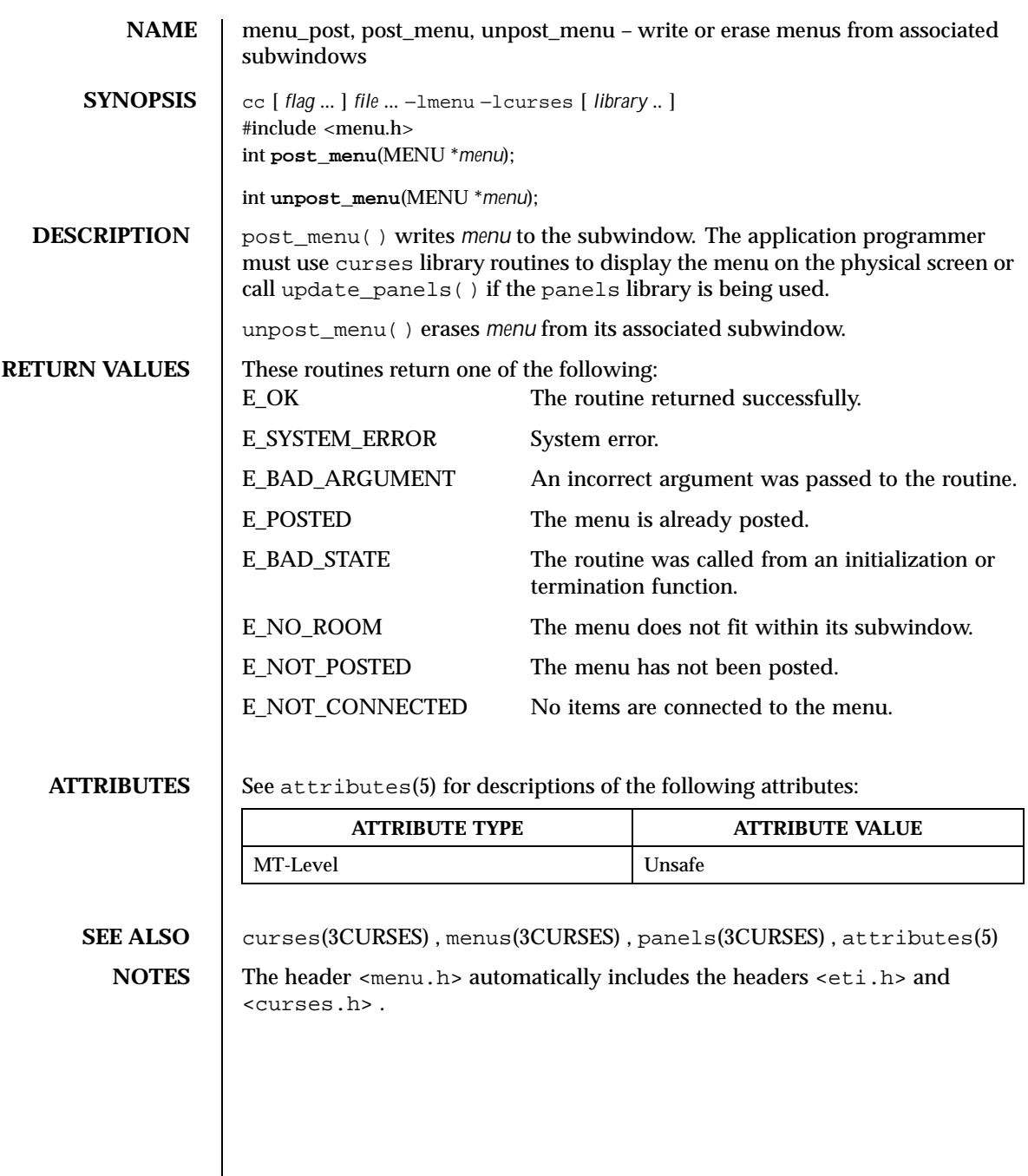
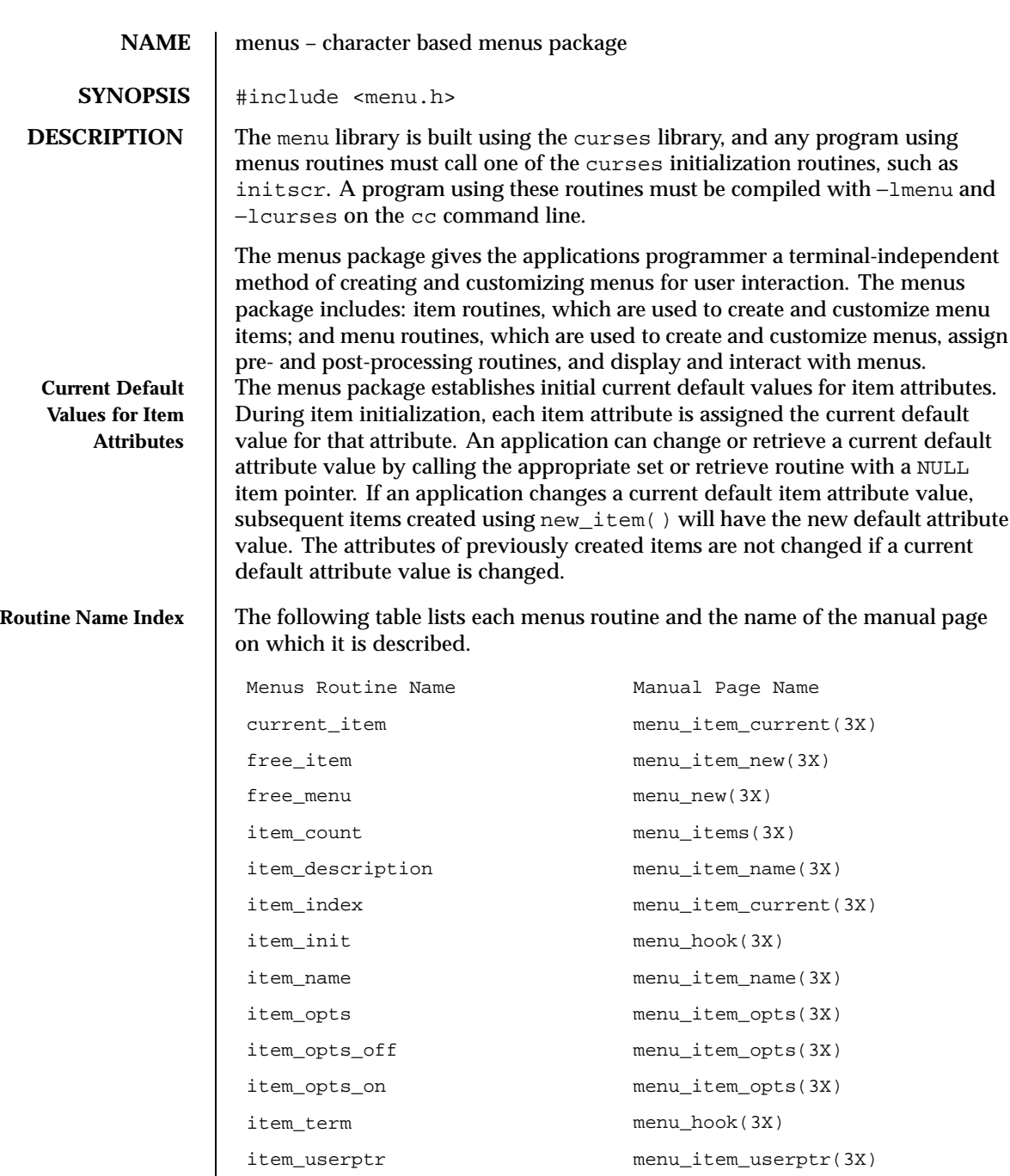

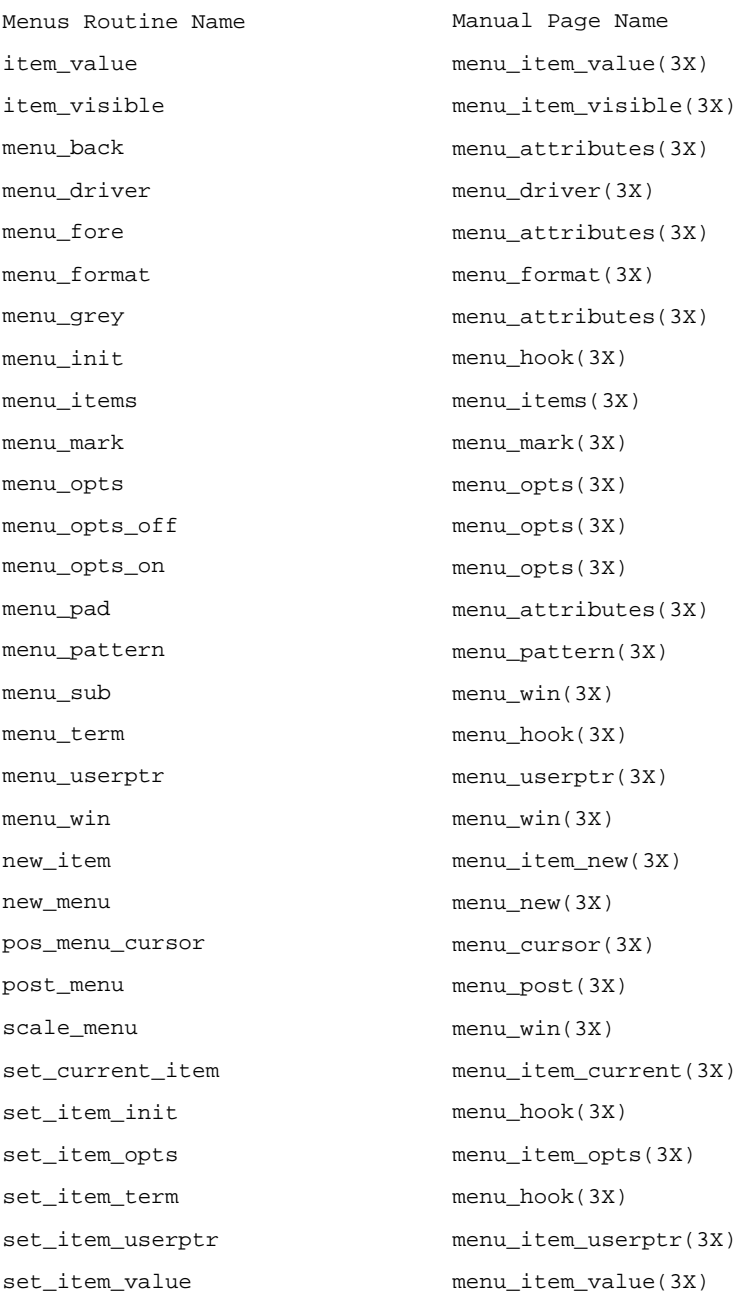

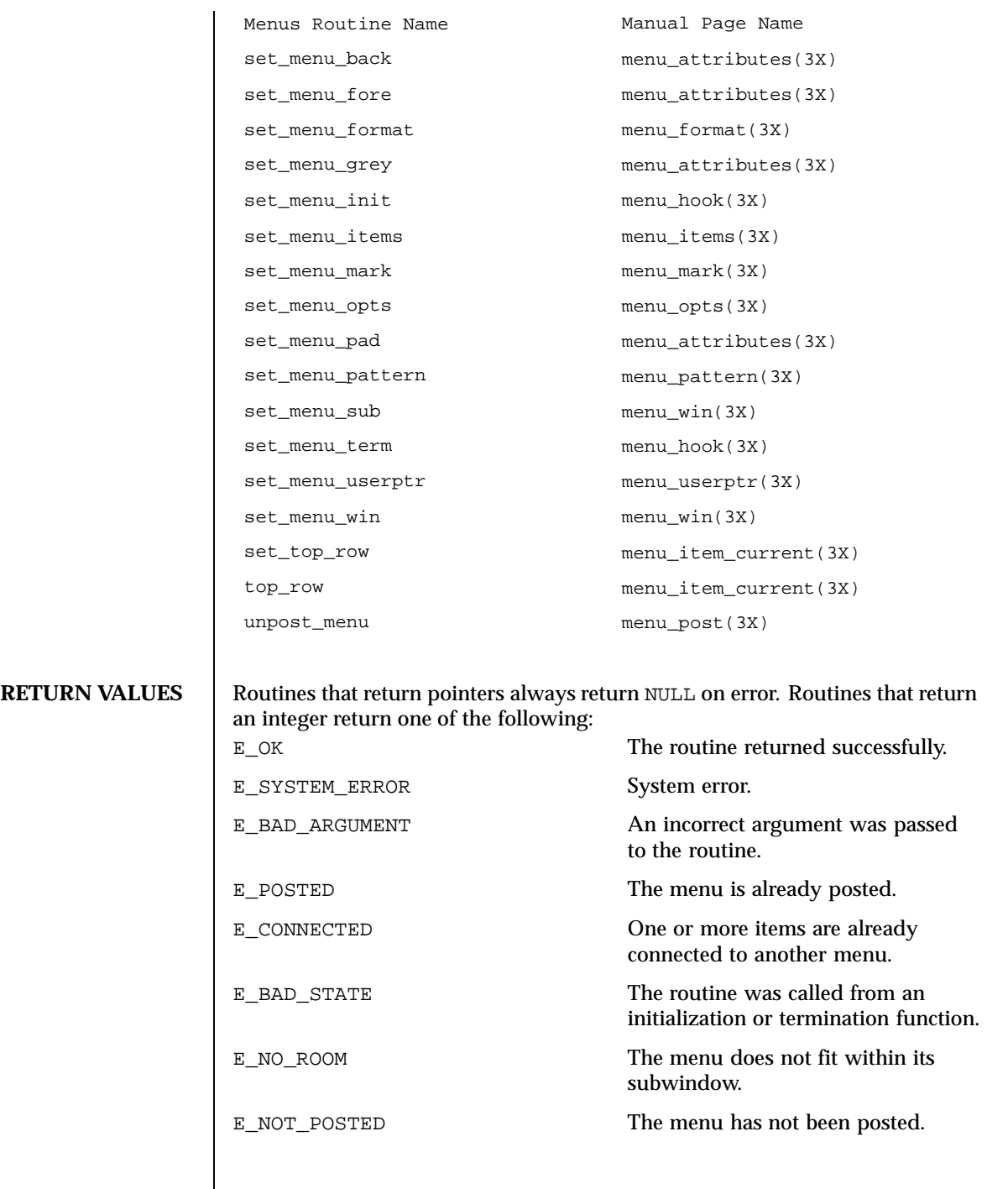

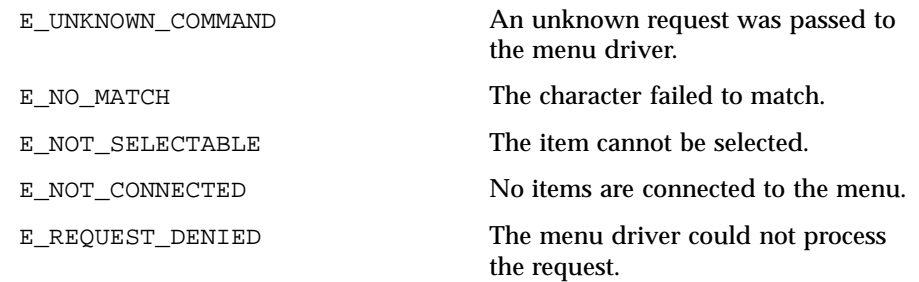

**ATTRIBUTES** See attributes(5) for descriptions of the following attributes:

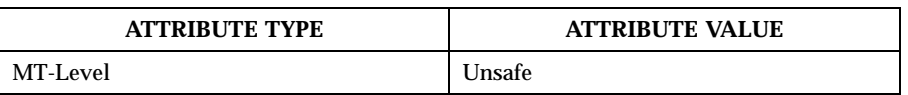

SEE ALSO curses(3CURSES), attributes(5)

**NOTES** The header <menu.h> automatically includes the headers <eti.h> and <curses.h>.

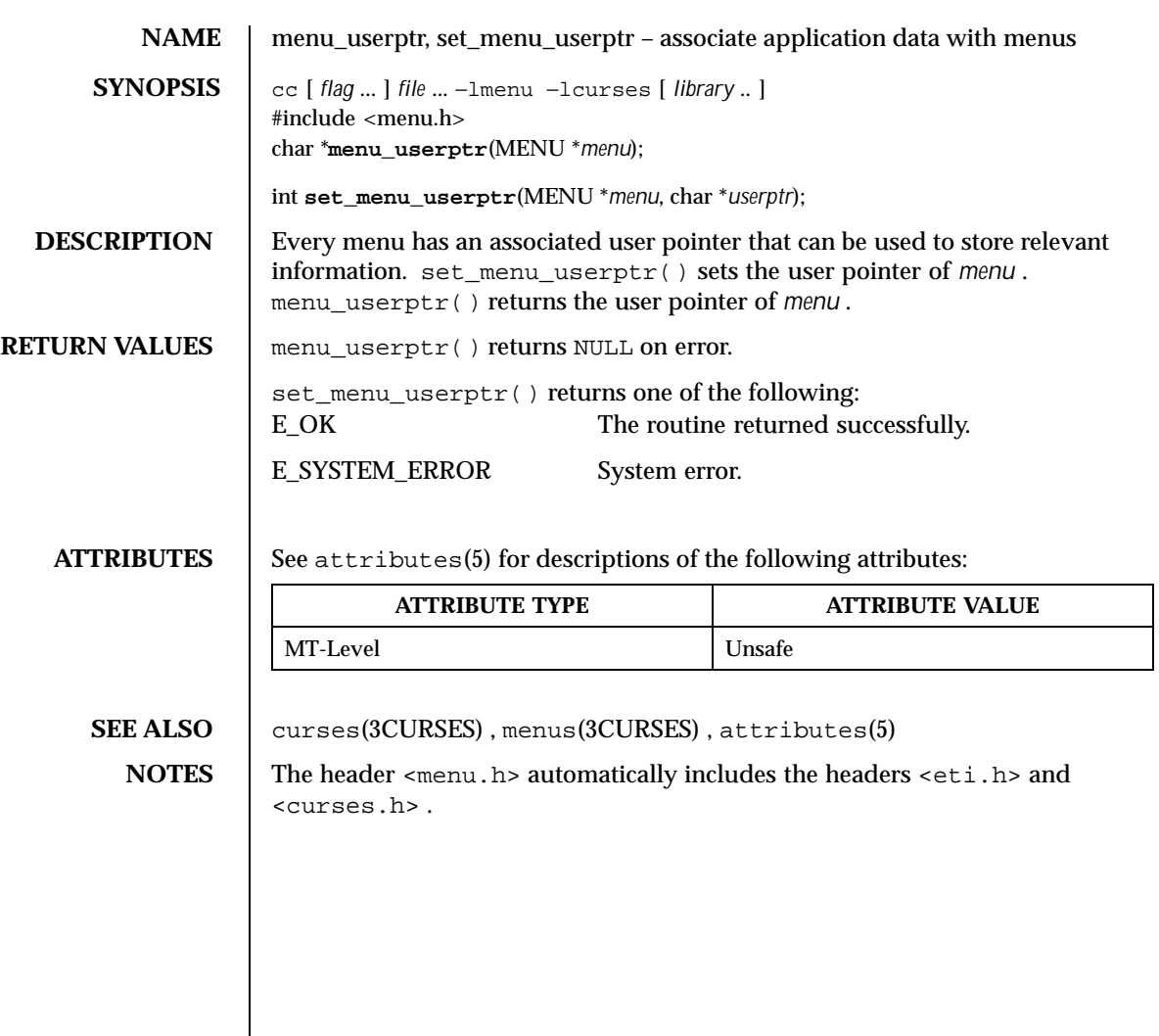

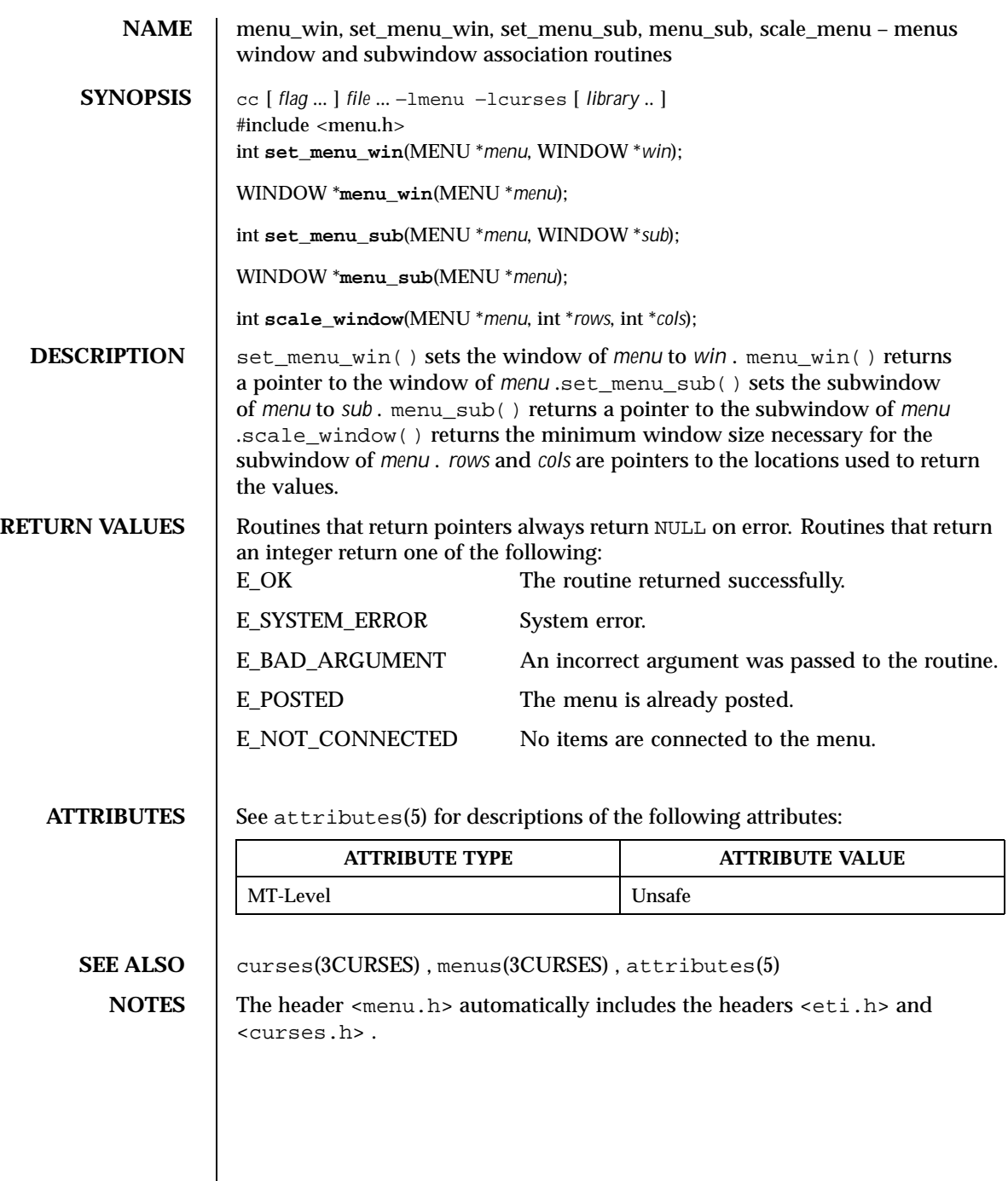

 $\overline{\phantom{a}}$ 

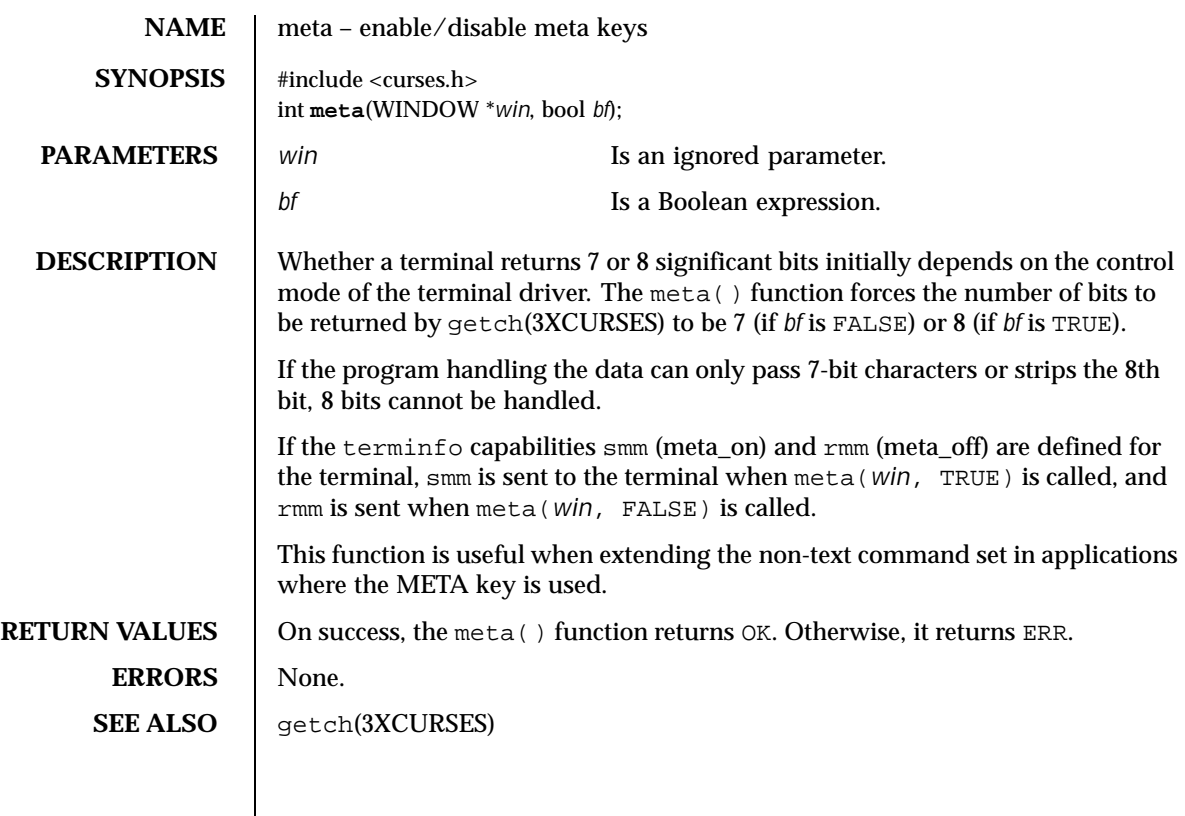

Last modified 1 Jun 1996 SunOS 5.8 331

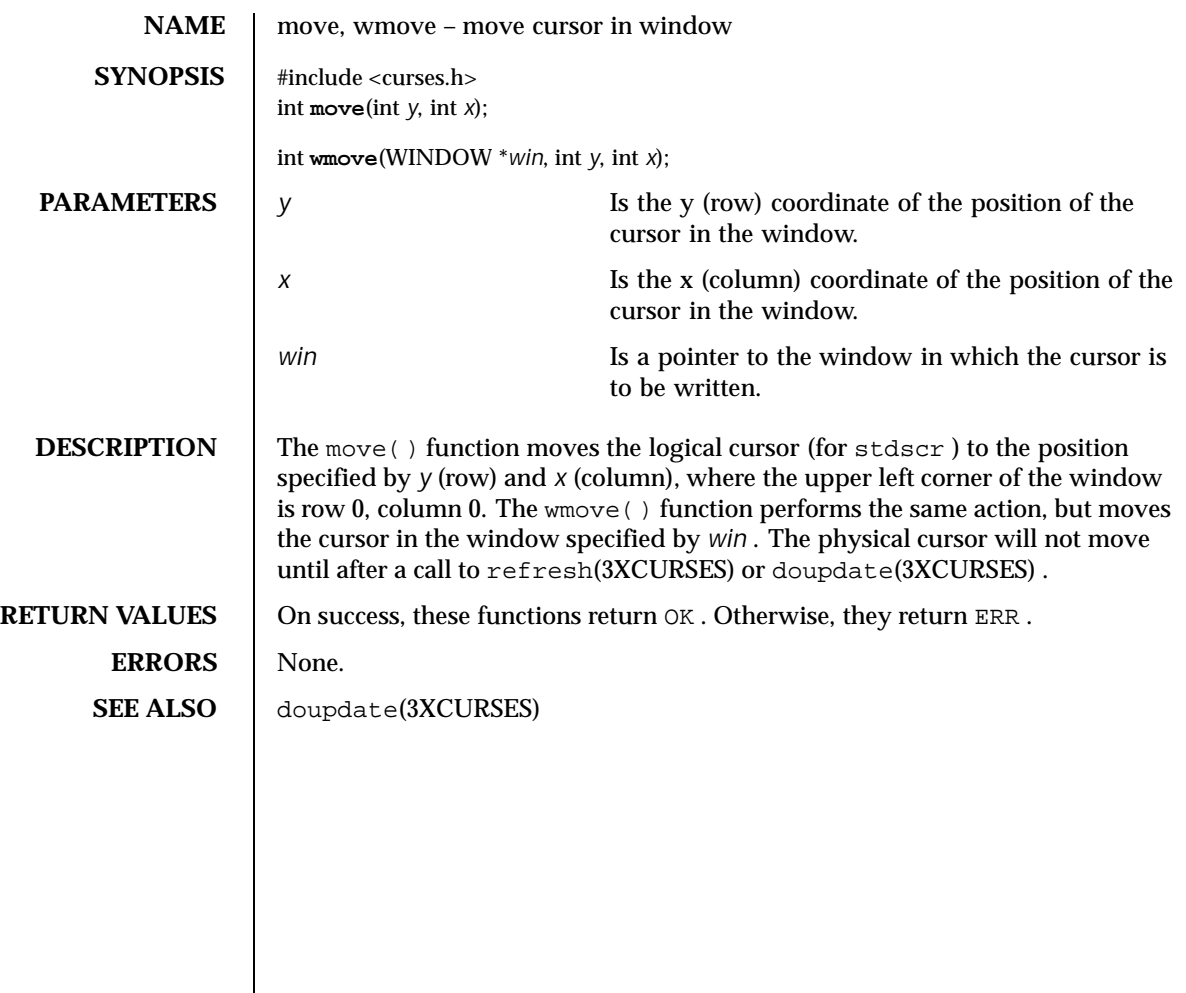

332 SunOS 5.8 Last modified 1 Jun 1996

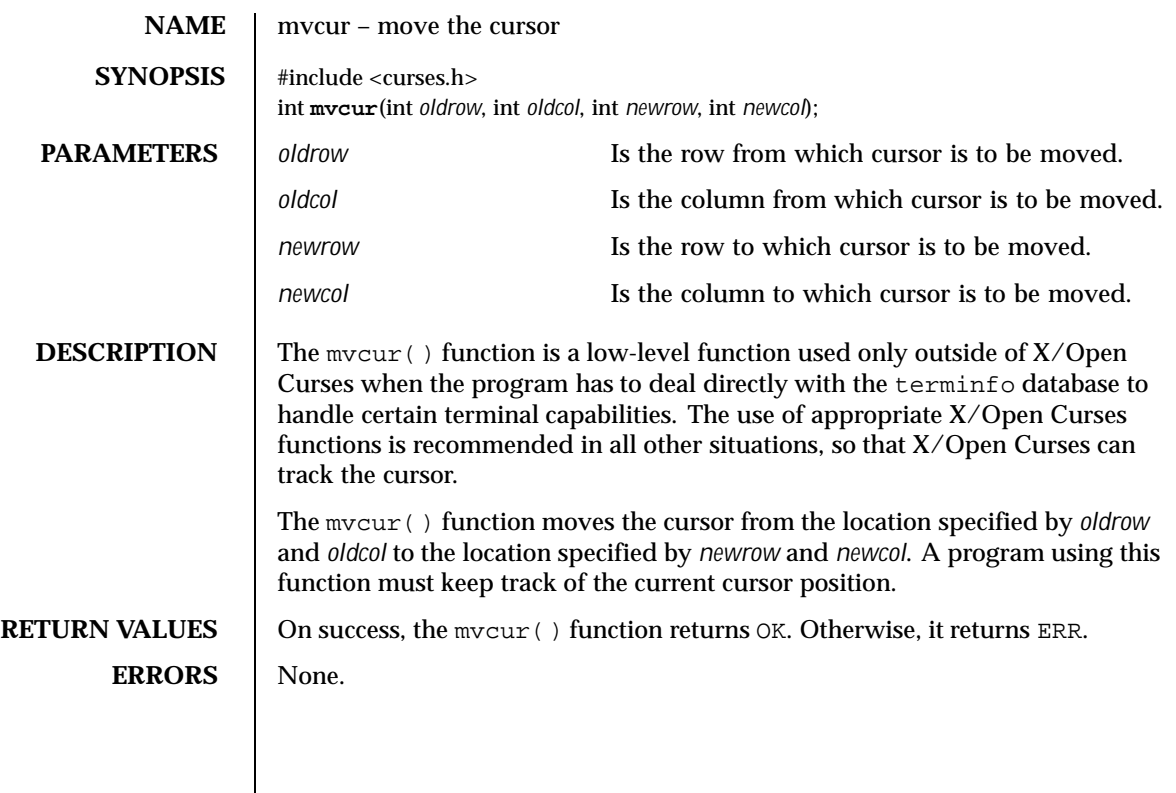

Last modified 1 Jun 1996 SunOS 5.8 SunOS 5.8

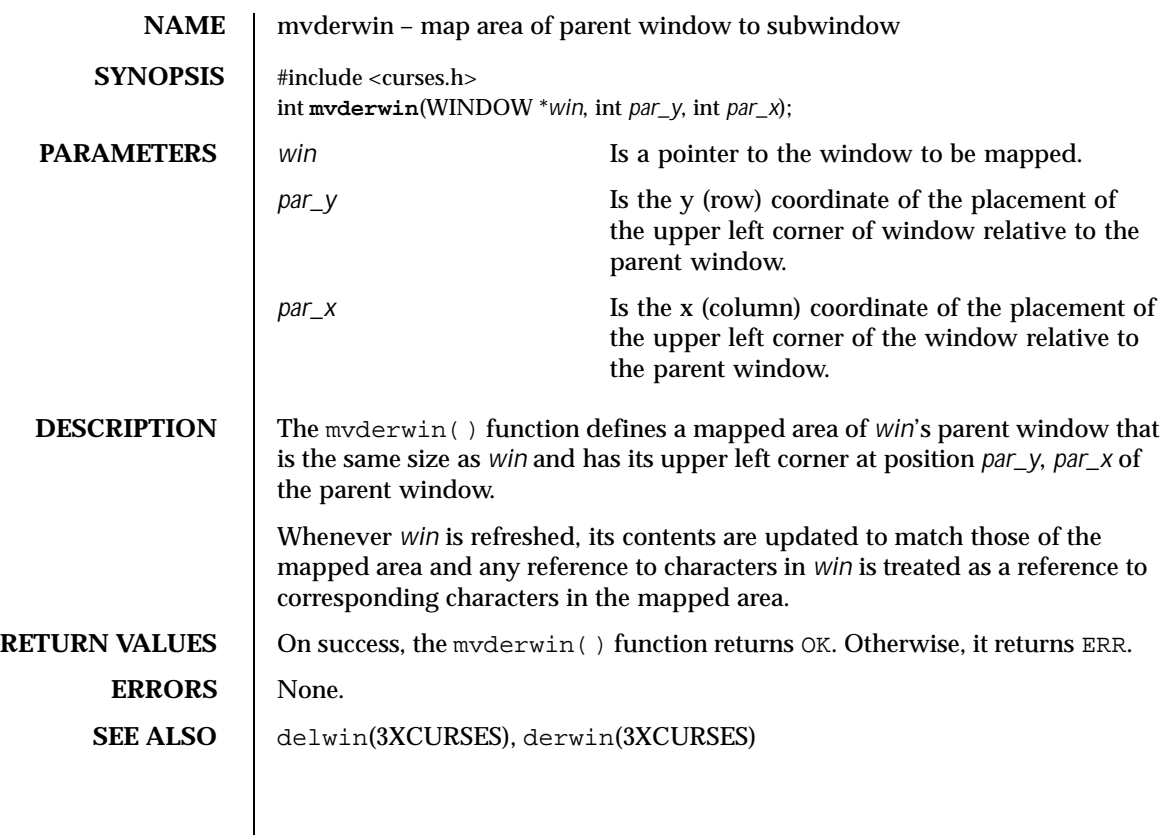

334 SunOS 5.8 Last modified 1 Jun 1996

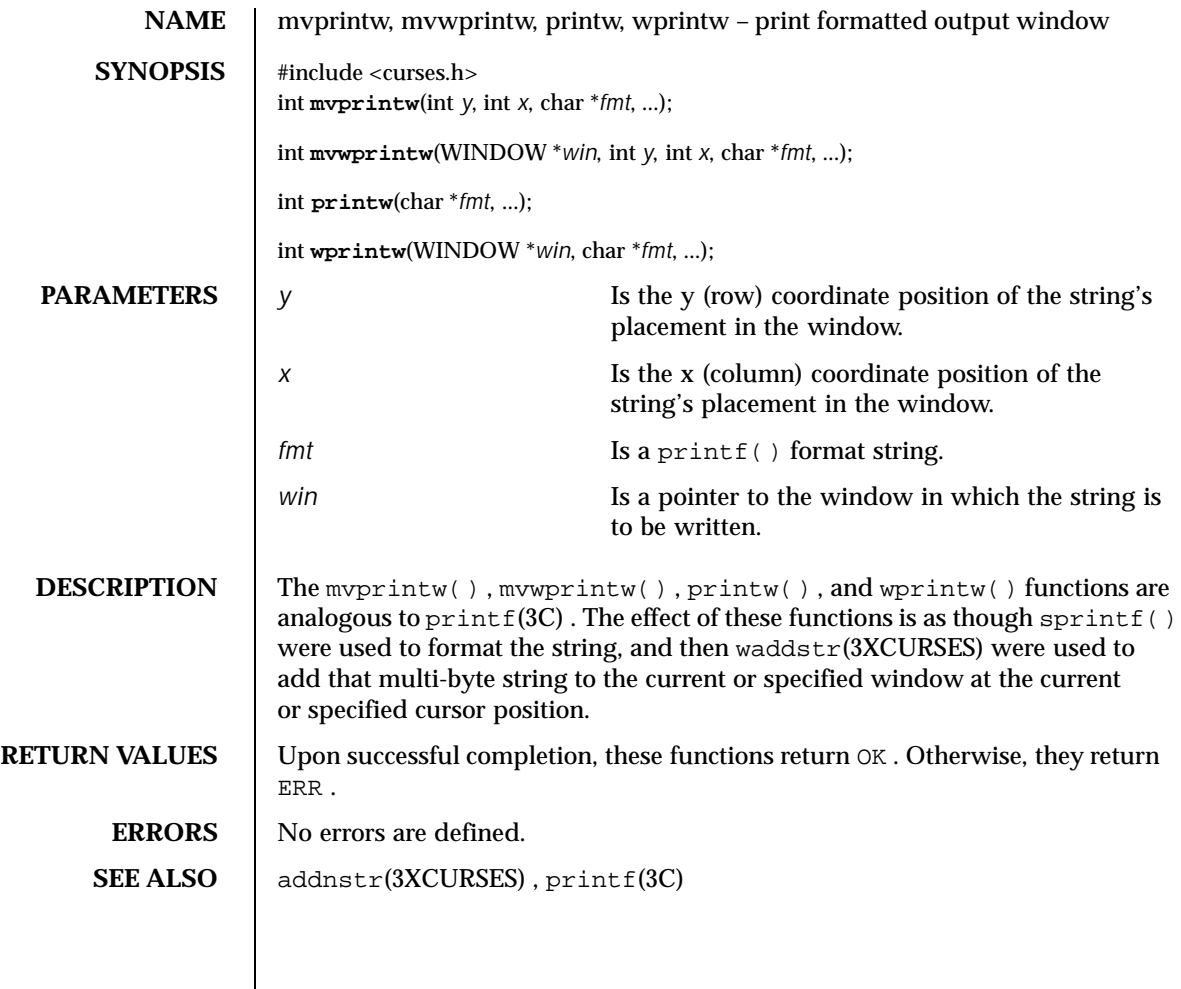

Last modified 4 May 1999 SunOS 5.8 SunOS 5.8

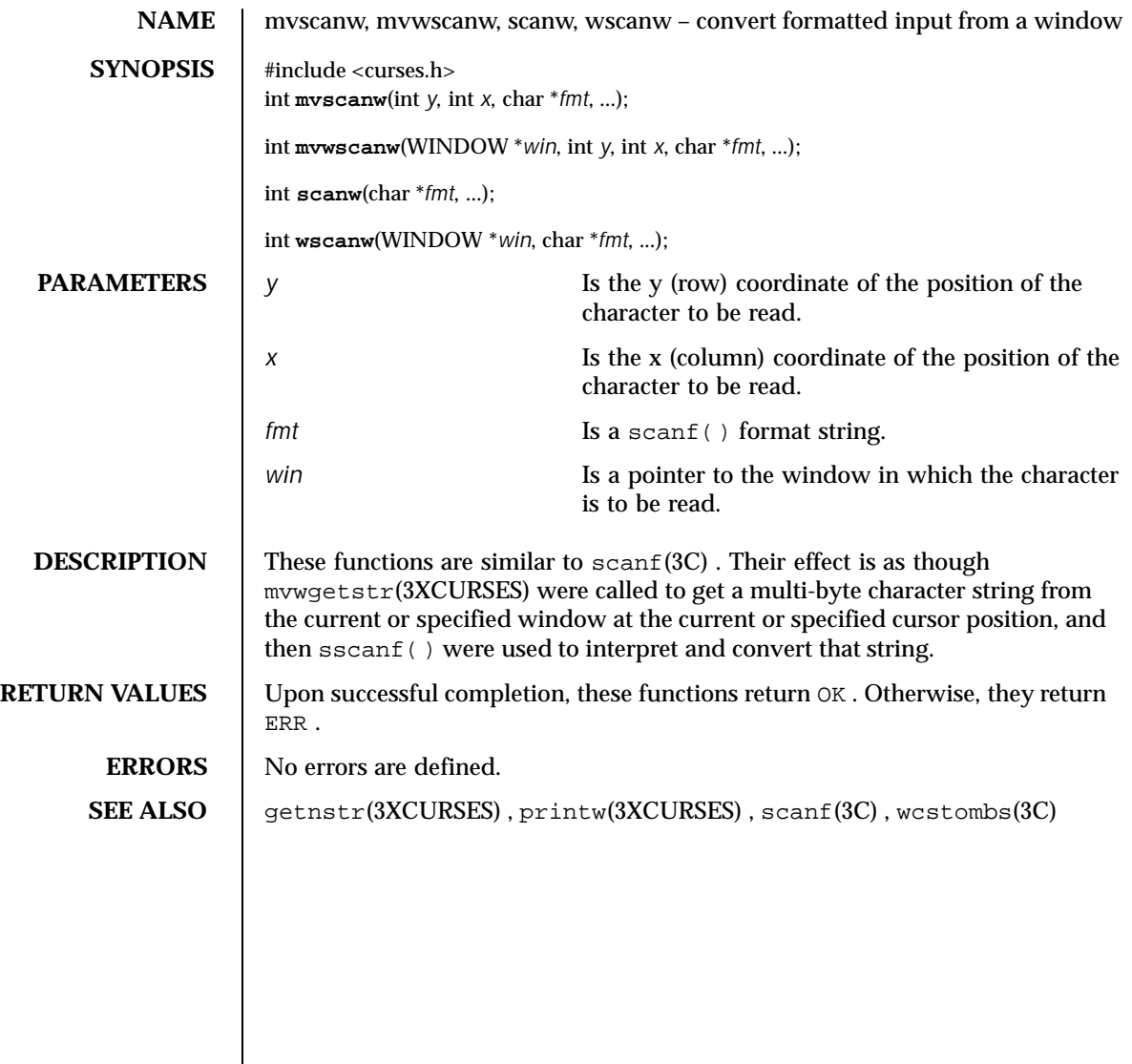

336 SunOS 5.8 Last modified 4 May 1999

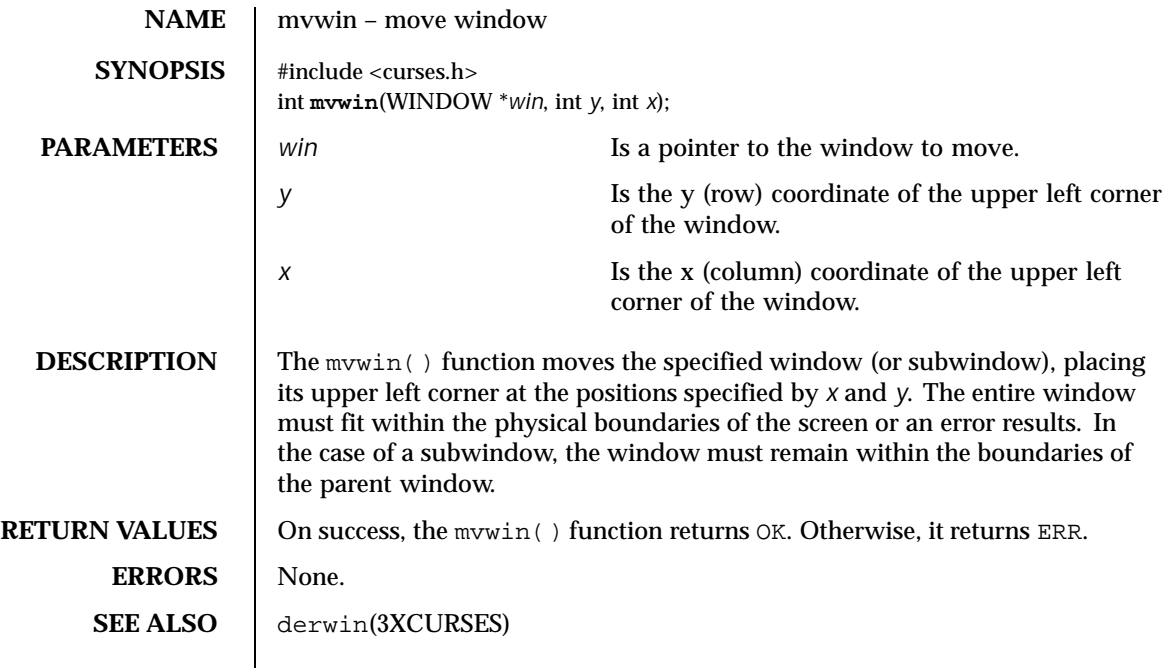

Last modified 1 Jun 1996 SunOS 5.8 337

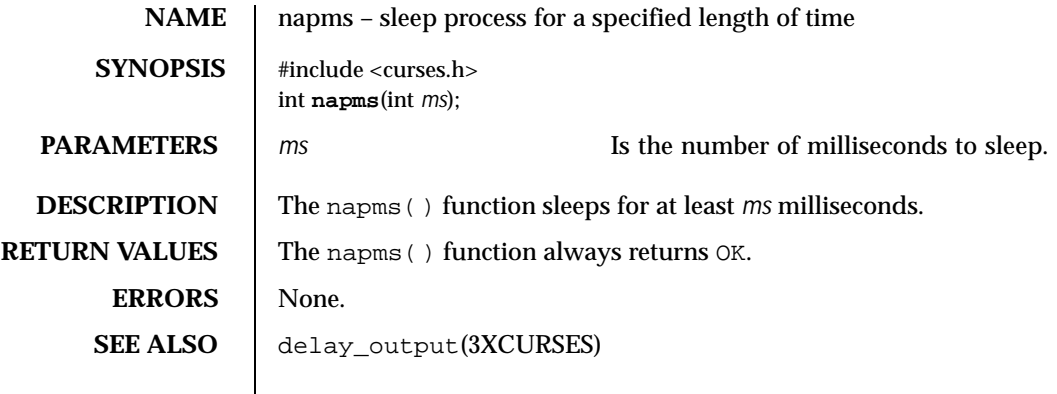

338 SunOS 5.8 Last modified 1 Jun 1996

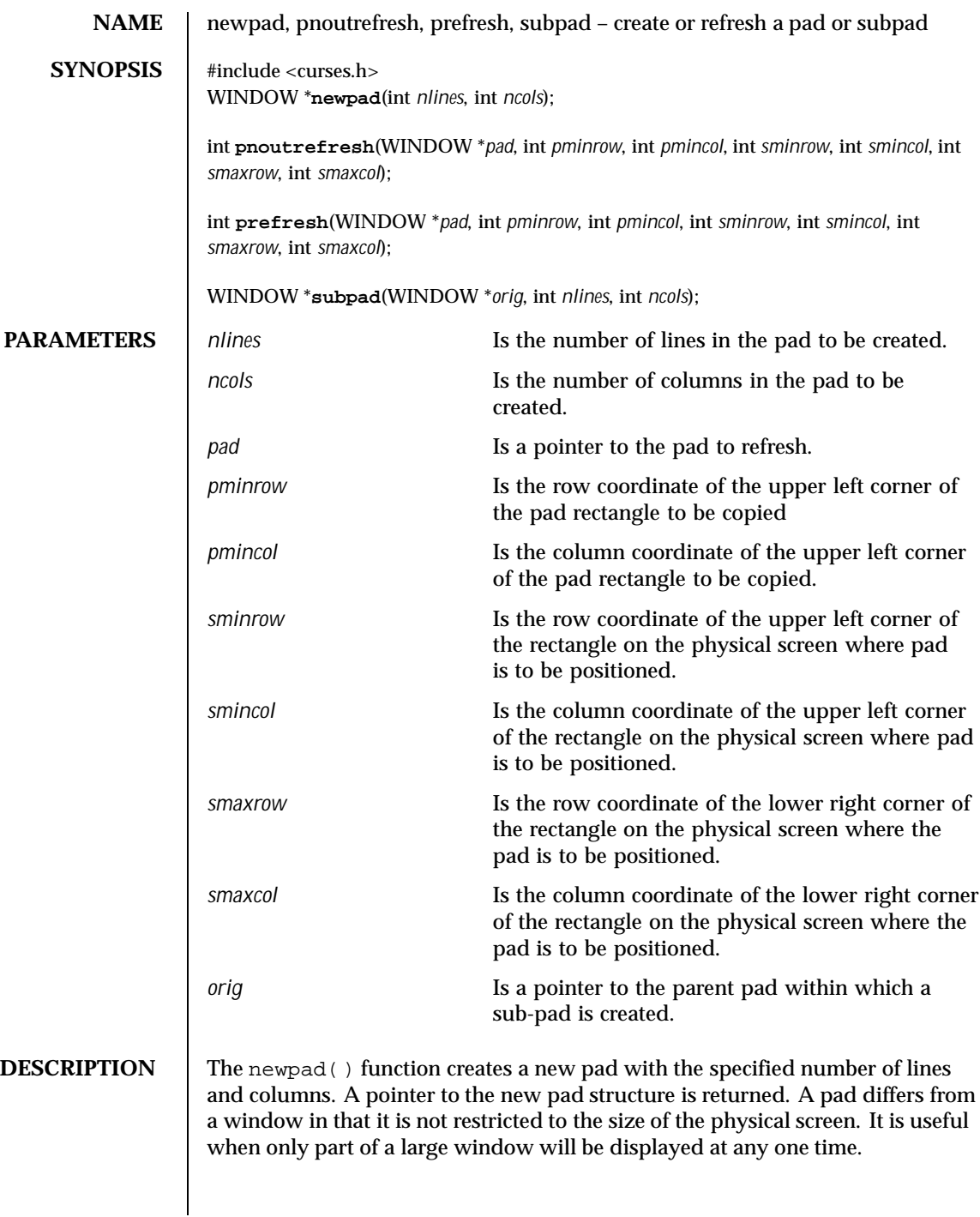

Last modified 1 Jun 1996 SunOS 5.8 339

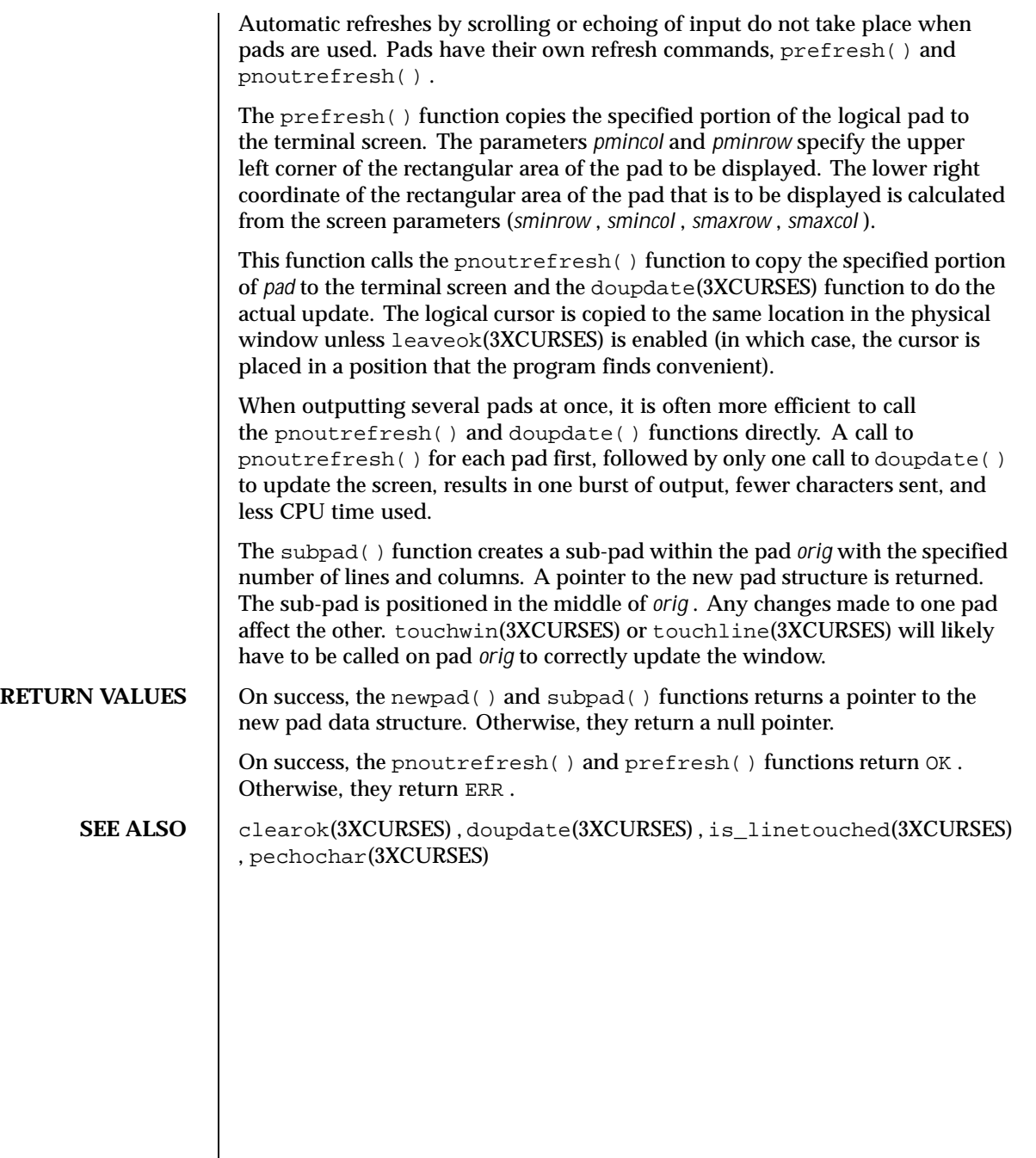

340 SunOS 5.8 Last modified 1 Jun 1996

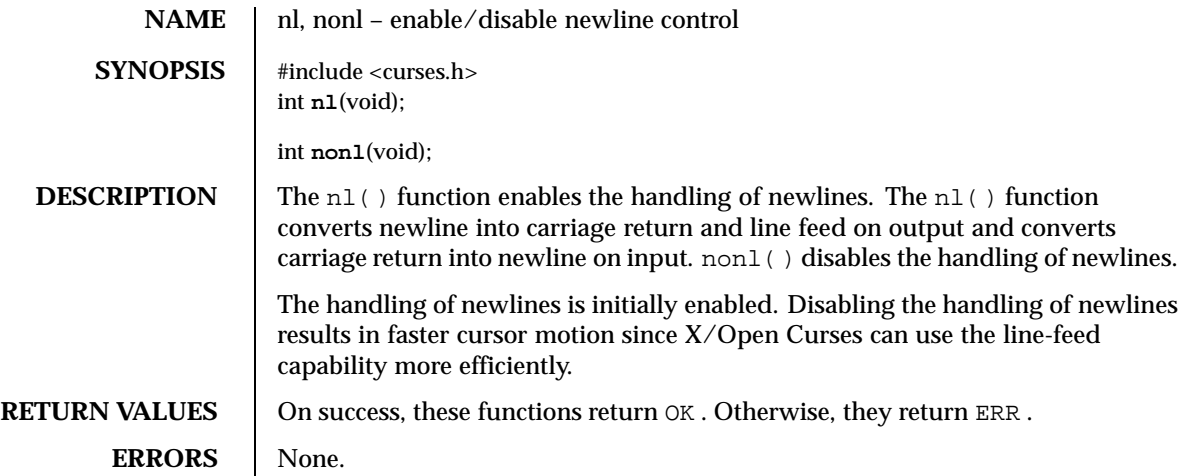

Last modified 1 Jun 1996 SunOS 5.8 341

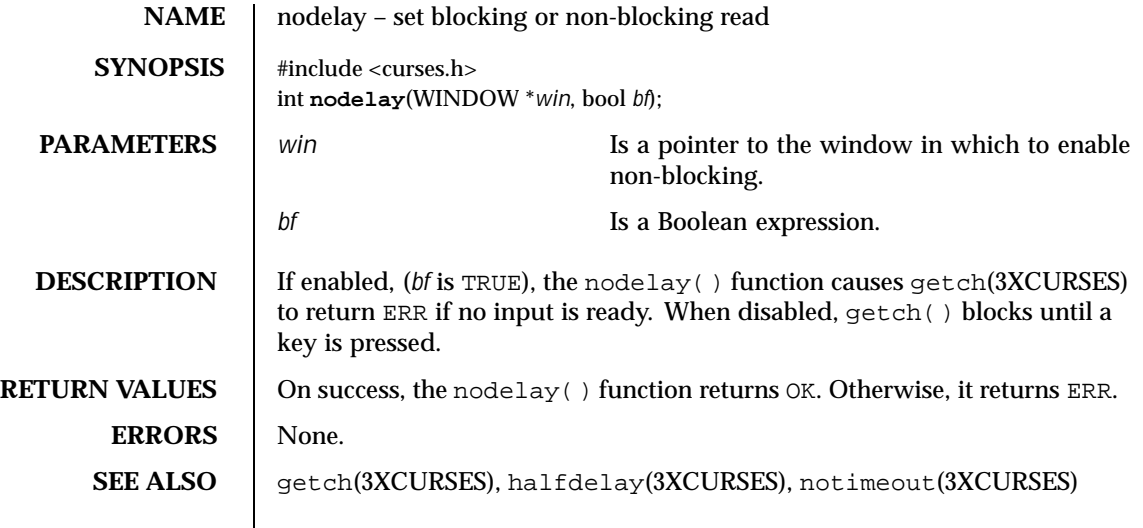

342 SunOS 5.8 Last modified 1 Jun 1996

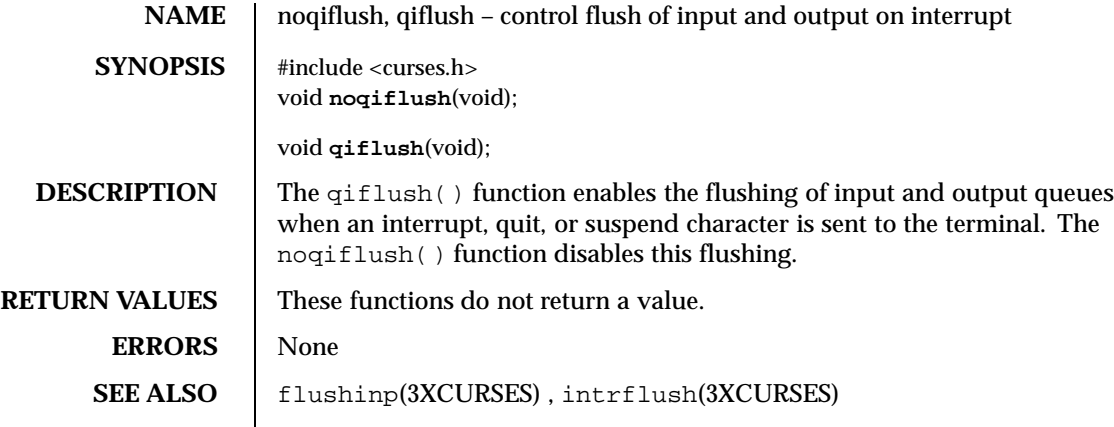

Last modified 1 Jun 1996 SunOS 5.8 343

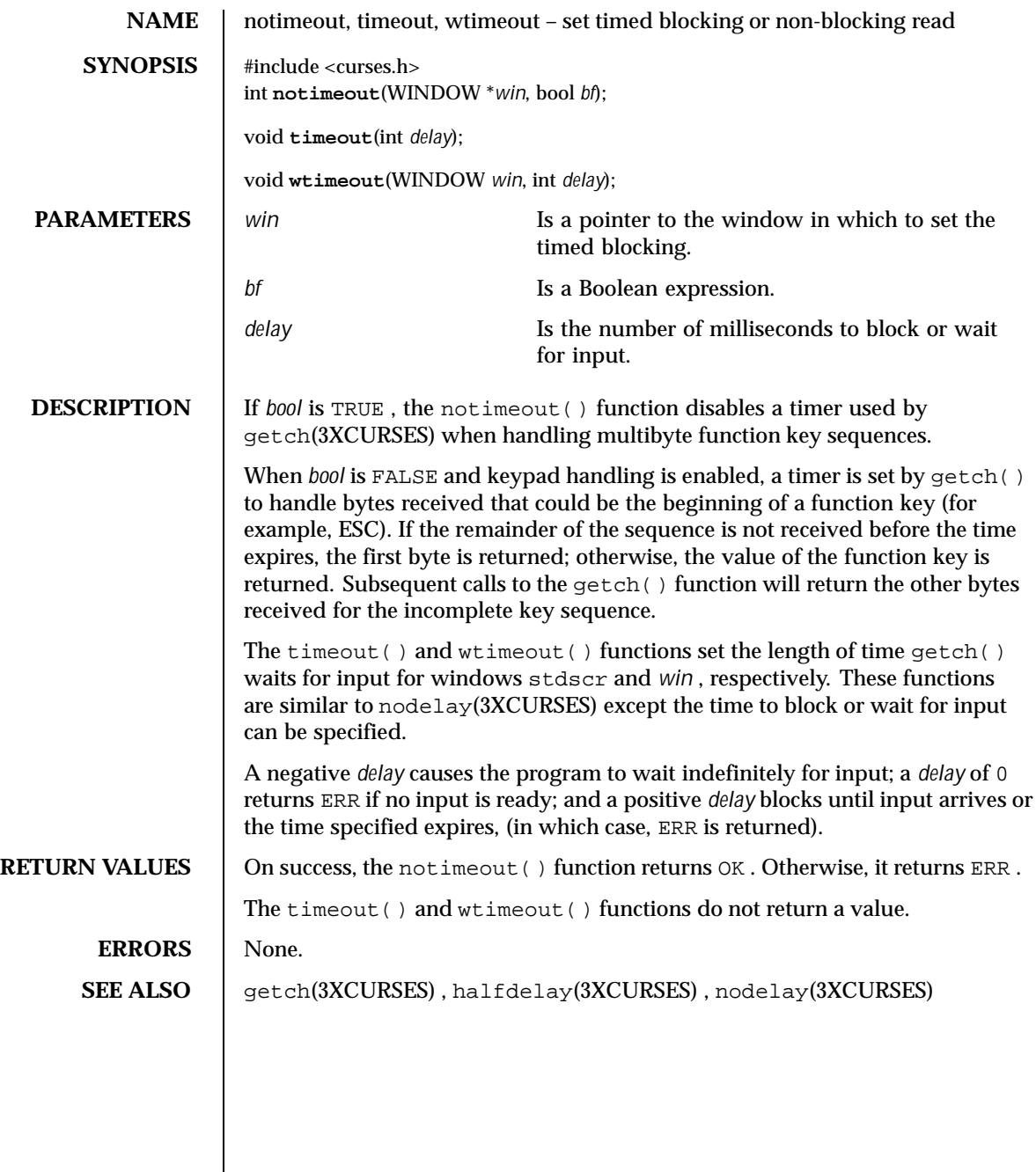

344 SunOS 5.8 Last modified 1 Jun 1996

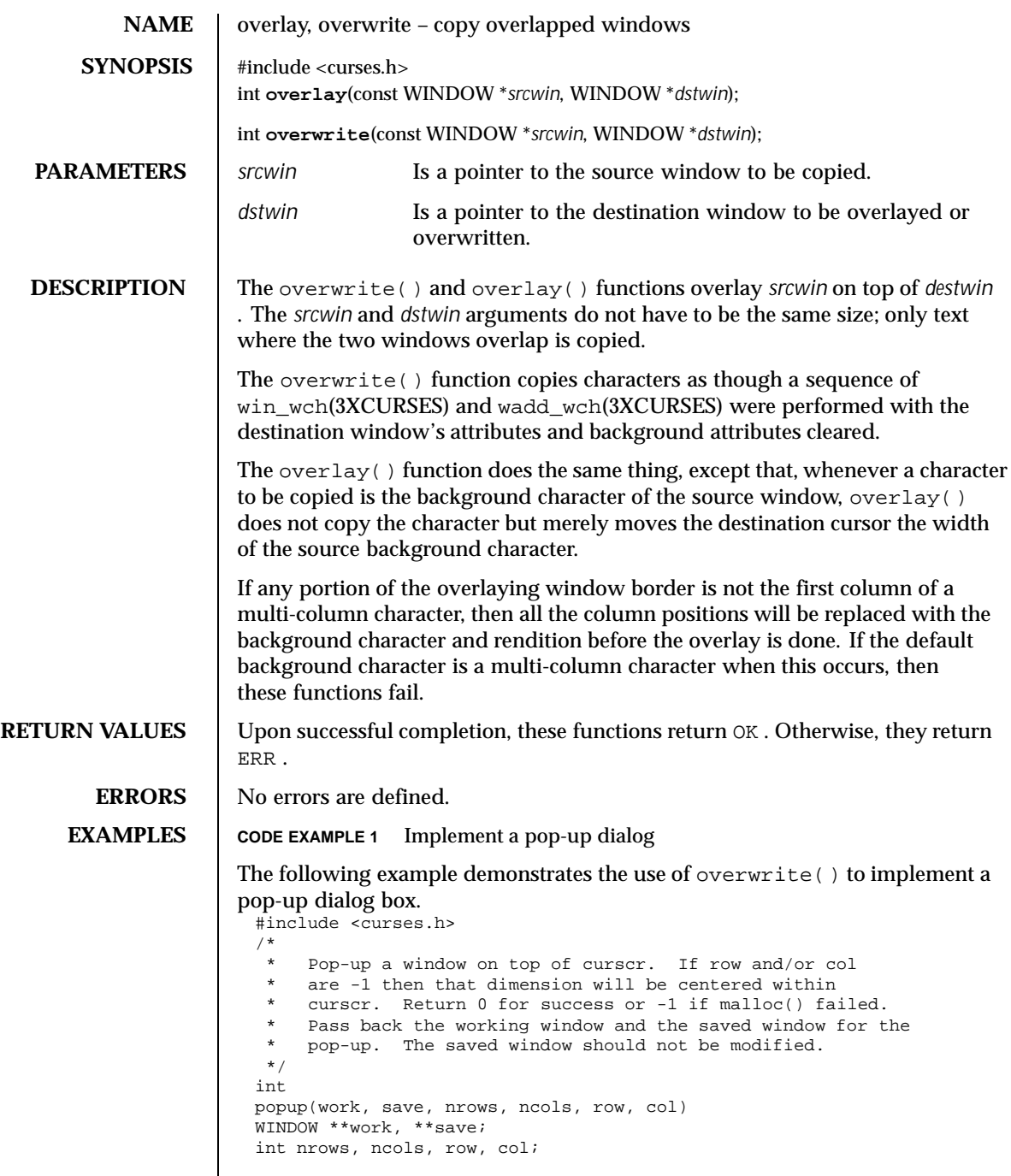

Last modified 5 May 1999 SunOS 5.8 SunOS 5.8

```
{
     int mr, mc;
     getmaxyx(curscr, mr, mc);
     /* Windows are limited to the size of curscr. */
    if (mr < nrows)
         nrows = mr;
    if (mc < ncols)
         ncols = mc;
     /* Center dimensions. */
    if (row == -1)row = (mr-nrows)/2;
     if (col == -1)col = (mc-ncols)/2;/* The window must fit entirely in curscr. */
     if (mr < row+nrows)
         row = 0;if (mc < col+ncols)
          col = 0;*work = newwin(nrows, ncols, row, col);
     if (*work == NULL)
          return (-1);
     if ((*save = dupwin(*work)) == \texttt{NULL}) {
          delwin(*work);
          return (-1);
     }
     overwrite(curscr, *save);
     return (0);
}
/*
* Restore the region covered by a pop-up window.
* Delete the working window and the saved window.
 * This function is the complement to popup(). Return
* 0 for success or -1 for an error.
*/
int
popdown(work, save)
WINDOW *work, *save;
{
     (void) wnoutrefresh(save);
     (void) delwin(save);
     (void) delwin(work);
    return (0);
}
/*
* Compute the size of a dialog box that would fit around
 * the string.
*/
void
dialsize(str, nrows, ncols)
char *str;
int *nrows, *ncols;
{
     int rows, cols, col;
     for (rows = 1, cols = col = 0; *str != '\\0'; ++str) {
         if (*str == ' \setminus
```
346 SunOS 5.8 Last modified 5 May 1999

```
\prime) {
                                if (cols < col)
                                   cols = col;
                                col = 0;++rows;
                           } else {
                                ++ \text{col}}
                       }
                       if (cols < col)
                            cols = col;
                       *nrows = rows;
                       *ncols = cols;
                 }
                 /*
                  * Write a string into a dialog box.
                 */
                 void
                 dialfill(w, s)
                 WINDOW *w;
                 char *s;
                 {
                      int row;
                      (void) wmove(w, 1, 1);
                      for (row = 1; *s != '\\0'; ++s) {
                           (void) waddch(w, *((unsigned char*) s));
                           if (*s == ' \setminus')
                                wmove(w, ++row, 1);}
                      box(w, 0, 0);}
                 void
                 dialog(str)
                 char *str;
                 {
                      WINDOW *work, *save;
                      int nrows, ncols, row, col;
                      /* Figure out size of window. */
                      dialsize(str, &nrows, &ncols);
                      /* Create a centered working window with extra */
                      /* room for a border. */
                      (void) popup(&work, &save, nrows+2, ncols+2, -1, -1);
                      /* Write text into the working window. */
                      dialfill(work, str);
                      /* Pause. Remember that wgetch() will do a wrefresh() */
                      /* for us. */(void) wgetch(work);
                      /* Restore curscr and free windows. */
                      (void) popdown(work, save);
                      /* Redraw curscr to remove window from physical screen. */
                      (void) doupdate();
                 }
SEE ALSO copywin(3XCURSES), wadd_wch(3XCURSES), win_wch(3XCURSES)
```
Last modified 5 May 1999 SunOS 5.8 SunOS 5.8

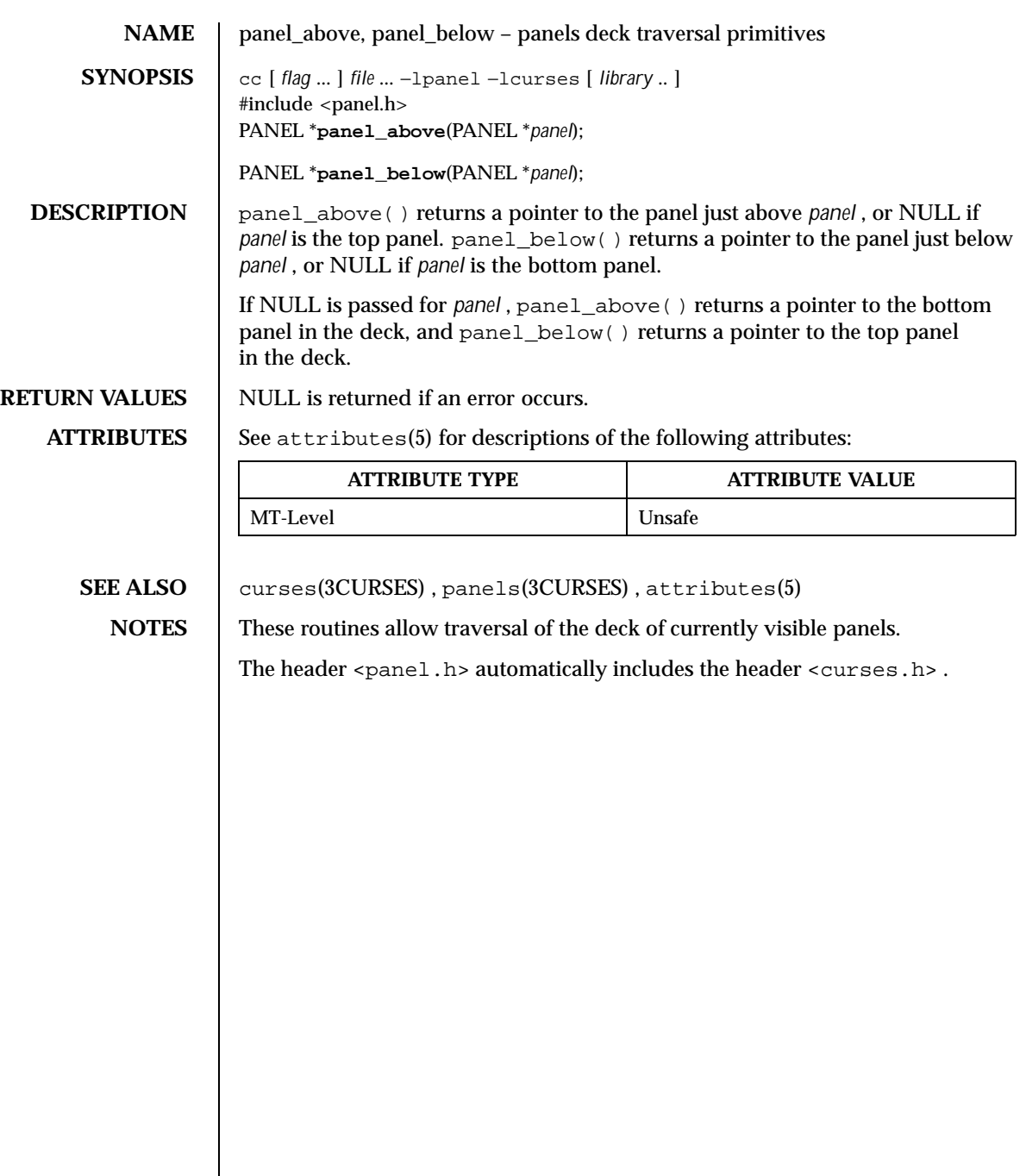

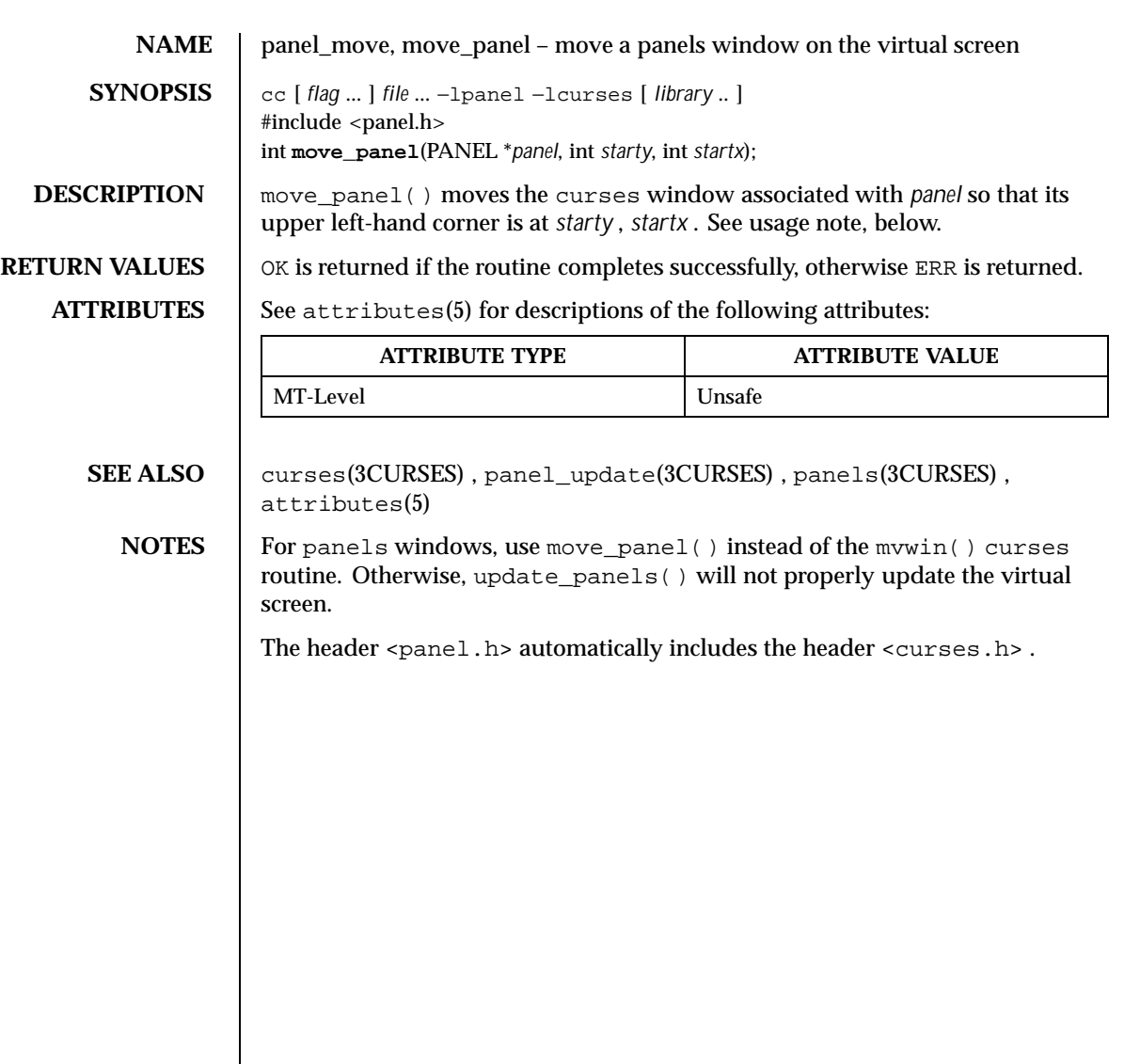

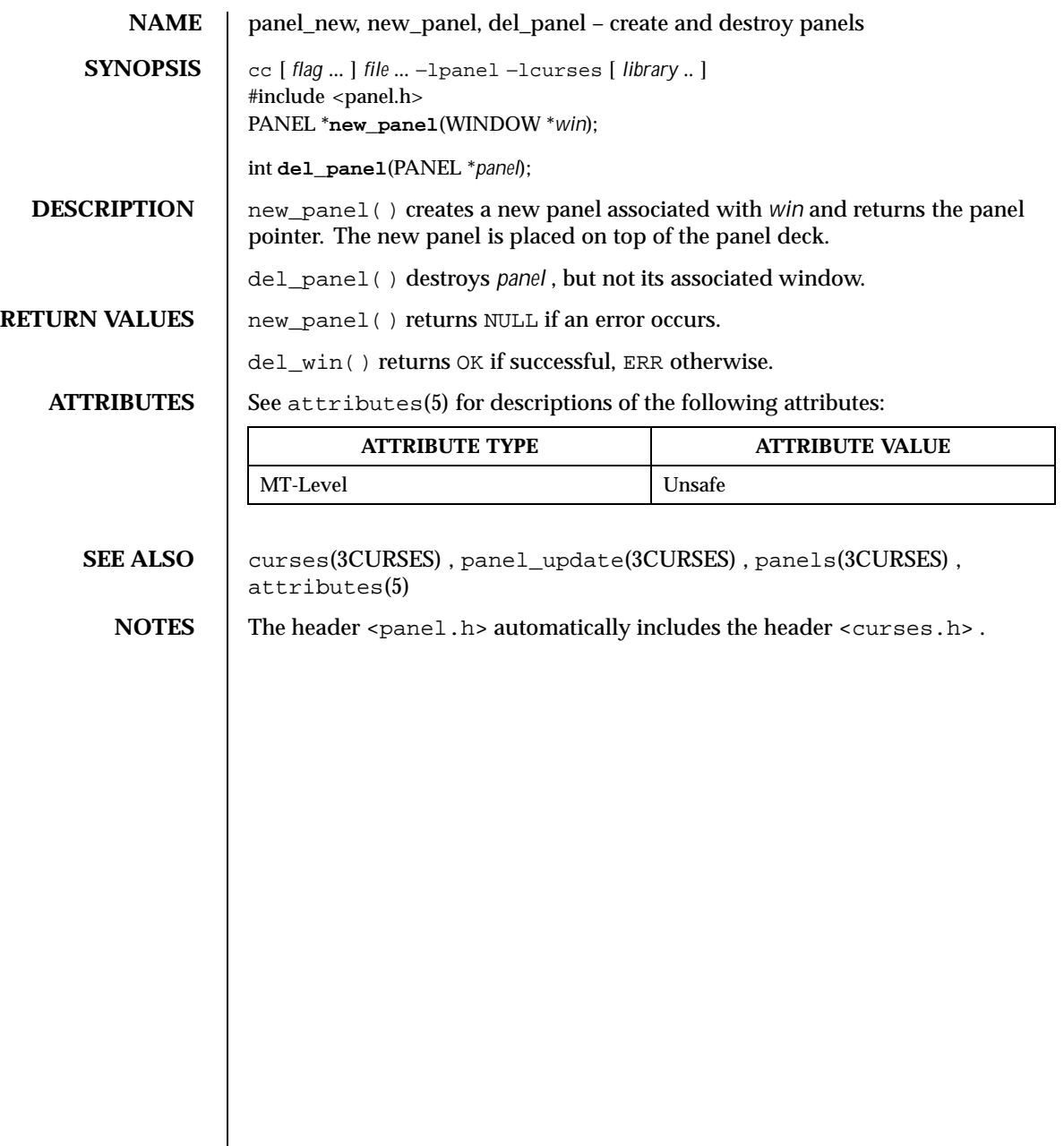

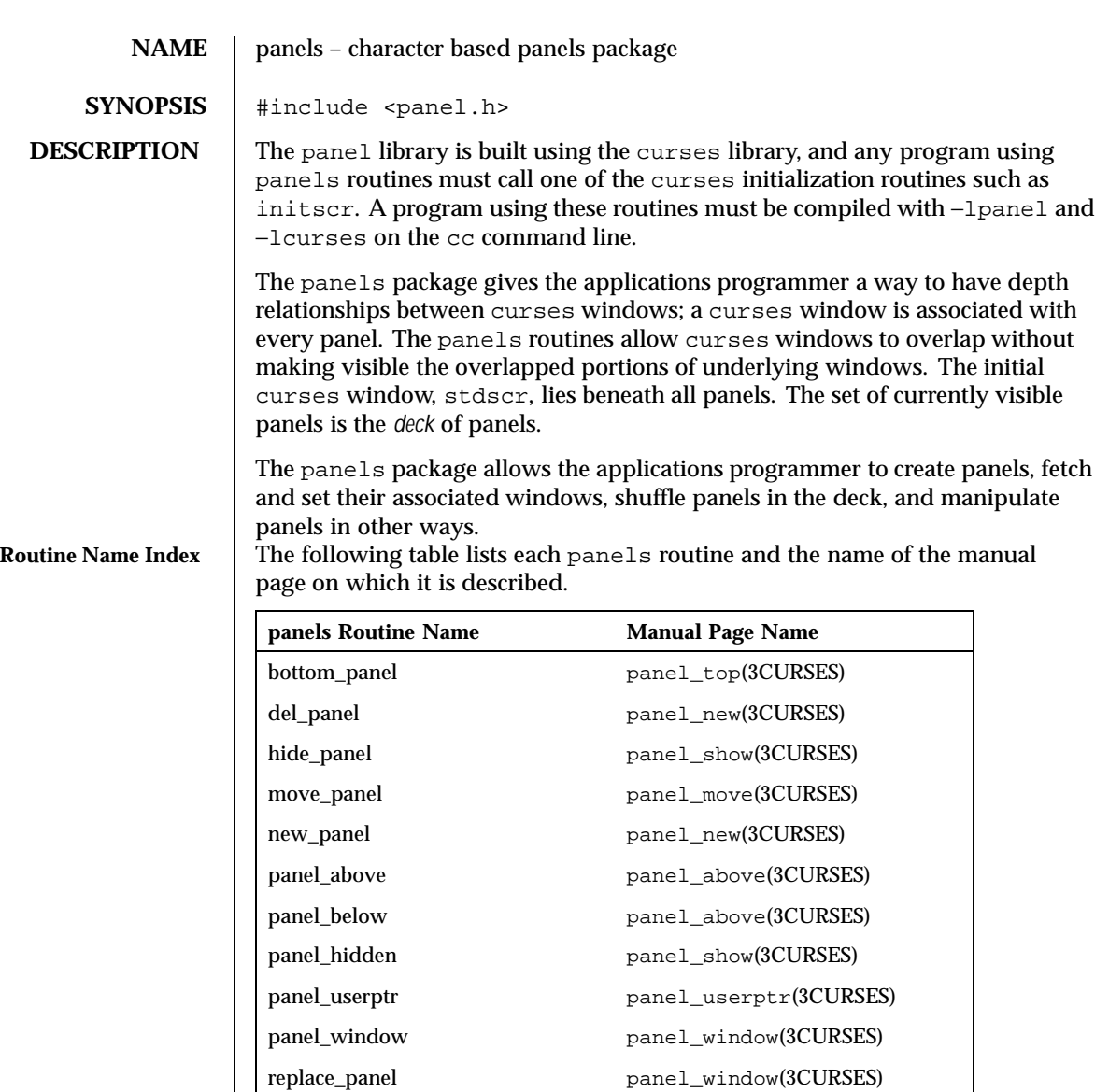

set\_panel\_userptr panel\_userptr(3CURSES) show\_panel panel\_show(3CURSES) top\_panel panel\_top(3CURSES) update\_panels panel\_update(3CURSES)

**RETURN VALUES** | Each panels routine that returns a pointer to an object returns NULL if an error occurs. Each panel routine that returns an integer, returns OK if it executes successfully and ERR if it does not.

## **ATTRIBUTES** See attributes(5) for descriptions of the following attributes:

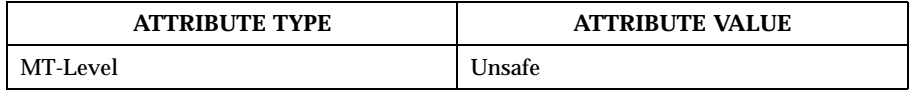

## **SEE ALSO** curses(3CURSES), attributes(5) and 3X pages whose names begin "panel\_" for detailed routine descriptions.

**NOTES** The header <panel.h> automatically includes the header <curses.h>.

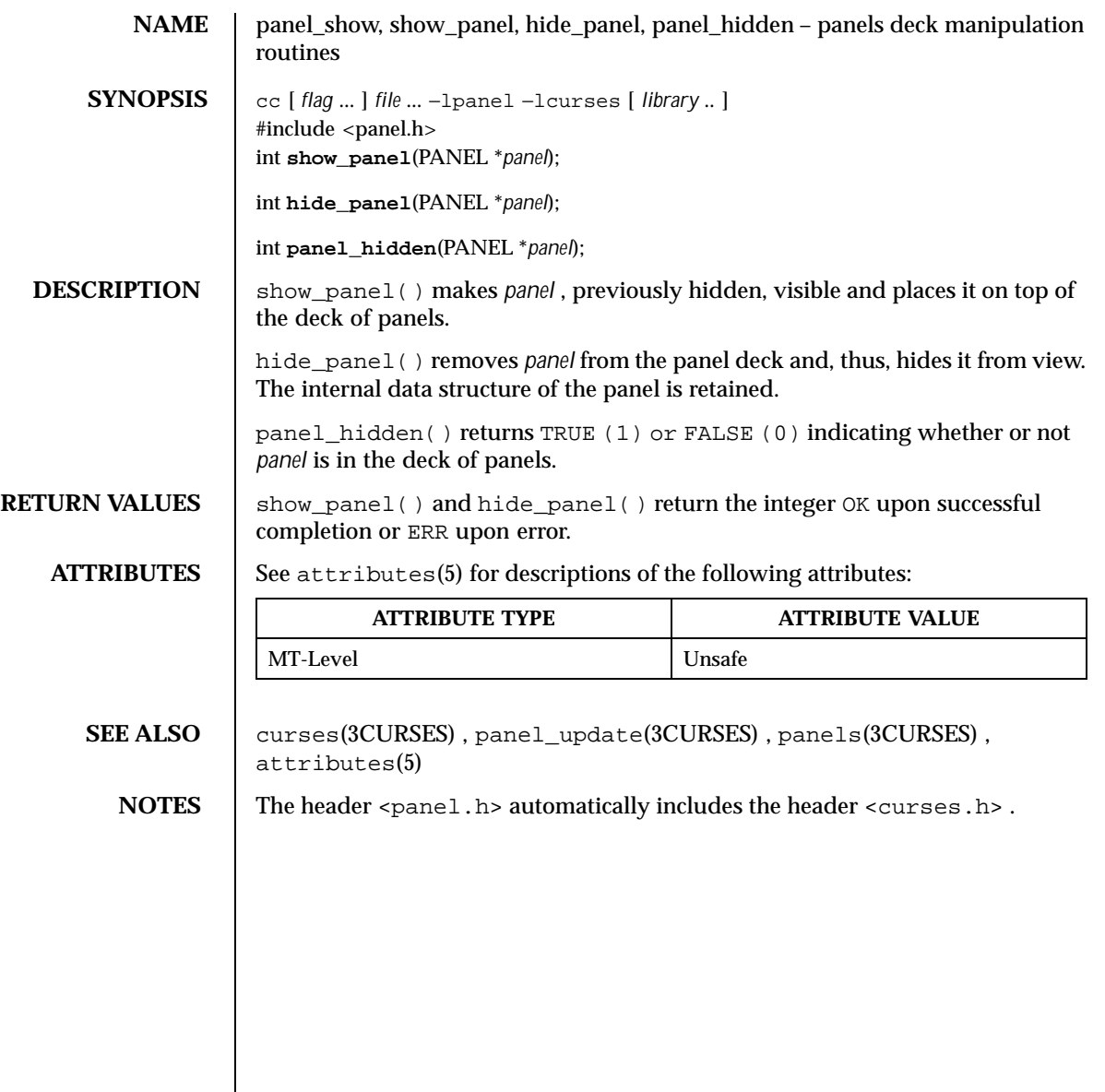

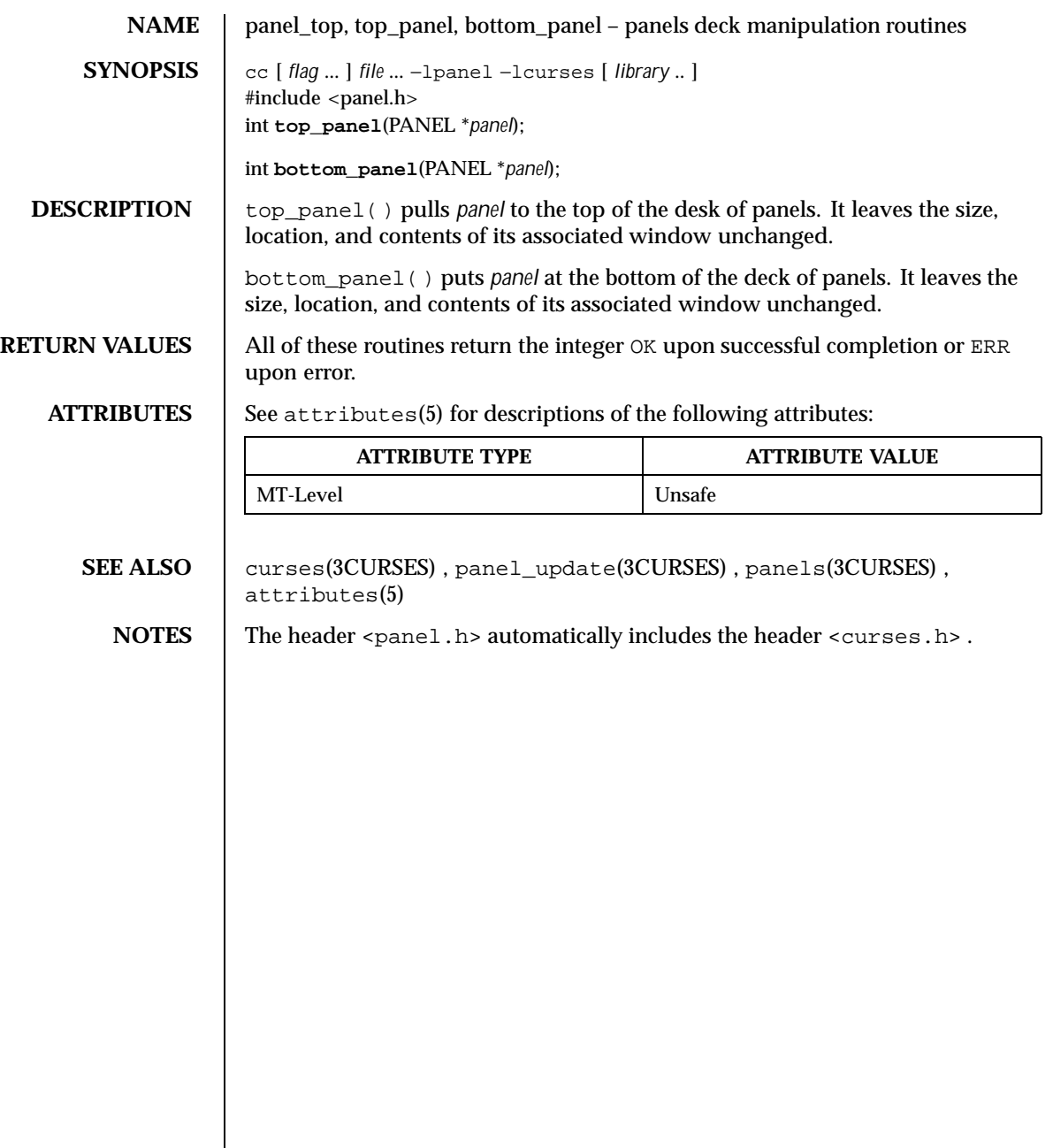

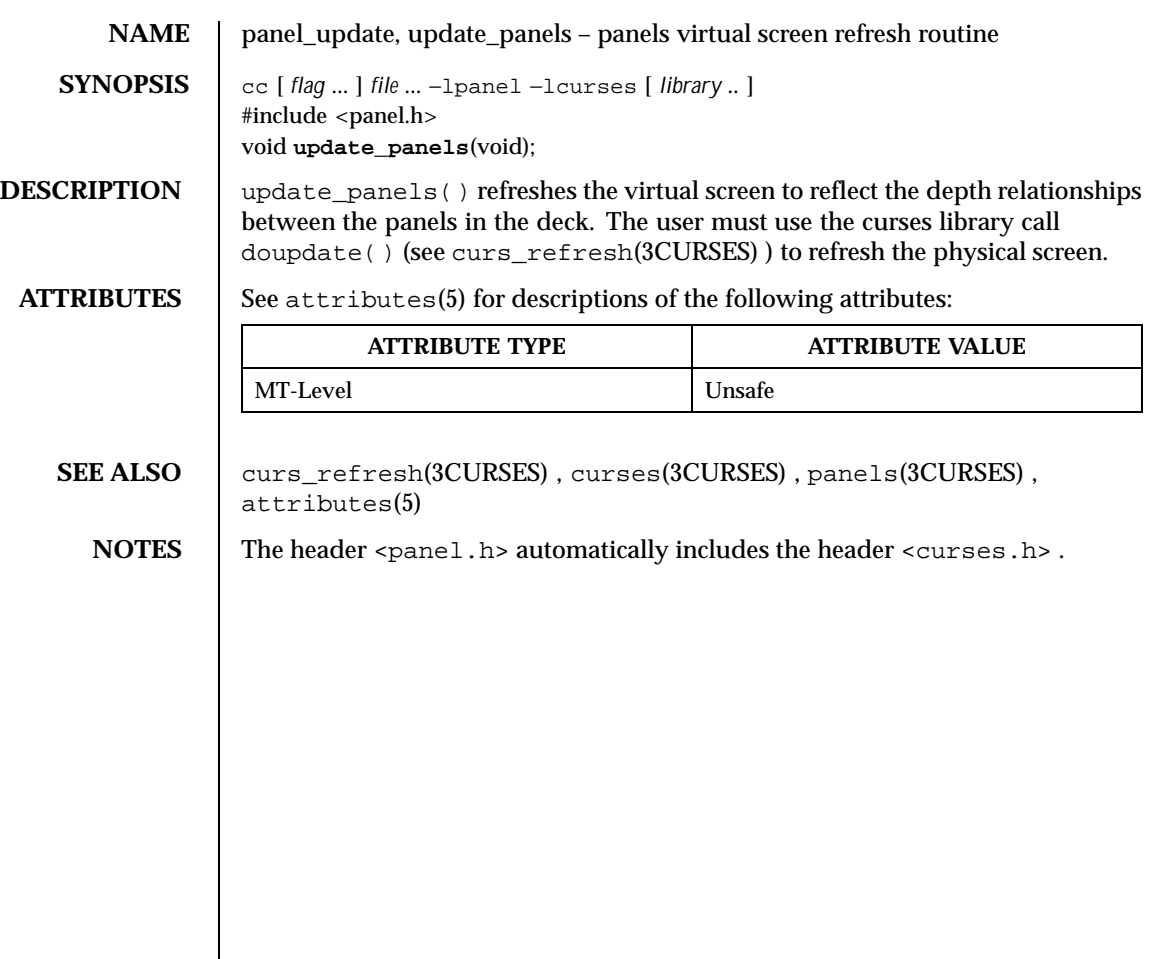

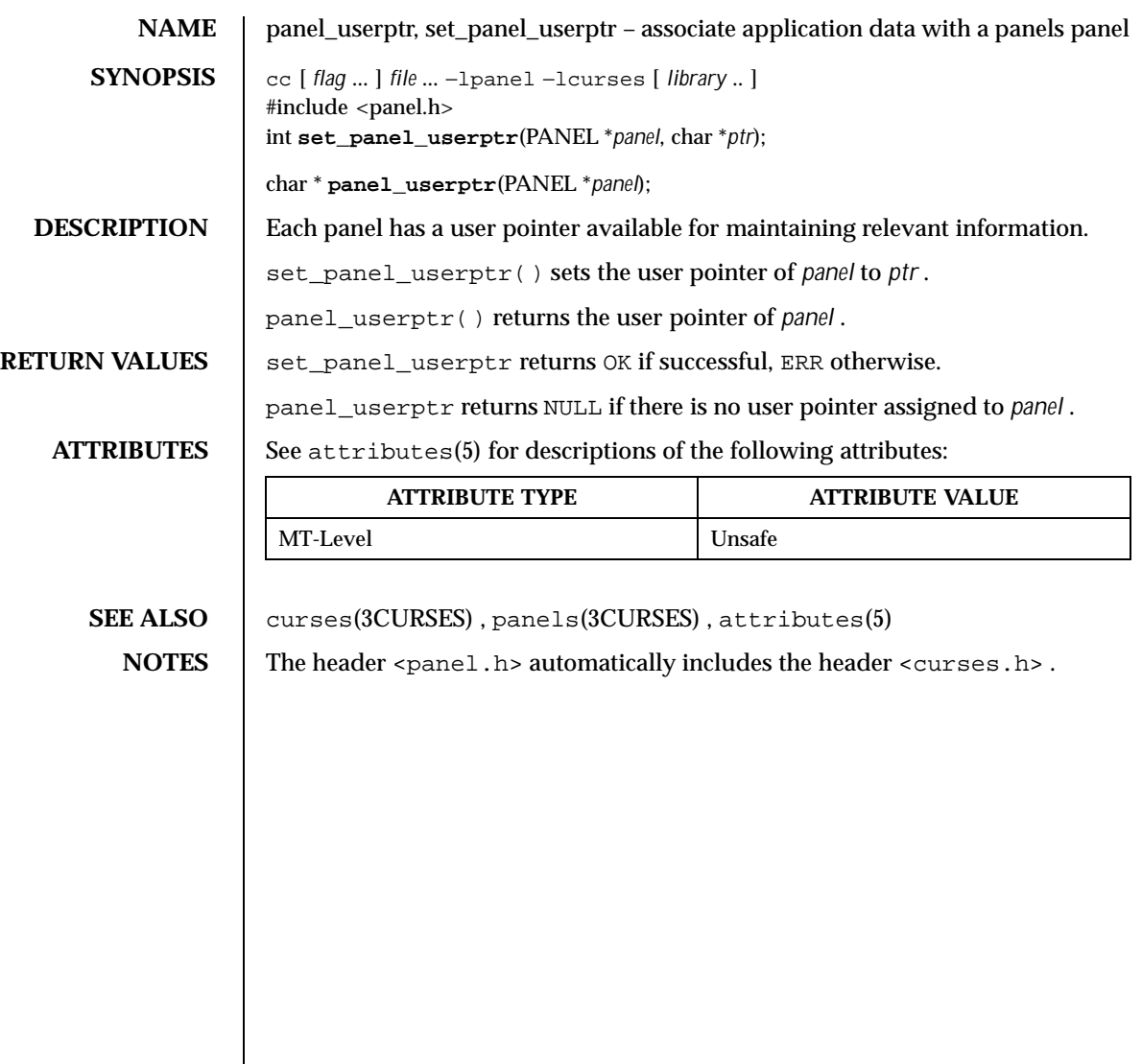

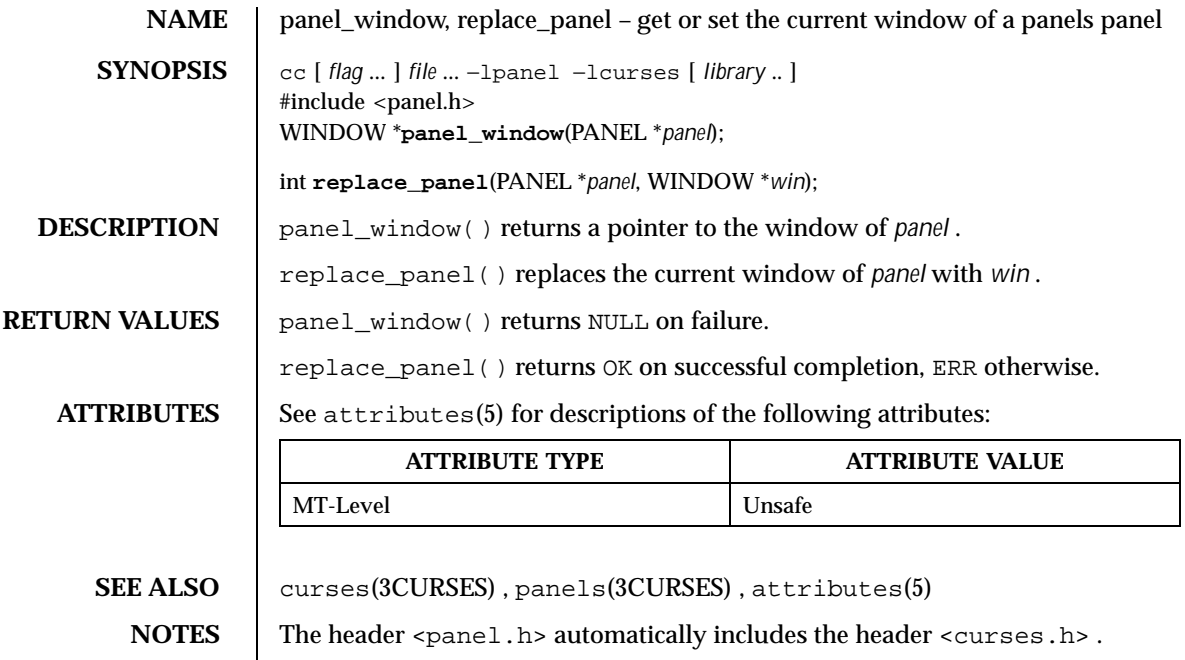

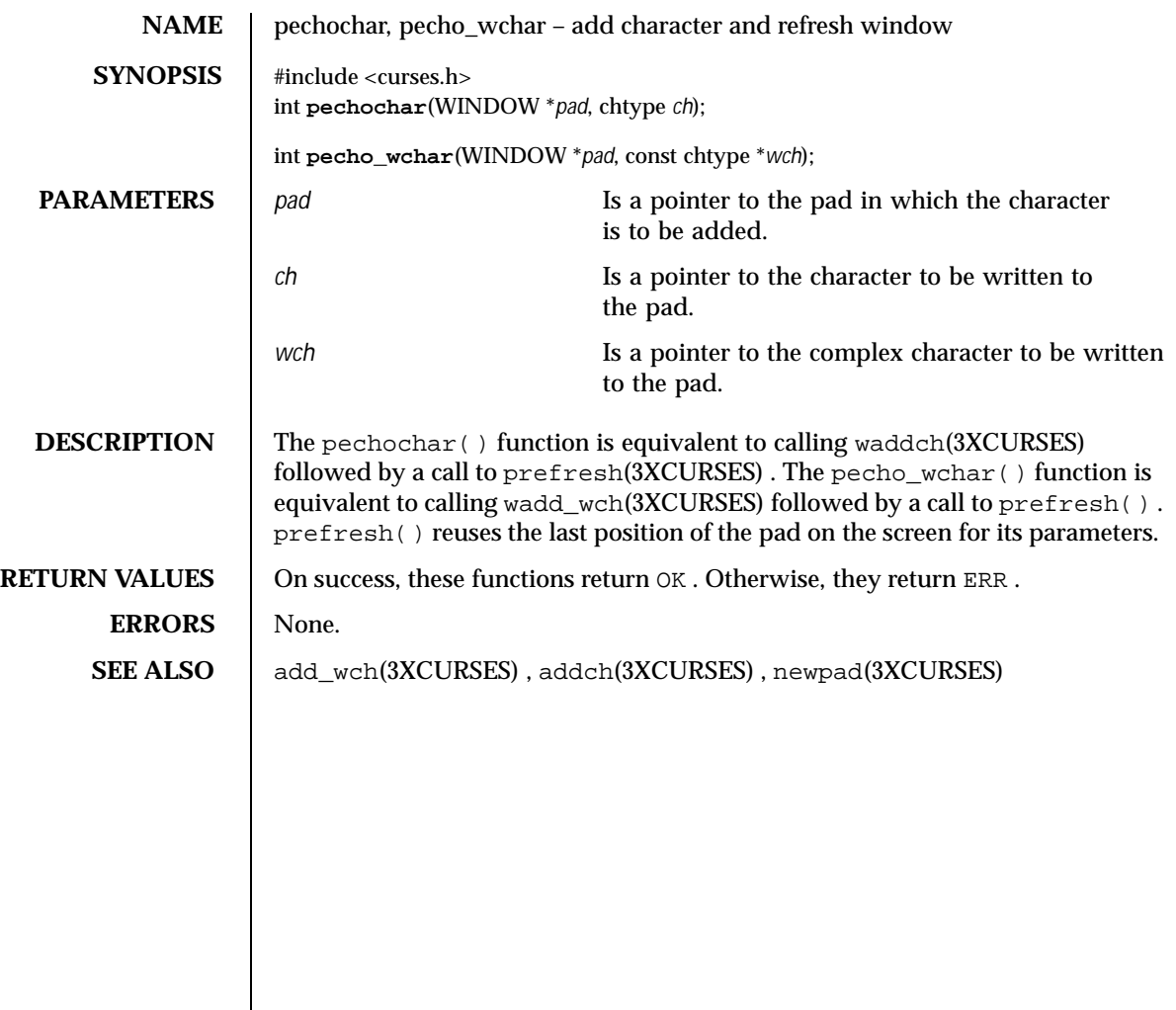

358 SunOS 5.8 Last modified 1 Jun 1996

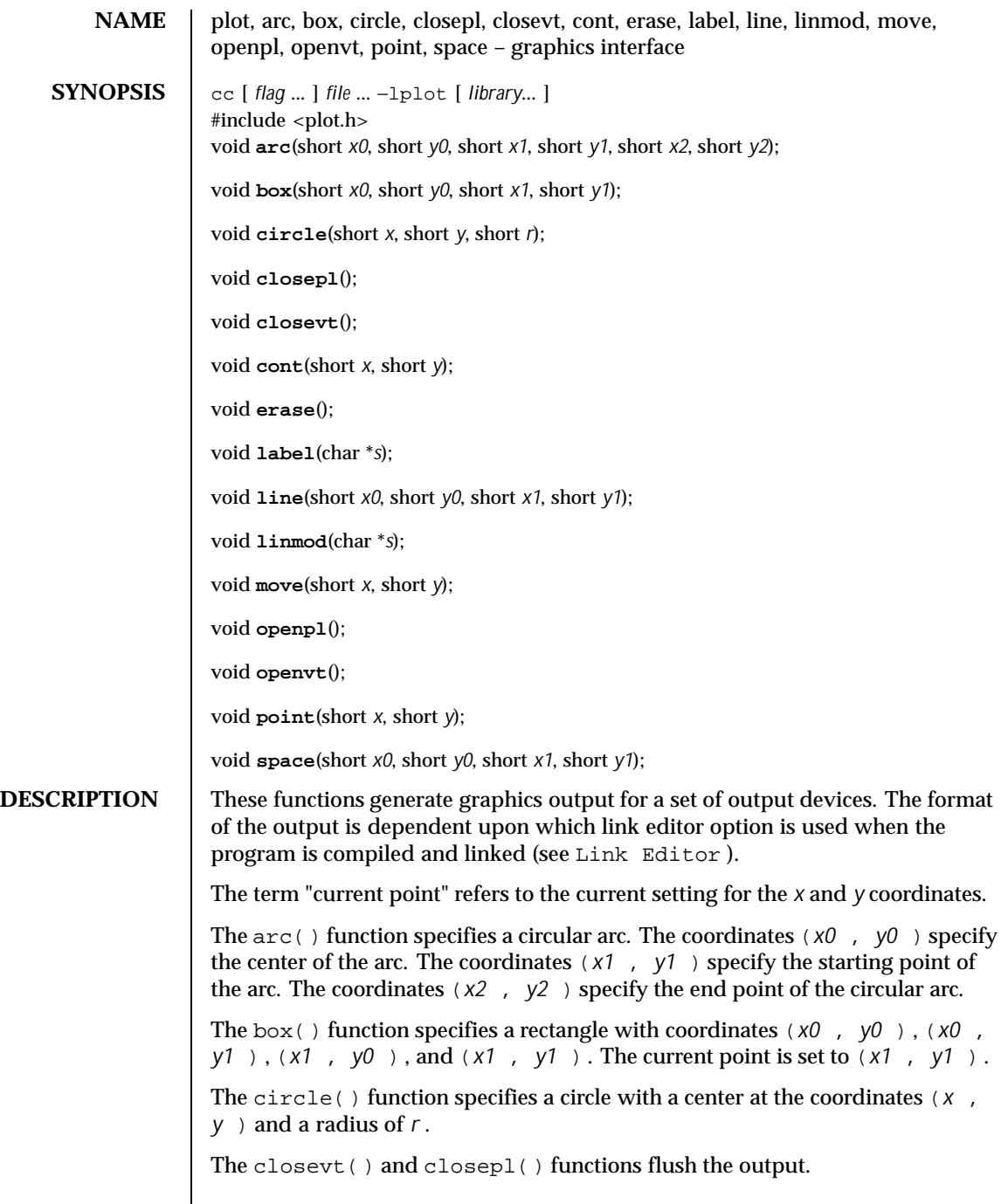

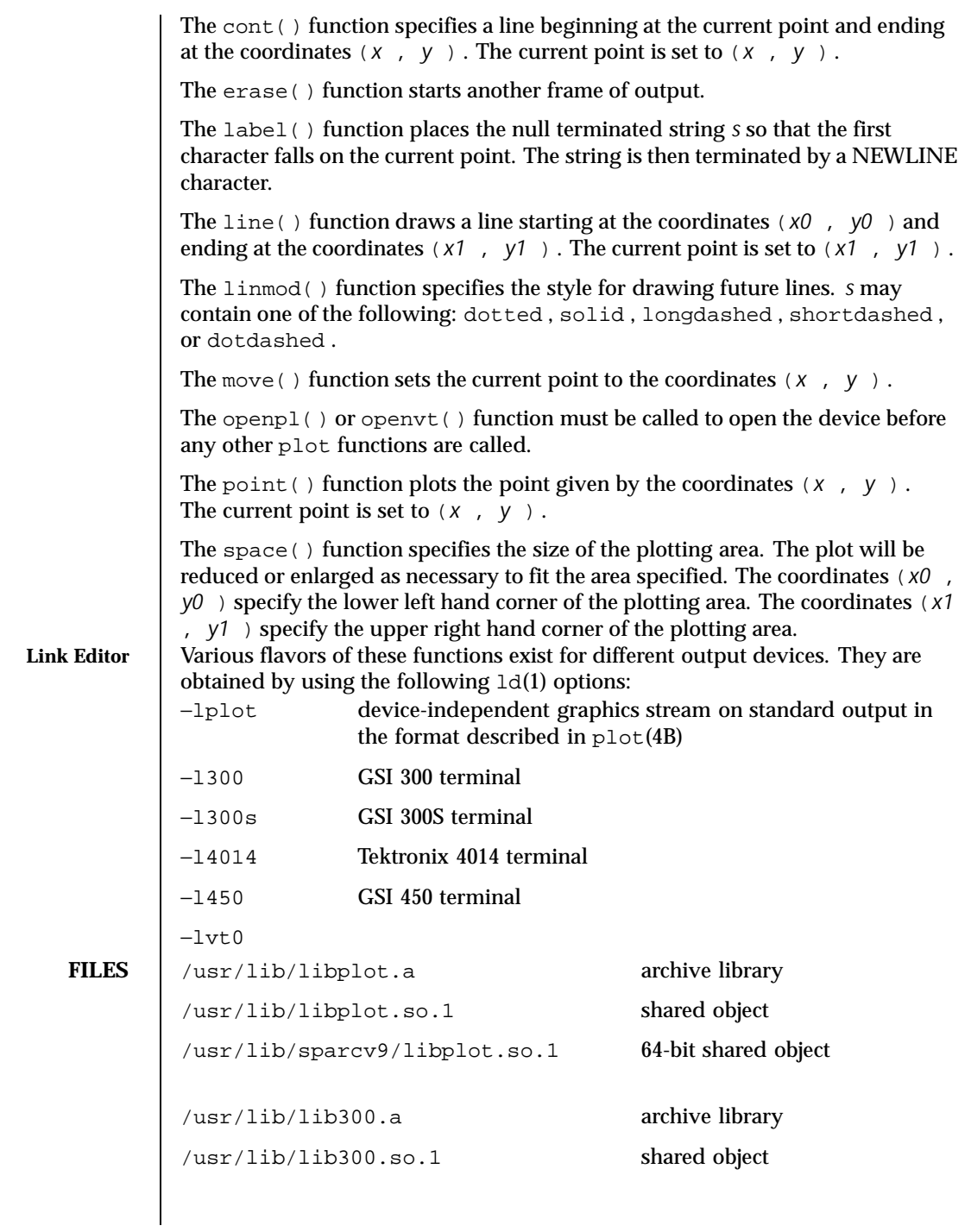
/usr/lib/sparcv9/lib300.so.1 64-bit shared object /usr/lib/lib300s.a archive library /usr/lib/lib300s.so.1 shared object /usr/lib/sparcv9/lib300s.so.1 64-bit shared object /usr/lib/lib4014.a archive library /usr/lib/lib4014.so.1 shared object /usr/lib/sparcv9/lib4014.so.1 64-bit shared object /usr/lib/lib450.a archive library /usr/lib/lib450.so.1 shared object /usr/lib/sparcv9/lib450.so.1 64-bit shared object /usr/lib/libvt0.a archive library

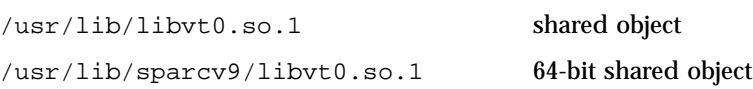

**ATTRIBUTES** See attributes(5) for descriptions of the following attributes:

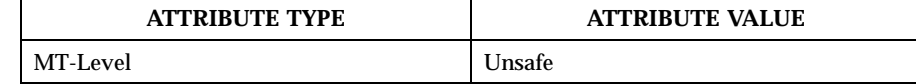

**SEE ALSO**  $\int$  graph(1),  $ld(1)$ ,  $l$ ibplot(3LIB),  $plot(4B)$ ,  $attributes(5)$ 

Last modified 17 Dec 1997 SunOS 5.8 361

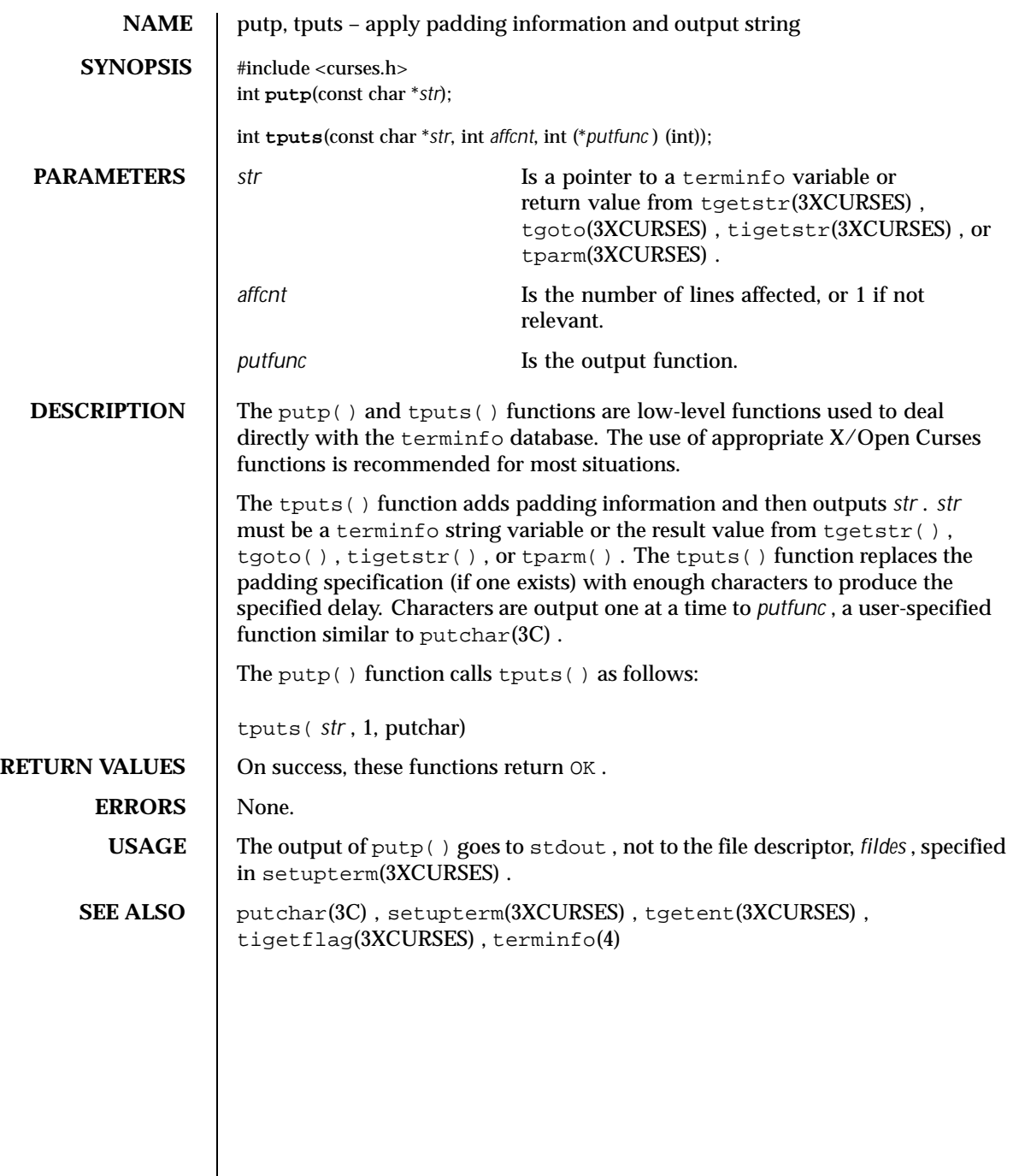

 $\overline{\phantom{a}}$ 

362 SunOS 5.8 Last modified 1 Jun 1996

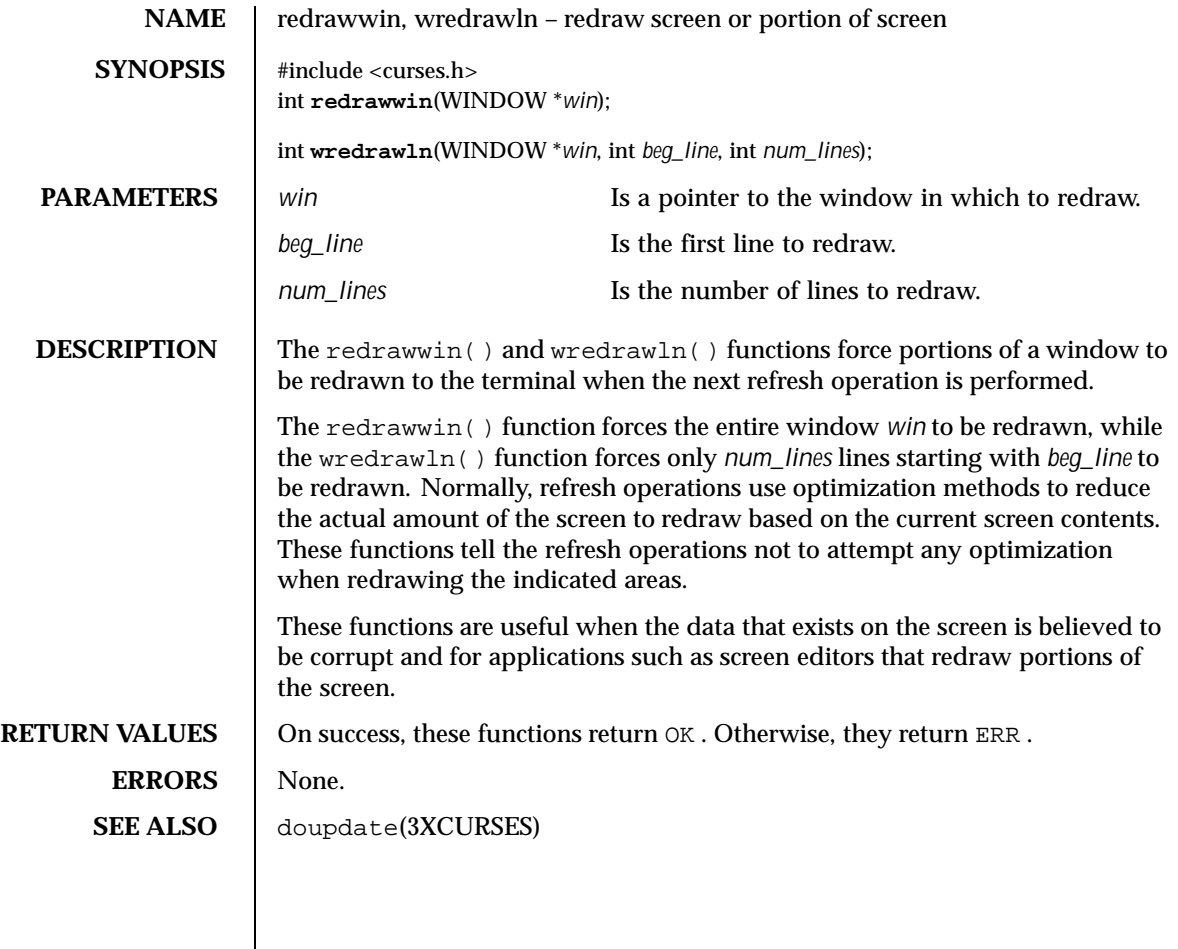

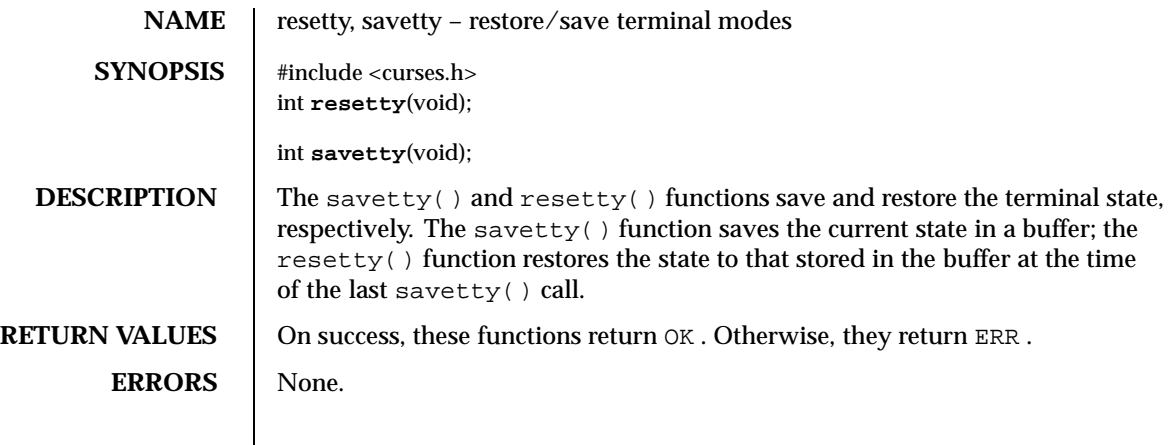

364 SunOS 5.8 Last modified 1 Jun 1996

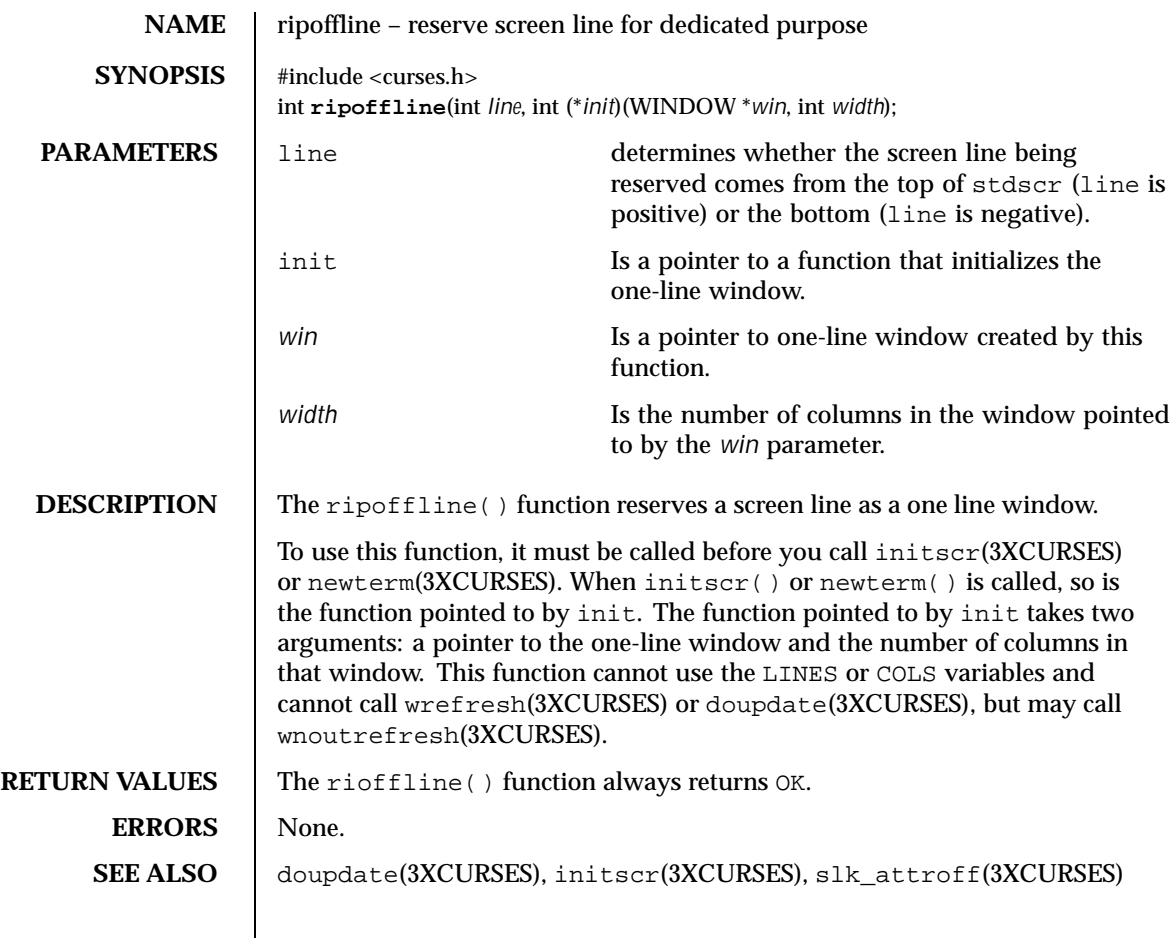

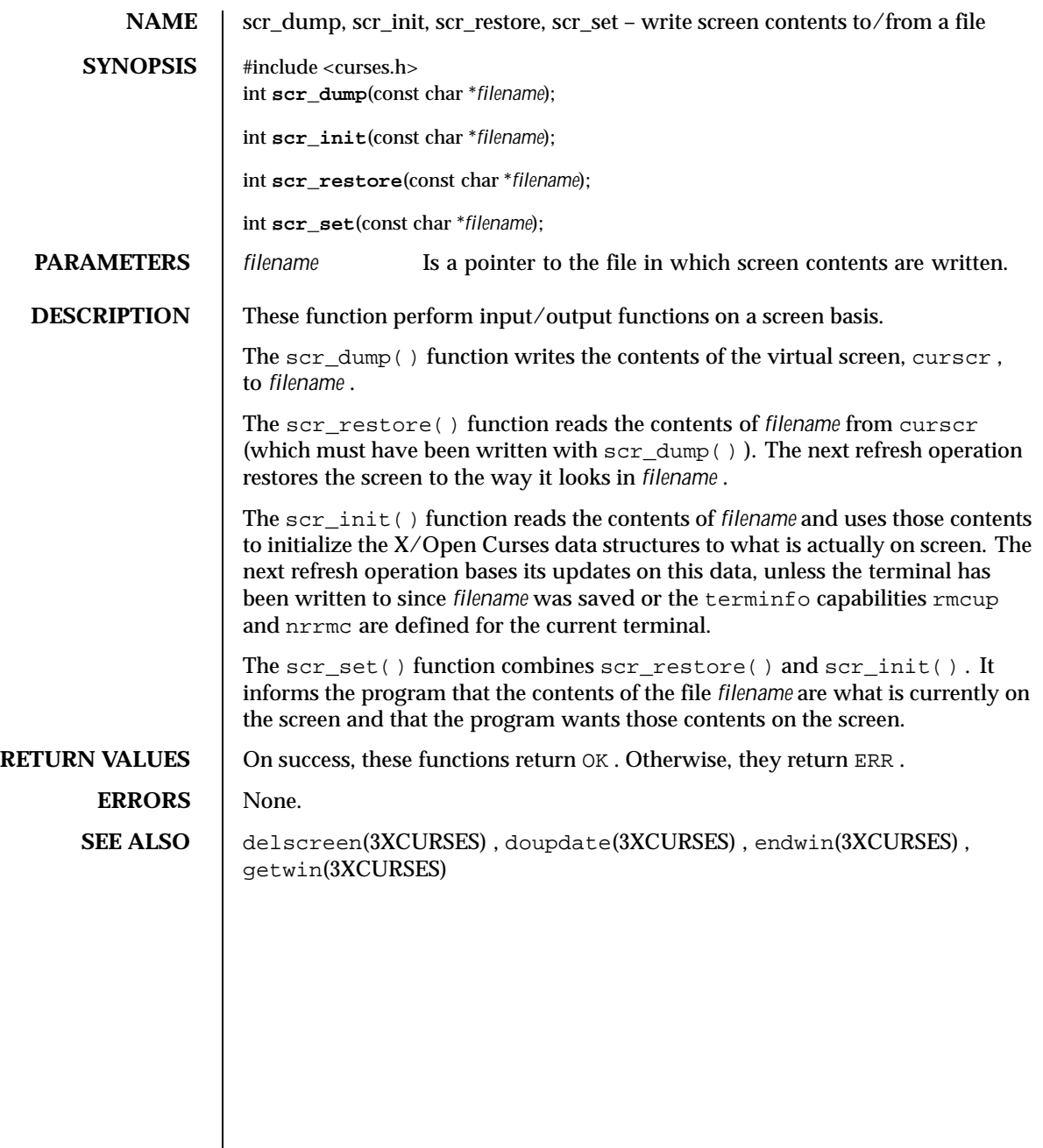

366 SunOS 5.8 Last modified 1 Jun 1996

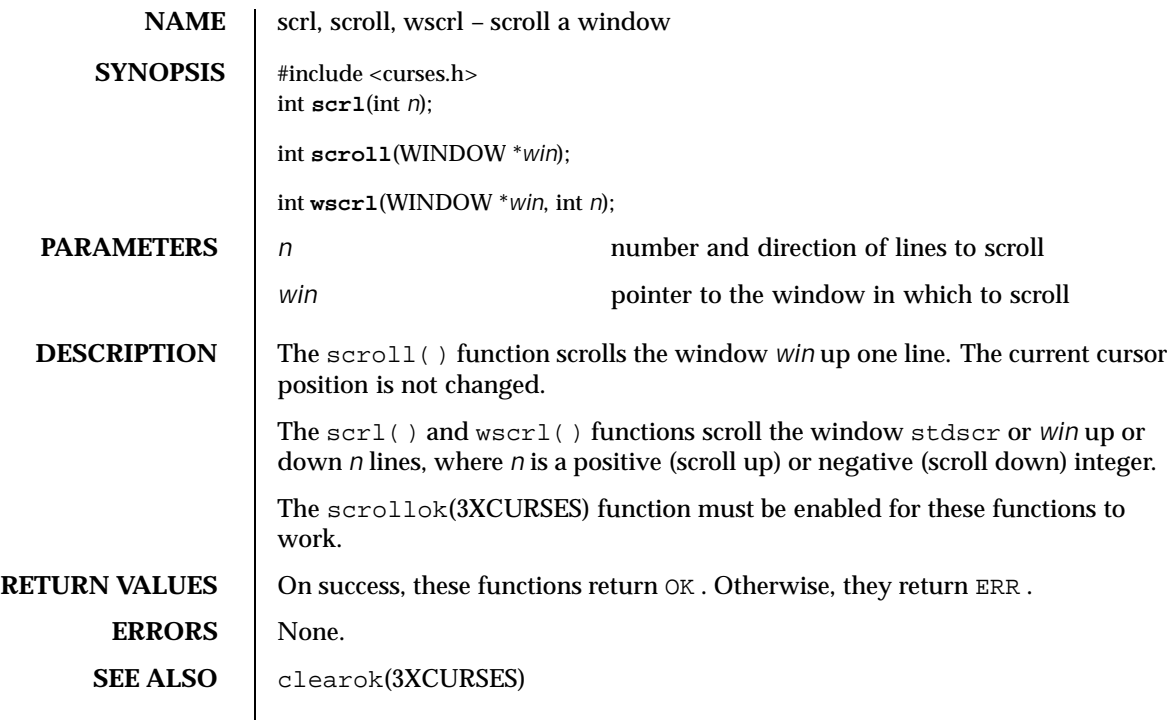

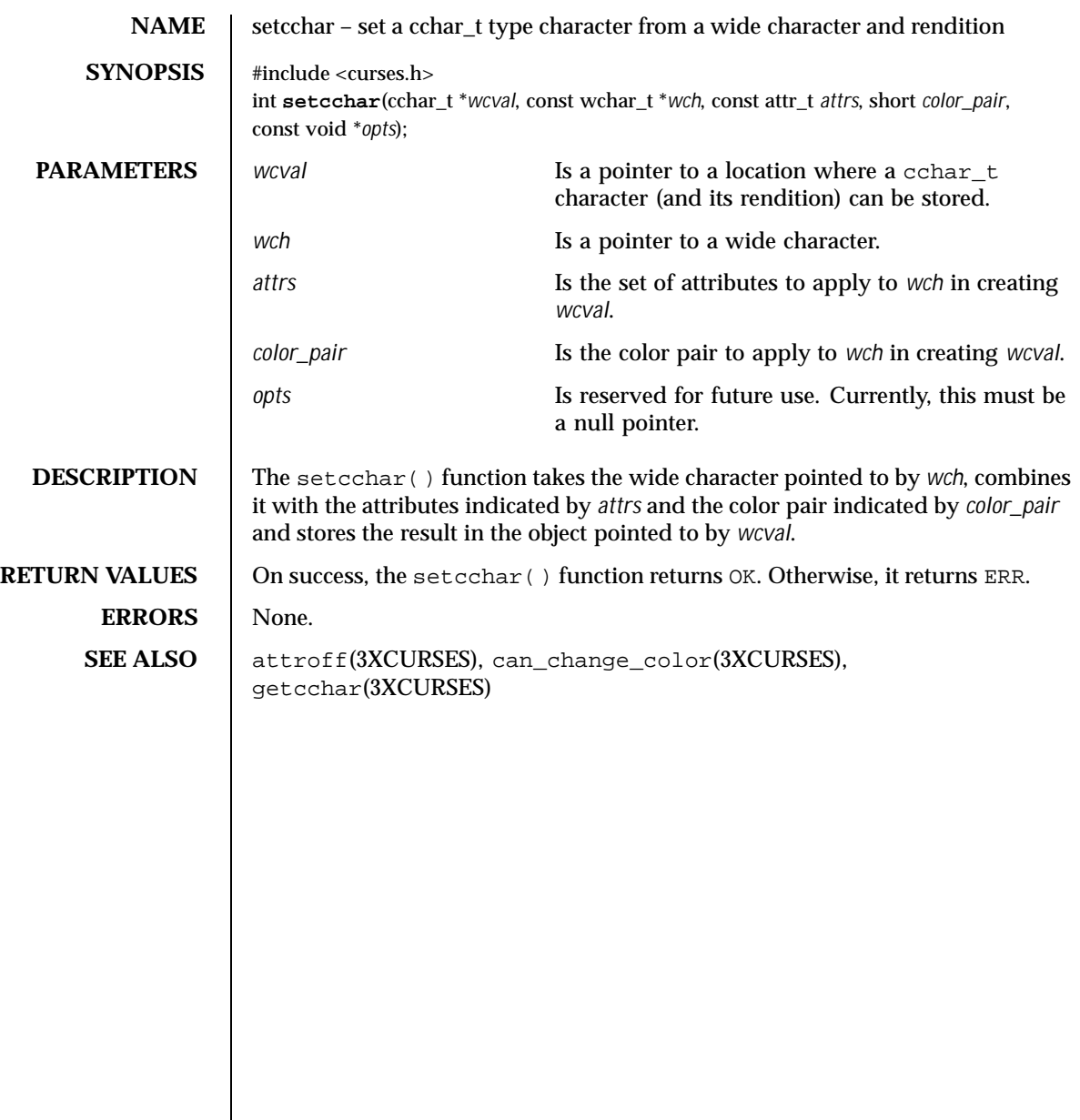

368 SunOS 5.8 Last modified 1 Jun 1996

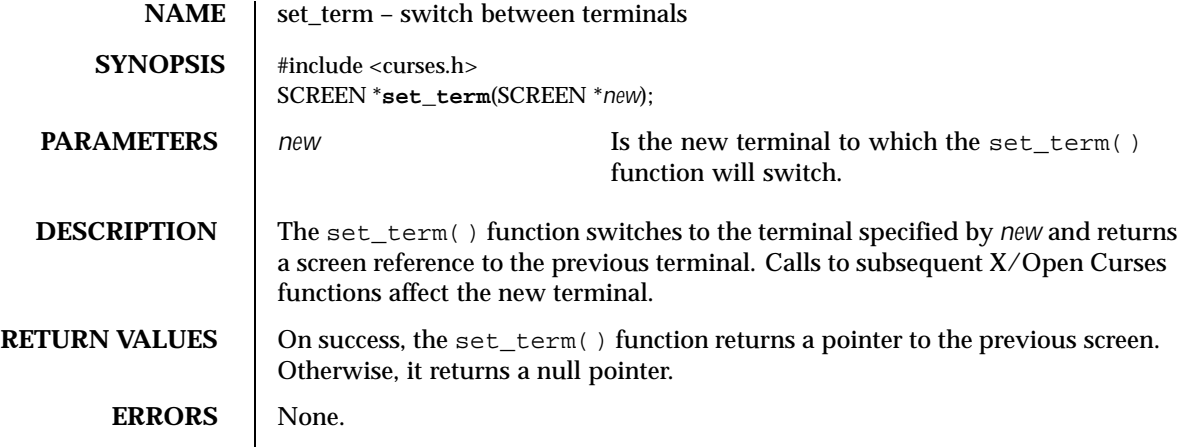

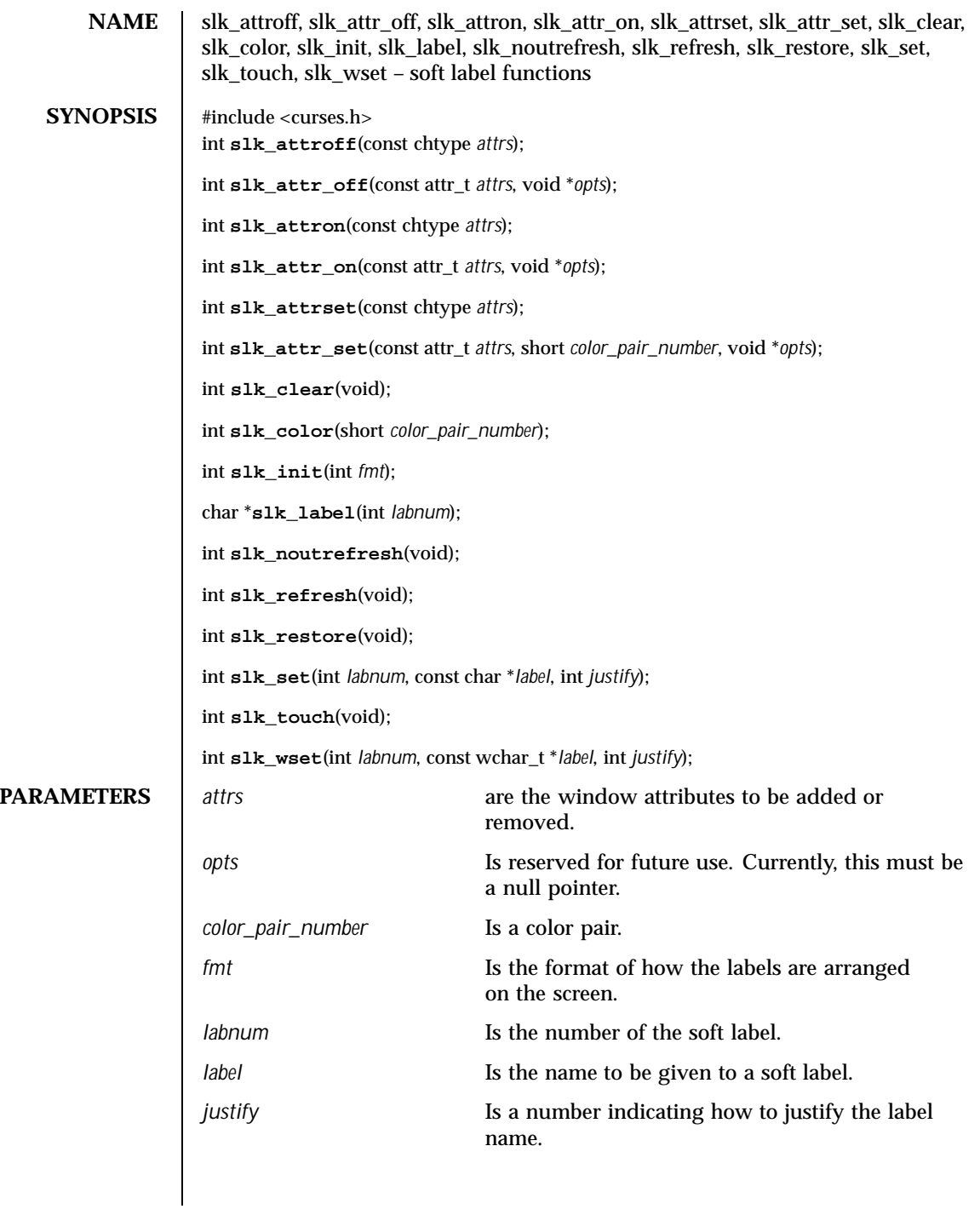

**DESCRIPTION** The Curses interface manipulates the set of soft function-key labels that exist on many terminals. For those terminals that do not have soft labels, Curses takes over the bottom line of *stdscr* , reducing the size of *stdscr* and the value of the LINES external variable. There can be up to eight labels of up to eight display columns each.

> To use soft labels, slk\_init() must be called before calling initscr(3XCURSES) , newterm(3XCURSES) , or ripoffline(3XCURSES) . If initscr() eventually uses a line from *stdscr* to emulate the soft labels, then *fmt* determines how the labels are arranged on the screen. Setting *fmt* to 0 indicates a 3-2-3 arrangement of the labels; 1 indicates a 4-4 arrangement. Other values for *fmt* are unspecified.

> The slk init() function has the effect of calling ripoffline() to reserve one screen line to accommodate the requested format.

The slk\_set() and slk\_wset() functions specify the text of soft label number *labnum* , within the range from 1 to and including 8. The *label* argument is the string to be put the lable. With  $slk$  set() and  $slk$  wset(), the width of the label is limited to eight columns positions. A null string or a null pointer specifies a blank label. The *justify* argument can have the following values to indicate how to justify *label* within the space reserved for it:

0 Align the start of *label* with the start of the space

- 1 Center *label* within the space
- 2 Align the end of *label* with the end of the space

The slk\_refresh() and slk\_noutrefresh() functions correspond to the wrefresh(3XCURSES) and wnoutrefresh(3XCURSES) functions.

The slk\_label() function obtains soft label number *labnum* .

The  $slk$  clear() function immediately clears the soft labels from the screen.

The slk\_restore() function immediately restores the soft labels to the screen after a call to slk\_clear() .

The  $s1k_t$  touch() function forces all the soft labels to be output the next time slk\_refresh() or slk\_noutrefresh() is called.

The slk\_attron() , slk\_attrset() , and slk\_attroff() functions correspond to the attron(3XCURSES) , attrset(3XCURSES) , and attroff(3XCURSES) functions. They have an effect only if soft labels are stimulated on the bottom line of the screen.

The slk\_attr\_on() , slk\_attr\_off() , slk\_attr\_set() and slk\_color() functions correspond to the attr\_on(3XCURSES), attr\_off(3XCURSES), attr\_set(3XCURSES), and color\_set(3XCURSES)

Last modified 5 May 1999 SunOS 5.8

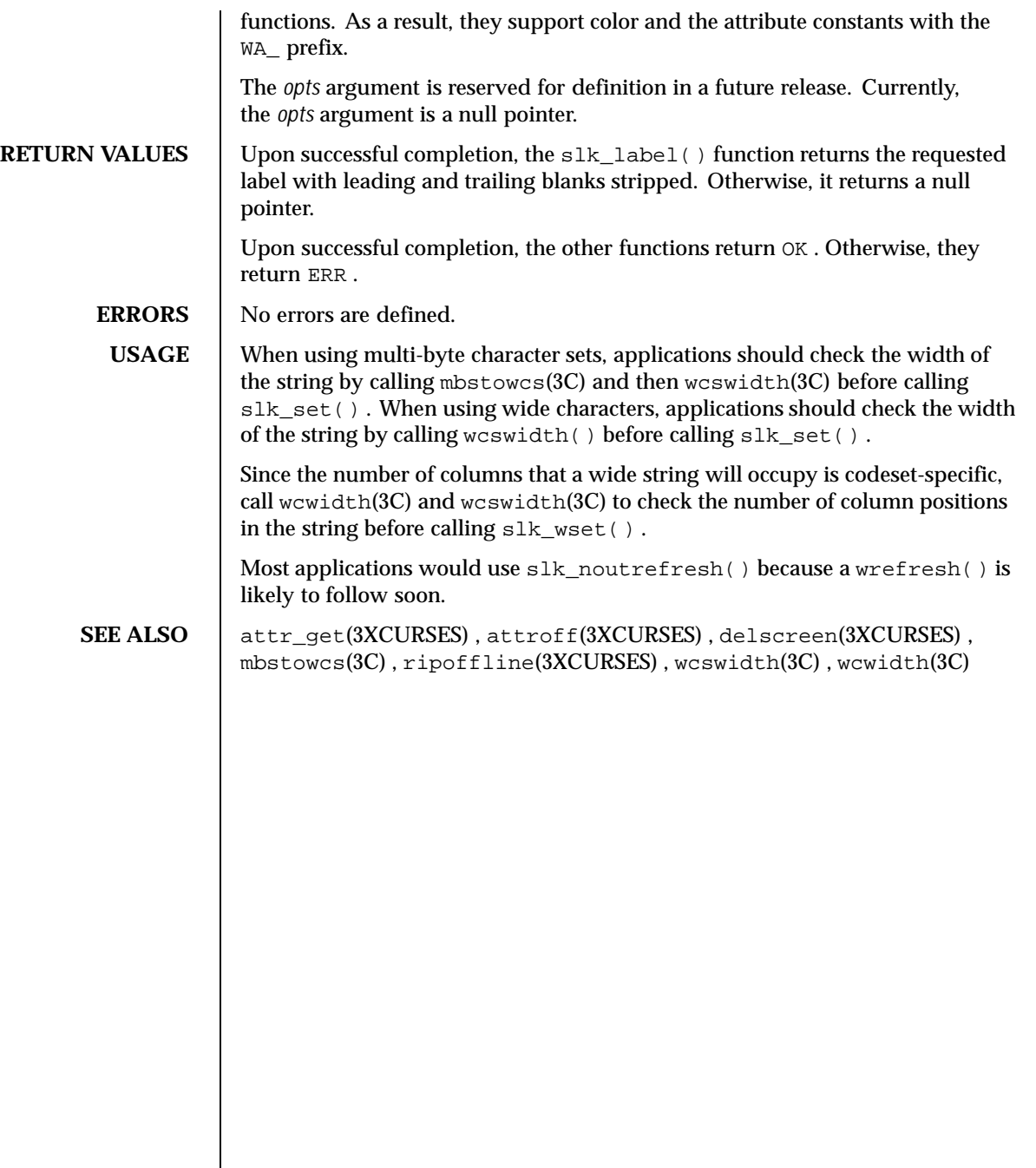

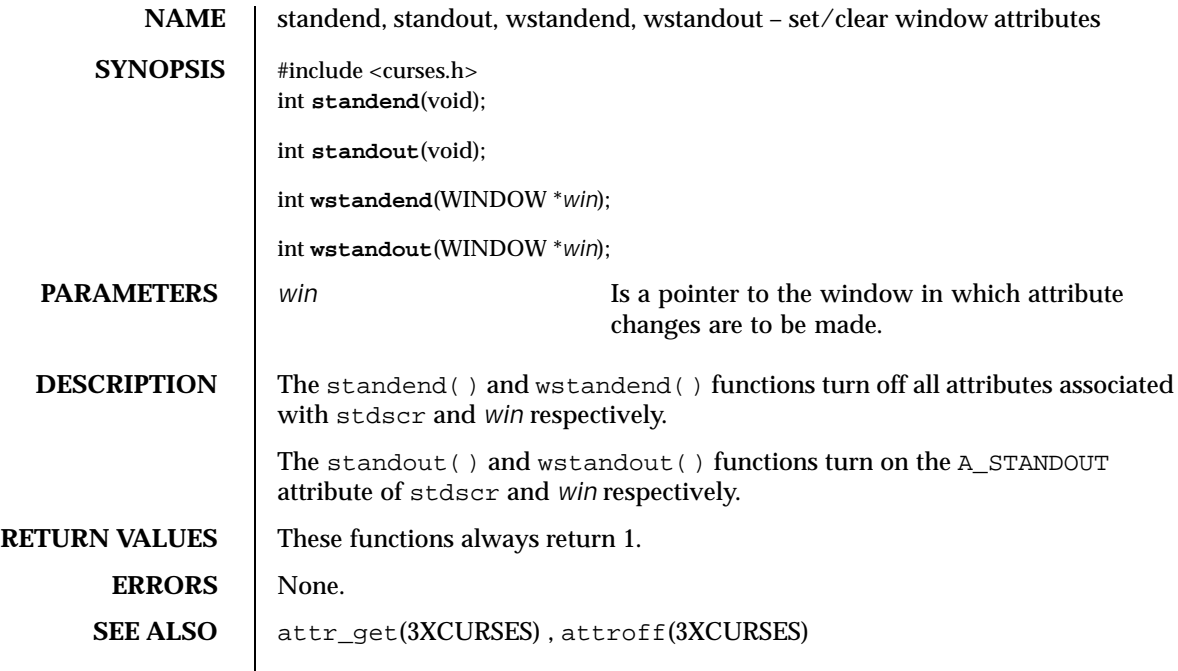

Last modified 1 Jun 1996 SunOS 5.8 SunOS 5.8

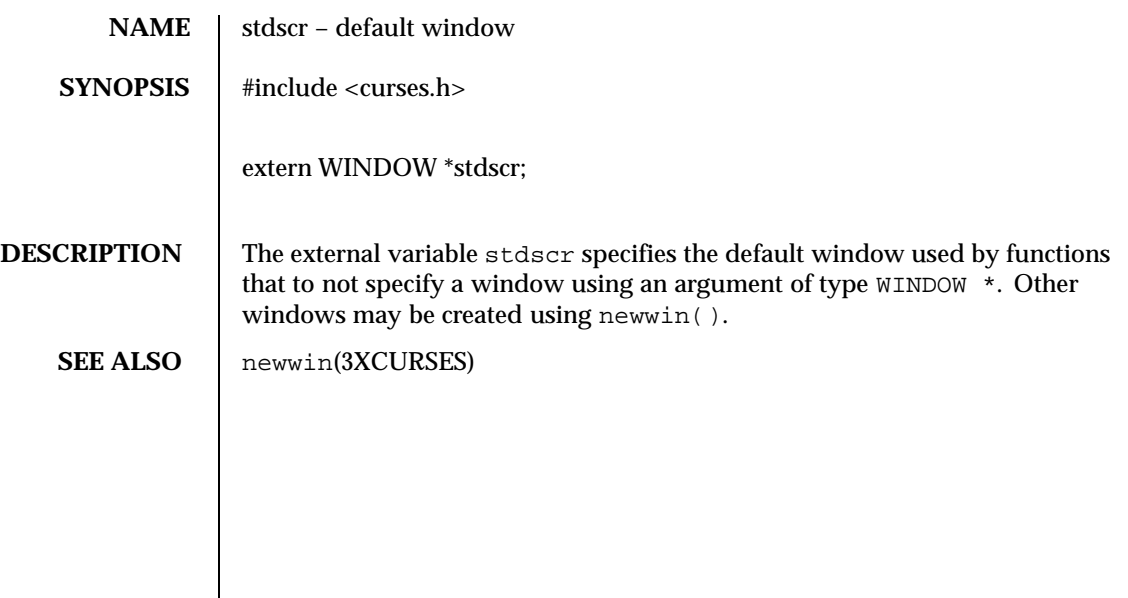

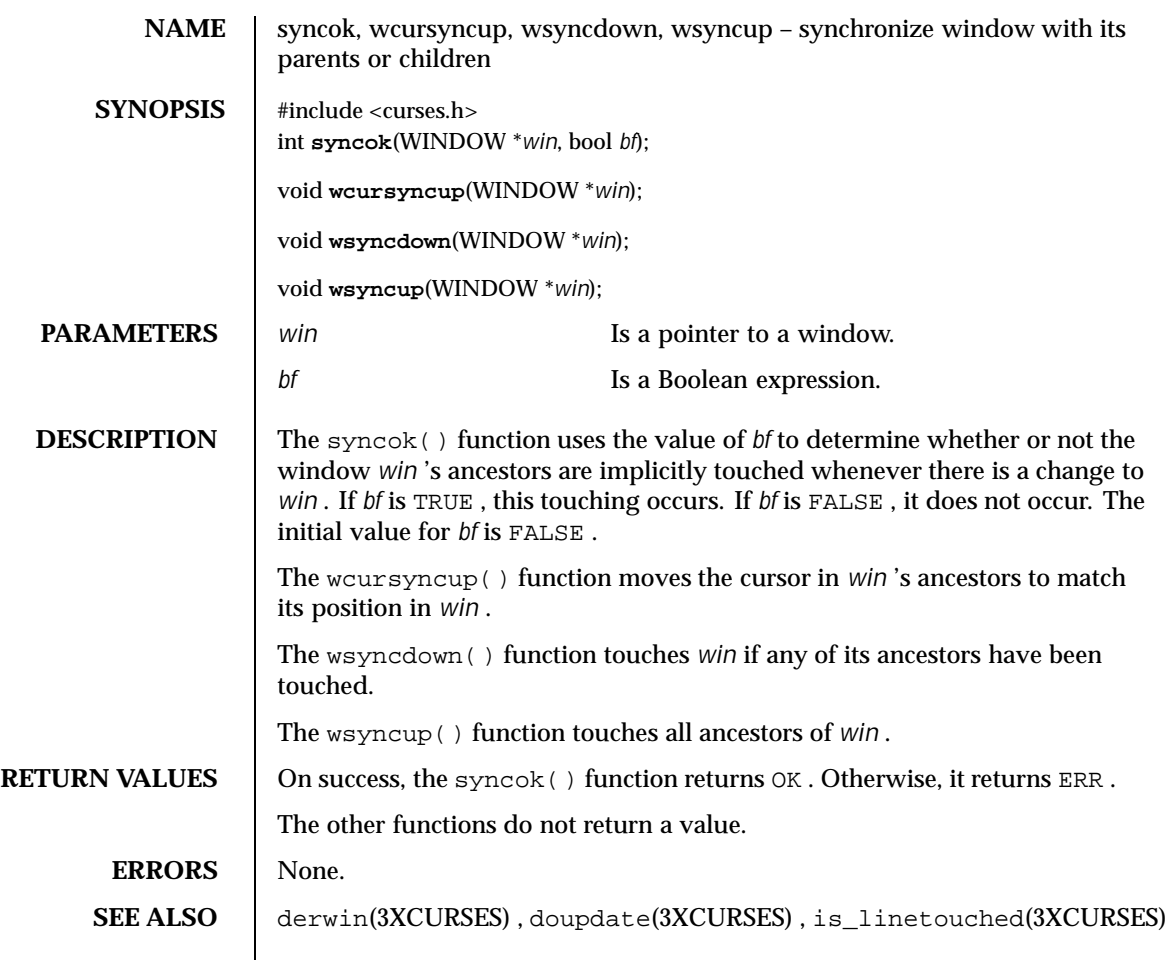

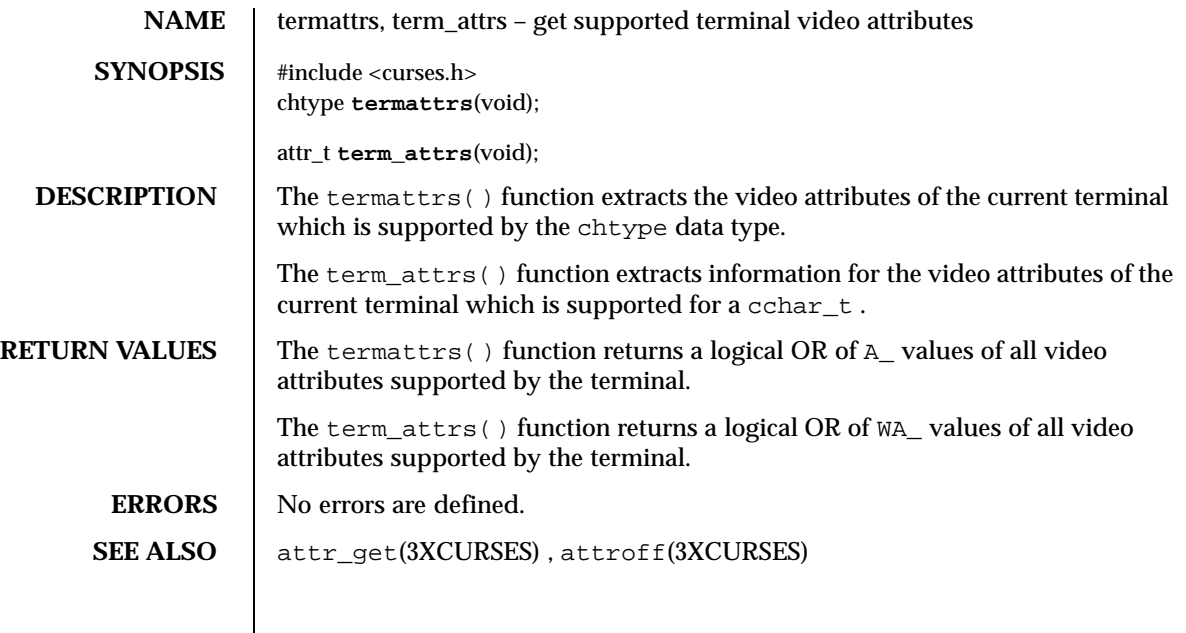

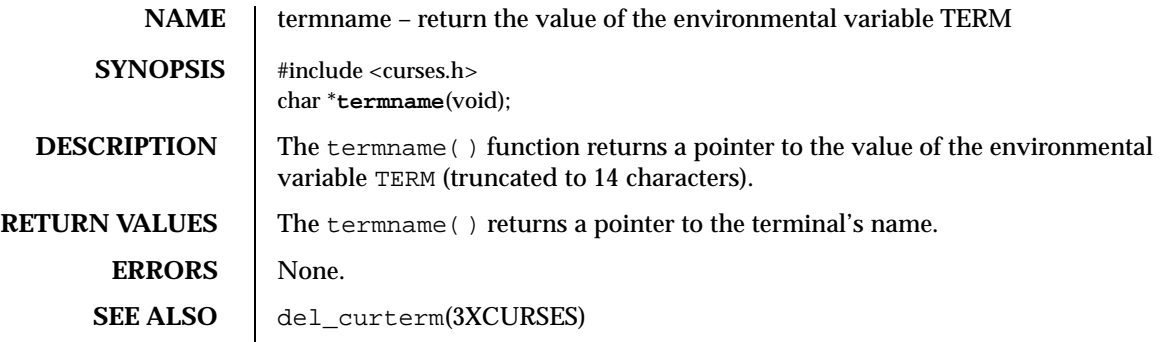

Last modified 1 Jun 1996 SunOS 5.8 SunOS 5.8

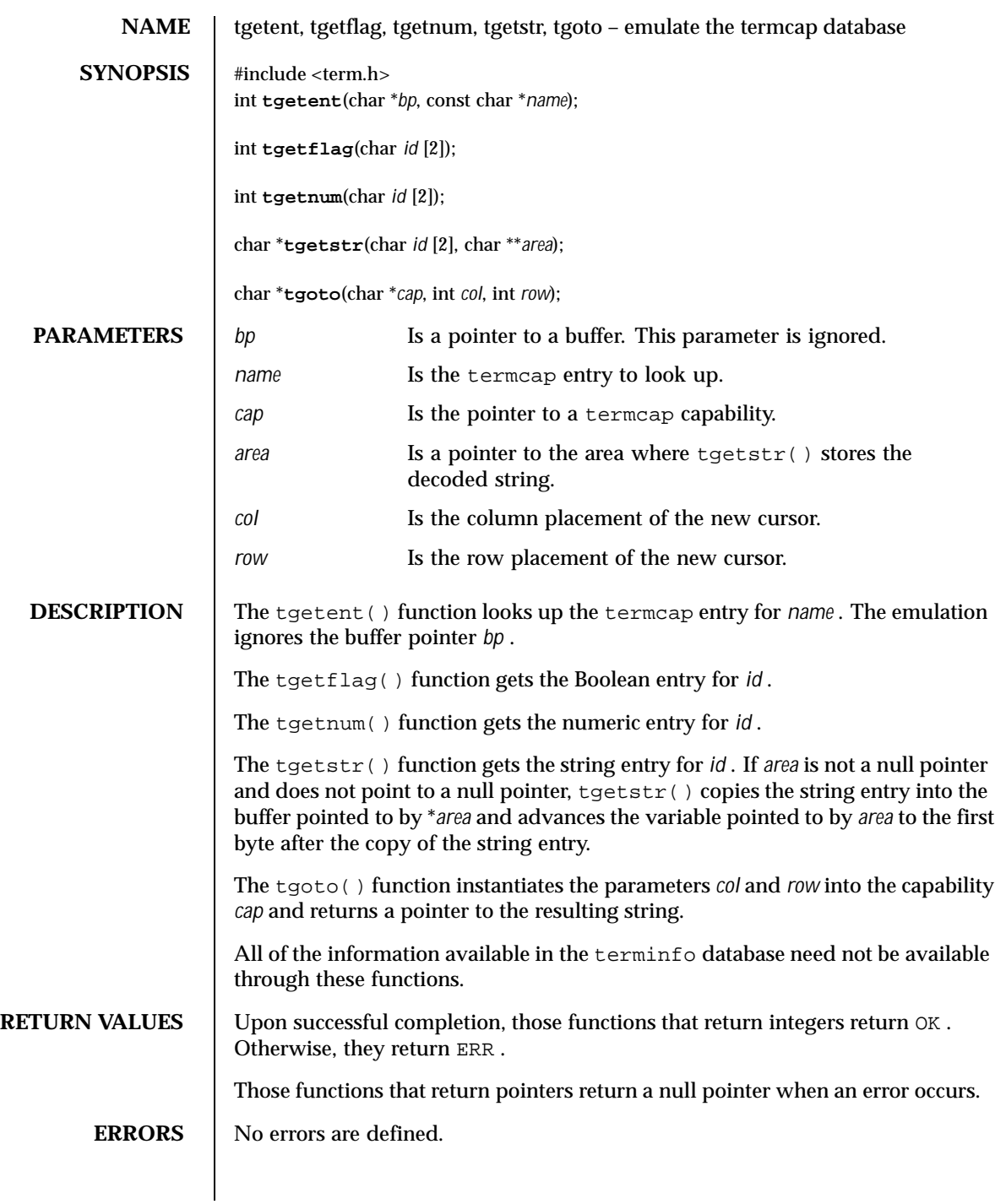

**USAGE** These functions are included as a conversion aid for programs that use the termcap library. Their arguments are the same and the functions are emulated using the terminfo database.

> These functions are only guaranteed to operate reliably on character sets in which each character fits into a single byte, whose attributes can be expressed using only constants with the A\_ prefix.

Any terminal capabilities from the terminfo database that cannot be retrieved using these functions can be retrieved using the functions described on the tigetflag(3XCURSES) manual page.

Portable applications must use tputs(3XCURSES) to output the strings returned by tgetstr() and tgoto() .

**SEE ALSO** putp(3XCURSES), setupterm(3XCURSES), tigetflag(3XCURSES)

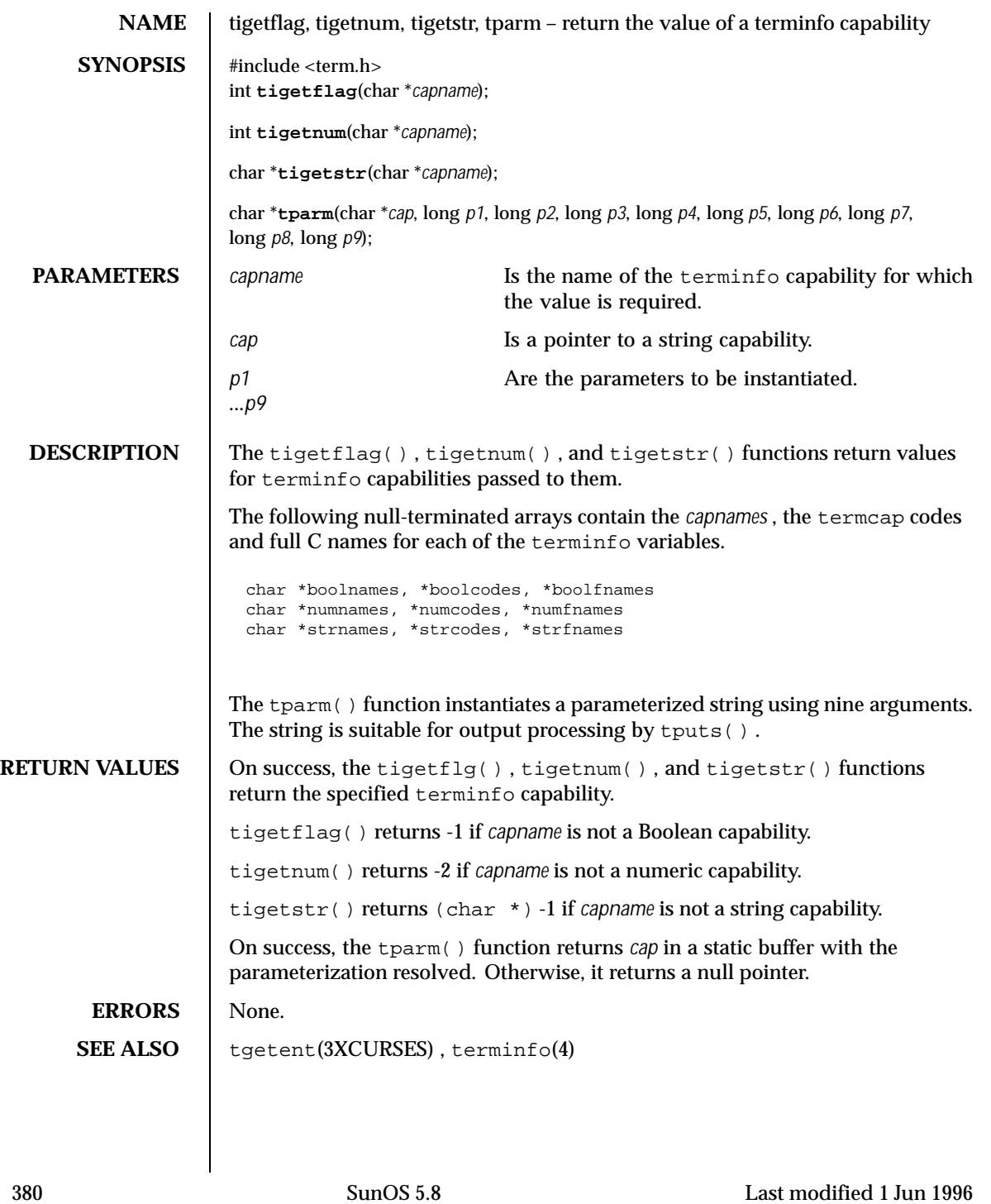

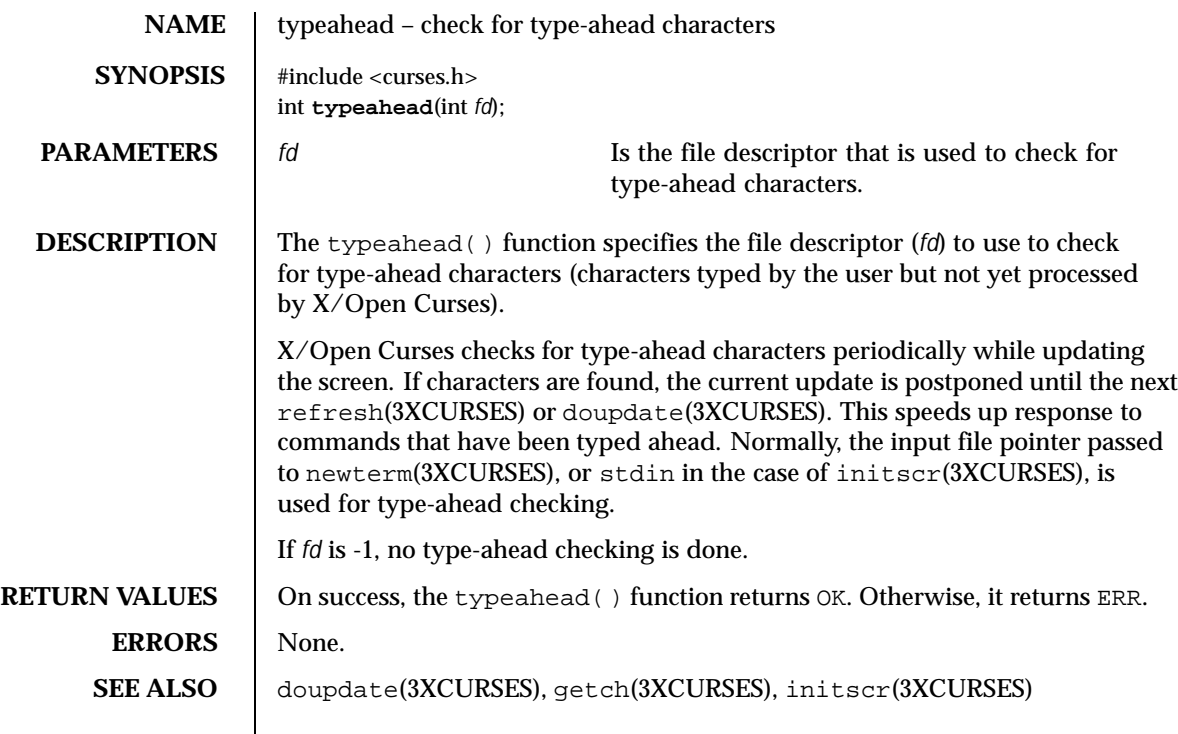

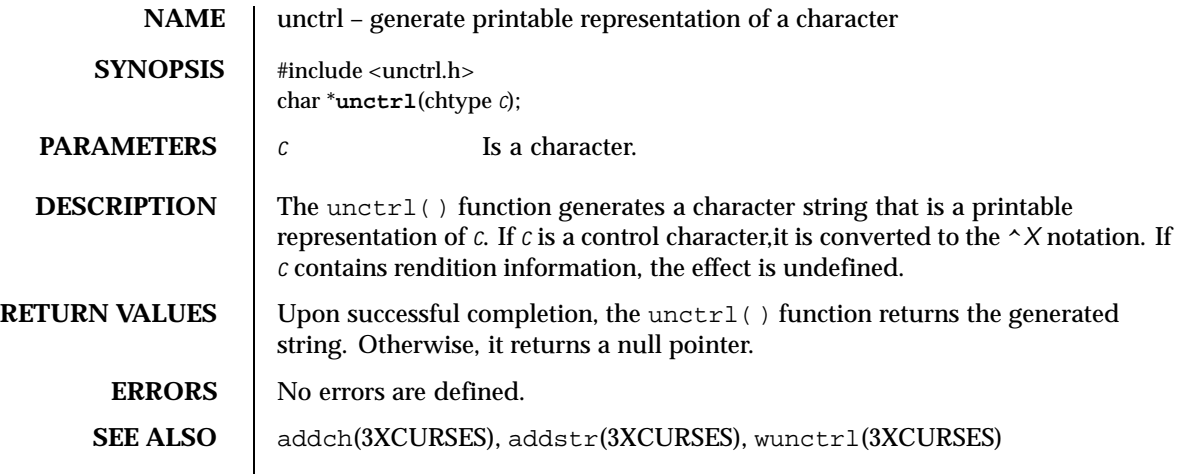

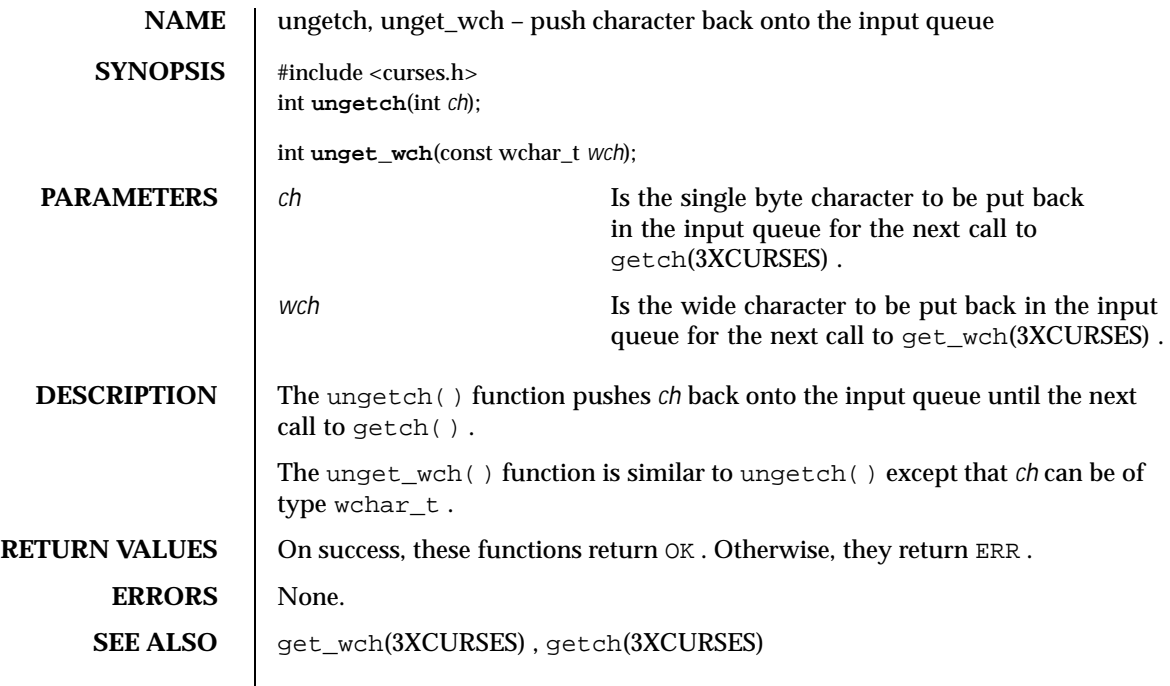

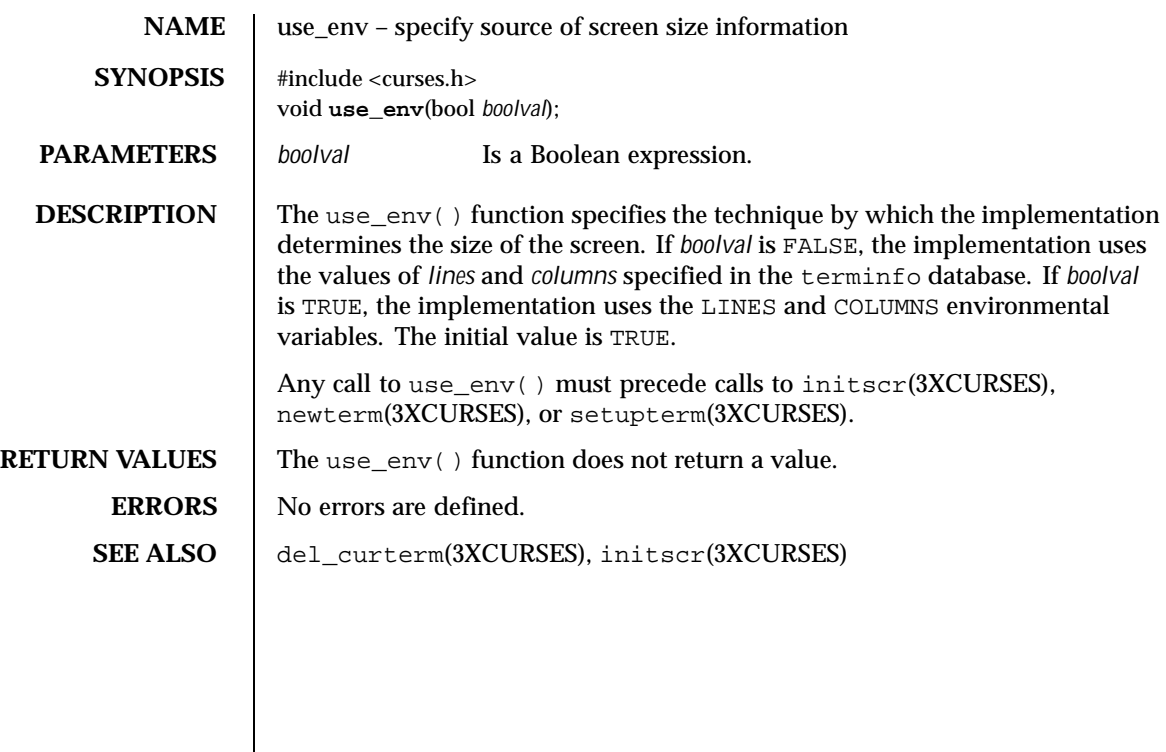

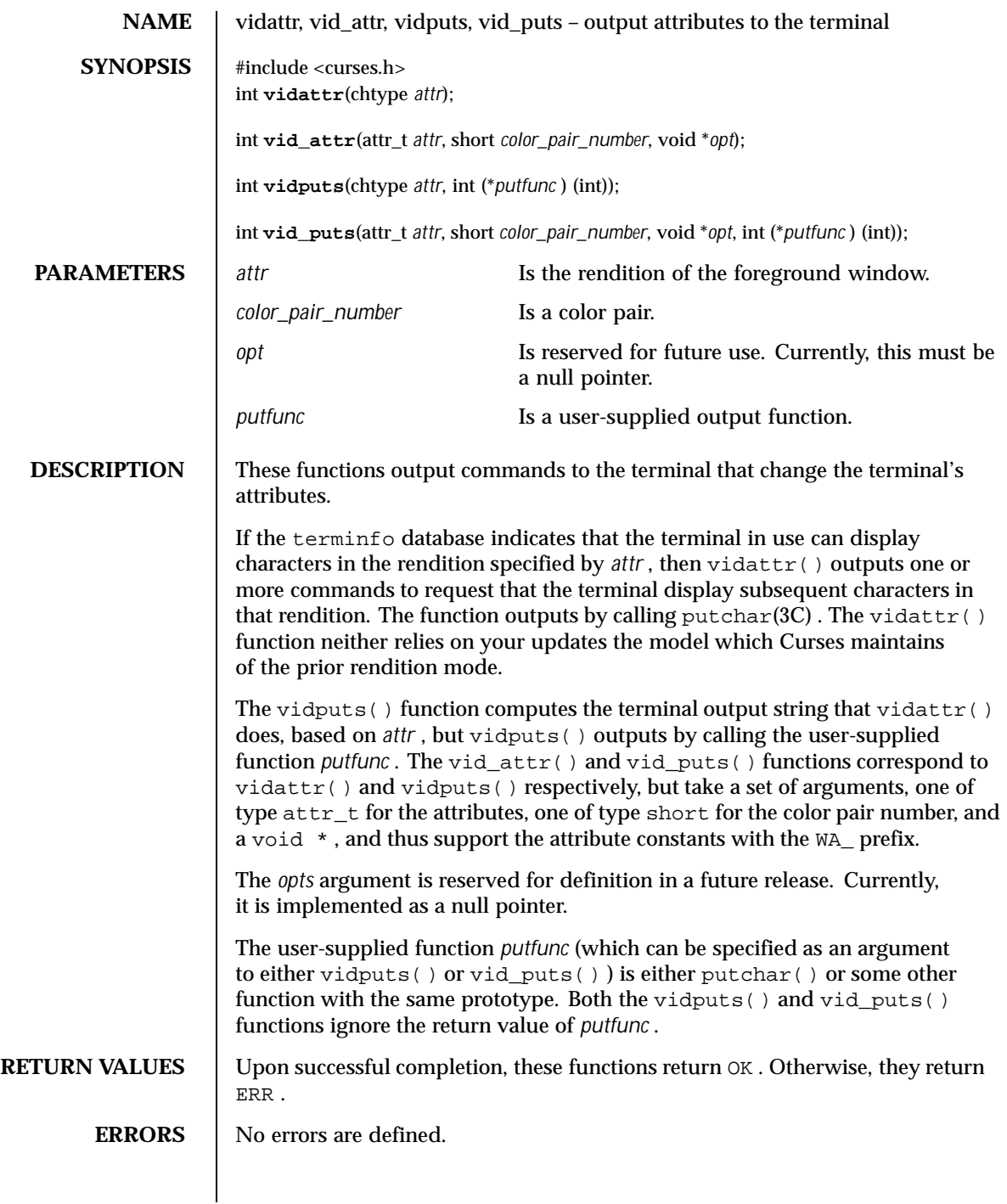

Last modified 6 May 1999 SunOS 5.8 385

**USAGE** After use of any of these functions, the model Curses maintains of the state of the terminal might not match the actual state of the terminal. The application should touch and refresh the window before resuming conventional use of Curses. Of these functions requires that the application contain so much information

about a particular class of terminal that it defeats the purpose of using Curses. On some terminals, a command to change rendition conceptually occupies space in the screen buffer (with or without width). Thus, a command to set the terminal to a new rendition would change the rendition of some characters already displayed.

SEE ALSO doupdate(3XCURSES), is\_linetouched(3XCURSES), putchar(3C), tigetflag(3XCURSES)

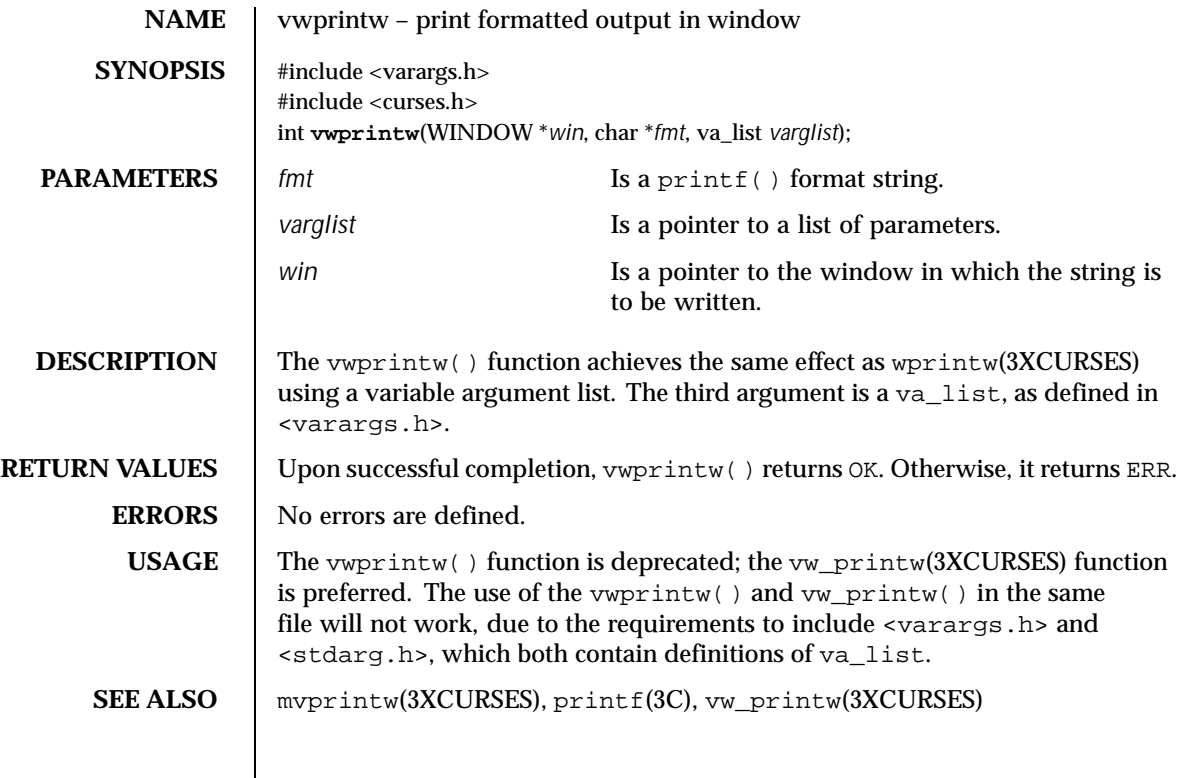

Last modified 7 May 1999 SunOS 5.8

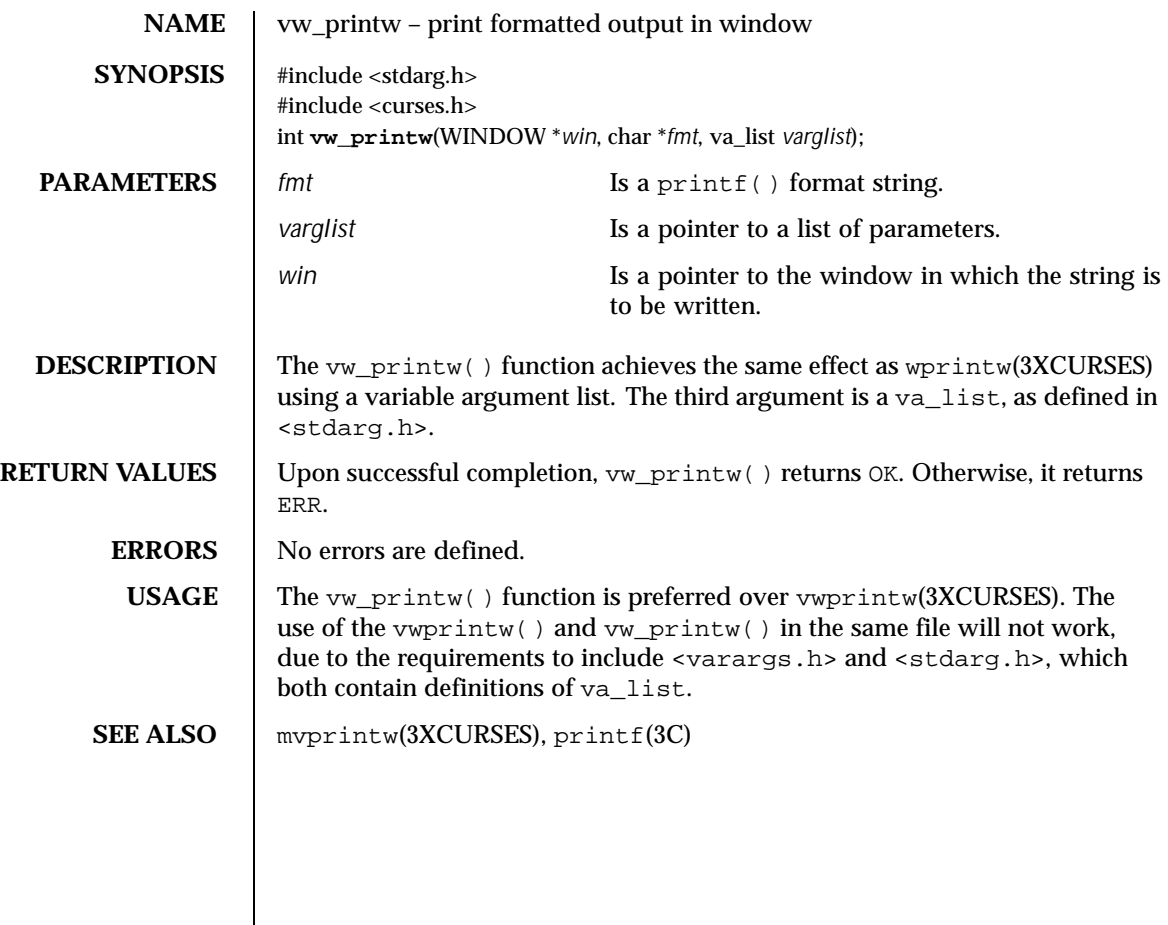

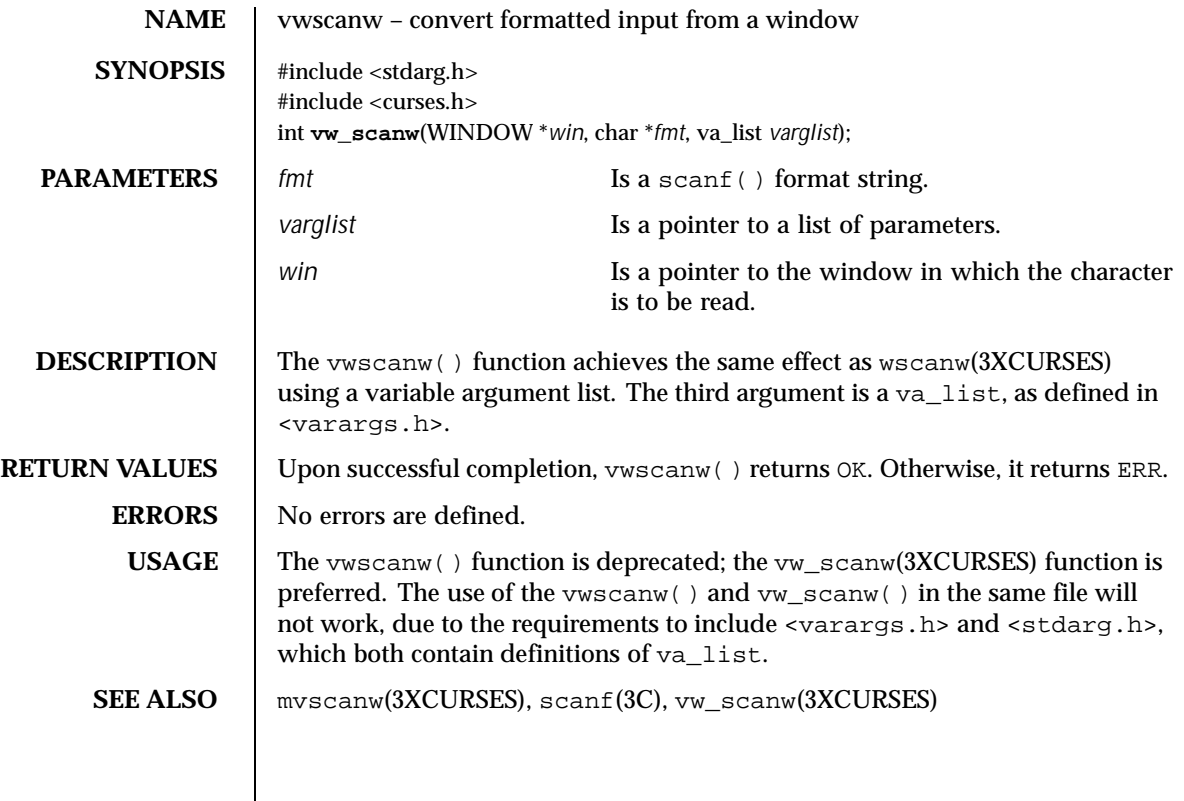

## Last modified 7 May 1999 SunOS 5.8

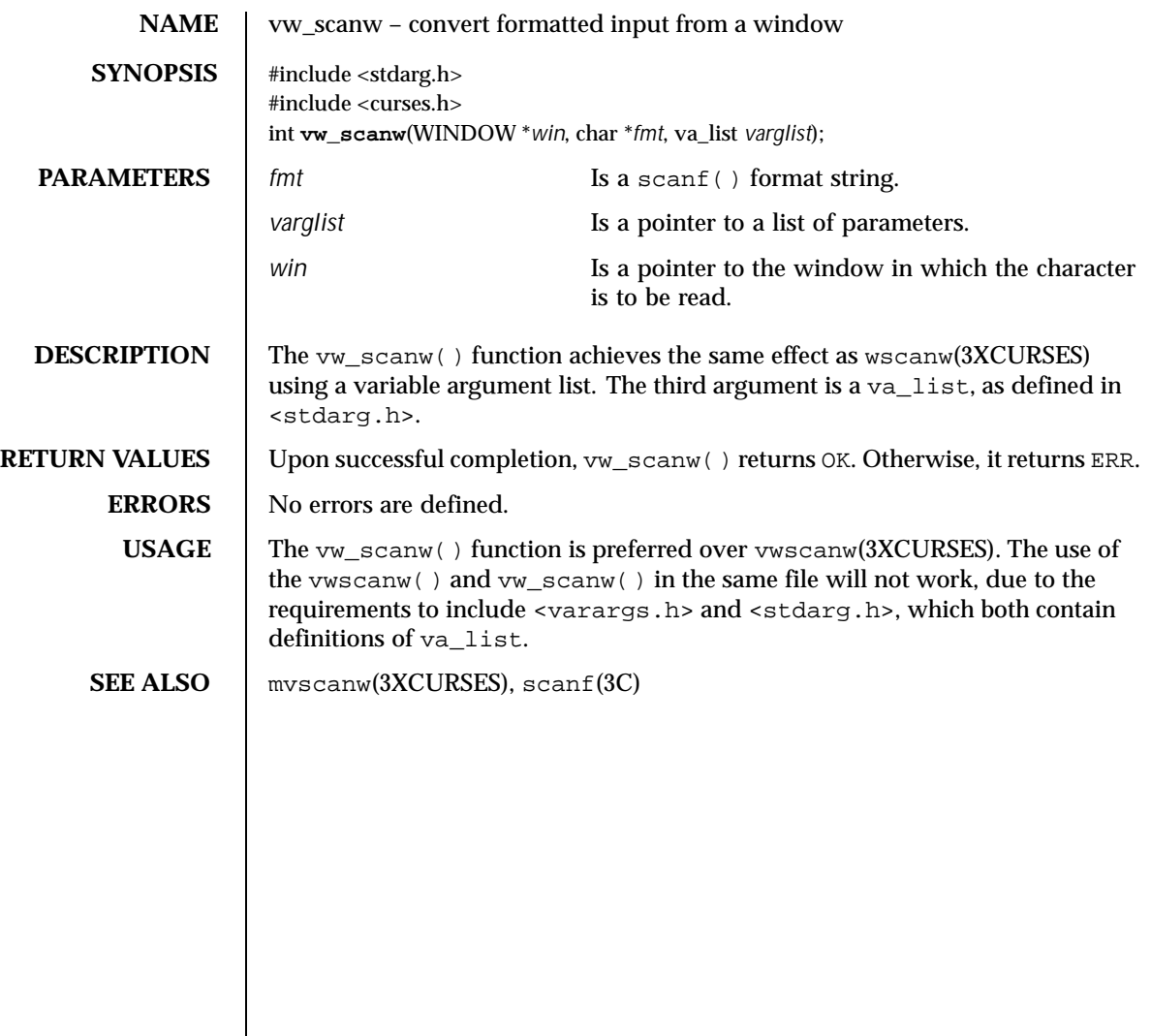

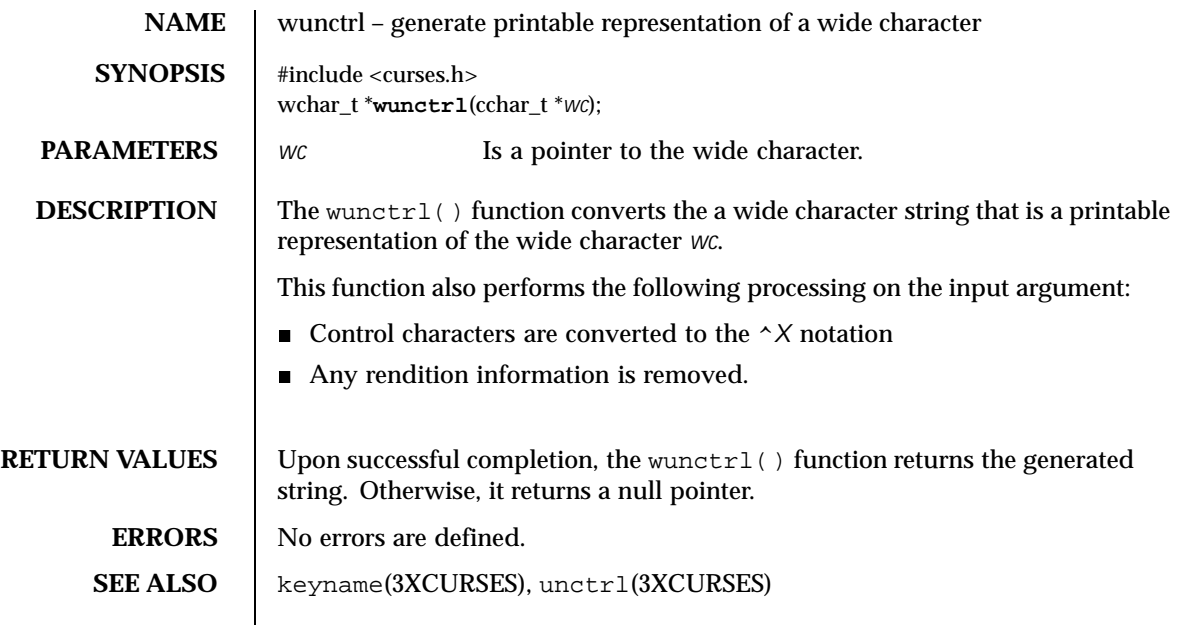

Last modified 6 May 1999 SunOS 5.8

# Index

## **A**

activate audio-visual alarm – beep 62 – flash 62 add a wchar t character (with attributes) to a curses window and advance cursor – curs\_addwch 89, 92, 94 addnwstr 94 addwch 89 addwchnstr 92 addwchstr 92 addwstr 94 echowchar 89 mvaddnwstr 94 mvaddwch 89 mvaddwchnstr 92 mvaddwchstr 92 mvaddwstr 94 mvwaddnwstr 94 mvwaddwch 89 mvwaddwchnstr 92 mvwaddwchstr 92 mvwaddwstr 94 waddnwstr 94 waddwch 89 waddwchnstr 92 waddwchstr 92 waddwstr 94 wechowchar 89 add a character (with rendition) to a window – addch 45

– mvaddch 45 – mvwaddch 45 – waddch 45 add a complex character (with rendition) to a window – add\_wch 53 – mvadd\_wch 53 – mvwadd\_wch 53 – wadd\_wch 53 add a complex character and refresh window – echo\_wchar 217 – wecho\_wchar 217 add a multi-byte character string (without rendition) to a window – addnstr 49 – addstr 49 – mvaddnstr 49 – mvaddstr 49 – mvwaddstr 49 – mwwaddnstr 49 – waddnstr 49 – waddstr 49 add a single-byte border to a window – border 67 – box 67 – wborder 67 add a single-byte character and refresh window – echochar 216 – wechochar 216 add a wide-character string to a window – addnwstr 51 – addwstr 51

**Index-393**

– mvaddnwstr 51 – mvaddwstr 51 – mvwaddnwstr 51 – mvwaddwstr 51 – waddnwstr 51 – waddwstr 51 add character and refresh window – pecho\_wchar 358 – pechochar 358 add\_wch – add a complex character (with rendition) to a window 53 add\_wchnstr – copy a string of complex characters (with renditions) to a window 55 add\_wchstr – copy a string of complex characters (with renditions) to a window 55 addch – add a character (with rendition) to a window 45 addchnstr – copy a character string (with renditions) to a window 47 addchstr – copy a character string (with renditions) to a window 47 addnstr – add a multi-byte character string (without rendition) to a window 49 addnwstr – add a wide-character string to a window 51, 94 addstr – add a multi-byte character string (without rendition) to a window 49 addwch – add a wchar\_t character (with attributes) to a curses window and advance cursor 89 addwchnstr – add string of wchar\_t characters (and attributes) to a curses window 92 addwchstr – add string of wchar\_t characters (and attributes) to a curses window 92 addwstr – add a wide-character string to a window 51, 94 adjcurspos – moving the cursor by character 95 ALE curses librarycurses library apply padding information and output string – putp 362 – tputs 362

man pages section 3: Curses Library Functions ♦ February 2000

arc – graphics interface 359 attr\_get – control window attributes 57 attr\_off – control window attributes 57 attr\_on – control window attributes 57 attr\_set – control window attributes 57 attroff – change foreground window attributes 59, 97 attron – change foreground window attributes 59, 97 attrset – change foreground window attributes 59, 97

### **B**

baudrate — return terminal baud rate 61 beep – activate audio-visual alarm 62 bkgd – set or get the background character (and rendition) of window 63 bkgdset – set or get the background character (and rendition) of window 63 bkgrnd – set or get the background character (and rendition) of window using a complex character 65 bkgrndset – set or get the background character (and rendition) of window using a complex character 65 border – add a single-byte border to a window 67 border\_set – use complex characters (and renditions) to draw borders 69  $box - add a single-byte border to a window 67,$ 359 box\_set – use complex characters (and renditions) to draw borders 69

## **C**

call refresh on changes to window immedok 272 can\_change\_color – manipulate color information 71 cbreak – set input mode controls 74 change foreground window attributes – attroff 59 – attron 59

– attrset 59 – wattroff 59 – wattron 59 – wattrset 59 change the rendition of characters in a window – chgat 75 – mvchgat 75 – mvwchgat 75 – wchgat 75 character based forms package  $-$  forms 248 character based menus package  $-$  menus 325 character based panels package  $-$  panels 351 check for type-ahead characters typeahead 381 chgat – change the rendition of characters in a window 75 circle – graphics interface 359 clear – clear a window 76 clear a window – clear 76 – erase 76 – wclear 76 – werase 76 clear to the end of a line – clrtoeol 80 – wclrtoeol 80 clear to the end of a window – clrtobot 79 – wclrtobot 79 clearok – set terminal output controls 77 closepl – graphics interface 359 closevt – graphics interface 359 clrtobot – clear to the end of a window 79 clrtoeol – clear to the end of a line 80 color\_content – manipulate color information 71 COLOR\_PAIR – manipulate color information 71 COLOR\_PAIRS – manipulate color information 71 color\_set – control window attributes 57 COLORS – manipulate color information 71 COLS — number of columns on terminal screen 81

**Index-395**

cont – graphics interface 359 control flush of input and output on interrupt – noqiflush 343 – qiflush 343 control window attributes  $-$  attr\_get  $57$  $-$  attr\_off  $57$ – attr\_on 57 – attr\_set 57 – color\_set 57 – wattr\_get 57 – wattr\_off 57 – wattr\_on 57 – wattr\_set 57 – wcolor\_set 57 control window refresh – is\_linetouched 293 – is\_wintouched 293 – touchline 293 – touchwin 293 – untouchwin 293 – wtouchln 293 convert formatted input from a window – mvscanw 336 convert formatted input from a window vwscanw 389 copy overlapped windows – overlay 345 copy a character string (with renditions) to a window – addchnstr 47 – addchstr 47 – mvaddchnstr 47 – mvaddchstr 47 – mvwaddchnstr 47 – mvwaddchstr 47 – waddchnstr 47 – waddchstr 47 copy a string of complex characters (with renditions) to a window – add\_wchnstr 55 – add\_wchstr 55 – mvadd\_wchnstr 55 – mvadd\_wchstr 55 – mvwadd\_wchnstr 55 – mvwadd\_wchstr 55 – wadd\_wchnstr 55

– wadd\_wchstr 55

copywin — overlay or overwrite any portion of window 82 create a new window or subwindow – derwin 211 – newwin 211 – subwin 211 create or refresh a pad or subpad – newpad 339 – pnoutrefresh 339 – prefresh 339 – subpad 339 CRT handling and optimization package  $-$  curses 110 cur\_term — current terminal information 202 current terminal information — cur\_term 202 current window — curscr 107 curs\_addwch – add a wchar\_t character (with attributes) to a curses window and advance cursor 89 curs\_addwchstr – add string of wchar\_t characters (and attributes) to a curses window 92 curs\_addwstr – add a string of wchar\_t characters to a curses window and advance cursor 94 curs\_alecompat – moving the cursor by character 95 curs\_attr – curses character and window attribute control routines 97 Attributes 97 curs\_getwch – get (or push back) wchar\_t characters from curses terminal keyboard 144 Function Keys 144 curs\_getwstr – get wchar\_t character strings from curses terminal keyboard 149 curs\_inswch – insert a wchar\_t character before the character under the cursor in a curses window 162 curs\_inswstr – insert wchar\_t string before character under the cursor in a curses window 163 curs\_inwch – get a wchar\_t character and its attributes from a curses window 165

curs\_inwchstr – get a string of wchar\_t characters (and attributes) from a curses window 166 curs\_inwstr – get a string of wchar\_t characters from a curses window 167 curs\_pad – create and display curses pads 175 curs\_set — set visibility of cursor 184 curscr — current window 107 curses — CRT handling and optimization package 110, 126, 175 Attributes, Color Pairs, and Renditions 128 Complex Characters 131 Data Types 127 Display Operations 131 Input Processing 133 newpad 175 Non-Spacing Characters 131 Overlapping Windows 132 pechochar 175 pechowchar 175 pnoutrefresh 175 prefresh 175 Screens, Windows, and Terminals 128 Special Characters 132 subpad 175 curses bell and screen flash routines – beep 99 – curs\_beep 99  $-$  flash 99 curses borders, horizontal and vertical lines, create – border 101 – box 101 – curs\_border 101 – wborder 101 – whline 101 – wvline 101 curses character and window attribute control routines – attroff 97 – attron 97 – attrset 97 – curs\_attr 97 – standend 97 – standout 97

– wattroff 97

man pages section 3: Curses Library Functions ♦ February 2000
– wattron 97 – wattrset 97 – wstandend 97 – wstandout 97 curses color manipulation routines – can\_change\_colors 104 – color\_content 104 – curs\_color 104 – has\_colors 104 – init\_color 104 – init\_pair 104 – pair\_content 104 – start\_color 104 curses cursor and window coordinates – curs\_getyx 150 – getbegyx 150 – getmaxyx 150 – getparyx 150  $-$  getyx 150 curses environment query routines – baudrate 187 – curs\_termattrs 187 – erasechar 187 – has\_ic 187 – has\_il 187 – killchar 187 – longname 187 – termattrs 187 – termname 187 curses interfaces to termcap library – curs\_termcap 189 – tgetent 189 – tgetflag 189 – tgetnum 189 – tgetstr 189 – tgoto 189 – tputs 189 curses interfaces to terminfo database – curs\_terminfo 191 – del\_curterm 191 – mvcur 191 – putp 191 – restartterm 191 – set\_curterm 191 – setterm 191 – setupterm 191 – tigetflag 191

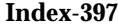

– tigetnum 191 – tigetstr 191 – tparm 191 – tputs 191 – vidattr 191 – vidputs 191 curses library 110form library, menu library, or panel library – adjcurspos 95 – curs\_alecompat 95 – movenextch 95 – moveprevch 95 – wadjcurspos 95 – wmovenextch 95 – wmoveprevch 95 curses miscellaneous utility routines – curs\_util 197 – delay\_output 197 – filter 197 – flushinp 197 – getwin 197 – keyname 197 – putwin 197 – unctrl 197 – use\_env 197 curses refresh control routines – curs\_touch 195 – is\_linetouched 195 – is\_wintouched 195 – touchline 195 – touchwin 195 – untouchwin 195 – wtouchln 195 curses screen initialization and manipulation routines – curs\_initscr 153 – delscreen 153 – endwin 153 – initscr 153 – isendwin 153 – newterm 153 – set\_term 153 curses screen, read/write from/to file – curs\_scr\_dump 181 – scr\_dump 181 – scr\_init 181 – scr\_restore 181

– scr\_set 181 curses soft label routines – curs\_slk 185 – slk\_attroff 185 – slk\_attron 185 – slk\_attrset 185 – slk\_clear 185 – slk\_init 185 – slk\_label 185 – slk\_noutrefresh 185 – slk\_refresh 185 – slk\_restore 185 – slk\_set 185 – slk\_touch 185 curses terminal input option control routines – cbreak 155 – curs\_inopts 155 – echo 155 – halfdelay 155 – intrflush 155 – keypad 155 – meta 155 – nocbreak 155 – nodelay 155 – noecho 155 – noqiflush 155 – noraw 155 – notimeout 155 – qiflush 155 – raw 155 – timeout 155 – typeahead 155 – wtimeout 155 curses terminal keyboard – curs\_getstr 143  $-$  getstr 143 – mvgetstr 143 – mvwgetstr 143 – wgetnstr 143 – wgetstr 143 curses terminal keyboard, get characters – curs\_getch 138 – getch 138 – mvgetch 138 – mvwgetch 138 – ungetch 138 – wgetch 138 curses terminal output option control routines – clearok 171 – curs\_outopts 171 – idcok 171 – idlok 171 – immedok 171 – leaveok 171 – nl 171 – nonl 171 – scrollok 171 – setscereg 171 – wsetscrreg 171 curses window background manipulation routines – bkgd 100 – bkgdset 100 – curs\_bkgd 100 – wbkgd 100 – wbkgdset 100 curses window cursor – curs\_move 170 – move 170 – wmove 170 curses window, add character and advance cursor – addch 84 – curs\_addch 84 – echochar 84 – mvwaddch 84 – mvwaddch 84 – waddch 84 – wechochar 84 curses window, add string of characters – addchnstr 87 – addchstr 87 – curs\_addchstr 87 – mvaddchnstr 87 – mvaddchstr 87 – mvwaddchnstr 87 – mvwaddchstr 87 – waddchnstr 87 – waddchstr 87 curses window, add string of characters and advance cursor – addnstr 88 – addstr 88 – curs\_addstr 88

– mvaddnstr 88 – mvaddstr 88 – mvwaddstr 88 – waddnstr 88 – waddstr 88 curses window, clear all or part – clear 103 – clrtobot 103 – clrtoeol 103 – curs\_clear 103 – erase 103 – wclear 103 – wclrtobot 103 – wclrtoeol 103 – werase 103 curses window, convert formatted input – curs\_scanw 180 – mvscanw 180 – mvwscanw 180 – scanw 180 – vwscanw 180 – wscanw 180 curses window, delete and insert lines – curs\_deleteln 109 – deleteln 109 – insdelln 109 – insertln 109 – wdeleteln 109 – winsdelln 109 – winsertln 109 curses window, delete character under cursor – curs\_delch 108 – delch 108 – mvdelch 108 – mvwdelch 108 – wdelch 108 curses window, get character and its attributes – curs\_inch 151 – inch 151 – mvinch 151 – mvwinch 151 – winch 151 curses window, get string of characters – curs\_inchstr 152 – curs\_instr 161 – inchnstr 152 – inchstr 152

**Index-399**

– innstr 161 – instr 161 – mvinchnstr 152 – mvinchstr 152 – mvinnstr 161 – mvinstr 161 – mvwinchnstr 152 – mvwinchstr 152 – mvwinnstr 161 – mvwinstr 161 – winchnstr 152 – winchstr 152 – winnstr 161 – winstr 161 curses window, insert character before character under cursor – curs\_insch 158 – insch 158 – mvinsch 158 – mvwinsch 158 – winsch 158 curses window, insert string before character under cursor – curs\_instr 159 – insnstr 159 – instr 159 – mvinsnstr 159 – mvinsstr 159 – mvwinsnstr 159 – mvwinsstr 159 – winsnstr 159 – winsstr 159 curses window, scroll – curs\_scroll 183 – scrl 183 – scroll 183 – wscrl 183 curses windows and lines, refresh – curs\_refresh 178 – doupdate 178 – redrawwin 178 – refresh 178 – wnoutrefresh 178 – wredrawln 178 – wrefresh 178 curses windows, create – curs\_window 199

– delwin 199 – derwin 199 – dupwin 199 – mvderwin 199 – mvwin 199 – newwin 199 – subwin 199 – syncok 199 – wcursyncup 199 – wsyncdown 199 – wsyncup 199 curses windows, overlap and manipulate – copywin 174 – curs\_overlay 174 – overlay 174 – overwrite 174 curses windows, print formatted output – curs\_printw 177 – mvprintw 177 – mvwprintw 177 – printw 177 – vwprintw 177 – wprintw 177 curses, low-level routines – curs\_kernel 168 – curs\_set 168 – def\_prog\_mode 168 – def\_shell\_mode 168  $-$  getsyx 168 – napms 168 – reset\_prog\_mode 168 – reset\_shell\_mode 168 – resettty 168 – ripoffline 168 – savetty 168 – setsyx 168

# **D**

def\_prog\_mode – save/restore terminal modes 203 def shell mode – save/restore terminal modes 203 default window — stdscr 374 del\_curterm – free space pointed to by terminal 206 delay\_output — delays output 204

man pages section 3: Curses Library Functions ♦ February 2000

delays output — delay\_output 204 delch – remove a character 205 delete a window — delwin 210 deleteln – remove a line 208 delwin — delete a window 210 derwin – create a new window or subwindow 211 determine insert/delete character/line capability – has\_ic 268 – has\_il 268 disable use of certain terminal capabilities filter 220 discard type-ahead characters — flushinp 221 doupdate – refresh windows and lines 213 duplicate a window — dupwin 214 dupwin — duplicate a window 214

## **E**

echo – enable/disable terminal echo 215 echo\_wchar – add a complex character and refresh window 217 echochar – add a single-byte character and refresh window 216 echowchar – add a wchar\_t character (with attributes) to a curses window and advance cursor 89 emulate the termcap database – tgetent 378 – tgetflag 378 – tgetnum 378 – tgetstr 378 – tgoto 378 enable/disable half-delay mode halfdelay 267 enable/disable hardware insert-character and delete-character features idcok 271 enable/disable keypad handling keypad 296 enable/disable meta keys — meta 331 enable/disable newline control – nl 341 – nonl 341 enable/disable terminal echo – echo 215

– noecho 215 endwin – restore initial terminal environment 218 erase – clear a window 76, 359 erasechar – return current ERASE or KILL characters 219 erasewchar – return current ERASE or KILL characters 219

# **F**

filter — disable use of certain terminal capabilities 220 flash – activate audio-visual alarm 62 enable or disable flush on interrupt intrflush 289 flushinp — discard type-ahead characters 221 form library 248curses library forms — character based forms package 248 forms field attributes, set and get – field\_buffer 230 – field\_status 230 – form\_field\_buffer 230 – set\_field\_buffer 230 – set\_field\_status 230 – set\_max\_field 230 forms field characteristics – dynamic\_field\_info 231 – field\_info 231 – form\_field\_info 231 forms field data type validation – field\_arg 239 – field\_type 239 – form\_field\_validation 239 – set\_field\_type 239 forms field option routines – field\_opts 234 – field\_opts\_off 234 – field\_opts\_on 234 – form\_field\_opts 234 – set\_field\_opts 234 forms field, off-screen data ahead or behind – data\_ahead 223 – data\_behind 223 – form\_data 223 forms fields, create and destroy – dup\_field 233

– form\_field\_new 233 – free\_field 233 – link\_field 233 – new\_field 233 forms fieldtype routines – form\_fieldtype 236 – free\_fieldtype 236 – link\_fieldtype 236 – new\_fieldtype 236 – set\_fieldtype\_arg 236 – set\_fieldtype\_choice 236 forms option routines – form\_opts 244 – form\_opts\_off 244 – form\_opts\_on 244 – set\_form\_opts 244 forms pagination – form\_new\_page 243 – new\_page 243 – set\_new\_page 243 forms window and subwindow association routines – form\_sub 253 – form\_win 253 – scale\_form 253 – set\_form\_sub 253 – set\_form\_win 253 forms window cursor, position – form\_cursor 222 – pos\_form\_cursor 222 forms, application-specific routines – field\_init 240 – field\_term 240 – form\_hook 240 – form\_init 240 – form\_term 240 – set\_field\_init 240 – set\_field\_term 240 – set\_form\_init 240 – set\_form\_term 240 forms, associate application data – field\_userptr 238 – form\_field\_userptr 238 – form\_userptr 252 – set\_field\_userptr 238 – set\_form\_userptr 252 forms, command processor

— form\_driver 224 forms, connect fields – field\_count 227 – form\_field 227 – form\_fields 227 – move\_field 227 – set\_form\_fields 227 forms, create and destroy – form\_new 242 – free\_form 242 – new\_form 242 forms, format general appearance – field\_just 232 – form\_field\_just 232 – set\_field\_just 232 forms, format general display attributes – field\_back 228 – field\_fore 228 – field\_pad 228 – form\_field\_attributes 228 – set\_field\_back 228 – set\_field\_fore 228 – set\_field\_pad 228 forms, set current page and field – current\_field 245 – field\_index 245 – form\_page 245 – set\_current\_field 245 – set\_form\_page 245 forms, write/erase from associated subwindows – form\_post 247 – post\_form 247 – unpost\_form 247 free space pointed to by terminal – del\_curterm 206 – restartterm 206 – set\_curterm 206 – setterm 206 – setupterm 206

# **G**

generate printable representation of a character  $-$  unctrl 382 generate printable representation of a wide character — wunctrl 391

man pages section 3: Curses Library Functions ♦ February 2000

get wchar\_t character strings from curses terminal keyboard – curs\_getwstr 149, 165–167, 376 getnwstr 149 getwstr 149 innwstr 167 inwch 165 inwchnstr 166 inwchstr 166 inwstr 167 mvgetnwstr 149 mvgetwstr 149 mvinnwstr 167 mvinwch 165 mvinwchnstr 166 mvinwchstr 166 mvinwstr 167 mvwgetnwstr 149 mvwgetwstr 149 mvwinnwstr 167 mvwinwch 165 mvwinwchnstr 166 mvwinwchstr 166 mvwinwstr 167 wgetnwstr 149 wgetwstr 149 winnwstr 167 winwch 165 winwchnstr 166 winwchstr 166 winwstr 167 get (or push back) wchar\_t characters from curses terminal keyboard – curs\_getwch 144 – getwch 144 – mvgetwch 144 – mvwgetwch 144 – ungetwch 144 – wgetwch 144 get a multibyte character string from terminal – getnstr 261 – getstr 261 – mvgetnstr 261 – mvgetstr 261 – mvwgetnstr 261 – mvwgetstr 261

– wgetnstr 261 – wgetstr 261 get a single-byte character from terminal – getch 256 – mvgetch 256 – mvwgetch 256 – wgetch 256 get a wide character from terminal – get\_wch 264 – mvget\_wch 264 – mvwget\_wch 264 – wget\_wch 264 get a wide character string (with rendition) from a cchar\_t — getcchar 255 get a wide character string from terminal – get\_wstr 263 – getn\_wstr 263 – mvget\_wstr 263 – mvgetn\_wstr 263 – mvwget\_wstr 263 – mvwgetn\_wstr 263 – wget\_wstr 263 – wgetn\_wstr 263 get cursor or window coordinates – getbegyx 254 – getmaxyx 254 – getparyx 254 – getyx 254 get\_wch – get a wide character from terminal 264 get\_wstr – get a wide character string from terminal 263 getbegyx – get cursor or window coordinates 254 getbkgd – set or get the background character (and rendition) of window 63 getbkgrnd – set or get the background character (and rendition) of window using a complex character 65 getcchar — get a wide character string (with rendition) from a cchar\_t 255 getch – get a single-byte character from terminal 256 getmaxyx – get cursor or window coordinates 254 getn\_wstr – get a wide character string from terminal 263

**Index-403**

getnstr – get a multibyte character string from terminal 261 getnwstr – get wchar\_t character strings from curses terminal keyboard 149 getparyx – get cursor or window coordinates 254 getstr – get a multibyte character string from terminal 261 getwch – get (or push back) wchar\_t characters from curses terminal keyboard 144 getwin – read a window from, and write a window to, a file 266 getwstr – get wchar\_t character strings from curses terminal keyboard 149 getyx – get cursor or window coordinates 254 graphics interface – arc 359 – box 359 – circle 359 – closepl 359 – closevt 359 – cont 359 – erase 359 – label 359 – line 359 – linmod 359 – move 359 – openpl 359 – openvt 359 – plot 359 – point 359 – space 359

## **H**

halfdelay — enable/disable half-delay mode 267 has\_colors – manipulate color information 71 has\_ic – determine insert/delete character/line capability 268 has\_il – determine insert/delete character/line capability 268 hline – use single-byte characters (and renditions) to draw lines 269 hline\_set – use complex characters (and renditions) to draw lines 270

### **I**

idcok — enable/disable hardware insert-character and delete-character features 271 idlok – set terminal output controls 77 immedok — call refresh on changes to window 272 in\_wch – retrieve a complex character (with rendition) 290 in\_wchnstr – retrieve complex character string (with rendition) 291 in\_wchstr – retrieve complex character string (with rendition) 291 inch – return a single-byte character (with rendition) 273 inchnstr – retrieve a single-byte character string (with rendition) 274 inchstr – retrieve a single-byte character string (with rendition) 274 init\_color – manipulate color information 71 init\_pair – manipulate color information 71 initscr – screen initialization functions 276 innstr – retrieve a multibyte character string (without rendition) 277 innwstr – get a string of wchar\_t characters from a curses window 167, 279 ins\_nwstr – insert a wide character string 286 ins\_wch – insert a complex character 288 ins\_wstr – insert a wide character string 286 insch – insert a character 281 insdelln – insert/delete lines to/from the window 282 insert a wchar\_t character before the character under the cursor in a curses window – curs\_inswch 162–163 insnwstr 163 inswch 162 inswstr 163 mvinsnwstr 163 mvinswch 162 mvinswstr 163 mvwinsnwstr 163 mvwinswch 162 mvwinswstr 163 winsnwstr 163 winswch 162

winswstr 163 insert a character – insch 281 – mvinsch 281 – mvwinsch 281 – winsch 281 insert a complex character – ins\_wch 288 – mvins\_wch 288 – mvwins\_wch 288 – wins\_wch 288 insert a line in a window – insertln 283 – winsertln 283 insert a multibyte character string – insnstr 284 – insstr 284 – mvinsnstr 284 – mvinsstr 284 – mvwinsnstr 284 – mvwinsstr 284 – winsnstr 284 – winsstr 284 insert a wide character string – ins\_nwstr 286 – ins\_wstr 286 – mvins\_nwstr 286 – mvins\_wstr 286 – mvwins\_nstr 286 – mvwins\_nwstr 286 – wins\_nwstr 286 – wins\_wstr 286 insert/delete lines to/from the window – insdelln 282 – winsdelln 282 insertln – insert a line in a window 283 insnstr – insert a multibyte character string 284 insnwstr – insert wchar\_t string before character under the cursor in a curses window 163 insstr – insert a multibyte character string 284 instr – retrieve a multibyte character string (without rendition) 277 inswch – insert a wchar\_t character before the character under the cursor in a curses window 162

inswstr – insert wchar\_t string before character under the cursor in a curses window 163 intrflush — enable or disable flush on interrupt 289 introduction and overview of X/Open Curses  $-$  curses 126 inwch – get a wchar\_t character and its attributes from a curses window 165 inwchnstr – get a string of wchar\_t characters (and attributes) from a curses window 166 inwchstr – get a string of wchar\_t characters (and attributes) from a curses window 166 inwstr – get a string of wchar\_t characters from a curses window 167, 279 is\_linetouched – control window refresh 293 is\_wintouched – control window refresh 293 isendwin – restore initial terminal environment 218

# **K**

key\_name – return character string used as key name 295 keyname – return character string used as key name 295 keypad — enable/disable keypad handling 296 killchar – return current ERASE or KILL characters 219 killwchar – return current ERASE or KILL characters 219

# **L**

label – graphics interface 359 leaveok – set terminal output controls 77 line – graphics interface 359 LINES — number of lines on terminal screen 300 linmod – graphics interface 359 longname — return full terminal type name 301

**Index-405**

## **M**

manipulate color information – PAIR\_NUMBER 71 map area of parent window to subwindow mvderwin 334 menu library 325curses library menus — character based menus package 325 menus cursor – menu\_cursor 304 – pos\_menu\_cursor 304 menus display attributes – menu\_attributes 302 – menu\_back 302 – menu\_fore 302 – menu\_grey 302 – menu\_pad 302 – set\_menu\_back 302 – set\_menu\_fore 302 – set\_menu\_grey 302 – set\_menu\_pad 302 menus from associated subwindows, write/erase – menu\_post 324 – post\_menu 324 – unpost\_menu 324 menus item name and description – item\_description 312 – item\_name 312 – menu\_item\_name 312 menus item options routines – item\_opts 314 – item\_opts\_off 314 – item\_opts\_on 314 – menu\_item\_opts 314 – set\_item\_opts 314 menus item values, set and get – item\_value 317 – menu\_item\_value 317 – set\_item\_value 317 menus item, visibility – item\_visible 318 – menu\_item\_visible 318 menus items, associate application data – item\_userptr 316 – menu\_item\_userptr 316 – set\_item\_userptr 316 menus items, connect and disconnect

– item\_count 315 – menu\_items 315 – set\_menu\_items 315 menus items, create and destroy – free\_item 313 – menu\_item\_new 313 – new\_item 313 menus items, get and set – current\_item 310 – item\_index 310 – menu\_item\_current 310 – set\_current\_item 310 – set\_top\_row 310  $-$  top\_row  $310$ menus mark string routines – menu\_mark 319 – set\_menu\_mark 319 menus options routines – menu\_opts 321 – menu\_opts\_off 321 – menu\_opts\_on 321 – set\_menu\_opts 321 menus pattern match buffer – menu\_pattern 323 – set\_menu\_pattern 323 menus subsystem, command processor — menu\_driver 305 menus window and subwindow association routines – menu\_sub 330 – menu\_win 330 – scale\_menu 330 – set\_menu\_sub 330 – set\_menu\_win 330 menus, application-specific routines – item\_init 308 – item\_term 308 – menu\_hook 308 – menu\_init 308 – menu\_term 308 – set\_item\_init 308 – set\_item\_term 308 – set\_menu\_init 308 – set\_menu\_term 308 menus, associate application data – menu\_userptr 329 – set\_menu\_userptr 329

menus, create and destroy – free\_menu 320 – menu\_new 320 – new\_menu 320 menus, rows and columns – menu\_format 307 – set\_menu\_format 307 meta — enable/disable meta keys 331 move – move cursor in window 332, 359 move cursor in window – move 332 – wmove 332 move the cursor — mvcur 333 move window — mvwin 337 movenextch – moving the cursor by character 95 moveprevch – moving the cursor by character 95 mvadd\_wch – add a complex character (with rendition) to a window 53 mvadd\_wchnstr – copy a string of complex characters (with renditions) to a window 55 mvadd\_wchstr – copy a string of complex characters (with renditions) to a window 55 mvaddch – add a character (with rendition) to a window 45 mvaddchnstr – copy a character string (with renditions) to a window 47 mvaddchstr – copy a character string (with renditions) to a window 47 mvaddnstr – add a multi-byte character string (without rendition) to a window 49 mvaddnwstr – add a wide-character string to a window 51, 94 mvaddstr – add a multi-byte character string (without rendition) to a window 49 mvaddwch – add a wchar\_t character (with attributes) to a curses window and advance cursor 89 mvaddwchnstr – add string of wchar\_t characters (and attributes) to a curses window 92

mvaddwchstr – add string of wchar\_t characters (and attributes) to a curses window 92 mvaddwstr – add a wide-character string to a window 51, 94 mvchgat – change the rendition of characters in a window 75 mvcur — move the cursor 333 mvdelch – remove a character 205 mvderwin — map area of parent window to subwindow 334 mvget\_wch – get a wide character from terminal 264 mvget wstr – get a wide character string from terminal 263 mvgetch – get a single-byte character from terminal 256 mvgetn\_wstr – get a wide character string from terminal 263 mvgetnstr – get a multibyte character string from terminal 261 mvgetnwstr – get wchar\_t character strings from curses terminal keyboard 149 mvgetstr – get a multibyte character string from terminal 261 mvgetwch – get (or push back) wchar\_t characters from curses terminal keyboard 144 mvgetwstr – get wchar\_t character strings from curses terminal keyboard 149 mvhline – use single-byte characters (and renditions) to draw lines 269 mvhline\_set – use complex characters (and renditions) to draw lines 270 mvin\_wch – retrieve a complex character (with rendition) 290 mvin\_wchnstr – retrieve complex character string (with rendition) 291 mvin\_wchstr – retrieve complex character string (with rendition) 291 mvinch – return a single-byte character (with rendition) 273 mvinchnstr – retrieve a single-byte character string (with rendition) 274 mvinchstr – retrieve a single-byte character string (with rendition) 274

**Index-407**

mvinnstr – retrieve a multibyte character string (without rendition) 277 mvinnwstr – get a string of wchar t characters from a curses window 167, 279 mvins\_nwstr – insert a wide character string 286 mvins\_wch – insert a complex character 288 mvins\_wstr – insert a wide character string 286 mvinsch – insert a character 281 mvinsnstr – insert a multibyte character string 284 mvinsnwstr – insert wchar\_t string before character under the cursor in a curses window 163 mvinsstr – insert a multibyte character string 284 mvinstr – retrieve a multibyte character string (without rendition) 277 mvinswch – insert a wchar\_t character before the character under the cursor in a curses window 162 mvinswstr – insert wchar\_t string before character under the cursor in a curses window 163 mvinwch – get a wchar\_t character and its attributes from a curses window 165 mvinwchnstr – get a string of wchar\_t characters (and attributes) from a curses window 166 mvinwchstr – get a string of wchar\_t characters (and attributes) from a curses window 166 mvinwstr – get a string of wchar\_t characters from a curses window 167, 279 mvprintw – print formatted output window 335 mvscanw – convert formatted input from a window 336 mvvline – use single-byte characters (and renditions) to draw lines 269 mvvline\_set – use complex characters (and renditions) to draw lines 270

mvwadd\_wch – add a complex character (with rendition) to a window 53 mvwadd\_wchnstr – copy a string of complex characters (with renditions) to a window 55 mvwadd\_wchstr – copy a string of complex characters (with renditions) to a window 55 mvwaddch – add a character (with rendition) to a window 45 mvwaddchnstr – copy a character string (with renditions) to a window 47 mvwaddchstr – copy a character string (with renditions) to a window 47 mvwaddnwstr – add a wide-character string to a window 51, 94 mvwaddstr – add a multi-byte character string (without rendition) to a window 49 mvwaddwch – add a wchar\_t character (with attributes) to a curses window and advance cursor 89 mvwaddwchnstr – add string of wchar\_t characters (and attributes) to a curses window 92 mvwaddwchstr – add string of wchar\_t characters (and attributes) to a curses window 92 mvwaddwstr – add a wide-character string to a window 51, 94 mvwchgat – change the rendition of characters in a window 75 mvwdelch – remove a character 205 mvwget\_wch – get a wide character from terminal 264 mvwget wstr – get a wide character string from terminal 263 mvwgetch – get a single-byte character from terminal 256 mvwgetn\_wstr – get a wide character string from terminal 263 mvwgetnstr – get a multibyte character string from terminal 261 mvwgetnwstr – get wchar\_t character strings from curses terminal keyboard 149

mvwgetstr – get a multibyte character string from terminal 261 mvwgetwch – get (or push back) wchar\_t characters from curses terminal keyboard 144 mvwgetwstr – get wchar\_t character strings from curses terminal keyboard 149 mvwhline – use single-byte characters (and renditions) to draw lines 269 mvwhline\_set – use complex characters (and renditions) to draw lines 270 mvwin — move window 337 mvwin\_wch – retrieve a complex character (with rendition) 290 mvwin\_wchnstr – retrieve complex character string (with rendition) 291 mvwin\_wchstr – retrieve complex character string (with rendition) 291 mvwinch – return a single-byte character (with rendition) 273 mvwinchnstr – retrieve a single-byte character string (with rendition) 274 mvwinchstr – retrieve a single-byte character string (with rendition) 274 mvwinnstr – retrieve a multibyte character string (without rendition) 277 mvwinnwstr – get a string of wchar\_t characters from a curses window 167, 279 mvwins\_nstr – insert a wide character string 286 mvwins\_nwstr – insert a wide character string 286 mvwins wch – insert a complex character 288 mvwinsch – insert a character 281 mvwinsnstr – insert a multibyte character string 284 mvwinsnwstr – insert wchar\_t string before character under the cursor in a curses window 163 mvwinsstr – insert a multibyte character string 284 mvwinstr – retrieve a multibyte character string (without rendition) 277

mvwinswch – insert a wchar\_t character before the character under the cursor in a curses window 162

mvwinswstr – insert wchar\_t string before character under the cursor in a curses window 163

mvwinwch – get a wchar\_t character and its attributes from a curses window 165

mvwinwchnstr – get a string of wchar\_t characters (and attributes) from a curses window 166

mvwinwchstr – get a string of wchar\_t characters (and attributes) from a curses window 166 mvwinwstr – get a string of wchar\_t characters

from a curses window 167, 279 mvwprintw – print formatted output

window 335 mvwscanw – convert formatted input from a window 336 mvwvline – use single-byte characters (and renditions) to draw lines 269 mvwvline\_set – use complex characters (and renditions) to draw lines 270 mwwaddnstr – add a multi-byte character string (without rendition) to a window 49

## **N**

napms — sleep process for a specified length of time 338 newpad – create and display curses pads 175, 339 newterm – screen initialization functions 276 newwin – create a new window or subwindow 211 nl – enable/disable newline control 341 nocbreak – set input mode controls 74 nodelay — set blocking or non-blocking read 342 noecho – enable/disable terminal echo 215 nonl – enable/disable newline control 341 noqiflush – control flush of input and output on interrupt 343

**Index-409**

noraw – set input mode controls 74 notimeout – set timed blocking or non-blocking read 344 number of columns on terminal screen — COLS 81 number of lines on terminal screen — LINES 300

# **O**

openpl – graphics interface 359 openvt – graphics interface 359 output attributes to the terminal – vid\_puts 385 overlay – copy overlapped windows 345 overlay or overwrite any portion of window copywin 82 overwrite – copy overlapped windows 345

# **P**

pair\_content – manipulate color information 71 PAIR\_NUMBER – manipulate color information 71 panel library 351curses library panels — character based panels package 351 panels deck manipulation routines – bottom\_panel 354 – hide\_panel 353 – panel\_hidden 353 – panel\_show 353 – panel\_top 354 – show\_panel 353 – top\_panel 354 panels deck traversal primitives – panel\_above 348 – panel\_below 348 panels panel, associate application data – panel\_userptr 356 – set\_panel\_userptr 356 panels panel, get or set current window – panel\_window 357 – replace\_panel 357 panels virtual screen refresh routine – panel\_update 355 – update\_panel 355

panels window on virtual screen, move – move\_panel 349 – panel\_move 349 panels, create and destroy – del\_panel 350 – new\_panel 350 – panel\_new 350 pecho\_wchar – add character and refresh window 358 pechochar – create and display curses pads 175, 358 pechowchar – create and display curses pads 175 plot – graphics interface 359 Link Editor 360 pnoutrefresh – create and display curses pads 175, 339 point – graphics interface 359 prefresh – create and display curses pads 175, 339 print formatted output window – mvwprintw 335 print formatted output in window vwprintw 387–388, 390 printw – print formatted output window 335 push character back onto the input queue – unget\_wch 383 – ungetch 383 putp – apply padding information and output string 362 putwin – read a window from, and write a window to, a file 266

## **Q**

qiflush – control flush of input and output on interrupt 343

# **R**

raw – set input mode controls 74 read a window from, and write a window to, a file – getwin 266 – putwin 266 redraw screen or portion of screen – redrawwin 363 – wredrawln 363

man pages section 3: Curses Library Functions ♦ February 2000

redrawwin – redraw screen or portion of screen 363 refresh – refresh windows and lines 213 refresh windows and lines – doupdate 213 – refresh 213 – wnoutrefresh 213 – wrefresh 213 remove a character – delch 205 – mvdelch 205 – mvwdelch 205 – wdelch 205 remove a line – deleteln 208 – wdeleteln 208 reserve screen line for dedicated purpose ripoffline 365 reset\_prog\_mode – save/restore terminal modes 203 reset\_shell\_mode – save/restore terminal modes 203 resetty – restore/save terminal modes 364 restartterm – free space pointed to by terminal 206 restore initial terminal environment – endwin 218 – isendwin 218 restore/save terminal modes – resetty 364 – savetty 364 retrieve a complex character (with rendition) – in\_wch 290 – mvin\_wch 290 – mvwin\_wch 290 – win\_wch 290 retrieve a multibyte character string (without rendition) – innstr 277 – instr 277 – mvinnstr 277 – mvinstr 277 – mvwinnstr 277 – mvwinstr 277 – winnstr 277

– winstr 277

retrieve a single-byte character string (with rendition) – inchnstr 274 – inchstr 274 – mvinchnstr 274 – mvinchstr 274 – mvwinchnstr 274 – mvwinchstr 274 – winchnstr 274 – winchstr 274 retrieve a wide character string (without rendition) – innwstr 279 – inwstr 279 – mvinnwstr 279 – mvinwstr 279 – mvwinnwstr 279 – mvwinwstr 279 – winnwstr 279 – winwstr 279 retrieve complex character string (with rendition) – in\_wchnstr 291 – in\_wchstr 291 – mvin\_wchnstr 291 – mvin\_wchstr 291 – mvwin\_wchnstr 291 – mvwin\_wchstr 291 – win\_wchnstr 291 – win\_wchstr 291 return a single-byte character (with rendition) – inch 273 – mvinch 273 – mvwinch 273 – winch 273 return character string used as key name – key\_name 295 – keyname 295 return current ERASE or KILL characters – erasechar 219 – erasewchar 219 – killchar 219 – killwchar 219 return full terminal type name longname 301 return terminal baud rate — baudrate 61 return the value of a terminfo capability

**Index-411**

– tigetflag 380 – tigetnum 380 – tigetstr 380 – tparm 380 return the value of the environmental variable TERM — termname 377 ripoffline — reserve screen line for dedicated purpose 365

## **S**

save/restore terminal modes – def\_prog\_mode 203 – def\_shell\_mode 203 – reset\_prog\_mode 203 – reset\_shell\_mode 203 savetty – restore/save terminal modes 364 scanw – convert formatted input from a window 336 scr\_dump – write screen contents to/from a file 366 scr\_init – write screen contents to/from a file 366 scr\_restore – write screen contents to/from a file 366 scr\_set – write screen contents to/from a file 366 screen initialization functions – initscr 276 – newterm 276 scrl – scroll a window 367 scroll – scroll a window 367 scroll a window – scrl 367 – scroll 367 – wscrl 367 scrollok – set terminal output controls 77 set or get the background character (and rendition) of window – bkgdset 63 set a cchar\_t type character from a wide character and rendition setcchar 368 set blocking or non-blocking read nodelay 342 set input mode controls – cbreak 74

– nocbreak 74 – noraw 74 – raw 74 set or get the background character (and rendition) of window using a complex character – bkgrnd 65 – bkgrndset 65 – getbkgrnd 65 – wbkgrnd 65 – wbkgrndset 65 – wgetbkgrnd 65 set terminal output controls – clearok 77 – idlok 77 – leaveok 77 – scrollok 77 – setscrreg 77 – wsetscrreg 77 set timed blocking or non-blocking read – notimeout 344 – timeout 344 – wtimeout 344 set visibility of cursor — curs\_set 184 set/clear window attributes – standend 373 – standout 373 – wstandend 373 – wstandout 373 set\_curterm – free space pointed to by terminal 206 set\_term — switch between terminals 369 setcchar — set a cchar\_t type character from a wide character and rendition 368 setscrreg – set terminal output controls 77 setterm – free space pointed to by terminal 206 setupterm – free space pointed to by terminal 206 sleep process for a specified length of time napms 338 slk\_attr\_off – soft label functions 371 slk\_attr\_on – soft label functions 371 slk\_attr\_set – soft label functions 371 slk\_attroff – soft label functions 371 slk\_attron – soft label functions 371 slk\_attrset – soft label functions 371

man pages section 3: Curses Library Functions ♦ February 2000

slk\_clear – soft label functions 371 slk\_color – soft label functions 371 slk\_init – soft label functions 371 slk\_label – soft label functions 371 slk\_noutrefresh – soft label functions 371 slk\_refresh – soft label functions 371 slk\_restore – soft label functions 371 slk\_set – soft label functions 371 slk\_touch – soft label functions 371 slk\_wset – soft label functions 371 soft label functions – slk\_label 371 space – graphics interface 359 specify source of screen size information use\_env 384 standend – curses character and window attribute control routines 97, 373 standout – curses character and window attribute control routines 97, 373 start\_color – manipulate color information 71 stdscr — default window 374 subpad – create and display curses pads 175, 339 subwin – create a new window or subwindow 211 switch between terminals — set\_term 369 synchronize window with its parents or children – syncok 375 – wcursyncup 375 – wsyncdown 375 – wsyncup 375 syncok – synchronize window with its parents or children 375

## **T**

term\_attrs – get supported terminal video attributes 376 termattrs – get supported terminal video attributes 376 termname — return the value of the environmental variable TERM 377 tgetent – emulate the termcap database 378 tgetflag – emulate the termcap database 378 tgetnum – emulate the termcap database 378 tgetstr – emulate the termcap database 378 tgoto – emulate the termcap database 378 tigetflag – return the value of a terminfo capability 380 tigetnum – return the value of a terminfo capability 380 tigetstr – return the value of a terminfo capability 380 timeout – set timed blocking or non-blocking read 344 touchline – control window refresh 293 touchwin – control window refresh 293 tparm – return the value of a terminfo capability 380 tputs – apply padding information and output string 362 typeahead — check for type-ahead characters 381

## **U**

unctrl — generate printable representation of a character 382 unget\_wch – push character back onto the input queue 383 ungetch – push character back onto the input queue 383 ungetwch – get (or push back) wchar\_t characters from curses terminal keyboard 144 untouchwin – control window refresh 293 use complex characters (and renditions) to draw borders – border\_set 69 – box\_set 69 – wborder\_set 69 use complex characters (and renditions) to draw lines – hline\_set 270 – mvhline\_set 270 – mvvline\_set 270 – mvwhline\_set 270 – mvwvline\_set 270 – vline\_set 270 – whline\_set 270 – wvline\_set 270

**Index-413**

use single-byte characters (and renditions) to draw lines – hline 269 – mvhline 269 – mvvline 269 – mvwhline 269 – mvwvline 269 – vline 269 – whline 269 – wvline 269 use\_env — specify source of screen size information 384 **V**

vid\_attr – output attributes to the terminal 385 vid\_puts – output attributes to the terminal 385 vidattr – output attributes to the terminal 385 vidputs – output attributes to the terminal 385 vline – use single-byte characters (and renditions) to draw lines 269 vline\_set – use complex characters (and renditions) to draw lines 270 vwprintw — print formatted output in window 387–388 vw\_scanw — print formatted output in window 390 vwscanw — convert formatted input from a window 389

## **W**

wadd\_wch – add a complex character (with rendition) to a window 53 wadd\_wchnstr – copy a string of complex characters (with renditions) to a window 55 wadd\_wchstr – copy a string of complex characters (with renditions) to a window 55 waddch – add a character (with rendition) to a window 45 waddchnstr – copy a character string (with renditions) to a window 47 waddchstr – copy a character string (with renditions) to a window 47

waddnstr – add a multi-byte character string (without rendition) to a window 49 waddnwstr – add a wide-character string to a window 51, 94 waddstr – add a multi-byte character string (without rendition) to a window 49 waddwch – add a wchar\_t character (with attributes) to a curses window and advance cursor 89 waddwchnstr – add string of wchar\_t characters (and attributes) to a curses window 92 waddwchstr – add string of wchar\_t characters (and attributes) to a curses window 92 waddwstr – add a wide-character string to a window 51, 94 wadjcurspos – moving the cursor by character 95 wattr\_get – control window attributes 57 wattr\_off – control window attributes 57 wattr\_on – control window attributes 57 wattr\_set – control window attributes 57 wattroff – change foreground window attributes 59, 97 wattron – change foreground window attributes 59, 97 wattrset – change foreground window attributes 59, 97 wbkgd – set or get the background character (and rendition) of window 63 wbkgdset – set or get the background character (and rendition) of window 63 wbkgrnd – set or get the background character (and rendition) of window using a complex character 65 wbkgrndset – set or get the background character (and rendition) of window using a complex character 65 wborder – add a single-byte border to a window 67

wborder\_set – use complex characters (and renditions) to draw borders 69 wchgat – change the rendition of characters in a window 75 wclear – clear a window 76 wclrtobot – clear to the end of a window 79 wclrtoeol – clear to the end of a line 80 wcolor\_set – control window attributes 57 wcursyncup – synchronize window with its parents or children 375 wdelch – remove a character 205 wdeleteln – remove a line 208 wecho\_wchar – add a complex character and refresh window 217 wechochar – add a single-byte character and refresh window 216 wechowchar – add a wchar\_t character (with attributes) to a curses window and advance cursor 89 werase – clear a window 76 wget\_wch – get a wide character from terminal 264 wget\_wstr – get a wide character string from terminal 263 wgetbkgrnd – set or get the background character (and rendition) of window using a complex character 65 wgetch – get a single-byte character from terminal 256 wgetn\_wstr – get a wide character string from terminal 263 wgetnstr – get a multibyte character string from terminal 261 wgetnwstr – get wchar t character strings from curses terminal keyboard 149 wgetstr – get a multibyte character string from terminal 261 wgetwch – get (or push back) wchar\_t characters from curses terminal keyboard 144 wgetwstr – get wchar\_t character strings from curses terminal keyboard 149 whline – use single-byte characters (and renditions) to draw lines 269

whline\_set – use complex characters (and renditions) to draw lines 270 win\_wch – retrieve a complex character (with rendition) 290 win\_wchnstr – retrieve complex character string (with rendition) 291 win\_wchstr – retrieve complex character string (with rendition) 291 winch – return a single-byte character (with rendition) 273 winchnstr – retrieve a single-byte character string (with rendition) 274 winchstr – retrieve a single-byte character string (with rendition) 274 winnstr – retrieve a multibyte character string (without rendition) 277 winnwstr – get a string of wchar\_t characters from a curses window 167, 279 wins\_nwstr – insert a wide character string 286 wins\_wch – insert a complex character 288 wins\_wstr – insert a wide character string 286 winsch – insert a character 281 winsdelln – insert/delete lines to/from the window 282 winsertln – insert a line in a window 283 winsnstr – insert a multibyte character string 284 winsnwstr – insert wchar t string before character under the cursor in a curses window 163 winsstr – insert a multibyte character string 284 winstr – retrieve a multibyte character string (without rendition) 277 winswch – insert a wchar t character before the character under the cursor in a curses window 162 winswstr – insert wchar t string before character under the cursor in a curses window 163 winwch – get a wchar\_t character and its attributes from a curses window 165 winwchnstr – get a string of wchar\_t characters (and attributes) from a curses window 166

winwchstr – get a string of wchar\_t characters (and attributes) from a curses window 166 winwstr – get a string of wchar\_t characters from a curses window 167, 279 wmove – move cursor in window 332 wmovenextch – moving the cursor by character 95 wmoveprevch – moving the cursor by character 95 wnoutrefresh – refresh windows and lines 213 wprintw – print formatted output window 335 wredrawln – redraw screen or portion of screen 363 wrefresh – refresh windows and lines 213 write screen contents to/from a file – scr\_dump 366 – scr\_init 366 – scr\_restore 366 – scr\_set 366 wscanw – convert formatted input from a window 336 wscrl – scroll a window 367 wsetscrreg – set terminal output controls 77 wstandend – curses character and window attribute control routines 97, 373 wstandout – curses character and window attribute control routines 97, 373 wsyncdown – synchronize window with its parents or children 375 wsyncup – synchronize window with its parents or children 375 wtimeout – set timed blocking or non-blocking read 344 wtouchln – control window refresh 293 wunctrl — generate printable representation of a wide character 391 wvline – use single-byte characters (and renditions) to draw lines 269

wvline\_set – use complex characters (and renditions) to draw lines 270

**Index-415**